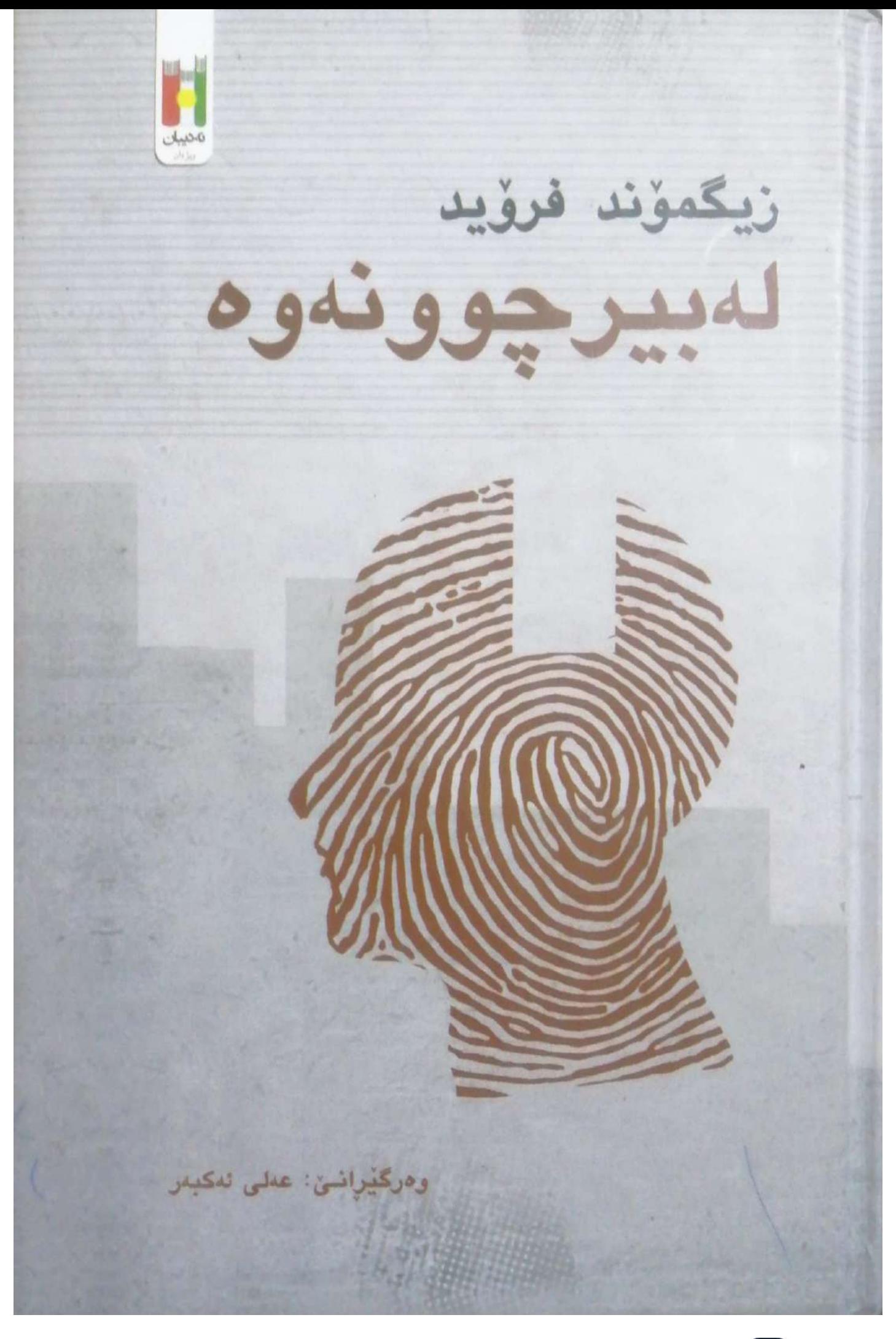

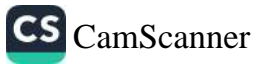

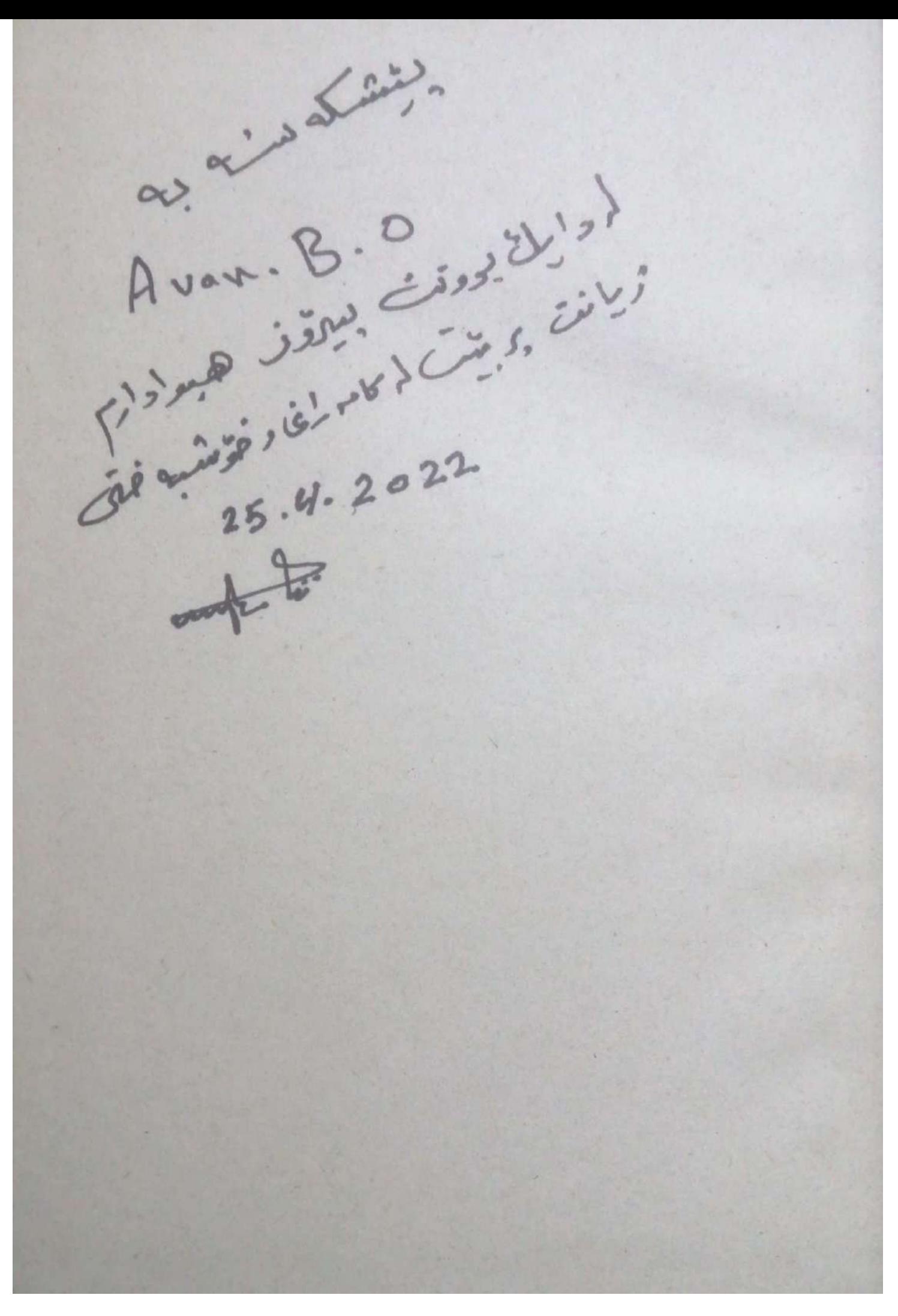

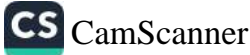

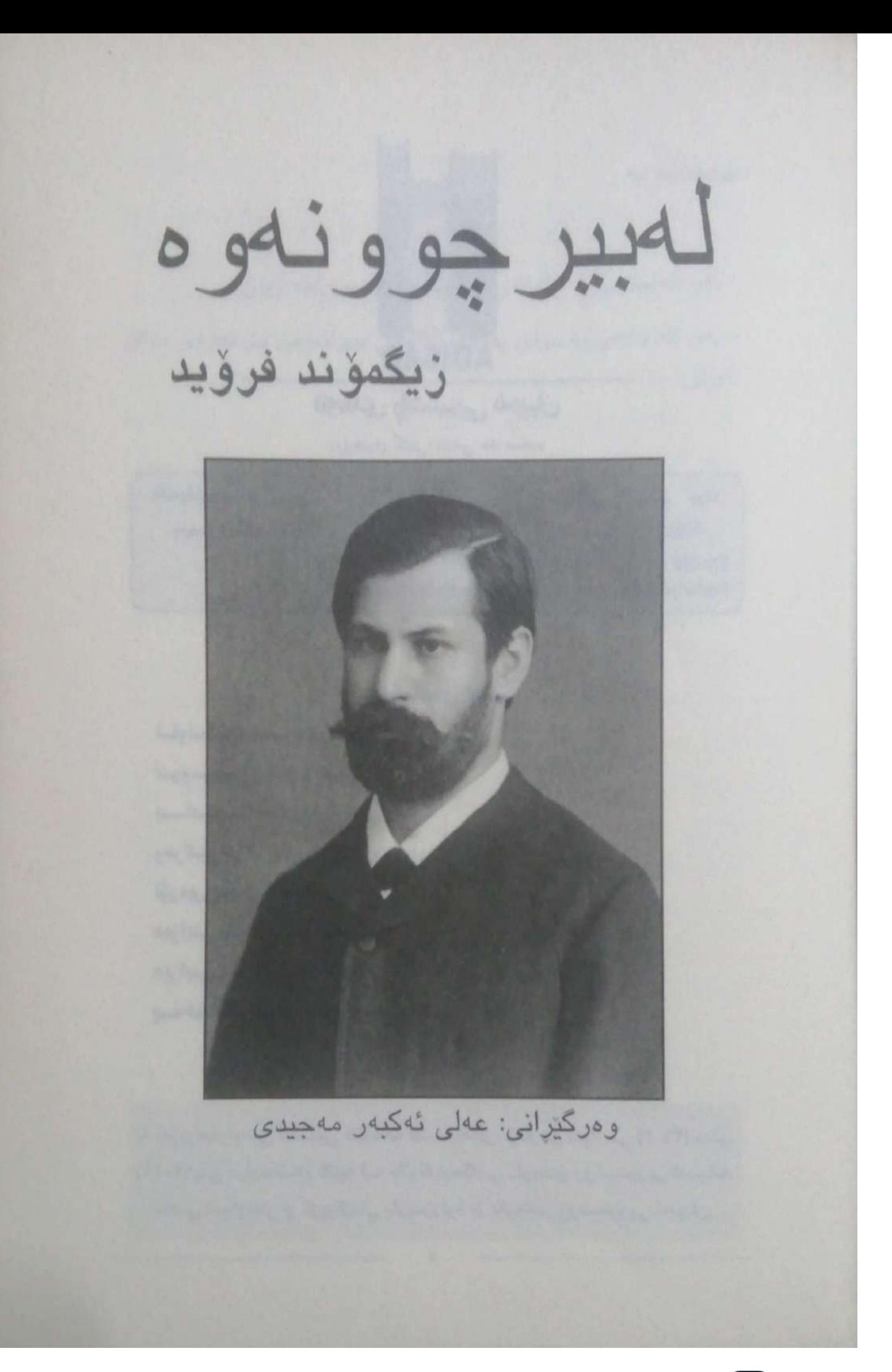

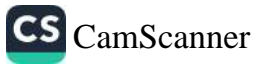

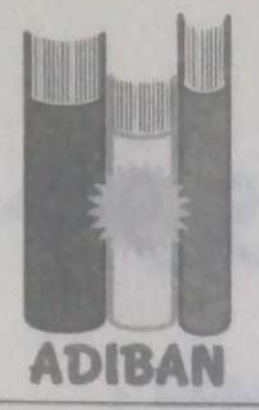

ناوەندى رۆشنبيريى ئەديبان

بىرلوچبىرى گشتى: ئارامى مىلا محمد

نانونىشلى: سايتمانى، شەقامى ئىبراھىم پاشا، نولكەي گۆزەكان. نزيك ناوەندىي رۆژھەلاتى كوران بليعتني: 07501696369 - 07731974646 - 07501590032 - 07701974656 Email: bookadiban@gmail.com Facebook: https://www.facebook.com/eadiban/

ناسنامەي كتئب

ناونيشان: لەبىر جوونەوە فوسلو: زیکمۆند فرۆید ىسابەت: دەروونشىكارىي وەركىزانى: عەلى ئەكبەر مەجيدى نورهي جاب: چاپي دوومم ديزابنى بەرك: عيسا عوسمان ديزاينى دەق: ئارام مەلا محمەد يەخشانگە: ناوەندى رۆشنبيريى ئەديبان

لە بەريوەبەرايەتنى كشىتنى كتيبخانە كشىتىيەكان، ژمارەي سىپارىنى (٢٦٠٢) سالى (۲۰۱۹) پسی دراوه، شهم کتیبه لــه بلاوکراوهکانسی ناوهندی رؤشـنبیریی نهدیبانه، مافس له چاپدان و کوپیکردنی پاریسزراوه بو ناوهندی روشننبیریی نهدیبان.

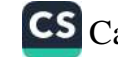

ىتشكەشە بە

- ئەو كەسانەي بە ليكدانەوە و تيگەيشتن دەرواننە ژيان. - ئەو كەسانەى بە دواى پەروەردەيەكى جوانەوەن بۆ نەوەى دواى خويان. المستخدمة المستخدمة المستخدمة والمستخدمة المستخدمة المستخدمة all college to the two later, has a grant worked and is they

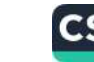

پیشەكى:

زۆر خوشحالم به وەركيرانسى ئەم كتيبه، چـونكه پـاش ١٠٠ ســال تيپەربىوون لە چىاپى ئەم كتيىبە، كە پرۆفيسىــۆر سىــيگمۆند فرۆيــد. داهنسنه ری مهکته بسی دهروونشسیکاری نووسسیویهتی و دهقسی فارسييه كهشى ئه مسال، له تاران له چاپ درابوو، منيش پيم باش بوو که یهک سال بهسهر فارسییهکهیدا تیچهر نهیتت، ئیمهیش وهک نەتەرەكانى تر بتوانين كەلكى لى وەربگرين. بەراستى دەتوانم بليم ئەو زانستە دەروونيانەي ئېستا باسى لېرە دەكرېت، پېشتر پړۆفيسۆر فروّید ههمووی باس کردووه و شی کردووهتهوه.

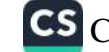

## Tanya Haji | ی تەنياحا

public channel

جبى

**Description** 

٣ میانایک تایبهت به کتیب و بابهتی جیاواز $\blacklozenge$ 

## ئەم كتێبە لەلايەن خاتوون " ئاقان بەھجەت " کراوه به دیاری بۆ خوێنەران

چەنال https://t.me/tanyahaji7

بۆ راوبۆچون و پسیار بۆ كتيب مەينێرە @tanyahaji22

ئەكاونت ا https://linktr.ee/tanyahaji22

t.me/tanyahaji7 Invite Link

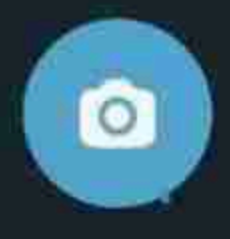

⋐

للەشى يەكەم

لەبيرچوونەوەي ناوە تايبەتەكان

من له مانگنامهی (دهروونشیکاری و دهمارناسی) دا بابهتنگی کورتم بلاو كردەوە لەژنىر ناونىشانى 'سىستەمى مەيلەر لەبىرچوونـەوە . لیرهدا ناوهروکی بابهتهکه به کورتی دهگیرمهوه، تا ببیته خالیک بو تویژینهوهکانی دوایی. لهو بابهتهدا من به گویرهی نموونهیهکی سهیر که بو خوم رووی دايوو مهسهلهی لهبيرچوونهوهی زووتيپهريووی ناوه تایبهتیپهکانه، که زور باوه لتی ورد بوومهوه و شیکردنهوهی دهروونیم بق کرد و په ق ئەنجامە کەیشتم، که ئەو رووداوه به واتەي کارنهکردنی یهکنک له وزهی زمینی (وزهی ومبیرهینانهوه)، که ئەوەنىدە بېيىايەخ و ناگرنىگ دەردەكەونىت لىە راسىتىدا دەتواننىت شرۆقەيەكى ھەبورىيت كە بايەخ و بەربلارىيەكەي لەر سىنوررەي كە زوّر جار بوّ ئەو دياردەيە دايدەنين زياتر بروات.

ئهگەر له دەروونناسىيك بېرسىن بۇچى ئۆر جار بۇ بەبىر مېناوەي ناویک، ئەو ناوەی کە لەو کاتەدا پیتان واپەتە باشى دەيزانن بە بېرى ناهیتنهوه، به بوچ وونی مسن نهو رازی دهبیت بهو وهلامه که نباوه تایبه ته کـان زووتـر له ناوهروکهکـانی زهینـی تـر لهبیـر دهچـنهوه. دەروونناسەكەتان چەند نموونەيەكتان بۆ دەھىنىتەوە، كە تارادەيەك به لاتسانهوه بهستهند بيست و وا بيسر دهكهنهوه بهو شيخوازه تايبەتمەندىيەكانى ناوە تايبەتىيەكانى شىرۆڤە كردووە. بەلام تەنانەت بير لەوەيش ناكاتەوە ئەو دەرئەنجامە دەتىوانى ھۆكارىكى تر، واتە هۆكارى گشتگىرترى ھەبىت.

ئهو شقهی منبی هان دا تاکو دیباردهی لهبیرچسوونهوهی زوو

تنپەربووى نساوه تايبەتەكىان بە وردى ھەلبسىسەنگینم، سىسەرنج خستنهسهر ههندی وردهکاری بوو، که زوّر جار بوونیان نییه، بهلام له هەندى بوارى تردا بە ئاشكرايى دەردەكەون. لەم بوارانەي دواييدا تەنھا مەسىەلەى لەبىرچوونەوە لە ئارادا نييە، بەلكوو بيىرەوەرىيە درۆيينەكان دەردەكەون. ئەو كەسەي ئەو ناوەي لەبىر كردووە ھەول دهدات به بيرى خوى بهينيتهوه له زهينيدا به دواى ههندى ناوى تردا دهگەریت، که ناوی جنگرن. ئەو خیرا تیدەگات، هیچ کام لەو ناوانه ئهو ناوه نييه که ئهو به دوايدا دهگهريت، بهلام ئهو ناوانه ديسانهوه به ئينكسارييهوه زەينسىي سىسەرقال دەكەن و وا دەنويننسست ئەو دەرئەنجامەى دەبى، كە بېيتە ھۆكار بۆ دەركەوتنى ناوى مەبەست، تووشی جۆریک 'جیگورکی' دەبیت و بەھەلەدا دەچتت کە لە کۆتاييدا ناوی نادروست دەوتريت. من پروپاگەندە ناكەم، ئەو جنگۆركتيە لە بواری دهروونییهوه به دلی خوی ئهنجام نادریت، بهلکوو به گویرهی ئاړاستهی دیاریکراو و پیشبینیکراو دهردهکهون. به واتایهکی تر به بروای من له نیوان ناوی سهرهکی و ناو یان ناوه ئهلتهرناتیڤهکاندا پهيوهندييهک له ئارادايه و ئهگهر بتوانم ئهو پهيوهندييه دابين بکهم، هيوادارم که چۆنپيەتى دەرئەنجامى لەبېرچوونەوەي ناوه تابىەتەکان ئاشكرا ىكەم.

له نموونهیهکدا که چهند سال لهودوپهر لییم کۆلیپهوه، ئهو ناوهی که بیهووده ههولم دهدا به بیری بهینمهوه ناوی هونهرمهندیک بوو، که ویندی سهر دیواریکی زور جوانی کهنسهی گهورهی گوریفیتو ے نهخشاندووه. ئەو وينانه چەند لەقتەپەكى لە 'رۆژى قيامەت' پيشان دەدان. ناوى ئەو ھونەرمەندە "سىينيۆرلى" Signorelliيە، بەلام لەبرى ئەو نـاوە، نـاوى دوو وينەكيشـى تـر، واته 'بـۆتى چلـى'Botticelli و ّبولترافيق Boltraffio بهسهر زمينمدا سهپينرابوو. من خيرا بهبيّ هیچ گومانیک ئەو ناوانەم بە نادروست دەستنیشان کرد و کاتیک

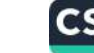

کەسىتكى تىر ناوى وتنەكتشەكەي كەنسىەي ئۆرىقتتۇي لە بەرچاوى مــن بهســهر زاریــدا هینــا بهبــی یهک چــرکه شــک و گومــان ئهودم ناسسیهوه. پاشان کاتت که مهسسهلهی وهیپرهنتانهوه و ئهو کاریگەریانەی بېووە ھۆی ئەوەی ناوەكانى Botticelli و Boltraffioبكهمه جنكرى ناوى Signorelli خستمه بهر ليكولينهوه و ئەو ئەنجامانەي لاى خوارەوەم دەست كەوت:

١- هوکاري لهبيرچوونهوهي ناوي Signorelli نايي له جوري تايبەتى ئەو ناوە يان تايبەتمەندىي دەروونى كۆمەلە بارودۆختك كە ناوهکهی تیادا گونجینرابوو، بهدوایدا بگهرییت. ناوه لهبیرکراوهکه بهقهد ناوه جنگرهكان بهلامهوه ناسراو بوو، واته Botticelli

و Boltraffio، تهنانهت له ناوى Boltraffio ناسراوتر بوو، چونكه من له بارهي ئهو وينهكيشهوه تهنها ئهو خالهم دهزانسي كه گريدراوي قوتابخــانهى "ميلان"ـــه. كاتتبــک لهبيرچــوونهوه روويــدا بــوو، که به بۆچوونى من به هيچ شيوهيەک نەگونجاو نەبور و نەيدەتوانى بىتتە شىرۇقەيەك بىق ئەوە. بارودۆخەكە بەر شىنوەيە بىوو: مىن لەگەل هاوگەشتىكى نەناسىراودا بە ئوتومىنىل لە "راگىۆز" لە دالمىاتى دا دەرۆپشتين بۇ ويستگەي ھرزى گوين. لە رېكاي گەشتەكەماندا لە بارهی نیتالیاوه قسهمان دهکرد و من له هاوگهشتهکهمم پرسی نایا تا ئیستا چووهته ئۆرىقىتۇ و وينه بەناوبانگەكانى سەر دېوارى... بىنبوه؟ (لتر دیا ناوی وینهکشهکهم له سر کرد).

۲- کاتنک باسی وتوویژهکهمان که ریک پیش ئهوهی باسی ئیتالیا بکەين دەست يې کردېوو، به بيرم دينمەوە، بۆ لەبيرکردنى ناوى ئەو هونهرمهنده شـروڤهيهک (پاسـاويک) دهدۆزمهوه. وا ديـاره ئهو لەسركرىنە دەرئەنجامى شلەژاوى بابەتى باسى تازە بور لە رېگاى بابهتی پیشووترهوه. نهختیک پیش ئهوهی له هاوسهفهرهکهم بپرسم:

<sub>ئايا</sub> تا ئيستا كەشتى كردووە بۆ ئۆريڤيتۆ يان نا؟ ئىمە لە بارەي<br>ئايا تا ئيستا كەشتى كردووە بۆ ئۆريڤيتۇ يان نا؟ ئىمەلزىدىك نایا تا نیستا کهشمی کردود .<br><sub>دابونهری</sub>تی تورکهکانی دانیشتووی بوسنی و هرزی قسهمان دهکرد و <sub>دابونهری</sub>تی مورک کسی ست.<br><sub>منیش</sub> ئەو شتانەی پەک<u>ت</u>ک لە ھاوکارەکانم بۆی باس کردبووم بۆم <sub>مذیش</sub> نهو شدندی د ....<br><sub>دهگیر</sub>ایهوه و راقهم دهکرد. هاوکارهکهم که پزیشکی نهو گرووپه له <sub>دهکنپ</sub>ریهوه و پ-م-<br><sub>تورکهکان بوو دهیگیرایهوه که ئهوانه متمانهیان به زانستی پزیشکی</sub> مه د و د بار<br>دورمانکهری نهخوشیکی نزیک، یان خزمی ئهوانه ناچار دهبیت پییان دهاست که نهخوشهکهتان خهریکه دهمریت، ئهوانیش له وهلامدا دهلین: روسیت<br>'ئەربـاب گەورەم (Herr) ئيتـر باسـى لينوه نـاكەين، دەزانــم ئەگەر .<br>بتتوانیبا رزگارت بکردایه رزگارت دهکرد". باسکردنی ئهو وتـوویژه بسوسیبه له دوو بهشـی تـاییهتی Herzegovin, Bosnie و یهک Signorelli و Boltraffio دادهنرين.

٣- به بروای من ئهگهر دریت وی ئه و بیرورایهی سهبارهت به دابونەرینی تەركەكانی بۆسنی توانی ئەو ئەندېشەيە، كە خېرا دوای ئه، پاسکرېنه دهرکهوټ، پشلهژېننټ بهو هغږيهوه بووه که من پېش کۆتايى باسەكە گرنگيم بە باسەكە نەدا. ريك لە بيرم ديت دەمويست به دوای بابهتهکهدا، کورتهچیرۆکتکی تر بگترمهوه که له یادگهمدا له پال باسى يەكەمەرە بور: تەركەكانى بۆسىنى بايەختكى زۆر بە چنژوەرگرتنى جەستەيى دەدەن و كاتىك تووشى تىكچوونى سىكسى دهبن دهکهونه ناو دولی نائومیدییهوه. ئهو نائومیدی و بیهیواییه به تەسلیمبوون و پارانەوەيان لە بەرامبەر مەرگدا دژبوونتکی سىەيرى هەيە. رۆژيكيان نەخۆشىيكى ھاوكارەكەي مىن يېي وتبوو: "ئەرباب (Herr)تو باش دەزانى كاتېك ئېتر چېژى سېكسى له ئارادا نەبيْت، ژيان بيبايه خدمييت، بهلام من له كيرانهوهى ئهو تايبهتمهندييه ئەخلاقىيەى توركەكان دوورەپەريزيم كرد و بە باشم زانى لە بەردەم

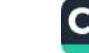

يەكنك لە نەناسرارەكاندا قسەيەكى دژەئەخلاق نەھىنمە سەر زار. لەر قوناغەيش تيپەريم و ھەولىم دا تا بە دواى دريژەي ئەو ئەندېشانەي له زمیندام پهیومند بوو به مهسملهی مهرگ و سیکس وه بیدمنگ بتمينهوه. ههرچهند لهو كاتهدا كاريگهري رووداويكم بهسهرهوه بوو که ههوالهکهی چهند ههفته لهوهويهر له مباوهی نيشتهجيبوونيکی کورت ماوهدا له ترافغي Trafoi پيم گهيشتبوو: پهکنيک له نەخۇشــەكانم كە زۆر زەھمەتــم بە ديــاريەوە كيشــابوو بەھــۆى تێکچــوونی سێکســی چارەســـەرنەکراوەوە دەســتی بە خۆکوشــتن کردبوو. مسن به باشی دهزانه ئهو رووداوه ناخوشه به ههموو ورده کارييه کانيهوه له کاتي گهشت به هرزي گوين وهک بيرهوه رييه كسى ههستى له زمينه دا بوونى نهبوو، بهلام به 

Boltraffioده بی قبوول بکریت هەرچەند بە ئەنقەست هەولم دەدا کاریگەرىيدا بووم.

٤- ئەوسا ئىتىر نابى لەبىركرىنى ناوى Signorelli بەشتىكى نائەنقەسىت لەبەرچىلى بگريىت، بىەلكور دەبىي سىلەرچارەكەي لە ورووژاوه دهروونييهکانــهوه بزانريــت. مـــن به چهنــد هۆکـــاريکي دەروونى قسەكانم (لە بارەي دابونەريت و رۆررەسىمى توركەكان و تهوانيتر) وه دابري بوو و به چهند هـۆيهكى هاوشـيوه ئيجـازهم نەداب وو ئەو ئەندىشانەي سەبارەت بەو ھەوالەي لە ترافۆيىدا بیستبووم بهسهر زهینمدا زال بیتت. لهو رووهوه دهمویست ههندی بابهت له بير بهرمهوه و سهركوتيان بكهم. ههلبهت ئهو بابهتهى من دەمويست له بيـرى خــوْمى بەرمەوە نــاوى وينەكيشــەكە ئۆريڤيتــو نهبوو، بهلام له نيسوان ئهم ناوه و ئهو بابهته كهى تر جوريك وهبیرهیتانهوه دروست ببوو به شیوهیهک، که کاری به به ئهنقهستی

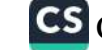

من نامانچي سهرهکي نهپيکابوو و من به پنچهوانهۍ حهزې خوم ئهو ناوهم له بير كردبوو، له حاليكدا مەبەستم ئەوە بوو مەسەلەيەكى تر له زمينمدا بسرمهوه، حهز بوّ لهبيرچوونهوه بهند بوو به ناومړوكى چیروکنکهوه، بهلام نهبوونی توانای وهبیرهینانهوه بابهتیکی تر لهخو دهكرت. ئەگەر حەز بىق لەبيركىردن و نىاتوانى زەيىن ھەبواي هەردووكيان كريدراوى يەك ناوەرۆك دەبوون، ھەلبەت مەسەلەكە ســاکارتر بــوو. له لايهکــی تــرهوه بهو شـــرؤڤهيه، نــاوه جنگرهکــان بەشبەحالى خۆى زياتر شياوى پاساوھينانەوە بوو. ئەو ناوە تاييەتانە (به دوای جوریک مصالحه) وه بوون، له پاستیدا منیان ئاگادار دهكــردهوه كه چ بــابهتنكم له بيــر كــردووه و له ههمــان كاتيشــدا دهمويست چ ناوتك به بير بهندمهوه و وايان دهرده خست، كه هەولدانى مىن بىق لەبيرچوونەوەي مەسمەلەكە نە زۆر سىەركەوتور بووه و نهش به تهواوی ناسهرکهوتوو بووه.

ه- وهیپرهینانهوهی ئهو ناوهی به دوایدا دهگهرام و ئهو بابهتهیش له نهستمدا سەركوتم كردبوو (ئەو بابەتەى لەبارەى مردن و سيكسەوه بوو و ثهم ناوانهى تيدا بوو Herzegovine .Bosnie و Trafol وەبيرهينانەوەيەكى زۆر سەير بوو. بۆ وەبيرهينانەوەي ئەو جۆرە وهبیرهینانهوانه، من له بابهتیکدا له سالی ١٨٩٨ زایینی ههولم داتا ويتايەك بنەخشىتىم.

ناوی Signorelli به دوو بهش دابهش ببوو. دوو بهشی کوتایی (واتا (Elli به بي هيچ گزرانيک له پهکيک له ناوهکاني جيگردا دههانه بهرچاو و دوو بهشمی یهکهم به گویرهی وهرگیرانسی وشبهی تهرباب وه بو Her، پهيوهندي بينه ژمار و جوړاوجوړي لهگهل نهو ناوانهدا له بابهتی سه رکوتکراودا دابین کردووه و ئهو کارهیش بووهته هنری نهوهی دوو بهشی یهکهم نهتوانن له زمینمدا پیک بین.

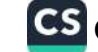

جیگرکردنی ناوی Signorelli، گوایه بهبی سهرنجدان به واتا و سنووری ئەكۈستىكى بەشەكان، بە گويرەی يەك جېگۇركېكردن لە تیکه لاوبوونی ناوهکانیداBosnie، Herzegovine رووی داوه. بــــوّیه وا دیسته بهرچـــاو که لهو تینکهلاوبـــوونهدا ناوهکــان به شـــیوهی وشه ی رسته یی جنگورکنیان کردووه و دهمانهوی مهتهلیکی لسی دروست بکهین، پاشان له گشت دهرئهنجامی جنگرکردنی ناوهکاندا هيچ جۆرە ئاگادارىيەك نەگەبشترتە ويژدانى ھەست. يەكەم جار ھيچ جـوَره هاوشـنوهييهک له نياوان مهسـهلهی وتـوويزگردن که ناوی Signorelli ـی دهبوایه تیایدا هاتبا و بابهتی سهرکوتکراو که خیرا پیش ئەرە باسى لیره دەكرا، جگه له هارشیوهبوونى بەشەكان (يان باشتر بلیین هاوشیوهبوونی کوی پیتهکان) شتیکیتر نهبوو

لتوددا رهنگه باش بیدت باستی ئهوهیکش بکهیس که له نیسوان شىرۇڤەكرىنەكانماندا و بيىرۇكەي دەروونناسىسى كە بارودۇخى بهيانکرين يان لهبيرچوونهوهي ناوهکان به ههندي پهيوهندي و هه لکه وتوويى دادهنين هيچ دژاپهتيپهک له ئارادا نيپه. ئيمه جهخت لەسمەر ئەو خالە دەكەينەوە ھەنىدىك جار مەبەستىكى ھانىدەر و تیکه لاو زیاد دهکریته سهر ئهو هوکارهی ههر له کونهوه ناسراوه و بوونهته هۆی سەرەكى لەبيرچوونەوەی ناويک و مەسەلەكە دەخەينە روو. هوکاري باسکراو به پيويست دهستيان وهرداوهته ناو ئهو لەبىرچوونەوەيەى باسى دەكەين. تا ئىجازە بە شتى سەركوتكراو بدهن له ریگای ومبیرهیتانهوهوه زال بیت بهسهر ناوی باسکراودا و ئەو دوور بخاتەوه. رەنگە لە بارەئ ناويكى ترەوە كە ھەلومەرچى بەيانكردنى گونجاوتر بێت شتێکى وەھـا روو نەدات. سـەربارى ئەو شتانهیش که بهرهو لای راستی دمچن وادیاره شتی سهرکوتکراو به بەردەوامى و له ھەمسوو بواریکىدا ھەول دەدات بە ھەر شىنوەيەك دهکری گهشهی خوی بنوینیت، بهلام تهنها بارودوخی تایبهت و

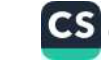

گونجاو ئەو كارە دەخولقتىيت. ھەنىدىك جار سـەركوتكردن بەبـى تنكچوونی كاركردن يان باشتر وايه بليين بهبی هيما و نيشانه ثەنجام دەدر نت.

به کورتی هەلومەرجی پیریست بۆ لەبیرچوونەوەی ناویکی تایبەت و جنگرکردنی له رنگای ناویکی رؤتینییهوه بهم شیوهیهیی:

١- جوريک ئاراسته بو لهبيرچوونهوهي ناو.

۲- دهرئهنجامی سهرکوتبوون که ماوهیهک لهوهو پیش له زمیندا هه دو و ه.

۳- ئهگەری وەبېرهیتانەوەی دەرەكى لە نیوان ئەو ناوە و ئەو شتەی، كه لهم دواييانهدا سهركوت كراوه.

نابي بايهخي دوايين هۆكـار زۆر له بەرچـاو بگيريت، چـونكه به گویرەی ئاسانكاری بۆ دروستبوونى وەبىرھینانەوەكان زۆر جار ئەگەرى ئەر كـارە لە ئـارادايە. مەســەلەپەكى تـر و گرنگتـر لەرەپـش ئەوەيە بزانين: ئايا ئەو جۆرە وەبيرھينانەوانـه دەرەكيانـه بە راسـتى مەرجى پيويستە بۆ بەربەستبوون بۆ دەربرينى ناوى مەبەست؟ ئايا پەيوەندىيەكى نزيكتىر لە نتوان دوو مەسىەلە بىق گەيشىتن بە وەھـا كاریگەرىيەک پیویستە؟ يەكەم جار ئیمە ئاراستەمان ھەبە حاشا لە بوونی ئەو پیویستیپە بکەین و رووبەرووبوونەوەی تەواو تیپەربووی ئهو دوو شته جياوازه بهوهنده دابنين، بهلام به خويندنهوهي قوولتر بهو ئهنجامه دهكهين، كه له زوّر بواردا دوو ماده يان دوو خالى پهرچاو (واته شتی سه رکوتکراو و شتی تازه)، که به یهک وەبیرهینانەوەی دەرەكى پیکەوە گریدراون پەيوەندىيەكى نزيكتريان ههیه، بهو واتایهی که ناوهروکی دوو مادهکه پتکهوه نـزیکن و لـه راستيدا بهو نموونهيهي لهبارهي ناوي Signorelli وه هينامان،

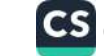

جەخت لەسەر ئەو بېرۆكەيە دەكرېتەوە.

بايەخى وەرگرتنى دەرئەنجام لە شىكردنەوەي ئەو نموونەيەي لاي سەرەوە، بە گويرەي ئەوەي كە ئەو نموونەيە بە ئەنقەست يان تەنھا به ريكهوت و تايبهت بيت، دهكوردريت، بهلام به راى من دهكرى جەخت لەسەر ئەو خالە بكرېتەرە كە لەبىرچوونەرەئ ناوى تايبەت لهگهل وهبیرهیتانهوهی رؤتینی زوّر جار به ههمان شَیِّوه روو دهدات، که ئـيمه له نمـوونهکهدا هيناومـانهتهوه. مـن ههر جـارهو شـايهتحالي ديساردهيهكي وهصا بسوومه له زهينمسدا، توانيسومه ئهوهيسش وهك نمووونهى Signorelli شروفه بكهم، واته لهبيرچوونهوه بههوى سەركوتكردنى مادە يان شتېک بزانم. ھەروەھا دەتوانم ھۆكارېكى تر ب ق ئەر جەخت لەسىلەركردنەرەيە بەن نمەرە و ب ق راسىتبورنى تايبەتمەندى سنخيى نموونەي Signorelli جەختى لەسەر بكەمەوە. به رای مسن بواری لهبیرچ وونهوهی ناوه تایبهته کان له گهل وهبيرهينشانهوهي رؤتينسي نساكري لهو بسوارانهي تبايانسدا نساوي جنگربوونی نبیه، به تهواوی جیا بکریتهوه. ههندیک جار ناوی جنگر خوّ له خوّوه به میشکدا دین، بهلام له ههندی بواری تردا به ههولدان و وردبيني دهكري بياندوزيتهوه، بهلام بهههرحال، دهبينين ناوه رۆتينييەكان لەم دوايىيەدا لەگەل مادەئ سەركوتكراودا ھەر ئەو پهيوهندييانهى ههيه، كه ئهو ناوانهيش خو له خوّوه له زميندا پيّك دين. بو ناگاداربوونهوه له نياوه جنگرهكان سيهرهتا ههولدان و وردبینی و پاشان بوونی ههلومهرجیک پیویسته که دهبی به هوکاری دهروونی له پهيوهنديدا هه بيت. به بوچوونی من دوايين مهرج دهبوا به ئاسانی یان به سهختی وهبیرهیتانهوهی پیویستی دهرهکی له نیوان دوو مادهدا به دوايدا بگهرييت. لهمرووه زوربهى لهبيرچوونهوهى ناوهكان بەين دەركەوتتى وەبىرھىتانەوە رۆتىنىيەكان دەكرى لەو بوارانهدا که تبایاندا پیکهاتهی ناوه جنگرهکان بوونی ههیه – واته ئهو

-<br>Signorelli میکانیزمهکهی پاساو بدریتهوه<br>بوارانهی که نموونهی از از از از از این بولومه پیشهوه، که ههموو بوارانهی که نموونهی Signorelli<br>بوارانهی که نموونهی تا ئهو رادهیه نارومه پیشهوه، که ههموو<br>پهیومند بدریت روونه من تا ئهو رادهیه نیارومه پوَلین بکهم و ههلبهت پهيوهت بسر.<br>بوارهکانی لهبيرچوونهوهۍ ناوهکان لهو پيرچوونهوهۍ **ناوی تايبهت زور**<br>له زور بواردا هوکارۍ دهرکهوتنې لهبيرچوونهوهۍ **ناو**صت **نـادهين و** بوروے ی<br>له زور بواردا هوکاری دەرکەوتنی لەبیرچوۋت ودى لەدەست نـادەين و<br>سـاکارتر ديـارە. بـۇيە ئـێمەيش مەرجى پێويست لەدەست نـاکەينەوە: بارودۇخى ئەر جۇرە لەبىرچورنەوانە بەر سىيىپ<br>بارودۇخى ئەر جۇرە لەبىرچورنەرەى ساكارى نـاويكى تايبەتـدا ھەنـدى<br>لە پـال بوارەكـانى لەبىرچـورنەرەى ساكارى لەبىرچورنەرەيە. له پال بوارهکانی لهبیرچوونهوهی ستادری<br>بوار هەن، که تبایاندا سەرکوتکردن هۆکاری لەبیرچوونەوەيە.

 $T$ 

به شي دوودم

لەبيرچوونەوەي وشەي زمانێكى بيانى

وا دیباره وشبه باوهکانی زمیانی داییک له سینووری بهکارهینبانی سروشتیی وزهی زهینیماندا له بهرامبهر لهبیرچوونهوهدا پاریزراوه. بهلام دهزانين له بارهى وشهى بيانييهوه مهسهلهكه فهرق دهكات. ئــــنمه له كـــاتى قســــهكردن به زمـــانتكى دەرەكـــى له بەش بەشـــى قسهکانماندا ئامادەين بۆ لەبىرچوونەوە و ئەگەر بە بەردەوامى كەلك له زمانیکی بیانی وهرنهگرین، یهکهم جار شلهژانه له کارکرنماندا گريدراوى دۆخى تەندروستى و رادەى ھيلاكيمانه. ھەندىك جار لەيپرچوونەوەي وشەي زمانتكى دەرەكى گرتدراوى ھەمان مىكانىزمە كه له بارەي ناوى Signorelliئىلىمان كردەوە. بۆ سەلماندنى ئەو خاله من تهنها نموونهيهک که خالی پربايهخی له بهردهستدايه ليّى ورد دهیمهوه و شی دهکهمهوه. لهو نموونهیهدا ئهو وشیهیهی لهبیر چووهتهوه نساوى تساييهت نيسيه، بسهلكوو بهشستكه له وتهيهك كه گیراوهتهوه به زمانیکی لاتینی. ئیجازه بدهن من ئهو رووداوه کهم بايهخه به وردهكاري و به شيوهيهكي ههستپيكراوهوه راقه بكهم.

هباويني سبالي پيار كياتي گەشتكردن له رۆژانسي پيشبوودا لهگەل گەنجنكدا يەكترمان ناسى، خويندنى زانكۆى ھەبوو (دواى تتگەيشتم)، ک مهندی له بهرههمهکانی منسی له بارهی دهروونناسسییهوه خويندبووهوه. نازانم به پيې چ ړيکهوتيک قسهکانمان چووه سهر مەســەلەي بـارودۆخى كــۆمەلايەتى، ئەو گەنجتك بــوو بە ئــاوات و ئارەزووى بەرزەوە، كە لە دۆخى ناخۆشى جىلى خۆى قسەي كرد و دهستی کـرد به شـکات و سـکالا و وتـی گهنجـانی هـاوتهمهنی ثهو

CS CamScanner

ناتوانن تواناکانیان کەشە پى بدەن و پیویسىتىيەكانيان دابين بكەن. ئەو دهیویست رهخنهکانی خنوی به هـۆنراوهیهک له قیـرجیّلا کوتـایی پـیّ بهینیت. لهو هـــونراوهیهدا دیــدونی نابینــا داوا لـه نهوهکــانی داهــاتوو دهکات، که بههوّی نَهو رِهغنه و تانه و تهشهرهی که بهرامبهر بهو کردوویهتس، رِهفَف کان بگسرن. پیساوه گهنجهکسه دهیویسست بلیت Exoriare، بهلام چونکه نهیتوانی قسهکه به باشسی بگیریتهوه هەولسى دا تــا بۆشــايى بەرچــاوى زەينــى خــۆى بشــاريتەوە و بە جنگورکنیکردنی رنکی وشهکان له ئاکامدا به نیگهرانییهوه وتی: Exoriar(e) ex nostris ossibus ultor!

ئنجا دريزهي پي دا: وا دياره تۆ له شلهژاويي من چيژ وەردەكرى. تكايه ئەو دۆخە كالتەجارىيە مەكرە خۆت و يارمەتيم بدە. لەو ديرەدا وشەيەك بەجنماوە. ئامادەيت يارمەتىم بىدەيت ئەوە بلىيمەوە. مىن وهلامم دايهوه: به كيان و دل، پاشان ئهو دنيرهم به شـيوهي تهواو لەيەر خويندەوە:

Exoriear (e) aliquis nostris ex ossibus ultor!

پیاوه کهنجهکه وتی: لهبیرچوونهوهی وشـهیهکی وههـا لـه راستیدا کەمژانەيە. جيا لەرەپش بە پێى بۆچورنەکانت مىرۆڤ بەبىّ ھۆ ھىچ شتيک لهبير ناكات. لهمړووه زور پيم خوشه بزانم بوچى ويژدانى نادیار- aliquisم له بیر کردووه.

مـــن به خوشـــحالي و بهو هيــوايهي بتـــوانم كومهاييــك له نمـــوونه نوييەكانى خۆم دەولەمەندتر بكەمەوە، داواكاريى ركابەرايەتى ئەوم قبوول کرد و وتم:

-باشـه، هەول دەدەم ئەو ھۆكـارە بـدۆزمەوە. تەنھـا تكـا دەكەم راستگویانه و به بی هیچ روانکه یه کی رهخنه گرانه پیم بلین؛ کاتیک

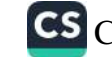

سه رنجى خوت به بى هيچ مەبەستىكى دياريكراو دەخەيتە سەر وشەي liquis، چ شتېك بە زەينت دەكات؟

وتى: زۆر باشه. ئەو بېركردنەوه كالتەجارىيە، كە ئىستا بە زەينم رهگات ئەوەيە كە وشەكە بكەمە دوو بەشەوە a و liquis واتاي ئهو بيركردنه وميه جيبه؟

> نازانم. چ بیرکردنهوهیهکی ترت به میشکدا دیت؟ ئهم وشانه:

Iiuiden, liquiden liquidation (Reliquent

ئهو وشانه به لاتانهوه به چ واتابهک دین؟

هيچ ولتايهکي روونيان نبيه، بهلام دريژهي پيّ بدهن.

يباوه گەنىچەكە بە زەردەخەنەيەكى گالتەجاريانە وتى: مىن بيىر لە سيموّن بوّ ترانت Trente ۱۷ دهكهمه وه. دوو سال لهمهویه ركه بهکتک له کهنیسهکانی ترانتدا پاشماوهی پیرۆزیم بینی. بیر لهوه ده که مه وه له نيستادا له بارهي جينايهته ناينييه کانهوه، ديسانهوه هەندى تاوان دەخەنە يال جوولەكەكان و ھەروەھا بېر لە بەرھەمىكى کلین پاویل دهکهمهوه. ئهو له بوونی ئهو قوربانیانه، که تهنها وهک خەيال دادەنريت نەتەرەئ جوولەكە سومبولى خودايى يان بە واتايەكى سادەتر دەركەوتنىكى نوى لە رزگارىيەخش دەبىنىت.

من وتم: ئەو بيركردنەوه نوييە كەم تاكورتيك پەيوەندى ھەيە لەگەل وتوویژه که ماندا پیش ئهوهی وشهی aliquis له بیر بکهین. ئیستا بیر له بابهتنك دهكهمهوه كه لهم روِّ ژانهدا له روِّ ژنامهيهكي ئيتالييدا خويندوومەتەوە و يتموايە ناونيشانەكەي كريى ئاگۆستيەنى پېرۆز لە بارهي ژنان ـه وه سوو، له ههمسوو ئهو بابهتانهدا ۽ دهرئهنجامنيک

وەردەگرن؟

من وتم چاوەرىنى دوايى بابەتەكەم. پیاوه گەنجەكە وتى: ئىستاكە بیركردنەوەيەكم ھەيە، كە بە دلنیاييەوە هيچ پەيوەندىيەكى بەو مەسەلەيەوە نييە ئىيمە لەبارەيەوە قسىەمان دهکر د.

- تكايه رەخنه مەگرە.

- پیشتر ئەو خالەت وتبوو. من پیاوە پیریکی زۆر قۆز و بالاریکم بە بير ديتەوە، كە مەفتەپەك لەوەوبەر لە كاتى گەشتەكەمدا چاوم يتى كەوت. مرۇقىيكسى زۆر سىلەير و تىليبەت (Original) بىولى، كە هاوشتوهى بالندهيهكي راوكهر بوو. ئهگهر پيتان خۆشه بزانن ناوى چيپه، ناوي بنوايه.

- وا دياره گەيشتينە كۆرى كەسە پيرۆزەكان و قەشـەكان: سىيمۆنى پیرۆز، ئاگۆستيەنى پیرۆز، بنواي پیرۆز. پیموايە قەشەيەكى تر بە ناوی ئزریژین Origeneدوه هەیە. جیا لەوەپش ئەو سى ناوە ناوی بنه مالهیی نین، وهک پزل paul له کلین پزل kleinpaul.

- ئیستا مـن بیـر له جیّنفّ یهری پیـرؤز و پهرجـؤی خـوینهکهی ده که مه وه به لام هه مسوو ئه و بير کردنه وانه خفى له خفى وه به ب راوهستان به زهینمدا دیت.

- ئەو جۆرە بۆچوونانە بەلاوە بنى. جنيڤيەرى پيرۆز و ئاگۆستيەنى بيروز، هەردووكمان دەخاتە يادى روژژهيرەوه. تكايه پەرجوى خويني جنيڤيەرى پيرۆزم بۆ بكيرەوه.

- به گیان و دل له کهنیسهیهک له نایتلادا خوینی جنیقیهری پیروز له شووشهپهکدا ړادهگیرریت. ههموو سالیک شتیک ړوو دهدات و نهو خوينەيش لە كاتى جەژنېكى ئاينيدا دېسانەرە بە شىرەي شلەمەنى لى دیتهوه. خهلک زور گرنگی بهو پهرجویه دهدهن و کاتیک ړوودانهکهی دوا دەكەرىت زۆر نېگەران دەبن. لە كاتى شەرى فەرەنسادا جارىكيان ئەو رووداوه دواكەوت و لەو كاتەدا جەنەرالى فەرماندە – كە رەنگە گاری بالدی بووه- قەشەی كەنىسەكەی بانگ كىردە لايەك و لە حالیکدا که به جوولهیهکی واتادار ئهو سـهربازانهی پیشـان دهدا که له دەرەوەي كەنيسىە بە ريزەوە وەستابوون، وتى: ھيوادارم روودانى پەرجۆكە دوانەكەويت و بەراستيش پەرجۆكە رووى دا.

من پرسيم: ئەي پاشان؟ دريژەي پې بده، بۆچى دوودلى؟

پیاوه گەنجەكە وتى: ئیستا بیر لە بايەتتكى تر دەكەمەوە… بەلام ئەو مەسەلەيە زۆر تايبەتە و ناتوانم ئەوەت بى بلغم... جيا لەوەيش بە رای من له نتوان ئهو بابهته و ئهو شتهی خو سهرنجی دهدهیت هیچ پەيوەندىيەك نييە وييويست ناكات ئەو بىركردنەوەيەت بۆ شىرۆقە بكهم...

من وتم: نيگەرانى بوون يان نەبوونى پەيوەندى مەبە. ھەلىەت من ناتوانم هانت بدهم ئەو شتەي بە لاتەوه ناخۆشە بېگېرېتەوە، بەلام لهو کاتهدا داوام ليّ مهکه که هوّی لهبیرکردنی وشهی aliquis ت بق شرۆڤە بكەم.

بەراست وابیر دەكەپتەوە؟ كە واتە بۆتى دەگیرمەوە كە لە ناكاو بير له خانميک دهکهمهوه. رهنگه بهم زوانه ههواليکي ليوه وهربگرم که ههم بو خوی ناخوشه و ههم بو من.

من پرسیم:

- ئايا ئەو ھەوالە لە بارەي دابرانى خووى مانگانەيە؟

پیاوه گەنجەكە برسى:

- جزن توانيت مەليبتنيت؟

زوّر به سادهیی. تو زمینی منت بوّ بیستنی ئهو کاره به تهواوی ئاماده کردبوو. به بیرتسی بهتنهوه که چاقن له بارهی ههموو پیروزهکانی روژژمیر قسهت کرد. چیروکی شلبوونهوهی خوینی جینقیهری پیروز که له روژیکی پیروزی دیاریکراودا روو دهدات، ورووژانس ئەو خەلكە كاتيك كە ئەو پەرجۆيە ړوو نادات و ړەنگ هيمای کارەساتيکی ناخۇش بيت… تۆ لە خوينى جنيقيەرى پيرۆز نموونهیهکی زوّر جوانت دروست کـرد، که به شــُدِّوهی روالهتــی پیشانده ری کاریک بوو که له بارهی سووړی مانگیانهی ژنسی باسکراوەوە سەرنجى تۆى راكتشا.

– بهلام من هەرگىز ئاگادارى ئەر شتە نەبورم، كە نموونەيەكم بەكار هیناوه. نایا به راستی وا بیر دهکهیتهوه نهبوونی توانای من بق وتنی وشەي aliquis بەھۆى چارەروانىيەكى زۆر لە نېگەرانىيەوەيە؟

- به رای من هیچ گومانتک لهو بارهوه نیبه. به بیر خوتی بهتنهوه چۆن وشەي aliquisتت كردە دوو بەشەرە: a وliquis، ھەروەھا وهبيرهيتانهوهكانى relique , liquidation , liquideت په دواى ئهو وشهیهدا هینایهوه. ئایا من دهبیّ ناوی سیموْنیش که له مندالییهوه بووەته قوربانی، بیخەمە سەر ئەم كۆمەلەيە؟ تۆ ياش وتنى وشەئ reliqueسيرت لهو كردهوه.

پياوه گەنـجەكە وتى: لەو كاره دوورەپەريز بە و ھيوادارم ئەگەر بە راستي نهو بيرکردنهوانهم ههبووه تو ئهوانه به جدي وهرنهگري. لەبرى ئەوەدا دەبى دانى پيدا دابنيم كە ژنى مەبەست ئيتالياييە و له گهل ئــهودا پـــينكهوه ناپيلمـــان بينيـــوه، به لام ئايـــا هه مـــوو ئهو ومبرهتانهوانه بههوى يتكدادان و رووداوهوه نسه؟

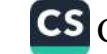

من وهلامم دايهوه:

- خوّت دادوهري بکه، ئايا ههموو ئهو پيّوانهکردنانه دهکريّ تهنها بههوی ئهو رووداوهوه دابنيين. پيم خوشه پيتان بليم ههر جارهو پيت خۆش بيت پهک جۆر لەبيرچوونەوه شى بكەپتەوه بە دلنياييەوه ډووبهړووی ئهو جۆره ړووداوانه دهبيتهوه که بهو ړادهيه سـهيره و شاياني سەرنجدانە.

من به هۆکارى جۆراوجۆر زۆر گرنگى بەو شىكردنەوە كورتە دەدەم و ئەرەيش قەرزدارى يارمەتى و ھاوكارى بۆچانى ھاوسىەفەرەكەمە. له پلهی پهکهمدا من توانیم لهو بارهیهوه بگهمه سهرچاوهیهک که زور جار ليی بينبه ريم. له راستيدا زور جار بو ئهو نموونانهی له بارهی تنکچـوونی کـارکردنی دەروونى ناچـار دەبـم پـارمەتی وەربگـرم لەو شتانهی دهیبینم، که له بارهی خومهوه ئهنجامم داوه. ئهو تیکچوونانه له ژيانى پۆژانەدا روو دەدەن و مىن ليرەدا ھەولْم داوە ئەوانە كىق بــکهمهوه. بهلام له بــارهى ههنــدى نمــوونهى جۆراوجــۆرەوه که نهخوشی دەروون رەنجبەر دەيخەنە روو، ھەول دەدەم ناويان لسەوە نههينم، چونکه پيم خوش نييه نارهزايهتيم بو دهرببرن و بلين ئهو دياردانهي شييان دهكهمهوه ريك ههمان دهرئهنجام و دياردهي دەروون رەنجبەرين. لەمرووەوە كاتىك رووبەرووى كەسىك دەبمەوە که له بواری دهروونییهوه له تهندروستی تهواودا بهسهر دهبات و ئاماده دەبيت بكەويتە بەر شىكردنەوەى دەروونى، زۆر خوشحال دهېم. تهو شيکردنهوهيه له بواريکی ترهوه به رای من گرنگه، چونکه بواريکه بو لهبيرچوونهوه، که تيايدا بيرهوهري جنگير بووني نيپه و ئەو كــارەيش ئەو بيــرۆكەيەى پېشــتر باســم كــرد جەختــى لەســـەر دهکاتهوه، بهو واتایه پیشان دهدات بوون یان نهبوونی بیرهوهری روتينے حنگ پر، جيساوازيبه کی به رچساو له نئسوان جوره کسانی

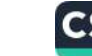

لەبىرچورنەرەدا دروست ناكات.

جياوازييه کی تر نموونهی aliquis له جوّری Signorelli دەكاتەرە و راكتشانتكى بنەرەتيى بىن دەبەخشىت: كە راسىتيدا لە نموونهی پهکهمدا وتنی ناوه بههوی بهرپهرچدانهوهوه له زنجیرهیهک له بیروباوهړ که نهختیّ لهوهوبهر دهستی پیّ کردووه و کوتایی پیّ نههاتبوو، تيک درابوو، بهلام ناوەړۆکى ئەو بيرکىردنەوانه هـيچ

پەيوەنىدىيەكى بەرچاوى لەگەل مەسىەلەي وتىوويژ لە بارەي Signorelli نييه. له نتوان ئهم بابهتي دوورهوهخراو و ئهو بابهتهي که ناوه لهبیرکراوهکهی لهبهر بوو تهنها پهیوهندیی بهرچاو، دۆخیکی کاتي بوو، بهلام ههمان پهيوهندي بۆ وهبيرهينانهوهيهکي دەرەکي و دابينکردنی پهيوهندی له نتوان دوو بابهتدا بهسه. به پتچهوانهوه له نموونهي aliquisدا كاريكهري يان ئاسهواريك لهو بابهته سه رکوتکراو و سه ربهخویه نه بوو، که ساتیک لهوهویهر وهک مادهیهکی تیکدهر کاری کردبیت. لهو بارهیهوه تیکچوونی وتنی وشه له خودی وشه سهرچاوه وهردهگریت و بهدوای دژبهریکی نهست له نتوان بيركردنه وهيهك وحهزليكردنيك روو دهدات وهفونراوهى بساس ليوه كراو ئەو ھەزلىك رىنەي دەرخست. ھۆكسارى دىساردەي لەييرچوونەوەي وشەي aliquis وەھا بوو: ئەو كەسەي لەگەلىدا قسهم دهکرد گلهبی و سکالای ههبوو له دهستی گهنجی جبلی نوئ و دهيوت ناتوانن لهو ههموو مافهى داواى دهكهن سوود وهربكرن و وهک راکردن پیشبینی دهکرد، که جیلیکی نوی دیته ناو دنیای ههستی و تخلهی ههژارانسی جیلس تبازه دهکباتهوه. ئهو له کباتی وتنسی ئهو بايهتهدا له خهياليدا وتوويزى كردبوو لهكهل جيلى داهاتوودا، بهلام له هەمان كاتدا بيركردنەوەيەكى دژبەر لەگەل ئەو جۆرە ئاراستانەدا لە زمينيدا پيک هات: "نايا تن به راستي و به گروتينهوه پيت خوشه که جيلتكى تر له تن دروست بيت؟ نـا، وا نيـيه، چـونكه ئهكهر ئيستا

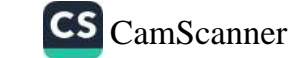

کهسپک که دهیناسسی ههوالت پسی بدات که مندالت دهبیت زور دەشلەژىت وكارت تېدەكرېت. نا، ھەرچەند تېنووى تۆلەسەندنەوەي، بهلام ناتهويت كه جيليك له تو پيک بين:

ئەو دژبەريانه ريك وەك ئەو دژبەرەى لە نموونەى Signorelli بينيم به هـنى ومبيرهيتاوميهكى دەرەكيىيەوه - له نتيوان يەكتك له مادهکــاني پهرچــدانهوه و پهکێـک له مــاده ســـهرکوتکراوهکاني ئهو كەسىەي قسىەي لەگەلىم دەكىرد – ئاشىكرا بىوو، بەلام ئەمجارەيىان وهبيرهيتانهوه به شئيوهيهكي زور بهرجهسته وله ريكايهكهوه كه دهستکرد دیته بهرچاو پیک دیت. یهکیکی تر له هاوشیوه بنهرهتییهکان له نیوان دوو نموونهی ناوبراودا ئهوهیه که دژبهرهکان له ههر دوو بواردا له سهرکوتهوه سهرچاوه دهگریت و تهنها ئهو بیرکردنهوانهی كه دهتوانن سەرنج به لاړيدا بەرن بوونەته هۆى لەبيرچوونەوه.

ئەوانە ھەنىدى بابەتن كە ئىيمە لە بارەي ناكوكى و ھاوشىيوەييە دەروونىيەكانمانسەوە دەتسوانين دوو نمسوونە بليسين. ليسرەدا بسوونى میکانیزمیکی دووهمسی لهبیرچوونهوهمسان بینسی، ئهو میکیانیزمه به پشتبهستن به دژبهرنکسی دهروونسی که له بسابهتی سسهرکوتکراو سه رچاوه دهگریت، بووه هوی شلهژاوی بیرکردنهوهیهک ئیمه له دريزهى تويزينه ومكانماندا ديسانهوه رووبهرووى ههندى بارودوخ دهبينهوه كه ههر ئهو ميكانيزمه خوى دهنوينيت (كه به راى من له تێڰڡۺٮٚۊۅؾڔۑڹۦڡۑڮڶڹۑڒڡەڮڶنە).

يدشى سنبدم

لەبيرچوونەوەي ناوەكان و كۆمەلىك وشە

ئەو ئەزموونەى لەبارەى مىكانىزمى لەبىرچوونەوەى وشەيەك لە رستەپەكدا بە زمانى بيانى بە دەستمان ھێنا ئیجازەمان پىّ دەدات لە خۆمان پرسیار بکەین، کە ئایا دەکریؒ بۆ لەبیرچوونەوەی رستەکانی زمانی دایک وهها شرۆڤەپەک پەسىەند بکرێت؟ زۆر جار خەلک لە بەرامبەر ئەگەرى وتنى ريك و بېكەموكىورتى دەستەواژەيەك يان ه ۆنراوەيەك كە ساتتك لەرەبەر لەبەريان كىردووە تووشى سەرسىوورمان نــابن، بەلام چــونكە لەبيرچــوونەوە بە شـــيوەيەكى هاوسهنگ کوی بابهتهکان پاریزراوه له خوی ناگریت و تهنها کاتیک ههندی لهو مادانه لهخو دهگریت که رمنگه شتنکی سهیر بیته بهرچاو ئهگەر چەند نموونەيەک لە بەيانكردنى نادروستى شتە پارېزراوەكان ىخەينە يەر شىكردنەوە.

پهکتک له هاوکاره گەنجەکانم کاتتک له پارەی مەسەلەپەکەوه قسەمان دهکرد، بوچوونی دهردهبری که لهبیرچوونهوهی هونراوه به زمانی دایک بههوی ههمان هوکارهوهیه، که لهبیرچوونهوهی وشهکان بهندن به زمانتکی بتگانهوه. ئهو خوّویست بوو بوّ جهخت لهسهرکردنهوهی ئەر بيــرۆكەيە كە تــاقى بكــريتەرە. كاتێــك پرســيارم لــێ كــرد بــۆ تاقيکردنهوه ۽ هُـــوُنراوهيه که هه لـــدهبڙيرين، باســــي هـــوُنراوهي دەستگىرانەكەي كىۆرىنتى بەرھەمەكەي گىۆتەي كىرد، چىونكە ئەو هونراوهیهی زوّر خوش دهویست و پتی وابوو لانی کهم ههندیّ له تەرەرەكانى لەبەرە، بەلام بۆ بەيانكرىنى يەكەمين دېرەكان تووشى گوماننکی ئاشکرا بوو و پرسی: ئایا دەبیّ بلّیْم ّله کورینتەوه رۆیشت

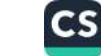

بەرەو ئەسىنا" يان " لە ئەسىناوە بەرەو كۆرىنت؟" من بۆ چركەيەك دوودل مامهوه، بهلام له ئاكامدا به زوردهخهنهيهكهوه وتم: ناوى ه فرنراوهکه "دهستگیرانی کورینت" به و لهم رووهوه له بارهی ئهو ریگایەی کە دەبن کەساپەتى سەرەکى چیرۆکەکە ئەنجامى بدات شک و گومانتکی تتدا نیبه. بەیانکردنی بەکەمین پەرەگرافی ھۆنراوەکە تارادهیهک به شنوهیهکی مامناوهند ئهنجام درا، یان لانی کهم دهکری بليسين ئالوگۆريكى دژەباو به شىنوەي مامناوەنىد لە ناوەرۆكى بابەتەكەدا ئەنجام نەبوو. پاش دېرى يەكەمى پەرەگرافى دووەمى ه و نراوهکه وا دیاره، که هاوکارهکهم چرکه به که به دوای وشهکاندا دهگهريت، بهلام خيرا دريژهى هۆنراوهكهى خويند و وههاى خسته  $: 14$ 

Aber wird er auch willkommen scheinen. Jetz, wo Jeder Tag was Neues bringt? Denn er ist noch Heide mit den seinen. Und sie sind Christen und - getauft.

(ئايا ئەرانە بەخىرھاتنى يې دەلين؟ ئېستا ھەمور رۆژيک کارەساتىكى نوی روو دهدات، چونکه ئهو و خزمهکانی هیشتا کافرن، له حالیکدا ئەوانە مەسىجىن و غوسلى تەعمىد كراون).

له چەند چركە لەرەرپىشەرە بە سەيرەرە گويم لەر دېرانە گرتبور، بهلام کاتنک هاوکارهکهم دوایین دیری تهواو کرد، ئیمه ههردووکمان تنگه بشتين كه لهم بهشهدا له هونراوهكهدا ئالوگوريك بيك هاتووه و لهبهر ئهوهى نهمتوانى پيابچمهوه رؤيشتمه كتيبخانه و ديسوانى هـۆنراوەي گـوتەم دۆزپـيەوە و كاتنك تنگەيشـتم كە رسـتەپەكى تـر

له بری دیری دووهمی هؤنراوهکه دانراوه، سه رم سووړما، چونکه رستهی جنگیر ههر له سهرهتاوه تـا کوتـایی دروسـتکراوی زمینی هاوکارهکهم بوو. ناوەرۆکى سەرەکى دېرەکان بەم شىروميە بوو: Aber wird er auch willkommen scheinen.

Wenn er teuer nicht die Gunst erkauft?

(ئايا بەخترەـاتنى دەكەن، ئەگەر ئەو خۆشەويسىتىيە بە نرختكى زۆر و در نه گیریت؟)

ههروهها وشهى erkauft له ديرى دووهمى هونراوهكهى كوتهدا به وشدی getauft له دیری چواره مدا هاوکیش بوو و وادیار بوو هاوکارهکهم تهنانهت به کوی وشهکانی کافر و مهسیحی و غهسل ته عمیـد دراوه و نهیتوانیــوه نــاوهړۆکهکهی لهبهر بخــوینیتهوه. لیّــی پرسيم: تکايه شروقهم بو بکه بوچی ديريک لهو هونراوهيه که خوت وتهنی به جوانی دهتناسی به تهواوی له بیرت کردبوو؟ تق له بری ئەو دېرەي لەبىرت كردبوو رستەيەكى ترت بەكار ھينا، ئايا لەبارەي سەرچاوەي ئەو رستەيەوە شتىكت بەبىرت دېتەوە؟

هاوکارهکهم دهیتوانی لهو بارهیهوه روونکردنهوهیهک بدات، بهلام دياربوو ئەو كاره بە پنچەوانەي حەزى خۆپەوه ئەنجامى دەدا. وتى: رستەي: 'ئيّستا ھەمور رۆژيک کارەساتىک رور دەدات' لە بەرچارم زور ناديار بوو. پٽم وايه چهند روژ لهوهوبهر له کاتي قسهکردن بو نەخۆشــەكانم ئەو رســتەيەم بەكــار ھينــا. بەو شـــيوەيەي دەزانــى ریژهکهیان ههموو ړوژیک زیاتر دهبیتهوه و ئهو کارمیش دهبیته هؤی پشت گەرمى و خوشىحاليم. بەلام بىقچى ئەو رسىتەيەم ھېنايە نـاو هـۆنراوەكەوە؟ حەتـمەن ئەو كـارە ھۆكـارىكى ھەيە. ديـارە رسـنەئ

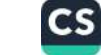

ته گەر ئەر خۇشەرسىتىيە بە نرختكى زۇر رەرنەگريىت بەلامەرە ناخوش نهيووه و ئهو واتيايه بهنده به مهسولهيهكي ترهوه. راسـٽيپهکهيت دهوينت جاريکيـان داواي خـوازبيٽيم له ک<u>چت</u>ـک کـرد و وهلامى نەريم بيست، بەلام چونكە ئنستا بارودۆخى ماليم باشتره دهمەوئ ديسانەوه خوازبينى لى بكەمەوه. زياتر لەوەپش ناتوانم شىرۇقەي بىكەم، بەلام بېكومان بەلامەوە ناخۇش نېيە ئەگەر وا بېر بكەمەرە ئەمجارەيان داراكارىيەكم قبول بكريت، تەنھا مەسەلەى حساب و کتیب له گزریدایه و جاری یهکهم کاتیک داواکارییهکهمی قبول نهکرد بههوی حساب و کتیبهوه بووه.

ئهو شروقهیه من رازی ناکات و به کشتی دهبوایه له پرسیارکردن له بارەي وردەكارىيەكانەوە دووريم بكردايە. سەربارى ئەوەيش زياتر رۆيشتم و پرسىيم: بەلام بە كشتى چى رووى دا، كە تۆ مەسەلەي تایبهتی و شهخسیی خوتت له ناوهروکی هـوْنراوهی ٔ دهسـتگیرانی کورښت مښا؟ ئايا بهو شيوهيهي له بهرههمهکهي گوتهدا ناکوکي ثايني له نتوان دوو دهستگيرانهكهدا ههيه، تق و ئهو كچهى خوشت دهوی دوو ئاينی جياوازتان ههيه؟ گوته له بهشتکی تری هونراوهکهدا دەلتت:

(Kommt ein Glaube neu, Wird oft Lieb, und Treu Wie ein böses Unkraut ausgerauft).

(باوەرى نوى – عەشق و خۆشەويستى– وەك ئەلەفتكى بىسىوود بژار دەكات).

بیرکردنهوهکهم راست نهبوو، بهلام تنگهیشتم پرسیاریک له شوینی

گونجاوي خۆپدا و پٽوينيکەر بيت تا چ ړادەيەک دەتوانيت زەينى مروْڤَتِک له بارەي ئەو مەسەلانەي کە خۆی پیشتر ئاگاداریان نەبووە ډوونی بکاتهوه: بهرامبهرهکهم به خهفهت و پهژارهوه سهيرى کردم و به چپهوه ده توت بو خوی بهشتکی تری له هونراوهکهی لهبهر خويندهوه:

Sieh Sie an genau! Morgen ist sie grau.

(باش سەيرى بكە! سىبەينىّ پير دەيتت و مووى سىپى دەيتت). پاشان زيادي كرد: ئەو تارادەيەك لە من بە تەمەنترە. چــونکه دهمويســت زيــاتر لهوه نهبــمه هۆکــارى خهم و پهژاره بــؤ هاوکاره گەنجەکەم، دەستم ھەلگرت لە پرسیار و وەلام. ئەزموونیکی باشم وەرگرتبوو، بەلام ئەو شتەي زۆر سەرنجراكيش بوو ئەو خالە بوو، هەولدانم بۆ بە دەستهتانى هۆكارتک لە كەموكورتىدا زەينى كەم بايهخى هان دام بق ئاراستهى تايبهت و خهفهتاوى، ئهو مەسەلانەى که به ههستی خەفەتاری بەرامبەرەکەم پەيوەندىيەکی تۆکمە بوو.

ئیستایش نموونەپەكى تر بۆ لەبىركردنى رستەپەك، كە پەشتكە لە ه ۆنراوەيەكى بەناوبانگ دەھتىنمەوە. ئەمەيان كاك ك.گ. يۆنگ لە چاپی داوه و منیش وهک خوی دهیگیرمهوه.

یباونک دهیویست هونراوهی بهناویانگی 'سنهویهرنک به تهنیایی سهر هەلدينيت، بەرھەمى ھانريش ھاين لەبەر بخوينيتەوە. لەو رستەيەدا که به خهوی دیت دهست پیّ دهکات، نهو وشهکانی "به بهتانییهکی سپي به تهواوي لهبير كردبوو و به داماوي و ناتوانييهوه له خوينىدنەوه راوەستا. لەبىرچىوونەوەي دېرېكى بەناوبانكى وەھا بهلامهوه سهير بوو، پاشان لهو پياوه ويستم ههر شتيک له بارهى

ئەر رشانە، راتە "بە بەتـانىيەكى سـيى" بە زەينيـدا ھـات بە ئـازادى بېگېرېتەوه. كۆي قسەكانى وەھا بوو.

له بارەي بەتانيى سېي، مىرۇڤ بيىر لەكفىن دەكاتەوە، بيىر لەر قوماشـهي كه تەرمــي يــي دادەپۇشــن بێـدەنگى و پاشــان بيــر له هاورتیهکی خزشهویست دهکهمهوه لهناکاو براکهی تباچوو به روالهت وا دیار بوو بههوی جهلدهی میشکهوه مردووه جیا لهوهیش کهلهگهت بوو هاورییهکهشم ههر بهو رادهیه لهشی جوانه من پیشتر وام بیر كردووهتەوه رەنگە ئەوەيش ھەر بەو شىيوەيە بمريت ئەگەرى زۆرى هەيە ھاورېكەم وەرزشى زۆر ناكات كاتېك ھەوالى مردنيم پېگەيشت لەناكاو تووشى دلەراوكى بووم و ترسام منيش بەھۆى كارەساتىكى وههاوه بمرم، چــونکه هه صوو ئهنــداماني خيــزانهکهم توانــايي قەلەربورنيان تېدايە، باپيريشم جەلدە لېس دا، پېمىرايە زۆر قەلەرم ر چەند رۆژیک دەبیت ریجیمی لاوازیم کردووه".

يۆنىگ دەلقىت: "ئەوكەسىيە بەيد، ئەوەي ئاگىادار بقىت، لەگ) سنهوبهریکی وهستیتراو له کفتیکی سپیدا بیرکردنهوهی هاوشیوهی كردبوو.

نمسوونهى لاى خسوارەوه قەرزدارى هاوريع س. فرنىزى خەلكى بۆداپیست دەزانم. ئەو نموونەيە لە ھۆنراوەى ھۆنراوەبىران تېھەلكىش نه کراوه، به لکوو قسه ی که سنگه. لهم نموونه یه دا نشه یه کتک له بوارهکانی کهم باوتر دهبینین: لیرهدا لهبیرچوونهوه دهکهویته خزمهتی هەسىتى دوورەپەرتىزى وكاتتىك كە نىزىكە تەسىلىمى ئىارەزووى هەلخەلەتاندن بين، ئەو ھەلە رەڧتارىيە رۆلێكى پۆزەتىڤ و بەسىوود دەگێرێت. کاتێک دیسانەوە عەقلى باشمان بەدەست دېنينەوە ئەو بەرپەرچىدانەوە دەروونيىيە ھــان دەدەيــن، چــونكە كاتتىك دەكەولىنە ژېررکېفى ئارەزوويەكى توندەوە، ئەو بەرپەرچدانەوەيە تەنھا دەتوانى

CS CamScanner

ی کسی به رهیبیدا هات به نیازادی بیکنریتەوه. کۆی قسەکانی وەھا بوو.

که بیارهی بهتیانیی سنبی، مرؤف بیر له کفن دهکاتهوه، بیر لهو قوماشـــهي كه تەرمـــي پـــي دادەپۆشـــن بێــدەنگي و پاشـــان بيـــر له هاورییهکی خۆشەویست دەكەمەوە لەناكاو براكەی تیاچوو بە روالەت وا دیار بوو بههوّی جهلدهی میشکهوه مردووه جیا لهوهیش کهلهگهت بوو هاوړتيهکهشم ههر بهو ړادهيه لهشي جوانه من پيشتر وام بير كردووهتەوه رەنگە ئەوەيش ھەر بەو شىيوەيە بمريت ئەگەرى زۆرى هەيە ھاورېكەم وەرزشى زۆر ناكات كاتېك ھەوالى مردنيم پېگەيشت لەناكار تورشى دلەړاركى بورم و ترسام منيش بەھۆى كارەساتێكى وههاوه بمرم، چـونکه ههمـوو ئهنـدامانى خيـزانهکهم توانـايى قەلەربورنيان تېدايە، باپيريشم جەلدە ليى دا، پيمرايە زۆر قەلەرم ر چەند رۆژىك دەببت رېجيمى لاوازيم كردووه .

يۆنىگ دەلئىت: ئەوكەسسە بەبىتى ئەوەي ئاگىادار بنىت، لەگەل سنهويهريكي ومستتيراو له كفنتكي سييدا بيركردنهوهي هاوشتوهي کردبوو.

نمسوونهي لاي خوارهوه قهرزداري هاورنع س. فرنسزي خهلكسي بۆدايتست دەزانم. ئەو نموونەيە لە ھۆنراوەى ھۆنراوەيتژان تتھەلكتش نه کراوه، به لکوو قسمی که سنگه. لهم نموونه یه دا نشه یه کتک له وارهکانی کهم باوتر دهبینین: لیرمدا لهبیرچوونهوه دهکهوتته خزمهتی پهستي دوورهپهړينرې و کاتيک که نـزيکه تهسـليمي ئــارهزووي ولخولوتاندن بين، ئەو ھەلە رەفتارىيە رۆلتكى پۆزەتىڤ و بەسوود ،گیریت. کاتیک دیسانهوه عهقلی باشمان بهدهست دینینهوه ئهو رپهرچدانهوه دهروونييه هـان دهدهيـن، چـونکه کاتيک دهکهويـنه رړکيفی ئارەزوويەکی توندەوە، ئەو بەرپەرچدانەوەيە تەنھا دەتوانى

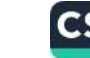

دهناسىم و منسیش به ئامــاژهدان به ئەزمــوونه دەروونشــیکارییهکان وهلامىم دابىووەوە: "دەبىئ زياتر لەوەيىش بىرۇيتە پېشىموە و دانىي پیدابنییت که ههموو سووچهکانی رؤحی حهیوانی مرؤف دهناسی .

پاشان دەرئەنجام ئەو بېرەوەرىيەى دەمويست دۆزىمەوە، تېگەيشتم لەو كىڧرەدا كە ئامبادە بىووم ئەگەرى راڤىەكردنى ئەو بيىرەوەرىيە بوونی نهبوو. لهگهل هاوسهره گەنجەكەی ئەو ھاوریپەم لە بارەی سروشنی حەيوانی ويژدانی نەستی مرۆۋەوە پێکەوە قسەمان کردېوو له کوری نامادهبواندا بوو و من به باشی دهمزانی به هیچ شتوهیهک ئامادەيى بيستنى قسەى وەھا ناخۇشى نييە. لەبيرچوونەوە ببووە ه فری نه وهی که له باستیکی دوورودریت دا له گه ل نه و ژنهدا و پرسيارى دوابهدواى يهك و نيگهرانكهرى ئهو بياريزريم. ئهگهرى هۆی ٔ بۆشايى كاتى ًى من هەر ئەوە بورە. سەير لەرەدايە ئەندېشەي جنگر له رستهیهکی تردا وترابوو و رستهی لهبیرکراو لهسهر لایهنی حەيدوانيى مىرۇڤ جەختى دەكىردەوە. بىۆيە لە ھەردوو نمىوونەكەدا بايهخهكان زياتر له راستييهكان بينواوه. وا دياره ههموو ئهو بيركــردنهوانه به دواى يهك زنجيــره بيركــردنهوهدا ســـهبارهت به رستەي تېگەيشتن و ليبوردەيى، واتە مەسەلەيەك بۆ باسلىرەكردن هاتبووه ئارا. رەنگە گونجاو بیت بلیم ئەگەر توانیم رستەی مەبەست به خيرايي بدوزمەوه بېگومان ئەوكارە قەرزدارى گۆشەنشىنى و دوورهپهریزی له کومهلکه بووم که رستهکهم لهویدا به شیوهیهک سانسبۆر كراپوو. لەوە بەدوا مىن چەند نمىوونەيەكى تىرم لە پارەي لەيىرچوونەوە، يان وتنى ھەلەي كۆمەلتك وشەوەم شى كردەوە و تنگهیشتم بهو شیوهیهی له نموونهکانی aliquis و دهستگیرانهکهی کوریت به دهستمان هیتا، میکانیزمی لهبیرچوونهوه له ههموو بوارهکاندا يهکسانه. ئەو جۆرە شىكردنەوە و وردەكاريانه ناكرى بەو ئاسانييه بخريته بهر دهستى مامم، چونكه بهو شيوهيهى له

نموونه کانی پیشودا ببنیم زور جار ناچارم ثاماژه بدههه مهسملهی <sub>نموونه</sub>کانی پیشودا ببینیم روز ب<br>تایبهت و نازاراوی تاکهکهس، که تاقیگردنـهوهی لهسـهر کراوه. بـویه تایبهت و ناراراوی ناخاخانی<br>من له ههاسهنگاندنی نموونهی جوراوجوردا دووری دهگرم.

.<br>سـهرهړای جیـاوازی له بـواری نـاوهړوکهوه ثهو شـتهی له ههمـوو سه ره رای جیبوری تا بلورت<br>بوارهکاندا هاوبهشه، جوریک پهیوهندییه، بههوی وهبیرهینانهوهوه له بواردهاند.<br>نیوان وشهی لهبیرچوو یان ئالوگوردا بهسهردا هاتوو و ئهندیشهی نیوس وسدی تابیرچارو .<br>نهسته و کــاردانهوهی بهرجهســتهی ئهو بیرکردنهوهیهیــه ړینــک به شیوهی لهبیرچوونهوهیهک خنوی دهنوینیت. له مېړوهوه مهسملهی لهبیرچوونهوهی ناوی تایبهت دهبی دیسانهوه بخریته ړوو، چونکه بنه ما و هاندهرهکانیمان هیشتا به تهواوی نهناسیوه. من جارناجار ناگاداری ئەو جۆرە ھەلە رەفتارىيانەی خۇم ھەم، كەواتە دەتوانم نموونهى زوّر لهو بارهوه بخهمه روو. ئهو ژانهسه ره لاوازانهى كه هيشتا به دهستيانهوه دهنالينم چهند كاتژمير پيش دهركهوتن لهگهل لەبير كردنى ناوه تايبەتەكاندا خۆى دەنوينيت. لە قەيرانى ئازاردا هەرچەند دەتوانم دريژه به كارەكەم بدەم، بەلام زۆر جار ھەموو ناوه تايبهته كان لهبي ردهكهم. ههروهها رئك دهكرى بواره هاوشد یوهکانم بک رینه پالپشت و به گشتی دهک ری نسارهزایی دهرببردريت بهرامبهر به ههموو ههولدانيک له ئاراستهى هۆكارى لەييرچــوونەوه، ئايــا نــاكرى لەو جــۆرە تــاقيكردنەوانە ئەنجــام وهربگیردریت که هۆکاری ئاړاسته بۆ لەبیرچوونەوه و به تایبەتی لهبيرچوونهوهي ناوه تايبهتييه كان دهبى لهناو سوورى خوين و تیکچوونی کارکردنی گشتی له میشکدا به دوایدا بگهرییت و وای به باش دابنیی له ههولدان بو شروقهی دهروونی دیارده ناوبراوهکان دوورهپهريزى بكريت؟ به ړاى من وا نييه. لهو جوره دهرئهنجام وهرگرتنهدا له راستیدا میکانیزمی کاریکی ئهنجامدراو که له ههموو بوارهکاندا یهکسانه لهگهل بارودۆخیکدا که ناچار نین، بهلکوو دهتوانن

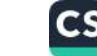

هاندهریک بن بق دهرکهوتنی ئهو میکانیزمه و به یهکسانی دایدهنین. مسن لهبری وتوویژ لهو بوارهدا ئیستا ههوله داوه تا لهگهل پيوانهکردنيکدا بهتالبوونى ئەو نارەزايەتييە دەربخەم.

وا بیر بکهنهوه من بهبیّ هیچ دوورهپهریزییهک له نیوهی شهودا برِوْم بىق يەكتىك لەكەرەكە چۆلەكىانى نىار شىار، ئىنجىا ويىل و بەرەلىلا پەلامارم بدەن و جزدانى پارەكەم بدزن. ئەوسىا برۆم بۆ نزيكترين بنکهي پيوليس و شکاتيک بهم شينوهيه بنووسيم: کاتيک له فيلان شەقامدا بووم، له تەنيايى و تاريكيدا پارەكەميان دزى: ھەرچەند بە وتنی ئەو رستانە من ھىچ بابەتىكى رىكوپىكم نەوتووە، بەلام رەنگە خەلک بە كەسىكى شىيت يان كەسىكى نامەنتقى ناوم بەرن. بۆيە بۆ وهسفكردنى ړيكسى ئهو بارودۆخه دهبى بليد: ويل و بهرهلاى نهناسىراو له تاريكى و چۆلبوونى شەقامدا ھەليان قۆسىتووەتەوە و شتومه که کانیان بردووم. لـه راستیدا له کـاتی لهبیرچـوونهوهدا بارودوخ ړيک به ههمان شيوهيه: وزهيهکی نهناسراو له بارودوخی هیلاکسی و تنکچــوونی ســووړی خــوین و ژههراویبــوونی بیــری مــن پارمهتی وهردهگریت و هیزی بهدهستهینانی ناوه تایبهتهکانی تر که له زەيندا ھەيە بەتالى دەكاتەرە و ھەر ئەو وزەيەش لە بوارەكانى تردا دەتوانى بېيتە ھۆى تېكچوونى زەين. واتە كاتتك تاك تەندروستىي تەرارى ھەيە ر ئەندامى جەستەي كاركردىنكى سررشتىيان ھەيە.

کاتنک بوارهکانی لهبیرچوونهوهی ناوه تایبهتهکان که بؤ خوم رووی داوه شــی دهکهمهوه بهو دهرئهنجـامه دهگهم که نــاوی لهبیرکــراو له باردی ئهو مهسملهیهوهیه که کبارم تیدهکات و دهتموانی ههسته توندهکان و زور جار خهفهتاوییهکان له ناخمدا دروست بکات. لهو رووهوه له ریکهوتن لهگهل شیوهی سیاده و به راستی شیاوی دلنیابوون که قوتابخانهی سویسرا کردویهتیه باو (بلولیر، یونگ، ریک

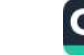
لین)، دهتوانم قسهکانی لای خوارهوه بهو شیوهیه کورت بکهمهوه.

نساوي لهبيركراو له بوونمسدا كرييهكس شهضسس لهكهلسايه، ئەو پهيوهندييهى له نيخوان ئهو ناوه و كهسمي منحدا دروست بووه پهيوهنــدييهکي چـــاوهږواننهکراوه و زوّر جـــار وهبيرهێنـــانهوهيهکي سادهی (وهک دوو جوربوونی واتبای وشبهیهک پان یهکسانبوونی دەنگەكـان)، ئەو پەيوەنـدىيە دابــين دەكــات. بە گشــتى دەكــرى ئەو پەيوەندىيە بە پەيوەندىيەكى لاوەكى بزائريت. بىق باشتر ناسـاندنى چۆنيەتى ئەر پەيرەندىيە چەند نمورنەي سادە دەھىتمەرە.

١- په کتک له نه خوشه کان داوای لی کردم تا ناونیشانی شوینی ئاوی گەرمى كانزايى لە ناوچەی رېفيترای پى نيشان بىدەم. مىز دهمزانسي له نزيـک شــاري جينـدا شــويټنيکي وهـصــا هـهـيه و تـهنــانهت ھاوكارىكى ئەلمانياييم دەناسى، لەوئ كارى پزېشكى دەكرد، بەلام هەرچەند ھەولم دا ناوى ئەو شىوينە كە وامدەزانى بە باشى دەيزانم بيلينم. تەنيا ريگاچارە ئەوە بوو داوا لە نەخۆشــەكە بـكەم چەنـد خولهکٽک چاوهري بکات تا من لهو بارهوه له پهکٽک له ئهنداماني خیزانهکهم بپرسم. کاتیک ناوی گهرهکهکهم دهپرسی، وتم:

۲- ناوی ئهو گهرهکهی له نزیکی شاری جیندایه و ناوی ئهو بنکه تەندروسىتىيەى دكتىۇر ن. دروستى كىردووە، چېپيە؟ ھەر ئەو بىنكە تەندروسىتىيەى كە تىق و فىلان خىانم بىق مىلوەيەك لەوئ چارەسىەر کران.

بەرامبەرەكەم وەلامى دايەوە:

سەيرە تۆ ئەو ناوەت لەبير كردووە! ناوى ئەو شوتنە نرقى Nervi يه .

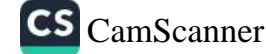

وتنهكهي وهك شيوازي وتنبى Nerven عهسهبه. ئنجا عهسهبيش بابهتی سهرقالی بیر و پیشهی منه.

۱- پهکنک له نهخوشهکانم له بارهی هاوینهههوارهکانی نزیکی شار له گه لمدا قسهى دهكرد و دهيوت، كه له يهكنك له هاوينهههوارهكاندا دوو میوانخانهی بهناوبانک و میوانخانهیهکی تریشمی لیب که بیرەوەرىيەكى خۆشى لەريدا ھەيە و تا چركەيەكى تر ناوى ئەونى بى دهليت. من دهموت ميوانخانهيهكي تر لهو هاوينهههوارهدا نييه و بق سهلماندنی قسهکانم وتم حهوت ساله به بهردهوامی هاوینان لهوی کساتم بهستهر بتردووه، بتویه ئهو شیوینه باشتر له بهرامیهرهکهم دهناسم. نه خوشه كهم لهى نارهزايهتييه ورووژايهوه و له ئاكامدا ناوى ئەو ميوانخانەيەي بەبير ھېتايەوه. ميوانخانەكە ناوى دېر ھۆشوارتتېر

Der Hochwartnerبوو. ناچار بووم قسه کهی قبوول بکهم و دانسي پيشدابنيم، كه حەوت هساوين به دواى يەكىدا له نزيىك ئەو ميوانخانهيهدا که تا چهند چرکه لهوهو پيش حاشام له بوونی ئهوی دهکرد- نيشتهجي بووم، بهلام بؤچي ناوي ئهو شوينهم له بير کردبوو؟ پیم وایه ناوی میوانخانهکه زور هاوشتوهی ناوی یهکتک له هاوکاره پسپورهکانم بوو، که له شاری ڤیهننا ژیانی بهسهر دهبرد و هۆکارى لەبېرچوونەوەيش گرتيەكى يېشەبى" بوو.

۲- جارتکبان که دهمویست له ویستگهی شهمهندهفهری رایشین هولا الReichenhall بلیت بکرم، نهمتوانی ناوی ئهو ویستگه گهورهیه که زور جار لهويوه تيپهريبووم به بير خومي بهينمهوه و ناچار بووم به وردى لەسەر نەخشەكە بەدوايدا بگەريم. ئەو ويستگەيە ناوى رۆزين هايم Rosenheim بوو، منش خيرا تيكهيشتم چ جنوره وهيرهينانهوهيه کبووهته هؤى لهبيرچوونهوهي ئهوه. کاتژمترنک پيش ئەر رووداوە مىن بىق بينينى خۆشىكەكەم رۆيشىتتبووم بىق

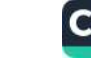

هاوينهههواريڪ له نزيکس رايشين هــــوُلا. خوشــــکهکهم نساوي روزه Rose، بويه نهو هاوينهههوارهى نهو تيايدا دهؤيا له زمينمدا نباوی ږورتین هیایم ببوو (واته نهو شبوینهی که خوشکهکهم لهوی نیشتهجی بوو). لهو بوارهوه کریپهکسی خیزانسی ببووه هسوی لەبېرچوونەوەي ناوى ويستگەكە.

۳- من دهتوانم کاریگەریی ئەو کری خیزانییه" ویرانکەرە لە ھەندی نموونهى جۆراوجۆردا بسەلمىتم.

رِوَڙَيْکِيان پِياويَکِي گەنج هات بۆ عيادەکەم. ئەو برای بچووکی يەکنک له نهخوشهکانم بوو. چهندین جار ئهوم بینی بوو و خووم بهوهوه گرتبوو به ناوی بچووک (نهک ناوی بنهمالهیی) بانگی لی بکهم. دوای ماوەيەك كاتتك ويستم بۆ چاوپتكەوتن لەگەلىدا قسىه بكەم، نەمتوانى ناوی به بیر بهشمهوه و ههرچهند پهنام بو میشکم برد نهمتوانی ئهو ناوهی که به باشی دهمزانی زور قورس یان دژوار نییه به بیری بهشمهوه. پاشان له مال چوومه دهرهوه و لهناو شهقامدا دهستم کرد به خويندنهوهي تابلوي راگهياندن، يهكهمين جاريك كه جاوم به ناوەكەي كەوت بەبى ھىچ گومانىك ناسىيمەوە. ئەو شىيكردنەوەبەي لهو بارهيهوه كردم پيشاني دا، كه له نيسوان ئهو پياوه گهنجه و براکه مــدا پیّــوانهبهکم کردبــوو و مهســـهلهبهکی ســـهرکوتکراو لهو پيوانه كردنهدا بهشدار بوو. ئايا براكهم له بارودوْخَيْكى هاوشيوهدا رهفتاریک وهک رهفتاری ئهو پیاوه گهنجهی دهکرد یان باشتر لهو رهفتاری دهکرد؟ وهبیرهینانهوهی دهرهکی پهیوهند بوو له نتوان ئهو ئەندىشىلەيەي بنەمسالەي خىنىم و ئەو ئەندىشىلەيەي كە لە بىيارەي بنهمالهیهکی ترهوه بوو، به هۆپەوه که به تەواوى به ریکەوت ئەنجام درا بسوو، که دایکسی نهو گهنسجه و دایکسی مسن هاونساو بسوون و هەردووكيان ناويان ئاماليا Amalia بوو. واتاي ئەو ناوە جێگيرانە

٣A

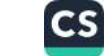

که لهو کاتهدا به زمینمـدا هـاتبوو، بهلام زانیـاری له بهردمسـتمدا دانهنابوو پاش ماوهیهک درکم پیّ کردبوو. ئهو ناوانه 'دانیل' و 'فرانز' بوون. ئەو دوو ناوە كۆتاييە و ھەروەھا ئاماليا ناوى كەسايەتىيەكانى نمایشنامهی چەتەكان بەرھەمی ْشلیْرْ؎ و دانیل ئەسپیتزیْر وردبینی شاری قیەننا گالتەپەکی گشتی بۆ ئەر سى كەساپەتىيە كردبورە بار.

٤- جاريکيان نه متوانى ناوى يهکيک له نهخوشهکانم بهبير بهينمهوه. ئەو يەكنك بوو لە ناسراوەكانى دەورانى گەنجتتيم. شىيكردنەوەي ئەو بواره منی له ههندیّ رنگای دژوار و سهختهوه برد و له ثاکامدا ناوی ئەو بىق روون كىردمەوه. يياوە نەخۆشىەكە واي دەرخسىتبوو لە نابينـابوون دەترســيْت. ئەو وتەيە بيـرەوەرى پيـاويْكى گەنجـى بەبيـر هینامهوه که پاش برینداربوون به چهکنکسی گهرم بینایی خسوی لەدەست داوه. ئەو بيرەوەرىيە بەشىبەحالى خىرى ويىنەى گەنجېكى تری به ویژدانی نهستم هینایهوه، که به هاویشتنی فیشهکیک کوتایی به ژبانی خوی هینابوو. ههرچهند ئهو دوو گهنجه خزمایهتیان پیکهوه نەبور، بەلام ھاونار بورن. من ناوى يەكەم نەخۆشم كاتتك دۆزىيەرە كه تنگهیشتم كارهساتی ناخوش بو ئهو دوو گهنجه رووی دابوو، به هەست گريم دابوو به كارەساتىكى ھاوشىيوەي ئەوەوە. لەو كاتەدا دەترسام كارەساتىكى وەھا بۆ يەكنك لە ئەندامانى خىزانەكەم روو بدات.

لەر رووەوە زەينىم گۆرەپانى لافاوى ئالۇگۆرنەكراوى يەيوەندى شەخسى يە كە خىوم ليى ئاگىادار نىيم، بەلكوو ئەو لافساوە بە لەبىركرىنى ناوەكـان ئامـادەبوونى خـۇى ئاشـكرا دەكـات. گـوايە دباردهیهک من هان دهدات ئهو شتانهی له بارهی خهلکهوه دهیبیستم، يان بـۆم دەيگێـرنەوە بەو كەســە پەيوەنـدى بـدەم، گـوايە ھەمـوو زانيارييه ک له بارهي خهلکهوه گرييه شهخسييه کانمي دهبزواند. به

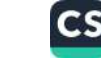

دلنياييەوه ئەو بەرچدانەوەيە تايبەتمەندىيەكى تايبەت نييە، بەلكوو مە بروای من رهنگه پیشان بدات که ئنمه چون کهستکی تر واته له کارەساتە دەرەکىيەكانى چوارچيوەى شەخسى تېدەگەين. ھەروەھا بە هەنىدى ھۆكسار لەر بىروايەدام كەسسانىكى تىر ھەر بەر شىيوەيە بەرپەرچدانەوە يېشان دەدەن.

باشترین نموونهیهک لهو بارهوه دهتوانین بیلین کارهساتیکه, که پیاویک به نباوی کی دیریز وه بوهی گیراوهتهوه. ثهو پیاوه له ماوەي گەشتى مانگى ھەنگوينىدا دېدارى لەگەل پياويكدا كرر كە تارادەيــەک ئەوي دەناســى، ئەوســا دەبــوا ئەوي بە ھاوســـەرەكەي بناساندايه، بهلام چونکه ناوى ئەو كەسەي بەيير ئەدەھىتايەوە، جارى یهکهم به چپهکردنی ههندی وشهی نادیار کوتایی به مهسهلهکه هنتا.

پاشان يو جاري دووهم ئهو پياوهي بيني، (چونکه له شاري ڦنيزدا چاوينكەوتن لەگەل گەشتيارەكانى تردا دوورى ھەلنەگر بوو)، ئەوي برده لایهکهوه، کیشهکهی خوّی بو باس کرد و تکای لیّ کرد ناوی خوی پی بلیت. وهلامی پیاوی بیگانه پیشانی دهدا که دهروونناسبنکی وردبين بووه، چونکه وهلاميکي دابووهوه:

٥- تتدهگهم بوچی ناوی منت لهبیر کردووه. ناوم لی دیریره، رنگ وهک تق.

کاتیک لهگهل نهناسراویکدا چاوپیکهوتن دهکهین که ریک هاوناوی خۆمانە، خۆنەريست مەستىكى ناخۇشىمان پى دەدات. منىش لەم دواييــانەدا تووشــي وەھــا ھەســتێک بــوومەتەوە، چــونکە رۆژێکیــان پیاویک که ناوی س. فروید بوو، بو ړاویژکردن هات بو لام.

سەربارى ھەموو ئەو شىرۇقەكردنانە دەبىئ ئەوەش بلىنم كە كەسىنگ ړهخنهي له وهما بيروبوچووني من گرتووه و جهختي لهسهر ئهوه کردووهتهوه، که له وهها کاتنکدا پهرچدانهوهیهکی ریک به پیچهوانهی مني ههيه، ئەرسا بە پیویستی دەزانم ئەو خالە لەریدا باس بکەم. ٦- کاریگەریی 'پەیوەندیی شەخسی' له نموونەی لای خوارەوە کە لە رنگای کاک یونگهوه کنرراوهتهوه، دهکری بدوزریتهوه:

کاک ۲ خۇشەرىسىتىيەكى يەكلايەنەي بۇ خاتورىنچك ھەببور. ئەر خاتوونه پاش ماوهیهک لهگهل کاک X دا هاوسهرگیری کرد. کاک لاهەرچەند دەمىنک بور كە كاك لاس دەناسى و تەنانەت پەيوەندى پیشەیی لەكەلیدا ھەبوق، بەلام بە بەردەوامى ناوی لەبیر دەكرد بە شیوهیهک کاتیک دهیویست نامهیهک بو کاک X بنووسیت ناوی ئهوی له كەسلىنى تىر دەپرسى. `هەلىبەت لەر نمىورنەيەدا ھانىدانى لەبىرچوونەوەي ناوى تايبەت لەر ھۆكارانەي كە تا ئىستا باسمان لیب وه کرد و له یاسای په یوهندیی شهخسی دا په پرهوی دهکرد ئاشكراتر بوو. لٽرودا وا دياره لهبيرچوونهوه دورئهنجامي راستهوخوی ههستی رق و کینی کاک Y بهرامبهر به رکابهره بەختەرەرەكەي خۆي كاك X بور. كاك Y نەيدەريست بچوركترين شت له بارهي كلموه بزانيت و خهلک وتهني: تهنانهت بيني ناخوش بوو ناوەكەيشى بېيستىت.

۷– هاندانی لەبیرچوونەوەی ناویکی تایبەت دەتوانیت تایبەتمەندىيەكى ناسکتری ههبوو بیت و له توندوتیژیی خاوین کراو بهرامبهر به خاوهني ئهو ناوه سهرچاوه بگريت. خاتوو ژ. دق. کا له بۆداييست لهو بارهيهوه دهنووسيت: من بيروكهيهكسى كورتم بنق خنوم ههيه: تنگەيشتووم ئەو كەسانەي تواناي نىگاركىشىيان ھەيە بە تايبەتى ھىچ له مۆسىيقا تېتاگەن و بە پىچەوانەشمەوە. مىلوەيەك لەرەوبەر لەر بارەوە لەگەل كەسىكدا قسەم دەكرد، پيم وت: توپژينەوەكانم جەختى لەسەر ئەو تېۆرىيە كردووەتەوە و تەنيا يەك نموونەي تايبەتم بېنيوە،

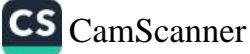

بهلام کاتنک ویستم ناوی تەنیا کەسىک کە تايبەت بە بىرۇکەکەی من بوو بهینمه سهر زار، نهمتوانی ئهوه بلیم، ههرچهند به باشی دهمزانی ئەو كەسە لە نزیكترین كەسەكانمە. پاش چەند رۆژ كاتتك بە ریكەون ناویم بیست خیرا تیکهیشتم ئهوه ناوی ئهو کهسهیه که لهگمل بيروكەكەمدا يەك ناگريتەرە. من بەبى ئەرەي ئاكادار بم بەرامبەر بەر که سه تووره بووم و ئهو ههستهیش به شیوهی لهبیرکردنی ناوی ئەو كە بە باشىش دەمناسىيەوە خۆى نواندېوو".

٨- له نمـــوونهى لاى خـــوارهوهدا، كه له لايهن كـــاك فرنـــزييهوه کندراوهتهوه و شیکردنهوهشی بهتاییهتی له بواری شروفهی ناوه A Boltraffio و Boltraffio و Boltraffio له برى Signorelli ئەزموونبەخشـە، "پەيوەنـدى شەخسـى" لە ھەنـدى رېگـاوە كە كەمـ جياوازييان هەيە، بووەتە ھۆی لەبيرچوونەوە.

تهو خاتوونهی له بارهی دهروونشیکارییهوه ههندی شتی بیستبوو، نهيتواني ناوي بۆنگ دەروونناسىي بەناويانگ بە بىر بهنتنتەوە و لە بری ئەو ناوانە: کیل Kl ناویکە، وایلد و نیچە و ھایتمـانی بەبیـر هاتهوه. له بارهی کتلهوه ئهو خترا کهوته یادی خاتوو کتل که ژنتگی زوّر نازکهر و بهفیز بوو و به بهردهوامی زیر و زیوی به خویدا ههلدهواسي و له تهمهني خوّى گهنجتر دههاته پيش چاو، واته ژنيک بوو که پیر نهدهبوو. ئهو له بارهی خالی هاوبهشی نتوان وایلد و نيچەوە وەك واتايەكى سەرووتر "نەخۆشىي دەروونى" خستە روو، پاشان به دوای هۆکاری نەخۆشى دەروونىدا دەگەرا تا دەرئەنجام خوتان له بواري دهروونييهوه نهخوش بكهون و پاشان وتي: من حەزم لە نىچە و وايلد نييە، لە بيرورايان تتناگەم. لە ھەندى كەس بيستوومه ئهو دوو كهسه هۆمۆسىتكسوالى بوون. وايلد حەزى له کوړه گهنجهکان کردووه." ئهو خاتوونه ههرچهند له کاتي وتنس

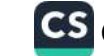

دوایین رستهدا حمهلبهت به زمانی مهجارستانی- ناوی دروستی دهروونشیکاره مەبەستەكەي ھینا بووه سەر زار، بەلام دیسانەوە نهیدهتوانی ئهو ناوه به بیر بهتنتهوه. ئهو له بارهی ناوی هایتمانهوه کهوته یادی هالب و پاشان بیری له یهکنک لهبهرههمهکانی کردووه به ناوی کهنجیتی و تهنیا کاتیک من سهرنجیم راکیشا بو لای وشهی کهنجیتی تنگهیشت که به دوای ناوی یونگدا کهراوه.

جيا لەرەپىش ئەر خاتورنە لە تەمەنى ٢٩ ساليدا ھارسىمرەكەي لهدهست دابوو و لهوهبهدوا هیچ نومیدیکی تری به هاوسه رگیری نەبىرو. بىۆيە بە يتى چەنىد ھۆكارىك رائ بە باش دەزانى بيىر لە مەسەلەي تەمەن نەكاتەرە.

ئەر شىتەى لەم مەسىەلەيەدا سەرنجراكتشىە وەبىر ھىنانەوەى تەوار ناوهکی (ومیرهینانهوهی ناوهرۆک) به له نتوان ناوی جنگر و ناوی لەبىركىراودا، بەلام ئىستاكە ھىچ ھاوشىنوەييەكى زارەكى لە نتوان ناو ەكاندا ئايىنرىت.

۹- ئنستا نموونەيەكى تىربىق لەبىركرىنى ناوەكان دەھتىنمەوە، كە مەبەسىتىكى جىوانى ھەبىوو و كەسىي مەبەسىت خىقى تىوانى ئەو مەيەستە ئاشكرا ىكات.

له ئەزموونى وانەي فەلسەفەدا، تاقىكەرەرەكە پرسىيارى لىكرىم لە بارەي قوتابخانەي ئەپيكىۆرەوە و ويسىتى تا ناوى ھەمىوو ئەو فەسلەسىورغانە بەرم، كە لە سىمدەكانى رابىردوودا لە بارەي ئەر قوتابخانەيەرەي كۆليۈەتەرە. من ناوى پيرگاسانديم ھينا، چونكە دوو رۆژ لەرەوبەر ناوى ئەوم وەك يەكتىك لە لايەنگرانسى ئەييكىۆر لە چايخانه به کدا بيستبوو. کاتنک ممتحن به سهرسووړمانهوه ليي پرسيم چۆن ئەو ناوە دەناسىم؟ بەبى ھىچ شك و گومانىك وەلامىم دايەوە مــاوميەكى زۆرە خوليــاى بيروبۆچــوونى ئەو فەيلەســووفەم. ئەو

وهلامه بووه هنوی نهوهی که له تاقیکرنهوهکهدا به نمرهی زور باش (دەرچانىدن بە ئافەرين وتنسى تاقيكەرەوەكسان)، دەرچىووم، بەلام بەداخەرە ئاراستەيەكى زۆرم بۆ لەبىركردنى ناوى گاساندى ھەبور. به بروای خوم ئەگەر تا ئیستا سەرباری ھەموو ھەولدانەكانم ناتوانم ئەو ناوەي ئەو بە زەينم بسييرم بەھۇى نيگەرانى ويژدانمەوەيە. خوزگه له روزي تاقيكردنهوهدا ناوي ئهو فهيلهسووفهم نهزانييا".

بۇ تنگەيشتن لە زۆربوونى نيگەرانى ئەو كەسە بەھۆى بېرەوەريى تاقيكردنهوهي دەورانى خويندن با بليم ئەو بىؤ ناوبانگى دكتۇراي خوی بایهختکی زوری دادهنا به رادهیهک که بیرهوهریی ههمان پرسسیار دهیتوانی له بایهخی ئهو ناوبانکه له بیرورای ئهو کهم ىكاتەرە.

۱۰- ئنستا نموونهیهکی تر بۆ له بیرکردنی ناوی شاریک دههننمهوه. ئەو نموونەيە ھەرچەند لە نموونەكانى پيشوتر ئالۇزتر ديارە، بەلام بە رای ههموو ئهو کهسانهی پهیوهندییان لهگهل ئهو جۆره تویژینهوانهدا هویه به تهواوي پهسهنده و ئهزموونبهخشـه. زوّر جـار خهلـک نـاوي شارتک، که زور هاوشیوهی ناوی کچیکه له بواری زارهکی، پان فۆنتتىكى لە بېر دەكەن. ئەر نارە بېرەرەرى سىۆزدارى جۆرارجۆر دهجوولتنت، که رایورت ههلسهنگاندنیکی تهواوی لهوانه نهخستوته روو. کاک فرنزی که ئهو بوارهی له کهسی خویدا شروفه کردووه ئەر مەسەلەپە رەك خەرنىك يان بېركردنەرەپەك كە سەرچارەكەي له نازاری دهروونهوهیه شی کردووهتهوه و لهو بوارهدا تووشی هیچ ھەلەيەك نەبورە. ئەو دەنووسىيت:

"ئەمرۆ لە مالى يەكتك لە ھاورتيانمدا ميوان بووم، ئتمە باسمان لە زۆر شتى جۆراوجۆر و ھەروەھا باسمان لەسىەر شـارەكانى ئېتالياي باکوور کرد. یهکنِک له ئامادهبوان وتی هیشتا لهو شبارانهدا ئاسهوار

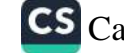

و كاریگەری كولتووری ولاتی نەمسا دەبینریت. ئامادەبوان ناوی چهند شاریان هینا، منیش دهمویست ناوی یهکیک لهو شبارانه بهینمه سەر زار، بەلام ھەرچەند دەمزانى دور رۆژ بە خۆشى لەرئ ت<u>ن</u>پەرم ک ردووه، بهلام نساوهکهم به بیس نههساتهوه. ئهو کساره لهگسال ئهو چوارچیوهیهی که فروید بو بوارهکانی لهبیرچوونهوه دایناوه پیوانه ناکریت. له بری ئهو ناوهی به دوایدا دهگهرام ئهم ناوانهم به بیر دههاته وه: كابو Capual ، برسيا Brescia ، شيربرسيا Le lion de Brescia به زمینمدا هات. من گوایه ئهو شیرهم وهک پهیکهرمیهکی مەرمەرى دەھاتە پىش چاوم. بەلام خيرا زانيم ئەو پەيكەرەيە زۆر هاوشیوهی پهیکهری ئازادی برسیا نییه (که من تهنیا وینهکهیم بینی بىرو)، بىەلكور ھارشىيوەى پەيكەرىكى شىيرى مەرمەريىيە كە لە لۆسىرون Lucerne لە سەرگۇرى سەربازانى سويسىراكە لە تويليريسدا Tuileries خەلتانى خوين بوون، بېينيومە و وينەكەيم وهک میناتور له کتیبخانهکهمدا داناوه. له ئاکامدا ئهو نـاوهی به دوایـدا دهكه رام دۆزيىمەوه. ئەو ناوه ڤێرۆن Verone بوو. بێگومانم تنگەيشتم ھۆكارى ئەو بۆشاييە چ كەسىيك بووە. تاوانبارەكە يەكىيك بوو له خزمه تکاره پیشووهکانی مالهوهمان که ئهو روژه من میوانی بووم. ئەو ناوى فرنيك يان بە زمانى مەجارستانى ناوى Verone بوو. من بههوی رووخساری ناشیرین و دهنگی زل و بهرزی و ئهو رهفتارهى كه وا دهينواند خومانهيه، بهلام تهجهمول نهدهكرا رقم لهو ژنه ههالگرتبوو. ئەو چەندين سال دوا بەدواى يەك لە مالى ئىيمەدا خزمهتى كردبوو وخوى به حهق دهزانى رهفتاريكى خومانهى هەبیت. لە دەورانى خزمەتەكەيدا رەفتارى زالمانەي لەگەل مندالەكانى خيزانه كهماندا دهبووه هوى توورهيى و رقى من. لهو رووهوه تنگهيشتم ناوه جنگرهکان ۽ واتايهکيان ههبووه. بو ناوي کايوا من خيرا وهبير هينانهوه له گهل وشهى Coput mortuum م دۆزيەوه.

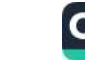

داستييه كهى ئەوه بىوو مىن زۆر جار سىلەرى قىرنىكم بەسىلەرى پهیکهریک دهشوپهاند و به دلناییهوه وشهی مهجارستان Kapezi بهخیلیپرین به مال و منال لهی جنگورکنیهدا رولیکی ههبوو. من به شیوهی سروشتی چەند ریکایەکی راستەوخۇم بۇ وەبیرەيتانەوە لە نيوان ناوی ڤرنيک و کاپوادا دۆزبيەوه. هەر دووی ئەو ناوه ئيتالييانە هـاوکیش و هاوفوْنــهتیک و دیــاریکهری شــوینی جوگرافیــایین. ئهو شىرۇۋەيە لە بارەي برسياشىمەوە پشتړاسىت دەكساتەوە، بەلام وهبيرهينانهوهي واتاكان ليرهدا له ريكاي لاوهكي و ئـالوزهوه پينك هاتيو و.

ړقي من له قرنيک له سهردهمتکدا ئهوه بوو، که به ړاستي بهلامهوه ناشيرين و پهست دههاتهر بهر چاوم و ههنديک جار پرسيارم له خۆم دەكرد كەسىنكى وەھا نەفرىناوى چۆن دەتوانى پەيوەندىيەكى نزیکی هەبورىت بان خۆشەريستى و ميهرەبانى بۆ دەرىرتت. دەموت تەنانەت بېركردنەوە لەوەي ماچى بكەيت ھېلىجەينەر بوو. سەربارى ئهو وهسفکردنه به دلنياييهوه پهيوهندييهک له نتيوان ڤرنيک و ئهو سهربازانهى له خويتدا خهلتان بوون ههبوو. ناوى برسيا Brescia لاني کهم زوّر جار له مهجارستاندا لهگهل ناوی حهبوانتکی وهحشی تردا جيا له شير وهبير ديتهوه. ناويک که له ئيتالياي باکووري و هەروەها له مەجارستاندا زیاتر له هەر ناوتکی تر بیزی لیّ دەكەنەوە، ناوی جهنهرال هین(Haynau) و پنی دهوتریت کهمتیار برسیا.

بويه رووداويکس فيکرى له جهنهرال هينسق، ئهو پيساوه بينزهونه سه رچاوهی گرتووه و له ریگای برسیاوه گهیشتووهته قرنیک. له حالیکدا ړووداویکی فیکریی تر له ریگای حهیوانیکی دهنگ بهرز که مردووهكان له خاك دينيته دهرهوه (كهمتيار) ځهو بيركردنهوهيهى که ویتای په یکه ری تایبهتی ته رمه کانی به دواوه بوو- بیسووه

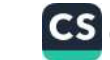

هاوشتوهي تەرم و بە دەنگى ناحەزى قرنيك كۆتايى پى ھاتبوو. ویژدانی نهستم زوّر ړقی له قرنیک بوو، چونکه ئهو ژنه بوّ ماوهیهک له مـالي ئــنيمهدا زولميکــي وهـمــاي کردبــوو که هاوشـــنيوهي زولــم و ستەمى جەنەرالى نەمسايى پاش شەرە ئازادىخوازەكانى مەجارسىتان و ئيتاليــا بــوو. بيــروړام له بــارهي شــاري لۆســرون دهگهړايهوه بــو ماریننک که قرنیک له بارهی ئهربابهکانی خوّی له پال دهریاچهی كاتركىانتۇن Guatre Cantonsــــــوه له نزيكى شــارى لۆســروندا بهسته ر دهبسرد. بیسرهوهری ئهو زولت و سستهمهی که ئهو وهک سەرپەرەشتى خيزان دەژميردرا و ئەو ئەركەي داگير كردېوو نەك هەر لەسەر مندالان، بەلكوو لەسەر گەورەكانى خيزان كاريگەرى دادهنا، ناوی ئهو ژنهی له ئهندیشهی مندا به سهربازانی سویسرایی يەيو ەند دەدا.

دەبى ئەوەيش بليم كە لە ويژدانى ھەستمدا رقم لە ڤرنيك پەيوەند بوو بهو کیشانهی که زوّر ده بنکه بهلاوه نرابسوو. ههر لهو سه ردهمانهوه تا ئیستا فرنیک به روالهت و جووله و رهفتار زور گۆرابوو و ئەو گۆرىنە لە ئاراسىتەي پۆزەتىقدا بوو. لە زۆر كىاتى ده گمهندا که ئهو دهبينم به گهرمي بهرهوييري دهچم، بهلام چونکه ویژدانسی نهســت به ئینکـــاری و پێــداگری ههســت و ړوانگـــهکانی رابردووى پاراستووه، لهو روودوه رقلهدل و دووردپهريزد.

بيركردنهوه له بارهى تۆپلترى، ئاماژه بوو بۆكەستكى تر. ئەوكەسە خاتووننکی بهتهمهنی فهرهنسی بوو که له بارودوخی جوراوجوردا سەرپەرەشتى راستەقىنەى خاتوونەكسانى نساو خيرزان بوو و ههموویان له گهوره تا بچووک ریزیان لی دهگرت و کهمیکیش لیبی دەترسان. خودى منيش ماوەيەك بۆ فيربوونى قسەكردن بە زمانى فەرەنسى قوتابى ئەو بووم. سەبارەت بە وشەي قوتابى" بە بيرم

CS CamScanner

دیّت که له ماوهی نیشتهجیبوونمدا له بوهمی باکووریدا Boheme du Nordلله لای ژنبرا تازهکهم که خانهخوی بوو جاریکیان بیستم كە گوندىشىينەكانى ئەو نـاوچەيە (بە زمـانى ئـەلمـانى (Eleven بە ئەكادىيەيساى پاسسەوانى دارسىتانى نساوچەكە نازنساوى كشىير (Löwen)يان پي داوه، من بهو ناولينانه زور پيکهنيم. رەنگ ئەو بيرهوهرييه خوشه بؤ جنگوركنى بيروباوهرم له كهمتيار بؤ شير کاریگەر بووه.

أ- نمسوونهي لاي خسوارهوه پيشساني دهدات، كه چسۆن گرتيهكم شەخسى لە بارەي دەورانى پابردوو دەتوانيت بۆ ماوەيەك بېيتە هوی لهبیرکردنی ناویک.

دوو پیاو بهکنکیان گەنجتىر و ئەويتريان بەتەمەنتىر، شىەش مانگ لەوەوبەر پىنكەوە گەشىتىكيان بىق سىسىسلى كردېسوو و لە بىلرەي بي رهودرى رؤژه خوشمه كان و پس له تتكهيشتن و ههسته كانيان قسەيان دەكرد. پياوە گەنجەكە پرسى:

ب- ئەرى بەراست، ناوى ئەو شوينەي كە شەو پېش ئەوەي بىرۇين بۆسلى نينت Selinunt لەرى بە سەرمان بىرد، چيپە؟ ئايا كالاتافيمايه؟

ج-نا، به دلنياييهوه نا. بهلام منسيش ناوى ئهو شوينهم لهبير چووهتەرە ھەرچەند ھەموو وردەكارىيەكانى نېشتەجنبوونمان لە بىرە. ههر ئەوەندە بەسە كەسىك لە بەردەممدا ناويك لە بيىر بكات تا لەييركرىنى ئەو كەسە وەك درم ئەو ناوەيش لە بېرى من بباتەوە. پيت چۆنه پيکەوه به دواى ئەو ناوەدا بگەريين؟ تەنيا ناويک که به بيرم بيتهوه كاتانيزتا يه كه به دلنياييهوه راست نييه.

ح-پیاوه گەنجترەكە وتى: نـا، نـاوى ئەو شـوينه لەگـەل پیتـى W و

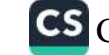

دەست پیّ دەكات يان لانی كەم ئەر پیتە لە نارەكەدا بورنی ھەيە. بهرامبهرهکهی وهلامی دایهوه: بهلام پیتی W له زمانی تَیتّالیدا بوونی نىيە.

خ-هەلبەت مەبەستى منيش ھەمان پيتى V ڤێيە، بەلام بە گويرەي خوو و لهژیر کاریگهریی زمانی دایکمدا پیتی W م هینایه سهر زار.

پیاوی بهتهمهن نارهزایهتی دهربری بهرامبهر به پیتی ۷ و وتی: پيمــوايه زۆربەئ ناوەكــانى سىســىليم لەبيــر چــووەتەوە. چــۆنە ئەو مەسىملەيە تىاقى بىكەمەرە؟ بىق نمىوونە نىاوى شىوينىيكى بەرز كە لە دەورانى ديريندا "ئينا-Enna "يان پىّ دەوت، ئيستا چيپە؟ ئق، بەلىّ، به بيرم ديتهوه. كاستروجيقاتي. Castelvetrano

پاش چرکەپەک پياوە گەنجەکە ناوە لەبېرکراوەکەئ بەبېر ھېنايەوە و به دەنگى بەرز وتى كاستيلا ڤيرتانز.Castelvetrano

ئەو لەوەي توانى بيسەلمىتىت حەقى ھەبىروە و پيتى (ڤَيْ) لە ناوى شوينه کهدا ههبووه خوشحال بوو. پياوه به تهمهنهکهيش بۆ چەند خولهکنک دیسانهوه گومانی پیشان دا، بهلام له ئاکامدا قبولی کرد ئهو ناوەي بەرامبەرەكەي دۆزيويەتيەوە راستە. ئەوسا توانى تتىگات ھۆي لهبيرچوونهوهي چې بووه.

پاشان بيري لي كردهوه ئاشكرايه، چونكه نيوهي دووهمي ئهو ناوه واته فیترانس Vetrano هاوشیوهی وشهیVeteran به واتای 'پيرى'يه. من باش دەزانم پيم خوش نييه بير له پيرى بكهمهوه و کاتیک کهسیک له بارهی پیرییهوه قسه دهکات پهرچدانهوهیهکی سهبر پیشــان دهدهم. بـــوْ نمــوونه مــاوهیهک لهوهوبهر هــاورییهک که زوّر خۆشم دەويست به توندى رەفتارم لەگەلى كرد و پيى وتم دەميكە دەورانىي گەنجېتى تېپەر كىردووە. ھىۋى ئەو رەفتارەم ئەوە بىوو

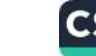

هاورییهکهم پاش وتنی ههندی رستهی زمانلووسانه و ستایشناسا بق وەسفكردنم وتبووي: 'تق ئيتر كەنج نيت'. ھەرەھا ئەكەر لە بەرامىيەر نیوەی دووەمى ناوی تەواوى كاستیلا ڤیترانـۆدا خـۆراگرى پیشـان بدهم، له بهر ئەوه بوو كه بەشى يەكەمى ئەو ناوه كاتانيزتا Caltanisettaش بوو.

پیاوه گەنجترەكە پرسى: - ناوی کالتانیزتا چ واتایهکی ههیه به لاتهوه؟ پیاوه به تهمهنهکه دانی پیا دانا: - ئەو وشەپە بە لامەوە مۆسىقاى خۆشى ژنتكى ھەيە. پاش چەند چرکەپەک وتى:

ناوی ئیستای ئینا ناویکی جنگره. من ئیستا تیدهگهم که ناوی کاستروجیڤانی Castelvetrano، که به پارمهتیی هوهیتانهوه پتیگەیشتم منی خسته یادی وشهی گەنجیتی (به ئیتالی دەبتته giavane). هەر وەك چىقن وشـــەي كاســتيلا وترانـــق Castelvetranoدهمخاته یادی تهمهنی پیری. (Veteran)

پیاوه بهتهمهنهکه وای دهزانی بهو شنوهیه لهبیرچوونهوهکهی خوبی شىرۆقە كىردووە، بەلام بزوانىدنەكانى لەبيركردنى پياوە گەنجتىرەكە ھەلنەسەنگىندرا.

میکانیزمی لهبیرچوونهوهی ناوهکان به ئهندازهی بزواندنیان سهیره. ئتمه له زور بواردا ناویک لهبیر دهکهین، نهک له بهر ئهوهی ههندی هۆكار دەبنە بەربەست بۆ دەربرينيان، بەلكوو لەو رووه كە ئەو ناوە له بواري فۆنتىك يان تېكەلاوي پېتەكانپەوە ھاوشىيوەي ناويكى ترە و ننجا له بهراميهر ئهو ناوهکهی تر يان بيرکردنهوه له بارهيهوه خـــوّراگري پيشـــان دهدهيــن. دهبـــيّ ئاگـــادار بـــين که ريـــژهي ئهو هەلــومەرجە بە شـــۆوەپەكى ســـەير پارمەتپــدەر بيـت بــۆ ديــاردەي لەبېرچوونەوه. لەو بارەوە چەند نموونەپەک دېنېنەوه.

د- نموونهیهکی ومرگیراو له کتیبی دهروونشیکاری، بواری دووهم: کاک ن. دەيويست بىلاوگە و چاپەمەنىي گىلھىۆفتر و رانشىبۆرگ بە کهسیک بناستنیت و ههرچهند ئهو بلاوگهیهی به باشی دهناسی، بهلام سهرباری ههموو ههولدانتکی سهرنهکهوت ناوهکهی به بیر بهتنتهوه و تەنيا رانسىبۆرگى بە بي رهينايەوه. ئەوسا بە خوشىحالىيەوە گەرايەوە بۆ مالەوە، بەلام ئەو مەسەلەيە بە رادەيەك نيگەرانى كرد، که برياري دا که براکهي چاوي چووبووه خهو خهبهري بکاتهوه و ناوی شەریکەکەی رانشېۆرگی لی بیرسیت. براکەی بە ئاسانی ئەو ناوهی هیتایه سهر زار. ناوی گیلهوفیر خیرا ناوی گالا هوفی به زەينى كاك ن. ھېٽايەوە، ناوى ئەو شىوينەى كە ماوەيەك لەوەوبەر لهگەل كچه گەنج و جوانەكەيدا بۆ گەشت و سـەيران رۆيشتبوو بۆ ئەوئ و بيرەوەرى زۆر خۆشى لى وەرگرتبوو. كچە جوانەكە شتتكى به دیاری پیّ دایوو که ثهم رستهیه لهسهری نووسرابوو: "به یادی ئەو كاتە خۆشانەي كە لە گالا ھۆفدا تېپەرمان كرد. چەند رۆژ پېش ئەوەي ناوى گيله ۆفير لەبيىر بىكەم، كىاك ن. لەكىاتى داخسىتنى چهکـمهجهی نهو میـُـزهدا که دیـاریهکهی له نـاوی دانـابوو، زیـانتکی توندی لهو شته ناوبراوه دابوو و ههرچهند ئهو کـاره به گشـتی بەرتكەوت بوو، بەلام ئەو واتاي كارە سومبوليكەكانى دەناسى، بى ويست ههستي به تاوانيکي زوّر کردبوو. کاک ن. پاش ئهو رووداوه له بەرامىيەر كىچەكەدا دۆختكى تارادەييەك دژبەرى ھەبىوو، ھەلىبەت حەزى لى بوو، بەلام كاتنك كچە ئارەزووى بۆ ھاوسەرگىرى لەگەلىدا پیشان دهدا، کاک ن. تووشی جورتک خوراگری و گومان دهبوو.

ژ- دکتور هانس ساکس دهنووسیت:

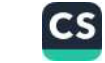

له وتوویژیکدا له بارهی شاری جین و شاروچکهکانی دهوروبهری، پیاویکی گەنج دەيويست ناوى گەرەكى پلى "Pegli" بەينىتە سەر زار، بهلام ئەو ناوەي پاش ھەولدانيكى زۆر بە بير ھاتەوه. ئەو لەكاتى كەرانەوەي بۆ مالەوە بيرى دەكردەوە بۆ لەبيركردنى ناويكى ناسراو وهک ئەو، ئنجا لەناكاو وشەي پلى Peli لە زەينيدا دەركەوت. ئەو وشهیه ریک شیوازی وتنهکهی وهک وشهیPegli یه. ئهو دهیزانی که peli ناوی دوورگهیهکه له ئۆقیانووسسی ئهتلهس، که دانیشتوانهکهی دابونهریتییکی زور سهیریان پاراستووه. پیاوه كەنجەكە وەسىفكردنى ئەو دابونەريتەى لەكتيبيكى نەتەوەناسىيدا خويندوودتهوه وبيرى لهوه كردوودتهوه كه لهو زانياريانه بو بیرزکهیهکی شهخسی کهلک وهربگریت. ههروهها به بیری دیتهوه که پلی Pali شوینی روودانی کارهسات و چیرۆکەکانه، که به زەوق و جەزەوە خوتندووپەتەوە. ئەوكتتىيە باشترين دەورانىي ژيانى وان زانتين بەرھەمى لۆريد زېرۇن بوو. ئەو بيركردنەوانەي پياوە گهنجهکه بهبی راوهستان به دریژایی ئهو روژه له میشکیدا ههیبوو له باردی ئەو نامەيەوە بوو كە سەرلەبەيانىي ھەمان رۆژ لە ھاوسەرە خۇشەرىستەكەي رەرگرتبور. لە نارەرۆكى نامەكە تېگەيشتبور دەبى گوئ نهدات بهو مهوعيد و کاتهي بن چاوينکهوتن لهگهل کچهکه دایناوه. پیاوه گهنجهکه ئهو روژهی به خهموکی و نائومیدییهوه تنیهر کرد و شهو بهتهمای کردنی کاریک له مال چووبووه دهرهوه تاکو نيگەرانيىيەكەي لەييىر بكات ولەوكۈرەي ميوانەكلانى زۆرلە بەر رووناکی هاندانی ئەودا بوون چیژ وەربگریت که بەلتنی به خوی دابوو. به دلنياييهوه هاوشيوهي فوْنيتيكي وشهي پلي Pegli

چۆنپەتىيەكى لەگەل وشەي پلى Peliدا ھەبىرو، كە مەبەستى پيارە گهنجهکهی به توندی تیک دا. چونکه ئهو وشهیهی به تهنیا له ریگای نهتهوهناسسییهوه به لاوه گرنسک نهبوو، بهلکوو لهکمال 'باشترین

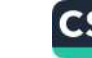

دهورانی ژیان" (به گویرهی هاوشیوهبوونی ناونیشانی چیرؤکیک که پیشتر باسمان کرد) ههموو نیگهرانی و ئهو رهنجانهی به دریژایی ړوژ ههستی پی کردبوو بهرجهستهی دهکرد. سمهیر لهوهدایه ثهو لیکدانهوهیه زور سادهیه تهنیا پاش وهرگرتنسی دووهمین نامه و ک فررینی خهم و خهفهتسی پیساوه گهنسجهکه بسف دلنیسابوونیکی شادومانبه خش له چاوپیکهوتنیکی زور نزیک لهگهل هاوسهرهکهیدا ئەنجام درا.

نهگهر له بارهی نهو نموونهیهوه بواریکی هاوشیوه به بیر بهینمهوه، که لهبیرچوونهوهی ناوی نرقی Nervi لهخو دهگرت، تیدهگهیشتین هاوشدیوهبوونی فونیټیک له نیوان دوو نـاودا وهک دووشـیوهبوونی واتای ناویکه ببیته هوی لهبیرچوونهوه.

١٤- له سالي ١٩١٥مي زاينيدا كاتيْک شەر لە گەل ولاتى ئيتاليا دەستى پی کرد. تنگهیشتم که ناوی زوربهی شار و شوینهکانی ئهو ولاته که زور بهلامهوه ناسراو بووله زهینمدا نهمابوو. منیش وهک زوربهی ئەلمانىيەكان خووم وابوو بەشىپك لە پشووەكانم لە ئېتاليا تېپەر بكەم و دلنياش بووم لهبيرچوونهوهي ريژهيهكي زور ناو تهنيا دهتواني دەبىرى دوژمنايەتىيەكى شىياوى تېگەيشتن بېت بەرامبەر بە ولاتى ئيتاليا، ئەو دوژمنايەتيەي كە لە دلّى ھەموو خەلكى ئەلمانيادا شوينى خفي دابسووه هساورييهتي و ئسارهزووي پيشسوو. لهپسال ئهو لەبىرچوونەوەيەدا كە مەبەستىكى راسستەوخۇى ھەبوو نموونەيەكى ترم بينے هەرچەند مەبەستتكى ناراستەوخۆى هەبىوو، بەلام بەو مەبەستانەي ناوى ليبرا يەكسان بوو. لـه راستيدا لەو كاتە ئاراستەم هه سوو سو له بيرچسوونه ودی ناوهکانی تسر جيا له ئيتاليا، پاش شیکردنهودی ئهو مهسهلهیه تیکهیشتم ئهو ناوانهی له بیری دهکهم له بواري فونشکهوه تارادهیهک هاوشیوهی ناوه ئیتالیپهکانن. بو نموونه

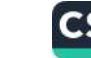

روزيكيان هەولم دا تا ناوى شاريكى مۇراقى Moravie واته بيزانس Bisenz، بيور بهينمهوه، له ناكامدا پاش ههولدانيكي زور توانيع و خبرایش تیگ بشتم نهر نهیر چورندومیه دمین بیخه به پال مهسهایی بيزانسي Bisenzi له نهريوتو. هوتيل بيلا نارش Bell – Aeti له کوشکهدایه و منبش ههر کات گهشتم بو نهریوتنو دهکرد دهچوری ئەر ھىبوتىلە. بېرەوەرىسى زۇر خىنوش كە لە نىشىىئەچتېرونەكانىم لەر گەرەكەدا لە زەپنىدا بىرر بە شىپرەپەكى سروشش لەژپر كارېگەرىي ئالۇگۇرى ھەستەكانىدا ئەنار چور بور.

نیستا خسراب نیسیه مهنسدی نمسورنه مهلیسسهنگیتین. که تبابانسدا لهبیرچوونهودی ناوهکان رهنگه ههندی مهبهست و نامانجی دیبار بهقال دەكاتەرە و تېرى دەكات.

۱- لەيپرچىرونەرەي ئارەكىان بىق كەرەنتىكردنىي لەيپرچىرونەرەي بەرنامەكان:

ا.ی. ئەشتېرفېز دەنووسېت:

ژنزکی خەلکی بالا رزژزکیان سەرلەبەيانی تېگەپشت، کە بەكنگ لە هاوریسانی دهورانسی مندالیی به نباوی سنهلما بنو مبانکی ههنگوینی ماتووه بو بالا و تهنیا یهک روژ لهو شارهدا دهمینیتهوه. نهو خیرا بل بینینی هاوریکهی رویشتت بو هوتیل. ئهوان له کاتی مالئاواییدا کاتیان دانا دوای نئومرز بهکتر ببینن و تا کاتی گواستنهوهی بووکهخان له بالا يەكتر بەجى نەھيلن. من ھۆكارى لەبىرچوونەكەي نازانم، بەلام ئەو راستيپە (چـاوپنكەوتن لەگـەل ھـاورىي دەورانـى منـدالى كە لەم دواییهیاندا هاوسه رگیرییان کردووه) دهتوانیت چهندین مهبهستی بەرجەسىتەى ھاوشىيوەبورنيان ھەبورىيىت كە بېيىتە رېگىر بىز چاوينكەوتتىكى تىر. تايبەتمەنىدى سەرنجراكىشى ئەو نمىوونەيە لەرەدايە كە ھەلەيەكـى رەفتـارى بە مەبەسـتى نەسـتى بەھززكرىنى

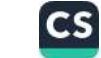

لەبىرچوونەوەى سەرەتايى پاش ئەو لەبىرچوونەوەيە پيك ھات لە ههمان كاتؤميردا ئهو خانمهى خهلكى بالا دهبوايه لهكهل بووكهخاندا چـارپٽکهونٽي بکردبـا، چـوو بـوو بـو مـالي هـاورِٽيهکي تـر. له کـاتي قسه کردندا وتوویژی ثامادهبوان بو هاوسه رگیری گورانیبیژی ئۆپیرای قییەننا به ناوی کورز" ئاراستەی پیّ درا. خاتوونی خەلکی بالا رەخنەى لەر ھارسەرگىرىيە كرد، بەلام ريك لەر چركەپەدا كە دهیویست ناوی تهواوی ئهو گزرانیبیژه بهینیته سهر زار به نائومیدی تنگەيشت كە ناوى يەكەمى بەبير ناھتنتەوە (دەزانىن ئەگەر ناوى بنهمالهیی کهسنک پهک هونجیی ههبوویتت، زوّر جار ناوی بچووکی له گهل ناوی بنهمالهییدا دیننه سهر زار). ئهو خاتوونه له لاوازیی زەينى خۆی زۆر توررە بور بەتايبەتى كە چەندىن جار ناوی کورز" به شيوهيه کی تهواو (واته لهگهل ناوی بچووکيدا) بيستبووی و به تهواوي دهيناسي، بهلام پيش ئهوهي پهکيک له ئامادهېوان ئهو ناوهي به بیر بهشتهوه باسی مهسهلهکهی گزری.

دوانيوهروی هه مان روژ ئهو ژنه له ميسوانييه کی تسردا وهک میوانییهکهی دوانیوهرق بهشداری کرد و چونکه به ریکهوت دیسانهوه وتوویژ له بارهی ههمان گورانیییژ کرا، ئهو بهبی ئهوهی پووبهپووی بچـــووکترین کیشــــه ببینـــتهوه: "ســــهلما کـــورز"، هاوکـــات له گهل بهسـهرزارهینانی ئهو نـاوهدا به دهنگیکـی بهرز وتـی: "ئیسـتا بیــرم که وته وه. به ته واوى له بيرم کردبوو ئه مروّ دواى نيوه پوّ له گه ل هاوريكه مدا سـهلما كـاتي چـاوپيكهوتنم ههبـووه ، پاشـان سـهيري کاتژمیرهکهی کرد و تنگهیشت لهو کاتژمیرهدا هاوریکهی شاری بالی بەج, ھىشتورە.

هیشتا بنهمای سهرهکیمان بو دهربرینی بیرورا له بارهی ئهو نموونه جوانهی که له زوّر بوارهوه سهیر دیته بهرچاو، له بهردهستماندا نییه.

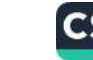

نموونهی دوایی سادهتر دهردهکهویت و سهبارهت به لهبیرچوونهوهی وشمیهک به زمانی دەرەکی نەک ناویک، هـۇی ئەو لەبیرچوونەوەپە گریندراوی بارودۇختكى ديارېكراوه، بەلام ئېستا دەبى ئاماژەی پى بدهم که دهرهنهنجامهکانی لهبیرچوونهوهی ناوه تایبهتهکان و ناوی یهکهم و وشمهی دهرهکس و زنجیمره وشمهکان به ههر شمیوهیهک پهکســـانن. له نموونهيهکــدا که ئيســـتا دهيهينيـــنهوه پيـــاويکي گهنـــج بیانوویهک دینیتهوه تا بتوانیت ئهو کارهی ئارهزووی لیپهتی ئهنجامی بدات بهو واتبايهيه ئهو كبانزايه له زمياني بهريتياني و ئهلمياني پيسي دەوترىت Gold و لە ھەردوو زمانەكەدا شىيوەزارىكى پەكسانى شەيە.

پیاوه گەنجەكە لە پانسىيۇنىكى خىزاندا ژنېكى بەريتانى ناسى و حەزى لن کرد. شەوى پەكەمى ناسراوى پېكەوە بە زمانى دايكى ژنەكە (واتە بەریتانی) قسەیان کرد. پیاوه گەنجەکە ئەو زمانەی بە باشى دەزانى، بهلام كاتبك ويستى وشهى ئالتوون به بەريتانى بليتەوە بە ھەموو ه وليكيهوه وشهى بيويستى نه دوزييهوه و له برى وشهى aurum به زمانی لاتینی و Chrysos به زمانی یؤنانی به بیریدا هاتهوه و وهها زەينى سەرقال كرد، ھەرچەند دەيزانى ئەو وشانە لە بوارى زارهکیپهوه هاوشتوهی وشه مهبهستهکهی ئهو نین به سهختی توانی ئەوانە لە زەينى دوور بخاتەوە. لە ئاكامىدا بىيچگە لەوە چارەيەكى نەبينىيەوە ئەو مسىتىلە ئالتۇنىيەى كە خاتوونى بەريتانى بەدوايدا دهگەرا له هەر بواریکەوه هاوشتوەی وشه ئەلمانىيە دياريکراوەکەی ههمان کانزایه.'Gold' واتای ئهو بهرکهوتنه که لهبیرچوونهوه بووهته هوّی ئەوە، دەبى لە ئارەزووی ھەمىوو دلّداریکدا بىق ھەستكردن بە دولبهرهکهی به دوایدا بگهریین، بهلکوو ئهو کاره لهبارهی مهبهستی پیاوه گەنجەكە بۆ ھاوسىەرگیرى لەگەل ئەو ژنەدا ھەندى زانیاریمان دەخاتە بەردەست. ھەروەھا ويژدانى نەستى ژنێک بەتايبەتى ئەگەر

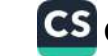

نهوهش حهزی له پیساوه گهنسجه ههبسوو، دهیتسوانی مهبهسسته <sub>خۆشەويسىتىيەكانى ئەو لە پوالەتى پىك دلانەى لەبىرچىورنەرەيەكى</sub> کردنی رهفتاری بهرامبهر دهتوانیت زور پر واتا بیت و مهبهستهکانی ویژدانسی نهستی ژنهکه بـدرکینیت و یارمهتیمـان دهدات بـوّ پیشـبینی<br>نامال کان ئاكامەكانى ئەو چاوپىكەوتنە.

۲- نموونهیهکی تر بۆ لەبیرکردنی ناوه تایبەتەکان لەگەل بیرەوەرىيە <sub>رۆتينىيە</sub>كان من ديسانەوە نموونەيەكى سەيرت بۆ دەك<u>ت</u>رمەوە لە شتریک بو لهبیرچوونهوه و بیرهاتنهوهی ناویک. تایبهتمهندی ئهو نموونهیه لهوهدایه، که لهبیرکردنی ناویک بـق گـۆرپنی وشـهیهک له مۆنراوه بێچوپەنادارتر بووه. بۆ نموونە: 'دەستگیرانەكەي كۆرىنت.'

زمانناس و نووسه ریکی پیر، کاک ز. له بهرامبهر ههندی کهسدا ده یکیپ ایهوه، که له دهورانس خویندندا لهگهل خویندکاریکدا ناشدا بووهتهوه که زور گهمزه دههاته بهر چاو. ئهو دهيوت دهتواني له بارەى ئىنكاربوونى ئەو خويندكارەوە چىرۆكى زۆر بگيرېتەوە و بەو وەسفكردنەشەوە ناوەكەيى بەبير نەدەھىنايەوە. سەرەتا پروپاگەندەي دهکرد که ناوهکهی به ًو" دهست پیّ دهکات، بهلام دوای ماوهیهکی کهم ئهو بيسرۆکەيەى گۈړى و تەنيا ئەوەى بە بيسر هساتەوە کە خویندکاره گهمژهکه دوایی بوو به شهرابفروش. "Weinhändler" پاشان پاشان چيرۆكتكى له گەمژەپى ئەوگتىرايەوە وسىلەرى سوورمابوو سهرباری ئەوەيش ناوەكەی بە بير نايەتەوە. لە ئاكامدا وتي: 'ئەوەندە كەر بوو كە من ھيشتا نازانم چۆن توانيم دواي چەند جار دووياتکردنهوه کهمی زمانی لاتينی بکهمهوه مشتکيهوه." ئنجا پاش چرکهیهک به بیری هاتهوه، که ناوی لهبیرکراو به مان "...Man" کۆتايى پى ديت. ئيمه پرسيارمان لى كرد ئايا ناويكى تر به زەينيدا

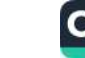

دیت که بهو بهشه ناوهکه تهواو بکات. نهو وهلامی دایهوه:

ر-ئەردمان. Erdman

ئیمه پرسیمان:

- ئەردمان كتبه؟

ئەويش پەكتك بوو لە خويندكارانى ھاودەورەي من.

کچه نووسهره پیرهکه ینی وت مامؤستایهکیش ههر بهو ناوهوه ههیه. کاک ز. پاش کهران له بیرهوهریهکانیدا به بیری هاتهوه که ماموستا ئەردمان لەم دواييانەدا لەو كۆقارەي كە بەرپرسيارىتى لە ئەستۆيدا بووه، به بلاوکردنهوهی بهکنک له تویژینهوهکانی نهو تهنیا به شيوهيه کی کورت له گه ليدا هـاوړا بـووه، چـونکه له گـهل هه مـوو بیرویوچوونهکانی نووسه ردا هاورا نهبووه و ئهو کارهیش بووهته هوی خهم و خهفهتی. (جیا لهوهیش من دوایی تنگهیشتم که کاک ز. ئارەزووى ھەبووە بىيتە مامۇستا و لە ھەمان پسىپۇرىدا وانە بليتەرە که ئیستاکه ماموستا ئەردمان وانه دەلیتەوە)، بىويە رەنگ لەر يەيوەندىيەدا ھەساسىيەتتك بوونى ھەبتت.

ئنجا لەير كاك ز. ناوى خويندكارى بېتواناى پېشىووى بە بېر ھاتەرە و وتسى لايندمەن"Lindemann ، چىونكە ئەر پېشىتر بە بېيرى هاتبورووه که ناوی ئهو خویندکاره به "مان Man کوتایی پی دیت، کهواته وشهی Linde به شیوهیهکی قوولتر سهرکوت کرابوو. کاتنک تکامان لی کرد ههر شتیک له بارهی ئهو وشهیهوه به میشکیدا تیپهر دەبيت، بيليتەوە، سەرەتا وەلامى دايەوە: "هيچ شتيک. من پيداگر بووم و وتم ناکری له چوارچیوهی ئهو وشهیهدا هیچ ئهندیشهیهک به بیری نەپەتەرە. نووسەرى پير چاوەكانى بۆ سەرەرە روانى و لە حالتكدا بە جوولەي دەستى شتومەكتكى دەنەخشاند، وتى: زۆر چاكە، زېرفۇن

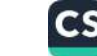

داری زیرفۆن،Linden درمختیکی جوانه.

پاشان شتیکی پی زیاد نهکرد. ههموو بیدهنگ بوون و دهستیان به خویندنەوەی کتیب یان کاریکی تر کرد، بەلام پاش چرکەپەکی تر دهنگی کاک ز م بیست که گوایه له دنیای خهیالیدا ئهو هؤنراوهیه لەبەر دەخوتتت:

کاتنک ئهو به پنی پتهو و نهرم بەسەر زەوييەكەدا دەمتنتەوە ناتوانى خۆى لەگەل زېرفۆن یان رەزەكەدا يتوانه يكات

"Steht er mit festen Gefügigen knochen Auf der Erde: So rejcht er nicht auf; Nur mit der linde Oder der Rebe Sich zu vergleichen."

منيش سەركەوتوانە ھاوارم كىرد: بەھەرجال، ئەردەبانەكەي تىۋم دۆزىيەوە، پياوتك كە "لەسەر زەوى دادەمايەوە" كەواتە بوونەوەرتكى زەمىنىيە Erdemann يان Erdman پاشان ناتوانى خۆى لەگەل زيرفوّن (Linde) و هەروەها لەگەل لايندمەن (Lindeman) و تاك

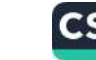

(Rebe)و لهو رووهوه له كهل شهرابفروشه كهدا (Weinhändler) پيّوانه بکات. به واتايهکی تر ئهو لايندمهنه خويندکاره گهمژويه که دوایسی بوو به شمارابفروش لـه راستیدا کهر بـوو، بهلام نهردمـان لهوهیش کهرتر بوو به رادهیهک که لهگهل لایندمهندا پیوانه نهدهکرا. ئەر جۆرە قسە سوركىرسەليمكردنانە، يان پړ گالتەجارىيە لە رېژدانى نهستماندا به فراوانى دەردەكەويت. لەبەر ئەوەيە دەتوانين بليين كە هۆكارى سەرەكى لەبىرچورنەوەي ناوەكە دۆزراوەتەوە. ئەوسا لە کــاک ز.م پرســيم نهو ديـّـره هــوَنراوانهى لهبهر دهيخوينيــت له چ هۆنراوەيەكەوە تېھەلكېشى كىردووە. ئەو وتىي ھەنىدى لەو دېرانە بهشیکن له هؤنراوهکانی گۆته، که پیی وابوو بهو دوو نیودیره دهست یئ دەكات:

> (دەب مرۆڤ، بە شەرەف و ختر خواز و مبهرهبان بيت)

Edel sei der Mensch.

Hilfreich und gut!

پاشان دریژهی پیّ دا و وتی هونراوهکه ئهم دیرانهیش لهخوّ دهگریت: (پاشان کاتیک ئەو ھەلدەستىت 'با'كان ياريي لەگەل دەكەن)

Und hebt er sich aufwrts

So spielen mit ihm die winde.

سه رله به ياني روزي دوايي من ئهو هونراوهيهي كۆتهم دۆزييەوه و تنگەيشىتم، كە نمىوونەكەي كىاك ز. لەو شىتەي سىەرەتا بېيىرم لىق دەكردەوە سەيرتر و ھەلبەت ئالۇزترە. ا- دوو نیوهدیږي پهکهم (که پیشتر باس کرا) وهفا بوو:

Steht er mit festen

Mar Kigen Knochen

Markigen ليوانليسو له شكيرهي كيساييه، نهك Gefügigenتیکه لاوکردنی دوو وشدی قاچی نهرم ههندی سهیر ديته بەرچاو، بەلام من دريژه بە خويندن دەدەم.

ب- دیرهکانی تر وهها بوون:

(له سهر زموییهکهدا پتهو و پیداکر استفاده به استفاده استفاده

نه و ناتوانن خوی لهگهل

داربهروو يان لهكهل رهزدا

يتوانه بكات).

Auf der Wohlbegründeten Dauernden Erde Reicht er nicht auf. Nur mit der Eiche Oder der Rebe Sich zu Vergleichen."

لهو روودوه له هیچ شویتیکی هؤنراوهکهدا ناساژهیهک به درمختی زیرفزن (Linde) نهبوو. جیکزرکنی داربهروو (Eiche) له کهل داری زيرفوندا (Linde) له ويژدانى نهستى كاك ز.دا بق ئەوە دەگەراپەوە که نهو بتوانیت به چهند وشهیهکی وهک (Rede, Linde. Erde)

CS CamScanner

زەوى و زيرفۇن و ړەز جۇرېك ھاورەگەزى دروست بكات.

ج- هـوَنراوهي نـاوبراو پنـّي دهوتريت 'سـنووره مروڤايهتييهكـان' و بنوانهیهکه له نیوان هیزی تهواوی خواکان و لاوازییهکانی مرؤشدا، به لام ئەو ھۆنراوەيەى لەگەل نيوەديرەكانى //Hilfreich und gut

Edel sei der Mensch دهست پی دهکات. به هیچ شیوهیهک ئەوە ھۆنراوەيە نىيە كە كاك ز. پەرەگرافىكى لى تېھەلكىش كردېوو. ئهو هونراوهیه له چهند لاپهړهی دواییدا به چاپ گهیشتووه و ناویشی ٔ خوابیه ٔ و وهک ٔ سنوورهکانی مروفایهتی ٔ بریتییه لهو ئهندیشانهیه که له بارهى خواكان و مروِّقّهكانهوهيه. نَيْمه له بارهى ئهو مهسهلهيهوه به قوولی باسمان نهکردبوو لهو رووهوه من ئهوپهړی دهتوانم بليم، كه ههندي بيروباوهر لهبارهي مردن و ژيان، نهمري و نهبووني، ناسەقامگیری ژبانی خودی کاک ز. و مەرگی داھاتووی رەنگە رۆلى ههبووه له دابينكردندا بق لهبيرچووهنهوهي.

له ههندی نمسوونهدا دهبسی به ههمسوو وردهکساری و وردبینیسی تەكنىكىيەوە، پشت بە دەروونشىيكارى ببەسترىت تا بىۆ لەبىركردنى ناوينک شىرۆڤەيەک بىدۆزرېتەوە. مىن ئامادەم پيشىنيار بىكەم بەو کهسانهی دهیانهوی له بواری ئهو جوّره لیکولینهوانهدا وردهکاری زیاتر بەدەست بهینن، سەردانی بابەتەكەی كاك جۆنز بكەن.

به پنس لنكولينهوهكاني كياك فرينيزي، لهبيرچيوونهوهي ناوهكان دەتوانى وەك ھىمايەكى نەخۆشى ھىستريا دەربكەوتت. ئەوە میک انیزمنکی ناشکرا کردووه که به تهواوی جیاوازه لهگهل نهو میک انیزمهی که له ههله رهفتارییهکاندا کساریگهره. رایسورتی لای خوارهوه ئهو جياوازييه بو دركيتكردن شياو دهكات.

لە ئىستادا سەرقالى چارەسەركردنى نەخۆشىكم ھەرچەند زەينىكى باشی ههیه، بهلام ناتوانیت ناوه تایبهتهکان تهنانهت ناوی زوّر باو و

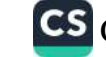

.<br>ناوی زور ناسیاو بهبیر بهینیتهوه. شیکردنهوه پیشانی داوه ئهو میمایانه یارمەتیی دەدات تا جەخت لەسەر نەزانینی خۆی بکاتەرە. لە<br>لادىكى تىشدە ئەستىر نەزىدىن لایه کی ترموه ثهو نهخوشـه به پتداگری لهسـهر نهزانین به شـیوازیک<br>ایه کی ترموه ثهو نهخوشـه به پتداگری لهسـهر نهزانین به شـیوازیک باوک و دایکی لؤمه دهکات، چونکه ئهوانه نهیانویستووه ئهو دریژه به<br>باوک و دایکی لؤمه دهکات، چونکه ئهوانه نهیانویستووه ئهو دریژه به خويندنی بالا بدات. بيرکردنهوهی سـهقامگيری ئهو بـو دريزه به<br>نام نام استان بيرکردنهوهی سـهقامگيری ئهو بـوّ پـاککردن و خاوین راگرتنسی هه سوو شتیک (دهروون شـلهژاویی کابـانی مـال)<br>تا ادریکی ای میدان تارادهیهک لهو مهسهلهیه سهرچاوه وهردهگریت. لـه راستیدا ثهو نـهم<br>نقط از از در این مهسهلهیه سهرچاوه وهردهگریت. لـه راستیدا ثهو نـهم رهفتاره بهرامبهر به بـاوک و دایکی دهیکـات: کُیّـوه تهنیـا کهسـیکی<br>فهـاشتان است فەراشتان لى دروست كردووم!"

من دهتوانم نموونهی جۆراوجۆر بۆ لەبيرچوونەوەی ناوەكان بهينم و باسهکهیش قوولتر بکهم، بهلام وای به باش دادهنیم هاوکات باس له هه سوو بيروبؤچوونهکــان نهکهيــن که له دريژايــی کتيــبهکهدا بــوّ مەسىملەكانى تىر دەيخەيىنە بەر بىاس. سىەربارى ئەرەيىش يىارمەتى وهردهگرم ئەو دەرئەنجامانەى لە شىكردنەوەى لاى سەرەوە وەرمان گرت له چەند رستەيەكدا كورتى بكەمەوە.

میک انیزمی لهبیرچ وونهوهی ناوهکان (یسان وردتسر بلیسین لەبىرچـــوونەوەى نـــاوە تايبەتەكـــان) بـــريتيە لە بەربەســـتيک، كە زنجیـرەپەک ئەندېشــەی دەرەكــی و نەســت لە بەرامــبەر دەربرېنــی ویستی نـاوهکهدا دابینـی دهکهن. له نیّـوان نــاوی تیکچـوو و گریـی پەریشانکەردا پەيوەندىيەک لە ئارادايە، كە يان ھەر لە رابىردووەوە هه بوره يان له ريگاكانى به روالهت دهستكرد و به ه فرى وەبىرھىتانەوەكانى دەرەكى و ئاسايى پېك دېت. گرنگترىن گرېيەكانى پەرىشـانكەر ئەو گریيـانەن كە پەيوەنـدىى شەخسـى يـان خیزانـى و پیشـــــــه یی کــــــاری تــــــی دهکهن. ئهو نــــــاوهی به گــــویرهی واتــــا جزراوجورهکهی به چهندین کومهله ئهندیشه (گری)وه گری دراوه

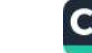

زور جار به دژواری دهتوانیست له پهیوهندی له که ل کوملیدی نه نوشهی تایبه تندا داینریت، چونکه له کهل گریهه کس تنر و به هیزرا هاورایه و لهو رووموه بهربهستیک لهو ریکایه پیک دیت. له نیوان نهو جوره هوكاره جوراوجورانهدا تيكچوونهكانمان دهبى به يلهى يهكم و به راشــــکاوییهکی تهواو به ثاراســــــتهی دوورهههویزیکــــــودن له مەستىكى ناخۇش يان خەفەتارى ئاماژە بكەين كە فلان بېرەرەرى بە دوو دهسته دابهش دهکریت: نُبِّهه ناویک له بیو دهکهین، یان بههوی تهوهی که تهو ناوه گریدراوی ناویکی تره و ثهو ناوه دووههمهیش رەنگە ھەسىتېكى نـاخۇش دروسىت بكـات. كەراتە دەربړېنى ناوەكـان یسان به هسوی خسودی نهوانهوه تنسک دهچنست یسان به هسوی و دبير هيتانهوه كانيهوه تارادهيه كناراستهوخق.

روانینیکی خیرا بهسهر ئهو بیرزکانه و مهرجه گشتیانهدا باوترین جۆرى ھەلەي رەڧتارىن.

سەربارى ئەوەبش ھىشتا بە ھىچ شىرەيەك ھەموو تايبەتمەندىيەكانى مەسىملەي مەبەسىتمان بىاس لىي نەكردووه. پىيم خۇشىه سىەرنج خوينه ران بؤ لاى نهو خاله رابكيشم كه لهبيرچوونهوهى ناوهكان په کنکه له نهشترین دیاردهکان. ئهگهر له کاتی وتوویژدا پهکنک له وتهبیژان بلیت که فلان ناوی له بیر کردووه کهسانی تریش ناتوان دهمیننهوه بنو وهبیرهینانهوهی ثهو ناوه، بهلام کهستک که تووشی لەبىرچوونەوەى درمى دەيقت ئاسانتر دەتوانتت ئەو ناوە ئەسر بهتن تهوه. له بيركردنسى 'بهكــوّمهل' يهكــنكه لهو ديــاردانهى كه دەروونناسىسى گشىتىيى خەلىك تيايىدا دەردەكەونىت، بەلام ئەو دەروونناسىيە ھېشتا نەبورەتە مەسەلەي توپژېنەوەي دەروونشىكارى و لەر رووەوە كاك ت. ريك توانيويەتى شىرۆڭەيەكى باش لە بارەئ ئەو مەسىەلەيەى شىياوى سىەرنجدانە بخاتە روو. شىرۆقەكردنى لە

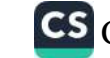

بارەي مەسەلەيەكى زۆر سەير و سەرنجراكېشە.

.<br>له کوبوونهوهیهکی زانکوییدا که دوو خویندکاری بهشـی فهلســهفه تیایـدا بهشـدار بــوون، مهســهلهی باســکردنهکه له بــارهی مهســهله جوّراوجوّرهکان بوو که میژووی شارستانیهت و زانستی ئیلاهیات له بارهی پرهنسیبی مەسحیەت لەگەلیدا ړووبەړووین. یەکیک لە خاتوونه<br>گزندک از غار ا گەنجەكــانى ئامــادە بــوو لـه كــۆړەكەدا كە بەشــدارى وتــوويژەكەى<br>كەنجەكــانى ئامــادە بــوو لـه كــۆړەكەدا كە بەشــدارى وتــوويژەكەى کردبوو به بیریدا هاتهوه که له روّمانیکی بهریتانیدا لهم دواییانهدا خويندوويهتيهوه، وينايهکی سـهيری له ړووداوه ئايينهکـان سـهبارهت بهو ســهردهمانه دوزيـوهتهوه. ئهو دريـژهى پـىٰ دا: 'ههمـوو ژيـانى حەزرەتى مەسىج لە ژيان تا مىردن لەر كتيبەدا نووسىراوە". بەلام نهيتسوانى نساوى چيسرۆكەكە بەسسەر زار بهينينستەوه (لە حاليكىدا بیرهوهرییهکسی بهرچاوی زوّر ئاشکرا له ویسنهی پشت بهرگهکه و پیتچنی ناو کتیبهکهی ههبوو). سیّ کهس لهو پیاوانهی له کوْرِهکهدای .<br>ئاماده بوون دەريان بړى ئەو كتيبە دەناسىن، بەلام سەير لەوەدا بوو ئهوانه وهک ژنه گەنجەکە نەپانتوانى ناوى كتيبەكە بە بير بهيننەوه!

ژنه گەنجە تەنيا كەسىيك بوو كە ئامادە بوو شىيكردنەوەي دەروونى لەسەر بكريت تا شرۆۋەيەك بۆ لەبيرچوونەوەكەي بدۇزيتەوە. باشتر وایه هەر له ئیستاوه بلیین ناوی کتیبهکه بن هوّر (بەرھەمی لوّییس والاس) بوو. بيرەوەرىيە جێگۈركێيەكان بريتين بوو لە: homo ـ sum,ecce homo, vadis ئەوەنىدەى نەخايانىد كچە گەنجەكە بهتايبهتي تيگهيشت بۆچى ئەو ناوەي له بير چوووەتەوه. له راستيدا کتیبهکه دهستهواژهیهکی لهخو گرتبوو که به وتهی ئهو هیچ کچیکی گەنىچ ئىارەزووى نەبىوو لە كىۆرى پياوەكانىدا بيھينيىتە سىەر زار. شیکردنهوهیهکی زۆر سهیر بووه هوی ئهوهی بتوانین ئهو راڤهیه به ربلاوتسر بکه پسن. کاتیک راشه که له نیسوان نساوی لهبیرچسوو و

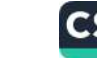

دهستهواژهي نهشمياو لهو شموينهدا دابلين كرا، وهركيرانسي وشمعي (homoریوار – مروق) واتایه کی گوماناوی په یا کرد. کاک ریک وهها ثه نیسه اسی و در کسرت زنه که نسجه که و دهسه ازدود بسیدودی و شسه لهېيرچووهکه بووهوه که گوايا به وتنهوهۍ ئهو ناوه، ئهو له بهرامبهر پیاوه گەنجەكاندا دان بەر خواستانەدا دادەنیت كە شىياوى گەسىايەتى نهو نبيه و دهبي نهوانه له خزيان دوور بخاتهوه. به كورتييهكهي نهو ژنه بهبسی نهوهی تیبکات دهبرینسی نساوی بسن هسؤری به جؤریک ده عوهتکردن دادهنیت و لهبیرچوونهوهکهیشمی به جوریک بهرگری له بهرامبهر نهستدا هاوشیوه بوو. ئیمه به پیی ههندی هوکار وای بو دهچسین که دهرنهنجسامی نهستیکی هاوشسیوه بسووهته هسوی لهبیرچوونهوهی ناوی کتیبهکه له ریگای پیاوه گهنجهکانی نامادهبوو له کورهکهدا بوو. ویژدانی نهستیان واتای پاستهقینهی لهبیرکردنی کچهکهی دوزییهوه. لهبیرچوونهوهی پیاوه گهنجهکان هیمای ریزگرتن له به راسبه ر شدرم و حهیای کچه گهنجهکهدا بوو. گوایه نهو به بوشایی لهناکاوی زهینی بابهتیکی به شیوهی راشکاو گواستهوه بو ويژداني نهستيان و ئهو واتايهيش خيرا دركي پي كرا.

جۆرتکی تری لهبیرچوونهوهیش ههیه، که بریتییه له زنجیره ناویک. ئەگەر لە كىاتى لەبىرچىوونەوەي ناويىگ بمانەويىت پەنـا بەريـنە بەر ناوهکانی تر که لهگهل ناوی پهکهمدا پهیوهندییهکی ئهتق و چروپریان ههیه و ناوه لهبیر کراوهکه بهبیر بهتنینهوه، ئهو ناوانه که خالی پشت بهستنى ئى بنه ن زور جار له بير ده چه خهوه و له و رووهوه لهبيرچوونهوه له ناويک بؤ ناويکی تر بلاو دهبيتهوه و گوانه ههول دهدات تا بوونی بهربهستیکی کارتینهکهر و دژوار بسهلمینیت.

به شی چوار دم

بیر مومرییهکانی مندالی و بیر مومرییه داپۆشراومکان

من له بارهی بابهتیکی تر که له سالی ۱۸۹۹ی زایینی به چاپم گهباند، توانیم پیشانی بدهم که بیرهوهرییهکان لهو بوارانهی، که هیچ جوّره کاردانهوهی خرابی تياماندا نابزووينيت، ناوهروکی دژبهريان ههيه. له سەرەتاي توپژېنەوەكەدا لە راستىيەكى سەير تېگەيشتم: يەكەمىن بېر مومړييه کياني هەر کەسىتک زۆر جيار دەگەرتىتەوە بىق مەسىملە بتيايهنم و لاوهکیپهکان له حالتکدا له پادگهی کهسبی پتگهیشتوو (بالغ)دا (ههندنک جار نهک به تهواوی) هیچ ئاسهوارنک له کاریگهرییه سۆزدارى و توندى ئەو دەورانە نامېنېتەوە. ئېمە بە باشى تېدەگەين، که پادگه له نتوان کاریگهری و ئهو ههستانهی که له بهرامبهریدا دهوهستن، هەلبژاردنتک ئەنجام دەدات ئەوسا ناچارين وابير بکهبنهوه ئهو ههلبژاردنه له سهردهمي منداليدا به پني رئساي جياواز لەگەل رىساي سەردەمى پېگەيشتوويى زەينى مرۆڤ ئەنجام دەدرىت، بەلام ھەلسىمەنگاندنى وردتـــر پيشــــان دەدات ئەو بيــــرۆكەيە ھـــيىج يارمەتىيەكمان نادات، چونكە بوونى بيرەوەريى بيبايەخ لە زەيندا قەرزدارى دەرئەنجامىكى جنگۆركە، ئەو بىرەوەرىيانە لــه راسـتىدا مۆكسارىكە بىق ھەبىوونى كىارتىكرىن و ھەسىتى بەبايەخى تىر كە شيکردنهودي دەروونيى بوونيان ئاشکرا دەكات، بەلام چاككردنهودى راستهوخو يان روويه روويى خوراكرى جددييه. ههرچهند چونكه پاراستنى ئەو بېرەوەرىيانە گريدراوى ناوەرۆكى ئەوانە نىيە، بەلكوو بهنده به وهبيرهينانهوهي نيسوان ئهو ناوهروكه و ناوهروكيكي سەركوتكراوى ترەوە. من ئەوانەم بە 'بيرەوەرى داپۇشراو' ناو ناوە، چونکه ئەربىرەرەرييانە دەبىنە ريگىر لە بەردەم دەركەوتتى

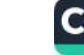

بیرەوەرىيە گرنگەكاندا.

له بابهتنک دا که باسم لیز بیهوه کرد له پیشوه و جوراوجوری ب با سیست.<br>پهیومندییهکان و چهمکهکانی بیرهومری داپوشراو به شدومی ئاسایی پایونستاسان و به درد. به لام مەسسەلەكەم بە قىورلى كەلەبەر نەكرر.<br>و كـاتبەر قســەم كـرد، بەلام مەســەلەكەم بە قىورلى كەلەبەر نەكـرر. و د.<br>نمسوونهیهکم به وردی هیتسایهوه و یهکیسک له تایبهتمهنسدییهکانی پهیوهنسدیی زدمهنسی له نیسوان بیردوهرییهکسانی داپوشسراو و ئهو پایر.<br>ناوهړوکهي له پشت ئەوەدا حەشار دراوه، پیشانم دا. له نموونهي بەر تویژنهوهکانم بیرهوهریی داپوشىراو گریدراوی یهکیکه له یهکهمین ساله کانی دهورانی مندالی، له حالیکدا ئهو بیرهوهرییهی له یادگهرا تارادهیهک به شیوهی نهست مابووهوه، بهند بوو به سهردهمی دوای ژیانی کهسی مەبەست. من ئەر جۆرە جێگۆړکێيەم ناونا جێگۇړکێ<mark>ی</mark> گه رانهوه بو دواوه ـ رهنگه زور جار ئیمه زوربهی نموونهی دژبهری ئهو جۆره ببينين، واته ببينين كه كاريگەرى و هەستىكى بيبايەخى لە سەردەمى دوايى لە يادگەى كەسەكەدا وەك بيرەوەرىيەكى داپۇشرار جن دهگريت، تەنيا بەر ھۆيە ئەر بيرەوەرىيە بەندە بە رووداوى پیشسووهوه، که هه ندی خسوراگری دهبیشته ریگ ر له بهردهم خۆدەرنوانسىدىنكى تىسىر و راسسىتەوخۇ. ئەوانە بىرەوەرىسى نهرهويشسروانين يان ئهو بيرهوهرييسانهن به ناچساري بهرهو جنگورکنیهکی داهاتوو رویشتوون. بواری سیههمیش له بهردهستدایه: بيرهودري دايوشراو دهتوانيت بهند بيت به كارتيكردن، يان ههستيك و نەك تەنيا سەرپۆش لەسەر ناوەرۆكەكەي دابنيت، بەلكوو لە بوارى کاتيپهوه پيوه نزيک بيت. ئهو جۆره بيرەوەرىيە داپۆشىراوە پييان دهليسين بيرهوهريسي داپۆشسراوي "هاوكسات"، يسان سەردەم. بيرهوهرييه کانمان به گويرهی چی له چوارچيوهی بيرهوهرييه کانی داپۆشراودا دادەنرین؟ ئەو جۆرە بېرەوەرىيانە لە دەرئەنجامى زەبنىي دەروون پەريشىداچ رۆليكيان ھەيە؟ من لە بابەتى ناوبراودا نەمتوانى

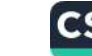

نه، مهسهلهیه ههلبسهنگینم و لیرهدا باسیک لهو بارهوه دهست پی ناكهم. تهنيا دهمهوى هاوشيوهيى له نيوان لهبيرچوونهوهى ناوهكان له ک حال بيسرهوه رييه روتينييه کسان و پيکهساتهي بيسرهوه رييه دايۇشراوەكاندا پيشان بدەين.

ل په که مسين روانينسدا جيساوازي له نيسوان ئهو دوو ديساردهيه له ماوشيوهي نيوانيان بەرجەستەتر ديت بەرچاو. لە لايەكەوە مەسەلەي ناوە تايبەتەكان لە ئارادايە و لە لايەكى ترەوە مەسەلەي سرهومريي تهواو يان رووداوه راستهقينهكان، كه كهسهكه له يواري زمسیهوه تیپهری کردووه. له لایهکی ترموه مهسهلهی راومستانی پەرچەستەي ئەنجامدانى يارمەتبدەرى زەين ً و لە لايەكى ترەوە ئەر ئەنجامدانەي يارمەتىدەرى زەين بوونى ھەيە و سەرسوورمانەكەي و سەيربوونەكەي شياوى بېنىنە. بۇ بوارى يەكەم ئىيمە شايەتحالى تنکچووننکی تتپهرکراوین، (چونکه ناوی لهبیرکراو پیشتر سهدان جار به شنوهیهکی راست و ریک و ورد دهبریوه و رهنگه بهیانی نهو روَژه بهبير بينتهوه) و بق بواري دووهم شايهتحالي داكيركارييهكي سهقامگيره بهيئ هـق، چـونکه وا ديـاره که بيرهوهرييهکـانی منـداليي بنبايه خ به دريژايي بهشتک له تهمهن له زمينا دهميننهوه. لهو رووهوه وا دیاره لهو دوو بوارهدا مهتهلهکه ئاراستهیهکی جیاوازی ههیه. ئهو شقهی له بواری یهکهمدا له بواری زانستیپهوه سورنجمان دهېزوويتيت له بيرچوونه وهيه و له بواري دووه مدا پاراستنې بیرەوەرىيە، بەلام ھەلسەنگاندنىكى تارادەييەك قىوول پېشىان دەدات، سهرباری بوونی تهو جیاوازیبانهی که له نتوان تهو دوو دیاردهیهدا له بواری دوخه دهروونییهکان و دریژایی ماوه دهبینریت، ههندی هاوشيوهي خوى دەردەخات، كە گرنگى جياوازىيەكان زۆر كەم دەكاتەرە. لە ھەردوو بوارەكەدا مەسەلەي سەرەكى بۆشايى زەينە، که بیرهوهریی دروست به زمیندا ناهینیت، بهلکوو شتیکی تری جیگر

CS CamScanner

دهکات. له بارهی لهبیرچوونهوهی ناوه تایبهتهکانهوه زمین کار دهند. به بدردی - بیرومی - با دهخانه روو. له بارهی بیرووورییه دهست. با دم ساوت ...<br>داپوشراوهکانهوه، کارتنگردن و ههسته گرنگهکانی تر لهبیر دهچنهوه. د.پوسر،ووےے ور<br>له هەر دوو بـوارەكەدا هەسـتى زانــايى ســەرنجمان رادەك<del>يشــي</del>ت كە ت<br>تنکچــوونټکی پټکهښــراو، که شـــٽوهکهی لهم و لـهودا جيــاوازه. ئــيمه تیدهگەین که له کــاتی لەبیرچــوونەوەی نــاوه تایبەتەکانــدا، نــاوه .<br>جنگرهکان رۆتينين، سەبارەت بە بيرەوەرىيەكانى داپۆشىراو تەنيا بە سهرسوورمانهوه له خوّمان دهپرسين ئهو بيرهوهرييانه له كويوه سەرچاوە دەگرن. كاتتك شىيكردنەوەي دەروونى دەتوانتت پيشان بدات، که پیکهانتی ناوه تایبهتهکان یان بیرهوهرییه جیگرهکان به شيوهيەكى پەكسان ئەنجامى دەبيىت، واتە بە يـارمەتى جيگـۆركى ســهرچاوهی ومرگرتــووه له ومبیرهینــانهومیهکی ئاســایی جیــاوازی نيوان دوو دياردهدا: (له بوارى چۆنيەتى مادەكان و دريزەى كات و ئەو ناوەنىدەى كە دياردەكمان لەمىلا و لەولايىدا گەشىمە دەكەن و دهنویتن) ناوهرۆکیکی هەیە، کە ئومیندەوارمان دەكسات بتوانین بنهمايهکی گرنگ بدوزينهوه، که ههم بو لهبيرچوونهوهی ناوهکان و ههم بق بیرەوەریی بیرەوەرىيە داپۆشىراوەكان شىياوى پەسەندكردن بيت. دهكري ئهو بنهما كشتييه بهو شيوهيه بهيان بكريت: راوهستاني ئەنجامدان يان ئەنجامدانى كەموكورتدارى وزەي چاكسىازى زياتر لەوەي زۆر جار بيىرى لىئ دەكەينەوە پيشاندەرى دەستتوەردانى هۆكاريكى مەبەستدار، يان ئاراستەدارە و دەبيتە ھۆى دەركەوتنى بيرهودرييه ک، يان ههول دهدات له بهرامبهر خونواندنيدا خوراكرى ىكات.

به بوچوونی من مەسەلەی بیرەوەریی مندالی ئەوەندە سەير و گرنگە، كه دەبى وەبير هينانەوەى چەند خال بەوە تايبەت بكريت. ئەو خالانه لەر روانگانەي تا ئىستا پەسەند كراون زياتر دەروات. كۆنترىن بېرەوەرى سەردەمى مندالى دەگەريتەوە بۆچ تەمەنىك؟ تا ئەو رادەيەى مىن تېگەيشتووم لەو بوارەدا بەتايبەتى لە لايەن و.س هانری و پوتونهوه ئەنجام دراوه و ئەنجامیکی وهایان دەست کهوتووه و لهو بارمیهوه جیاوازی تاکهکهسی پهست له ثارادا بووه. هەندى كەس يەكەمين بيرەوەريى منداليان دەگەريننەوە بۇ تەمەنى شەش مانگى، بەلام ھەندىٰ كەسى تر ھېچ رووداويک لە ژيان پېش تەمەنىي شەش، يان تەنانەت ھەشت سالان وەبير ناھيننەوە. ئەو جیاوازییانه هۆکارهکهی چییه و واتایان چییه؟ وا دیاره کۆکردنهوهی زانياری و بهلگهكان به پشتبهستن به ههلسـهنگاندنی بيـروړا" لهو بوارددا بهس نييه، بهلكوو دەبى ئەوە بە مەتەلىكى سەير دابنيين. زۆر جار له بیر دهکهین که مندالکی چوار سالان توانای چالاکی زهینی زوری ههیه و رهنگ ژیانیکی سوزناری زور ئالوزی ههبیت و له راستیدا سەیرە ھەمور ئەر دەرئەنجامە دەررونیانە كاریگەریی وەھا كەمى لەسەر زەين داناوە. لەر رووەوە چۆن دەكريت ئەو راستيانە سەربارى كارېگەرى سەير و سەرووى ئاسايى كە ھەيانە لە بير چووبیتنهوه؟ کهواته دهبی به ناچاری پهسهندی بکهین که بیرهوهری (وەک چاکســازىيەکى ھەسـت) لەژتىر كـارىگەربى ھەلــومەرجى زۆر تايبهتــدايه و تويژينهوهکانمـــان تـــا ئيســـتا نهيتوانيـــوه ديـــارى و دهستنشانبان يک ات. ئەو ئەگەرە لە ئارادايە کە لەبىرچىوونەوەي مندالی بو تنگهیشتن له نهبوونهکان لهسهر بنهمای دوایین دهسکهته زانستىيەكان بنەرەتى پېكھاتەي ھەموو ھېما دەروون ئازاربېنيوەكانن رنگالەكى نوئمان بخەنە بەر دەست.

هەندى لە بېرەوەرىيەكانى سەردەمى مندالى، كە پارىزراون لە يادگەي تەرار شيارى تتگەيشتندا دينه بەرچار، بەلام ھەندىكى تر سەيرن و راشهنهکراون. ههندی له ههلهکان له بارهی ههر کام لهو بابهتانهوه دەكرى بە ئاسانى پيدابچىنەوە. كاتىك بيرەوەرىيە تاكەكەسىييەكان

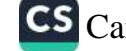
ههلدهسه نکینین و شمییان دهکهینهوه به ناسانی تیدهگهین، که هیچ ساده سایستان و باستی و دروستییان بوونی نییه. ههندی له جوره <sub>ت</sub>حروه تارهستید .<br>بیرهوهرییهکـان به بسی هــیچ شــک و گومانینـک ئــالوگوری بـهســهردا بیردود.<br>هاتووه، یان کهموکورتیان ههیه و یان له بـواری کـات و شـوینهوه ئالزگزریان بەسەردا ھاتورە. بۆیە ئاشىكرايە جەختكرىنى كەسىانى تاقيكراوه لهسمار خاله، كه يهكهمين بيرهوهرييان باق نمسوونه ده که ریتهوه باق ته مهنسی دوو سالان شیاوی متمانه نییه. ئیمه به ئاسسانی هەنىدى ئەر مەبەسىتانە دەدۆزيىنەوە كە بىوونەتە ھىۆى نسالوکوړي شسيوه و جيګوړکينې ئهو ړووداوانهۍ بوونهته هسوي دروستبوونی بیرهوهرییهکان و له ههمان کاتیشدا مهبهستهکان پیشان دەدەن، كە مەسىمەلەكە تەنيىا لە ھەلە سىساكارەكانەوە نىيىمە كە سه رچاوهکهی دهگهریستهوه باق زهینیکسی نادروست، بهلکوو له سەردەمى دواييدا ژيان كاريگەرى دەخاتە سەر وزەئ پر تواناي هیسزی وهدهستهپنانهوهی بیرهوهرییهکسانی منسدالی و پهروهردهی کردوون. رەنگە ھەر ئەو وزانەيش بە شىيوەيەكى گشتى وا بكات لە سالانی مندالی تشهگهین و دژواری بکات.

دەزانسىن بېرەوەرىسى پيساويكى پېكەيشىقوو ھۆكسارى دەروونيسى جوراوجور لهخو دهكريت و ههندى كهس وينهى ديتهنى وهبير دینخوه، ئەوانە ناوەرۆكى بىرەوەرىيەكانيان ديدەنين، بەلام ھەندى که سی تر به دژواری دهتوانن تهنانهت چوارچیوهیهک لهو شتهی بينيويانه چاكسازى بكەن. لەسەر بنەماي "شاركۆ" ئەو جۆرە كەسانە به پیرانهکردن لهگهل ئهو کهسانهی 'دیتنین'، پییان دهلیین 'بیستهنی' و 'جوولهيی'. ئهو جياوازييانه له خهوندا ون دهبن، چونکه ههموومان زور جار به وينای ديتهنيپهوه خهو دهبينين. دهكري بوتريت بنو بیرهوهری مندالیمان شایهتحالی ههمان :بهرهودواوهچوون دهبین، که له خەونىدا بىرونى ھەيە: واتە بېرەوەرىيەكىان نىاوەرۆكى دېدەنى و

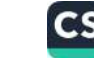

ویناکردن لهخو دهگرن و ئهو کارهیش تهنانهت لهو کهسانهی که .<br>بیرەوەری دەورانی دوایی ژیانیان له هەر جۆرە ھۆکار<u>ت</u>کی دیتەنی ر. در سودریمی دیگراست دهکـاتهوه. لهو ړووهوه بیــرموهرییه دیتهنیپهکـان <sub>نزیکسی</sub> هاوشستیوهیی بیسرهوهری منسدالیی دهبیت تهوه. ههمسوو بیرهوهرییهکانی مندالیی خودی من به گشتی ناوهړوکی دیدهنیان <sub>ههیه:</sub> ئەو دىمەنـانەن كە بە شــ<u>نو</u>ەيەكى وينـاكردن دروسـت بـوون و <sub>ئام</sub>ادەكراون، ئەو دىيەنسانە تەنيسا دەكسىرى لەگسەل دىيكسۆرى <sub>نمایشخامهیهکدا پیوانه بکهین. لهو دیمهنه راستیانه یان روتینیانهی</sub> سەبارەت بە سەردەمى مندالى خۆشمان، ھەروەھا وەك منداليك بە ړووخسار و جلسي ئەو ســـەردەمە دەردەكەويــن. ئەو ھەلــومەرجە سەرسسووړمىنەرە، چىونكە پىگەيشىتووى ھاوشىنوەيى دېتەنىمى لە بیرهوهرییهکانی له بارهی رووداوهکانی دوایی ژیانیانهوهیه، ئیتر ئهو كەسە خۆى لە دىمەنەكەدا نابينېتەرە. چۆن دەكرى پەسەند بكريت لهو ههموو کاتهی که مندال شایهتحال یان بکهری کارهکانی بووه، سه رنجداني له بــري ئهوهي بخــريته ســهر كــارتيكردن و ههســته دەرەكىيەكان بخريتە سەر خودى خۆيان، بە تايبەتى ئەو كارەيش لەگەل ھەموو ئەزموونەكانماندا ناكۆكە. بە لەبەرچاوگرتنى ھەموو ئەو بابهتانه به ناچار دهبی قبوول بکهین ئهو شتانهی له بیرهوهریی سەردەمانى منداليدا دەيدۆزينەوە ك راستيدا پاشماوەى راستەقينە نمین، به لکوو دروستکراو و نامادهکراوی دوایسی نهو پاشماوانهن و دروستكراو و ثامسادهبوو له ژيسر كساريكه رى وزه دهروونيسيه جپاوازهکانهوه، که له دهورانی دواییدا کارتیکهر بوون ئهنجام دراوه. لهو رووهوه بيرهوهرييهكاني مندالي به شيوهيهكي كشتي واتباى بیرهوهریی داپقشراو لهخو دهگریت و له ههمان کاتدا شیوهیهکی سەروو ئاسايى بۇ بيرەوەريى مندالى نەتەوەپەك دەدۆزيتەوە، ئەو بیرهوهری و ئهفسانانهی وهک دیمهن و وینه نهخشینراون.

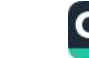

به دلنیاییه وه هه موو نه و که سانهی کاریان له سه و ده روونیشکاری که سانی جزراوجلزر کېردووه، نمبوونهپهکی زؤرپيان له چېؤړی بیر دو درینی داپزشتراو کزکردووه تهوه، ههروهما بلاویتوونهوهی نهر جـزره نموونــانه بهمـزی نــاوهږزکی ثهو پهيوهنـديانهی که له نيـِران بیرهودریی مندالی و ژبانی دوایی تاکهکاندا هەیه پیشتر جەختمان ل سەر خالە كردەرە زۇر سەرور ئاسايى دېنە بەر چار.

بۆ دۆزينەوەي بېرەوەربى داپۇشراو لە ئاوەرۆكى مقداليدا، زۇر جار ده بستى سه رانست درى ژيسانى ئه و كه سنة له به رامسيه رجاوى تاقیکەرەوەكانىدا بىلاو بكرېتەوە. بە دەگمەن دەكرى بېرەوەرىيەكى مندالیی جیاواز له کومهلیک جیا بکریتهوه و بخریته روو. نیستایش نموونەپەكى زۆر سەير لەر بوارە دەخەبنە روو:

بياويكي كەنجى تەمەن بيستوچوار سال لە تەمەنى يېنج سالىيەرە نه و بير مومرييهى به زمينى سپاردووه. نهو له باخيكى هاوينهههواريدا لەســەر كورســييەكى بچـووک له پــال پووريــدا دانيشــتووه. پـوورى ئهلفويني فير دهكات. جياوازي نيوان m و n بو مندالهكه دژواره و داوا له پووری دهکات چۆنپەتی ناسىينى ئەو دوو پيتە و جياوازىيانى فیر بکات. پووری سەرنجى ئەو بۆ ئەو خالە رادەكیشىت كە m يەك چیلکه زیاتری له n هەیه." ئتمه هیچ هۆکاریکمان له بەردەستدا نییه تا نارەزايەتى دەرببرين بۇ راست و دروستى ئەو بيرەوەرىيە، بەلام واتاي راستهقینهي ئهو دیمهنه ماوهیهکي تر دهرکهوت، واته کاتیک تتكهيشتين، كه دهتوانين ئهو بيرهوهرييه وهك خونوانسدنهوه (جنگرکردن)ی سومبولیکی وردبینی مندالانهیهکی تر لیک بدهینهوه: منداله که به و شيوهيهي له و چرکهيهدا دهيويست فهرقي نيوان m و nبناسيت، ماوهيهكي تر ههولي دا تا له جياوازيي نيوان كور و کچهکه تتیگات و شارهزووی ههسوو لهو سوارهدا ههر ثهو پووره

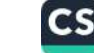

رینوینی بکات. له ئاکامدا دۆزییەوه که فەرقی نیوان کوړ و کچ هەمان جیاوازییه که له نیوان کوړ و کچدا ههیه، بهو واتایهی که کوړهکان شتنکيان زيـاتره له کچهکـان، بيرهوهريـي وانهي ئهلفـوبيّ کاتنٍـک له زەينيدا وريا بووەوە كە ئەو ناسينە بەدەست ھاتبوو.

ئستايش نموونەيەكى تىر دېنيىنەوە كە دەگەرنىتەوە بىق دەورانىي دووهمسي منسالي. ئەو نمسوونەيە پەيوەنسدە بەو پيساوە تەمەن چىل سـالهيهي كه له ژيـاني عاشـقانهي خويـدا ړووبـهړووى نائوميندى و خەفەتتكى زۆر بووەتەوە. ئەو گەورەي نۆ مندال بوو و پړوپاگەندەي رهکرد کاتئک بچووکترین خوشکهکهی لهدایک بووه پانزه سال تهمهنی بووه، بهلام ههرگیز ئاگای له دووگیانی دایکی نهببوو. من بروام به قسهکهی نهدهکرد بویه دیسانهوه بیری له بیرهوهرییهکانی کردهوه و دهرنهنجام به بیری هاتهوه که له تهمهنی یانزه یان دوانزه ساليدا رۆژيک دايکی بينی بوو، که بهپهله تهنوورهکهی خوی له بەرامبەر ئاوينەكەدا دادەكەنىت. ئەمجارەيان بەبىّ ئەوەي من تكاي لىّ بکهم بیرهوهرییهکهی تهواو (کامل) کرد و وتی ثهو روّژه دایکم تازه گەرابووەوە بۆ مالەوە و ھەستى بە ئازارى چاوەرواننەكراو دەكرد. بەھەرحال، كردنەوەي "Aufbinden" قۆپچەكانى تەنوورەكەي لەو بوارهدا تەنيا بيرەوەرىيەكى داپۇشىراوە بىۆكارى زاوزتكىردن .'Entbindung'ليدرهدا جوريک له پردی وتاری" له ئارادايه و

ئتمەيش لە نموونەكانى تردا شىرەي كەلكۈەرگرتنيان پەيىنىن.

ئنستایش دهمانهوی به هینانهوهی نموونهیهکی تر پیشانی بدهین دوای هەلسەنگاندنی شیکردنەوەی، بیرەوەریپەکی بە روالەت بى واتا چ واتايهکی ههيه. کاتٽک له تهمهنی چلوسێ ساليدا سهرنجم خسته سەر پاشماوەي بېرەوەرىيەكانى سەردەمى منداليم، ديمەنىكم بە بېر دیتهوه که ماوهیهکی زوّر لهوهوبهر (تهنانهت ههمیشه به گومانی من)

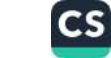

.<br>مەندىك جار لە ويژادانى ھەستمدا بېك ھات و ھۆكارى باشىشىم لە<br>ھەندىك جار لە ويژادانى ھەسەنىد بە تەمەنى سى سىاليىم راين مەندىك جار لە ويژادانى ھەسسىدە.<br>بەردەستدا بوو، كە ئەو دىيمەنە پەيوەند بە تەمەنى سى ساليم رابنيد.<br>بەردەستدا بوو، كە ئەو دىيمەنە پەيوەند دەببىنيەوە و زړېراكەشىم ك به ردهستنا بوو، که نهو دیمهنه چیند.<br>به ردهستنا بوو، که نه پوهن و هاواردا دهبینیه وه و زړبراکه شیم که<br>من خلومم له کاتی شیوهن و هاواردا دهبینیه وقیکی بچیووکی <sub>دهستهوه</sub> کرتبوو که به بردن و ساته ژوورهوه، گــوایه له سازار<br>لاریکسی جــوان و بهژن و سالاوه هــاته ژوورهوه، گــوایه له سازار <sub>دهگه پایهوه.</sub> من نهو دیست<br>نهمدهتوانی سهرباری ئهو دیمهنهیش له واتاکهی ت**یبگهم. ئایا برا**کهم نهمدهتوانی سهرباری کو دید.<br>دهیویست دهرگای سندووقهکه بکاتهوه یان دایبخات (له یهکهمین <sub>دهیویسن</sub>ت دهرهای مستحدر الله باری سنفووقیکی بچــووک)؟ چ<br>وهســفکردن له دیمهنــی کومیدیکــدا له بــری ســـغووقیکی بچــووک)؟ چ ومستقرس به دیستگی کرد .<br>پهیومندییهک له نیوان کاری بیراکهم و هیاتنهوهی دایکمیدا ههبوو؟ پەيوەسىيىت - سىرى<br>ئەرانە ھەندى پرسىيار بىرون كە رەلامەكانيانم نەدەزانىي و ئاراسىتەم ده والله هاصدی چرک در درده در دیده نه وا ببید بکه مهوه که مهستهاه که مردببرد .<br>فیلیک له لایهن براکهمهوه خراوهته ړوو و **ئینجا به گهیشتنی رایک**م ...<br>ناتهواو ماوهتهوه. زوّر جار بارودوختک به بیر دینینهوه، بهلام ئهو بارودوخه ناوهندگهرایی نییه و نازانین گرنگبوونی دهروونی به چ هوکاریکهوه پهیوهند بدهین، بویه واتای نادروست بهرامبهر بهو دیمهنانهی له مندالیهوه له زمیندا ماونهتهوه پهیومندیان دهکهین. ل راستیدا کاتیک له نه بوونی دایکم تنگهیشتم و زانیبووم که ئهو له سندووقه بچووکهیان له کومیدییهکهدا گیری خواردبوو و به شیلکاری داوام له براکهم کردبوو دهرگاکهی بکاتهوه. کاتیک تکاکهی منی جنبه چئ کرد و دلتیـا بـووم دایکـم له سـندووقه بچـووکهکهدا نسـه دهستم کرد به هاوارکردن. به دوای ثهو رووداوهوه دایکیشم له ریکاوه کهیشت و نیکهرانسی و خهفهتهکهم دامرکایسهوه. بهلام چلون دهکریت مندالیک له خهونهکانیدا سهبارهت به دهورانی مندالی له زەينمدا ويناى 'پەرستياريكى مندال' زيندوو بكاتەوە كە بيرەوەرى

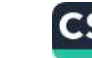

تریشم لیبی ههیه. بؤ نموونه ئهو خووی وابوو هانم بدات ئهو پاره<br>مانند که کار وی وردانه ی سکه وهک دیاری وهرم دهگرتن، ههمووی بی نهلاونهولا<br>وردانه ی سکه وهک دیاری وهرم دهگرتن، ههمووی بی نهلاونهولا بدهمی، نهو خاله ورده بهش به حالی خوی دهیتوانی بیرهوهرییهکی داپوشمراو باق رووداوهکانی دوایسی دابین بکات. لهم رووهوه باق<br>نام این منابع بازی با دولیسی دابین بکات. لهم رووهوه باق ئاســانکردنی کــاری لێکــدانهوهی بیــرهوهوی، له دایکــم لهبــارهی ثهو<br>. پەرسىتيارەوە ھەنىدى پرسىيارم كىرد. دايكىم زانيىارىي زۆرى لە کاتی خەوانىدنى بىق زاوزېكردن تورشىي دزى زۇر بىروەتە لە مـالى ئنمه دا و پاشان به دوای شکاتی زړبراکهم کار کیشایه دادگاییکردن.<br>. ئهو زانیارییانه له ناکاو وهک دوزینهوه و شایتهحالیک ئهو دیمهنهی زیباتر و مستقم کبرد درککبردنه کهی ناسبان کبردهوه. ونبیوونی ژنه پەرەستيارەكە لەر سەردەمەدا بەلامەرە بيبايەخ نەبىروە و تەنانەت لە براکه مم پرسی بوو که براکهم لهو نهبوونهدا ړۆلێکی ههبووه. براکهم وهلامیکی نادیاری به من دابوو (به پیْی رِهفتار و خووی گالتهجاری) وتبووي كه ئهو 'زينداني'يه. من وهلامهكهم به وهلاميكي مندالانه ليك رايەوە. بەلام ئىتر شتىكم نەپرسى بوو، چونكە پىموابوو لە مەسەلەكە تنگەيشىتووم. ماوەيەكى تىر كاتىپك ماوەييەك دەببوو دايكىم مىالەوەي بهجي هيشتبوو من تووره ببووم و دلنياببووم كه براكهم ههمان بهلای بهسهریدا هیتاوبوو که بهسهر ژنه پهرهستیارهکهدا هیتابووی، لهو پووهوه به پیداگرییهوهداوام کردبوو دهرگای ستنووقهکه بكاتەوه. ھەروەھا ئىستا تىدەگەم بۆچى لە خۆنەواندنەكەدا دىمەنى دیتنی، لهشولاری دایکم سهرنجراکیش بوو. له راستیدا دایکم گوایه به دوای رهستاخیزیکی راستهقینهکهدا له بهرامبهرمدا دهرکهوتبوو، چونکه من دوو سال و نیو له خوشکهکم گهورهترم و خوشکهکم ړيک هەر لەو کاتەدا لەدايک بېوو و کاتيک من گەيشتبوومە تەمەنى سيٰ سالان زربراکهم مالي باوکي بهجي هيشتبوو.

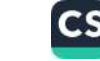

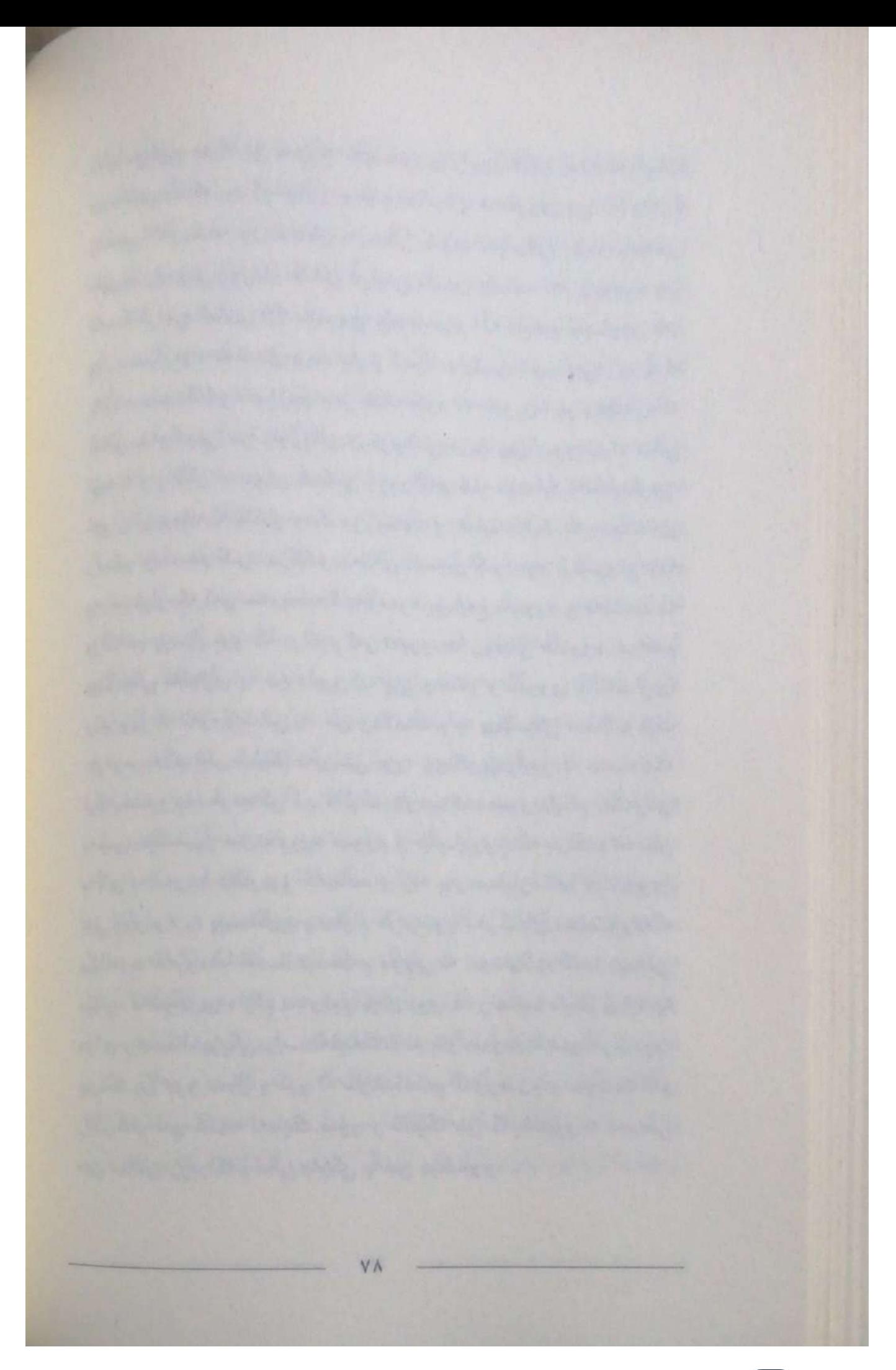

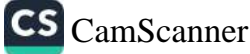

به شی پینجه م

هەلەي زمانەوانى

مەرچەنىد لە وتىوويژ و باسكردنەكاندا وادييارە، كە وشىه باوەكانى زماني دايکسي له بهرامـبهر لهبيرچــوونهوهدا پــاريزراون، بهلام لهو رووهوه بهکارهینانیان زور جار تنکچوونیکی تر کاری تیدهکات و پیی دەوترنيىت "ھەلەي زەسلانەوانى". ھەلە زمانەوانىيەكسانى كەسىيكى تەندروست وەک جۆرپک لە قۇناغى سەرەتايى 'نەگونجاو وتىن' وا دنته بهرچاو که له ههلومهرجی زیانناسیدا دهردهکهویت.

من ئیمکانـاتی زۆرم له بەردەسـتداپه بـۆ تـویژینەوەی ئەو دیـاردەیه، چونکه دهتوانم له نامهیهک یارمهتی وهریگرم که 'مرینگیر' و 'ماییر' له ســـالى ١٨٩٥ــــى زايينيـــدا وهك 'ههلهى زمـــانهوانى و ههلهى خوشدنهوه بلاويان كردووهتهوه. يهكنك لهو دوو تسويژهره، كه رۆلتكى گرنگى له دابينكردنى بەرھەمەكەدا ھەبىروە خۆى پسپۇرى زمانه و بۆيه به لهبەرچاوگرتنى مەسئەلەكانى زمانناسى تويژينەوەي لەسىلەر ھەنىدى رىسىا و نەرىتى زمانەوانى كىردووە، كە ھەلە زمانهوانيپهکان لهوموه سهرچاوه دهگرن. لهو چاوهړئ بوون و لهو ريسـايانەدا دەرئەنجـامێكى وەھــا وەربگرينـت: "جۆريىك مىكــانيزمى دەرۈونى، فىۆنتتىكى يەك وشــە و يەك رســتە و تەنــانەت خــودى وشــهکانيش به شــــێوهيهکي تهواو تـــايبهت پـــێکهوه گرێـــدهدرين و گر تدراوی دهکات".

نووسـهرانى ئهو بهرههمه، چەنـد نموونهپهكيـان له هەلەي زمـانهوانى کۆکردووهتەوه و بەتاپيەتى بە بوارى وەسفكردنەوه پۆلىتيان كردووه: سەراونوقم (بۆ نموونە مىلۇ قىنۇس لە برى قىنۇس مىلۇ)، پىشكەوتن

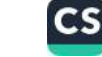

و دهستدریژیکردنی یهک وشمه یان بهشمیک له وشمه لهسمر وشمی

بِيَشْ خَوْى، بۇ نموونە: Es war mir auf der Schwest ... auf der Brust so schwer ...

كەسىگ دەبويست بايت: 'باريكى وەھا قورس لەسەر سىنگمە، بەلۇ لەر وشەيەدا Schwest (قورس) تارادەيـەک لەسـەر وشـەي پېش<sub>ۇ</sub> واته Brust سنک دهستریژی کرد، داینا، درینژهی بیهوودهی وشەمەك. بۇ نموونە:

Ich fordere sie auf, auf das Wohl unseres chefs Aufzustossen.

(داوات لی دهکهم بهختهوهری بهرپرسه کهمان لهناو بهرین، لهبری... بق به ختهوه ربي بهريرسه كهمان بخوينهوه (Stossen)، ئالوودهبوون بو نموونه "er setzt sich auf den Hinter kopf ثهو لهسه. يشتەملى دادەنىشىت) ئەر وشىەيەي بەھىۈى ئالۇدەبورۇن ەرە، لە تنکهلاوبوونی دوو رستهی لای خوارهوه بینک هاتووه:

(ئەوسەرى بەرز دەكاتەوە er setzt sich einen Kopf auf). باشان

(نهو له سه رقاچی دواوهوهی بهرز دهینتهوه er stelit sich auf .(die Hinterbeine

ich gebe die Präparate in den Briefkasten بق نموونه من مهوادى ثامادهكراو له سندووقه كه مدا دادهنيم لهبرى نووسهرانی بهو شیوازانه، چهند جورهی تر و کهم بایهختریان زیاد

CS CamScanner

كردووه (كه به لامانهوه كهمى نادياره). ئهوان له پولينكردنه كانياندا <sub>ههر</sub>کیز نهو خالهیان له بهرچاو نهگرتوره که نالوگزر، جنگورکن یان<br>. تیکچوون و… هتد وهک دهنگ یان بهشهکانی وشهیهک، یان وشـهکانی پەك رستە لەخۆ دەگرىت.

ُمرينگێِــرُ بِــــوْ شَــــــروڤهكردنى چەنـــد جـــوْر هەلەي زەـــانەوانى كە مەلسىەنكىندراوە وا بيىر دەكاتەوە كە دەنگە جۆراوجۆرەكانى زمان خاوەن بايەخى دەروونى جياوازن. كاتيک عەسەبمان بۆ دەربرېنى پهکەمین دەنگى وشەپەک یان پەکەمین وشەی رستەپەک ھان دەدریت و ئەو ھاندەرە عەســەبيانە ھەوكـات و يەكسـان بەســەر يەكدا پـيش دهکهون و ههندی ئالوگور و له ری لادان پیک دینن. هاندهری دهنگ که توندبوونی دەرورنیی زیاتر هەبىوو بیت لەسىەر دەرئەنجامى هاندەرى عەسسەبى، كە بايەخى پىيش دەكەويت يا پاش ئەوە دهرئهنجامهکه وهک خوی سهقامگیر دهمینیتهوه و لهم رووهوه یان وهک پیشکهوتن یان به شیوهی پس روند تیکچوون دروست دەكات. بىۋيە دەبىي گرنگتىرىن دەنگەكانى يەك وشىە بىدۇزرېتەوە، مرینگتر دهنووستت: "ئهگهر بمانهویت بزانین کام وشبه له وشبهبهکدا تونـــدىەكى زيـــاترى ھەيە، ھەر ئەوەنـــدەي بەســـە كاتتىــك بەدواي وشهیهکی لهبیرکراودا، بق نموونه به دوای وشهیهکدا دهگهریتین له دۆخے، خۆمانــدا به وردی ســـهیری بکهیــن. یهکهمــین دەنگیــک که دەيدۆزىنەوە ھەمان دەنگە كە پىش لەبىركىردن زياترين خىرايى ھەبورە". "بۆيە گرنگترين دەنگەكان، يەكەمين دەنگى بەشى سەرچاوە، بهکهمین دهنگی وشه و پیت یان ئهو پیته دهنگدارانهن که پالپشتن".

من نارازیم له بهرامبهر ئهو تیۆرییه: یهکهمین دەنگی ناویک، یهکیک له گرنگترین لهبیرچوونهوهکانی یهکهمین دهنگیکه که دیته زهین، کهواته ئەو رېسايەي مرينگير رايگەپاندووه بايەخ و منمانەيەكى نييە. ئەگەر

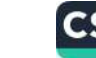

کاتیک نیمه به دوای ناویکی لهبیرکراودا دهگهریین، له رهفتارماندا ور دست سازر<br>ببینه وه، تیدهگهین زور جار وا بیر دهکهپنهوه دهتوانین یهکهمین پیتر ندو نساوه ده ربب رين، بهلام له سسه دا په نجسای بواره کانسدا نه پروپاکەندەيە راست نىيە. تەنانەت بە ئازايەتىيەوە دەلتم ئىمە زۆربەي کسات له بسارهی یهکه سنین پیتسی ئهو نساوه بینیسته سسهر زار. له نموونهی Signorelliدا که پیشتر باسمان لینوه کرد دوو نباوی جنگری دهنگی دهسبنک و دهنگی سهرهکی ناوی پاستهقینهیان لهخو<br>جنگری دهنگی دهسبنک و دهنگی سهرهکی ناوی پاستهقینهیان لهخو .<br>نهگرتبوو، تەنيا كەم بايەخترين دەنگ، واتە elli. لە يەك<u>ت</u>ك لە روو Botticelli دهست دهکهویت. ناوه جیگرهکان ناوی جنگر پەيوەندىيەكى كەميان ھەيە لەگەل دەنگى دەسىيكى ناوى لەبىركراررا و نموونهی لای خوارهوه جهختکردنهوهیهکه بو ئهو پروپاگهندهیه.

روژنکیان ههستم کرد ناتوانم ناوی ولاتیکی بچووک به بیر بینمهوم كه مۆنت كارلۇ بەناوبانگترين شارى ئەوييە. ئەو ناوە جېگرانەي بە میشکمدا هات بریتی بوو له: ئالبانی و مۆنتانگرو و کولیکو. وشهی مۆنتاگرۇ خيرا بووه جنگرى وشەي ئالبانى و منيش تنگەيشتم كە بهشي موّن له مهموو ناوه جنگرهکاندا جگه له دوايين ناو ههيه و به زانینی ناوی شازاده كالبیْر" به ئاسانی توانیم ناوی لهبیركراو واته مۇناكۇ بدۇزمەوە، بەلام لە بارەئ ناوى كۆليكۇ دەبى بليم، ئەو ناوە تارادهيه ک زنجيرهي دهنگ و مۆسىيقاى ناوى "مۆناكۆ"، له خو  $2\overline{\omega}$ ,  $\omega$ 

ئەگەر قېسىوول بكەيىن مىكانىزمىسك ھاوشىسىزەي مىكسانىزمى لەبىرچوونەوەى ناوە تايبەتەكان دەتوانتت لەسەر دياردەى ھەلە زمانييه كان زال بيت، شروقهي ئهو جوره ههلانه ئاسانتر دەبيت. تيکچوونى وتارى كه له هەلەيەكسى زمانەوانيدا دەردەكەويت له قۆناخى يەكەمدا رەنگ بەھىۋى كارتتكرىنى دواخەرەوە يان

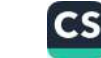

پیشهکهوتنی بهشیک له قسهکان یان نهندیشهیهکی تر پیک بیت، که ناوەرزكى رستە يان كۆمەلىك رستەيە، كە مەبەستى دەربرېنيانم مهیه. هه موو نه و نموونانهی که له لای سه رهوه له مرینگیر و ماییر کیرامهوه، دهتوانن لهو شیوهیه بن، بهلام له قوناخی دواییدا تیکچوون رهتوانیت به شیوهیه کی هاوشیوه ئهو شتهی له نموونهی Signorelli بينيمسان دەربكەويىت يسان بە واتسايەكى تىل تېكچىلوون دەتوانيست سه رچاوهی له کارتیکردنهکانی دهرهوه بیت، که هیچ پهیوهندییهکی به وشه و رسته یان کومهلی قسهکردنهکانهوه نهبیت، واته دهکری له مەندى مادە پتک بتت كە بە ھىچ شىرەيەك مەبەستى دەربرېنيمان نيپ، بهلام کاريگەرييــان له زمينمانـدا به شــيومى تيکچـوون خــوى <sub>دهرده</sub>خات. خالی هـاوبهش له ن<u>توان</u> ت<u>ت</u>کچوونهکانی گرووپی یهکهم و رووهم هاوكات بوونى هاندانى دوو مادهيه، بهلام جياوازى نيوان ئهو دوو گرووپه لهويوه سهرچاوه دهگريت كه له گرووپى يهكهمدا مادهى پهریشانکهر لهناو وشهکه یان رسته یان قسه دهربراوهکاندا ههیه و له گروويى دووهمدا ئەو مادانه دەرەكين. ھەلبەت ئەو جياوازييە بە تهواوی نايهته بهرچاو و پيموايه دهبيّ ئهوه له بهرچاو نهگيريّت تا له بارەى روالەتناسىي ھەلەي زمانەوانى ھەندى ئەنجام بەدەست بيت. خو ړوونه تهنيا نموونهکاني کروويي پهکهم ئهو دهرئهنجامانه به رهوا دادهنین که بوونی میکانیزمیک، پان دهنگ و وشهکان پیکهوه گری دهدات و کاریگهری پهریشانکهر له نیوانیاندا ئاسان دهکاتهوه. به واتايەكى تر ئەو دەرئەنجامەيش لە توپژينەوەي تەولوى زمانناسانەي ههاه زمانهوانییه کان به دهست دیت، به لام لهو بوارانهدا که مادهیهک له دەرەوەي رستە يان باسەكەمان دەبيتە ھۆي دەركەوتنى تېكچوون، ئىيە يىش ھەمىور شىتىك دەبىن ئەر مىادەيە بناسىين و مەسىەلەكە ليسرهدايه كه ئايا ميكسانيزمي وهصا تيكچوونڊك دهتوانيت ياسا ناچارىيەكان لە يېكھاتنى زمان بەسەر ئېمەدا ئاشكرا بكات؟

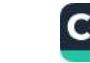

دهیسی بسی لایهنسانه ناکساداری بندهم که مرینکیس و مسایه ر نهکه ری ۔<br>تیکھیوونی وتاریبیان دەستتىشىان كىردووە بەھىۋى كىارىگەرىپى ده روونی شالوز که لایهن مادهی دهرهوهی وشمه یان رسته یان نه قسانهی که دهمانهویت دهریانببرین. ئهوانه به پیویست تیگهیشتن ک تیوریی بایهخی دهروونیی نایهکسانی دهنگهکان به شیوهیهکی براور و تهواو تهنيا بو شروڤهي تنكچووني فوْنيٽيک (لهحن) و پيشكهوتن و کارتیکردنی پس روند بهکار دیت، بهلام چونکه تیکچوونی وشهکان بو نموونه له بارهى جنگربوون و ئالوودهبوونى وشهكانهوه ناكرى تهنيا سنووردار بکریت به تیکچوونی فونیتیکهوه. ئهو دوو تویژهره بهب پیش دادوهریکردن بهدوای هؤکاری ههلهی زمانی دهرهکی له وتاری مەبەست گەران و دۆخى ئەو جۆرە بوارانە بە يارمەتى نموونەى زۆر ســــهير پيشــــانيان دا. نموونهكـــانى لاى خـــوارەوه له كتيبهكانيـــان دەگترىنەوھ.

لایەرەی ٦٢: "رق ٧٧ باسى لەو شىيوازانەي دەكرد كە بە ئاوەلناوى يس (Schweinereien) "ليکسى دابىووەوە، بەلام دەيويسىت وشەيەكى گونجاوتر بەكار بەينىت. كەوابوو بەو شىيرەيە دەستى پى  $20.5$ 

"Dann sind aber Tatsachen zum Vorschein gekommen"

(ئەوسا رووداوەكان ئاشكرا كران).

من و ماییر نامادهبووین و "رِوْ" جەختی لەسەری کردەوە، کە لە کاتی دهربرینسی دوایسین رسته بیری له وشبهی پسس کردووهتهوه. هاوشيوهي له نيوان وشهكاني Vorschein و Schweinereien کبارتیکردنی وشعهی دووهم لهست و وشعهی بهکهم و ههروهها ئالۇگۆړى شىيوەي وشەي يەكەم لەژيىر كىارىگەرىي وشەي دووەم

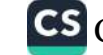

شرۇقە دەكات،

لايەرەي ٧٣: وَيَسْنَهِى وَتَسَارِى كَاتُوچِوْ يَسَانْ كَجِسْوولْهِدَارْ وَهَكَ نالورهبووهكان و رهنگه زياتر لهوانهيش له جيگوركيدا رولى بهرجاو رهكيرن. هەرچەند ئەو وينانه لەژير سايەي ويژدانى هەستدا دانراون، پلام دیسانهوه به رادهی پیویست نـزیکن و دهتـوانن به شـیوهیهکی کاریگەر کار بکەن. ئەو وينانه به يارمەتى ھاوشىيوەبوونىكەوە، كە ل کال بهشیک له رستهیهکدا ههیانه دهچنه ناو رستهکه و دهبنه هوی ئەو لادانه يان لەگەل زنجيرەى وتاريى 'ھاتوچۆ' يان 'جوولەدار' زۆر حار پاشماوهی هیشتا زیندووی وتارین که تازه کوتاییمان پی هیناوه. (کارتیکردنی پس روند).

لايەرەي ٩٧: "ئەو ئــالوگۆړەي كە بە دواي ھاوشــــێوەييدا ئەنجـــام دهدريت بههنى بوونى وشهيهك وهك للهؤير سايهى ويؤدانى نەست- ئاسان دەكرېتەوە. ئەو وشە ھاوشىيوەيە وشەيەكە نەدەبوا دهرسررايه، له جنگربووندا ههمان پووداو پوو دهدات. ئومندهوارم كه هەلسەنگاندنى دووباره بتوانيت ئەو ريسايانەي كە دياريم كردوون جەختى لە سەر بكەنەوە، بەلام بەو مەبەستە پۆويستە كاتتك كەستك قسه دهکات به تهواوی تیبگهین له کاتی قسهکردندا بیر له چ شتیک دهكاتهوه. لهو بوارهدا نموويهكي ئهزمووندار دينينهوه: كاك "لي" له كاتي قسه كردندا له بارهى ژنكهوه دهيويست بليت ئهو ژنه دەيترسىيىنى Sie würde mir Furcht einjagen. بەلام لە برى وشەیeinjagen ئەم وشەيەى بەكار ھىنا enlagen كە واتايەكى زور جیاوازی ههیه. جنگورکنی وشهی j لهگهل پیتی l به بوچوونی من شياوي راڤهكردن نەبوو، بۆيە ئيجازەم بە خۆم دا سەرنجى كاك لے. بے لای هەلەكەی رابكیشم. ئەو خیرا وەلامى دايەوە: هەلەكەم لەرەرە سەرچارەي گرتبور كە لە كاتى قسەكردندا بيرم دەكردەرە

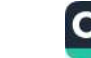

ich wäre nicht in der lage. نمورنديه کې تر: من له نار. وئ. سين پرسيم بارودوځي نهسپهکيږ Sa, das drautv $\wedge$  ... dauert المحونه. نهو وهلامس دايهوه "vielleicht noch einen Monat" د مانك ديسانه وه يه ك مانك بخایهنیت) وشهی 'draut' به یهک R به رای من پهسهند ناکریت پیتی R له وشهی دروستدا dauert ناتوانیت کاریگهرییهکی وهفای ههبوو بيت. من سەرنجى كاك ئار. وئ. سينم بۇ ئەو خالە راكيشا و ئەويىش خيرا شىرۆۋەي كىرد كە لەكلتى قسىەكرىندا بيىرى لەرە دەكر دەوھ:

das ist eine traurige Geschichte' (چیرۆکیکی خەفەتارى بوو) بوپه ئەو بير له دوو وەلام كردېووەوە كە تېكەلاوى يەك بېوون draut تیکه لاویوونی دوو وشدی dauert و traurige

سەرچاوە دەگرىت.

خوینهر به ئاسانی تیدهگات که تنگهیشتنی مرنگیر و مـاییر بههـوی تيؤريي وينه وتارييهكاني جوولهدار ، كه لهژير سايهي ويژداني ههستدان و کهسهکهیش مهبهستی دهبرینیانی ههیه و ههروهها تیگەیشتن لەر شتەی كەسى تاقى بوو لە كاتى قسەكردندا بېرى لې دەكاتەرە، بە شىيرەيەكى سەير ھارشىيرەي دەرورىشىيكارىي ئىيەرە. ئيمەيش بە ھەمان شىنوە بە دواى ناوەرۆكى نەستەوەين يەر جياوازييهي که ئيمه ريگايهکي دريژخايهنترمان ههلبژاردووه: خالي دەسىيكى كارەكانمان ئەر بېركردنەرانەن كە كاتنك لە كەسى تاق کراوه پرسیار دهکهین به زمینیدا تنبهر دمین، ئهوسیا ئتمه له نتوان زنجيره ومبيرهينانهوهي ئالوزيكدا ناومروكيكي يهريشانكهر دەدۆ زىنەۋە.

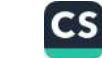

ىن ئېسىناكە تايبەتمەنىدىيەكى سىمېرىتر لە بەرچىلو دەگىرم، كە نموونهكاني مرينكير شايهتحالن لهسهري. به ړاى مرينكير ئهو شتهى نيجازه دهدات ئهو وشسهيهى نهماندهويست بهسمهر زارى بينسين به ک زینی شدیوهکهی و تنکهلبوونی تنکچهوون پسان تنکهلاوبسوونی ئالوودهبوون بهسهر زهينماندا زال بيت، هاوشيوهي له نيبوان ئهو وشهیه و وشهیهکی تر له رستهیهکه که دهمانویست بهسهر زاری  $\ddot{\omega}$ 

بق نموونه:

Lagen - jagen; dauert traurig ; Vorschein - Schwein.

مهرچهند من له کتیبی لیکدانهوهی خهونهکاندا به تهواوی پیشانم داوه که کاری تنکهل بوون به پتی ئهندیشه شاراوهی خهونهکان له پنکهاتهي ئهو شتهي پێي دهليين ناوهرۆکي ئاشکراي خهونهکان، چ کار بگهرییه کی بهرچاوی ههیه. هاوشتوهبوون له نتوان دوو شتدا، یان له ننوان خونواندنهوهى وتاريدا دوو دوخ له دوخهكانى نهست، بالشتتک دابين دەكات تا خۆنەوانىدنەوەيەكى سىنيەم يتىک ىنىت، خفنهواندينيكي تيكه لاوي (دووجوربوون)، يان ئالوودهبوون كه له ناوەرۆكى خەوندا دەيتتە جنگرى دوو دۆخى پتكھننەرى خۆى. ئەو خونهواندنهوهى سىيەمە بەھىۆى پرەنسىيپ و ئەو سىەرچاوەيەى مەيەتى زۆر جار تايبەتمەنىدىيەكى دژبە يەك لەخىق دەگريت و لەو روودوه شيوهكه ددردهكهويت. لهو روودوه جيگرى و ئالوودهبوون له ههله زمانهوانسيهكاندا دهتوانن دهسپێکێک بن بو کاری تنکهلبوون و تنکهلیوون له بیکهاتهی خهونهکاندا رولیکی زور گرنگیان ههیه.

لهو بايهتهيدا كه 'مرينگير' بق ئاگاداري خهلک به چاپي گهياند و ناوي چۆن تووشى ھەلەيەكى زمانەوانى دەبين ى لەسەر دانابوق، نووسەر واتای پراکتیکی حنگریوونی وشهکانی له ههندی شوین و بهتابیهتی

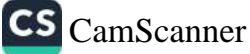

لهو بوارانهى كه وشمهيهكى دژ دهبيشه جيگىرى وشسهى سىمرەكى ر<br>ئاشکرای کرد. نُنیمه هیشنایش له بیرمان دیت که سهروکی پهرلهمانی لیژنهی نهتهوهی نهمسا چون کوبوونهوهی پوژیکی به وتنسی ئهر وشانه دهست پی کرد: 'براکانم من نیستا دهبینم ړیژهیهکی زور <sub>له</sub> نـوينهران ليـْرەدا ئامـادەن و بـۆيه كۆتـايى كۆبـوونەوە رادەگەيەنـم. دەنگى پېكەنىنىك كە شىوينەكەي گىرتەوە خىيرا سىەرنجى سىەرۆكى پەرلەمانى راكتشا بۇ لاى ھەلەكەى و ئەويش ھەلەكەى چاك كررەور شیاوترین شروقه بو قبوولکردنی ئهو ههلهیه دهتوانیت بهم شیومیه .<br>بیت: سەرۆکى پەرلەمان لە ناخەرە ئارەزووى ھەبور كە دەرئەنجا<sub>م</sub> بتوانيَّــت كوتـــايى ئەو كۆبـــوونەوەيە رابگەيەنيّــت، چـــونكە لەر کۆبوونەوەيەدا چاوەرنى ھىچ دەرئەنجام<u>ى</u>كى دلخۇشكەر نەبوو. لە<sub>و</sub> ړووهوه بهو شيوهيهى زوّر جار ړوو دهدات ئهنديشـهى پهيومند بهو ئارەزووە بۇ دەربرېنى ئارەزووەكانى لانى كەم بە شىيوەى وردەكارى كارليكهر بوو و نهوى هان دا لهبرى وشبهى "دهسييك" وشبهى کۆتايى واتە ړیک دژی وشەی گونجاو بەكارى بهینیت. تویژینەوەي زور پیشانیان داوه که جنگورکنی وشـهیهک لهگـهل وشـهی دژ به خۆپىدا ديساردەيەكى زۆر بىكوه. وشىيە دژ بە يەكەكىان لە ويژرانسى وتاریماندا وهبیرهینانهوهیهکی چروپریان ههیه، له شوینی زور نزیک به یهکتر دانراون و ههر کامهیان به ئاسانی ئهویتر دهکاته میشک:

بهلام له هه موو بواره كانـدا بهو ئاسـانييه (كه مرينكيس نمـوونهى سەبارەت بە سەرۆكى پەرلەمان شى دەكاتەوە) ناكرى پېشان بدرىت که ههلهی زمانهوانی دهرهنجام له جنگورکنی وشه له رنگای وشهی دژبهیهکی خزی له دژایهتییهکی ناوهکی لهگهل واتای رستهبیدا که دهمانهويت يان دهبي بيليين سهرچاوه دهكريت. ئيمه به شيكردنهوهي نموونهى aliquis ميكانيزميكى هاوشيوه دهدوزينهوه، لهو نموونه بهدا دژايەتى ناخ لەگەل لەييرچوونەوەي ناوتك دەركەوتبوو نەك بە

 $\Lambda \Lambda$ 

سیکورکندگردش وشنهیهک له ریکای وشنهی دژ به خوی که له نیوان رشدی دهسپیک و کوتایی دایه و دریژهی پی دهدوین که وشدی روسېېک به ړادهېهک باره که بېگرمان لهبېرگردنی نهوه دهگرئ به <sub>ىش</sub>ىپاتەيەكى ئايبەت دابئرىت.

روابین نموونهکانی مرینگیر و اصابیر پیشان دهدات که دهنگهکان بان وشهکان (که به شنیوهی پیشکهوتن پان دواخهرهوه کار دهکهن). روتوانن ئەو رستەيەي كە دەمانەويت بېينيە سەر زار تېگى بىدەن يان نهو وشسانهي بهشميک لهو رسستهيه نسمين و له دهرهوهي نهو ناوهروکهدان و شیوهی هاندانیان تهنیا به پیکهاتهی ههاهی زمانهوانی روردهکهویت دهبیته هــوی تیکچــوونی وتــاری، ئهو تیکچوونــانهی که سيان دەليين ھەلە زمانەوانىيەكان. ئىنجا پيمان خۇشىە بىزانىن ئايا ئەو روو کرووپه ههله زمانهوانييه به شيوهيهکي ناشکرا و برواوه شياوي حيابوونەوەن يان نا؟ ئەگەر وەلامەكەيش پۆزەتىف بېت دەمانەويت رزانین بینینی بواریکی تایبهت، کام یهک له هیماکان پهسهند دهکهن نندا بلین ئهو ههاله زمانهوانییه بهم کروویه یان ئهو گروویه کری دراوه.

ُوَوَيْتٌ لَهُ كَتَنِيسَ "دەروونناسىيى نەتەوەكـان"دا لە كــاتى گەران بــۆ رۆزىنەوەي ياساكانى بلاوبوونەوەي زمانەوانى كارى كردووه و لە پارهي تهو ههلانهوه ههندي بيروبؤچووني دهربړيوه که خراپ نيپه سەرنجيان بدەين. بە رای ئەو ھەلە و دياردە ھاوشتوەييەكان ھەرگىز پهتال نين له کباريگهريي دهرووني، ئهو دهنووسيت: ههلومهرج له سەرەتاوە پۆزەتىڤ بوو، واتە دەنگە وتراوەكان دەبنە ھۆى دەربرىنى ئازاد و لهناکاوی وهبیرهیناوهی فونیتیک و وتاری، بهلام له پال ئهو هەلــومەرجە يۆزەتىڤــانەدا ھەلـــومەرجى نىگەتى<u>ڭ ي</u>ش ھەيە و ئەو هەلومەرجانەيش وەك شىيوازە كاركرىنىنكى ئىرادى كار دەكەن. رەنگە

CS CamScanner

کاپای ومیرمینان وه به چاندین شنوه شوی داروشان بوری دهتوانیست به پیشسکهوش دهرببودریست بسان دهنگهکنانی پسیالی شیوبی دیساندوه دایین بکات، نه و دمنگهی که کهسهکه خودی بوده گرتور بو دمربرینی دمتوانیت لهناو دمنگهکانی تردا شویلی خوی بگرید. بەھەرجال. رشە زۇر بېكانەكان لەگەل ناوەرۇكى رستەدا كە ئەرەبق لەگسال ئەر دەنگسانەي كە كەسسەكە مەبەسىلى تەربويىتېسانى ھەن بهبومنسدييهكي ومبير مينانهوميسان هميه، دمنسوانن كسارليكه ربيعتي شلەژىتەر ئەسەر ئەر دەنگانەدا دابلىن. بەلام چۇنيەتىن كارتېكرىن بە هار شیومیهک بیت تانیا جیاوازین بارچاو به هار شووبهک ب به ربلاوی و ناراستهدانی ومبیرهینانه وهکانه که پیک دین و به هیچ شیومیه ک پهیومند ناکریت به تایبهتمهندی کشتگیرییان. تهنانهن ل هەندى بواردا بۇ دەستنىشانكردنى گرووپېك كە دەبى تېكچورنيان تيا دابنسین روویسه روویی کیشسه یه کی گهوره دهبیسته وه و له خوستان دەپرسىن ئايا زياتر لەسەر بنەماي راستى نيپە؟ ئەگەر ئەر تېكچىرن -به گویرەی مۆکاری ئالۇز– گریى بىدەين كاریگەری ھاوكان <sub>و</sub> تنکهلاویی چەند هۆکارە؟"

دهرخستهکانی وونت به تهواوی مافدار و زور ئهزمووندار دیته بهرچاو. به بؤچوونی من زیاتر جهخت بکریته سهر ئهو خالهی ی ئەو تەنيا ئاماژە بەوە دەدات: ھۆكاريكى پۆزەتىڤ كە يارمەتىدەرە ئ ههلهی زمانهوانی بهرهوپیشهوونی شازادانهی وهبیرهینانهوهکانه و هوکاری نیگەتیف سستبوونی کاری راوەستینەری سەرنجدانه. ئەر دوو هوکاره هاوکات پیکهوه کار دهکهن به شیوهیهک که دهتوانس ئەو دوانە بە ناسىيتەرى دوو مەرجىه دەرئەنجامتكىيەكە داينتىن كە ههردووکيان به يهک ئهندازه پيويستن. لــه راستيدا به دوای سستبوونی کاری راوهستینهری سهرنجدا، یان با وردتر بلین بهموی ئەر سسىتبورنەرەيە كە رەوتى ئازادانەي رەبىرھىتانەرەكان ئەنجام

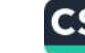

دەدرىت.

له نيسوان نموونه کساني ههلهي زمانهوائيدا که کسوم کسودونه تهوه تارادهیمک نموونهیهک نبادوزمهوه که تیاپیدا تیکچیونی زمیانهوانی پتوانرینت به گشتی و بهتایبهتی بهو شته دایبنین، که وونت نباوی كارتېكرىنى تەنبشتى دەنگەكان ى لەسەر دادەنيت، بزائريت. من جيا لە كارتېكرىنى ئەو تەنىشتە، كارتېكرىنېكى شلەژىنەر "دەدۆزمەرە که سهرچاوهکهی له دهرهوهی نهو وتارهی که دهمانهویت دهریبرین، ران اوه و ئهو ماده شلهژینهره پتکهاتووه له:

ا- ئەندىشەيەكى يەكە و نەست سەربارى ئەوەيش لە رېگاى ھەلەي زمانهوانييهوه دهردهكهويت و زور جار تهنيا پاش شيكردنهوهى قوول دەكاتە ويژدانى ھەست.

بان

ں-هاندەرىكى دەروونى گشتگيرتره، كە جياوازى هەيە لەگەل كۆي قسه كاندا.

(- جاریکیان بینسیم کسچه کهم کاتیسک گسازی له سسیویک دهگرت حوولەيەكى ناشىرىنى لە خۆيدا نواند، من پېكەنيم و ويستم دېرەكانى لاى خوارهوه لهبهر بخوينمهوه.

Der Affe gar possierlich ist

Zumal wenn er vom Apfel frisst

بهلام بهم شنوهيه دهستم پيّ كرد Apfel Der، وا دياره ئهو ههلهيه له دهرئهنجامي دوو وشهى Apfel وAffe وه بيت (تيكهلاويبووني نالوودهبوون) یان دهکری وهک پیشکهوتنی وشهی Apfel که دهبوا دوای چرکهبهک له رستهکهدا دهربکهوتبا له بهرچاو بگیرایه. بهلام

هەلىومەرجى رېكى ھەلە رەھـا بىوو، مىن جـارى يەكەم بەبـى ئەرەي تووشسی هەلەيەكسى زمىانەوانى بىم دەرمبىرى بىوو و تەنيـا كاتىرى ديسانهوه ويستبووم ئهوانه بكيرمهوه تووشى ههله بووم وخومم ناچار بينسي، كه دەربرينسى ديرەكمان سىلەرلەنوى بلىيمەوە، چىونكە کچهکهم که سسی بهرامبهرم بوو، دهستی به کاریکی تر کردبوو و قسه کهی منی نهبیستبوو. ئهو دووپاتبوونهوهیه و ههروهها همستی ته حه مولنه کردنم بۆ کۆتايى هينان به ديرهکان به دلنياييهوه دهبى له ډيــزى هۆكارەكــانى هەلەي زمــانەوانى دابنريت و ئەو هەلەيەش لە ئاکامدا به هەلەيەک دەژميردريت کە بەھۇى تىكەلبوونەوە دروست دەيتت.

٢- كـــــــچەكەم وتـــــــــى: "دەمەوىٰ نـــــــامەيەك بــــــــــوْ مــــــــالى schresinger (ser Frau ich) بنووسم (schresinger schreibe der Frau schresinger)، بهلام ژنسی مەبەسىت نساوى تشىلىزىنكىر

'Schlesinger' بوو. به دلنياييهوه ئهو ههله زمانهوانييه له ئاراستەبوونەي كە ئىيمە بىق ئاسانتركردنى وتنىي وشىەكان ھەمان سهرچاوه دهگريت. بو ئهو بواره تايبهته پيتي L له ناوي

Schlesingerرهنگه دوای پیتی R و ههموو وشهکانی پیشوو schreibe der Frau) بق هينانه سهو زار سه خت بووه. به لام دهبی زیادی بکهم که کچهکهم رنگ چهند چرکه دوای ئهوهی که من له بری Affe وشهی Apfe بهم بهکار هینا تووشی ئهو ههلهیه بووم. چونکه ههله زمانهوانييه کان وهک لهبيرچوونهوهي ناوه تايبهته کان لهويهري پلهي درمبووندان، مرينگير و مايير جهختيان لەسەر ئەو تايبەتمەندىيە كردووەتەوە. ھەلبەت من لە بارەي ئەو درمە دەروونىيەوە ناتوانم ھىچ شرۆۋەيەك بدەم.

٣- له سعدرهتای دهستینکی یهکجار چارهست دی، یهکیک له

.<br>نەخۇشەكانم دەيويست بليت: من وەك چەقۇيەكى كۆنترۇلدار دەچمە ناخی خومه وه wie ein Taschenmesser<br>ناخی خومهوه wie ein Taschenmesser بهلام لهبری <sub>فزن</sub>ښکهکان- دهرې*ږی، چ*ونکه ړاقـهيهکی ړازيـکهرم بـوْ ئهو ههلهيه نهدوزبیهوه، به ناچاری سهرچاوهکهیم به سهختبوونی وتنی وشهکه رانا و بهو شنیوهیه سـهرنجی نهخوشـهکهم بـو لای ئهوه راکیشـا. ئهو ژنهیش خیرا وهلامی دایهوه: 'ثاخر تویش له بری وشمی Ernst رشهی Ernscht ت بهکار هینا". له راستیدا چونکه ئهو روژه دوایین ړوژی چارهسهرکردنی ژنه نهخوشهګه بوو له پیشی پیشهوه بوو، مـن کاتيـک ئهو هــاتبووه نــاوهوه وتبـووم: کهمـرو چارهســهرهکهمان جدی (Ernst) دهبیت. ههلبهت به کالتهوه وشهی Ernschtم له بری Ernst هیشنابوره سنه رزار. له کناتی چارهسته ریدا  $154 - 39$ نەخۇشىەكەيش تورشىي ھەلەي زمانەرانيى تىر بىرو. مىن دەرئەنجام تیکه پشتم ئه و تهنیا مهبهستی لاساییکردنه ودی منی نییه، بهلکوو له ویژدانی نهستیدا به چهند هویهکی تایبهت نه لهسهر وشمکه، بهلکوو له سهر ناوه تایبهتیبهکه Ernst یان Ernscht نهرنیست جهختی لەسەر دەكاتەرە.

٤- هەر ئەو نەخۇشبە دەيويست بليت: من ئەوەندە ھەلامەتمە كە ناتوانم له لووتهوه ههناسه ههامژم، بهلام لهبری شیوهی دروستی رسته كه: durch die Nase atmen مهناسهدان له ريكاى لووتهوه تووشی ههلهی زمانهوانی بوو و وتی: durch die Ase natmen نینجا خوی خیرا دهستی کرد به راقهکردنی نهو ههامیه و وتی: من ههمسوو روژيک له شــــه قامی هاســــــين نهرســـــتراس Hasenauerstrasseسواری تراموا دهیم و ئهمرو سهرلهبهیانی کاتیک چـاوهریی تراسوا بـووم به خـومم وت کهگهر مـن کهسـیکی فهردنسسی بوایهم ناوی شدقامهکهم بهبین پیتس (H) دهخویندهوه،

واته Asenauerstrasse جونكه فهرهنسييه كان ههركيز بيتى H نامینه سهر زار : پاشان باسی مهموو نهو فهرمنسیانهی کرد که دهیانیناسسی و پاشان له قسه و باسسی زور به بیری هاتهوه که له تهمه نسی ۱۶ سالیدا له نمایشهنامهی کورمبارکنیر و پیکبارددا رول ٔ پیکارد ٔ س له نهستودا هه بووه و بههوی نهوهی رولهکهی به ههلهی زمانی ئەلمانی هیتاوەتە سەر زار. ئەو شتەی بووە هۇی دەركەرتتى ئەر زنجیسىرە بىرەرەرىيىسان نېشىستەجىبورنى زۆر بە رېكسەرتى فه رەنسىييەك بىرو لە مـالى ئەردا. لەر رورووە جېگىزركنى دەنگەكـان وهک دهرنهنجامی تنکچووننک دههاته پیش چاو، که ئهندیشهی نهست هوکساری نهوه بسوو و نهو نهندیشت پهیش به هسیچ شسیوهیهک هسیج پەيرەندىيەكى بە نارەرزكى بابەتەكەرە نەبور.

٥- میکانیزمی ههایی زمانهوانی نه خوشتکی تر که دهیویست بیرهوهرییهکس زور دوور له مندالیی بگیریتهوه هاوشمیوهی ههمان میکانیزمه. ئەو لە پریکدا تووشى بۆشىايى بىوو و نەيتىوانى نباوى بهشیک له جهسته به تهواوی بهتنیته سهر زار. دوای ماوهیهک لهگهل رەفىقىكىدا لە بارەي ھاوينەھەواردا قسەي دەكرد و كاتىك رەفىقەكەي پرسي: 'مالي كاك م. له كونيه؟ ئەو له برى ئەوەي بليت: له ليژاپي شاخدایه (Berglehne) وهلامسی دایهوه: له لای شاخهکه (Berglende).

٦- يەكتكى تىر لە نەخۇشىمكانم لەكۆتسايى چارەسىمەركرىنى دەروونشىكارىدا كاتېك پرسىم: دۆخى مامت چۆنە؟" وەلامى دايەوە: 'نازانم، چونکه من تهنيا ئهو له کاتي تووشبوون به تاواندا in flagranti،دیبینم. تنجا سبهی شهو پنی وتم: "به راستی شهرمهزارم لهو وهلامه ناعاقلانهیهی به توم دا. به دلنیاییهوه واتزانی من کهستکی نه خويندهوارم که به ردهوام وشـه بيانييه کـان له گـهل به كـدا به ههاه

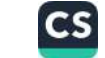

رەلىمەوە. دەمويست بليم بە رېكەوت. لەر كاتەدا ھېشتا نەماندەزانى بنهی نهو دهستهواژهی له کلتی تووشبوون به ههله له بری به ریکەوت ی بهکار هیتاوه، بهلام له دریژایی ههمان چارەسەرکردندا به دوای وتوویژی پیشوودا نهخوشهکه بیرهوهرییهکی به بیر هاتهوه که مهسماله سمه رهکیپهکهی پهیوهند بوو به کهستیکهوه که له کماتی تووشىبوون به تاوانىدا دەستبەسىەر كراپىوو. لەر رووەوە ھەلەي زمانهوانی شدوی پیشسوو به هسوی کبارلیکه ری زوو هساتنی ئهو بیرهوهرییهوه که هیشتا له دوخی نهستدا بوو، پیکهاتبوو.

٧- شیکردنهوهی نهخوشیکی تر: روژیکیان ناچار بووم به نهخوشیک بلينم، كه زانيارييهكاني شميكردنهوه يارمهتيمان دهدات وهصا بيمر بکەيىنەوە رەنگ ئەولەكاتى ھەلسىەنگاندنى ئىيمەدا شەرمى لە بنه سالهى خوى هه بووه و به هروى چه ند مه سالميه كه وه كه ناوەرۇكەكەيـان ھېشىتا دەرنەكەوتـووە لـۆمەي بـاوكى كـردووە. ئەو وهلامسی دایهوه له ههمسووو ئهو مهسسهلانهدا هسیچ شتینک به بیس نامینیتهوه، بهلام بیرکردنهوهی مسن به ههله دادهنیت. ههرچهند ئەرەندەى نەخاياند كە لە كاتى قسەكردندا ھەندى شتى لە خېزانەكەي کیږایهوه و وتی: "دهبی به پهکسانیپهوه له بارهپانهوه دادوهری بکهین، هەندى كەس ھەن كە بەدەكمەن وەك ئەوانە دەبينريت، ھەموويان بهخيلن) sie haben alle Geiz وشه به وشه: ههموو ئهوانه بەخيليان تياپه): مەبەستم ئەرە بور ھەمىرو ئەرانە ناسكىيەكى ناخيان هەيە (Geist) لە راستيدا نەخۆشەكەي من لۆمەي بەخىليى باوك و دایکی دهکرد، بهلام ئەوانەی لە زەینى خۆپىدا سىەركوت كردېلوو. هەرچەند زۆر جار ئەو ئەندىشەيەي كە دەمانەوي سەركونى بكەين له هەلەيەكى زمانەوانىدا دەردەبرىت (سەردانى نموونەكەي مېرىنگەر بكەن zom Vorschwein gekommen ) تەنھا نمىوونەيەك لە نتوان مسن و نمسوونهی مسرینگهردا ههیه ئهوهیه که له نمسوونهی

مرینگەردا كەسىيك دەيويسىت ئەو مەسىملەيەى ليى ئاگىادار بور سه رکوتى بکات له حاليکدا نهخوشه کهى مىن هىچ ئاگادارى ئەر سدرکوتبوونه نهبسوو يان به واتسايهکی تسر ئهو له مهسسهلهی سه رکوتکراو و هه روهها له سه رکوتبوونی ئهو مهسهلهیه ئاگـادار نەبوق.

۸- ههلهی زمسانهوانی لای خسوارهوه دهکسری به سسه رنجدان به سه رکوتبوونیکی به ئەنقەست راقه بکریت. رۆژیکیان له دولومیت لەگەل دوو ژندا پەكترمان ناسى، كە جلى گەشتيارييان لەبەردا بوو. ب في مساوميه ک پستگه وه هاوسسه فه ريسووين و به خوشسمالي و دژوارىيەكانى ژيانى گەشتبارى قسەمان دەكرد. يەكنك لە ژنەكان ئەوەي بە لاوە پەسىەند بوو، كە گەشتيارىك لە رۆژدا دوور نييە لە نيگەرانىيەكان و وتى: "ئەرى بەراست، كاتىك مرۇف بە رۆژدا لەژىر قرچەى ھەتساودا پياسىيە دەكلات ھەركىيز خىق شىيە كە جىل و بلووزهکهی له ئارهقدا بخووستت" ئهو له کاتی وتنی دوایین وشهکانی ئەر رستەيەدا نەختىّ شكى كرد. پاشان دريژەي يې دا: 'بەلام كاتنك دوایی بق noch Hose له بری nach Hause مالی خومان دهگەرینەوه و بەھەرحال، جلەكانمان دەگۆرین . بە بۆچوونى من بۆ دۆزيىنەوەي شىرۆقەكردنى ئەم ھەلە زمانەوانىيە شىيكردنەوەيەكى دریژخایهنی ناویت. ئهو ژنه به دلنیاییهوه له رستهی یهکهمی خویدا ده يويست له سووچنكى جل و كراس و چاكهت و پانتولهكهى

(Hode)ناوی لی بهریت، بهلام بو ریزگرتن له ناوهینانی دوایین وشه نهیویست به راشکاوی بیلیت و دهرئهنجام له رستهی دواییدا که ناوەرۆككى تەواۋ سەربەخۆى ھەبوۋ، وشەي Hose پانتۇل كە لە کاتی دلخوازیدا نهوترابوو به گورینی وشهی Hause مال دهرکهوت. ۹- ژنیک پیس وتم: 'ئەگەر دەتەویْ فەرش بکریت بىرۇرە شىەقامى

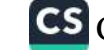

پنهوسکاس لای کوفمان ً رِهنگه بتوانم توی پی بناسینم. من دووپاتم كردهود: كهواته لاى مقه فيس... بيدوره بوقعه لاى كوففان وا دساربوو بههنوى نهبوونى تهركيز لهبرى وشئهيهك وشئهيهكى ترم یکار هینا، بهلام لــه راسـتیدا قســهکانی ثهو ژنه ســهرنجی منــی له مهسملهی فهرش پهراوینز خستبوو و باسی له مهسملهی گرنگتر کردیدو. لسه راستیدا خانووی هاوسه رهکهم، که لهو کاتهدا دهسکیراندار بووم له شهقامی متهوّسکاسدا بوو. دهرگای سهرهکی خانووهکه دهکرایهوه بق سهر شهقامیکی تر و من وامزانی ثهو ناوهم له سر كردووه و ناچار بووم بؤ دۆزينەوەى ئەوه پەنا بەرمە بەر بالیشتنک. له و روودوه نباوی 'متهوّس'، که بیرم لی کردهوه به لای منهوه رولی ناوی جنگری دهگیرا. ناوی متهوّس باشتر له کوفمان دهيتوانى ئەو رۆلە لە ئەستۇ بكريت، چونكە متهوّس تەنها ناوى تاسه ته ایکدا که کوفمان ههم ناوی تایبهته و ههم ناوی گشتییه فروشيار= Kaufmann له راستيدا ئهو شهقامهى مهبهستم بوو تهنها ناویکی زور تایبهت بوو.(Radetzky)

١٠- دهتوانين پاشان نموونهى لاى خوارهوه له بهشى ههلهكان دا باسی لیوه بکهین، بهلام لیرهدا باسی لیوه دهکهین، چونکه پهیوهندی دمنگسی که بووهته هـــوّی جنگربــوونی وشـــهکان لهم نمــوونهیهدا به تهواوي دياره. نه خوشينک پهکيک له خهونهکاني خوي بو دهگيرامهوه و دهيوت: منداليک دهيويست به ژههري مار خوي بکوژيت و بریارهکەیشى جیبەجىن كىرد. نەخۆشىەكەم بینیبووى كە منىدالەكە بهه فى تهشمه نوجهوه به خويدا دهناليت و... هتد. پاشان لهنيو رووداوهکانی رؤژی پیشوودا به دوای راستیپهکدا گەرا تـا بتوانیت په یوهند بسي به و خهونه وه، له ناکساو به بیسری هساته وه که شسه وی رابردوو چووەتە كونفرانسىيكى گشىتى. مەسىەلەي كۆنفرانسىەكەيش يارمەتىيە سـەرەتاييەكان بـوو پـاش ژەھرېيىوەدانەكە. وتەبيىژەكە

وتبـووی: کاتینک مـار له ههمـان کاتـدا به کهسـیکی پینگهیشـتوو یـان<br>... ومبووی.<br>مندالیکهوه دهدات دهبی سـهرهتا برینی مندالهکه چارهسـهر بکریت. سستسیس دی دی.<br>نه خوشـه کهم به باشــی پیشــنیارهکانی وتهبیـژهکهی له ببیـر بــوو. ئهو .<br>وتبووی: "ههموو شتیک بهنده به جوری مارهکهوه". لیرهدا من قسمم وسووی. ساملوو سبب .<br>به نهخوشهکهم بړی و پرسیم: نایا ئهو نهیوت له کام ناوچه له ولاتدا .<br>ماری ژەهىراوی زۆر دەگەمەنى لیبيە و لەچ ناوچەيەكيشىدا جۆری مەترسىيدارى ليىيە؟ ئەو وەلامى دايەوە: بەلىن، ئەو لە بارەى مارى زەنگى (KLAPPERschlange) قسەي كرد. من پيكەنينيكم كرد. کاتیک نەخۇشەکە ھەستى کرد قسەيەکى ھەلەي کردووە بەبىّ ئەوەي به نباوی مهبهستدا بچینتهوه به پیچهوانهی وتهی پیشبووی خنوی دریژهی پی دا: "راسته، ئهو ماره له ناوچهی ئیمهدا نییه، وتهبیژهکه دەيويست سەبارەت بە مارى حەفى قسە بكات من نازانم بۆچى باسم لەسەر مارى زەنگى كرد .

به بوچوونی من ئەو كارە بەدوای دەستتوەردانی ئەو ئەندىشانەی كە له خەونەكاندا شاردرابووەوە رووى دابوو. خۆكوژى بە ژەھرى مار تەنها دەتوانيت ئاماژەيەك بيت بۆ مەركى كيليوپاترا Kleopatra هاوش میوهبوونی له بــــــواری وتنــــــــی زوّر لهو دوو وشەيە Klapperschlange، دووپاتبوونەوەى پيتى R ... P.... KIبه ديسيپليني يهکسان و به پالدان به دهنگي A يـهوه له ههر دوو وشهکهدا ئهو تايبهتمهندييانهن که خيرا دهبينرين. ئهو تابيەتمەنىدىيە ھاوبەشىە بىوۋە ھىۆى بۆشىايى ھەسىتى دادوەرى نه خوشـه کهی مــن و لهو رووهوه ئهو وای بــو چــوو به تهواوی سروشتیپه که وتهبیژیک لهگهل خهلکی دانیشتووی ڤیهننا له بارهی ژههری ماره زهنگییهکانهوه قسه بکات. له حالیکدا به باشی دهیزانی ئەو مارە لە جۆرى مارەكانى ناوچەي ئىمە نىيە. بەھەرجال، ئىمە نابى لۇمە بكەين كە بۆچى ژنە نەخۆشەكە بە ھەمان كەمتەرخەمى مارى

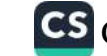

زەنگىيەكەي بە ھى ولاتى مىسىر دادەنا. ئىيمەي نەمساييەكان خوومان وایه ههموو ئهو شتانهی که بیگانه یان نائهورووپین پؤلینی بکهین و له گرووپیکدا دایبنین تهنانهت خودی من ناچار بووم چهند چرکهیهک بیری لی بکهمهوه و پاشان به نهخوشهکهم بلیم که ماری زهنگی تەنبا لە ئەمرىكادا ھەيە.

دریژهدان به شیکردنهوهی ههمان دهرهنهنجام که بیرم لی دهکردهوه جەختى لەسەر كردەوە. ئەو ژنە دويتى شەو پېش بېنىنى خەونەكەي بـۆ پەكەمـين جـار لە بەرامـبەر گرووپـى 'سـتراتەر'دا كە بە تەواوى نزیک له خانووهکهی ئهو راوهستابوو که ئامیر و بهزمی خوی بلاو کردبووندوه و ړۆلى نمايشى ئەنتوانيان دەكيرا. ئنجا ئەوەيىش دووهههين هاندهرى خەونەك بوو (كونفرانس له بارەي ژەهرى مارهوه پهکهمين هاندهري دابين کردبوو). ئهو ژنه له قوناغي دوايي خەونەكەيدا بېنيبووى منىدالتكى لە ئـاميز گرتـووه و دەيخەوينيت و بيرەوەريى ئەو لەقتەيە ئەوى خستە يادى كريتشين موه. لەنيو ئەو ئەندىشانەي تردا كە بە مىشكىدا ھات بىرەوەريى سەبارەت بە ئاريا و مسالين Arria et Messaline ديته بەرچار. وەبىرھىتانەوەي ئەو ههموو نياوه سيهبارهت به نمايشنامهكان له ئهنديشيهكاني خهونيدا پارمەتىمان دەدات وابير بكەينەوە، كە رەنگە كەسى خەوبينەر لە دليدا ينى خوش بووه خوى بو شانق تەرخان بكات. دەسپتكى خەونى ته و مندالهی که بريار دهدات بو خوکوشتن و بريارهکهی جيبهجی دهکات تهنها دهتواني ئهو واتايه له خو بگريت: ماوهيهک پيش ئهو خەونە ھەندى رووداو رووى دابوو و ئەو نەخۇشەيش دەترسا كە تاکه براکهی لهگهل نهژادیکی نائاریاییدا هاوسه رگیری بکات و هاوسه رکیرییه کی نه گونجاو (Mesalliance) له بنهمالهدا روو

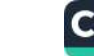

بدات.<br>۱۱- نیستا نمورنه یه ک بـاس دهکه بن که گـرنگییه کهی که متر بیت ک ۱۱- نیستا نموونه یه د باس دهد .<br>تبایسا نه متسوانی پسالنه ری ههاهی زمسانه وانیپهکه به ته واوی پوون تبایسدا نه متسوانس پسامدی ساست ردهینمه وه نه و میکنانیزمهی که<br>بـکه مه وه، به لام نه و نمـوونه په بـویه دههینمه وه نه و میکنانیزمهی که بکه مهوه، بهلام مهو تصویب : .<br>بیووهته هسوی پیکهبانهی ههاهکه لیبرهدا زور راشسکاو و بهرچیاوه: بــورهنه هــوی پیسهـــدی<br>کهسیکی ئهلمانیایی که گهشتی کردبوو بؤ ئیتالیا پیویستی به قایشــیک دسینی دست .<br>بوو تـا دەوری جانتـای گەشـتەکەی کە نەختــن کــۇن و داوەشــييور بـوو ت ددوری بـــــــــی<br>ببهستیت. نهو سهردانی فهرههنگی وشـهی کـرد و وشـه نیتالیـاییهکهی بباسيد.<br>بهرامبهر به قايش دوزييهوه، واته"Coreggia" ، له به ر خويهوه وتي: .<br>(کورجیوی Correggio)، هغ نراوهبیژم بیر دهکهویتهوه و نهو وشهیهیش به ناسانی به بیری دینمهوه. پاشان چووه ناو ژوورهکهوه و داوای ریبیرا یه کی کرد. بیگومان ئهو نهیتوانیبوو وشه نیتالیایه بکاته جنگری وشبه نهلمبانییهکه، بهلام ههولدانهکانیشسی به تهواوی بیسوود نهبوو. ئهو دهیزانی بن وهبیرهیتانهوهی وشهی مهبهست دهبی ناوی نیگارکیشیکی بیر بکهویتهوه، بهلام له بری راسپاردنی به میشکیدا نباوی کورجیوی هینبایه سبهر زاری که زور هاوشبوهی وشدی قایش Coreggia بوو، ناوی ریبرای هینایه سهر زار که نزیکتر بوو له وشهی ئهلمانی Riemen قایشهوه. پیویست ناکات بليم كه من دهمتوانى ئهو نموونهيه بكوازمهوه بيق رييزى نموونه لەبىركرارە سادەكانى نارە تايبەتىيەكان.

بو نووسيني پهکهمين چاپي ئهم کتيبه من ههموو ههاه زمانهوانيپهکان کسف دهکه مه وه و هه مسوو بسواره بینراوه کسان و تهنسانهت کهم واتاترینهکانیشمیان شسی دهکمهمهوه. بهلام لهو کساتهوه تسا نیستا که سانتکی تریش دهستیان کردووه به ئهنجامدانی ثهو کاره سهیر و وروژیتهره، واته کوکردنهوه و شیکردنهوهی ههله زمانهوانییهکان، به

ىدات.

شئوهيەک کە ئەمرۇکە نموونەئ زۆر فراوانترم لە بەردەستدايە.

پیاویکی گەنج بە خوشکەکەيى وت: 'من لەگەل بنەمالەي د.  $-11$ په تەرارى دابىرام تەنسانەت چىلكى و چۆنىشىيان لەگىەل نىلكەم. خوشىكەكەي وەلامىي دايەوە: "پەيوەندىيەكى خۆشەويشىتانەي سىەير دوو. له حالکِکدا دەيويست بلَيْت: 'پەيوەندىي كۆن و ھاورييانەي Sippschaft سەير بوو". لەم ھەلە زمانەوانىيەدا ئەو لە برى وشەي LibchaftلوشەیLippschaft ی بەکار ھینابوو. لـه راسىتىدا ئەو بە

كەلكرەرگرتن لە دەستەراژەي ٔپەيوەندى خۆشەريستانەً بەبى ئەرەي خۆی بیهوټت ئاماژه*ی* به پهیوهن*دی* براکهی لهگهل پهکټک له کچهکانی ىنەمالە و ھەروەھا ھەندى دەنگۆى ناخۆش دەكرد كە لە ماوەيەك خۆشەرىستانەكانى ئەو لەسەر زارى خەلكدا بور.

پیاوټکی گەنج لەسەر شەقام بە ژنټک گەيشت و بەم وشانە  $-11$ دەستى پە قسەكردن كرد: When it is the

"Wenn Sie gestatten, fraulein, mochte ich sie gerne begleit digen".

ئەر دەيريست بلَّيْت: "خاتور ئازەب ئەگەر يارمەتى بفەرموريت بە گیان و دل هاوراییت دهکهم." بهلام به پهیوهندکردنی وشـهی begletenماوراییکردن، وشهی beleidigen ئیهانهکردن و بیریزی نواندنسهوه وای کــرد بـــه تێکهلاوکردنسی ئهو دوو وشـــهیه تووشـــی هەلەيەكى زمانەوانى بېيت و وشەيbegleitdigen ى دروست كرد. ھەلىبەت پيـاوە گەنــجەكە دەيويسىت كــچەكە ھــاورايى بكــات، بەلام دەترسا نەكا پېشىنيارەكەي ئېھانەئاسا بېت. ئەو مەسىەلەيە كە دوو ئاپاستهی دژهېهیهکی نواندېوو له شیږهی وشـهیهکی تـاک و ریک به شیوەی ھەلەپەکی زمانەوانی ھاتبووە ئارا و پیشانی دەدا کە مەبەست

و ئامانجى ئەو گەنجە بۆ خۆشى روون نەبوو و رەنگە مەبەست و ئامانجی بەرامبەر بەر کچە گەنجە، کە بە بۆچ*ۈ*ونی خۆی بە ب<u>ى</u>رِيزى دەھـاتە بەرچـاوى، بەلام چـونكە ھەولّى دەدا چـۆنيەتى دادوەرييەكەي له بـارهي پیشـنیارهکهیهوه بشـارینهوه ړیک لهبهر ئهو هـۆیه بـوو که ویژدانی نەستی ئەوی تەمیە کرد و مەبەستە راستەقینەکەی ئاشکرا کـرد. ئەو کـارە بـووه ھــوَی ئەوەی کە خاتوونــە ئــازەبەکە وەلامــ بــداتەوه: ْپِيۡتَـــوايه لهگـــهل کێـــدا ړووبــــهڕوويت که بەو شــــێوهيه ئیهانه (beleidigen)م پیّ دهکهیت؟

١٤- \_ ئنستا چەند نموونه له بابەتى شتيْک به ناوى "دانپيادانانەكانى ويژدانی نەست ٔم تێهەلکێش کردووه.

ئـهم نموونهيـهي لاي خـوارهوهيش پيشــاندهري لايهنه ناخۆشــهكانى ئەندېشەی ویژدانی نەستىيە. ھەر لە ئېستاوە دەبى بلْيَم كە من وەك پزیشکێک هەرگیز بیر له سوودی مالّی ناکەمەوە، بەلْکوو بە دۆخی سروشتى گرنكى به باشتربوونى دۆخى نەخۆشەكە دەدەم.

جاريکيان له مالي پهکێک له نهخۆشـهکانمدا بـووم تـا بتـوانم ئهو لـه نهخوشیپهکی زور دژوار که تازهیش لیّی رزگاری بېوو به تهواوی ړزگار بک، شوو و ړوژانیکی زور دژوار و گیانبهخشم له پال قەرەويلەكەيدا تيپەراندېوو و ئيستا كە دەمبينى دۆخى باشتر بووە خوشحال بووم. قەرار وابوو نەخۆشەكەم گەشتتك بۆ ئەبازيا" بكات، من جوانييه کان و ديتهنييه کاني ئهويم بق دهگيرايهوه و دريژهم پيّ دا: ٔمەلبەت ئەگەر بەو شێوەپە ئومێدەوارم تۆ لەناو جێگاكەت ھەستيت…' به وتنی ئهو رستهیه من به راشکاوی ئاراستهی ویژدانی نهستم لەسـەر بنەمـاى ئەو شـتەى كە مـاوەيەكى زۆرم بـۆ چارەسـەركردنى تەرخان كردووە دەرېږى بوو. ئەو ئاراسىتەيە لەگەل ويژدانى ھەست و وریای مندا به تهواوی بیگانهیه و ئهگهر بگاته ویژدانی ههستم به

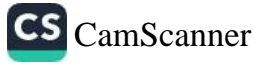

سهختی و به ههستی خــوَبهکهمزانین وهمـا ئاراسـتهیهک ســهرکوت رەكەم.

نموونەپەكى تر لە ھەمان نووسـەر: ھاوسـەرەكەم دەيويست  $-10$ پىق دواى نيسوەړوان كچێكىسى فەرەنسىسى دابمەزرێنێىت. كاتێىــک مەردووكيــان له بـــارەي ھەلومەرجەكـــانەوە پـــێكەوە رێكـــەوتن، ماوسەرەكەم ويستى راسپاردەي نامەكانى ئەو لە لاي خۆي رابگريت، پهلام کچه فەرەنسىييەكە دەيويست ئەوانە وەربگرېتەوە و بيانوويەكى ومهای دههینایهوه: "من هیشتا بو دوای نیوهروان، ببووره، بو پیش نيوەروان به دوای کـاردا دەگەرپـّم". ديـارە مەبەسـتى بـوو سـەردانى شوینیکی تر بکات، لەوانەپە بە ھەلومەرجیکی باشتر دابمەزریت و جیا لەرەيش ھەر ئەر كارەشى كرد.

دکتۆر شتیکلا دەيگێرايەوە ئەو سەردەمانیک دوو نەخۆشى  $-11$ خەلكى تريستى ھەبىرو و بەردەولم لە كىاتى سىلار و ئەحوالپرسىيدا ههر کامهیانی به ناویکی ترهوه بانگ دهکرد. به ناوی کاک سکوّلی 'ئىنجا يە يلۆنيشى دەوت: "سلاو كاك سكۆلى!" سىەرەتا ئەو ھەلەيەي دهدايه پال پالنهريکي قوول و واي بير دهکردهوه ئهو کاره درەئەنجامى ھەندىّ ھاوشىيّۈەيى لە نيّوان ئەو دوو كەسـەدايە، بەلام پاشان به ئاسانی رازی بوو ئەو ھەلّەيە ھێمای جۆرێک خۆپەرەستی و فشەكردنە. ئەو دەيويست بە ھەر يەك لەو نەخۆشانە پيشان بدات كە ئەر تەنھا نەخۆشى ئېتالپايى نېيە كە سەختېيەكانى گەشتەكەي لە تريست تا ڤيەننا دەخاتە سەر شانى خىق تا لەژير چاوديريى دەرمانى ئەودا، واتە شتتيكلادا بيت.

له کــۆرێکی گشــتیدا که وتــوویژی چړوپــږ هـهېــوو، دکتــۆر  $-1V$ شتنگلا پیشنیاری کرد: "ئیستا باس له چوارەمین مەسەلەی پەيرەوی كۆرى ئەمرۆمان بكەين" ھەلبەت ئەو دەيويست باس لەو مەسىەلەيە

بکات، بەلام کەرتبورە ژىر کارىگەرى شوينەوارى پړفشارى كۆرەر<sub>ا و</sub> له بری وشـهی 'Schreiten' وشـهی 'پهلامـار بـدهین Streiten' ک بەكار برد.

مامۆستايەك لە يەكەمىن كۆړى وانەكەيدا وتى: من ئامار<sub>ە</sub>  $-\lambda$ نیم شایستهیی هاوکاری زانای پیشوو که پیشتر وانهی پیتان وتو<sub>وه</sub> به باشي دابنيّم". ئەو لە راستيدا دەپويست بليّت: "من بچووكتر لە<sub>وھم</sub> بتوانم شایستهیپهکانی..." بهلام له بری وشـهی geneigt وشـهی geeignet بهكار هينا.

دکتــوّر شــتیکلا دەیگیّــرایەوە: کەســـیْک باســـی نیّــوان دو،  $-19$ هاوریی دهگیرایهوه دهیویست تیمان بگهیهنیت که یهکیک لهو دوانه جــوولهکهیه. ئهو وتـــی: "ئهوانه وهک کاســِتوْر و پــولاک (له بــری پولێکس، پولاک ناوێکی زۆر باوه بۆ جوولەکەکان) پێکەوە دەژىن. بیژهری ئهو وشانه مهبهستی یاریکردن به وشه نهبوو و تهنها کاتیک له هەلە زمانەوانىيەكەي تېگەيشت كە بەرامبەرەكانى ئەوەيان يې وت.

دکتور شتنکلا به نهخوشهکهی خوی که پیپی وابوو تووشی  $-\tau$ . گواتەر ئەگزۆتاسىمىكە بىووە، وت: "تىق يەك گىواتەر لە خوشىكەكەت بەرزترى(Kropf) `. لە حالْيْكدا دەيويست بِلَّيْت: 'تَوْ يەک سەر(Kopf) و ملیک له خوشکهکهت بهرزتریت."

هەندىٰ جار ھەلەي زمانەوانى دەبيتە جيگر بۆ شىرۆۋەيەكى  $-Y$ تیروتهسـهل. ژنه گهنـجهکه زوّر به گـروتین و به هینزهوه له بـارهی متِرده نهخوّشـهکهیهوه لهگـهل منـدا دهدوا و دهیـوت میّـردهکهی بـوّ راویژکردن له بارهی رجیمی خوراکییهوه رویشتووه بو لای پزیشک پاشـان درێژەی پێ دا: 'پزیشـک پێی وت نـابیؒ له رجیمێِکی تـایبهت پهيرهوهي بكات و دهتوانينت ئهو شمتانهي من دهمهوي بيخوات و بيخواتهوه". (له برى ههر شتيك يني خوشه).

<sub>دوو</sub> نمـوونه*•ی لای* خـوارهوه که دکتـۆر ت. ړیـک تینههڵکیشــ<sub>ی</sub>  $-YY$ <sub>کـردووه</sub> ســهبارهت به بــارودۆخێکه که ههڵهی زمــانهوانی ئاســان <sub>دەكاتەرە،</sub> چونكە لەر ھەلرمەرجەدا كەسىەكە دەيەر<u>ى</u>ت مەسەلە*ى* زياتر لەر شتەي دەيەويت دەريبېريت، بيشاريتەو ه.

مەر ئەو پياوە و ھەر ئەو ژنەيش لە ميوانييەكى شىەوانەدا لە  $-Yr$ <sub>ما</sub>لی هاورییهک**یاندا پ**یکهوه قسـهیان دهکرد. مهسـهلهی باسـهکهیان له <sub>ىـارە</sub>ى بەرەوپيـ*رى رۆ*يشـتتنى جەژنـ*ى* پـاک لە شـارى ڤيەننـا بـوو. پیاوەكە پرسى: "ئاپا تۆ پیشانگاي ژوورى بازرگانى "ڤریتم"ت بینیوە؟ په راستي زۆر (دکــولته)په." ئهو له ســـهردتاي ميــوانيپهکهوه چــاوي بریبووه دکـولتهی ژنه جـوانهکه، بهلام زاتـی نهکردبـوو وشــهی زۆر جـوانه يــان لهو بابهتــانه بهكــار بهێنێـت. بهههرحــال، ئهو ئهندێشــه سەركوتكراوە خۆى دەرخستەوە و ئەوى ھەلخراندووە تا سەبارەت <sub>به پی</sub>شانگای کالای بازرگانی وشهی دکولته له بری وشهی دیکوره

(Decore)بهکسار بهینیست. دیساره وشسهی پیشسانگا بهو ههله زمانەوانييەوە واتايەكى دوو جۆرە لەخۆ دەگرىت.

مەر ئەر بارودۆخەيش لەر تاقيكردنەرانەدا كە مانس ساكس مەرلى داوه شرۆڤەيەكى تەواويان لێى بخاتە روو، پشتراست دەكاتەوە.

۱۰- ژنټک له بارهی پیاوټکهوه دهیگټرایهوه که پهکټک له هاوړټکانمان بوو و دهيـوت دواهـهمـين جارێـک که ئهوی بينيـوه ئهو پيـاوه وهک مەمىشىە تەرپىقش و كەشىخە بىووە و بەتايبەتى سىەرنجى بىق لاي پێڵاره (Hallbschuhe) زەرد و زۆر كەشىخەكەي راكێشاوە. مىن پرسـيم: له کويندا لهگهليـدا چـاوت پـێ کهوتـووه؟ ئهو ژنه وهلامـی دایهوه: "ئهو زدنگی ددرگای مالهکهی منبی لیّ دا منیش له پشت پەردەكەوە ئەوم بېنى، بەلام دەرگاكەم نەكردەوە و خۆمم پېشان نەدا، چونکه نهمدهويست تيبگات من له هاوينهههوار گهراومهتهوه. من له

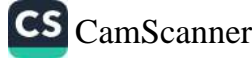

حاليكدا كويع له قسمكاني ثهو دهكوت لهيهر لحلومهوه دهصوت زير سەسەلەپەك لە من دەشمارېتەرە (رەنگە لەر سىلتەدا ئەر لەرى نەبور. ر جلیکی گونجاوی بل پیشوازیگردن له میوانهگهی لهبهردا نهبووم) بويه به زاریکی گالتهجارییهوه پرسیارم لسی کرد: کهواته تنو له پشین پەردەكەرە توانيت نەعلەكانى(Hausschuhe) بوورە پېلاوەكانى (Halbschuhe)ببینیت؟ له راستیدا پیموابوو کاتیک کاکی فازن

کهس زدنکسی ددرکسای مسالهکهی نهوی لیسداوه. جلسی مسالهوه (ئیسراحهت)س لهبهردا بووه، کهوانه وشمی(Hausschuhe)م بهکار هیتا، ئەندېشەي سەركوتكراو لە بارەي جلى مالەرە Hauskleid، لەر رووهوه خوي دەرخستېوو. جيا لەوەيش من وشەيHausschuhe له برې Halbschuhe وتېوو، چونکه وشهي Halb نيو، نيوه دهېږ. له وهلامیکدا که مهبهستم بوو پیی بلیم له شارادا بوو، بهلام من پیش به زمانی خنومم کـرت تـا وهلامیکــی وهفـا نهدهمهوه. ئهو وهلامهی دەمويست بېدەمەوە ئەمە بوو: تۆ تەنھا نيوەيبەك لە راسىتييەكەت يې وتم، تـو لهو کـاتهدا نيـوه رووت بوويـت ٌ. له لايهکـي تـرهوه ئهو ههله سەر زارەكىيە ھۆكارىكى زيادەشى ھەبوو، ئىمە چەند خولەك يىش وتوویزکردن له بارهی ژیانی هاوسهرداری و بهختهوهری خیزانی Hauslichesئەو پیاوہ قسەمان کرد و ھەر ئەو كارەيش بووه هؤی ئەوەی تا لە بارەی كەسپى خۆپەوە باسى لەسەر بكەين. بهههرحال، دەبىئ دائى پيادا بنيم كه ئەگەر ئەو پياوە كەشخەبە بە نه علهوه له شمهقامدا وینام بکردایه تارادهیهک به هوی به خیلی من بەرامىبەر بەوەوە بىوو، چىونكە ھەرچەنىد لەم دواپيانەدا پىنلاوى

(Halbschuhe) زەردىشىم كريېبوو، بەلام پيلاوەكـان قەد كەشىخە نەبوون.

شسەر دەبينىتە ھىىڧى دەركەوتنىسى ھەلەيەكىسى زەسانەوانى زۆر كە لېنيكەيشتنيان بە ئاسانى ئەنجام دەدرېت.

له ژنێکیــان پرســـی: ؑکــوړهکهت له کــام ســوپادا څــزمهت - 1 <sub>دەك</sub>ات؟" ئەر دەيريست رەلام بداتەرە: "لە چلىردروھەمين سىەنگەرى <sub>خومپار</sub>ەفرېدەر (Mörser)، بەلام تووشى ھەلەي زمانەوانى ھات و لە بری وشهی Mörser وشهی Mörder بکوژهکانی بهکار هینا.

مىلازم هنريىک ھـايمەن لە نامەيەكـدا كە لە بەرەي شــەرەوە  $\overline{\phantom{a}}$ ناردی وههای نووسی بوو: "من ناچار بووم خویندنهوهی کتیبی زوّر ســەرقالْکەر بــەلاوە بنــَــقم، تــا بتــوانم بــوّ چەنــد چــرکەيەک جێگــاي تەلەڧىۆنچى پێشــەنگەكە بگــرم. لە كــاتى تــاقيكردنەوەي وتــووێژدا كە ىسشىتىنە گۆرەپــانى گوللەھاويشــتن وەلامـــم دايەوە: كــۆنترۆلْي دروست. ئازاد له بواری ړیسای سهربازییهوه دهبوایه بمتوتبا: ْكَوْنْتْرُوْلِّي دروست. راوەستان". ھەلّەكـەم دەگەراپەوە بىق نېگەرانى و ستاقەتيم. من لەوە نيگەران بووم كە لە كاتى خويندنەوەي كتيبەكەدا ئىزعاجيان كردم".

مـــلازم کهســـانی ژێــر دهســـتی رادهســـپارد که به وردی  $-5$ نا، نىشانى خۆيان بدەنە بنەمالەكانيان تا پاكەتە پۆستكراوەكانيان ون نەيت، بەلام لە برى وشەي "پاكەت Gerpäckstücke" وشەي

Gespeckstückeکی بــهکار هینــا کــه وهرگیــراوه له وشــهی (Speck)ـهوه به واتای چهوری سکی بهراز بهکار دیت.

نموونەي لای خوارەوە بەھۆی ھەلومەرجى خەفەتبارىيەوە  $-\cup$ که ههبوو و هۆکارى دەرکەوتنيشى بوو زۆر جوان و پر واتايه. ئەو نموونەيە بە قەرزدارى نامەي خۆشەويست ئاساي بكتۆر (ل. چس سس)م که خــوّی شــایهتحالّی رووداوهکه بــووه و به قــوولّی شــیی کردووهتەوه. ئەو لە کاتى شەر لە سوپسىرادا كە ولاتێکى بێلاپەن بوو ژیانی بهسـهر دهبـرد. لیّـرهدا ئهو شــتانهی بینیـویهتی به نهختــیّ وردەكارىيەوە باسى دەكەين.
ادارات لىن دەكەم مەلەي زىسانەرانى كە پررفۇسىرر ن، لە درېزىيى پختېنک له قسیمکردنهکانېدا له بیارخین دخروونناسینی ههستهکانهوه له کوتایی سالدا له شاری خو. تووشی بوو بوتانی بگیرمهوه، سهرهتا با بۇتانى بېزىدوە كە قسىخرىن لە ھۇلى (ئۇلائ)س زانكۇدا ئەنچام دەدرا و ئامـادەبوانى بىن ئەژمـار تېايـدا وەک زېئـدانىيەكانى شـەرى' فهرمنسه که له زیندانی شاردا بوون و ئهو خویندکارانهی که زور جار خەلكى نۆرماندياي سويسىرا و خوازيارى پەيمىلنى رېكەرتن<sub>ى</sub> ئاشتى بوون. ھەرومما كە لە زمانى فەرەنسىيدا باوە وشەي 'بۇش' لە شـاري ئـۆ.دا زور جـار و به نـوينەرايەتى بـۆ ناولينـانى ئەلمانىيەكـان جهکبار دینت. به9م له خوبیشناندانه کششیبهکان و قستهکردنهکان و… هتد، کارمەندە پلە بەرزەکان و مامۇسىتايان و بەرپرسىانى تر بەھۆى بېلايەنى سويسراوه ھەول دەدەن لەم وشە شوومە دوورى بكرن.

مەرچەند دكتۇر ن. لە كاتى قسەكردندا بىرو سىەبارەت بە گرنگى پراکنیکی ههستهکان و دهپویست نموونهیهک بهینیتهوه تا پیشان بدات چۆن هەست دەكات دەتوانىت بە شىيرەيەك كەلكى لى رەربگىرىت تا کـاریکی ماسـوولکهیی، که خـوی له خـوَرا هـیچ سـوودیکی نیـیه له بهرچاو به باش پیشان بدات و بهو شیوهیه خیراییهکهی زیاد بکاتهوه. لەو رووەوە سىروشتېيە كە بە زمانى فەرەنسىي چېرۆكىنگ بگېرېتەوە که روژنامه ناوچەييەکان ئەوەيان لە زارى رۆژنامەيەكى ئەلمانىيەوە بلاو كردبووەوە.

چيرز کهکه له بارهي مامزستايهکي خويندنگه له ئهلمانيادا بوو. ئەر خوینـدکارهکانی له باختِکـدا رادهگــرت و لهبهر ئهوهی گروتینیـک له کارهکهدا دروست بکات دهیوت خویندکاران ههر کلّو خوّلیک ورد دەكەن كەلىلەي كەسىنكى فەرەنسىي وينـا بـكەن. بە رووي سروشىتى کاک ن. بو گنرانهوهي ئهو چيروکه ههر جارهو ناچار دهېوو وشهي

ئەلمانى بەكار بەينىت، لە زاراوەي 'بۆش' دوورى دەگرد. بەلام كاتىك كۆتايى بە چىرۆكەكە ھىنا، قسەي مامۆستا ئەلمانىيەكەي بەم شىيوەيە کنرایهوه. وینا بکهن که به وردکردنی ههر moche له بری motte پە واتاي كُلْوْي خَاكْ ْدَيْت، مَيْشْكَى كەستكى فەرەنسىي بِتلَيْنْن.

ئايا لەم نموونەپەدا بە ئاشكرا نابينريت كە زاناي خاوەن ئەدەبيات لە سەرەتاي شىرۆڤەكردنى چيىرۆكەكەوە ئاگىادار بىوو تىا خىووى پێوە نهگریت و رهنگه راراییش نهبیت و لهسهر کورسیی خویندکارییهوه چنیویک به ئەلمانپیەکان نەدات کە پاسای فیدرالی قەدەغەی کردېوو، پهلام به تهواوي له چرکهپهکدا که بـۆ دواپـین جـار به وتنـی وشـهی ٔ <sub>مامۆسى</sub>ىتاى ئەلّمىـانى ّ لە مەترسىي رايــدەكرد لە ھەمــان كاتــدا كە مەناسىسەيەكى ئاسسوودەي ھەلىسدەمژى و نسىزىكە و كۆتسىايى تاقىكردنەوەكان دەبىروەوە ريك لە ھەمان كاتدا ئەو وشـەيەي كە بە ; ەچمەت سـەركوتى كردېـوو بەھـۆى ھاوشــۆوەبوونى سـەرزارەكى <sub>لهگە</sub>ل <sub>و</sub>شەی motte دا لکا بەم وشەپەوە و ئەوي تووش کرد. ترس له تووشـــــبوون به تـــاوانتکی سیاســـی و رهنگــه نائومینــدی بههــــوی نەرەخسانى دەرفەتى وتنى وشەي باو، كە ھەموو چاوەرىي بېستنى بوون و هەروەهــا ناخۆشــی کەســێکی کۆمــاریخواز کە بــروای بە دىموكراسى ھەبور لە بەرامبەر ھەر لەمپەرىكدا كە ئازادى رادەربرين سنووردار بکات هەموق ئەق هۆکارانە کىق بىوۋنەۋە تا مەبەسىتە سهرهکیپهکهی که گیرانهوهی نموونه له چوارچیوهی ریسادا بوو تتکی بدەن. نووسەری ئەو دېرانە بەھۆی فشاری دەروونی شلەژېنەر ئاگیاداره و رهنگ ورینک پیش ئهو ههله زمیانهوانییهوه بیری لهو مەسەلەيە كرىنتەۋە.

پروفیسۆر ن. ئاگای له هەلە زمانەوانىيەكەي خۆی نەبوو، بە ھەر پيا نهچووهوه له حالتِکدا که پياچوونهوهي ئهو جۆره ههلانه زۆر جار له

خۆړا ئەنجام دەدرا، بەلام زۆربەي ئامادەبوان كە فەرەنسى بوون لە<sub>و</sub> س<br>هەلە زمانەوانىيە، كە وەك يارىيەكى بە ئەنقەست لەگەل وشەكاندا بو<sub>و</sub> ر.<br>نــوقمي خوشــحالي بــوون. به پێچەوانەشـــەوه مــن به ورووژانــدنێکي - ی<br>قوولەرە بەدراداچورىنى ئەر كارە بە روالەت بى مەترسىييەم دەكرر. چـونکه هەرچەنـد بەر هۆکـارانە*ی* تێگە**يشـتنيان ئاسـان**ە لـه هـەر جـۆر<sub>ە</sub> .<br>خوينــــدنەوەيەكى دەروونشــــيكاريانەي ھەڵە دووريــــم گــــرت، بەلام بەھـــەرحالْ ئەوەم بە بەلگەيەكـــى شــــياوى ســــەرنج لە دروســــتے ْ بیرږکهکــــــهت له بــــــــارهى هۆکـــــــارى هەڵه ڕەڧتارىييەكانــــــــهوه و هاوشــــــێوهېوونى قوولْيــــان لەگــــەل ھەلّە زمانـەوانىييەكانـــــدا و ئەو گالتەجارى وتنانە دادەنێم.

نموونەي لاي خوارەوەيش ملازم ت. ئەفسەرىكى نەمساوي  $-\epsilon$ که گەرابىورەرە بىۆ نېشىتمان بى*ۆى* گێڕامەرە، رووداوەكە لە ھەسىتە دڵتەزین و خەڧەتاوپيەكانى سەردەمانى شەر سەرچاوەي دەگرت.

کاتیک وهک دیلیکی جەنگی له ئیتالیـادا بـهنـد کرابـووم ریـْژهی ئـیمه ئەفســەرەكان نــزېكەي دووســـەد كەس بــوو. ھەموومانيــان لەنــاو خانوويهکي زۆر بچووکدا بۆ چەند مانگێک دانـابوو. لـهو مـاوەيەدا لـهو خانووه پهکێک له هاورێپانم بـههوّی تووشـبوون به پهتـاوه گیـانی لەدەست دا. ئەو كارەساتە بەھۆى سروشتى كارى كردە سەر ئەوانى تريش، چـونکه بارودۆخمــان، نەبـوونى ھەر جـۆرە يــارمەتىيەكى پزیشکی و بیْبەری بوون و خۆراگرینەکردنی جەستەيی لە بەرامبەر نەخۆشىيدا ئەگەرى بلاوبىوونەوەي نەخۆشىييەكەي زيىاد دەكىرد. مهیتهکهمان نایه ناو تابووتهکه و له سووچیک له ئهمبارهکهدا داماننا. هەر ئەو شەوە كاتىك من و يەكىك لە ھاورىيانم سىوورىكى دەورى خانووهکهمان لـێ دەدا بیرمـان لـهوه کـردەوه، که دیســانـهوه ســهیری مەيتەكە بكەين. من كە لە پېشەرە دەرۆيشتم لەگەلْ ئەوەي چوومە

<sub>ناو</sub> ئەمبارەكەرە *ر*ووبەرووى لەقتەيەك بوومەرە كە زۇر ترسىاندمى، جــاوەرنى ئەوەم نەدەكــرد كە مەيــتەكە ئەوەنــدە نزيــك دەرگــاي .<br><sub>ئەمبـارەكە</sub> بيّـت، دەموچـا*وى* مەيـتەكەيش لەژيىر روونـاكى لەزۆكـى <sub>مۆمەكانىــدا</sub> گـــوايە گيـــانى بەبەر كەوتبـــوو دەمبينــــى. چـــيمەن و سەوزەلانىيەكە وەك رۇۋ رووناك دەھاتە بەر چاو و لە دووريشەوە <sub>هەورە</sub> پەرشوبلاو و كەم چړەكان ديار بوو. وێنەيەك كە ھەمىوو ئەو شــوینه به زەینمــدا دەپھینــا به شـــیْوەی پەیــکەری گرووپــی خــوا <sub>حوّراوجۆرەكـان بە رەقســەوە لە كەنــارى دارســتانى ســەروەكان لە</sub> نزیکی زەوی سەوزەلانىيەكەدا دەركەوت.

سىيەي دواي نيوەړوەكەي ھـاوړىّ چارەړەشـەكەمان بـرد بـۆ شـوێنى مەتامەتايى. ئەو شىوينەي كە زېندانى لە قەبرسىتانى گوندى بچووكى دراوسیمان جیای دهکردهوه، به لای ئیّمهی ئهفسهرانهوه ئازاراوی و خەفەتاوى و سىووكايەتى ئاسا بوو. گەنجە ھاروھاجەكان و مىرۆۋە ىنئەدەبەكان و ئاژاوەچىيەكان و ھەندىّ خەلك بە قسەي گالتەجارى و تانه و تەشــەر لە ھەلــومەرجەكە كەلكيــان وەرگــرت تــا ھەســتە رقدارهکان تیکهلاو به وردبینییان بهرامبهر به ئیمه پیشان بدهن. من که له ههموو ههلومهرجێکی تردا له بهرامبهر ئهو ههموو سىووکاپەتی و بەرپەرچىدانەوەيەدا پيشــانميان دەدا ھەســتم دەكــرد بێتوانــام لە ئەنجامــدانى بچــووكترين بەپەرچــدانەوەيش. بێئەدەبــى و رەڧتــار و هەلسوكەوتى خەلكەكە بە رادەيەك رقاوى بوو و تانە و تەشـەرەكان ئەوەنىدە زۆر بىوو كە ھەسىتێكى تىال سىەراپاى گىرتم و خەمىۆكى تەنيبوومەوە كە تا شەو دريزەي خاياند. كاتى شەو ديسانەوە لە هەمان کاتژمیردا لەگەل ھاوریکەمدا کە شىەوى رابىردوو ھـاورايى کردبووم، ړیکای پر بهرد و کولوّی دهوری خانووهکهمان پیّوا. کاتیک له بەرامبەر محاجـەرەكانى ئەمبـارەوە ھەمـان شـوێن كە دوێنێ شـەو تەرمى ھاوريكەمانى لىّ بوو تێپەر بورين، ھەستێكم بير كەوتەوە كە

CS CamScanner

بەھىڧى بېنىنى رووخسىلرى مەيتەكەۋە لەژيىر روونىلكى مۆمەكانىدا<br>تەنىدە مەھمىداشلىنىدىكى ھەرلەھ شىمىنەتنە كەمەر لاد به سوی بیتینی رووحستاری سایت دود دریدر رووساکی مۆمەکانىدا<br>تەنیبوومەوه. پاشـان ریّـک هەر لەو شـوینەی کە بەربـلاوی لەوەرگە<br>لەژىر رووناکى مانگەشەودا دەپىندا راوەسىتاھ ۋىلمىدا تحتیبوومهوه. پاستان ریستا شار تاو سعویت ی که بهربیلاوی لهوهړی<br>لهژیر رووناکی مانگهشتهودا دهبینرا راوهستام و به هـاوړیکهمم وت:<br>نوټوانو از مراه سهر حرمهنهکان (Gras) بابنيش ریر ږووسمی عساست وی د معنی د په د او به هناوړیکهمم وت:<br>ٔدهتوانم لیره له سهر چیمهنهکان (Gras) **دابنیشم و بـ**وْ ړیزگـر<del>ی</del>ن <sub>له</sub><br>هاست از ان روورد سورو په سار چیمه دستان (Singen) دبلیسم و بو ړیزگرتن له<br>هاوړییانم سـروودیک بـخـوینم. (Singen) به لام له کـاتـی وتنـی ئهو<br>دسـنـهههدا تومیش دوو ههاهمیــزه انههاز دورس او رپ ۱۰ مورود و درود به دوره به درود کرد و تنی و تنی د<br>رســتهیهدا تووشــی دوو ههاهی زمــانهوانی بــووم. لـهبــری چــیمهن<br>(Gras) شدت شد (Grab) ر سے سورسسی سور سادی سے میں جووج کا بیر*ی چیمہن*<br>(Gras)وش*ەی* قەبر (Grab) و لە برى خويندن (Singen) وشى<sub>مى</sub><br>دانشقا ا رستهکه ودها واتایهکی ههبوو: نیمه ددتوانین لیره له قهبردکهرا<br>رسـتهکه ودهـا واتایهکی ههبوو: نیمه ددتوانین لیره له قهبردکهرا ر دابنیشین و سروودیک ببهینه خواردود. تهنها پاش دوودمین ههله <sub>له</sub><br>دابنیشین و سروودیک ببهینه خواردود. تهنها پاش دوودمین ههل<sub>ه له</sub> ۰ـ یی رسد در رود په پیم سواردوه . د سه پیاس دووهمین ههاه <sub>له</sub><br>واتــای رســتهکه تێگهیشـتم له حالێکـدا بهبـیّ ئهوهی ئاگــادا بــم یهکه<sub>م</sub><br>دانهم حاکم ک دانهم چاک کردبووهوه. بوْ چرکهیهک بیرم لیّ کردهوه و پاشان به<br>دانهم چاک کردبووهوه. بوْ چرکهیهک بیرم لیّ کردهوه و پاشان به پیکهوهلکانی دوو ههانمی زمانهوانی ئهو رستهیهم دروست کرد: <sub>له</sub><br>پیکهوهلکانی دوو ههانمی زمانهوانی ئهو رستهیهم دروست کرد: <sub>له</sub> قهبرهکهدا <sub>پ</sub>وّیشتنهخواردود (ins Grab Sinken) و لهناکاو ههندی<br>قهبرهکهدا پوّیشتنهخواردود (ins Grab Sinken) و لهناکاو ههندی وينه ی سهرسووړهينه ر له پيش چاومهوه تيپهړ بوو، جۆرەکانی خو<sub>ا</sub><br>که موقعه سهرسووړهينهر له پيش چاومهوه تيپهړ بوو، جۆرەکانی خو<sub>ا</sub> که رهقســـیان دهکـــرد و به فـــږینهوه له ړوونــــاکی مانګهشـــهودا.<br>که رهقســـیان دهکـــرد و به فـــږینهوه له ړوونــــاکی مانګهشــــهودا. جۆرلوجۆرەكـــان لە مەراســـيمى ناشـــتن و ھەســـت بە نەڧـــتە<br>خۆرلوجۆرەكـــان لە مەراســـيمى ناشـــتن و ھەســـت بە نەفـــرين <sub>و</sub> خهمکردن و بیرهوهریی ههندیّ وتوویّژ لهبارهی نَهگهری دهرین و<br>نه خنش سیست و بیرهوهریی ههندیّ وتوویّژ لهبارهی نَهگهری دهرکهوتنی نهخوشی، ترسی بهرجهستهی ههندیّ = بارهی نهخهری دهرخهوتنی<br>شهخوشی، ترسی بهرجهستهی ههندیّ له ئهفسـهران. دوایی به بیرم هـاتهوه که ئهو ړوّژه سـالْرِوَژی مردنـی بـاوکم بـوو، ئهو بيـرهوهرييه<br>ساقهوه که ئهو ړوّژه سـالْرِوَژی مردنـی بـاوکم بـوو، ئهو بيـرهوهرييه بىروە ھى*ۆى* سەرسىورمانم، چىرنكە ز*ۆر* جار يادگەم بىش نييە بىر<br>1940- كىلىنى يەرسىورمانم، چىرنكە زۆر جار يادگەم بىلش نييە بىر لەبەركرىنى بەروارەكان.

پاش ماوەيەك بېركردنەوە ھەموو شتىكم بىق روون بووەوە: تەنانەت<br>كــاتژەن ورۇغ کــاتژمیر و دوخـــی <sub>پ</sub>ُوونــاکی و شـــوینی کارهســـات و ههمــوو<br>ههلـــومهرجنک ۱۵٫۰۱ کی و شـــوینی کارهســـات و ههمــوو ههلـــومەرجێکى دەرەکــــى ئەو دوو شــــەوە. ســــەرەتا ھەســــەت بە<br>ھەلـــومەرجێکى دەرەکــــى ئەو دوو شـــــەوە. ســـــەرەتا ھەســـت بە

<sub>ننگەرا</sub>نیکردنم له کاتی قسەکردن له بارەی ئەگەری دەرکەوتنی پەتا به بیرم هاتهوه، بهلام له ههمان کاتیشدا به بیرم هاتهوه که لـه نـاخی رلهوه نهمدههیشت ترسـم به ســهردا زال بینت. واتـای (له پـال یهک <sub>دانبانی و</sub>شهکان "Wir könnten ins Grab Sinken" دەتوانى<u>ن</u> بچینه نـاو قهبـر) بـۆم دەركەوت. له هەمـان كاتـدا دڵنيـا بـوومەوه كه <sub>تەنھا</sub> پاش چاككردنەوەي ھەلەي زمانەوانى يەكەم (Grab تابووت) لە <sub>بری</sub> وشەی (Grab چیمەن= ړووەک)، ئەو چاككردنەوەيەی كە خۆم <sub>ھـيچ</sub> گـرنگييەكم پـێ نەدەدا تووشـ*ي* دووھەمـين ھەڵەي زمـانەوانى (Sinken چوونهخوارەوە)، لەبرى (Singen سروودى خويندنەوە) ببووم، تا گرێپەكى سەركوتكراو بتوانيّت دەربكەويّت.

دەبىتى بلىنم لەر دەورانەدا خەرى زۆر ترسىناكم دەبينى، پەكنىك لە خـزمه زۆر نزیکهکـانم هـاته خهوم ٍ و مـن چهنـد جـار دیـم که زۆر نەخۆشـە و تەنـانەت مـردووه. مـاوەيەك پـێش ئەوەي بە ديـل بكـرێم پيستبووم لهو شوينهي ئهو ليي ژياوه پهتا لهويّ زوّر باو بووه و له ترس و نیگەرانیدا لەگەل ئەو خزمەدا قسەم كردېوو. چەند مانگ پاش ئەر روردارەي گێڕبىرومەرە خەبەرم پى گەيشت كە ئەر پانزە رۆژ پیش ئەو رووداوە بەھۆی پەتاوە گیانی لەدەست داوە.

ههلهی زمانهوانی لای خوارهوه به شیوهیهکی زور ئاشکرا و  $-Y_{2}$ روون پهکێــک له کێشمهکێشـــه نـــاوخۆپپه زۆر باوهکــان له بهيـــن پزیشــکهکاندا پیشـــان دهدات. ئهو پیـــاوهی به ئهگهری زۆر تووشـــی نەخۆشى بێچارەسەرى بوو، بەلام ھێشتا بە گشتى نەخۆشىيەكەيان دياري نەكردېوو، ھاتە ڤيەننا تا ئاگادارى نەخۆشىييەكەي بيت. پاشان له پهکێـک له هاورێپــانی ســهردهمی منـدالّی که بېــووه پزیشــکێکی ب<sup>ى</sup>ناوبانگ تكا*ى* ل<sub>ىّ</sub> كرد تا چارەسـەرپى لە ئەسـتۆ بگريّت. پزيشـک بە پێچەوانەي حەزى خۆي دەرئەنجام پێشنيارەكەي پەسەند كرد و پێى

وت بړوات بـۆ شـوينى حەسـانەوە و پيشـنيارى بـنكەي دەرمـانكري<sub>نى</sub> (ساناتوريم)ــی پــی کــرد. نهخوشـــهکه به نــاړهزايهتييهوه وتــی: <sub>نهو</sub> .<br>نووسـتنگەيە تايبەتمەنـدىيەكى خــۆى ھەيە (كلىنىكىنكــى زاوزپكــررن<sub>ە).</sub> دکتور خیرا وهلامی دایهوه: 'ئق، نـا، لهو نووسـتنگهیهدا تیدهچیت <sub>هه,</sub> نهخوشینک به کوشتن بدریت… (un brigen) ببووره دهمویست بلیم لەخۆى گرت (unter bringen). پاشان ھەولىي دا تا لە كارتېكەرى هەلەی زمانەوانیی کەم بکاتەوە و زیادی کرد: <sup>\*</sup>هیوادارم پیت وانە<sub>بى</sub> مەبەستىكى خراپم مەيە. بەلام دواى چارەكىك بە پەرەستارىك كە <sub>تا</sub> بەردەمى دەرگاكە رەوانە كرد وتم: "من شتێكم نەدۆزييەوە و پێم وا نییه ئەو تووشى ئەو نەخۆشىييە ھاتبېت كە دەلىين. بەلام ئەگەر ت<sub>ۆپش</sub> بووبیت به ړا*ی* من تەنها ړیکای چارەسـەری ئەوەپە کە ړادەپە<sub>کى</sub> گونجا*وی* مورفینی پیّ بدهم و ننجا کار تهواوه. ههروهها با بل<sub>یّم نه</sup>،</sub> .<br>نەخۆشــە بە گــویرەی پەيوەنــدیى ھاورپیــانەی لەگــەل پزیشــکەکەر<sub>ا</sub> لهگەلیدا مەرجى كردېئوو، ئەگەر دلنیا بیت كار له كار ترازاوه، به دهرمان له ئازار و دهرد ړزگاری بکات. لهو ړووهوه دکتور به راست<sub>ه.</sub> کوشتنی ماوړیکهی مەلبەت لە بارودۆخی تایبەتدا لە ئەستۇ گرتب<sub>وو.</sub>

۲۵– شیستا زور ړاړا بووم، نموونهی ههلهیهکې زمانهواني زور پر واتا بگێڕمەوە ھەرچەند ئەو كەسەي وتەكانى گێڕاوەتەوە رووداوەكە دەگەرىتەوە بۆ بېست سال لەوەوپېش. 'ړۆژېكيان ژنېك لە مېوانىيەكدا وتی (شــدِوهی قســهکردنی جـوْری ورووژان و کـاریگهری ههندیْ له ئاراســته شــاراوەكانى پيشــان دەدا)، بەلــێ، ژن دەبــێ جـوان بينت تـا پیاوان حەزی لـێ بـکەن، بەلام مەسـەلەی پیاوەکـان سـاکارترە. ھەر ئەوەنىدە بەسىە پيىنج ئەنىدامى تەندروسىتيان ھەبيىت. ئەو نمىوونەيە میکـانیزمـی نـهینــی هـهـلـهـیک بـههــۆی تـینکـهلمبــوون یــان ئالوودهبوونــهوه

پیشان دەدات. سـەرەتا وا دیته بەر چـاو ئەو رسىتەيە لە تىكەلبىرونى <sub>دو و</sub> رسته ی لای خوارهوه پیک هاتین: ئەرەندەي بەسە چوار ئەندامى تەندروستى ھەبىت. ئەوەندەي بەسە پێنج ھەستى تەندروستى ھەبوو بێت. يان دەكىرى پەسىەند بكريت كە مىلدەي "تەندروست" بەھىۆى دوو <sub>مەبەستى</sub> وتارى رستەكانى لاى خوارەوە ھاوش<u>ت</u>وە ب<u>ى</u>ت: ئەرەندە بەسە ئەندامى تەندروستى ھەبور بيت.

مەررەما ھەر پێنج ئەندامەكە رابگر تت.

کەواتە بەبىئ بچىووكترين لەمىپەر دەكىرى قبىوول بكريىت ئەو دوو رستەيە بوونە ھۆى ئەوەي لە رسىتەي ئەو ژنەدا سەرەتا ژمارەيەك په گشتی و پاشان ژمارهی نهینیی پینج له بری ژمارهی بهروالهت سروشتيتر چـوار بێـته ئـارا. ئهگەر ژمـارەی پێـنج له رسـتەدا وەک مەلەي زمىانەوانى واتىاى تىايبەتى خىقى نەدەبىوو ئەو تېكەلبىوونە <sub>دروست</sub> نەدەبوو. واتاي ژمارەي پێنج لێرەدا راستىيەكى ناشىرىنە كە ناي<sub>ن</sub> له زاری ژنێکهوه ببيستريت ئهو راستييهی که لهژير روالهتي*کی* رازاوهوه حهشـاردراوه. سـهرنجي خـوينهر بــوّ لاي ئهم خـالهي لاي خوارەوە رادەكێشىم، ئەو ھەڵە زمانەوانىيە گاڵتەجارىيە بە شىيوەيەك که پاس کرا له ههمان کاتدا به جۆریک لـه گالتهجاری دهژمیردرا. ئەگەر مەبەسىتى بێڑەر لە وتنى ئەو رسىتەپە بە ئاگـاوە بـوو بێت، مەسەلەكە گالتەجارىيە، بەلام ئەگەر مەبەست بە نائاگاييەوە بوو بێت کەواتە رووبەرووى ھەلەيەكىي زمـانەوانين، بەلام رەڧتـارى ئەو ژنە پیشــانی دەدات کە مەبەســـتی بە ئاگـــاييەوە نەبـــووە و مەبەســـتی گالتهجــاری نهبــووه. هاوشـــێوهبوون له نێــوان ههڵهی زمـــانهوانی و گالتەجارىدا دەتوانىت زۆر زياتر بېت. بۆ نموونە سەبارەت بەو شتەي

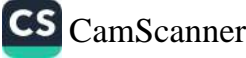

ئۆ. رانک گێڕاویەتیەوە ئەو كەسىەى تووشىي ھەلەي زمانەوانى بوو<sub>ە</sub><br>ئۆ. رانک گێڕاویەتیەوە ئەو كەسىەي جىلىھ مقىدىكى گالتىس <sub>ىو. را</sub>ىي سپ<sub>ىرىت</sub> .<br><sub>دەرئەنجام وەھا پنى پندەكەنىت كە گوايە جۆرىك گالتەجا*ړى لە خۆى*<br>دەرئەنجام وەھا پنى <sup>پندەكەنىن</sup></sub> <sub>دهری</sub>.<br><sub>نوانــدووه: 'پیاویـک تــازه ببــووه زاوا، بهلام هاوســـهرهکهی که زوّر<br>نوانــدووه: 'پیاویـک تــازه ببــووه را</sub> ىيىدرىسى .<br>عازەببوونى خۆى بوو، ئەوەندە خۆى لە قەرەي نەدەدا. ئەو پياوەيش \_ر\_\_<sub>.</sub><br>چیرۆک*ی لای خوار*هوهی بۆ گێڕامەوه کە بووه *هۆی* پێکەنى<u>نى</u> خۆی <sub>و</sub> ھارسەرەكەئ:

شـــەوێکیان ئــــێمە دوورمــــان گـــرت لەو ڕێجــــیمە ســــەختەی <sub>کە</sub> ماوســەرەكەم بەســەرمدا ســەپاندېووى. ســبەى بەيــانييەكە*ى* ھ<u>ىشـ<sub>تا</sub></u> ژنهکهم لهناو قهرهویلهکهدا بوو، منیش له ژووری نوستنهکهدا ریش<sub>م</sub> .<br>دەتاشــى و پێشــتریش ئەو كــارەم كردبــوو و كەلكــم لە ئێســفەنـم .ی<br>بــۆدرەی دەموچــاوی ژنەكەم وەرگــرت كە لەســـەر مێــزەكە لە لا<sub>ك،</sub> تەخـتەكەرە دانرابـور. ژنەكەم كە زۆر گرنگـى بە ڕەنگـى پێسـتى رەر<sub>ا</sub> ېيشـتر قەدەغە*ى* لـىٰ كـردم كەڵـک لە ئىسـفەنجەكە*ى* وەرنەگـرم. بـ<sub>ۆيە</sub> كاتنيک له مەسىملەكە تتگەيشىت بە نىگەرانىيىەوە وتىي: 'دىسىـانەور خەرىكى بە ئېسىفەنجى بۆدرەكەت بۆدرەم پيادەكەيت؟" بەلام كات<u>ت</u>ك بينـي قاقـاي پێکەنيـنم کـردووه تێگەيشـت تووشــي ھەڵەي زمـانەوانى بــووه، ئەو دەيويســت بلێــت: "ديســـانەوە خەرىكـــى بە ئيســـفەنجى بۆدرەكەم بۆدرە لە خۆت دەدەيتْ ئەوەش بەشبەحالى خۆى دەستى به پیکهنین کرد. (له زاراوهی ناو خهلکی قییهننادا -Pudern بۆدرەلىدان - به واتاى نزيكيكردنى سىكسى ديت و -houppe ئيسفەنجى بۆدرەلىدان– لىرەدا بە دلنياييەوە واتاي سىومبولىكى ھەنە). هاوشيوهبوون له نيوان ههلهى زمانهواني وكالتهجاري لهوانهيه كه ههلهي زمانهوانيش زۆر جار شتتک جگه له جۆرتک کورتکردنهوه نىيە.

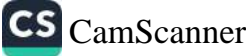

کڇێکسی گهنــج که خوێنــدنی ئامــادهیی تهواو کردبــوو وهک  $-17$ چاولێکەرى کە ببووە مودێلى سەردەمى خۆى لە زانکۈى پزىشكيدا .<br><sub>ناوی</sub> تۆمار کرد. **پ**اش سال و نیویک خویندن دەستی له خویندنی یزیشکی بهردا و دمستی کرد به خویندنی کیمیا. پاش چهند سال<sub>تکی</sub> .<br>تر بەر رسىتەيە لە گۆرىنى بەشـەكە*ى* قسـە*ى د*ەكـرد: زۆر جـار لە شيکردنەوەی جەستە نەدەترسام، بەلکوو رۆژێکیان کە ناچار بووم نىنۆكەكانى مردورويەك دەربېنم رقم لە بەشى كيميا ھەستا".

ئیّستا نموونەيەكى تر دېنمەوە كە شىيكردنەوەي زۆر ئاسىانە  $-YV$ ْمامۆسىتايەكى ئەنـاتۆمى (شـىكردنەوەي جەسـتە) ھەولّـى دا تـا ئەو رادهیهی بــــــــوّی ً دهلوییــــــت وهســـــــــفیّکی زوّر ړوون له بهشــــــــی شـــێدارکردنهوهی لـــووتی بخـــاته ړوو که دهمـــانزانی له باســــه زوّر دژوارەكــان*ى* شـــيكردنەوە*ى* كەللەســـەرە. كاتێــک لە خوێنــدکارەکانى پرســی که ئایــا له شــرۆڤەکردنەکانی به باشــی تێگەپشــتووه یــان نــا ھەموويان، پێکەوە وەلاميان دايەوە: بەلْێ مامۆستا. کە ھەموو ئەويان په كەسىيكى لەخۆبـايى و خودپەرسىت دەناسىي بەشــبەحالّى خــۆي وهلامي دايەوه: 'پێم وا نييه باش لێي تێگەيشتبن، چونکه رێژەي ئەو کەسانەي پێکھاتەي بەشى شێدارکەرەوەي لووت بە وردى بناسىن لە رٽڙەي بەک پەنـجە... بېـوورن دەمويست بلـێم لە رێڙەي پەنجەکـانى پەك دەست زياتر نىيە:

٢٨- نموونهي لاي خوارهوه قهرزاري دكتور أ. ربيتچهكم. ئهو ئهم نموونهیهی له نووسهریکی کونی فهرهنسییهوه به ناوی (برانتوم)ـهوه گیراوهتهوه. برانتوّم له کتیبیکدا به ناوی ژیانی ژنان بنهمای ئهخلاق دەنووسىتت:

ٔیەکێک لەر ژنـانەی کە دەمناسـی لە کـاتی قسـەکردن لەگـەل ژنێکی تردا که له ئهو جـوانتر بـوو باسـی له جـوانی ئهو کردبـوو و پيايـدا

هەلپىدابور. پاشىلن بىسى رىت: نىل خىلتور. ئەر شىتەي بېتىي دەلىيم بو<br>. مەنپدابوق، پاشتان بېتى كې<br>مەلخەلەتاندن (adulterer)-يى تىق نېيە"، ھەلىبەت دەيۋىسىت بايتى بو مهنمه بایدن (adulatrer) نبیه و رسته که پشی هه ر به و شنودیه کورا.<br>زمانلووسی (adulatrer) نبیه و رسته که پشی هه ر به و شنودیه کورا. رد.<br>به باشمي دهنـواني وښای بکهيـت که نهو دهيوبست بهرامــېـودکهي مەلبخەلەتىنىت'.

له شېرازي چارەسەركردنى دەروونى (سايگۇتراپى)دا كە من كەلكم لسی و دردهگرت بـو کـومکردنهوه یـان بهلاوهنـانی هیماکـانی نـازاری دهروونی، زور باوه که له قسهکردن و بیرکردنهوهکانی نهخوشهی به دوای ناوهروکیکدا بگهریم، ههرچهند نهخوشمهگه زور جار ههول دهدات ناوهړوکی بیرکردنهوهی بگوړیت و تهنها بههوی ړیکهوتیکهوه دەريبېړيت. لەر بىراردود ھەلە زمانەوانىيەكىان زۇر كىات سىورىيكى زوریسان ههیه و مسن به کسویودی نمسوونهی زور بهتهزمسوون و له هەندىن بوارەوە زۆر سەير بړوام بەو كارە كردووە. بۇ نموونە فلان نه خوش له بارهی پووریهوه قسه دهکات و بهبی گرنگیدان به ههل زمانهوانیپهکهی، شیوهزاری ٔ دایک ٔ بی بهکار دینیت. پان ژنیکی تری نهخوش سەبارەت بە مىردەكەي قسە دەكات و پيى دەليت 'براكەم'. له میشکی نهو نهخوشانهدا دایک و پوور، میرد و برا 'پهکسان' نین يهک وهبيرهينسانهوه ئهوانه پسيکهوه دهلکينيست و لهو ړووهوه ههر کامەيان ئەويتر بەبير دېنېتەوە بەو واتايەي كە نەخۇشىەكە ئەو دور نەڧەرە بە ناسىينەرى يەكەيەكـى ھاوشىيوە دادەنيىت. يىان پيـاويكى گەنجى تەمەن بيست سالان كە بۇ چارەسەر ھاتبوو بۇ لام دەلتت: ّمن باوکی کاک ن.م که تو پزیشکی چارەسەرکردنەکەی بوویت... ببووره دهمویست بلیم برای ئەوم. ئەو چوار سىال لە مىن كەورەترە. من لەر ھەلە زمانەرانىيە تېتىمگەم، كە مەبەستى پيارە گەنجەكە ئەرەبە "منیش وهک بـراکهم نهخوشـم و تـاوانی ئـیمه ههردووکمـان لهسـهر باوكمسانه، جيسا لهوه منسيش بسؤ چارەسسەرى هساتووم. بەلام

چارەسەركردنى باوكمان پێويسنترە . ھەندى جار تێكەلاوكردنى وشە نەشىيارەكان يـان دەسىتەراژەيەكى بە روالەت ناچـار بـۆ دەرخسىتنى كارىگەرى ئەندىشەي سەركوتكراو لە قسىەكانى نەخۆشەكەدا بەسە. <sub>قسەك</sub>انى نەخۆشەكە دەتوانىت مەبەستى جۆراوجۆرى ھەبوو بىت.

لهو رووهوه مـن تێکچـوونه وتارییهکـان که دهتـوانن له ریـزی ٔههله زمانەوانىيەكان ْدا پۆلىن بكرىن نايگەرپنمەوە بۆ تقارب، دەنگىيكى تر. <sub>ئەو</sub> تێکچوونـانە چ گرنـگ و چ کەمبـايەخ بـن لەژێـر کـارلێکەرى ئەو ئەندېشانەي لە دەرەوەي وتاردا پېک دېن، دۆزپنەوەي ئەو ئەندېشانە ىق راۋەي ھەڵەكان بەسە. ھەڵبەت من حاشا*ي* لىّ ناكەم كە دەنگەكان دەتىوانن كـاريگەرى لەسـەر يەك دابنينن و ئـالوگۆر بەسـەر يەكتـردا <sub>به</sub>ینن، بهلام ئەو یاســایانەی کە ئەو کاریگەرییــانە دیــاری دەکەن بە بۆچـوونى مـن و لەخـۆړا بـۆ تێکچـوون و دەبړینـى باشـى رسـته و وشهکان بهس نییه. لهو بوارانهی توانیومه خویندنهوه و به قوولی شىكردنەوە بىكەم ئەو ياسىايانە تەنھا بىوونى مىكىانىزمىكى پىشىوتر پیشــان دەدەن. ھانــدەرێکى دەروونــی له دەرەوەي ئەو قســـانه لەو میکانیزمه سوود وهردهگریت، بهلام پهیوهندی له نیوان هاندان و وتاردا به هیچ شیوهیهک بهند نییه بهو میکانیزمهوه. له زوّر بواری جنگۆركێدا ھەڵەي زمانەوانى گوێ بە ياسىاي پەيوەندىيەكانى شىيرەي وتن نادات. لەو بارەوە بە تەواوى لەگەلْ بيرۆكەي وۆنتدا ھـاورام، بە بۆچورنى ئەريش ھەلومەرجى ھەلەي زمانەرانى زۆر ئالْۆزە و تەنھا سەرچارە لە كارىگەر سىادەي تقارب دەنگەكان رەرناگرێت. ھەڵبەت من کاریگەری دەروونی له دەرەوەی قسەکردن" بە تەواوی دادەنـێم و له بەرچاوى دەگرم، بەلام دەبىّ وەك وۆنت بلْيْم بە بۆچوونى من هیچ کیشەپەک نیپە قبولی بکەم، کە ھەلومەرجى ھەلّەی زمـانەوانى بهو شپوهیهی که مرینگهر و مایهر روونیان کردووهتهوه، کاتیک به خیّرایی قسه دهکهین و لهگهلّ ئهوهشدا تووشی بیّتهرکیـزی دهبـین، به

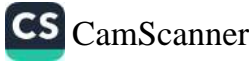

ئاسانی ئەوە پیک دیت. سەرباری ئەوەپش لە ھەندى نموونەدا كەلەر<br>مىسىسى ئىسىمى ئارا نموونەپەي كە پېشتر ھېنامەوە، دېسانەوە ھەلّى دەسەنگېنم.

Es war mir auf der Schwest ...

Brust so schwer.

پەسەند دەكەم لەر رسىتەيەدا ھونجى Schwe لە برى ھونجيى <sub>Bru</sub> .<br>دانیشـتووه، بەلام ئایـا مەسـەلەكە تەنھـا ھەر ئەوەپە؟ پ<u>ئو</u>یسـت ناكـان پێداگری لهسـهر ئـهو خـالْه بکهیـن که هانـدان و پهیوهنـدییهکی تـ دەيـانتوانى ھەر ئەو جێگرېـوونە دابـين بـكەن. بە تـايبەتى سـەرنجى خوینهر رادهکیشم بن لای وهبیرهینانهوهی نیوان ( . – Bruder Schwester خوشک، برا)، یان به وهبیرهینانهوهی ( Brust der Schwester سنگی خوشک)، که سەرنجمان بۆ لای ئەندېشەکان<sub>ی تر</sub> ړادهکیشـیت. ئەو ھانـدەرە یارمەتیـدەرە بە نهینـی کـار دەکـات <sub>و ئەو</sub> توانـايه دەبەخشـىيتە ئەو نيـوە وشــەيە Schwe كە وەك ھەلەيەكى زمانەوانى خۆى دەرېخات.

بۆ ھەلە زمانەوانىيەكانى تر دەكرىٰ قبوولْ بكريت، كە ھاوشىيرەبوون<sub>ى</sub> زارەكى لەگەل وشەكان و واتا زەقەكاندا، بنەماي دابينكەرى ئەوانەيە به ئەنقەسىت گىۆرىنى وشىه و رسىتەكان، كە كەسـانى بێئەدەب ز<sub>ۆر</sub> چٽــڙي لـــيٰ وهر دهگــرن لـــه راســـڌيدا مهبهســـڌيکي نيــيه جــگه له خۆھەلواسىنىڭكى سادە بۆ ئاماژەپتدان بە مەسىەلە قەدەغەكراوەكان و ئەو يارىيەش بە رادەيەك باوە كە سەير نييە ئەگەر ئەو جۆرە گۆرانە دەرئەنجـام بەبــێ مەبەسـت و ئاگــاداركردنەوەي كەســەكان ئەنجـام ىدر ئت.

لەم نموونەيەدا:

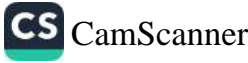

"Ich fordere Sie auf, auf das wohl unseres Chefs

<sub>(داوا</sub>تان لێ دەكەم بەختەوەرى بەرپەرسەكەمان كاول بكەين). له برئ:

Auf das Wohl unseres Chefs anzustossen

<sub>(بە سە</sub>لامەتى، بەختەرەرى بەرپرسەكەمان بخۆينەرە).

زیادەرەويمـان نەكـردووە ئەگەر ھەلەي زمـانەوانى بە گـالتەپێكردن و گــالتەپەكى خۆنەويســت، كە ســـەرچاوەكە*ى* لە گــالتە و گــالتەپەكى خۆرپسىتەرەپە دابنيىين. ئەگەر مىن لە بىرى بەرپرسىيك بىرايەم، كە کارمەندەكەي ئەو رستەيەي لەگەلْ ھەلّەي زمانەوانيدا پىّ وت لەگەلْ خـۆم بموتبـا که رِۆمییەکـان حەقیـان بـوو ئیجـازه به ســەربازەکان*ى* ئیمپراتزریای براوه بدەن به خویندنی هۆنراوەی گالتەجار رقی خۆیان ىەرامبەر بەو دەربېرن.

مـرینگەر دەپـوت رۆژێکیـان بەرامـبەر بە كەسـێک، كە بەتەمەنتـرین کهسی کۆمپانیا بوو و ناوی فهخری و به حساب ناوی خۆمانهی (پیری رِیٓزدار "senexl" یان "altes senexl")ی هەبوو وتوپەتی Senex altest,prost' و کاتیک ئاگــاداری هەلّە زمــانەوانىيەكەي بووەتەرە زۆر ترساوە. ئەگەر ئاگادار بووبین كە وشەي "Altesi چەنىدە ھاوشىيوەيە لەگەل جنيىوى Esel Alter دا (پيىرى تننهگهیشــــتوو). له هوکــــاری نیگهرانبـــوونی (مــــرینگهر) به تهواوی تۆدەگەيشتىن، بۆرىرىكردن بەرامبەر بە بەتەمەنترىن كەسى كۆمەلگە (بۆ نموونە بێرێزیکردنی باوکان بە مندالْەکانیان)، سىزاپەکى سىەختى بەدواۋەيە.

ئوميدهوارم خــوینهران ئهو جیاوازییــانهی که له لیکـدانهوهی ههله

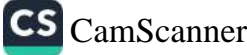

زمانەوانىيەكانــدا دامنـــاوە، ھەرچەنــد ئەو جياوازيـــانە ناكريــت بە<br>مانەوانىيەكانـــدا دامنـــاوە، ھەرچەنـــد تەمامى بە بۆياپەخى رانىن زمانهوانییهکانــدا دامنـــــوو، حــرپ<br><sub>هۆکاره</sub>ینانهوهی دابړاو بسـهلمینریت به تهواوی به بیبایهخی دانهنی<sub>نیز.</sub> <sub>مق</sub>کارمینانەوەی دابراو بستاخیاری .<br>مەروەما ئومیدەوارم ھەندى نمىوونەم كۆ كردووەتەوە بىخەمە بەر <sub>ههروه</sub>ما نومیدهوارم سخستی<br>ت<sub>ق</sub>بینی. ئهگهر پیّ داگرم که ههله زمانهوانییهکان تهنانهت سـادهترینیان تیبینی. ته ده پی دادرم<br>له ړواله تـدا دهتـوانن ړوْژیـّک بگهڕیْـنهوه بـوّ هـهنـدیّ تیکچـوون که له به <sub>پول</sub>ه دند. ده دوس پور<sub>د</sub> .<br>ئەندىشەيەكى نيوه سەركوتكراو لە دەرەوە*ى* پستە يان ئەو وتارەي دستوست سه سر در سال در سال در موجه شده و تندینییه زور سه پرویه<br>که دهیلیین سهرچاوه دهگریت، بهو هویهی ئهو تنیبینییه زور سهپرویه ۍ دهي<u>تين</u> سارچار.<br>که مرينگهر داويهتی. ئهو دهنووسٽت: 'سـهنيره هـيچ کهسـٽِک نايهوٽِت ت مریست ر دروید سی<br>هەلە زمانەوانىيەكەي قبوولْ بكات. كەسانىي زۆر تىيگەيتشىوو و ړيزدار ت ردد ردید .<br>مەن كات<u>ت</u>ک پیان دەلّین تووشى وەھـا ھەلّەيەک بوون دەرەنجیّن ً. بە ے ں سے چیں ہے۔<br>رای مــن نــاتوانین ئەو مەســەلەیە تــا ئەو رادەیەی كە مــرینگەر بە ربی سینی وشــهی "هــیچ کهســێک" پێــیهوهی لکانــدووه به ړاشــکاوی ـرو۔<br>هاوشـێوهی هێماکـانی شـهرمنین و له بـواری چـۆنیەتی لهگـهڵ هەندیّ ر<br>هیّمــادا پهکســانن که له کــاتی بیّزاریــدا له وهبیرهیّنــانهوهی نــاویْکی -<br>لەبيركراو يان سەرسىوپرمان لە بەردەوامى بيرەوەرييەكى بە روالەت ...<br>بیبایهخمــان دەردەكەون، وەک راســتى دیـْـته بەرچــاو كه له هەمــوو بوارەكاندا ھاندانى نەست دەستوەردەدات.

ئـالْوْگۆرى شــێوەي ئيـرادى نــاوە تايبەتەكـان دەربـړى ســووكايەتى و .<br>بیســـــــزارییه و له زوّر بــــــــواردا به شـــــــــیوهی ههڵهی زمـــــــانهوانی چاوهرواننهکراو دەردەكەويت، دەكريت ھەر ئەو واتايە پەيوەند بدريت بهوهوه. 'مـايهر' دهيگێـږيتهوه که کهسـێک بـۆ جـاری يهکهم له بـری ّفرۆيد ً منى به "فريدۆر" بانگ كرد، چونكه چەند چركە پیشتر ناوي ّبرویر ٔی هینا بووه سهر زار و جاریکی تر کاتیک له شیوهی ئیّه قسهی دهکرد ئهوهی ناو نا شیوهی فرویر- برید له بری فروید-برویـر". ئەو كەســە لەو ھاوكـارانە بـوو كە شــۆوازى منـى پەســەند نهدهکرد. من دوایی له بارهی ههله نووسینهکانهوه بواریکی تر له

<sub>ئـالْۆ</sub>گۆر*ى* ناوەكـان ديىنمە ســەر زار كە دەتوانيىت ھەر بەو شــيوەيە ياساو بدريتەوە.

<sub>لەق</sub> جۆر بوارە رەخنەييانەدا وەك ھۆكار<sub>ت</sub>كى شلەژىنەر دەست<sub>توەر</sub>ە، که دهتوانین له بهرچاوی نهگرین، چونکه ئهو رهخنهیه پهیوهند نییه به <sub>مەبەسى</sub>ــــــةكانى كەســـــەكەوە لە كـــاتى قســـــەكردندا. بە پــــــــــوەرانەوە <sub>ده کار</sub>مینانی ناویک له بری ناویکی تر، تایبهتکردنی ناوی کهسیک، .<br><sub>ديـار</sub>يکردنی نـاوێکی کهسـايهتی کهسـێک لهگـهل هـهڵهی زمـانهوانی به رلّنیاییهوه به واتای رٍووشانی ناوبانگ و ئابرٍووی ئهوه، بهلام به ههر <sub>هۆکار</sub>یک کاتیک تووش*ی* وهما کاریک دەبین له مەبەست و ئامانجمان سەبارەت بە سەردەمى خويندنيەتى. ئىستىنى ئىستىلىشى ئىستىل

کاتنک من خویندکاری پوْلی یهکهمی ناوهندی بووم ناچار بووم، بوْ پهکەمىين جىار لە ژيانمىدا لە كىۆردا واتە لە بەردەمىي ھەمىور ماويۆلەكانمىدا ھىقىداوەيەك لەبەر بخـــوينمەوە و كاتيىـــك بينــــيم ماویۆلەكـانم خێـرا پـاش یەكەمـین وشــەكان كە ھێنـامە ســەر زار ر دستيان به پيکهنين کرد و منيش به واقورمانهوه له شويني خـوّم وشک مامەوه. مامۆستاکەشىمان خيىرا ھۆكىارى ئەو پېشىوازىيە چاوهرواننهکراوهی پی وتم. مین ناونیشیانی هیؤنراوهکهم به باشی خوشدبووهوه، بهلام له بری ناوی موزراوهبیژ ناوی خومم هینایه سەر زار. ھەروەھـا نـاوى شـاغير ئەلەكسـاندەر پتۆفى بـوو. لەوانەيە هاوشیوهبوونی ناوهکان (چونکه ناوم ساندرق بوو) بیووه هوّی تتکهلابوون، بهلام هۆکارى سەرەکيى ھەلەكە بە دلنياييەوە ئەوە بوو که من لهو دهورانهدا له خهون و ئـارهزووه شـاراوهکانمدا خــوّمم به قارەمانى رووداوى ئەو ھىۆنراوەيە دادەنـا. تەنـانەت بە ھوشـيارييەوە بەرامبەر بەو كەساپەتيە خۆشەويستيم دەردەبرى و رِيْزم لى دەنا و

تاړادەيەک ئەوم دەپەرست، سروشتييە ئەو گرى شوومە سەرچا<sub>ۋەي</sub> گرتبــوو له بەرزەفرىيەكــانى خەونــى مــن، كە بەرپرســى ئەر مەل رەڧتارىيە بوڧ".

دووەمین بوار ٔداگیرکردنی ناوی ئەو كەسە ٔ پزیشكێكی گەنج ب<sub>ۇی</sub> گێــرامهوه. ئهو که پیـــاوێکی شــــهرمن و زور به ئهدهب بــوو کاتنے دەيويسىت خىۆي بە پرۆفيسىۆرىكى بەناوبانىگ بە نىاوى 'ويرشىغ. بناسيتيت، وتي: أمن دكتۆر ويرشق"، پرۆفيسۆر ويرشق ړووي له کرد و پرسی: "سەیرە، ناوی تۆش ویرشىۆ'يە؟ مىن نـازانم ئەو گەنـحە بەرزەفرە بە چ شىرەپەك ھەلە زمانەوانىيەكەي پاساو دا، ئايا وتى ي له بەردەم كەسىيكى بەناوبانگ و پىلە بەرزدا ئەوەنىدە ھەسىتى ، بچووکی کردووه که ناوی خۆشی لهبیر کردووه، یان ئهوهنده ئازا بووه دان بهوهدا بنیّت ئومیّدهواره روّژیک وهک دکتور ویرشق سته کهسایهتییهکی بهناوبانگ و ههروهها بهو شیوهیهیش داوا له کای وپرشق وەزىرى راويژ دەكات رەڧتاريكى سىووكاپەتى ئاساي لەگەلدا نهکات. بههــهرحال، به دلَّنيــاييهوه يهکێـک لهو دوو هۆکـاره (رەنگـه هەردووكيان، هاوكات) بىوە ھۆى ئەوەي كە ئەو لە كاتى ناساندنى خۆپدا تووشى ھەلە بېيت. من بە چەند ھۆكارىكى شەخسى ناچار لهبارهی لیکدانهوهی نموونهی لای خوارهوه به شیلکاری بوچوونم دەربېرم.

له کـــونگرهي نيسـونهتهوهيي ســـالي ١٩٠٧ـــي زاينيـــدا له شـــاري ئەمىسىتەردامدا ئەو ھەلسىەنگاندنەي كە مىن لە نەخۆشىى ھىسىتريا خستمه روو باسـیکی زۆری هینـایه ئـاراوه. یهکیـّک له رکابهرهکـانم وهها گروتینتکی له رمخنهکانیدا دهردهبری که بووه جنگری من و چهند جار له بری من قسهی کرد یق نموونه دهیوت: 'دهزانی من و بروير پيشانمان داوه..." له حاليکدا دهيويست بليت: "فرۆيد و برۆيد

پیشــانیان داوه..." له نینــوان نـــاوی مــن و ئهو کهســـهدا هـــیچ جـــوره <del>پ.</del><br><sub>هاوشخ</sub>وهییهک له ئـارادا نیـیه. ئهو نمـوونهیه و چهند نمـوونهیهکی تـر یی.<br><sub>لهو</sub> بوارهدا، واته ههڵهی زمانهوانی لهگهل جنگورکنی ناوهکاندا پیشان .<br><sub>دهدات</sub> که پ<u>ن</u>کهاتنی هەلە*ی* زمانەوانی هیچ پیویسنییەکی بە ئاسانکاری بەمــۆی ماوشــێوەيى ســـەرزارەكيدا نيــيە و دەتوانيّـت بەھــۆی ئەو .<br><sub>پەيو</sub>ەندىيە نەينيانەى كە جۆريەتى دەروونيان ھەيە پ<sub>ى</sub>ك بېت.

<sub>له بوار</sub>هکـانی تــر و پړواتــاتردا ړهخنــهگرتن بهرامــبهر به خــود پــان خۆراگرى دەروونى لە بەرامبەر ئەو شتەي دەمانەوي بېلتىن دەبتتە <sub>هـۆی</sub> ئەوەی رســتەيەک بە واتـای دژبەر بېێـتە جێ*گـری ر*ســتەيەكى گونجـاو. لهو بـوارەدا به سەرسـووړمانەوە تێـدەگەم ئـﻪمە رِسـتەي رلىياكەرەوەيە، جەختلەسەركەر يان رەخنەئامىز دژە لەگەل مەبەستى راســـتهقینهی بیـْـــژهردا و ئهو ههڵه زمـــانهوانییهی که راســـتگۆیی و پەكرەنگى نيپە دەريىدەخات. لێرەدا ھەلّەي زمـانەوانى وەك پـانتۆمىم (جوولهي به بێدەنگ له شانۆدا) كار دەكات. جيا لەوەپش زۆر جار ئەو ھەڵە زمـانەوانىيە نەينىيەكانمـان دەردەخـات و دەكەوپىتە خزمەتـى دەربرىنى بابەتتك، كە ئارەزوومان بۆ دەربرىنيان نييە. نموونەي لاي خواردوه لەو شێوەپەيە:

ٔ مامنِکمان هەبوو لە دەستمان نیگەران بوو، چونکە چەند مانگ دەبوو نەچبىووين سىــەردانى بكەيــن. كاتێــک بيســـتمان چــووەتە خــانووە نــوێپەكەي و كەلـــوپەلەكەي گواســـتووەتەوە لەو دۆخە كەڵكمـــان وەرگرتىوو رۆيشىتىنە مــالى. ئەو لە بېنېنمــان زۆر خوشــحال دەھــاتە بەرچـاو و کاتێـک دەمانویسـت مالْئــاوایی بکەیـن بە زارێکــی پــر لە خۆشەويستى پێى وتين: 'ئومێدەوارم لەمە بەدواوە كەمتر بتانبينم'. له بارودۆخى گونجاودا زۆر جار وشـهكان دەبنه ھۆى دەركەوتى هەلە زمانەوانىيەكــــان، كە وەك دەربرېنـــــى لەناكــــاوى نەيننيــــيەك

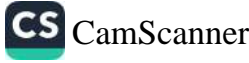

دەمانتەنىتەوە يان وەک گالتەجارىي خۆش و گونجاو دەبيتە مى<sub>ۋى</sub> پیکهنین. بـن نمـوونه ئهو بـوارهى که دکتـنرر ړیـتلهر بینـى و وتـى، له. جۆرەپە:

ژنڀٽ به زاريکي سـتايش کردنــهوه به ژنڀکـي تــري وت: 'بهړاسـت<sub>ي</sub> کلاوه نویّیهکەت زۆر جوانه، ئایا خۆت بەو ھەموو خۆپەسەندىيە<sub>ۋە</sub> ئەوەت رازانىدووەتەوە؟ (aufgepatzt له بىرى aufgeputzt ړازاوهتهوه). ئەو وەسىفكردنەي ئەو دەيويست لە ھـاورىيەكە*ي* بېكـان ههر لیرهدا دابړا، چونکه ئهو ړهخنهیهی که له ناخی دلیهوه گرتبووی به رازانـدنهوهي كــلاوهكه (Hutaufputz) كه به بۆچــوونى خۆپەسىەندانە(patzerei eine ) دەھاتە پىش چار بە ھەلەيەكى زمانهوانی نهگونجاو به تهواوی ئاشکرا بوو و پسته وهسفکهرهکان<sub>ی</sub> تری ړوالهتی نهیدهتوانی ړاستگۆیانه بیته بهرچاو. له نموونهی لای خىوارەوەدا مەبەسىتى رەخنىەگرانە ھەرچەنىد تونىد نيىيە، بەلام زۆر روون دياره:

ُ ژنڀَک چوو بوّ سەردانی ھاوړيّيەکی. ژنی خاوەن مالْ بە زۆربليّيەکی ته حه مورلنه کراو و بی راوهستان ئهوی به تهواوی هیلاک کرر. بههــهرحال، میـوانهکه تـوانی قســه به هــاوړێپهکهی ببړیـت و داوای رۆيشىتنى لىن بكات. بەلام ژنە خاوەن مالەكە كە ئەوى تا رارەوى دەرگە*ى* سـەرەكى <sub>پ</sub>ەوانە كىرد، بـۆ مـاوەيەك ميـوانەكە*ى* لەسـەر پـ<sub>ئ</sub> راگرت و له بهرامبهر دهرگهی سـهرهکیدا رایگرت و به شـهیۆلتک له قسه ی بیزارکهر سهری هیّنایه ژان. له ئاکامدا خانمی میوان توانی به پرسینی پرسپاریک قسه به هاوریپهکهی ببریت، پاشان پرسی: ْنَایا له رارەوي ســەرەكى (Vorzimmer) مــالْهوەن؟" ھــاورێپەكەي بە سەرسىوورمانەوە سىەيرى كىرد و خانمى ميىوان لە ھەلەكەي خۆي تیگهیشت. له راستیدا که میوانهکه له راوهستان له رارهوهکهدا هیلاک

ببوو. دەيويسىت بېرسىيىت: "ئايا بەيانيان (Vormittag) لە مالەوەيـە؟" ببود<br><sub>ننجا</sub> بهو شیوهیه له زوربل<u>تیی</u> هاوړتیهکهی ړزگاری بوو. بهلام ههلهی سبز .<br><sub>زمانهوانی</sub> به راشکاوی پیشانی دا دیسـان درەنگکەوتـن زۆر بیتاقەتی گردووه.

<sub>نموون</sub>هی لای خوارهوه که دکتوّر "ماکس گراف" پیْی وتم، هیْمای ىسى<br><sub>نەبوونى</sub> لەسەرخۆبوون و زالبوون بەسەر خۆيدايە: "لە كۆبوونەوەي د.<br><sub>گش</sub>تی لیژنهی پەیامنیرانی 'کنکۆردیا'، یەکیک لە ئەندامە گەنجەکان کە <sub>چا</sub>لاک بوو قسهیهکی تون*دی* بۆ دژایەتی بەرامبەر بە بۆچوونی خەلک .<br><sub>دهر</sub>بـړی و چــونکه تــووړه بــوو ئهو وشـــانهی هێنــایه ســـهر زار: .<sub>نرادەرانسى</sub> ئەنىدامى مزاييىدە... (Vorschussmitglieder) يىان .<br><sub>کوم</sub>یتهی (Aussschussmitglieder) له راستیدا ئهندامانی کومیته و نووسنگه حهقیان بوو لهگهل مزاییدهکاندا پر بکهن و وتهبیژهکه <sub>چەند</sub> چركە پێش ئەوان داوا*ى* سلفە*ى* كردىوو".

<sub>نهو</sub> شینِوهیهی له نموونهیVorschwein دا دیمان کاتیک دهمانهوییت جنیْریک نەھینىینە سەر زار ھەلّەی زمانەوانى بە ئاسانى پیک دیت. لەو رووهوه هەلەي زمانەوانى جۆرێکە لە جيابوونەوە:

<sub>نموو</sub>نه: پیاویکی وینهگر سوین*دی* خواردبوو بۆ ئەو کارمەندە ناشى و ىئ كارامانەي خۆي دوورەپەرىز بېت لە بەكارھېنانى ناوى ئاژەلەكان. ئەر رۆژێکپان بە پەکێک لە خوێنىدکارەکانى کە خەرىكى بەتالکردنى سەتلَّیْکی پر بوو و نیوەی له سەتلەی بەسەر زەوپپەکەدا دەرژاند وتي: 'كاكه گيان تۆ دەبىّ سەرەتا نەختىّ لەو شلەمەنىيانە بكەيتە ناو دەبەيەكى تر." مەسىەلەكە تەنھا ئەوە بوو كە ئەو لە برى وشەي ( Sehöpfenله قایتک به ناو قایتکی تر) وشه ی (Schäfsen له وشهی Schaf به واتای پهز) بهکار بهتنتِت و خترا به پهکتِک له کارمەندەکانى کە بە ھەلە يەک دور دەرزەن كاغەزى بەنرخى خراب

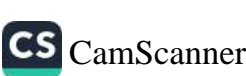

دەيويست بلّيت "دەستتان سووتاوە.(Hand verbrannt).

د-ین<br><sub>نمــوونهی</sub> لای خــوارهوه نمــوونهیهکی روّر ســـهیره له دانییادانــانی<br>نمــوونهی لای خـــوار نمسوونهی دی حسوس ر<br>نائهنقهست بههنوی ههلهیهکسی زمانهوانییسهوه. ههندی له بیاروروخی<br>که بند شدن استان باروروخی خۆيدا ئەو ھەلەيەي بە تەواۋى گېراۋەتەۋە.

.<br>نشسهویکیان مــن و دکتــۆر (فرینــک) پیاســـهمان دهکــرد و له بــارههی شــەوپىيىن سىلى<br><sub>مەسىەلەي</sub> كۆمەلگەي دەروونشىيكارى كاركردىن لە نى<u>ۆي</u>ۆركدا قسىەمان مهستانسی سر<br>دهکرد. یهکنیک له هاورپنکانبی دکتور ر.م بینی، که چهند سال لهوهوبهر دسر -<br>نهمبینیبوو و له ژیانی تایبهتی هیچ ئاگـادار نهبووم. ههردووکمـان له .. ......<br>چــاوپێکەوتنى يەک خۆشــحال بــووين، بە پێشــنيارى مــن ڕۆيشــتىنە پ رپ.<br>کافتریایهک و دوو کاتژمیری تهواو وتوویژیکی تیروتهسـهلمان کرر. ک د ...<br>وا دیـاره دکتـوّر ر. له ژیـانی تـایبهتی مـن ئاگـاداره، چـونکه له کـاتی ۔<br>چـاکی چۆنیـدا ئەحــوالّی منــدالّەکەمی پرســی و وتــی زۆر جــار له .<br>هــاورِیّیهکی هاوبهشــمان ئهحــوالْم دەپرســیٚت و لەوەتەی گۆڤارەکـان رپ.<br>بـابەتە پزیشــکییەکانم چـاپ دەکەن حەزى لە کارەکـانمە. کاتێِـک لـێِم پرسی هاوسهرگیری کردووه یان نا، وهلامی نهرینی دایهوه و وتی: .<br>ٔپیاویکی وهک من بۆچی دەبیّ هاوسەرگیری بکات؟ له کاتی چوونه دهردوه له کافتریا لهپړ ړووی تئ کردم و وتی: 'زوّر پێم خوّش بوو بزانم ئیره له دوْخْیْکی وەھادا چیتان دەکرد؟ من پەرستیاریک دەناسىم که وهک شهریکی تاوان له دادگایهکی تهلاقدا ئامـاده بـوو. ژنێک دژی <sub>مٽرده</sub>کهي شکاتي کردووه و تاوتو<u>ني</u> پهيومندي ئهو پهرست<u>ي</u>ارمي لەگەلّىدا كردېوو، پاشان مێردەكەي توانى تەلاق وەرېگرېت. من لېرەدا قسهم به دکتور ړ. بړې و وتـم: 'دهتهویٰ بلیت که ژنهکه تـواني تهلاق وەربگریت. ھاوكارەكەم خیرا قسەكەي گۇرى و وتى: `ھەلّبەت ئەر

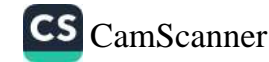

<sub>ژنه نو</sub>انی <sub>ته</sub>لاق وهربگریت. **پ**اشان شروفهی بو کردم که دادگایی و<br><sup>ژنه نو</sup>انی گهدهنگ بههنوی ئهه کیارد به است زنه شتی دهنگ به هسوی ئه و کباره به رادهیهک کباریگه دادگایی و<br>مه<sup>را و</sup> دهنگهدهنگ به هنری کباره به رادهیهک کباریگهری لهستهر مەر<sup>ا ق</sup><br>ئەق ئۆزە پەرسىتيارە **دانــا كە پەنــاى بــۆ** مەشــرووباتى كھــولى بــرد.<br>ئەق ئ<sup>ىنە ھ</sup>ىنىدامىن تىنك ھەم مىسىمىتى. په <sup>رت</sup> په ټهواوی تټک چوو و… هتد. دهرئهنجام دهمویست پی<sub>م</sub> بل<sub>یم</sub><br>مهسهبی به ټهواوی تټک چوو و… هتد. دهرئهنجام دهمویست پی<sub>م</sub> بلی<sub>م</sub> په سه بې پېړۍ دهکرئ نه و ژنه چارهسهر بکريت. لهګهل نهوهی که<br>په چ شیوهیهک دهکرئ نه د جارهسهر بکريت. لهګهل نهوهی که به چ<br>پاسم لهستهر ههانهکهی کنرد و تکنام کنرد هوکنارهکهیم بنق بلینت باسمبر<br>رووبەرووى ھەمان وەلامى سەير و ئاسايى بوومەوە: 'ئايا جيا لە<sub>وە</sub> ږوو<del>.</del><br><sub>که ه</sub>هموومان تووشـ*ی ه*هلّه **دهېـین؟ بههـهرحال، ږووداو**یـّک بـوو که د<br><sub>رووی</sub> <sub>دا و</sub> به دواداچـوونی واتاکهیشـ*ی* کـاریکی بیّهـوودهیه و هتـد." <sub>ږدلامــم دايهوه که ههمـــوو ههڵهيهکـــی زمـــانهوانی چهنــد هۆکـــار و</sub> ر<br><sub>مەبەسى</sub>تى ھەيە و ئەگەر ئە**و پ**يشىتر پ<u>ى</u>ى نەوتبىووم ھاوسىەرگىرى . .<br><sub>نەكردوو</sub>ە من دەموت قارەمانى ئەم چيرۆكەى كە ئ<u>ى</u>ستا شىرۆۋەى بۆ <sub>کردووم</sub> هەر خسو*دی ئ*ەو بێت، چــونکە ھەلەي زمــانەوانى ئەو <sub>ئــارە</sub>زووەى دەربـ*ـږى* كە دەيويســت دادگــا بە ســوودى ئەو نەك بە .<br><sub>سئوودی</sub> هاوسهرهکه*ی* کۆت**ایی پ**یّ بێت تاکو ئهو بتوانێت له نی<sub>ۆر</sub>کدا <sub>هاوس</sub>ەرگیری بکات و ئیتر نەفەقەی ھاوسەرەكەی لە ئەستۆ نەگریت <sub>و بیدات.</sub> ماوکارهکهم به <mark>ئینکاریی</mark>هوه حاشا*ی* له قسهکانم کرد، بهلام ل مەمان كاتىدا بەرپەرچىدانەوەيەكى زيىدرۆيى پيشان دا و ھىما <sub>يەرچەستەكانى</sub> وروژاندن تيايدا دەركەوت. بەھەرحال، قاقا*ي* پێكەنىنى لتدا و کاتیک تکام لیّ کرد بههوّی راڤهکردنی زانستی مهسهلهکهوه راسىتىيەكە بليىت، بەم شىيوەيە وەلامى دايەوە: ئەگەر ناتىانەوى دروّیهک له زمانی من ببیستن دهبیّ بروا بکهن، که سهلْتم و دلّیا به شرږڨه دهروونيپهکهتان به تهواوي ههڵهپه ٔ. پاشان وتي: کهسانتِکي وهک تـــوْ که گرنگـــی به وردهکارییـــه بیواتاکــان نـــادهنْ، کهســـانیکی مەترسىدارن. ئنجا چاوپێکەوتنێکى ترى بير ھاتەوە و لەگەل ئێمەدا مالئاوایی کرد و رۆیشتت.

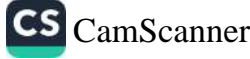

.<br>سەربارى ئەوەيش من و دكتۆر فرينك لە دروسىتى شىرۆۋەكان دلنيا بەدەست بېيىسى<br>شىرۆۋەكانم بەدەست بھينم. پاش چەند رۆژيك رۆيشىتم بۇ بېيننى<br>مەنبەت ئارتىلىشى شدرود دسم با سنگانم، که ئهویـش هــاوړیـی کــونی دکتــور با سیــس<br>پهکیـک له دراوســیکانم، که ئهویــش هــاوړیـی کــونی دکتــور ړ. بـوو یسیست کربرد.<br>تەنسانەت جەختسى لەسسەر وردەكارىيەكسانى بۆچسوونى كىردمەوه: تەواوى دلنيايە لە دروستى مىكانىزمەكانى فرۆپد.

له بـارەی ئـهم مەسـەلەيەی لای خـوارەوە كـاک ئـۆ. ړانـک وتـوويەت<sub>ى</sub> بیگومان دانپیادانانی خۆنەويست بە راشكاوى ديارە.

ًباوکێک که هەسـتی نەتەرەپەرسـتانەی نەبـوو دەيويسـت منـدالْەکان<sub>ى</sub> بەبىّ پەرەپێدان بەر جۆرە ھەس**ىتان**ە كە بە ب<u>ێھ</u>ىرودە*ى* دادەنـا بەخێ<sub>و</sub> .<br>بکــــات. ئەوە كوړەكــــانى كە لە خۆپێشـــــاندانى نەتەوەپەرســـــتانەرا بەشــــدارییان نەكردېــــوو، لــــۆمە دەكــــرد. ئەوان وەك ســــومبولى نەتەرەپەرەستى ناوى ماميان ھێنايە سىەر زار. بـاوكى ھـاوارى كرر: ٔئۆه نابیّ به هیچ شنوهیهک مامتان بکهن به سـومبول. ئهو کهس<u>ن</u>کی گەمژەيە (idiot) ، بەلام كاتێک بینی منداڵەکانی لە بیستنی ئەو رستەيە مات و سەريان سوړما تێگەيشت تووشى ھەلّەيەكى زمـانەوانى بووه، داوای لێبوردنی کرد و وتی: ٔهەڵبەت مەبەستم ئەوەپە ئەو کەسى<sub>ڭكى</sub> نەتەرەپەرەستە.(Patriote)

کاک (ئەشتەر) بوارێکی گێڕايەوە، کە تيايدا کەسێک دانی پێدا ناوە بە تووشىبوونى ھەلەي زمـانەوانى نــارەزايەتييەكى نائەنقەســتى ئەنجـام داوه. کـاک ئەشـتەر کاتێِک بەدوای ړووداوێکی وەھـادا خـاڵێکی زۆر بەبايەخى پیشان داوە، كە ھەلّبەت لە سىنوورى لێكدانەوەيەكى ساكار

زياتر رۆيشتووە.

<sub>ژنتیک</sub> که پزیشکی ددان بــوو، بهلٌینــی به خوشــکهکهی دا روژینـک ر .<br><sub>تاقی</sub>کردنهوهی بو بکات تاکو بزانیت ئاستی کهناری دوو ددانی کاکیله د.<br><sub>گەورە</sub> بەركەوتنيان ئاسـاييە يـان نـا (واتە ئايـا مـاوەپەک لە ن<u>تو</u>انيانـدا د.<br><sub>هەپە</sub> كە پاشىماوەي خواردنەكــانى تيــا بمينيىــتەوە). بەلام چـــونكە د .<br><sub>ماو</sub>هیهک دریژه*ی* خایاند و بهلّینهکهی جیّبهجیّ نهکرد، خوشکهکهی به .<br><sub>گا</sub>لتەرە وتى: <sup>"</sup>ئێستا خوشكەكە*ى* چارەسەر دەكات، بەلام خوشكەكەي <sub>دەبــ</sub>ىٰ چــاوە*ڕ*ێ بكــات ّ. دەرئەنجــام خوشــكى پزيشــكى ددانەكە ئەو <sub>تاقیکرد</sub>نهوه پزیشکییه*ی* بهڵێنی دابوو جێبهجێی کرد و کونی بچووکی له پهکێک له ددانهکانیدا بینی. وتی: پیم وا نهبوو ددانت ئهوهنده خراب بيّت. پێم وا بوو تهنها نهقد (Kontant) نيپه... دهمويست بلّيّم <sub>بەر (</sub>Kontakt) ددانەكانى تر ناكەويّت." خوشكەكەي بە پيكەنپنەوە وەلامى دايەوە: "سەير دەكەيت. تەنھا رەزيلييە بوڧە ھۆى ئەوەي من لەر نەخۇشانەي كە پارەي نەقد دەدەن زياتر چاوەريم بهيليتەوە. وا <sub>ديارە</sub> من مافى ئەوەم نىيە ئەندېشەكانم بەمە پال خانمە پزېشكەكە، يان دەرئەنجامىيكيـان لــێ وەرېگىرم، بەلام كاتيىّـک رووداوى ئەو ھەڵە زمانەوانيەم بيست لەبەر خىۆمەوە بيىرم لىي كىردەوە كە ئەو دوو خوشکه جوان و زیرهکه سـهلْتن و گهنجێِکی زۆر کهم دهناسـن و له خۆمم پرسى ئايا ئەگەر پارەيەكى نەقدى زۆريان ھەبوايە ريژەي يەبوەندىيەكانيان بۆ ھاۋسەرگىرى زياد نەدەبور؟

ئهم نموونهيهي لاي خواردوه له ت. ريک تيههالکيش دهکهم: ئهو ههاله زمانەوانىيەيش دەتوانىت واتاي دانپيادانانى خۆنەويست لەخۆ بگرېت: ُکچٽِکــی گەنـــج دەبــوا لەگـــەل پياوێِکــدا، کە حەزى لێــی نەبـــوو دهسگیرانداری بکردایـه. بـاوک و دایکـی ههردووکیـان بـق دانینکردنـی

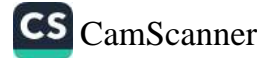

پەيوەنىدىيەكى نزيكتىر چاوپێكەوتنێكيـان لە نێـوان ئەو دوو گەنــجەر<sub>ا</sub> <del>پایی خست.</del> کچهکه به رادهی پیویست لهسـهرخو و کـارامه بـوو و پ<sub>.</sub><br>دهیتوانی زوّر به نهدهبهوه وهلامی نهو خوازبینیکهره که به نهر<sub>هبهوه</sub> . .<br>رەفتـاری دەكـرد پیشـان بـدات كە ئـارەزوويەكى بەرامـبەر بەو نيـيە ۔<br>سەربارى ئەرەيش كاتىك دايكى پرسى كە بۆچىرىنى لە بارەي ئە پیاوهوه چییه به ئهدهبهوه وهلامی دایهوه: <sup>"</sup>ئهو به راستی بیّزار<sub>کهر</sub> (Liebenswidrig)له برى خۆشەويست(Liebenswürdig)، بەكا هننا.

کیاک و. تۆسک له بیارەی دانپیادانی نائەنقەسىتى زۆر سىەپر لەگەل ریگاچارهی بیّ زیان له بابهتیکدا به ناوی ٔباوهړی باوکان ّدا بار کر دو و هتهوه.

ُچونکه دهسگیرانهکهم مهسیحی بوو و نهیدهویست ببیته جوولهکه من ناچار بووم بۆ ھاوسەرگیرى لەگەل ئەودا دەست ھەلبگرم لە ئاينی جوولهکه و روو بکهمه مهسیحیهت. ههرچهند له ناخی دلهږ ئارەزووم بىق گىۆرىنى ئاين نەبىوو، بەلام وام بيىر دەكىردەوە ئە ئامــانجەي ھەمە پاســـاوي مەســـيحيبوونم دەكـــات، بەتـــايبەت كە بیروباوەری ئاینییەکی زۆرم نەبىوو و تەنھا بەھىۆی پەيوەنىدى خێزانیپەوه جووله بووم. بەھۆی ھاتن بۆ ناو ئاينى جوولەكە ھەرگىز حاشام له ئاینی جووله نهکرد و له نتوان ناسىراوان و هاوریپاندا زۆر كەم كەس دەيانزانى بورمەتە مەسىيحى. دەسىكەرتى ھارسىەرگىريمان دوو کور بوو، که هەردووکیان به گویرەی ئاینی مەسىچى غەسلْي تەعمید بوون، کاتێک تەمەنیان گەیشتە ړادەی پێویست باسم لە باب و بـاپیرانی جوولهکهیـان کـرد تـا پروپاگهنـدهی دژه جـوولهکهی بـاو و بلاوکراوه له خویندنگه بیانوویهکیان بهدهستهوه نهدات که بهبیّ هیچ هۆکار و هۆپەكى پاساوھێنەر ړوو لە باوكيان وەربگێړن.

چەنـد ســال لـهودوبـهر پشــوودكانم لـهگــهل كوړهكــانم، كـه لـهو كــاتـهدا چ- سه مورد له شماری د. له لای خیزانیکدا تیپهر دهکرد. بـاوکی<br>خویندکار بـوون له شـاری د. له لای خیزانیکدا تیپهر دهکرد. بـاوکی حر.<br>خپـزانهکه مامۆســتا بــوو. ړۆژێکیــان ژنــی خــاوەن مــالهکه (ئەو و ند.<br><sub>م</sub>ی<sub>رده</sub>کهی ههردووکیان موحیبهتیان پیّ کردین) که ئاگای له ریشهی ب<br><sub>جووله</sub>کهبوونمــان نهېــوو چهنــد قســـهیهکی تونــدوتیژ*ی* بهرامــبه<sub>ر</sub> به .<br>جوولهکهکـان کــرد. مــن دهېــوايه بهرامــبهر به تونــدوتيژبووني ئهو .<br><sub>وه</sub>لامیکی توندم به قسـهکردن بـدایاتهوه تـا کورِهکـانم فیّـر بـکهم، که <sub>دهېــ</sub><sub>ن</sub> به ئــازايهتييهوه بهرگــر*ی* له خۆيــان بــکهن، بهلام چــونکه به <sub>پنِ</sub>یستم زانی راڤهیهکی ناخوش به دوای ئهو دانپیدانانه بدهم پاشگهز .<br><sub>بوومهو</sub>ه و شتێکم نهوت. جیا لهوهیش ترسـام وهلامهکهم ببێته هـۆی <sub>ئەوەي</sub> ئەو نشىــينگەيە بەجـــىٰ بھــيْلـم و پشـــووه كــورت ماوەكانمـــان <sub>لەدەسىت</sub> بى<sub>ر</sub>وات. ھەرچەنـد ئەگەر بەرگىريم لە جوولەكەكـان بكـردايە <sub>رەنگە</sub> خانەخويكە بيزانيبا ئىيەە جوولەكەين و رەڧتاريكى دژمنانەي .<br><sub>لەخۆ</sub> بگرتبا. سەربارى ئەوەيش بەھۆى ئەو ترسەي نەكا كورەكانم <sub>که و</sub>هک من هیچ هۆکاریک**یان ب**ۆ دوورەپەریز*ى* له باسکردن نەبیت لە ئاكامدا راستگۇيانە و ساويلكانە قسەيەك بكەن و راستييەكى شىووم بدرکینن، بړیارم دا دووریان بخهمهوه و ئهوانه بنیرمهوه بق باخ تا زيـاتر لەوە وتوويژْەكەمـان نەبيـنن. وتـم: 'جوولەكەكـان، بـرۆن بـۆ باخهكه. ئنجا خيّرا پياچوومەوه كورەكان... ) (تيكچوونى وشەي Jadenدجووله که) به وشهى (Jungen کوړهکان). لهو رووهوه ناچار بووم تووشی هەڵەپەکی زمانەوانی بم تاکو پیشان بدەم کە 'ئازايەتى بەرگرى لە بيروباوەرم' تيايە. لەوانەيە خانەخويكە لە واتاى هەلەي زەسانەوانى تېنەگەيشىستېيت و ھىسپچ دەرئەنجسامىيكى لىسى وەرنەگرتېيت، بەلام ئەو رووداوە بۆ من وانەيەكى بەئەزموونى باش بوو: کاتیک ئیمه پیاوین و چهند کوریکمان ههیه ناتوانین حاشا له باودری باپیرانمان بکهین و چاودریی هیچ جوّره سزا و قهرهبوویهک

نه که بن

نیستا بواریکی پر مەترسىدار دەخەينە روو. ھەلبەت ئەگەر لەكلار سیست باز را به رپرسمی دادگا ئه و نموونه په بـؤ کلینِکشـینی ههاهکانی نهم ست.<br>کتیبهی نیستا له بهردهستدایه پیشنبار نهدهکرد. له گواستنهوهی دووریمان دهگرت:

سهربازیک که تاوانبار کرابوو به دزی لهگهل لیدان و کوتهگدا، وهما وەلامى پرسىيارىكى دايەوە لە بارەي دۆخى لەخۆگرتنى سەربازىيەوە: .<br>.<br>من نیستا بهشیکم له سـوپای پاشـکهوت. چـونکه هیشـتا کوتـاییم به خزمەتەكەم نەھىناوە. لانى كەم ئەو دەپويست ئەو بابەتە دەربېرىت. بهلام له بری کهلکوهرگرتن له وشمهی دروستی Dienststellung تووشسی ههلهی زمـانهوانی بـوو و وتـی:(Diebsstellung وشـهی Diebمه واتای دزه).

كاتىك پزېشك ھەول دەدات مەسەلەپەك بسەلمىينىت، بەلام نەخۇشەكە ئینکاری لهسهر دهکات بو رهتکردنهوهی و ههله زمانهوانییهی له کاتی دەروونشىيكاريدا جەخت لەســەر بۆچـوونى پزيشــک دەكــاتەوە، ئەر هەلەيە زۆر سىەير ديىتە بەرچاو. روزيكيان سىەرقالى ليكدانەوەي خەونتك بووم كە ناوى يۆنەر Jaunerلىي تتدابوو. ئەو نەخۇشەي خەونەكەي بېنبېوو كەسىنكى بەو ناوە دەناسىي، بەلام ئىنمە بە ھىچ شىيوەيەك نەمانىدەتوانى تېيگەين كە بىقچى ئەو كەسىە لە خەونىدا دەركەوتووە. من لەسەر ئەو مەرجە دامنا كە بوونى ناوى يۆنەر

Jaunerبەھىۆى ھاوشىيوەبوونى لەگەل وشىەي جنيىوي (فيلباز، سـاختەچى 'Gauner') دەتواننىت پاسـار بـدريتەرە. نەخزشـەكە بە تووړهيې و توندييهوه بۆچـوونې ړهتکـردمهوه، بهلام له حاليکدا بـز ړەتكردنەوەي ئەوە ھەولّى دەدا تووشى ھەلەيەكى زمانەوانى بوو كە تيايدا پيتې G بېووه جێگرې پيتې .ل ئەو پێې وتم تيۆرىيەكەت بيښەما

<sub>و</sub> بیْ بنەرەتە. بەلام لە بری وشىەی دروستى gewagt وشەی .<br>jewagtی بهکار هینا که له زمانی ئهلمانیدا نییه من سهرنجم خسته .<br><sub>سەر</sub> ھەلەكەي و ھەر ئەو كارەيش بووە ھۆي ئەوەي جەخت لە سەر لنكدانهوهكهم بكهم.

<sub>کاتی</sub>ــک که له باســیکی جدیــدا یهکیّــک لهو دوو کهســـهی تووشـــی مەلەيەكــى لەم شـــێوەيە دەبــنەوە، واتە لە بــرى وشـــەي مەبەســت <sub>وشەيە</sub>ک بە ماناي دژ بە يەک بەكار دېنيت بە گويرەي بەرامبەرەكەي .<br><sub>خۆی</sub> له بارودۆخێکی خراپتردا دادەنریت و به دەگمەن ړوو دەدات که پەرامبەرەكەي لە بارودۆخى باشترى خۆي كەلك وەرنەگرېت.

چەنـدىن ھۆكـار بە ئاشـكرا پيشـانى دەدەن كە خەلـك بە شــۆرەيەكى کشتی ههمان واتا دەبەخشىنە ھەلە زمانەوانى و ھەلە رەفتارىيەكان، كه ئـــتمه لهم كتتيــبهدا تتيبينيمـــان خســتهر ســـهر. ئهوانه له حالَّتِكــدا له <sub>سواری</sub> تیـۆرییەوه ړێکـەوت نـین لەگـەل ړوانگەکانمانـدا له پراکتیکـدا ئامادە نابن دەست لە ھەندىّ ئېمتياز بەر بدەن كە بەشىبەحالى خۆپان نەبىوونى سىەرنجى كەسىانى تىر و ھەلە رەڧتارىيەكانيـان بـۆ دابـىن دهکــات. پێکەنپنێکــی گالتەجــاری، کە ھەلەزمانەوانىيەکــان لە ســـاتە ههستیارهکاندا به دوایدا یهت پیشان دهدات به پیچهوانهی ئهو شتهی راي گشتـــتي پروپاگەنــــدە دەكـــات ئەو ھەلە زمانەوانيـــانە تەنھـــا پهلهپیتکهی ساده و بیواتایه و بچووکترین بایهخی دهروونناسیانهی نبيه. کهسێکی خاوهن کهسایهتی و خاوهن پلهوپایهی وهک وهزیری گەورە "بولىق" كە لە نىۆۋەمبەرى سىالى ١٩٠٧ـى زاينى دەيويست لە کەسى ئەميراتۆر بەرگرى بكات و بارودۆخى ئەو رزگار بكات، لە قسەكردنەكەيدا تووشى ھەلەيەكىي زمانەوانى بىوو و ئەو كـارەيش دهیتوانی رکابهرهکانی رازی بیت که حهق به ئهوانه و وتی:

له بارهي دوّخي ئيستا و نرخي نويّ که گيوْ لوْم دياري کردووه،

دهبی ههمان بابهت که پار وتوومه دووپاتی دهکهمهوه. بهو واتایه که .....<br>دروست و یهکسان نبیه سهبارهت به گرووپیکی راویژکاری بهرپرس .<br>قسه بکهین، که ئیلهامبهخشی ئیمپراتورن. (خهلکهکه هاواریان کرر<sub>: نـا</sub> .<br>لیپرسراو). بهلی، دهمویست بلیم راویژکارانی نا لیپرسـراو. له ههل زمانەوانىيەكەم دەبوورن؟

واتای رستهی شازاده بولن بههنری یهکهمین رستهی نهرینی به بۆچـوونى ھەنـدىّ كەس شــارابووەوە. جيــا لەوەيــش خۆشەويســت<sub>ى</sub> قسـەكەر و دژواربـوونى ئەنجامـدانى ئەركەكە*ى* واتـا ئەو ك<del>يش</del>ـەيە كە مەمور كەسىك ئاگايان لىّ بور بورە ھۆى ئەرە*ى* ھىچ كەسىك بىر لەوە نەكـاتەوە كە لە ھەلەي زمــانەوانى كەلــك وەربگريـْـت، بەلام لە بارەي ھەلەيەكى زمانەوانى تر كە پاش چەند سىالْٽِكى تر لە ھەمان شوینی ٔ رِایشتاگ ّدا له لایهن یهکیک له نویّنهرانی پهرلهمانـهوه ئهنجام درا دۆخەكەيش ھەر بەو شىيوەيە تېپەر نەبوو. ئەو دەيويست بليّت بەبى ھىچ جۆرە رووگيربوونێک(rückkhaltlos) بە ئىمپراتۆرى بلیت، بهلام به پیچهوانهی حهزی خوّی ههستی راستهقینهی درکاند. و تبر:

(پە ينے رۆژنامەي نەتەرەپى ئەلمانيا) ئىيمە دەبىيّ مەسىەلەي دە برینـامهکه له بـواری فهرمـانی کـاره روزانهییـهکانمان دابنتِین. بـوّیه رايشتاگ حەقى بوو دەربرنامەيەكى لەو جۆرە بۆ ئەمپراتۆر بنيريت. به رای ئیمه پهکگرتنی ئارەزووەکان و دەنگی نەتەوەی ئەلمانيا وا بە پٽويست دادهنٽت که ريک بکهوين دهمانهويٰ چ راستيپهک بيگهيهنينه ئەمپراتۆر. ھەرچەند دەبىّ ئەو كارە بە گويرەي ھەستە داواكارەكەمان ئەنجام بىدەين، بەلام مافى ئەوەمان ھەيە ئەو كارە بە دانەوانىدنى خولەكێكى خاپاند)، برادەران من دەمويست بلێم بەبىّ رووگيربوون

(rückhaltlos)نه ک به دانهواندنی سمهر (rückgratlos) ثهنجام .<br>سدهین و هیسوادارم له دهورانسسی دژواری نیسستادا نهمپرانسسور ب<br><sub>خۆشەو</sub>يسىتى بىڧ دەبىرىنە راسىتگۆيى و راشىكاوەكانى نەتەرەكەي مەبورىيت .

رۆژنامەي فورورتيس لە ژمارە ١٢سى نىۋقەمبەرى ١٩٠٦ بىغ ر.<br><sub>ئاشكر</sub>اكردنى واتـاى ئەو ھەلە زمـانەوانىيە كۆتـايى نەھـات و نووسـى: .<br><sub>دانهو</sub>انـدنی ســهر له بهرامــبهر تهختــی ئیمپراتــوّردا: هــیچ کــام له <sub>نىو</sub>ينەرانى پەرلەمـان باشـتر لەكـاك لاتمەنـى دژەجـوولەكە شـيوەي رەفتارى خۆى و زۆرينەى ليژنەى ئەمپراتۆرى لە بەرامبەر پاشا بە <sub>د</sub>انپیادانانێــک دەرنەبڕپـــوه. ئەو لە دووەمـــین ڕۆژ*ى* وەدەرھـــاتنى لە <sub>قەيرا</sub>نـــى وتەبێژىيەكـــى پـــږ ئـــالْوْز دەربـــږى، كە ئەو و ھاورێيـــانى دەيانەويت بە دانەواندنى سەر راستييەكان بە ئيمپراتۆر بلين. قاقاي <sub>ىٽگە</sub>نـين كە لە ئەنجـامى دەربړينـى ئەم قسـانەوە بـوو، دريزەپيدان بە قسـهي ئهو پيـاوه چارهړهشـهي تێک دا، ئهو بـۆ داواي لێبـوردنکردن کەرتە پتەپت و بە پێداگرییەوە جەختى لەسەر دەکردەوە و مەبەستى مەبورە بليت: "بەبى رووگيربوون (rückhaltlos) .

له پەردەي پەكەمىدا، لەقىتەي پێنجەم، لە نمايشىنامەي ولىێن ئەشىتاين يىكوليمينى لەگەل كچى ولـێن ئەشىتاين رۆپشىتورەتە ئوردۆگـا و لە سىوودەكانى ئاشىتى ئاگىادار بىووەتەوە. نىاردراوى دەربىار و بىاوكى مارکس به توندی سهریان سوړ ماوه و نمایشنامهکه دریژهی ههیه.

ُکســتانبرگ: چ بەدبەختیپەکــی گەورەپە. دۆســتان، کارەکانمــان گەيشتورەتە كوێ؟ ئايا دەستى لىْ بەردەدەين تا بە خەونەكانى خۆى ليرهوه بروات؟ بانگی لـیٰ نـاکهین و چاوهکانیـان لهسـهر راسـتیهکان ھەلنايەنين؟

ئوکتـاو (که له بیرکـردنهوه قوولْهکـان سـهر ههلْ دینینت): چاوهکـانم

CS CamScanner

کراوهیه و ئەو شتانەي دەبينم پێم خۆشە. كستانبێرگ: ماوڕێکەم، مەسەلەکە چىيە؟ ئوكتاو: نەفرين لەم سەڧەرە. کستانبێرگ: بۆچى؟ چى بووە؟ ئوکتاو: وەرن. دەبىّ خَيْرا بە دواي ئەو شويْنېيْيەدا برٖۆين و بە چاوي

وەرن.

خۆم بيبينم…

(دەيەويت ئەوە لەگەل خۆى بەريت) کستانبێرگ: تۆ چیت لیّ دیت؟ دەتەریّ برٖۆیت بۆ کویؒ؟ ئوكتاو (به خیرایی): بەرەو لای ئەو ژنە. كستانبيرگ: بەرەو لاي...

ئوكتاو (به هەلەكەيدا دەچێتەوە)، بەرەو لاى "دۆك."

ئەو ھەلە زمـانەوانىيە سـادەيە: "بەرەو لاي ئەو ژنە" لە بــرى "پەرە لاي ئەو پيـاوه" پێمــان پيشــان دەدات، كە بــاوكەكە ھــۆى لاينگــرى کورهکهی دۆزپوهتەره له حالیکدا که پیاوی دەربار گلەیی هەیە کە ّلەو مەتەلە ھىچ تېناگات."

کاک ئق رانک له بازرگانی قنبزیدا بهرههمی شکسپیر انموونهبهکی تری له بهکارهینانی شاعیرانهی ههلهکه دۆزپوهتهوه. من بابهتهکهی ئەو لە گۆۋارى دەروونيشكارىيەوە دەگێړمەوە.

له نمایشـنامهی شـاعیری ڤنیزیـدا (پهردهی ســێیهم، لهقـتهی دووهم) نموونهی ههلهیهکی زمانهوانی له ئارادیه که له بواری شاعیرانهوه مەبەستىكى زۆر ناسكى ھەيە و لە بوارى ھونەرييەوە بە شىيرەيەكى

<sub>درهوشاوه</sub> دەردەكەويت. ئەو نموونەيە وەک ئەو نموونەيەي فرۇپد لە .<br><sub>ول</sub>ین ئەشتایندا دۆزیویەتیەوە دەپسەلمینیت کە ھۆنراوەبیژان بە باشى وب<br><sub>م</sub>یکـانیزم و چهمکــی ههاله ړهفتارییهکــان به باشــی دهناســن و مهرج .<br><sub>لهسهر</sub> ئەوە دادەن<u>تن</u> كە خوينەران لە چەمكەكە*ى* تېبگەن.

<sub>نۆرت</sub>يا به زۆرى باوكى دەبى بە يانسىي ھاوسـەرىك ھەلبژىريت. .<br><sub>به</sub>لام بهخت پشتیوانی بووه و توانیویهتی ههموو ئهو خوازبینیانهی به .<br><sub>دلّی</sub> نەبورە رەتيان بکاتەرە. ئەر دەرئەنجام دلّی دارەتە "باسانيق" و <sub>ده</sub>نرسیت نهکا له قورعهکهدا ړووبهړووی شکست بیتهوه و دهیهویت بەر بلیت تەنانەت لەر كاتەشدا دەتوانیت لە خۆشەرپستى ئەر دلنیا بیت. له کاتی کیشمهکیشی دەروونیدا شـاعیر ئەو وشـانه دینیته سـەر <sub>زار. پۇرتيا</sub> لە بارەي خوازبينيى حەزلێكراوي دەڵێت.

ُنکات لیٰ دہکهم، مەرۆن۔ ؓ روڑیک دوان پیش ئەوەی خۆتان بُدەن بە <sub>دەسىــــتى</sub> چارەنووسىــــەوە ھەر لێــــرە بمێنــــنەوە، چــــونكە ئەگەر مەلىژاردنەكەت دروسىت نەبێت لە ئاموشىۆ لەگەلتدا بێبەرى دەبـم. کەراتە تەحەمىوول بىکە. ئەو ھەسىتەى (کە خۆشەويسىتى نيىيە) پىيّم رولنت که به لهدهستدانت خهفهتی پیّ دهخوّم… دهتوانم رینوینیتان ىكەم و فێرت بكەم چۆن بير بكەيتەوە، بەلام نامەوێت سىوێندەكەم ىشكىنم، بىۋيە رەنگە تىق نەتوانىت لەگەلمىدا ھاوسىەرگىرى بكەيت و پاشان تورشی ئەر خەفەتە دەبم كە بۆچى سويندەكەمم نەشكاند، ئاخ چاوهکانت سـهراپامیان خسـتۆته لهرزه و رۆحمیـان شـهق کـردووه. نیوهیهک له بوونم گریدراوی تۆیه و ئهو نیوهکهشی ههر هی تۆیه... دەمەويست بليم... هي منه، بەلام ئەو نيوەيە ھەرچەند گريدراوي منه هی تۆیشه کەواتە ھەموو بوونم گریدراوی تۆپە ّ.

پۆرتيا تەنھا دەيويست ئاماژە بە خالَّيْک بكات، كە لە راستيدا دەبوايە بېدەنگ بماياتەوە، ئەو تەنانەت پېش ھەلىژاردنى قورعەكە 'باسانيۆ'س

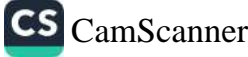

خسوش دهويت و خسوى بــه گرينـدراوى ئهو دادهنينت. شساعير ئهو حسوس مسرب<br>بسابهتهکهی له ړیکسای ههلهیهکسی زمسانهوانییهوه ئاشسکرا کسردووه. ب به سبب سره.<br>شسســکپیر به باشـــی تینــدهگات که بهو شـــیوهیه نهبــوونی دلنیــایی به در بینه در دارد و به سود با با ده و دوم با با با با با در این برای با با دوی با در این مورد با با دوی با در<br>با با با دوی با با دوی با با دوی با با دوی با با دوی با دوی با دوی با دوی دەرئەنجامى باسانيۆوە لە نېگەرانيى زۆر رزگار دەكات.

به پیّی ئەوەی نووسـەران و شـاعیرانی گەورە بە ھەلسـەنگاندنمان لە مەلە زمانەوانىيەكان <sub>پ</sub>ێكەوتێكى زۆر سەيريان ھەيە، پێم وايە دەكرى نموونهپهکی تر لهو جۆره له کاک ئێ. جۆنس بگێرینهوه:

.<br>نوټورهنگ لهم دواييانه گۆڤارێکی دەرکردووه و سـهرنجمان بۆ لا<sub>ئ</sub> نمــوونەيەكى ســـەرىجراكێش رادەكێشــێت. لەم نمــوونەيەدا شكســپير مى<br>مەلەيەكى زمانەوانى دەخاتە پال پۆرتيا قارەمانى چيرۆكەكە و لەر ږوهوه بیروباومړی شاراومی ئهو بۆ بیسهریکی ورد ړوون دهکاتهوه. <sub>مسن</sub> دهمەویؒ نمسوونەيەكى ھاوشىـێوە تێھەڵکــێش بــکەم لە ڕ<sub>ۆھــانى</sub> ُخۆپەرسىت شــاكارى ژۆرژ مرديـت لێـرەدا بيھێـنمەوە. چيرۆكـ<sub>ى</sub> كتتِبەكە بە شىيْوەيەكى زۆر كورت بەم شىيْوەيەيە: سىرقْلِوْگېي پاترن دەولەمەندزادەي متمانەپيكراوي دەولەمەنەكان لەگەل خاتوو كنستانتيا دۆرھـام دەبنــە دەسـگیرانى يـەكتر. خـاتوو كنسـتانتيا خۆپەرسـتييەك<sub>ى</sub> زۆر ستەير لە دەستگىرانەكەيدا دەبينيىت، كە لە بەرچىلوى خەلىك شـــاراوەتەوە. ئەو بـــۆ ھەلاتـــن لە ھاوســــەرگیرى لەگـــەلْ پيـــاويْكى خۆپەرسىتدا، لەگەل كاپيتانىڭ بە ناوى ئۆكسفۆرد رادەكات. پاش چەند سالیک دەسگیرانی، ھەمان پیاوی دەولەمەند لەگەل کلارا میدلیتۇندا ئەنجــام دەدريــت. بەشـــێکى گرنــگ لە کتيّــبەکە وەســفى ھەنــدى کیشمهکیش دهکات که له دل و ناخی خاتوو کلارادا پاش دهرکهوتنی خۆپەرستىيەكى بەرجەستەي دەسگىرانەكەي يېك دېت. ھەلومەرجى كۆمەلايەتى و ئارەزووى پاراستنى حەيا و ئابروو، خاتوو كلارا پابەند

<sub>ده</sub>کــات به پهیمـــانـی وهفـــاداری، بـهلام نهو ړوژ له دوای ږوژ زیـــاتر ده دریستر<br><sub>دهس</sub>گیرانهکهی سووکوستهایم دهکتات. کیلارا ههندیک جبار له لای <sub>مررده</sub>رل دهکات. ئەو پییاوه سىکرتی<sub>ن</sub>ر و کىورى مىلمى پىلترىنە. بەھىڧى ل در سود.<br><sub>وه</sub>فاداری بو پاترین و به هوکاری جوراوجور دوورهپهریزی دهکات

<sub>له کاتی</sub> قسهکردندا کلارا باس له خهم و خهفهتهکانی دهکات و دهلیت:

ن<sub>فن</sub> دەكرى دەولەمەندىكە مىن لەم رۆژ و دۇخەدا ببينيت و يارمەتىم .<br><sub>نهدات</sub> بو ههلاتن لهم زیندانه پړ ئازار و ړهنجه. من به تهنها ناتوانم <sub>رن</sub>گايەک بىڧ رزگـاربوون بىدۆزمەوە. مىن ئىـِرادەم سســتە. پىيم واپە پ.<br><sub>پەلەپي</sub>تكەيەك بەسىە تا بگۆرنم. دەمتوانى پەنا بەرمە بەر دۆستى بە .<br><sub>جهس</sub>ته و گیانیکی خویناوی، به سووککردن و هاواری لومهنامیز و .<br><sub>ئەو</sub> نەفىرىنەي بە دوامىدا دىنىت. كىسىتانيا رووبىەروويى ئەفسىەرىك <sub>ىووەوە.</sub> رەنگە دوعاى كرد و دوعاكەيشى گيرا بوو. كار<u>ى</u>كى باشى .<br>نەكرد. ئۇ، بەلام من ئەوەندە بەھۆى ئەو كارەوە خۆشم دەونيت. ناوى ئەو پيساوە ھسارى ئوكسىـــفۆرد بـــوو (…) كنســــتانتيا گومـــانى نەكـــرد زنجیرەکانی پچراند بەبن رووگیربوون قسەی بەرامبەری کرد. کچی ئازا و دلیر تو له بارهی منهوه بهم شیوهیه دادوهری دهکهیت؟ بهلام من به تهنهام و کهسینکی وهک هاری وتیفورد له لامدا نبیه ٔ

دەرىرىنى ناوي ڤتىيفۆرد لە برى ئوكسىفۆرد بە لاي كلاراوە ئىلھامىكى له ناکاو بوو، ئەوى گۆړاند و خوين هاته ناو ړووخسارييەوه.

ئاسـانه ئەگەر پاشـگرى ْفۆردْسى ھـاوبەش لە ھةردوو نـاوەكەدا ئەو تنکهلبوونه ئاسان بکاتهوه و زۆربهی کهسهکان تهنها بهو راڤهکردنه ړازې دهېن. بهلام نووسـه٫رې هـوې راسـتهقینه و قوولمـان پـی نیشـان دەدات.

هەر ئەو ھەلە زمانەوانييە لە بەشى<u>ت</u>كى تر لە چيرۆكەكەدا *ړوو د*ەر<sub>ات</sub> و به دوايــدا سهرلێشــوايي خێـرا و ئــالْوْگۆړ*ى* لهناكــاو پێـک ر<sub>ێــت</sub> .<br><sub>دەروونشــــــــــــيکارى و تويژينەوەکــــــــانى پۆنــــــــگ له بــــــــارەي</sub> .<br>ومېيرهينانهوهکانهوه دهمانناسـينيت بهو ديـاردانهۍ که تهنهـا له کـاټ<sub>ې</sub> ر<br>دەسـتۆەردانى گرێپەكـى نيـوە نەسـت دەردەكەوێت. پـاترێن لە كـات<sub>ى</sub> قســهکردن له بــارهى ڤتيفــۆرد به زارێکـــی پــارێزهرانهوه ر<sub>ەلێــت:</sub> "ئاگــادارییهکی به درق. ڤێرنــوْنی پیــر به هــیچ شــێوهیهک ناتوان<sub>شـت</sub> بچووکترین کاریکی سەیر ئەنجام بدات." پاشان کلارا وەلام دەداتە<sub>وە.</sub> بەلام ئەگەر ئوكسىفۆرد… قېتفىۆرد… ئىق سىەيرى ئەو قىازانە بىكە ك بەسەر دەرياچەكەدا تێپەر دەبن كاتێک توورە دەبن چەندە جوان راستيپەكەي دەمويست چيت لىّ بېرسىم؟ ئۆ. بەلّىّ، بە بۆچورنى ت<sub>ۆ بە</sub> لای مرۆڤێکەوە نائومێدکەر نییە کاتێک ببینێت ھەموو کەسىێک ھان و ستايشــى كەســێک دەكەن؟" ئەو قســانە بــۆ ڤىلــۆگبى دۆزىنەوەيەكـ<sub>ى</sub> لەناكـا بـوو و ئەو پړاوپـړ له لەخۆبـاييبوون و خۆپەرسـتى ھەسـتاپە سەر يێ.

له بهشينكي تر له چيرۆكەكەدا كىلارا بە ھەلەيەكى زمانەوانى لە ئــارەزووى شــاراوەي بــۆ پەيوەنــدېيەكى نزيكتــر لەگــەل ڤێرنــۆن و تيفۆرددا دەيدركێنێت. ئەو لە كاتى قسـەكردن لەگەل پياوێكى گەنچدا دەلّىيت: "ئەمشەق بە قْيْرْنْوْنْ بْلّْيْ... ئەمشەق بە كاك قْتْيْفْوْرْدْ بْلّْيْ... و..." ئەو شىيوە تىويژينەوەيەي ليرەدا بىر ھەلە زمانەوانىيەكان پېشىنيارى دەكەيىن لە ھەمىوو ئەزمىوون و تاقيكردنەوەكانىدا دروسىتى خۆيان پیشـان دەدەن و تەنـانەت پرواتـاترین بوارەكـان جەختكـردنەوەيەكە لەسەر ئەر شێوازە. من چەندین جار توانیومە دەستنیشانی بکەم، کە ھەڵە زمانەوانىيەكان تەنـانەت بە روالەت سىروشـتيترىنيان چەمكێكيـان ههیه و دهتوانن وهک تیبینی بوارهکان شروڤهیهکیان بهدواوه بیت

 $\mathcal{F}^{\mathcal{F}}_{\mathcal{F}}$  and  $\mathcal{F}^{\mathcal{F}}_{\mathcal{F}}$ 

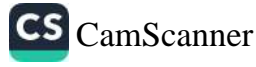

پەت<br><sub>ئ</sub>ەشتېكى كورتخايەن بړوات بۆ بۆداپېسىت و ھەولىي دەدا لــە لاى مىن ر.<br><sub>پاساو</sub> بن<sub>ی</sub> کارهکهی بنی بهینینتهوه، دهیویست بلی<sub>ن</sub>ت که تهنها بن<sub>ی سعی</sub> پت<br><sub>رۆژ</sub> لەوى دەمينىنەوە، بەلام تووشىي ھەلەي زمانەوانى بوو و وتىي: رد.<br><sub>تەنه</sub>ا بىق سىي ھەفىتە ً. ئەو بەو شى<u>نو</u>ەيە پيشىانى دا سىەرەرا*ى* <sub>ئیم</sub>تیازەكانم بە باشى دەزانى<sub>ن</sub>ت سى<sub>ن</sub> ھەفتە –نەك سى<sub>ن</sub> رۆژ– بمىنىيتەوە د.<br><sub>لهو</sub> کومهلگهیه*ی* که به ړا*ی* من به لایهوه گونجاو نهبوو.

<sub>شهو</sub>یکیان دهمویست داوا*ی* ل<u>تبوور</u>دن له هاوسـهرهکهم بـکهم، چـونکه کاتی گەرانەوەی لە شىانۆ بە دوايىدا نەچىووم بيھێنمەوە. وتىم: "مىن <sub>کاتژم</sub>یر ده و ده خـولهک له بهردهمـی شـانوْدا بـووم." ئهو قسـهکهی <sub>منی پ</sub>است کردهوه و وتی <sup>ٔ</sup>مەبەستت دە خولەک بۆ دەيە" ھەلْبەت <sub>دەمويسىت</sub> ئەم دورەم رسىتەيە دەربېرم، چونكە ئەگەر كاتژم<u>ىر</u> دە و <sub>ده خول</sub>هک به دوایدا بړۆیشتبام ئیتر داوا*ی* لێبووردنهکهم پاسـاوێکی نەبور، چونكە <u>پٽ</u>يان وتبووم كە نمايشەكە پ<sub>ٽ</sub>ش كاتژمێر دە كۆتايى پ<sub>ێ</sub> رنت. کاتیک گەیشىتمە بەردەمى ھىۆلْى شىانۆكە گلىۆپى رارەوەكە کوژابووهوه و ئیتر کهسێک لهوێ نهبوو. نمایشـهکه زووتـر له کـاتی خزی تەواو بېوو و هاوسەرەكەم چاوەړێى منى نەدەكردېوو.

سەيرىكى كـاتژمىرەكەمم كردېـوو و بېنيبـووم، كە مىلـى كـاتژمىرەكە پینج خولهک بـۆ ده پیشـان دهدات. بهلام بریـارم دابـوو له مـالّهوه وا دەرېخەم، كە زووتر لەو كاتژمێرە چوومەتە شانۆكە. بەداخەوە ھەلە زمـانەوانييەكە مەبەسـتى منـى بەتـال كـردەوە و درۆ بچـووكەكەمى درکاند و ئاشکرای کرد. بۆیه بەو داوای لێبوردنەی کردم تاوانەکەمی لەر شتەي ھەبور گەررەتر يېشان دا.

ئیستا دهبیْ شروْڤه له بارەی تێکچوونی وتاری کۆتایی بکهم و باس له تنکچوونهکـــانی تــــر بـــکهم، که نــــاتوانن وهک ههڵهی ســــاکاری
زمانەوانى وەسف بكرين، چونكە وشەيەكى جياكراو ناگۆړن، بەلكوو رسدوسی ر<br>وهک نهو کهســانهی ســـهرزاریان گتـــی ههیه (زمانگیرییـــان ههیه<sub>) و</sub> و — – ر<br>قسهکان دهجوون یان بیّ واتایه، له مؤسیقای قسـهکردن و شی<sub>وّومی</sub> .<br>بوارهکانی ئەو گرووپە وەک ئەو بـوارانەی تـا ئ**یسـتا باس**ـمان لی<sub>ّـ</sub>يە<sub>وە</sub> .<br>کــــرد هیمـــــای کیشمهکیشـــــیکی دهروونیــــیـه، که به ههالهی وتــــاری دەردەكەويّت. مىن لـﻪ ڕاسىتيدا بىڕوا نـﺎكەم كەسىيك **بتواني**ّت لە كـاتى ئامـــادەبوونى لە بەردەم ئيمپراتـــۆردا لە كـــاتى دان**پياد**انــــان بـــ<sub>ۈ</sub> خۆشەريستى تورشى ھەلّەي زمانەرانى نەبێت يـان كاتێک، كە دەبێت له بەرامبەر ئەندامانى دادگادا لە شەرەف و ئابړوو و ناوبانگى خۆي بهرگــري بکــات واته به کــورتییهکهي لهو بــوارانهي که به ههمــوو جەستە و ناخەرە دەپەرتت مەسىەلەپەك بگێڕێتەرە تورشى ھەلەي زمانەوانى نەبېت. كاتېك دەمانەوپت لە ھۆكارى ھەلەيەكى زمانەوانى جیاکراوه تیْبگەین دەبیؒ بنەما و بنەرەتی شرۆڤە پیّویستەکان تەنانەت لە ھەلسەنگاندنى ستايلى نووسەردا دەستوەر بدەين.

شیوازی نووسینی راشکاو و روونی نووسهر پیشان دهدات که خوّی له گەل خۆيدا لە ئاشتيدايە و ھەموو جارێک کە شىێوەي پر ئاڵۆز و دەسىتكرد و ناسـەقامگير دەربكەويْت دەتـوانين بەبـىّ ھـيچ ترسـيْک رووبهرووی ههندیّ ئهندیشهی ئالوّز و نادیار ببیتهوه که لهگهل نەبوونى متمانەدا خراونەتە روو، گوايە نووسەر مەبەسىتێكى نهێنى و رەخنەئاساي شاردووەتەوە.

له کاتی بلاوبوونەوەی يەكەمىن چاپی ئەم كتێبەدا تـا ئێسـتا ھاوڕێيان و هاوکـــارانی دەرەکـــی ســــەرنجیان خســــتووەته ســـــەر ئەو ھەلە زمانهوانیانهی که له ولاتانی باوی خوّیاندا بینیویانه. ههروهها که چاوەرى دەكريت دۆزيويانەتەرە ياسىاكانى ئەو ديـاردەيە لە ھەمود

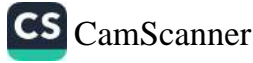

<sub>زمانه</sub><br><sub>زمانه</sub>کاندا بهکسانه. لهو پووهوه ئهوانه پهنایان بررووهته بهر مهمان زمانهگا<sup>ید. پ</sup><br>نیمهانهوه که مــن له نموونهکانمــدا باســم کــردوون و لهو بــارموه<br>لیګــدانـه پ پـــوون. ئیســتا لـه نیـوان ئـهو هـهـ:۱. <sub>لن</sub>هدانهو.<br><sub>سهورک</sub>هوتوو بـوون. ئیســتا له نیـوان ئهو ههزار نصوونهیهی ناکاریـان<br>سهورکهوتوو به که نموونه بیاس روکه<sub>ه م</sub>یـ<sub>د</sub>. سهردستوره دانها بهک نموونه باس دهکهم. دکتور بریلا له نیورکهوه<br>بوومهنهوه تهنها بهک نموونه باس دهکهم. دکتور بریلا له نیورکهوه نرچەيسىيوسى:

A friend described to me a nervous patient and wished to know whether I could remove benefit him. I remarked, I believe that in time I could remove all his symptoms by psychoanalysis because it is a durable case wishing to say "curable."

<sub>(هـاو</sub>ړييهک بــارودوْخي نهخوشــيکي دهروون ئــازاري پــيّ وتــم و ر.<br><sub>دەيويست</sub> بزانيّت ئايا دەتوانم چارەسەرى بكەم. من پيشنيارم بۆ كرد <sub>ۍ د</sub>ي.<br><sub>گوما</sub>ن دهکهم بتوانم له کات*ي* خويدا ئهو کاره بکهم و دهتوانم ههموو ر<br><sub>ه</sub>یماکــانی نهخوشــــییهکه به دهروونشـــیکاری لهنــاو بهرم، چـــونکه .<br><sub>نەخۆش</sub>ىييەكەي بوارىكى درېژ خايەنە، ھەلبەت دەمويست بلى<sub>ّ</sub>م تشيا<sub>وى</sub> چارەسەركردنە."

the contract of the second contract of

The control of the control of the problem of the control of the

a line for a company of the second property of the Aument

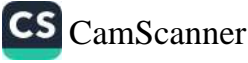

 $1 to$ 

بەشى شەشەم

هەلەي خويندنەوە و نووسىين

هەلەي خوينىدنەوە يـان نووسىينى وشــەكان، وەھـا سەرسـووړماني<sub>كى</sub> مددی کرد.<br>له گ>ل ههالهی زمانهوانیـدا ههیه که تیبینییهکانمــان له بــارهی ههالهی ر<br>دمانهوانيپهوه دهکري پهيوهند بيت بهو جۆره ههلانهوه. لهو ړووهوه ر<br>ئاماژه به چەند نمىرونەيەك لەو بارەيـەوە دەكـەين كە بە وردى شى کراوهنهتهوه، بهلام ئهو دياردهيه به گشتي ناخهينه بهر تويژينهوه.

پهکهم: ههلهی خویندنهوه (به ههله خویندنهوهی وشه و رستهکان):

له کافتریــادا دانیشــتبووم و گۆڤــارێکی وێــنهداری 'لایپســ<sub>ی</sub>  $-1$ گێر ٔم به خواری له پێش چاوم گرتبوو و لاپهڕهک**ان**م ههڵدهدایهوه <sub>و له</sub> سەرووى وينەپەكى گەورەوە، كە ھەمىوو لاپەرەكەي لەخى گرتبو، یه کتک له ناونیشانه کانم خویندهوه: "هاوسه رگیری له ئۆدیسهدا" in) der odyssee)، به وردبینی و سهرسلووړمانهوه گۆڤارەكهم برره ينشــــهوه و رســــته راســـتييهکهم خوينــــدهوه: "هاوســــهرگيري له باليتيک. (An der ostsee) بۆچى تووشى ھەلەيەكى وەھا بېووم؟ خٽـرا کهوتــمه پــادي کٽێێێــک که بهرههمــي "رۆت" بــوو به نــاوي .<br>نبهدواگهرانه ههســتیپهکان له بــارهی خهونــی مۆســيقا و ئهو جــۆر شتانه" که لهم دواییانهدا زۆر سهرنجی راکیشابووم، چونکه باسی له بـارەي ھەنـدىٰ مەسـەلەي دەروونناسـىييەوە دەكـرد كە مـن تـوێژىنەم لەسـەر دەكـرد. نووسـەر لەو كتێـبەدا بلاوكـردنەوەي كتێێكـي تـرى ړاگهیاندېوو به ناوی "شیکردنهوه و یاسای بنهرهتی ئهو دیاردانهی بەندن بە خەونەوە ْ. خۆ روونە بە بێتاقەتىيەوە چاوەرێى ئەو كتێبەم دەكرد كە بىلاو بكرېتەوە، چونكە لەم دواييانەدا خۆم بەرھەمىكە بە ناوی ٔزانستی خەونەكان ٌـەوە چـاپ كردېـوو. لە پێرسـتی بابەتەكانى نـاو کتێبی ْخەونـی مۆسـیقاًدا پـارەگرافێکم دۆزپـیەوە لە بـارەی بە

 $157$ 

<sub>وردى</sub> سەلماندنى ئەو بيرۆكەيە: ئەفسانە و قارەمانەكانى يۆنانى كۈن<br>... . <sub>وردس</sub><br><sub>له خهوبینین و خهون*ی مۆس*یقا و لهو دیاردانهی گریدراون به خهون</sub> له .<br><sub>و وړینهوه،</sub> سهرچاوه دهگرن. خیرا سهیری بابهتهکهم کرد تا دلنیا بم و ژب:<br><sub>ئای</sub>ــا نووســـەر ئەو لەقـــتەپەی كە "ئــۆلیس" لە بەرامــبەر "ناســـیكا"دا ل به سمعهويت گريبي دهداتهوه به خهونيکي ساکاري ږووتهوه، پان نا. ړ<sub>دي</sub><br><sub>په ک</sub>ېک له هاوړيکانم سـهرنج*ي* ړاکيشـام بـۆ چيرۆکيک*ي* زوّر جـوان له ۔<br><sub>کت</sub>یبی ْهــانری لــوورْ. لهو بهشــهدا، کیلی<sub>نــ</sub>رْ ئهم رووداوهی کتیبــی ت پنجست میں وہک "به فەرمسى ناسسىين" بسق خەونسى دەريساوانتكى س.<br><sub>سهر</sub>گهردان و دوور له **نیشت**مانهکهی وهسف کردووه من بهشبهحالی <sub>خ</sub>ــ<sub>ۆم</sub> پەيوەنـدىيەک لە نێـوان ئەو لەقتەيــە و خەونێـک لە نــاوەړۆکى <sub>نمایش</sub>کردنی ړووتبوونهوهدا دهبینم و ئهو لیکدانهوهیهم زیاتر کردبوو <sub>(له چ</sub>ـــاېي پێنجهمــــي کتێــــبهکهدا)، بهلام له بهرههمهکهي 'رۆت دا، راۋەپەكى وەھا بوونى نەبوو. پوون و بەرچاوە، كە ئەو مەسەلەلانە زۆر بېرى سەرقال دەكردم.

رۆژێکیـان له ړۆژنامەيەكـدا له بـرى رسـتەي 'تێپەربـوون له  $-\tau$ ئەورووپــا بە پێــى پەتــىZu fuss)ْ) ئەو رىســتەيەم خوێنــدەوە: ُتێپەربىوون لە ئەورووپا لە بەرمېلێکدا (Im fass) ئەو ھەلەپە چۆن رووي دا؟ په که مين بيرکردنهوه لهو بارهوه به ميشکمدا هـات ئهوه يوو: بێگومان مەسىەلەي بەرمىلەكەي "ديىۆژێن" لە ئارادا بىوو. لەم دواييانهدا له کتيبيکدا، سهبارهت به ميژووي هونهر، ههندي بابهتم له يارەي ھونەر لە سىەردەمى ئەسكەندەردا خويندېورەرە. لەر روروەرە زۆر ئاسايى بوو كە بېر لە رستە بەناوبانگەكەي ئەسكەندەر بكەمەوە: نئەگەر ئەسىكەندەر نەبورەمايە، پيم خۆش بور ديۇژين بورەمايە". لە ههمان کاتدا به شیدهیهکی نادیار بیرم له کهستِک به ناوی 'هرمان زتۆنگ'ےوہ دہکردہوہ که له جانتـایهکی گهورہی داخـراودا گهشـتی كردبوو. لەو كاتەدا نەمتوانى وەبىرھىنانەوەكان زياتر بەرمە پىشەوە

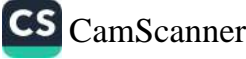

و وهبیریـان بهپنمهوه و له کتیبـی میـْـژووی هــونهْردا نهمتــوانی ئهو ر رسید و به دست کردند و به سازدهمی نه سمکهندهرهوه شیروفهی<br>بیابهتهی له بیارهی هیونهری سیهردهمی نهستکهندهرهوه شیروفهی د . دی .<br>مەســەلەيە نەكــردەوە تــا جــارێكى تــر كە ئەو مەســەلەيە ســەرنجى <sub>رباکت</sub>شام. بهلام ئەمجارەيان رېڭەچارە*ى* مەتەلەكە بە دوا*ى* مەتەلەكەرا پ <sub>-</sub><br>ئاشــکرا بـوو. بـابهتێکم بیـر هــاتهوه که باســی له ههنـدیّ کهرهسـهی گواستنهوهی سـهیر دهکـرد که خهلـک کهلکیـان لـیّ وهرگرتـووهوم و ب<br>بەوە رۆيشتوون بۆ پيشانگاى نيودەولەتى پاريس. تا ئەو ئاستەي لە بیرم بیّت نووسهر به گالْتهوه دهیگێڕایهوه که پیاوێک ویسـتوویهت<sub>ی له</sub> ب<sub>هرمیل</sub>ی<sub>کدا دابنیشیّت تـا یهکیّک له هـاوړیّ و ړهفیقه باشـهکانی ئهو تـا</sub> پـاریس تـل بـدات. دیـاره ئهو جـۆر کهسـانه تهنهـا هـهڵ دهدهن پیشـ<sub>ان</sub> بدەن لەگەل خەلكى تردا جيارازن. لە راسىيتىدا "ھرمان زتۆنگ" ناوي کهس<u>ت</u>ک بوو که بۆ يەکەمین جار لەر شى<u>ت</u>وازە شـازە بۆ گەشـتکرد<sub>ن</sub> کهلکی وهرگرتبوو. پاشان به بیرم هـاتهوه له ړابـردوودا نهخوّشـێکم <sub>ههبوو</sub> که به پ<u>ن</u>چهوانهی پلهوپایهپهرستیی نهخوشناسـاوه زوّر ترسی له ړۆژنامەكان ھەبووە، بەلام ھيوايەتى بوو ناوى لە رۆژنامەدا بلاو .<br>بکریتهوه و ببیته هوّی ناودهرکردنی. ئهسکهندهری مهکدوّنی بیگومان مەنسەبپەرستترین پیاوی سەر زەوی بووە. ئەو خەفەتى دەخوارد كە بـــوّچی هوّنراوهبێڑێــک وهک هـــوّمێر بــوونی نیــیه تــا ســـهبارهت به سەركەوتن و دەسكەوتەكانى ھۆنراوەي بەسەرا بلَيْت.

بهلام چون له بیرم نهبوو ئەسكەندەریكى تر، كه زۆر له منەوه نزیكتر بوو به بیری بهێنمهوه، چونکه برا بچووکهکهم نـاوی ئهسـکهندهر Alexandreبوو. ناوی براکهم خیرا بیرکردنهوهیهکی ئازاربهخشی به بیر هینامهوه که ههولم دهدا له زهینم دووری بـخهمهوه و هاوکات لەگەل ئەرەشىدا بېركردنەرەي بېرەرەرىي كاتى دروسىتبورنى ئەرەم به بیر هاتهوه.

<sub>بىراكەم</sub> كارناسىي گواستنەوە و نرخىدانان بىوو. تەنبانە سىەردەمانچى<br>پىراكىم كارناسىي ئىلمان تىلغان بىرىشى ئىلنىڭ سىمەردەمانچى بر.<br><sub>دەبول</sub> <sub>پۇس</sub>تى مامۇسىتايى قوتابخانەيەكى خوينىنى بالاى بازرگانييان<br>. <sub>ړي.</sub><br>پی بدایه. ههروههـا چهند سـال لهوهوبهر ههمـان پیشـنیاریش بـو مـن پی .<br><sub>کرابح</sub>و، بهلام نهمتــوانی بــوو بهدهســتی بهینـنم. لهو ړووووه دایکـــم ىر.<br><sub>نىگەر</sub>انىيى خۆى دەرىپ*رى بوو ب*ۇ ئەوەي نەكا كورە بېكۇلەكەي زووتر ىپ<br><sub>لەكس</sub>ورە گەورەكەي بگـــاتە ئاســــتى مامۆســــتايى. لەو كــــاتەدا كە .<br><sub>نهمتوان</sub>یبوو هۆکاریک بۆ خوین*دنهوەی خ*ۆم بد*ۆ*زمەوە، بارودۇخ بەو .<br><sub>شىخو</sub>ەيە بىوو. پاشىــان شانسىــى بــراكەم بــۆ بەدەســـتهينانى پــلەي .<br><sub>مامۆس</sub>ـــتايى كەم بېــووەوە و تەنــانەت ئەگەرى وەرگرتنـــى پۆســـتى <sub>بهر</sub>زتری له هی منیش کهمتر ببووهوه. بۆیه واتای هەلەکەم لەناکاو .<br><sub>دەركەوت</sub>: دەتـــوت كەمكـــردنەوەي ئەگەرى بـــوون بە مامۆســــتايى <sub>ىراكەم</sub>، بەربەسىتى تېنەگەيشىتن لەر ھەلەيە*ى* چارەسەر كردېور. من .<br>په شـــێوهیهک ډهفتـــارم کردبـــوو که گــوایه له ړۆژنـــامهى ههوالـــدا <sub>و در</sub>گرتنی پۆستی بهرزی براکهمم خویندووهتهوه و به خۆمم وتبوو: <sub>اسەيرە</sub>! <sub>پۆ</sub>ژنامە بابەتێک دەنووسێت کە بابەتەکە*ى* (واتە پسپ<sub>ۆر</sub>ىيەک وهک پسپوری براکهی من) گالتهجارییه. ٔ ئنجا به ئاسانی توانیم له کتیبی ٔمیْژووی هـونهر ّدا بِهشـیک بـدوزمهوه له بـارهی هـونهری سـەردەمى ئەســكەندەرى مەكــدۆنييەوە بێت و بە سەرســورمانێكى سەير تېگەيشىتم كە كاتى بەدواداگەرانەكانى پېشىوتر چەند جار ئەو لايەرەيەم خوينىدەوە كە ئەو بابەتەي تيا بىوو، بەلام ھەر جارە و دەتسوت لەژنسىر كساريگەرىيەكى خەيسالى نېگەتىۋىدا ئەو بەشسەم نەخويندېووەوە. جيا لەوەيش ئەو بەشە ھيچ خاليكى لەخق نەگرتبوو که بتوانیت شرۆڤەپەکم بداتیْ پان هۆکاریک بۆ لەبیرچوونەوە ھەبوو بيت. به بۆچوونى من نەبوونى توانا له دۆزينەوەي ئەو بەشەدا (كە زۆر جار له بەرچاومدا تێپەر بېوو) دەبىّ بە ھێمايەک بزانرێت، ئەو هیمسایهی که دهبوایسه تهنهسا منسی لابسدایه. وهبیرهینسانهوه،

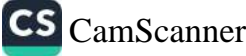

بیرکردنەوەكــانمى بەرەو ئاراســتەيەكى تــر دەبــرد، تــا ھەولەكــانم<br>مىسىرىدىن ئىستىمىنى بەرەو ئاراســتەيمىسى ئىستىمىنى ئىستىمىنى ئىستىمىنى ئىستىمىنى ئىستىمىنى ئىستىمىنى ئىستىمىنى بپردرد و ستند.<br>رووبهرووی بهربهستیک ببنهوه، به کورتیپهکهی ئهو نهبوونی تواناییه رووبدروری - د.<br>مانی دهدام بو بیرکردنهوه له بارهی ئهسکهندهری مهکدونیییهوه تا به ماسی دسام بو بید .<br>باشترین شدوه سهرنجی براکهم نهدهم که ناوی ئهسکهندهر بوو و باسترین ستان<br>بیرکردنهوهکانیشم لهگهل ئهودا جیاواز بوو. له راستیشدا ههر وابوو. ناوبراو له کتیبی میژووی هونهردا بدوزمهوه.

دوو جۆربوونى واتاى وشەى Beförderung لەو بارە تايبەتە<sub>ۋە</sub> .<br>وهک پردیکسی وهبیرهینسانهوه له نیسوان دوو بیروبوچوونسدا خسوی .<br>دەنوانــد، گریــی (عوقــدە)، كەمبــايەختر بە راپــۆرتى رۆژنــامەكە بزوینرابوو و گریبی گرنگتر، بهلام ئازاربهخشتر و ناخوشتر ببووه هــوّی هەلەکــردنم له خوینــدنەوەدا. ئەو نمــوونەيە پيشــانی دەدات کە راڤەكردنى رووداوێكى لەو شىنۇەيە ئاسىان نيىيە. ئىيمە زۆر جار .<br>ناچارین شیکارکردنی مەتەلّیک دوا بخەین بۆ کاتی*کی* گونجاوتر، بەلام <sub>ههرچەنـد رِیکاچـاره ســەختر بیّـت به دلّنیــاییەکی زیــاترەوە دەبــ<sub>یّ</sub></sub> چــاوەرِیّ بــین که بیرکــردنەوەی ھەســتمان ئەندیشـــەی شـــلەژاو بدۆزيتەوە و ئەو ئەندېشەيەيش كاتېك دەدۆزريتەوە، سىەير دەبيْت و دژی ناوەرۆکی ئاسایی ئاراستەی ئاسایی بیری ھەستمان بیّت.

رۆژێکیان لە نزیکی شاری ڤیەننا نامەپەکم بەدەست گەيشت  $-\tau$ و هەوالْيْكى خەفەتاوى تيْدا بوو. خيْرا بانگم لە ھاوسىەرەكەم كرد و پێم وت خاتوو "گیوْم"م. داماوه زوّر نەخۆشـە و پزیشـکەکان جوابیان کردووه و وتوویانه چارهسـهر نابێت، بهلام رهنگـه لهو قسـانهي بـوّ دەربړينـی خەم و پەژارەم دەرم دەبـړی ھەلّەيەک بـوو بێت، چـونکە هاوســەرەكەم گومــانى لە قســەكەم كــرد و تكــاى كــرد تــا نــامەكەئ پيپيشان بدەم. ئەو وتى:

.<br>نانیام به ههاندا چووی، چونکه هیچ کهسینک نیاوی ژنینک به نیاوی<br>وکههسی میسردهکهی بانسگ ناکسات و روتراست <sub>دل</sub>یپ .<br><sub>پهګه</sub>مــی میـــردهکهی بانــگ ناکـــات و بهتـــایبهتی لهو بـــارودوخهوا<br><sub>دهق</sub>تـاریکی وههــا ناکرینـت، چــونکه نومسه ســـزر اسلام اورودوخهوا پەت<br><sub>رەفتار</sub>يكى وەھـا ناكريىت، چـونكە نووســەرى نـامەكە نــارودۆخەدا<br>ماھىسەرەكەي كـاك "گيـۆم"م بە ياشى دەنلنىمى " <sub>رب</sub>وت ت<br><sub>هاوس</sub>ه رهکهی کـاک کیـۆم'م به باشـی دهزانینت.' سـهرباری ئهوهیش<br>خرداگرت و به دلنیاییهوه حهختم او مرد سی <sub>داگرت</sub> و به دلّنیاییهوه جهختم له سهری کردهوه که مهسهلهکه له<br>پیْم داگرت و به دلّنیاییهوه جهختم له سهری کردهوه که مهسهلهکه له ب<br>ماوسه رهکانیان لهسـهر کارتی فیزیتهکانیـانهوه دهنووسـن. سـهرهړای<br>هغر نامـل بـنـمـد از سـنـه <sub>ئەوەيش</sub> ناچار بووم دیسانەوە نامەكە بخوينمەوە و تیگەیشتم ھەق<br>ئەوەيش ناچار بووم دیسانەوە نامەكە بخوينمەوە و تیگەیشتم ھەق ب سیستوره و مهمه بوده و مهمهاند.<br>به هاوسهرهکهم بووه و مهسهلهکه ههم پهیوهنده به کاک گیۆم م.بی .<br><sub>داماو</sub> و تەنـانەت پەيوەنـدە بە دكتـۆر گيـۆم م.ــى داماويشــە<sub>وە، ئەو</sub> <sub>مهســه</sub>ږي. که له بهرچــاوی مــن ون ببــوو. لهو ړووهوه لابررنـــ<sub>ی</sub> <sub>وشەى</sub> دكتۆر ھەولدان<u>ت</u>كى بەروالەت لە رووى نەستەوە بوو تا ھەوال<sub>ى</sub> <sub>خهفهتاوی</sub> له میردهکهیهوه بگوازیتهوه بو هاوسهرهکهی. وشهی(Dr) که له نیّــوان وشـــهی وهســـفکردن و وهســـفدا بـــوو له لایهکهوه و له لايەكى ترىشەوە ناوەكە ھەبىوو "" Le Pauvre Dr. G. M <sub>ړ</sub>ادهۍ پ<u>ټو</u>يست ديار*ی* دهکرد که مهسهلهکه پهيوهند نييه به ژن و لهو ړووهوه مـــن له کـــاتي خويندنهوهيـــدا ئهو ناونيشـــانهم نهبينيبـــوو. سـەربارى ئەوەيـش نـابىّ ھەڵەكەم بەو كـارەوە پەيوەنـد بـدريّت كە رکتۆر م. بەلامەوە خۆشەويستتر و ميھرەبانترە تا ژنەكەي، بەلكوو تەنھا بارودۆخى كاك گ.م ھەندىّ سەرقالّى ترى لە مېشكمدا دروست کردېوو، که پهيوهند ېوو به کهسې سيپهمهوه، ئهو کهسه پهکټک ېوو له كەســە نزیكەكــانم و بە دەسـت نەخۆشــییەوە ئــازارى دەچیشـت. نەخۆشىيەكەي لە زۆر بوارەوە ھاوشىرەي نەخۆشىيەكەي كاك گ.م بوو.

کاتێک بۆ تێپەڕبوونى پشوو بۆ شارێک گەشتم دەکرد و لە  $-\xi$ 

شــەقامە نەناســراوەكانى ئەو شــارەدا پياســـەم دەكــرد، زۆر جـار لە خویندنهوهی ریکلام و تابلوی دوکانهکاندا تووشی ههله دهبووم که .<br>نـیگهرانکهر و له ههمــان کاتیشــدا پیکهنینــاوییه. مــن لهســهر ههمـوو .<br>دوکانهکــان ئهو نووســـینهم دهخوینـــدهوه `زهړهنــگهرئ'. ئهو ههلهي مەستىيە ميوايەتى منى بۆ كۆكرىنەوە*ى* ئالتوون و شتى بەنرخ پيشا<sub>ن</sub> دەدا.

ٔ بلۆلیر ٔ له کتیبه زوّر باشهکهیدا به ناوی <sup>ٔ</sup>لهژیر کاریگهری  $-\circ$ سۆزدارى، تېگەياندن و يارانۆيا دا دەنووسىيت:

ُرِوْژْيَكِيان له كاتى كتيْبخْويْندنەوەدا ئەو ھەستە زەينييەم ھەست پى کرد، که ناوی خوّم له دوو دیّپ خوارتر لهو دیّپهی دهمخویندهوه، بینیــوه. کاتیــک گەیشــتمه دیــږی باســکراو تەنھــا وشـــەی 'Blutkörperchen' (خړږکهي خوټنې)م دوزيـيهوه و زوّر سـهيرم لیّ هـات. له نیوان ههزاران نموونهی ههڵهی خویندنهوهی بهرچاو و ناوەندى و پەراويز كە شيم كردېووەوە ئەمەيان قۆرترين ھەلە بوو. له بوارهکـانی پیشــوودا کاتینک وام دهزانــی نــاوی خــۆمم بینیــوه ئهو وشەپەي بيانووپەک بوو بۆ ھەڵەكردن، ھاوشىيرەي ناوەكەم بوو كە تارادهیـهک دهیتـوانی پاســاودهری ههڵهکهم بێت و زۆر جـار دهبـوایه هەمور پیتی ناوەکەم لە بەرچاوی من بوایە تا ھەلّە روو بدات. بەلام لەم بوارەدا ئەوەي شتەي دەپتوانى بېيتە شىرۆۋەپەك بۆ پەيوەندېي دروّیـین و هەڵە ئەوە بـوو لە کـاتى خوێنـدنەوەی ھەنـدیّ تێبینـی لە بسارەي شىسيوازى خسراپ و ناھاوسىسەنگى نووسىسەرانى بىسابەتە زانســـتییکانهوه بـــووم و ههروههـــا خۆشـــم له ریـــزی ئهو جـــۆره نووسه, انه دادهنا.

دکتۆر 'مارسێڵا ئايبێن شووتس' نموونەپەک شىرۆڤە دەكات -٦ له هەلەيەكــى خوينــدنەوه لە كــاتى تــويژينەوەى ســـەرووى وتــنەوە:

<sub>سەرقا</sub>لى پێداچوونەوەي ڕەخنـﻪگرانەي بەرھەمێک بـووم بە نـاوي .<br>·<sub>ک</sub>تیبسی شـــهمیدان ،کـه کـــۆمەلـه ئـهفســـانـهکانـی ئـهلمانیـــای گـهوره و د.<br><sub>ناوه</sub>ړاسته و دهبوايه له کوليکشـينې 'بابهتهکـانې ئهلمانيـاي سـهدهکانې در .<br><sub>ناوه</sub>ړاست ـهوه له لايهن يــانهى كولتــوورى زانســتى يــرۆس بــلاو ىكراپەرە.

<sub>ئەق</sub> بەرھەمە تا ئەو كاتە بە چاپ نەگەيشتبوو و بەرھەم<u>ى</u>كى نەناسراو <sub>بوو</sub> و لهو بارهوه تهنها نامهیهک له جهنابی ژ. هۆپتهوه به ناوی له .<br><sub>ساره</sub>ی کتیبی شــههیدان به زمـانی ئهڵمــانی ناوهړاست ّــهوه هــاتبوو. .<br><sub>هۆپت</sub> له کاتی نووس**ینی نا**مەکەپدا هیچ دەستنووسى<u>ت</u>کی (مسۆدە)ـی لە پەردەسىتدا نەبىوو، بىەلگۈو يەك دانە كىۆپى (سىەبارەت بە سىەدەي نۆزدەيەم)ى بە دەستخەتى س. (خەلكى كلۆستێرنۆبێرگ' دۆزيبووەوە که له کن<u>ت</u>بخانه*ی* پاشایهتی رادهگیرا. ئهو کۆپییه بهم رستهیه کۆتایی ي<sub>ن</sub> دەھات:

'Anno Domini MDCCCL in vigilia exaltacionis sancta crucis ceptus est iste liber et in vigilia pasce anni subsequeentis finites cum adjutorio omnipotentis par me hartmanum de krasna tunc temporis ecelesio niwenburgensis custodem.

ھەرچەنـد ئەگەر ھۆپـت لە نووســينەكەيدا ئەو رســتەيەى ريْـك (بە بەروارى ١٨٥٠ بە ژمارەي رۆما) نووسىيبوو، بەلام چەنىدىن جار پیشانی دهدا به بروای ئهو، ئهو رسته لاتینییه هی دهستنووسیهکهی ّس. ُـــه و ئەو رســـتەپەيش وەک ھەمــوو دەستنووســـەکانى تــر ھــى بەروارى ١٢٥٠مه.

نامهکهی هۆپت بووه هـۆی شـلْهژاوی و سهرسـورِمانم. مـن که له زانستێکی قوولی وههادا گەنجێکی تازەکار بووم، سەرەتا کەوتمە ژێر

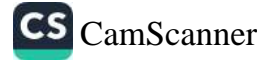

<sub>کاریگ</sub>ی<sub>ریی هزیتهوه و بق ماوهیهک لهو رستهیهدا، که به روونی چاپ<br>کاریگ<sup>ی</sup>ریی هزیتهوه و بق ماوهیهک لهوواری ۱۸۵۰ بهرواری ۲۵۰</sub> <sub>کاریگ</sub>ه <sub>ریی</sub> موپته وه و موسیقی مورازی ۱۸۵۰ به روازی ۱۳۵۰م<br>کرایسوو وهک هویست له بستری به روازی ۱۸۵۰ به روازی <sub>کرابـــوو وهک هوپـــــت ته بـــــرت :<br>خوینــــدهوه. کاتنیـــک دهرفهتهم بـــــف رهخســـــاوه و دهستنووســـــه<br>خوینــــدهوه. کاتنیـــک دهرفهتهم بــــــــــو کرار بگهربیهک لهم</sub> <sub>خوینسدهوه.</sub> کاتیست دهرست <sub>از</sub> به ترجم کاریگهرییهک لهو رسته<br>سهرهکییهکهم دوزییهوه تنگهیشتم که هیچ کاریگهرییهک لهو رسته <sub>سـهره</sub>کیپهګهم دوزیبپهوه میکمیسه و تـوانیم دلنیـ**ـا بــم، کـه له ســه**رو*ی*<br>لاتینیـیه له بـابهتی سـهرهکیدا نیـیه و تـوانیم دلنیــا امــکاټـیبــته نتـیـه و <sub>چىواردەدا قەسىمەيەت بەستەلەيە بەلامەوە بە تەواۋى روون و ئاشىكرا<br>نەژپاوە. كاتىپك ئەو مەسىملەيە بەلامەوە بە</sub> تەواۋى روون و ئاشىكرا نورپاوه. دانيک کو د د د .<br>بوو، خيرا ههموو ړيگاچارهکهم دوزيپهوه و تويژينهوهکانی دوايي <sub>بوو، حیر، سخنور رہے ہیں۔</sub><br>جەختی لەسەر بۆچوونەكانم كردەوە: ئەو رستە بەناوب**ان**گە بە زمان*ی* جه دسی ناستار برچارد<br>لاتینی تهنها له دهستنووسـهکهدا هوّپت کهلکی لـیّ وهرگرتـووه و هـی ءتینی دی ۔<br>کهسـیک بـووه که ئهوهی نووسـیوه، واته بـاوکی هـارتمهن سـایبش ت سبب بورن<br>لهدایکبــــوونی کرازنــــا که کهوتـــــوّته "مـــــوّراڤی" و له شــــــاری .<br>كلۆسىت<sub>ى</sub>رنۆبۇرگ بەرپرسى كەنيسە*ى* ئاگۆس**تي**ەن بووە. ئەو لە پۆستى .<br>ژمیریاریی کهنیسهدا یهک دانهی له دهستنووسهکهی "س." ههالگرتووه و پاش تەواوبىوونى كـار بە پێـى دابـونەريتى كـۆن رسىـتەيەكى بـۆ بابهتهکه زیباد کردووه تبا خـوّی به باشـه بناسـیتیت. به دلّیپاییهوه شئوازی سەدەی ناوەراست و نووسنى كۆنى رستەكە ئەو حەزەی لە مۆپتا بزواندووه که له بارهی ئهو بهرههمهی لیّی دهکوّلیّتهوه زیاترین زاناریی پێویست بخـاته ړوو و له ئهنجامـدا بـۆ دەستنووســی "س." بهرواریک دهستنیشان بکات، لهو رووهوه ئهو به بهردهوامی له بری بەروارى ١٨٥٠ بەروارى ١٣٥٠ـى خوينىدېورەوە (ھانىدانى ئەو ھەلە رەفتارىيە ھەر ئەو حەزە بوق.)

ه. ســاکس دەيگێـرېتەوە: مــن ئەو رســتەيەم خوينــدەوە: له  $-V$ بەرامبەر ئەو شتەي دەبێتە ھۆي سەرسىووړمانى كەسانى تر، ئەو بە نەبوونى كارىگەرىيەكى تايبەت ھەلسوكەوت دەكات". وشەي "نەبوونى کاریگەری ٔ بووه هۆی سەرسووړمانم و کاتێک له نزیکترەوه سـەیرم

<sub>کرد،</sub> بینیم وشهی نهبوونی کاریگهری Steifleinenheit بودنی نییه.<br>استانشان استانشان با انتشار استانشان با انتشار بودنی نییه. کرد، به دسته ی نووسسراویStielfeinheit<br>بهالکوو وشسهی نووسسراویStielfeinheit (به واتسای ناسسکی و ب<br><sub>ه</sub>یستی شینوازناسی)یه. ئهو رستهیه بهشیک بوو له قسهکردن<sub>ی ب</sub>همین مستن ریناز و له رادهبهدهر وروژاوه که یهکیک لهو نووستارانهی<br>و جیس ریناز و له رادهبهدهر وروژاوه که یهکیک لهو نووستارانهی و ..<br><sub>هیجو</sub>ایهتمه له بساره*ی* میژوونووسسیکهوه نووسسیبووی. مسن نهو ستورونووســــهم به لاوه بــــاش نهبـــوو. چــــونکه نهو به راشــــکاوی .<br>تايبەتمەندى تايبەتى يەك ًمامۆستا*ى* ئەلمانى ً ھەبور.

<sub>له</sub> کتیبی ٔ ئەندیشــ*ەی* پـِر گالتەجـاری و ھەجـوو دا بەرھەمـی  $\neg \wedge$ لستانبیرگ، ړووبهړووی تیبینییهک دهبینهوه، که له سـهرنجدان بـو .<br><sub>مەســـەلەيەكى</sub> ســـەير ســـەرچاوە دەگريــت و بەھەرحــال ھەمــوو بیرۆکەکانى ھەلەي خوينىدنەوە بە كورتى دەخاتە روو. لیشتانبیرگ رەنووسىتت: "ئەوەندە بەرھەمەكانى ھۆمىرم خويندېووەوە كاتىك ھەر حاره و چاوم به وشمهی (Angenmmen پهسهندکراو، قبولکراو) <sub>دەكەوت</sub>، ئەوەم بە ئاگسامىيىنىز دەخوينىسىدەپەAgamemnon دەخويندەوە.

ل، راسىتيدا زۆر جار ئەو شىتەي دەبيتە ھىۆى گىۆرىنى بابەتەكە ئارەزووى شاراوەى خوينەرەكەيە. ئەو ئارەزووە ھەر مەسەلەيە كە بيري ئەوي سەرقال كردووه دەيخاتە ناو بايەتەكەوه. لەو رووەوە تەنھا ئەوەندە بەسە لە نێوان ئەو وشەپەي لە بەردەستداپە تا خوينەر بتوانين بابهتهکه به حهزي خُسوّى بگوريّـت. لهو رووهوه ههلهي خويندنهوه پيک ديت. خويندنهوهي خيرا بهتايبهتي بهو چاوانهي که تووشــي تێکچــوونی هاوســەنگییەکی پیانەچوونــەوەپە، بێگومــان ئەو مەڵەپە ئاسان دەكاتەرە، بەلّام مەرجى پێوپست ئەو جۆرە مەلّانە نييە.

به بـروای مــن شــهر ههنـدیّ بیروبۆچــوونی ســهقامگیر و  $-9$ سـەرقالْیی زەینـی دەکـاتە بـاو و بە شــێوەیەکی تـایبەت دەركەوتنـی

مەلەي خويندنەوە دەرەخسىنىتى. چەندىن جار لەو كارە دلنيا بووم. .<br>بهلام بەداخەوە رېژەپەكى زۆر كەم لە بېنىن و ت<u>نيى</u>نىيەكانم بە زەينم .<br>سپاردووه. ږوژیکیان پهکیک له ږوژنامهکانی دوای نیوهړو یان شه<sub>وم</sub> د<br>کردهوه و ئهو ناونیشانهم بینی که به پینی گهوره چاپ ببوو: 'ئاشتی له گـــورز دا، بهلام به ههامدا دهچـــووم، ناونیشـــانهکه وهفـــا بـــوو: ُدوژمنهکان له بارمبهر گورزدا. ُ

ئەمە رستەكە بوو der Friede von Görz نەك Die Feinde VOr Görzئەو پيــاوەي كە دوو كــوړەكەي لە بەرەي شـــەرر<sub>ا</sub> دمجەنگان، مەلبەت مەقى بوو تووشى ھەلەيەكى وەھا بېت.

– پیاوینک ئەم وشانەي لە رستەپەكدا خویندەوە: کموبنى (بايعى) كۆنى نان Alte Brotkarte، بهلام خیرا له هه له کهی تیگه پشت له راستندا مەسبەلەكە سەبارەت بە Alter Brokate دروانىدنى كۆن بوو. شایانی باسه خووی ئەو پیاوه وا بوو کوبنی نانەکەی پیشکەشى ژننک بکات که وهک هاورتیهک له مالهکهیدا بوو.

– ئەنسىازبارىك يىلق بەرگرىكىىرىن لە شىستدارپوونى تۆنتلىنىك كە بەرپرسپارىتى دروستكردنى لە ئەستۇ گرتبوو رووبەرووى نەبوونى ئامیر و کەرەسە بوويەوە. رۆژیکیان بە سەرسىوورمانەوە ئاگادارى فروشتنیکی له روژنامهدا خویندهوه، که ئاماژهی به ههندی کالا له رەگەزى چەرمىي نابار " Schundleder، بەلام بازرگانەكـان بە دەگىمەن ئەو راسىتگۇييانەيان ھەيە كە خراپىي كالاكانپىان بىدركىش. کالای ئامادهکراو له راستیدا له 'پیستی شـهویلگه Seehundleder' دروست کرابوو.

کـات و دۆخـی خـوینهر زوّر جـار نـاوهروکی هەلەکەی دەستنیشـان دەكات. پسېۆرېتكى وشە و زمانەوانى پاش دواپىين لىنكۆلىينەوەي زۆر گرنگـــی لهگـــهل هاوکارهکانیـــدا لهســـــهر جـــۆریەتی نووســــینی ئهو

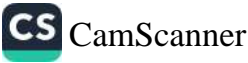

<sub>دۆ</sub>زيــنەوانەي موناقشــــەي ھەبـــوو، ڕۆژێکيـــان لە بـــرى وشــــەکان، ۔<br><sub>لهشکهر</sub>کیشـی لهسـهر شــهترمنج (Schanchstratrategie)، بهم . (Sprachsstrategie)

نەخۆشىتك لە شــارتكى غەريبـدا دەســوړايەوە، لە ھەمــان كاتـدا كە <sub>ىەھى</sub>ۆى چارەسـەركرد*ن* و دەرمانكردنـەوە رېـخۆڵەكـانى نەرم بېـوو و رەوان بېوو، لەسەر تابلۆى دوكانێكى گەورە بەو شێوەپە خوێنديەوە: .<br>توالیتی گشتی (Klosethaus)، خوشحالییهکهی لهگهل ههست به سەرسىووړماندا بوو: بۆچى شىوينيكى گشتييان لەم شىوينە سەيرەدا دروست کـردووه؟ بهلام ئەوەنـدەي پـێ نەچـوو کە خوشـحالْييەکەي لەنار چور، چونكە ئاگادار بورەرە لە راستيدا نورسىنى سەر تابلۆكە يهم شيوهيهيه: دوكاني جلي ژيرهوه (Korsethaus).

له زۆر بـواری تـردا نـاوەرۆک کـاریگەریپەکی گرنگتر دابـین  $-$ \. دەكـــات لە ھەڵەكانــــدا. نــــاوەرۆكى بــــابەتەكە بيتــــاقەتى خــــوينەر مەلدەخرىنىت، چونكە كارتېكەرى يان بابەتېكى بېزاركەرى تيايە. لەر ږووووه خـــوينهر به پشتبهســـتن به ههله بـــابهتهکه له ئاراســـتهي بهلاوهنان يان له ئاراستهى گەيشتن به هيوايەتتك پتيدا دەچتتەوه. به دلنياييەوه دەكىرى قبىول بكريت لەو جىۆرە بىوارانەدا سىەرەتا ناوهرۆكەكە بەو شىيوەيەي كە نووسىراوە دەخىرىتە بەر دادوەرى و ږوانگـه و پاشــان پيــادهچنهوه له حاليکـدا لهو خوينــدنهوهيهدا هــيچ زانیـارییهک نهگهیشـتووهته ویژدانـی نهسـت. نمـوونهی ژمـاره ۳ که پێشتر باسمان لێپەوە کرد لەم جۆرەپە. من نموونەپەکى تر کە ئێستا باسسي ړوژ له زارې دکتــور 'ئيتينگون'ــهوه دهگيـرمهوه. ئهو له کـاتي چارەسـەركردندا لە نەخۆشـخانەي سـەربازيى 'ئىلگۆ'ـى لەم بـوارەدا كۆلبوەتەوە.

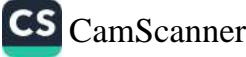

ئازاری دەروونىيەوە، كە سەرچاوەكەي دەگەرايەوە بۆ زيالێكەوتنى لە کاتی جەنگدا لەژیر چارەسەردا بوو. ئەو پۆژیکیان دواپین دیری <sub>لە</sub> هۆنراوەيەكى والتەر مەيمەن، ھۆنراوەبێژى گەنجى بۆ خويندمەوە و به ورووژاوييهکي زۆرەوه بهم شيوهيه خوينديەوه:

Wo aber Stehts geschrieben, fragich dass von allen Ich übrig bleiben soll, ein ander für mich fallen? Wer immer von euch fällt, der stirbt gewiss für mich, Und soll übrig bleiben? Warum denn nicht?

(به لام پتم بلَّیْن له کویّدا نووسراوه که دهبیّ من به تهنها بمتنمهوه و کەسىتكى تر بەھۆى منەرە گيانى لەدەست بدات؟ لەم نتوانەدا ئەوانەي بەسەر زەويدا بە خۆياندا دەئالىن بە دلىياييەوە لەبەر من دەمرن. ئىجا من دهبيّ بمينمهوه؟ بوّچي وانهبيّ؟)

کاتیــک مـــلازمهکه له سهرســـوورمانی مــن تیکهیشــت، به نهختـــی شىلەژاوييەوە دېسىانەوە ھىۆنراوەكەي خوينىدەوە، ئەمجارەيـان بەبـيّ ههله:

Und ich soll ubrig bleiben? Warum denn ich?

هـۆنراوەبێژەكە لە دێرى كۆتاييدا نووسـيبووى: 'ئنجـا مـن، مـن دەبـێ بمٽِنمهوه؟ بق ڇي من؟ ُ

ئەر بوارەي ملازم X دۆختكى بۆ رەخساندم تا زياتر گرنگى بە شیکاری قوولتری رهگبزه دهروونییهکان له ٔئازاری دهروونی بههوی زیانلێکەوتن لە جەنگدا" بىدەم، پاشىان سىەرەراى بىوونى بـارودۆخى نەگونجاوى كار لە نەخۆشـخانەى سـەربازيدا سـەربارى ئەو ھەمـوو

 $\Delta$ 

<sub>سـهرق</sub>الْييه و پێـژهى كهمـى پزيشـكهكان تـوانيم هۆكـارێكى تـر جيـا ب<br><sub>لەوە</sub>ى ھەمىوو كەسىيك بيريـان لــئ دەكـردەوە بـدۆزمەوە، چــونكە .<br><sub>زۆربە</sub>ی پزیشکان لەسەر ئەو بړوايەن ئەو جۆرە ئازارە دەروونيانە <sub>ت.</sub><br><sub>سەرچاو</sub>ەكە*ى د*ەگەرپتەوە بۆ تەقىنەوە*ى* قومبەلەيەك.

<sub>هینمای</sub> بهرچاوی شلّهژاوی له ملازم Xدا دهبینرا. ئهو هیمایانهی که له مەمور بوارەكانى ئازارى دەروونييەوە سەرچاوەي گرتووە لە جەنگدا سەرەتا بە شىيرەيەكى زۆر ئاشىكرا و پوون ھاوشىيرەيەي يەكتىرن، <sub>ىري</sub>تين لەم دۆخـانە: نيگەرانـى، حەز و ئـارەزوو بـۆ گريـان بە چەنـد مىۆيەكى پىروچەرە، قەيرانىي زۆر، تونىدوتيژى، تەشـەنوجى بەرچـار، <sub>دەركەو</sub>تنــى جـوولّە*ى* منـدالانە، دۆخــى پشــانەوە (پــاش بچــووكترين وروژاوه يان بزواندن).

<sub>دەركەوتنسى</sub> دەروونسى ئەم دوايىين ھێڡــايە بــۆ نەخۆشـــەكانمان خۆمەلواسىينىڭى نەسىتى بىوو كە بە پشتبەسىتن بەوە مەوليان دەدا مىۆلەتى ئىسىراحەتى زيـاتر و درێژخـايەن بەھـۆى نەخۆشــىيەكەوە وەربگىرن و ھەمىوو پزيشىكەكان لەو خىالە ئاگىادار بىوون. ھەر كىات بەرپىوەبەرى نەخۆشىخانە، كە جارناجـار بـۆ بېنـىن دەھـاتە بەشـى چارەسەر يان ھـاورێيەک کە نەخۆشـەکەی لە شـەقامدا دەبينى و پێى دهوت: به دلَّنیاییهوه دوَّخت به تهواوی باش بووه، رهنگ و رووت زۆر باشــه. ْلەناكـاو نەخۆشــەكە تووشــى قەيرانـى تونىدى رشــانەوە دەبىوو. گىوايە لەبەر خىۆپەوە دەپىوت: تەندروسىتى... گەرانەوە بىق بەرەي جەنگ… بۆچى من؟"

ئەمەيش چەند نموونەيک لە ھەلەكانى خويندنەوە سەبارەت  $-11$ به سـەردەمى جەنـگ كە بە قەلەمـى دكتـۆر ھـانس سـاكس (خەلْكـى قْييەنا) لە گۆۋارى ن<u>ئو</u>نەتەرەيى دەروونناسىدا بە چاپى گەياندووە.

پهکێک له ناسراوهکان چهندین جار پێی وتبووم: "ږۆژێک که  $\mathfrak{a}$ 

بمبهن بر جهنگ میچ کهلکتک له بړوانامهی خویندنهکهم وهرناگرم، هەلىبەت بەو بروانامەيبەوە حەقىم ھەيە لە بەرەي جەنگىدا بمينمەوھ، بەلام داوا دەكەم بمنیرن بۆ بەرەي شەر تا جەنگ بكەم. ئەو ماوەيەي پیش ئەوەي بانگى بكەن بۆ جەنگ رۆژیكیان بە زاریكى وشك و بە<sub>مبر</sub> بڇووکٽرين شرۆڤەيەک پێي وتم که کاری پێویستی بۆ پسپۆرپيەکەی ئەنجام داوه و لەو رووەوە دەينێرن بۆ دامەزراوەيەكى پيشەسىازى. سـبهى بهيـانييهكهى له ريكخراويكـى حكوميـدا يهكترمـان بينـى، مـن بەرامىبەر مىزىك راوەسىتابووم و خەرىكى نووسىين بىووم، چەنىد چرکەپەک لەسەر شانمەرە سەپرى ئەر كاغەزەي كرد كە خەرپكى پږکــردنهوهۍ بــووم و وتـــي: 'ســـهيره! لێــرهدا نووســـيويانه (Druckbogen فـــۆرمى چــــاپى) و منــــيش خوينــــدمەوه (Drückeberger فَيَلْبَارَ!)

له ترامــوای (شـــهمهنهفهری بچــووکی ســـهر شـــهقام)دا ب) دانیشتبووم و بیرم له هـاوړێ جۆراوجۆرەكانی سـەردەمی گەنجێتیم دهکردهوه. هەندیکیان هەمیشە بـه لاواز و بیتوانـا دەژمیردران، بەلام ئیّستا دەتـوانن ھیلاكىيەكـي زۆر تەھەمـول بـكەن. ئەگەر مـن لە بـرى ئەوان بوايەم لەژىر بارى ئەو ھەموو ھيلاكييەدا كەمەرم دەچەمايەوە. له حالَّيْکدا بیرم لهم مەسەلە بی٘زارکەرە دەکردەوە لە کاتی تیپەربوونی ترامـــــــــواكهدا و تارادهيـــــــــــهكيش بهبــــــــــــي گرنگييێــــــــــدان وشـەي Eisenkonstitution جەسـتەي ئاسـنيم لەسـەر دەرگـاي دوکاننکی گەررەی بازرگانی خویندەوە. پاش يەک چىركە بە خۆمم وت ئەو وشــەيە وەک ريكلامــى بازرگــانى زۆر گونجــاو نيــيە. خێـرا ئــاورم دايەوه، تــوانيم ديســـانەوه وشـــەكە بـخــوينمەوه و تێگەيشــتم وشەي مەبەست Eisenkonstruktio بېناي ئاسنىيە.

رۆژنامەكانى سەردەم راگەياندنى 'رېتەر'يان بە چاپ گەياند ت)

CS CamScanner

(که دوایی نادروست دهستنیشان کرا) و رایانگهیاند، که ٔهزکس وهک .<br>ســەرۆككۆمارى ويلايەتەيەكگرتووەكــان ھەلبژيــردراوە. بە دواي ئەو مەوالەدا كـورتەيەك لە ژياننـامە*ى سـەر*ۆككۆمارى تـازە مەلبژيـدراو بـلاو بـووەوە. مـن لەو ژياننـامەيەدا خوينـدمەوە، كە خوينـدنەكەي لە زانکوّی بوّن (Bonn) تهواو کردووه. سـهیرم لـیّ هـات به دریزایـی رکەبەرايەتــی نووســـین کە چەنــد ھەڧــتەپەک پـــێش ھەڵبــژاردن لە <sub>ر</sub>وژنامهکاندا به ئاستی زوری خوّی گهیشتبوو، هیچ کهس<u>ت</u>ک باسی .<br>لەر مەسىـەلەيە نەكردېــوو. كاتێــک بــۆ دووھەمــين جــار ژيــانى ئەوم خویندهوه، تنگهیشتم که دهرچووی زانکوی بـراون (Brown)ـه. ئهو مەڵە بەرجەســـتەيە نەک مەر نەبـــوونى ســــەرنجى تەواوى منـــى لە خوینــدنهوهکهدا پیشـــان دهدا، بـــهلکوو له ههمــان کاتــدا ړاڤــهى ئهو راسىتيەيە كە بەھـۆى مەسـەلە*ى* سياسـى و ھەروەھـا شەخسـىيەوە سەرۆككۆمارى تازە زۆر گريدراوى دەسەلاتى ناوەندى (نەمسا و ئەلمانيا)بوق.

دووهەم: ھەلّەي نووسىينەكان

لەسەر لاپەرەپەكى كاغەز كە زۆر جار پادداشتە كورتەكانى  $-1$ رۆژانەم دەنووسى، تا تووشى لەبيرچوونەوە نەبم و بيرم ئاسوودە بیت، به سهرســوورمانهوه له نیـّـوان بهرواره دروســتهکانی مــانگی سېتەمبەردا بەروارى ھەلەي ٔېێنجشەممەي بېستى ئۆكۆبەر ٔم بېنى. شرۆڤەي ئەو كارە دەركەوتەي ئارەزوويەك بوو، كە ئاسان و ساكار دههاته بهرچاو. من چهند رۆژ پێش پشوو گەرابوومەوه و ھەستم دهکـــرد هیلاکــــی ئهو ســــالهم به تهواوی له جهســـته دهرچــــووه و ئامادەييەكى باشىم بۆ دەسپێكردنى كار و چالاكى پسپۆرانەم ھەيە، بەلام ھېشتا ھىچ نەخۆشىك سەردانى نەكردېووم. كاتېك گەيشتبوومە مالەوە نامەيەكم بينى نەخۆشىيک تيايدا نووسىيبووى، رۆژى بيستى

ئۆكتۆبەر سەردانم دەكات. بېگومان ئەو بەروارەم لە ياداشتى مانگ<sub>ى</sub> سبټهمبهردا دانيا و لهېهر خوّمهوه بيرم ليّى كردهوه: "ړهنگه ئيستا خاتوو X لیره بیت، حەیف بوو کە بەروارى چاوپیکەوش یەک مان<sub>گ</sub> دواكەوتووە. ئەو بېركسردنەوەيە بېسووە ھىقى ئەوەي بەروارى چاويێکەوتنەکە بهێنمە پێشەوە. لەم بوارەدا بیرکردنەوەی شلەژێنە<sub>ر</sub> به هیچ شیوهیهک نهشیاو نهبوو. بۆیه لهگهل ئهوهی که له ههلّهکهم تېگەيشىتم شىرۆۋەيەكم بىۆ دۆرىيـەوە. سىالْيْک پىاش ئەو راسىتىيە لە وەرزى پــاييزدا تووشـــي ھەڵەپەكـــي ھاوشـــێوە بـــووم، كە ھەر ئەو مۆكــارانە ھەبــوو. كــاک ئــێ. جــۆنس زۆرێکــی لەو ھەلانەی شــی کردووەتەوە و ھەروەھا توانيويەتى مەبەستەکانيشى دەرىخات.

رۆژێکیان کاغەزى بابەتەكانم وەردەگرتەوە بۆ ئەوەي يتىدا  $-\mathsf{Y}$ بچـمەوه. بــابەتەكەم بــۆ "ســالْنامەي دەمارناســى و دەروونشــىكارى" نووسسي بوو و به دلنيــاييهوه دهېــوايه به وردبينييهکـــي زۆرموه دیسانهوه ناوی نووسهرهکان ببینم. له نیّوان ناوهکاندا ناویکی زوّری بیانی مەبوو کە بەتايبەتی دروست خویندنەوە و پیتچنیپەکانی زۆر دژوار ديـار بـوو. هـﻪنـدێ شـتي جۆراوجـۆرم ړاسـت کـردهوه، بهلام ســەیر بـوو پەکێـک لە ناوەکـان کەســی پیـِتچن چـاکی کردبـووەوە، هەرچەنــد لە دەستنووســـى بەردەســـتى منـــدا ئەو نـــاوە بە ھەڵە نووســرابوو، ړاســتکردنهوهکه زۆر ړاســت و له جێـی خۆیـدا بــوو. پیتچنهکه له ناوهړۆکدا لەبرى Buckrhard که له دەستنووسىەکەدا ھەبىوو، وشـەي دروسـتى Burckhard بوركھـاردى نووسـى بـوو. بـابەتەكەم بريتـى بـوو لە ھانـدان و دەستخۆشــيكردن لە پزيشــكێكى تایبەت بە ناوی کاک بورکھاردBurckhard ـەوە کە سەبارەت بە کاریگەری زاوزێکردن له دەرکەوتنی ئیفلیجیدا توێژینەوەی کردووە و بـابەتى سـەيرى نووسـى بـوو. لە بـارەى ئەو نووسـەرەوە ھەر ئەم بابەتەم دەزانى، بەلام بوركھارد لە ھەمـان كاتـدا نـاوى نووسـەرێكى

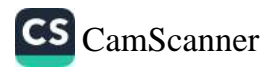

نەمسىاوى بىوو كە تۆلەسىەندنەوەي ناعباقلانەي لە بىارەي كتيبى ٔ زانستی خەونەكان ّـەوە بېيووە ھىۆى نېگەرانىيەكى زۆر و نېگەرانىي کردم. من به جۆرټک ړهفتارم کردېوو که گوايه له کاتي نووسينې ناوی (بورکهارد) پسپۆری زاوزیکردن دهمویست نیگهرانی و ئازاری خۆم بەرامبەر بە بوركھاردەي نووسىەر بگەييەنمە گويى خەلكەكە، چـونکه گـۆرپنى شـێوەي ناوەکـان بەو شـێوەپەي کە لە بـارەي ھەلە زمانهوانييهكانسهوه شىرۆڤەم كىرد زۆر كىات بە واتىاى جىۆرىكە لە سوركايەتىيىكردن.

تویژینهوهکانی لای خوارهوه که کاک ئا. ئے. ستزرفهر له  $-\tau$ يارەي خۆپەوە ئەنجامى داوە، جەختكردنەوەپەكە لەسـەر ئەم تێبينييە. ئەو نووسەرە بە راشكاوپيەكى شياوى باسەوە دەبووە ھۆى ھەندى ماندان، که ناوی پهکټک له رکابهره خهپالیپهکانی خوی به ههله چاک بکاتهوه و بینووسیت به ئاشکرا پیشانی بدات.

گۆرىنى بە ئىنكارى ناويك

CS CamScanner

له دیسه مبهری سالی ۱۹۱۰ــی زاینیــدا له دیکــوّری یهکتِــک له کتتبفرۆشىييەكانى شــارى زوريخــدا كتتبيتكــى نــويم بينــى كه دكتــۆر ئەدوارد ھىچمان Hitschmann لە بارەي تېۆرىيەكانى فرۆپدەوە سهبارهت به ئازاری دهروونی نووسیبووی. لهو کاتهشدا ریک من سەرقالى رېڭخسىتنى كۆنفرانسىڭك بووم كە دەبوا لە بارەي بنەماي دەروونناسى فرۆپدەوە لە كونگرەي فەرھەنگستاندا بېخەمە روو. لە یشٹیکے بابەتەکەدا کە تـازە تەرارم کردبـرو جەخـتم لەســەر ئەم مەسەلانە دەكردەوە: پەيوەندى مېژوويى لە نېوان دەروونناسى فرۆيد و توپژینهوه ئەزموونییەکاندا، ئەو کیشانەی کە بەم ھـۆیەوە دەبیتە ریگ رله بهردهم شـروفهیهکی گشـتگیری بنهمـای ئهو تیــورییه و هەروەھا نەبوونى شرۆۋەپەكى گشتگير و ورد لەم بوارەدا. كاتېك لە

ديكۆرەكەدا كتيبى ميچمانم بينى سەرەتا نەكەوتمە يادى كړينيەو م بەلام پاش چەند رۆژێک کاتێِک بړیارم دا بیکړم ئیتر له دیکۆرەکەر<sub>ا</sub> نهبوو. کاتیک داوای کتیبهکهم له فروشـیارهکه کـرد، له بـری نــاوی نووسەرەكە وتىم: "دكتۆر ئەدوارد ھارتمەن"، فرۆشىيارى كتێبەكەيش مەلەكەي چاك كردمەوە و وتى: "مەبەستت ھیچمان"ـە، ئنجا كتيبەكەي بق هيٽام.

مەبەسىتى نەسىتى ھەلەكەم روون و راشىكاو بىوو. مىن تارادەيـەك بە خۆم دەنازيم كە توانيومە شرۆۋەپەكى گشتگير و ړێكوپێک لە تيۆرىيە دەروونشیکارییەکانی ئەو ړیک بـخەم، کتیْبەکەی ھیچمـان بـە ړای مـن ناوهږۆکێکی هەبوو، که له ئاستی توێژینەوەکەی کەم دەکردمەوە و هەسىتى بەخيلى و ئــازارى دەبزوانـدم. بە خـۆمم وت: كەواتە كتێبى ُرْيِــانلَيْكَەوتنى دەروونــي لَه ژيــانى رۆژانەمــداً گــۆرينى نـــاوى رق دەربړینی دەروونی منی دەردەخست. لەو كاتەدا تەنھا ئەو شرۆۋەيەم به لاوه بەس بوو.

پاش چەند ھەفتەيەک بيرم لەو ھەڵە رەڧتارىيە كردەوە و لە خۆمم پرسى: ٔبىۆچى نـاوى ئەدوارد ھيچمــانم گـۆرى بە نــاوى ئەدوارد هارتمەن؟ ئايا هۆكارى ئەو كارە تەنھا ھاوشىيوەبوونى ناوى فەيلەسىووفى بەناوبانگە؟" يەكەمىين وەبىرھىنانەوە كە بە مىشىكمدا هــات، بيرهوهرييهکــی دادوهرانه بــوو که رۆژێکیــان له زاری دکتــۆر هرگزمیتسیلهوه، که پهکیک بوو له لاینگرانی پیداگری شـۆینهاوهر، بيستبووم، کــه وتبــووي: 'ئهدوارد و. هــارتمهن تهنهــا شـــێوهیهکی تەزويرى ناشىيرين و ناجوانى شۆپتنهاورە. لەو رووەوە ئەو شتەي سووه هــوی ئهوهی که نــاوی هــارتمهن له بـری نــاوی لهبرکـراوی هیچمان بهکار بهینم ئاراستهیهکی سنززداری بوو، گوایه به خوّمم وتبوو: 'ئۆ! ئەم ھیچمانە و شىرۆۋە گشتگیر و رىّكۆپتكەكەي ھىچ

بایهخپکی نییه. ئەویش وهک هارتمەن کە تەنھا تەزویری شىزېپنهاوەر بوو، تەزورىرى فرۆيد بوو.' پاشان بوارى تايبەتى لەبىرچوونەوە و مەروەمـا ئەو بېركـردنەوەيە كە بېـووە ھـۆى ئەوەي لە بـرى نـاوى راستەقىنە ناويک دابنيم کە ھىچ جۆرە پەيوەندىيەكى روالەتى لەگەلدا نەبوو، يادداشتى بكەم.

پاش شەش مانگ كاتتك دىسانەوە سەيرى كاغەزى ياداشتەكەمم کرد. تنگهیشتم له ههموو شویننیکدا ناوی هیچمان Hitschmannم به مينتسمان Hintschmann نووسيوه.

ئەمەيش نمىوونەيەک لە ھەلە نووسىينييەكان، كە گرنگييەكى  $-\xi$ تایبهتی ههیه و دهکری ثهوه له ریزی 'ههلهکان'دا دابنریت. دهمویست له حســابي پاشــهکەوتي پۆســتەکەم بــرى ٣٠٠ کــورۆن وەربگــرم و ئەوەش بىق يەكێك لە خزمەكـانم بناردبـا كە دەبـوا بە ئـاوى گەرمـى مەعدەنى لەژىر چاودىرىدا چارەسەر بكرايە. پاشان تېگەيشىنم ھەمىور پارهکهم ٤٢٨٠ کورونه و بريارم دا ئهو بره پارهيه تا ٤٠٠٠ کورون که ژمارەيەکى ريكە كەم بكەمەوە، بەلام تا ماوەيەک نابىّ دەستم بدایه له باقی پارهکهی که ماوهتهوه. کاتیک چهکهکهم بهرامبهر به یاسا باوهکان لهگهل بری پارهی مهبهستدا ریک خست، لهناکاو تنگهیشــتم که رادهی پیویســتم له بــری ۲۸۰ کــورون ٤٣٨ کــورون نووسیوه و له هەلەكردنەكەم ترسام. سەرەراي ئەوەيش حسابم كرد که هیچ هۆکاریک بۆ ترس له ئارادا نیپه و به وهرگرتنی ٤٣٨ کوروَن له بری ۲۸۰ کرون، زور ههژارتر نابم، بهلام ماوهیهکی پیچوو تا بیدۆزمەوە چ ھۆکارىک بەبى ئەوەي ويژدانى نەستم ئاگادار بوو بېت يەكەم مەبەستى تېك داوم. سەرەتا بە ھەلەدا چووم، ژمارەي ٢٨٠م له ٤٣٨ کهم کـــــــــــردهوه، بـهلام تښنهگهيشـــــــــتم که پاشــــــــــماوهي ئـهو کهمکردنهوهیه به کهلکی چیم دیت. بهههرحال، ٤٣٨ یهکسان بوو

لهگەل ۱۰٪ــی گشـت پــارەكەم، واتە ٤٣٨٠ كــورۇن بــوو. له لايەكــی ترەوە كت<u>ت</u>ېفرۆشەكان ۱۰٪مان بۆ دادەبەزينن. پاشان وەبيرم ھاتەوە که چەنـد ړۆژ لەوەوبەر چەنـد کت<u>ٽيٽ</u>کـی پزيشــکم کـۆ کـردە<sub>ۋ</sub>ە ک<sub>ە دە</sub> کهلکم نهدههات و ویستم ههمووی پیکهوه به برِی ۳۰۰ کوروّن <sub>به</sub> کتیبفروشـیهک بفروشـم. ئهو نــرخهی به لاوه زوْر بــوو و بهلی<sub>نسی دا</sub> خترا وه۷می پیشنیارهکهم بداتهوه. ئهگهر دهمتوانی ئهو پارهی*هی* <sub>لی</sub> <sub>وهربگىرم</sub> ئە<sub>و</sub> بىرە پارەيەى بىق خىزمەكەم سىەرفم كىرد، بەدەسىتم دەھێنـايەوە. ديـاربوو لەو سـەرفكردنە نـيگەران بـووم، چـونكە كات<u>ىّ</u>ك .<br>ئاگاداری هەلەکانم بوومەوە وروژانێکی زۆرم تێئالا کە سەرچاوەکە<sub>ی</sub> بەھۆی ترس لە ھەژارى و ئيفلاس بوونەوە بوو، بەھۆی سەرفکررن<sub>ى</sub> پارهیهکی وههـاوه. بهلام نیگهرانـی له سـهرفکردنی پـاره و ههروههـا ترس له هەژارى بەر ھۆپەرە نەچوربورە بيركردنەرە*ى* نەستمە<sub>رە،</sub> کاتێِک بهڵێنم دابـوو ئهو پارهيـه بنێرم، هـيچ ههسـتم به نيگهرانـ<sub>ي و</sub> خەفەت لەربارەيەرە نەكردېور و ئەگەر كەسىڭ ھۆكارى بھينايەرە تا راستى مەستى پەشىمانيم بۆ بسلەم<u>ى</u>نىت مۆكارەكانيم بە مەلە دادەنا و ئەگەر پیشەی دەروونشیکاری منی بە دیاردە سەركوتكراوەكان <sub>و</sub> دوورکەوتنەوەوە نەدەناسى و چەند رۆژ لەوەوپىش خەونىڭم نەدبيا که لهگهل ههمان شروفهدا لیکدانهوه و پاساو بدرابایه، ههرگیز بروام نەدەكرد ئەر جۆر ھەستانە لە مندا ھەبور بيّت.

ئیستایش نموونه پهکی تو له زاری کباک و. ئهشتکلهوه  $-0$ دهگێـڕمەوه کە بــاوەڕم بەراســتبوونى ھەيە. "بە راســتى نمــوويەکى بړواپينهکـراو له ههلّهي خوينــدنهوه و نووســين له کــاتي نووســيني بابەتىكدا بۆ گۆۋارى ھەڧتانەي پرڧرۆش رووى دا. ليژنەي بەرپرسى<br>. ئهو گۆڤارەيان له بەرچاوى گشت خەلكدا بە بەرتىلخواردن تاوانبار کردېوو. لهو ړووهوه دهېئ بابهتيک بۆ به درۆخسىتنهوهى ئهو بابهته و بهرگری له لیژنهی بهرپرس بنووسـرابا. ئهو کـارەیش به گـړوتین

ئەنجام درا. سەرنووسەر و نووسەر چەند جار دەستنووسى بابەتەكە و پاشان بهلگهی پیتچنکراویان خویندهوه و ههموویان زۆر خوشىحال <sub>دەھـا</sub>تنە بەرچـاو. ئنجـا لەپر ھەلەبرەكە رۆيشـتە پێشـەوە و سـەرنجى ئامــادەبوانى بــــۆ ھەڵەپەك راكيشــــا كە لە بەرچــــاوى ھەمووپانــــدا شـاردرابووەوە. لەو بـابەتەدا نووسىرا بـوو: "خوينەرەكانمـان جەختـى لەسەر دەكەنەوە، ئێمە بەردەوام پالْپشتيمان لە بەرژەوەندى گشتى و پەرژەوەندخوازى كردووە. پێويست بە وتن ناكات، نووسەر مەبەستى مەبىروە بنووسىيت: بەبى بەرژەوەندىخوازى. ھەروەھا بىروباوەرى راستەقىنەي ئەو لەگەل وزەيەكىي يتىداگر لەناو بابەتى پىر وزەدا ده رکهو تو و ه.

خاتوو کاتالۆی ھەلەبری گۆڤاری پستەرلۆپد لە راپۆرتێکی  $-7$ تەلەگراڧىيدا كە ئەم گۆڤـارە لە بەروارى ١٤ـى ئۆكتـۆبەرى ١٩١٨ـى زاينسي له ڤيەننسا وەرگرتبىوو دانپيانسانێكى بەو شىيوەيە بېنيىوە. "بە گویرهی متمانهیهکی تهواو که به دریژایی جهنگ له نیوان نهمسا و ولاتــاني هاوپەيمانيــدا و ئەلّمانيــادا هەيە روون و بەرچــاوە ئەو دوو ولاته زلهیزه له بارهی ههر رووداویک که روودهدات بریاریکی گشتی دهدهن. پتويست به وتن ناکات که له قوناخی ئیستادا له نتوان ولاتانی ناماويەيماندا متمـانەيەكى كـاريگەر و پر له بۆشـايى (Lückenhaft) له بری (Lückenlos) بیکهموکور ههیه."

پاش چەند ھەفتەپەک نەمسارىيەكان توانيان بەبىّ ئەرەي پشت بە ھەلەي نووسىين يان ھەلەي چاپى ببەسىتن بيىروراي خۆيانيان لە ياروي متمانەپەخۆپۈرۈنى دوق لايەنە ّەۋە بە ئازادانە دەرېرى.

پياويكى ئەمرىكى پاش دەمەقالە لەگەل ھاوسىەرەكەيدا بۆ  $-V$ ئەورووپا رۆيشتبوو و نامەيەكى بۆ نووسىيبوو تا حەزى خۆى بۆ ئاشتېوونەوه دەربېړيىت و داواى له ھاوسىمرەكەي كىرد تــا لە

بەروارىكى ديـاريكراودا بيبينيـت. پيــاوە ئەمــريكييەكە نووســيبووي. ٔ خوزگه دهکرا تویش وهک من به کهشتیی موّرانتانیا گهشتت بکردایه ٖ بهلام نـــامهکهی نهنــــاردهوه و وای به بــــاش زانـــــی ئهو پهرهیه بنووسىيتەوه تــا ھاوســـەرەكەي نەزانتِـت، كە ئەو ســـەرەتا لە بــرى مۆرانتانيا نووسىيبووى لۆزپتانيا و پاشان وشـه ھەلەكەي سىړيەوە و ناوی راستی مۆرانتانیای ناپه شوینی ئەو.

ئەو ھەلە نووسىسىنە بە رادەيەك بەرجەسىسىتەيە كە پێويسىست بە شرۆڤەكردن ناكات، بەلام بە رێكەوت توانیمان ھەندى وردەكارىي پې زیاد بکهین: هاوسهری ئهو پیاوه بۆ جاری یهکهم پیش جهنگ و یاش مردنی خوشکه تاقانەکەی رۆیشتبوو بۆ ئەوروپا و ئەگەر بە ھەلەرا نەچم ھەمور كەشتېيەكانى لۆزىتانيا لە كاتى شەردا تەقپيەوە و تەنھا کەشتىيەک لەر چەند كەشتىيەى دروستكراوى ئەر كۆمپانيايە بوون، مايو وووه مۆرانتانيا بوق.

يزيشكيّک منـدالْيْكى نەخۆشــى تــاقى كــردەوە و له كــاتى  $-\Lambda$ نووسینی دەرماندا بوو که دەبوو وشـهى کحولی Alccol تیدا،وا،، بهلام دایکی منداله ئەوەندە پرسیاری بیھووده و ناعاقلانەی خسته روو هەرچەند پزیشکەکە ھەولّى دەدا رەفتارى توندى خۆی پیشان نهدات، به لام له بری وشهی Alccol وشهی acholمی نووسی که به واتای (تووړه) دڼت.

بــوارێکی هاوشــێوهی ئــهوه، که ئــێ. جــۆنس و ئــێ. ئــێ. بریــل گیراویانهتهوه، دهیانخهینه سهر ئهو نموونانه.

کـاک بريـل هەرگيـز مەشـروبى نەدەخـواردەوە، بەلام شــەوێکيان بە زۆرى رەڧىيقەكەي نەختىن شەرابى خىواردەوە. سىبەي بەيانىيەكەي کاتیک له خهو ههستا ئهوهنده سهری دهئیشا که له سستی و لاوازی شـهوي ړابـردووي خـۆي پهشـمان بـووهوه، چـونکه دهېـوا نـاوي ئهو

۸ ۳ ۸

<sub>نهخۆشە</sub>ى كە نـاوى ئەتىنِل Ethel بـوو بېينووسـىيت. بە ھەلە وشـەي Ethylکحولی ئیتیلیکی نووسے.

<sub>ئەو ھ</sub>ەلانەي كە پزیشىكەكان لە كىلتى نووسىينى دەرمانەكانىدا تووشىي در<br><sub>دەبىن</sub> دەرئەنجــامێكى خەڧەتبارتريــان ھەيە تــاكو ھەلە رەڧتــارىيە ل .<br><sub>ئاســــــاييەكان، بـــــۆيە كەلـــــك لە دۆخەكە وەردەگــــــرين و تەنھـــــا</sub> .<br><sub>شــیکر</sub>رنهوهیهک که **تــا** ئیّســتا به وردهکــارییهکی زۆرەوە له هەلّەی <sub>نووس</sub>ىينى پزيشكێک به چاپ گەيشتووه، لێرەدا باسى لێوە دەكەين.

<sub>هە</sub>ن<sub>ە دووپاتبووەكان لە نووسى<u>نى</u> دەرماندا</sub>

پهکتِک له هاوکارهکانم دهیگێڕایهوه که له ماوهی سالٌتِکدا چهند جار له رادەي دەرمانێکدا ھەڵەي كردووە و ئەو مەسەلەپەيش ھەموو جارێک سەبارەت بە دەرمانێكى تايبەت بووە و لە كاتێكدا دەيدا بە رەگەزى مێینه و بهسالاچوو رووی دهدا.

ئەو دوو جـــار رادە*ى* دەرمـــانەكە*ى* دە ئەوەنـــدە داوە و دوايـــ*ى* بە مەلەكەي خۆي زانيوه. ئنجا لە ترسى كارەساتىكدا كە ئەگەرى بوو بۆ نهخۆشەكە روو بدات و خۆى تووش بكات ناچار بوو خێرا برواته مالی نەخۆشەكە و كاغەزى دەرمانەكەي لى وەربگرېتەوە. ئەم كارە نەخۆشئاسـا و سەرسـورھێنەرە بـايەخى شـيكارىيەكى وردى ھەيە و ئێمەيش ئێستا بە خستنە ړووي وردەكارىيەكان ئەوە شى دەكەينەوە.

بواری پەکەم: پزیشک شـافتى بلادۆنـى دا بە پیرەژنێک، کە تووشـى سکچوون و ژانهسک بوو بوو، بهلام ئەو شافتانه ده ئەوەندەي شافتە ئاسـاييەكان دەرمــانى چــالاكى لەخـۆ گرتبـوو. پاشــان نەخۆشــخانەي بهجيّ هيشت و پاش کاتژميريک له حاليکدا له مالهوه ناني دهخوارد لەناكار ھەلەكەي بېر ھاتەرە، ناونپشانى نەخۆشەكەي پرسى و خێرا

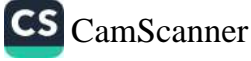

خوی گەياندە مالەوەيان كە لە نەخۆشخانەكەيشەوە دوور بوو. لەوي <sub>حوی</sub> حجمت سے <sub>وجہ</sub>یں<br><sub>پیر ہ</sub>ڑنهکەی بینی که میشتا دەرفەتی کەلکوەرگرتنی له دەرمانەکان پیرهرى»دى بیسى = --<br>نەدۆزيبىووەوە. پزیشىک كـاغەزى دەرمـانەكەى چـاک كـردەوە و بە ىەدوريبىورەرە.<br>بېرىكـى ئاسـوردەرە گەرايەرە بـۆ مـالەرە. ئەر **پاسـا**رەكە*ى* كە بـۆ بیریسی<br>هەلەکەی مینایەوە ھەلبەت حەقی بوو وا بلیت، وتی: لە کاتی نووسین<sub>ی</sub> ۔<br>کــاغەزەکەدا تەرکیــزم نەبــووە، چــونکە بەرپرســـى نەخۆشـــخانە کە .<br>پیـاویکی زوّربلـیّ بـوو له دوایـهوه ړاوهسـتاوه و بهردهوام قســهی کر دو وه.

بواري دووههم: پزیشک ناچار بوو له تاقیکردنهوهي ژنێکي نهخۆش و جـوان و نـازدار و نهرمونیـان دهسـت ههلْ بگریّـت و بــوّ بینینــی نەخۆشتكى تر كە ژنتكى بەسالاچور بور بروات بۆ شار. جيا لەرەپش بەلّىتى چـاويىكەوتنىكى گرنگـى ھەبـوو كە وادەكەي بەمـزوانە نزيـك دەبىووەوە و دەرفەتتكى زۆرى بىۆ نەدەھتشىتەوە. ختىرا سىوارى ئوتومىيلەكە بوو لە كاتى تاقيكردنەوەي نەخۆشـەكەدا چەند ھىمايەكى دەستنشـان كـرد كه كەلكـوەرگرتن له بلادۆنـى به يۆرسىـت دادەنـا. دەرمــانەكەي نووســى و دېســانەوە تووشــى ھەمــان ھەلەي پەكەم بوودود، واته راددی ددرمانهکهی ده ئهودنده زیساتر نووسی. نەخۆشەكە سەرقالّى وردەكارىي نەخۆشىييەكەي بوق، بەلام پزېشك کهم تهحهمولی پیشان دا له حالّیکدا پیرهژنهکهی دلّینا دهکردهوه که تووشی هیچ کیشهیهک نابیتهوه، مالْئاوایی لهو کرد تا له کاتی خوّیدا بگاته سەر وادەي چاوپێکەوتنەکەي کە داينابوو. پاش دوانزە کاتژمێر له خەر ھەسىتا و بە ترســەرە بيــرى ھەلەكەي كەرتەرە. كەســێكى دەستنىشان كرد بړوات سەردانى نەخۆشەكە بكات، ئەگەر تا ئىستا دەرمانەكەي نەكرپوە لێى وەربگرێتەوە، بەلام ئەو كەسەي رۆيشتبوو كاغەزى دەرمانەكە وەربگرېتەوە بە دەرمانى ئامادە و كردراوەوە گەړايەوە. پزيشــكەكە بە گەشــبينييەكى مرۆييــانە و بە ئەزمــوون و

<sub>دۆخ</sub>تک که گوایه له بهرامبهر چارەنووسدا کړنږش*ی* بردووه بۇ لای <sub>دەرما</sub>نســازەكە رۆيشــت. دەرمانســازەكە ئەوي لە نىگەرانــي ھێنــايە دەرەوە و وتىي بە سروشتى (ړەنگـه بە ھەلەيـش؟) ھەلەي نووســينى یزیشکهکهی چاککردووهتهوه و ریژهی دهرمانهکهی ئاسایی داوهتیّ. بواری سټیهم: پزیشک دەيويست تێکەلاوييەک لە تەنتۆرى بلادۆن و تەنتۆرى تلياک بە ړادەيەكى بىّ زيان بە پوورى بدات. خيرا كاغەزى دەرمانەكەيان بۆ دەرمانخانە برد. پاش ماوەيەكى كەم پزيشكەكە و بیری هاتەوه لە بری تەنتۆر شیرازەی ئەو دەرمانەی بۆ نووسیوه جيــا لەوەيــش دەرمانســـازەكە تەلەفــۆنى بــۆ كــرد و لەو بارەيـــەوە شىرۆڤەي كىرد. پزيشىكى چارەسـەر داواي لێبـووردنى كىرد و وتـى: كـاغەزى دەرمانەكەيـان خێـرا لەژێـر دەسـىتدا ڕاكێشــاوەتە دەرەوە و دەرفەتى نەبووە كۆتايى پێ بەينيت و ديسانەوە بيخوينيتەوە. ئەر سىّ بوارە ھەلە زمانەوانىيە سىّ خالّى ھاوبەشيان ھەيە: ۱- هەلّەكە ديسانەوە لە بارەي ھەمان دەرمان رووي داوە. ۲– له هەر سىّ بوارەكەدا نەخۆشەكە پيرەژنێكى بەسالاچوو بووە. ۳- راده و ریژهی دهرمانهکه له ئاستی خوّی زیاتری بوّ نووسیوه. شیکاریپهکی خیرا دەریخست پەیوەندی نیوان ئەو پزیشکە و دایکی رەنگە كاریگەریپەكى تەواوى لە دابینكردنى دووپاتبوونەوەي ھەلەكەدا هەبىوو بيت. به تايبەتى پزيشىكەكە بە بيرى ماتەوە رۆژيكيان (بە ئەگەرى زۆر پېش دەركەوتى نەخۆشى ئاسا كە من شىم كردەوە) ههر ئهم دهرمانهی به دایکه پیرهکهی داوه و رادهی دهرمانهکهی له بری ۰/۰۲ سهنتی گرام بیت، زوّر جار دهینووسی ۰/۰۳ سهنتی گرام، تا به بروای خـوی دەرئەنجـامی باشـتر بەدەست بهتنیت. ئەو رادە دەرمانە بېووە ھۆى ئەوەي دايكى (كە لە بوارى جەسىتەييەوە ژنێكى

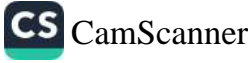

هەســتيار بــوو) تووشـــي كۆبــوونەوەي خـــوين له ړووخســــار و وشـــکییەکی نـــاخۆش لە گەروویــــدا بېێـــتەوە. دایکــــی شــــکاتی لە دەرئەنجامەكانى دەرمانەكەي دەربړى بوو و بە گالتەوە وتبووى ئەو دەرمانانەي كوړ دەينووسىيّت، <sub>پ</sub>ەنگە ھەندي<sub>ڭ</sub> جار بۆ باوک و داي<sub>ك</sub> مەترسىدار بېت. لە بارودۆخى تردا دايكەكە، كە خۆى كچى پزېشىكې<sub>ك</sub> بووه، دژايەتى ئەو دەرمانانەي دەكرد كە كىرپەكەي بۆى دەينووسىي و هەلبەت ھەمىشــه بە گـالتە و پێکەنپـنەوە لە ئەگەرى ژەھراويبـوون قسە*ى* دەكرد.

تا ئەو رادەيەي دكتۆر ھيچمان توانيبووي لە پەيوەندىي نێوان دايك و کور تێېگات، کورەکە بە شىێوەيەکى سروشىتى، سىۆزدار بوو، بەلام ئەوەندە باوەرى بە ھۆش و زیرەكى دايكى نەبوو و ړێزێكى وەھاي لے نەدەگرت. ئەر لەگەل دايك و برا بچوركەكەپىدا لە خانوريەكدا پــنگەوه دەژپــان و ســالانێکە ئەو پــێکەوه ژپــانه بە لەمپەرێــک بــۆ پەيوەندىيەكى نزيك دادەنيت. دەروونشىيكارى فيرى كىردووين زۆر جار ئەو ژیانە ھاوبەشانە بە شىيرەي فشارىكى دەروونى دېتە گۆرى. ئەو پزیشکە بەبیّ بچووکترین نارەزاپەتی شیکارپەکەی قبوولْ کردین و وتي له شروْڤهکردنهکهمان زۆر نارازییه، پاشان به پێکەنپنەوه وتى وشەي بلادۆنا belladonna 'دەتوانىٰ بە واتاي 'ژنبي جوان' بېيت و لە بارەي ئەرەپشەرە دەرېرى رووداويكى خۆشەوپستانە بېت.

هیوادارم له بوارهکانی تردا هەلەپەکی بەو شێوه مەترسىدارە ھەرگیز دەرئەنجامى خراپترى لەر نمىرونەيە بە دوارە نەبورېيت كە باسىمان کر د.

۹- ئەمەيىش نمىرونەيەک لە ھەلەي زمــانەوانى بــێ زيــان، كە كــاك فرەنـــزى ړاپـــۆرتەكەي بـــۆ نـــاردووم. دەتـــوانين ئەو ھەلەيە وەك دەرئەنجامى تێکەلکردنێک لێک بدەپنەوە، کە خۆی سـەرچاوەکەی لە

 $117$ 

بیته هه مولی و بیسه برییهوه دیت (سهیری ههلهی زمانهوانی Apfe له .<br>بەشسى بېيشسىوودا بىكەن) و تساكاتىيىك شىمىيكردنەوەيەكى قسوولتىر .<br><sub>دەسى</sub>ــتيوەردانى شـــلەژينەريكى تـــرى بە ھەمـــان ھێــزەوە ئاشـــكرا نهکـــردووه، ناچـــــارین بهو ړوانگــــه، ړازې بــــین: 'مــــن له دهفــــتهر راداشتهکهمدا نووسیم: دهکری ئهو بیابهته به anecdote پهیوهند .<br>بدهم(Hierzu passte die Anektode له حاليكدا دهمويست <sub>وشەی)</sub> Anekdote چیروکی کورت و گالتەجاړی ) بنووسىم. لەم کـاتەدا بەتــايبەتى بيــرم لە چیرۆکیکــی کــورت لە بــارەی قەرەجیــک ر.دکردهوه. پیاوی قهرهچیان سزا درابوو به مهرگ، بهلام ئهو مۆلەتى هەبىور سىيدارەكەي خۇي ھەلبژېرېت، مارەيەك بيىرى لىن كىردەرە، ئەلام ھىچ سېدارەيەكى پەسەند نەكرد.

۱۰– به پیچهوانهوه له بوارهکانی تردا ههلهیهکی نووسین به روالهت بیبایهخ دهتوانیت واتایهکی زۆر جددی ههبوو بیت. پیاویکی نهناسـراو دەيگێراپەوە: "مىن نـامەپەكم بەو رسىتەپە كۆتـايى پـێ ھێنـا: ســلاوى گەرمىم بىگەيەنە بىە خىانم و كىورەكەي، بەلام ريىك لەر كىاتەدا كە دەمويست نامەكە بخەمە ناو زەرفەكەوە ئاگادارى ھەلەكەم بوومەوە و خپرا پییداچوومەوه. راستیپەکەی دواپین جار کە لە سەردانى ئەو بنهمالهیه دهگهرامهوه ژنیک له هاوریکانم وتبووی کوری ئهو ژن و میرده زوّر هاوشیوهیه لهگهل یهکیک له رهفیقه نزیکهکانی ئهوان و به دلنباييەوە مندالى ئەوە.

۱۱- خاتوونٽڪ بيق خوشيڪهڪهي نيامهيهڪي ڪيورتي نووسي تيا پیرۆزبایی لیّ بکات، که له خانوویهکی نویّ و جواندا سهقامگیر بووه. پهکێک له هاورێپان که بۆ سـهردانی ئهو خاتوونه چوو بوو له کاتی نووسینی نامهکهدا ئاماده بوو و پیّی وت که ناونیشانی سهر زەرفی نىامەكەي بە ھەلە نووسىيوە. تەنىانەت ناونيشىانەكە پەيوەسىت بەو

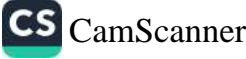

خانووه نەبوو كە خوشكەكەي ئەو خاتوونە لەم دواييانە كەلوپەلى بۆ گواسـتوەتەوە، بـەلكوو ناونيشـانەكە شىوقەيەك بـوو كە ئەو مـاوەيە<sub>ك</sub> لەوەوپيش واتە ُخێرا پاش ھاوسەرگیرىيەكەى تيايدا ژيابوو. خاتوون جەختى لەسەر قسەى ھاورتكەى كردەوە و وتى: <sup>"</sup>مافى ئ<u>ت</u>وەيە، بەلام بۆچى تووشى ھەڵەيەكى وەھـا بـووم؟" ھـاورپٽكەى وتـى: "رەنگـە بـە<sub>و</sub>' مـۆيەوە بووبێت كە بەخىلـى بە خوشـكەكەت دەبەيـت و خەفەتـى بـۆ دهخوّیت که ئهو خانوویهکی جوان و گهوره*ی* ههیه له حالّی٘کدا شوی<sub>ّ</sub>ن<sub>م،</sub> ئیره تهسکه. لهو رورووه له ههمان شوقهی جاران داتنـاوه که به پیّے، شوقەكە*ى* ئ<sub></sub>يستاتان ھىچ ئەولەويەت<sub>ت</sub>كى نىيە." خاتوونەكە بە راشىكاوى دانـی پیادانـا: "هەڵـبەت مـن بەخیلـی بە شـوقە تـازەكەی دەبەم." بەلام خێرا وتی: ؑچەندە جێی داخه که ئێمه لەم جۆر مەسـﻪلانەدا ئەوەندەْ نزم و کورت بیر دهکهینهوه".

۱۲– کاک ئێ. جۆنس نموونەی لای خوارەوە کە خۆی لە کاک ئێ. ئێ. بریل بیستبووی پێی وتین، پیاوێکی گەنج نامەیەکی بۆ دکتۆر بریـل نووســیوه و ههولّـی دابـوو ئهو مهســهله و کی٘شــانهی که هــۆی تووړەبوون و نائارمىيەكەي بوو شىرۆڤە بكات. ئەو لەم نامەيەدا بە تایبەتی لە کێشەی بازرگانیکردنی کە ھۆی قەپرانی کارگەکانی چنین و رستنی دادهنا، قسـهی کردبـوو. له نامهکهیـدا ئـهم رسـتهیهی لای خوار دوه دەبينريت.

My trouble is all to that damned frigid wave, there isn t even any seed.

(ههموو شلهژاوییهکم بههوی جوولهی خاو و نهگونجاو...) هەلّىەت ئەو دەيويست بە نووسىينى (وشـەي wave رووداوى كارە بازرگانپیەكـانى رابگەپەنێـتە پزیشــكەكە، بەلام لــە راســتیدا لە بــرى وشەي wave وشەي Wife ھاوسەر)ـى بەكار ھێنا بوو. ئەو پياوە

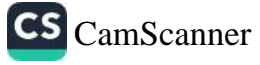

<sub>نهخۆش</sub>ب تاپادەيسەک وا بيىرى دەكسردەوە نەبسوونى پازىبسوونى پهلند<br><sub>هاوست</sub>هرهکه*ی و* تهجهمولکردنی ئهو دۆخه بۇ دەرکەوتنى هیماکنانى <sub>شلهژاو</sub>ی و نائارامی ړۆلیکی گرنگ دهگیریت.

۱۳- دکتور پ واگنهر بواریکی تایبهتی شروفه کردووه.

<sub>کاتن</sub>ِک دەفىتەرى کــۆنى وانەکــانم دەخوينــدەوە، تى<u>ئ</u>كەيشــتم. کە بە چ ۔<br>شیوهیهک خیرا قســهکانی ماموّسـتاکهم یادداشـت دهکـرد، تووشــی <sub>هه</sub>لّهبهکی نووسین بووم و له بری وشهی Epithel تویّژی شیداری <sub>لىنج</sub> <sub>نووسىيومە</sub> Edithel بە پشتبەستن بە فۆنەتىكى يەكەمى وشەي ۔<br>Edithelنـاوی کـورتکراوەی کچێکی گەنـج بەدەسـت دێت. شـیکاری <sub>دووردا</sub>هات کاریکی سادهیه. کاتیک تووشی ههڵه بووم له نیْوان من و <sub>کچێکی</sub> گەنجدا کە Edithe ئێدیتی نـاو بـوو، پەيوەند*ى* دوور و کـزی رابین کرد. دوایی پەیوەندییەکە نزیکتر بووەوە. لەو رووەوە ھەلەی <sub>من</sub> جەختێکى بەرجەستە بوو لەسەر ئاړاستە*ى* نەستم، كە بەرامبەر پەر كىچە ھەمبىرو ئەر ئاپاسىتەپە كاتێک بىرى كە نەسىتى ھوشىيارم تەنانەت بېرى نەدەكردەوە لە ئەگەرى پەيوەندىيەكى ھاورىيانە لەگەل ئٽىيتدا.

خاتوو دکتور ڤوْن هوْگ مظموْت له 'راپوْرتێِکدا له بارەي  $-12$ مەلەكانى خويندنەوە و نوسىن ّـەوە دەنووسىيّت:

پزیشکێک له بری شیرهی "Levico" شیرهیـ "Levitico"ی ییّ دا و ئەو ھەلەيەش بيانوويەكى دايە دەست دەرمانسىازەكە تا قسىەي نەشىياق و نەگۈنجىاق بكىات. سىيەربارى ئەۋەپىش ئەگەر بتىۋانين هۆکارەکانی ئەگەرى ئەو ھەلەيە لە ويژدانى نەستى پزيشكەكەدا بە دوادا بگەرين و به پيشدادوهري ئەوانە به ناراست دانەنيين، ئەگەرى شرۆڤەي ئاسىان و سىاكارى ئەو ھەلە نووسىينە لە ئارادايە. ھەرچەند وا ديـاره ئەو ھۆكـارانە دەربـړى بـړوا زەينيـيە شەخســييەكانى ئەو

CS CamScanner

American Committee

بیّگانەپەيە لەگەل پریشكەكەدا. پریشكی نـاوبراو نەخۆشـەكانی بەھ<sub>ۆی</sub> ..<br>خـۆراكى نامەنتقىيـان بە رسـتەي زۆر ناشــيرين لــۆمە دەكــرد، بەلام .<br>ســـەربارى ئەوەي خــوويەكى ھەبــوو بەرامـــبەر بە حەلبســـاندن <sub>و</sub> لــۆمەكردن (Leviten Lesen) وشــه به وشـــه: خوينــدنەوەي ئامۆژگارىيــان ھەبــوو، رٖێـژەی نەخۆشـــەكانى بــێ ئەژمــار بــوو بە شــێوەيەک کە ژوورى چــاوەڕوانى عيــادەکە*ى* لە كــاتى قبولکردنــ<u>ر</u>ا شويني چۆلی لیّ نەبور و ئەو ناچار بوو پاش كۆتايى تاقيكردەنە<sub>ۋە</sub> نەخۆشــەكان مــان بــدات بــۆ بەپەلە لەبەركردنــى جلوبەرگەكانيــان <sub>بە</sub> خاووخلیچکی و رِهنگه به زمانی فەرەنسى پێیانی گوتبێت:"vite, vite" زوو، زوو. ئەگەر لە بیرمــان بیّـت کە ھاوســـەرەکەی بە رەچەلّەی فەرەنسىي بىور، ئەو كارە تارادەيـەك مەرجى ئازايـانەي منى لەسـە, بنهمـای کهلکـوهرگرتنی له زمـانی فهرهنسـی کاتینـک که دهیویســت نەخۆشەكانى بە خيراپيەكى زياتر يەك بە دواى يەكدا برۆنە ژوورى تاقىكردنەوەكە، ياسـاو بەينىيتەوە. ھەروەھـا كەسـانىيكى زۆر خووپـان بەو جۆرە داخوازيانەوە گرتووە كە بە زمانى دەرەكى دەريبېرن. بۆ نصوونه بـاوكم كاتيْک ئـيْمه منـدالْ بـووين و لهگهڵيـدا بـــق ســـهوران دەرۆپشىتىن زۆر جار بە زمانى ئىتالى "Avanti gioventu" يان بە زمانی فەرەنسى دەيگوت:'marchez au pas' ، (يياسە بكەن). فەرمانەكانى خۆى پىّ دەداين. كاتێک كچێکى گەنـج بـووم، پزيشـكێکى بەســالاچوو كە چارەســەركردنى منـى لە ئەسـتۆ گرتبـوو ھەوڵـى دەدا جوولهی لهناکاو و بهپهلهم ئارامتر بکاتهوه و به زاریکی دلّنیابهخش دەيوت: :Piano , piano'' هێواش، هێواش). لەو ڕووەوە بـه ړاى من لەرانەيە ھەر ئەو خـووە بەو پزيشـكەوە پەيوەنـد بـدرێت. كەواتە ئەو دەرمانەي بە ھەلە بە نەخۆشەكەي دابوو (شىيرەي Levitico لە برى شىيرەيLevico) شرۆۋەيەك دەدۆزىتەوە.

مەمان نووسەر چەند نموونەيەكى ترى لە سـەردەمى گەنجێٽى خۆى

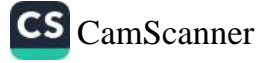

<sub>ىڧ</sub> سەر بوارى يەكەم زياد كردەوە.

ئەسەيش ھەلەيەكـــى نووســـينە كە دەتوانيــت بە پيشـــەيەكى  $-10$ وټاري بژمیردریت که سهرچاوهکهي له سهلیقهي خراپهوهیه، بهلام <sub>كەسى</sub>ىپك كە تورشسى بىورە بە ھىيچ شىيوەيەك مەبەسىتى گىالتە ر <sub>قسەخۇ</sub>شى نەبووە. ئەو ھەلانە كاك يىن. گى پێى وتـم. مـن ھاوكـاريى <sub>ئەوم</sub> پیشتر لە تویژىنەوەيەكدا باس كردووە.

ْرەھىۆى ئاوسىانى سىييەكانەوە لە نووسىتنگەيەكدا خەوانىدېووميان، ئاگادار بوومەوە زانىيبوويان يەكىك لە خزمانى نـزىكم تووشـى ھەمـان نەخۆشى بووه. زۆر نىگەران بووم و نامەيەكم بۆ نووسى. داوام لىق ې د بروات سەردانى پزيشكێكى تايبەت و پسپۆرێكى بەناوبانگ بكات ۍ مني چارهسـهر دهکـرد و وتـم متمـانهيهکي زوّرم به کـارمهيي و زىرەكى ئەو پرۆفيسۆرە ھەيە، بەلام رەفتار و ھەلويسىتيم زۆر بە دل نىيە، چونكە ماوەپەك لەوەوپپش منى لەسەر بنەماي بەلگەي پزېشكى، که زوّر به لامهوه گرنگ نهبوو پهسهند نهکردووه. له وهلامێکدا که خـزمەكەم بـۆى نووســيبوومْ ســەرنجى بـۆ ھەلەيەكــى نووســين لە نامەيەكىدا راكتشـــام. مــن خَيْــرا ھۆكــارى ئەو ھەلەيەم دۆزپــيەوە و رووداوەكەيش بووە ھۆى سەرقالْيم.

له راستيدا له بهشتک له نامهکهدا نووسیبووم: 'هەروەهـا ئامۆژگاریت دەكەم بەبى<sub>ن</sub> فێرۆدانى كات برۆيتە لاى پرۆفيسۆر X و جنێوى پٌێ بدهيت (Insulter) وا دياره دهمويست بنووسم (Consulter). دهبيّ بلْنِم من زمانی لاتین و فەرەنسىيم بە باشى دەزانىي و نـاكرىٰ ھەلەكەم ىخەمە ئەستۆي زمانەكە.

سروشــتیپه ئەو كەموكورپــانەي كە لە كــاتى نووســيندا ړوو دەدات، دەتوانىت ھەندى شرۆۋەي لەم بابەتە بكات. كاك ب. داتنەر دكتۆراي یاسـا، نمـوویهکی زوّر ســهیری له 'ههلّهی رِهفتـاری می٘ژوویـی' بــاس

کردووه:

CS CamScanner

ٔبه مادهیهکی پاسایی له بارهی بهلّینه داراییهکانی نیّوان دوو ولاتی نهمســا و مهجارســتان که له ســالّی ۱۸٦۷ کــاری پــیّ کــرا وشـــهی ړاستهقینهی effectif له وهرگیراندا به زمانی مهجاری لابرا بوو. به بۆچـوونى كـاك داتـنەر ئەو كەموكـورىيە بە ئەگەرى زۆر ئاراسـتەي نەستى نووسەرانى مەجارستانى مادەي ياسايى بۆ ئەم كارە پيشان دەدا كە كەمترىن ئىمتياز بە ولاتى نەمسا بدات.

ھەروەھا ھەموو ھۆكارەكان ھاندەرمانە بۆ پەسەندكردنى بوارى زۆر باوی دووپاتکراو و دووباره نووسینهوهی وشه یهکسـانهکان له کـاتی نووسىين يان پاكنووسىكردنەوەدا، واتە ئەو بىوارانەي پێى دەوترێت ُدووپاتبوونەوەي ناپێويست، بەبىي واتا نىين. كاتێک نووسەر پێشتر ئەو وشـــەيەي نووســـيوه لەو رېكــايەوه پيشــانى دەدات بە دژوارى ده توانيت له و وشعه دهست ههل بگريت و له رسته يه كدا كه نـاوەرۆكى ئەو وشـەپەيە توانبويەتى مەسـەلەپەكى زۆر بخـاتە روو، بهلام کهمتهرخهمی کردووه و… هتد. 'دوویاتبوونهوهی نایتوبست' له کاتی۔ پاکنووسدا به روالهت دەبتته جنگر بىوو "به بۆچىوونى منىش هەر وايە . من لە پزيشكى ياساييدا بۆچۈونى زۆرم خويندووەتەوە، که بەرچاوترین بەشەکانی ً دووپاتبوونەوەي ناپێوییت ٔـی ھەبىووە و ههموو جاريّ ويستوومه هؤي ئهو کاره به جوّريک له بيّزاري دابنيّم: پاکنووسکهردودی بابهتهکه له رؤلی جگه له خزی که پنی سیپردراوه نـیگەران و ئــازاراوی بــووه، گــوایه هەمــوو جــاریّ ویســتوویهتی لیکدانەوەپەک بداتە بابەتەکە بۆ نموونە: 'منیش ھەر بەو شىيرەپە بیر دەكەمەوە يان لە ولاتىي ئىيمەدا، لە بنەمالەمانىدا... ريىك ھەر بەو شتو ەيەيە".

هــدِچ شــتێک لهمــپهر نيــدِه له بهردهم ئهوهي ههڵه چاپييهکــان يــان

تايپييهکان بهو شـێوهيه واته وهک ههڵهي نووسـيني تـايپي دابنێين و يـــــروا بەوە بكەيـــــن ئەو ھەلانەيـــــش وەك ھەلە نووســـــينييەكان مەبەسىتىكيان ھەيە. مىن بىق دابينكردنىي پىرسىتىكى رېكوپىك لە ھەلە رەفتارىيەكان زەحمەتـم نەكێشـاوە، بەلام دلّنيـام كە پێڕسـتێكى وەھـا ئەگەر ھەبــوو ســـەرقالْكەر و ئەزموونــدار بــوو. كــاک جــۆنس لە تويَژينەوەيەكدا كە تـا ئێسـتا چەنـدین جـار يادمـان لـێ كـردووەتەوە يـارەگرافێکى تـايبەتى تـايبەت كـردووە بە ھەڵە چاپىيەكـان. گـۆرپنى ناوەرۆكى تەلەگراف لە زۆر بواردا دەتوانىّ بېيتە ھەلەيەك كە وەرگر یسان بــدەری تەلەگــراف تووشـــی بــووه. بە دریژایـــی پشـــووەکان تەلەگــرافێکم لە خــاوەن چاپەمەنىيەكەمــەوە بەدەســت گەيشــت كە لە ناوەرۆكەكەي تېنەدەگەيشتم، چونكە لە تەلەگرافەكەدا نووسرابوو:

Vor RÄTE erhalten, EinLADUNG

the state of the state of the state of  $X$ , drindend

(سەرچاوەكانى وەرگىرتن، دەعـوەتىX، خێـرا). نــاوى X كليلــى مەتەلەكەي دايە دەسىتم. كىاك X نووسىەرىك بىوو كە دەبىوا پیشەكىيەكم بۆ كتيبەكەي بنووسىبا (واتە وشە دروستەكە ئەمە بوو Einleitung نەكEinladung) پاشان وەبيىرم ھاتەوە چەند رۆژ لەرەرپىتش پىشەكىيەكم Vorrede نەك Vorräte بۆكتىبىكى تىرم نووسـيبوو و خـاوهن چـاپهمهنييهکه له ريگـای تهلهگـرافهوه ههوالّـی وەرگرتنــی ئەوەي دابــوو. لەو رووەوە بە ئەگەرى زۆر نــاوەرۆكى دروستی تهلهگرافهکه وهما بوو:

Vorrede erhalten, Einleitung X. dringend:

(هاوپێچی هاتوو، پێشەکی X، پەلە).

دەتوانرىٰ وا تێبینى بكریت كە ھۆكارى گۆرانى بابەتى 'گریى برسیتى'

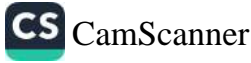
وەركىزى ئەلەكىراڧەكە بىروە. ھاوكىات ئەو لە نېيىوان دوو بەشىبى بــابەتەكەدا ھاوئــاھەنگىيەكى لۆزيكيــانەترى بەگــويرەى ئەوەى كە لە بابەتەكەدا ھەبىرو، دروست كردېرو. ليرەدا نمىرونەيەكى شىياو بەرى دەكرىت لە پيدانى دووەم، كە لە زۆربەى خەيالەكانىشىدا بەر چــار دەكەر ئت.

هەندیک کەس ھەلەی چاپی تریان ئاماژە پی کردووە، کە بە زەھمەت دهکری نکولی له تایبهتمهندی ناراستهدار بوونیان بکریت. من لیرورا باس له بابهتی ( ئەشترۆفەر) و نووسىينېک که له هەمان گۆڤاردا چاپ کرا دەكەم.

لە ژمارەي ٢٥ـى نېسانى رۆژنامەي ٔمارز دا ھەلەپەكى چاپى لە بابەتى سياسەت بەدى دەكريت. ھەوالنيريك راپۇرتيكى سەبارەت بە ئارگی کاسترون له بارەی بیر و باوەرەکانی زوگرافوس، سەرۆکی ئەپپرەكانى شۆرشىگىرى ئالبانى (يان ئەگەر پېتان باشىترە، دەولەتى سەربەخۆی ئەپیر) بەرز كردېۆوە. بە پنى ئەم ھەوالە، زوگرافوس لە دریژهی قسهکانیدا وتبووی: 'برواتان ههبیت که شازاده له ههموو كەس زياتر مىۆگرى سەربەخۆيى ئەپيىرە، چىونكە تەنيا لە ولاتى ســەربەخۆی ئەپيــردا ئەگەرى رووخــانى تــاج و تەخــتەكەي ھەيــە (Stutzen) <sup>.</sup> له راسستیدا، شسازادهی ئهلبسانی بساش دهیزانسی که پەسندكردنى پارېزگارېكردن لە ئەپپرەكان كە وەك پېشنبار ئاراستەي دەكرا تەنبا دەبىتە ھۆى دواكەوتىن و رووخانى (Sturz) دەولەتەكەي و پێویستی بهم هەلە چاپىيە نەبوو."

بەم دواييــانە لە يەكێــک لە ړۆژنامەكــانى چــاپى ڤيەننــادا بــابەتێکم خویندهوه، که ناونیشانهکهی بهم شیوهیه بوو: بوکوین ژیر سولتهی رۆمانيا. ئەم ناونىشـانە شـتێکى ناوەخت بـوو، چـونکە ئەو کـاتەي کە بابەتەكە چـاپ كـرا، رۆمانيـا ھێشـتا لەگەل نەمسـا دەسـتى بە شــەر

نەكردېوو، بە پتى ناوەرۆكى بابەتەكە، پتەمچتت ناونيشانە راستەكەي ئەمە بووبيت: 'بوكوين لەژير سولتەي رووسىيا'دا، بەلام، لەوانەيە ئەر ىسسەي كە كارى سانسۆركردنەكەي لە ئەستۆ بووە ئەم ناونېشانەي به رادهیهک سروشــتی خســتووهته بهرچــاو که بهبــێ بچــووکترین نارهزايهتييهک به چاپي گهياندووه.

به بۆچىرونى "وۆنت" ئىيمە بە ساكارىيەكى زياترەرە تووشىي ھەلەي نووسین دەبین تا تووشى ھەلەي زمانەوانى، راڤەي ئەو تویژینەوەيە دەكرى بە ئاسانى بخەيتە بەر لېكۆلينەوەوە. وۆنت دەنووسېت:

ُله کاتی وتوویْژیْکی ئاسـاییدا پراکتیکی هـوّی رِاوهسـتانی ئیـراده به <sub>ىنوچ</sub>ـان يـارمەتى دەدات تـا پەيوەنـدى بەردەوامـى دەرخســتەكان و جووله زمانەوانىيەكان بپارىزرىت، بەلام كاتىك جوولەكان سەبارەت په دەبرین که پەیړەوي دەرخستەپە بەھۆی میکانیکی خاو بوونەوەوە، بــۆ نمــوونه له کــاتی نووســـیندا هەنــدیّ پیشــوەچوون له جۆرەکــانی ناویراو له لای سهرهوه ئاسانتر روو دهدات".

ىىنىنى ھەلىومەرجى دەركەوتنى ھەلەي زمىانەوانى شىك و گومانتىك ينک دينيت، که ناکريت به راوهستان بمينيتهوه، چونکه بـه راي من هەر ئەم شىك و گومىانە دەتوانتىت بېيىتە خىالىيمى دەسىيىتك بىق تويژينهوهي بهنرخ. ههموو كەسىپک دەزانيت كه له كاتى قسـهكردن به دهنگی بهرز، که تهرکیــزی خــوینهر له بــابهتهکه لابــدات و به دوای ئەندىشىەكانى خۆپىدا دەروات، لە دەرئەنجامى ئەم لادانى تەركپىزەوە زۆر جار ئەگەر لە كاتى خويندن بە دەنگى بەرز قسە بە خوينرەكە بېرين و هەنىدى پرسىيار له بارەي بابەتەكەوە بېرسىين، خىوينەر ناتوانيت واتاي ئەو شتەي خويندووپەتپەوە بگێریتەوە. لەو رووەوە خويندەوەكەي ھەرچەند راسىتە، بەلام بە شىيرەيەكى خۆبەريىوەبەر ئەنجام دراوه. هەلّبەت پێم وا نیپه که ناوەرۆکی ئەم هەلومەرجە وەھا

CS CamScanner

بيّت، که مەلەکانى خويندنەوه زيـاتر بکات. له ړاسـتيدا ئـيّمه دەزانـين یــان وا بیــر دهکهیــنهوه دهزانــین، که زوّربهی پراکیتیکــی میشــک و جەستەمان خۆبەرترەبەرن، بەر راتايە، كە بەبىّ سـەرنجى ريژرانى نەستمان و بەو لێکدانەوەيە بە وردبینییەکی زۆرەوە ئەنجام دەدرین. بۆيە وا دێتە بەرچاو كە بارودۆخى سـەرنجى مـرۆڤ لە كـاتى ھەلە خویندنهوهکان و هەڵە زمانەوانییەکان یان هەڵە نووسىينييەکان دوور لەو شىتە بيّىت كە وۆنىت پروپاگەنىدەى بىۆ دەكىات (واتە لادان يىان کەمکىردنەوەي سـەرنج). ئەو نموونـانەي شـىيان دەكەيـنەوە بە ھـيې شىيرەيەک ريىگە نـادەن كە كەمبـوونەوەى بـوونى ســەرنج پەســەند بکەين، چـونکە ئەو شـتەي دۆزيومـانەتەوە تێکچـوونى تەرکيـزە کە لە دەســـتۆەردانى ئەندىشـــەيەكى دەرەكـــى و نـــامۆ پێــک دێــت و ئەو مەسەلەيە بە تەرارى لەگەل كەمكردنەرەي سەرنجدا جيارازە.

> بەشى حەوتەم لەبپرچوونەوەي لىتتگەىشتن و پەرنامەكان

> > CS CamScanner

بەر كەســــانەي كە دەســــتكەرتەكانى ئێســــتاي دەروونناســـــان و دەروونشىيكارەكان لە بـارەي ژيـانى دەروونيـى مـَرۆڤ بەبـايەختر و بەربلاوتــر لەو شــتە راســتەقينەيەي وا بيــرى لـــيّ دەكەنەوە دەبــيّ رینوینی بکهم ئیمه هیشتا له بارهی کارکردنی زهین له نهزانی و نەخويندەواريــــــدا بەســــــــەر دەبەيـــــــن و لەم رووەوە وانەيەک لە لەخۆبووردەييان فێر بكەين.

تا ئیْستا ھىچ مەسـەلەيەكى دەروونناسـى نەپتوانيـوە راڤـەيەكى تەواو

<sub>له د</sub>ياردهي لهبيرچوونهوه و وهبيرهينـانهوهي بيرهوهرييهكـان بخـاته روو و تەنانەت شىكردنەوەيەكى تەواوى بېنىنە پراكتىكىيەكان تەنھا لە ږي.<br>خـــالي دهســـــپیکدایـه. لـه کــــاتـیکهوه هـهـلســـــهنگاندن و خوینـــــدنهوهي خەونەكان و دياردەكانى زيانناسى فێرى كردووين كە تەنانەت ئەو پابهتهکانهی بیری لیّ دهکهینهوه ماوهیهکه له بیرمان کردووه دهتوانن .<br><sub>لهناکاو</sub> له ویژدانی نهستماندا دهربکهون و رِهنگه لهبیرچوونهوه زیاتر له وەبىرەينانەوەي بىرەوەرىيەكان بە شىيرەي مەتەل پىك ھاتېيت. بەو شــێوەيە ھەنــدێ ڕاســتیمان دەســت كەوتــووە، ھەرچەنــد بە رێــژەي پەنجەكانى دەسىتن، بەلام ھيوادارين بەمزوانە لە سەرانسىەرى دنيادا بناسرين. ئێمه لەبیرچوونەوە بە دەرئەنجامێکی خۆھاندەر دادەنین کە دەكرێت بىۆ بەربلاوبىوونى مـاوەيەك لە بەرچـاو بگیردرێـت و ئەو هەرلّەي دەيــدەين بەرجەســـتەتر بيخەيـــنە ړوو كە لە دەرئەنجـــامى لەبىرچوونەوەوە جۆرىك لەر ھەلّېژاردنانەي بە زەيندا دەھات ئەنجام دەدريت. ئەو كارە لە بارەي ھەر كام لە ھەلسەنگاندنەكان و ھەر كام له رووداوەكانى ژيانمانەوە پشتړاست دەكاتەوە. ئێمە دەزانىين ھەندىّ بارودۆخ بۆ پاراستنى بيرەوەرييەكان، يان وەبيرھێنانەوەيان پێويستە و نەبوونيــان دەبێــتە ھــۆى لەبيرچــوونەوە، بەلام بە تێبینــی لەســەر زۆربەي بارودۆخەكان كە لە ژيانى رِۆژانەدايە بە ناچارى دەبى دانى پێدا بنێین زانیارییهکانمـان زۆر نـاتهواوه و کهموکـورتی ههیه. ئهگهر دوو کهس له بهرچاو بگرین که وێنه و دیمهنی دهرهکی پهکسـانیان وهرگرتووه (بـۆ نمـوونه دوو کهس که پـێکهوه گهشـتيان کـردووه) و پاش ماوەيەك لەگەل يەكتردا بيرەوەرىيەكانيان دەگێرنەوە، ئەو شتەي له زەينــی پەکێــک لەو دوو کەســـەدا تۆمــار بــووه، زۆر جــار لە بیرەوەرىيەكى تردا وەھا لەبەین چووە، گوايە ھەرگیز بوونى نەبووە و ناکريت بليين ئەو تېگەيشتنانه بۆ يەكيك لەو دوو كەسە زياتر لە <sup>که</sup>سانی تر چهمک و هۆکاری ههبووه. کهواته دیاره هۆکاری زۆر

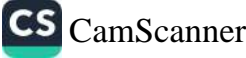

زاله بەســـەر ھەلىژاردنــــى ئەو ړووداوانەي كە دەبـــــى بە مىشــــى<br>زاله بەســـەر ھەلىژاردنــــى ئەو رووداوانەي .<br>بسپیردریت و نهم هوکارانهیش هیشتا به نهناسىراوى ماونهتهو<u>ه.</u> چــونکه حهزم کــرد بهشــنگی، ههرچهنــد کهمـــیش بیــت له ناســـینی جس<br>هەلــومەرجى لەبيرچــوونەوەدا خــۆم لە خۆمــدا پێــک ھێنــا، ھەمــوو رر<br>بوارەكانى لەبىرچوونەوەي شەخسىيم شىيكارىي دەروونناسىانە بىكەم. .<br>زۆر جار كار لەسەر جۆرەكانى لەبيرچوونەوە دەكەين، كە بە **تايب**ەتى دهېووه هــۆی سەرســووړمانم، چــونکه وا بيــرم دهکـردهوه ړاســتييه لهبیرکراوهکانم به تهواوی به میشکم راسـپاردووه. بـا ئـهوهیـش بلـیّم ئەوەندەيش حەز ناكەم ئاراسىتەيەكم بىۆ سىاكاركردن و ئاسىانكررن<sub>ى</sub> لەبيركردنــى ئەو شــتەي بەشــێكە لە ئەزمــوونى شەخســـيم (نەك ئەو شتەي لەبەرم كردووە) ھەبىت، جيا لەوەيش لە سـەردەمى گەنجىتيدا له مــاوەيەكى زۆر كورتــدا زەينێكــى زۆر كــورتم ھەبــووە. كاتێــک خویندکار بووم لاپەرەپەکى تەواوم دەخویندەوە و دەمتىوانى خیرا ناوەرۆكەكەي لەبەر بلىمەوە ئەو كارەيش بە لامەوە جۆرىك بوو لە سەرقالى، مـاوەيەک پـێش رۆيشـتنم بـۆ زانكـۆ تـوانيم قســەيەک كە مە لای خهلکهوه پهسند بێت پـان قسـهکردنێکی زانسـتی که بیسـتبووم تاړادهيهک وشـه به وشـه بلـێمهوه: کاتێک له دوايـین تاقیکردنهوهکانی بەشى پزيشكيدا بەشداريم دەكرد، ئامادەسازى بۆ ئەو تاقيكردنەوانە فشاریکی زوّری خسته سهر زهینم و دیسانهوه ناچار بووم پشت به پاشماوهی بیری بههیزم ببهستم، چونکه له زوّربهی وانهکاندا، ئهو وەلامەي كە دەمىدايەوە بە بەشىداربوانى تىلقىكردنەوە تىارادەيەك ئۆتۆماتىكى بوو، واتە ھاوشىيوەي ئەو بىابەتە بىوو كە لە كتېيەكەدا تەنيـا يەک جـار خوێنـدېوومەوە، ئەويـش بەپەلە و رووكەشـيانە. لەو کاته بهدواوه بيرم ړۆژ به ړۆژ لاوازتر بوو، بهلام توانيم دليا بېمەوه لەوەي كە ئەگەر كەلك لە تاكتىكىّكى سادە وەربگىرم، دەتىوانم زياتر لەوەي كە بيرى لێ دەكەمەوە، بابەت لەبەر بكەم و ھێشتايش بړوام

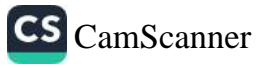

<sub>يەم</sub> شتەيە. بىر نمىرونە كاتنىك نەخۆشىنك دىنت بىر لام و لە دانىشىتنى <sub>راو</sub>یژکاریدا دهلیت پیشتریش سهردانی منی کردووه، من له کاتنکدا نه <sub>نهم پووداوه و نه بهروارهکهییم لهبیره، هەول دەدەم بیر له سالانی</sub> <sub>رابردو</sub>و بکهمهوه و ئهم حیساباته له سهرمتای کاتی نیستادا، دمست ر .<br><sub>ین</sub> دهکهم بۆ ئەوە*ى* بتو**انم چاوپ**ێکەوتنى پیشووم بەبیر بیتەوە. ھەر .<br><sub>جاریک</sub> که بهلگهی تۆمارکراو یان *ه*ەندیک تیبینی نەخزش وا له من ږ.دکات که بنوانم ئەو مێژووەی من دامناوه دووباره پێيدا بچمەوه، رلنیــا دهېـــمهوه که ههلهی مـــن، له مهودای زهمهنیکـــی ده ســـاله، به <sub>دەگمەن</sub> شەش مانگى تىيپەرى كردو<u>و</u>ە.

مەروەھــا كاتێـک كەســێک دەبيــنـم کە دووراودوور دەيناســم و وەک <sub>دەربر</sub>ينــى ئەدەب و رٖێـز ئەھــوالْي منــدالْەكانى دەپرســم ئەگەر ئەو روست بکات به قسهکردن له بارهی پیشکهوتنیانهوه، من ههول دهدهم تەمەنيسان لە زەينسى خۆمسدا دەستنيشسان بىكەم و پاشسان ئەو در مئەنجامەكانم بەو زانياريانەي باوكيان پيّم دەليت پيّوانەي بكەم. دهين بليّم له بارودۆخپكى وههادا به دەگمەن تووشى هەلّە دەبم، واته تەمەنى مندالەكە بە جياوازى بەك مانىگ يان كاتتك مەسىەلەكە لە بارهی مندالی گەورەترەوەيە بە جیاوازی سیّ مانگ مەزەندەی دەكەم. مەزەندەكردن كەلك وەردەگرم. من لەو بارەيەوە ئەوەندە ئازايەتيم پهیدا کــرد، ههمــوو رۆژ دوا به دوای پهک به شــێوهی خۆمانــدەر بەروارەكان ھەلبينم و لەو مەترسىيەى ھەموو جاريك بەبى ئەوەى باوکهکه ثاگای له نهبوونی وریاییم له بارهی تهمهنی مندالهکانیهوه بيٽ پرسيارم کردووه. بهو شيوهيه من زهيني ههستيم پهره پيَ دەدەم و ئەو كارەيش بە كەلكوەرگرتن لە زەينى نەستم كە بەھێزترە ئەنجام دەدەم.

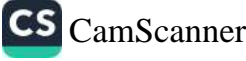

ئیســتایش چەنــد نمــوونەيەكى زۆر ســـەیر لە بــارەی لەبیركردنــی بەرچــاوەوە بــاس دەكەم و دوو دۆخــى لەبيرچــوونەوە لێــک جيــا دهکهمهوه: لهبیرچـوونهوهی تیْکَهیشـتنهکان و راسـتییهکانی رابـرروو (واته ئەو راســتيانەی دەزانــين له زەينــی ھەســتماندا ھەبــوون) و لەبيرچوونەوەي پلان و بەرنامەكان (واتە سىپىنەوە). ھەر لە ئيسىتاو ر دەبىّ بلّيْم سەبارەت بە ھەندىّ لە بېنىنەكانم بە دەرئەنجامى يەكسـان گەيشـــتووم. بـــۆ نمـــوونە تێگەيشـــتووم كە زۆر جـــار مەبەســـتى لەبىرچوونەوە، ھەستتكى ناخۆش بووە.

يەكەم: لەبیرچوونەوەي تېگەيشتنەكان و زانیارىيەكان

به دریژایـی هــاوین هاوســـەرەکەم بــووه هــۆی دلْئیشــانم.  $-1$ بيــانووه هيچوپــووچەكەي ئەمە بــوو: ئــێمە لە ئوتێلێکــدا، لەســـە, کورسیپهک دانیشتبووین و پیاویک خهلکی ڤیهننا بوو، که دهمناسبی و به چەند مىۆيەك منى به بير دەماتەوە لە بەرامبەرماندا دانيشتىوو. سـەرەراى ئەوەپش بـەھۆى چەند مەسـەلەپەكەوە وام بە بـاش زانـى خۆمى پى بناسىيد. ھارسەرەكەم كە تەنھا ناربانگى باشىي ئەرى بیستبوو به راشکاوی پیشانی دهدا، که وتوویژی لهگهل ناسراوهکانیدا دریژه یی دهدات و ههندیک جاریش له بارهی باسکردنیانهوه ههندی پرسپاری لیْ دەكردم. بەھەرحالْ، تەحەموولم نەما و توورە بووم. پاش چەند ھەڧتەپەک لە رەڧتارى ھاوسەرەكەم لە بەردەمى پەكێِک لە خزمەكانمدا گلەييم كرد، بەلام ھەرچەند ھەولْم دا نەمتوانى تەنانەت وشـهیهک له وتـوویژی ئهو پیـاوه و ناسـراوهکانی بهبیـر بهینمهوه، چــونکه کهســـێکی رقههڵگـــرم و تهنـــانهت بچـــووکترین وردهکـــاری رووداويـّـک که دهبيـّـته هــوّي نيگهرانــي مــن، لهبيــر نــاکهم، ناچــارم پەسەندى بكەم، كە لە بارەي ئەو رووداوە تايبەتەوە بەھۆى رێزم لە

CS CamScanner

<sub>بەرام</sub>ــبەر ھاوســـەرەكەم لەپــږ ت*وو*شـــى بۆشــاييەكى تەوار بــووم.<br>امرىيەك لەمەويەرىــش، رومرل > .<br><sub>مــاوه</sub>یهک لهمهوبهریــش رووداویکــی هاوشــیومم بهســهر هــات. به<br>بارارهبوه نــر کهستک دههمیس<del>ت گالت</del> ۔<br><sub>دهسـ</sub>تهواژهیهک که چهنـد کاتژمیریک پـیش ئیسـتا بهکـاری مینـابوو،<br>۷۰۰ خهوتمان بایدژهٔ ده سلانک به لام نه متوانی دریژه به پلانهکهم بدهم، چونکه شتیکی سهیره ئهو<br>به لام نه متوانی دریژه به پلانهکهم بدهم، چونکه شتیکی سهیره ئهو .<br><sub>دهسـ</sub>تهواژهیهی که باسـم کرد لهبیرم چووبوموه، ئینجا ناچـار بـووم<br>با المـفـلمـمـهـایـمـکه داوا له هاوســهرهکهم بــکهم قســهکهی دووبـوهوه، نینجـا ناچـار بـووم<br>داوا له هاوســهرهکهم بــکهم قســهکهی دووبـاره بکــاتهوه. به ئاســانی <sub>ده رده</sub>کهویت که ئهم فهراموشییه یهکیکه له گرفتهکانی ناوبژیوانی.<br>دهردهکهویت که ئهم فهراموشییه یهکیکه له گرفتهکانی نـاوبژیوانی. ... .<br>ئەم گرفتـانە كاتێك بەديـار دەكەون كە ئـێمە بمانەوێت سـەبارەت بە پەكێک لە خزمەكانمان ناوبژيوانى بكەين.

خاتوونێک تازه هاتبوو بۆ شارى ڤيەننا، ويستم سندووقێکى  $-\tau$ <sub>بچوو</sub>کی ئاسنی بۆ بکړم تاکو بتوان<u>ن</u>ک پاره و بړوانامهکانی خۆی ت<u>ن</u>دا <sub>دانێ</sub>ت. کاتێک ئامـاده بـووم بـۆ ئەنجامـدانى ئەم کـارە بە ړوونـى و لە بەرامبەر چاوەكانمىدا، وينەي جامخانەي دوكانيكم لە ناوەندى شـار دهبينی. پێدەچور ئەم جۆرە سىندورقانەم لە ھەمان دوكان بينيبێت، مەلبەت نەمدەتوانى ناوى شەقامەكە بەبير بهينمەوە، بەلام دلنيا بىووم له پیاسـهیهکی کـورت بهنـاو شـاردا دوکـانهکه دهبینمهوه. به باشـی له بیرم بوو که چەند جاریک به بەردەم ئەو دوکانەدا تیپەر بووم، بەلام گەرچى لە ھەموو لايەكەوە دەستم كرد بە گەران، بە توورەييەوە بۆم دهرکهوت که ناتوانم ئهو جامخانهیه بدوّزمهوه. ئینجا به خوّمم وت تەنيـا رېگەچـارە ئەوەيە كە چاويىـك بە دەڧـتەرى ناونيشــانەكاندا بخشینم، ناوی گشت بهرههمهینهکانی سندووق بنووسم و پاشان سەرلەنوى گەرانتك بەناو شاردا بكەم و ئەو جامخانەيە بدۆزمەوە، بەلام بيانوويەكم بۆ ئەنجامدانى ئەم كارە سەختە نەدۆزيەوە، چونكە لەنپو ناوەكانىدا ناونيشىانېكم بەرچـاو كەوت، كە يەكسـەر تېگەيشـتم پهيوهندي به دوكانهكهوه ههيه. له راستيدا زۆر جار به بهردهم ئهو

جامخــانەپەدا تېپەرىيــووم، بەتــايبەت ھەمــوو جــار كە بــۆ ســـەردانى خانەوادەكەم دەرۆيشتم، چونكە ئەو خانەوادەيە چەند سىالْيْک بـوو لە ماليکـدا دەژيــان، که دوکــانەکەيش بەشــىيک لەو مالــە بــوو، بەلام لەو کساتهوه که بړانسي پهیوهنسدی به تهواوی جسینگهۍ دۆسستایهتی و نزیکــایەتی منـــی لهگەل ئەو خــانەوادەيە گرتبــۆوە، بەبـــێ ئەوەی كە سەرنج بدەمە ھۆكارەكانى ئەم كارە، وا راھاتبووم كە خۆم لە چوون بىق ئەو گەرەكە بېــارێزم. كەوابــوو لەگەل گەران بەنــاو شـــار بــۆ دۆزيىـــنەوەي دوكــــانى سندووقفرۆشـــــى، ئەوســـــەر و ئەمســـــەرى شـەقامەكانى دەوروبەر گەرابـووم و تەنيـا نەدەچـووم بـۆ ئەو تــاكە شــهقامه. وهک بلێــي ئهو شــوێنه ړێگــايهکي قهدهغهکــراو بێــت! لهو نموونەپەدا، بە ئاسانى دەردەكەوپت چ ھەستېكى ناخۆش رېيگەي منى لەو شــەقامە لادابــوو. بەلام مىكــانىيزمى فەرامۆشـــى وەك نمـــوونەي پیشوو، هاسان نیپه. دیاره که من هیچ قینیکم له بهرامبهر بهرههمهینی سندووقدا له دلدا نەبور، بەلكور ئەم ھەستە پەيوەندى بە كەسىيكى ترەوە ھەبوو، كە تەنانەت نەمدەويست ناويشى بېيسىم. كەوابىوو قىين له کەسێکەرە گوازراوەتەرە بۆ کەسێکى تر و ھەلەکەي قۆسىتبورەوە تاکو به شیوهی فهراموشی خوی نیشان بدات. به ههمان شیوهیش له نموونەي بوركھارددا، توورەبوونى من له كەسىيْک ببووە ھۆى گۆرانے, شیوهی ناوی کهسیکی تر. لهو نموونهیهدا یهکسانی ناوهکان توانیبووی له نتوان دوو کومهله هزر که له ناوهروکدا جیاواز بوون. يەيوەندىيەك دروست بكات و لەم حالەتەدا پەيوەندى دەرئەنجامى نزیکایهتی گەرەک و دراوسىيەتى ديواربەدپوار بوو (پەک ديوارپان بەين بێت). ھەروەھا لە نموونەي سەرەوە پەيوەندىيەكى پتەوتر لە ئـارادا بـوو، چـونکه لهنـاو ئهو هۆکـارانهى که بېـوونه هـۆى پچرانـى پەيوەندىم لەگەل خانەوادەكەم، پارە دەورىكى بەرچاوى دەبىنى.

کۆمپانیـــای (ب. و. ر)، تکـــای له مـــن کـــرد به مهبهســـتی  $-\tau$ 

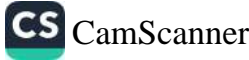

<sub>چاود</sub>یریکردنی یهکیک له فهرمانبهرهکانی سهردانی بکهم. له دریژهی<br><sub>د</sub>یگادا بیرم لهمه دهکردهوه که پشتریش جنن چاردیږی د ست د ستاره داره داملی سه ردانی بکهم. له دریژهی<br><sub>رینگاد</sub>ا بیرم لهمه دهکردهوه که پیشتریش چهند جاریک هاتوچوی نهو<br><sub>د</sub>ینایهم کردبوو، که کوم**پانیای (**ب. و. ر) بیت ۱ ـ ۲۰۰۰ ـ د ۲۰۰۰ ـ می برد. و. ر)ـی تیدا بوو و کهم یان زور<br>به بیرم دههـاتهوه، که له ههمـان بینـادا، له قـاتی ژیرهوهی ناپارتمـانی<br>.هکتک له نهخوّشهکانم، یلاکی کهمران ا ب .....<br><sub>یهک</sub>یْک له نهخوْشهکانم، پلاکی کوْمپانیام بینیوه، بهلام نهمتوانیوه ئهو<br>مطلقه ه ناوی نهخوْشهکه به بین بر زر - .<br><sub>ما</sub>له و ناوی نهخوشهکه به بیری خوّم بهتنمهوه. گهرچی ئهم بابهته<br>۱۰. گرزگ و واتبادار زهرمورییلا زیر . .<br>زور گرنگ و واتـادار نهبوو، بهلام فیکری منی به خـویهوه خهریـک<br>ع د له ئاکامدا به رشتههستند. روه<br><sub>ده</sub>کرد. له ئاکامدا به پشتبهستن به ړیوشوینیک که من دهیگرمه بهر و<br>کورک زاده ده تهداره شده د از مناسبتان به پوشوینیک که من دهیگرمه بهر و به کنرکردنهوهی تهواوی ئهو هـزرانهی که لهو بـارهیهوه به میشـکمدا<br>به کـوّکردنهوهی تهواوی ئهو هـزرانهی که لهو بـارهیهوه به میشـکمدا .<br><sub>ده</sub>مات، توانیم بهبیر لخوّمی بهینمهوه که له قاتی سهرهومی شوینی<br>مسایل ایران کن<sub>وم</sub>پانیای (ب.و.ر)، میوانخانهی "فیشر Fischer " ههیه و منیش ز<sub>ور</sub><br>تنهیهانیای (ب.و.ر)، میوانخانهی "فیشر Fischer " ههیه و منیش زور .<br>پاشان ئەو بینایە، كۆمپانیای بازرگانی و میوانخانەی فیشرم بە باشى <sub>له م</sub>یشکمدا وینا کرد. بهلام ئەوەی هیشتا بە نادیاری مابۆوە هۆکاری <sub>فەرامۆشىي</sub> بـوو. كۆمپانيـا، ميوانخـانە يـان ئەو نەخۆشـانەي كە لەوێ <sub>دەرما</sub>نم كردېوون، ھىچ كامێكيان بېرەوەرىيەكى ناخۆشيان لە مێشكى <sub>مندا</sub> دروست نەكردبوو. سەرەرا*ی* ئەوە ھىچ مەسەلەپەكى رەنج<u>ھت</u>نەر نەبىرو، چىونكە بە پىيچەوانەوە سىەرنەدەكەوتم، فەرامۆشىييەكەم بە پشتبەستن بە ريوشوينى تايبەتى و بەبىٰ ئەوەي پيويست بە فاكتەرى دەرەكى بكات، بەلاوە بنێم. لە ئاكامدا بە بيرم ھاتەوە كە پێش چەند دەقەيەك، كاتێِک كە دەچىووم بىق ديتنى نەخۆشـە تـازەكەم، پياوَيَّكَ لەسەر شەقام سلاوى لە من كرد، بەلام من ئەوم باش نەناسى. ئەو پیاوهم چهند مانگیک بهر لهوه له رهوشیکی خراپدا بینی بوو و دەستنيشانم كردېوو كه لەگەل تێپەربوونى كات شەلەل دەبێت، بەلام دواتــــــــــر تتيگهيشــــــــتم كه چــــــــاک بـــــــــووهتهوه و ســـــــــهلمينندرا، كه دەستنيشــانكردنەكەم ھەلە بـووە، بەلام ئايــا باشـتربوونى دۆخـى ئەو

پیاوه نهبوو که نیمه زور جار دهمانبینی وهک کهمکردنهوهی هیمای<br>پیاوه نهبوو که نیمه زور جار رهمانبینی راستبوونی لیکدانهوهی مـن پی<sub>اوه</sub> نەبور كە ئىنمە زۇر جار دەمائىيىس .<br>شىيتى ئىفلىجى؟ ئايـا ئەم كـارە لەسـەر راسـتبو**ونى لىنكـدان**ەوەى مـن<br>شىيتى ئىفلىجـى؟ ئايـا ئەم كـارە لەسـەر ..<br>شیتی ئیفلیجی؟ ئایـا ئەم كـارە لەسـەر پـنگەوتن لەگەل ئەو كەســەدا<br>نــابیتە پالېشــت؟ بە ھەر شــدِوەپەک چــاوپیکەوتن لەگەل ئەو كەســەدا ببووه هوی نهوهی که ناوی گومپایی ی ترکو سی به نوییه راکیشام.<br>ههروهها سهرنجمی بو لای نهو ریگاچاره و مهسمله نوییه راکیشام.<br>ههروهها سهرنجمی بو لای نهو ریگاچاره و کردبـــووهوه، بهلام به مەرومما سەرنجمى بۆ لاى نەڧ رېيىچار.<br>واتە جەختىسى لەسىسەر نىساوى لەبيركىىراڧ كردېسىۋومۇم، بەلام بە<br>ۋاتە جەختىسى لەسىسەر نىساوى لەبيركىم لە نتىمان ئەۋردۇۋ دۆخمەرا واته جەختـــی لەســـەر نـــاوی تەبیرــــــر<br>لەبەرچـاوگرتنی پەيوەنـدىيەكى سسىت، كە لە نێـوان ئەو دوو دۆخەدا<br>لەبەرچـاوگرتنى پەيوەنـدىيەكى سسىت، كە لە نێـوان يەھ <sub>لهبهرچیاوگرتنی پهیوهندییهخی سست.</sub><br>زئهو کهسهی به پیچهوانهی چاوهړوانییهکانمـهوه باشـتر بېـووهوه له (ئەر كەسلەي بە پىچەرالەي چارەرەت.<br>كۆمپانيـايەكى گەررەدا كـارى دەكـرد كە ھەنـدىك جـار چارەســەر*ى* دومپانیتایه دی دهورهدا کاری دست<br>نه خوشـــکانیم له نهســــتو دهگــــرت) دهبینـــــرا، کهواته پهیوهنـــــدی ودبیرسیت وه به سری <u>.</u><br>منبی بانـگ کردبـوو تـا ئهو پیـاوهی به ړوالّهت ئیفلـیج بـوو چارهسـهر سمی به سعت رستند.<br>بکهم، ناوی دکتور فیشهرFischer بوو، که ناوی تهلاریکیش بوو له .<br>بینسای کومپانیسای ب.و.ر، هەروەهسا فیشسەر (واتسا هەمسان نساوی لەبىر كراو).

٤- كاتنِک له دوّزینهوهی شتومهکنِک ناتوان دهبووین له راستیدا له بیرمان کردووه ئهوهمان له کویّ داناوه. منیش وهک ههموو ئهو کهسانهی که به کتیب و دهستنووسـهوه خهریکن به باشـی دهتـوانم لەســەر مێـزی نووســینەکەم ئاړاســتەیەک بـدۆزمەوە و بەبـێ ھــیچ كَيْشەيەك بە يەكەمىن جوولە كتيْب يان كاغەزى مەبەسىتم بىدۆزمەوە. ئەو شىتەي بىه راي كەسىانى تىر بىيّ ديسىيپلينە بىه لاي مىنەوم بە تێپەربىوونى كـات بە شـێوەي دېسـىپلىن خـۆي دەرخســتووە. كەواتە بۆچى نەتوانم ئەو كەتالۆگەي لەم دواپيانەدا وەرمگرتبوو بېدۆزمەوە؟ من دەمويست يەكێک لە كتێبەكانى ئەو راسپێرم و بیكرم. ناوى كتێبە سهبارهت به ژنان" بوو و نووسهرهکهیشی لهو نووسـهرانه بوو که شــێوهي نوێيــه و ړهفتاريــانم به دلّه و به بيروبوّچوونيــان له بــارهي

<sub>دهروو</sub>نناسـی و زانیارییهکانیـان له بـارهی میخرووی شارسـتانیهتهوه .<br><sub>سهور</sub>سـامم و ړیزیــان لــێ دهگــرم. پیمــوایه یهکیـْـک له هۆکارهکــانـی .<br>بېټواناييم له دۆزينهوهى كەتالۆگ ړيك هەر ئەم خالە بوو. له ړاستيدا ب.<br><sub>من</sub> پیمخوش بوو کتیبهکانی ئهو نووسـهره به قهرز بیدهمه هاورپیـان <sub>و ناسـراوهکانم و **پ**ـاش چەنـد ړۆژيـک کەسـیک له کـاتی هینــانەوەی</sub> .<br><sub>ک</sub>تیبهکهدا پیمی وتبووم: ٔشیواز*ی* ئهو وهک شیوازی تۆپه و شی<sub>ی</sub>ومی .<br><sub>بیر</sub>کردنهوهکهیشــی ههر وایه". ئهو هــاوړیّی*هی* ئهو رســتهیهی دهوت .<br>نەيىدەزانى دەسىت لەســەر چ خــالْيْكى گرنـگ دادەنيىت. چەنـد ســال لەوەوبەر كاتێک ھێشـتا گەنـج بـووم و پێویسـتم بە پشـتیوان بـوو لە کاتی قسـﻪکردن لهگەل پەکێک لە ھاوکـارە بەسـالاچووەکانم وەسـفى پەكتىك لە پزيشىك و نووسىــەرە زۆر بەناوبانگــەكانم دەكــرد و ئەو ماوکارەيشىم رِيْک ھەر ئەو وەلامەي دابىوومەوە: "شىيْواز و شىيْوەي ئەو رێک وەک شێوە و شێوازى تۆپە. بەو تێبینییە ھاندرام، نامەپەکم ىق پزیشكەكە نووسى و خۆشەويستى خۆمم بۆ دەربىرى كە لەگەلْيدا پەيوەنىدى نامەمــان ھەبێــت، بەلام ئەو وەلامەي وەرمگــرتەوە زۆر رلســــــاردکەرەوە بـــــوو. لەوانەيشــــــه له پشــــت ئەم بيـــــرەوەرييەدا بېرەودرىيەكى نائومېدكەرتر ھەبېت. بەھەرحال، نەمتوانى كەتالۆگەكە بدۆزمەوە و ئەو ناتوانىيەيش بووە ھۆى دەركەوتنى كارەساتىكى بەد و شــووم بــوْ مــن، چــونکه بړيــارم دا کتيـْـبهکه رانهســپيرم، چــونکه نادپارنەمانى كەتەلۆگەكە بەبەرستێكى گەورە نەبوو و نەدەبوا بېێتە مۇي بەربەستى راسپاردنى كتيْبەكە بە تايبەتى كە ناوي كتيّبەكە ڧ ناوی نووسهرهکهیش له زهینمدا مابوو.

نموونەيەكى تر لەم جۆرە، شىياوى سەرنجراكێشانێكى زۆرە،  $-0$ چونکه ئەو شتەي ون ببوو لە بارودۆخێکى تايبەتدا دۆزرايەوە. پیاویکی تارادەیـەک گەنـج بـۆی گیرامەوە: چەند سـالْ لەوەوپـیش لە ژیانی هاسهرگیریمدا چەند لیتینهگەیشتنیک رووی دا. هەستم دەكرد هاوسهرهکهم بهرامبهر به من رهفتاریکی ساردی ههیه و نیمه بهبی حەز و خۆشەويستى پېكەرە دەژين، ھەلبەت ئەو مەسەلەيە نەدەبورە ھۆى ئەرەي تايبەنمەندىيە باشەكانى لەبەرچار نەگرم. ئەر رۆژىكيان له کاتی گەرانەوەدا لە گەشتەكەی، كتيبيكی بۆ ھينامەوە كە پيى وابوو بەلامەوە شىتىكى بىاش دەبيىت. بە مېھرەبانىييەوە سوپاسىيىم كىرد و کتنیمهکهم بهلاوه نـا و بهلینم دا بیخـوینمهوه. چهنـد مانـگ تنیپهر بـوو. پیاش شیەش مانگ کە زۆر دايکم خۆش دەويسىت نەخىۋش كەوت و هاوسەرەكەيشم خێرا ماڵەكەي بەجىّ ھێشت تا پەرەستيارى لىّ بكات. دۆخى نەخۆشـەكە رۆژ لە دواى رۆژ خراپتىر دەبىور و ئەر كـاتەيش دەرفەتىكـــى زۆر بـــاش بـــوو تـــا ھاوســــەرەكەم بەرجەســـتەترىن تايبەتمەنــدېيەكانى خـــۆى دەرېخـــات. رۆژێكيــان لە حالێكــدا كە بە ر دزامهندی و خوشهویستیپوه بیرم له هاوسهرهکهم دهکردهوه له دلی خۆمدا به هۆکاری فیداکارییەوه زۆری سوپاسىم کرد، گەرامەوه بۆ مالەۋە ۋەك كەسىيگ خەۋ ليك دەداتەۋە بەۋ كارەي دەمكرد ليى دلنيــا بــووم، ئينجــا يەكەمــين شــتێک بەرچــاوم كەوت ھەمــان كتێيــي ونکــراو بــوو، که مــاوهيهک بــوو نهدهدوزرايهوه. کــاک ئهشــتهر که نمسوونەيەكى تىىرى گێىراۋەتەۋە كە زۆر ھاۋشىيوەي ئەم دوايىن نمسوونەيەيە بە تــــايبەتى لەو بــــوارەوە كە كاتێــــک ئاراســـــتەي لەبىرچـوونەوە لەبەيـن چـووە كەســەكە شــتومەكێكى پێويســتى بەو دلتبايعه و دۆ زىوەتەرە.

اکچتکی گەنج کاتتک دەپويست پارچە پەردەپبەک بېرتت تا يەخەبەک پدو زنتوره پوردهکوی تنک دا. ناچار پوو له بهرگدوورنکی مالوکندا داوای پارمەتی بکات تا زیانەکە قەرەبور بکریتەوە. ژنە گەنجەکە ھاتە مــالّەوه، کــچەکە ئەو چەكــمەجەي پەردەكەي لێيــوو كــرديەوه، بەلام نەيتوانى پەردەكە بدۆزىتەۋە. ھەموق شىوينېك بە دوايدا گەرا، ھەموق

<sub>کونح</sub>وکهلهبهریکی تیــک دا به دوایــدا، بهلام بیســوود بــوو. پاشـــان .<br><sub>پهرام</sub>بهر به خوّی تووړه بوو و له خوّی پرسی؛ چوْن لهناکاو ئهو .<br><sub>پەردە</sub>يە ون بووە، ئەگەر ئەو ناتوانيىت بيدۆزېتەوە ئايا ھۆكەي ئەوە .<br><sub>ن</sub>یبیه که نایهویست بیــدوّزیتهوه؟ لـــه ړاســتیدا کاتی<sub>ــ</sub>ـک ئــارامیی خـــوی .<br><sub>پهده</sub>ست ه**ینـایهوه له ئاکامـدا تی**گهیشت شـهرمی کردووه پیشـانی ژنه .<br><sub>پهر</sub>گدرووهکهی بدات که له ئهنجامی کـاریکی ئاسـانهوه واته بړینـی .<br>پەخەيەك نــاتوان بــووه. كاتێــک شــرۆڤەي لەبيرچــوونەوەي خــۆيى ۔<br><sub>دۆ</sub>زييەوه ھەسىتا و نزيک کوميدييەکە بىووەوە و بەبىّ بچـووک<del>ت</del>رين <sub>شک و</sub> گومانیک یهخه تیکچووهکهی دۆزییەوه<sup>ٔ</sup>.

نموونەي لاي خوارەوە بەندە بە مەسەلەپەكەوە، كە ئەمرۆكە  $-1$ <sub>ههموو</sub> دەروونشىيكارەكان دەيناسن. پيش راڤەكردنى ئەو بوارە دەبىً للـێم ئەو كەســەي رووداوەكەي بــۆ روويــداوە خــۆي شــرۆڤەكەي دۆزبوەتەۋە.

ٔ پەكێک لە نەخۆشەكان ناچار بوو كاتەكانى چارەسەرى دەرمانيى لە کاتنکی ههستیاری قوناخی خوْرِاگری و دوختکی خراپی دهروونیدا دائبريٽت. ئەق شىسەۋىكيان پىلش ئەۋەي جلەكسانى لەبەر دەرھىتىيا وايدهزانی دهسکه کلیلهکانی له شوینی جاراندا داناوه. پاشان خیرا بيـرى هـاتەوه ســبەي بەيـانييەكەي دەبــێ پـاش دواپــین كــاتى دەروونشىكارى بروات بۆ گەشتەكەي. لەو رووەوە ويستى ھەندىّ کاغەز و بریکی پیریست پارە بۆ حەقی زەحمەتی پزیشکەکە دابین بکات. بهلام کاغهز و پارهکان له چهکمهجهی میزی خویندنهکهدا بوو و دەبوايە بە كليل ئەو چەكمەجەيەى بكردبايەوە. ھەرچەند تۆگەيشت کلیلهکانی… ون ببوون. دهستی کرد به دۆزینهوه. ههر چرکه به دوای چرکهدا توورهتر دهبوو، دهوراندهوری شوقه و ههموو سووچیک و کەنسارىيكى بە وردى گەرا، بەلام ئەنجسامىيكى وەرنەگىرت. كاتىيىك

تېگەيشت نەبوونى توانايەك بۇ دۇزينەوەى كلىلەكان كارىكى ھىمار<sub>ار</sub><br>تېگەيشت نەبوونى توانايەك بۇ دۇزينەوەى میدانست <del>- برد ی به میکنارهکای له خاو هاستان با</del>و هیسوایهی <sub>که</sub><br>و بهنهنقهسته خزمهنگارهکای له خاو و بهسسسسسست<br>کهستِکی بنالایهن که سوودیکی له رووداوهکه نهدهبینی سهرکهوتنیکی دسیسی <del>ست.</del><br>زیباتری بهدهست هندا. دیسانهوه پاش یهک کناتژمیر گهران ههموو ریسره <del>.</del><br>هیواکانی لهناو چوو و له ئاکامدا ببیری کردهوه کلیلهکانی ون بوون. --<br>سىبەي بەيانىيەكەي كليلى تازەترى راسىپارد بۆي دروست بكەن، كە خیرا دروست کران. دوو هـاوړیی که شـهوی ړابـردوو بـه نوتومېيل ..<br>ئەويان گەپاندېووە مالەكەي پێيان وابوو بە بيريان دێتەوە لە كاتى رابەزيـــن لە ئوتـــومىيلەكە دەنگـــى كەوتنـــى شــــتنيكيان بىيســـتووە. لەو رووهوه نهخوشــهکه رازی بــوو که کلیلهکــان لـه گیرفــانـی کـهوتــوون, بهلام هەر ئەو شەوە خزمەتكارەكەي بە خوشىحالىيەوە كلىلەكانى پى دا. ئەو كلىلەكــانى لە نىــوان دەڧتەرىكـــى ئەســــتوور و دەوڧتەرىكـــ<sub>ـ،</sub> ـــووکدا که ناوهږوّکی لێکۆلینهوهی پهکێک له خوێندکارهکانی منی تیا بوو و نەخۆش دەيوست لە كاتى پەشۆكانىدا لەگەل خۆى بيبات و بیخوینیتهوه دوزییهوه. کلیلهکان ئهوهنده به باشی شاردرابوونهوه که كەسىنگ نەيدەتوانى بېرى بۆ ئەو شىوينە بىپوات، ھەروەھـا تەنـانەت خودي ئەويش نەپتوانى كليلەكان وەك جارى يەكەم بخاتەوە بەينى دەفتەرە بچىووكەكە و كتێبە ئەستوورەكە تـا بە تەواوى لە بەرچـاو نەمنىنن. ھىونەرى شــاردنەوەي دەسىـت بە شـــێوەي نەســت كە سەرچاوەكەي دەگەرىتەوە بۆ مەبەستى ئاراستەي نەست، بەلام زۆر به زیرهکمی که دهبینته هـــوّی ئـهوهی ئـــیمه شـــتومهکییک ون بکهیــن و ئەوەپش ماوشىيوەي 'دلنيابوونى لېكدەرى خەونەكانە'. لە نمىوونەي ئیستادا مەسىەلەكە ئەوە بىوو كە نەخۆشىەكە لە راوەسىتان بىق چارەسەرى و پێويست بىۆ پارەدانى بىۆ ھەقى زەھمەتى پزيشىگ سەربارى دۆخى نالەبارى تەندروستيى نېگەران و شلەژاو بوو.

کاک ئیّ. ئیّ. بریل دهیگێرایهوه، که پیاوێک بههوّی دوّخی  $-V$ 

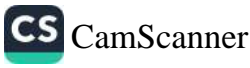

پاشى ھاوسەرەكەيەوە ئامادە بوو بړوات بۆ ميوانييەكى دەولەمەنانە، .<br><sub>به</sub>لام له نــاخي دلــيهوه هــيچ حهز و ئارهزوويــهکي بـــق ئهو ميــوانييه نەبىرو. سـەرەتا جـلە فەرمىيەكـانى لە كۆمتدىيــەكەي ھىنـايە دەرەرە، پهلام دوایی لهبهری نهکرد و بړیاری دا سهرهتا ړیشی بتاشیت. پاش <sub>رى</sub>شتاشىنەكەي گەرايەوە بۆ لاي كۆمى*ت*ىيەكەي سەيرى كرد دەرگاي کۆمنىــدىيەكە داخــــراوە و بە دواى كليلەكانـــدا گەرا، بەلام ھەمــــوو مەولدانەكانى بېيسوود بوو، بە تايبەت ئەو رۆژە يەكشەممەيش بوو و کللسـاز له بهر دهسـتدا نهبـوو، ژن و پيـاوهکه به ناچـاري له مـالّهوه مانهوه و نامهیهکیـان به هیّمـای داوای لیّبـووردن بـوْ ئهویْـی نـارد. سىيەي بەيـانىيەكەي كە كليلســازەكە كلــيلەكەي كــردەوە ھەموويــان پېنپیان که کلیلهکان له ناوهوهی کۆمیدییهکهدا بهجیّ ماوه. ئهو پیاوه پەھۆى نەبوونى تەركيزەوە كليلەكانى لەناو كۆمتدىيەكەدا داناوە و رەرگاكەي داخستبوو (قفلّى كومێدييەكە ئوتۆماتىك بوو). ئەو پێى وتم ئەو كارەي بەبىّ ھيچ سەرنج و بەبىّ ھيچ مەبەستىّك ئەنجام داوە، يەلام ئىيمە دەزانىين ئەو ھىيچ حەزى لەو ميىوانييە نەبىوو، بىۆيە مۆكارىكى زۆر باشى بۆ ونكردنى كليلەكان ھەبوق.

کاک ئے. جۆنس وتوويەتى چەندىن جار پاش ئەوەي رادەيەكى زۆر پايي دهکشتا، به رادهيهک که هيلنجي دهدا له دۆزينهوهي پايپهکهي بٽزار دەبىوو. لەو كاتـانەدا پـايپەكە رێـک لەو شـوێنەدا دانرابـوو، كە نەدەبوايـە بدۆزرابايەتـەوە و كـاك جـۆنس عـادەتى نەبـوو پـايپەكەي لهوی داینت.

٨- خاتوو "دۆرا مۆلەر" بوارێکی بیّ زیانی پیّ وتین ئاراستەکەی کەسىك دۆرپويەتيەوە كە تووشى لەبىرچوونەوە بووە.

دوو ږۆژ پيش جەژنى نوئەيل خاتوو ئيرنا دەيگيرايەوە: دوينی شـهو زەرفـی ئەو نـانەی بەھـاراتی پێوه کرابـوو کـردمەوه و

دهسـتم کـرد به خــواردنی نانێکیــان. له کــاتی خواردنــدا ئهوهم بیــِر کەوتەوە خاتوو ف. (ئەو ژنەي خەريكى پەرەستاريكردنى دايكم بوو) پاش چەند چركەيەك ھات بۇ لام تا شەوباش بلێت و منىش ناچار دەبم يەكێک لە نانەكانى پێ بدەم. حزم لەر بیركردنەرەيە نەكرد، بەلام .<br>برپارم دا ئەو كارە بكەم. كاتىك خاتوو ف. ھاتە نـاوەوە دەسـتم نـايە لەسەر داناوە، دەستم بردە پێشەوە، بەلام كاتێک سەيرم كرد پاكەتە نـانەكە لەوێ نەبـوو. بە دوايـدا گەړام و لە ئاكامـدا پـاكەتە نـانەكەم لە کۆمێدییەکی داخراودا دۆزییەوە. من بەبىّ ئەوەي ئاگادار بم پاکەتە نــانەكەم لەوێ دانــابوو ْ. چــونكە خــاتوو ئێرنــا بە تەنھــايى شـــرۆڠەي لەبيرچوونەوەكەي دۆزيبووەوە، كەواتە شىيكرىنەوەي ئەو نمىوونەيە ئەوەندە گرنگ نىيە. ئاراستەي سەركوتكراوي خاتوو ئۆرنـا بـق ئەوەي نانه بەھاراتېيوەكراوەكە بىق خىقى ھەلبگريت تارادەيـەك بە شىيوەي كــــاريْكي ئوتوماتيـــك (خۆنەويســــت) دەركەوتـــــووە، بەلام بە دواي رەڧتارى وريايانەيەكى تر دېسانەوە سەركوتكراوە.

کـاک ســاکس دەپگێـرايەوە رۆژێکیــان بە چ شــێوەپەک بە  $-9$ پارمەتى كارېک لەم جۆرە لە كارېكى بە ناچار نافەرمانى كردووە.

بهکشـهممهی رابـردوو نـزیکهی دوای نیـوهرق له خـوّمم پرسـی ئایـا دەرۆم بۆ دەوام، يان بۆ گەشت لە مالەوە دەچمە دەرەوە و پاشان دهروْم بوْ ئەو شوينەي وادەي چاوپيكەوتنم ھەيە. پاش نەختىْ شك و گومان بریارم دا دەست بە کار بکەم. پاش یەک کاتژمیر تیگەیشتم، که پاشهکهوتی کاغهزم تهواو بووه. باش دهمزانی دهبیّ له پهکێک له چەكمەجەكانىدا ھەنىدىّ كىاغەز كە مــارەيەك لەرەر پــيش كړيبــورم مەبورىيت. لە چەكمەجەي مىزى نورسىتنەكەمدا بە دواي كاغەز گەرام و کون و کهلهبهر و سووچی خانووهکه ههمووی گهرام: بهینی کتیب

و دهفتهر و نامهکان و… هند. بهلام هیچ سوودیکی نهبوو. له ناکامدا ناچار بووم دەست له كارەكە بەردەم، چونكە چارەيەكى ترم نەبوو ل مال چوومه دەرەوە. ئەو شەوە كاتىك گەرامەوە بۆ مالەوە لەسىەر قەنەفەكە دانىشسىتم و لە حالىيكسدا زەق زەق سىسەيرى كتيېخسانەي پهرامبهرم دهكرد له ژوورهكهدا، نوقمي بيركردنهو بووبووم. لهناكاو رزکستیکم به بیــر هــاتهوه و به بیــرم هــاتهوه، که نــاوهروکهکهیم ماوهیهکه نهبینیوه. چوومه نزیکی و دهرگای بوکسهکهم کردهوه. رنگ لەسەر بۆكسىەكە جانتىايەكى چەرم دانرابىوو و لەناويشىيدا ھەنىدى کاغەزى سېپى ھەبوو. بەلام تەنھا كاتتک كاغەزەكانم لەوي ھەلگرت و له چهکـمهجهی میـزی نووســینهکهمدا دامنــا به بیـرم هــاتهوه ئهم کاغەزانە ریک ھەمان کاغەزیک بوون، کە ئەو دواى نيوەرۆيە بەدوايدا گهرايووم. يا ئهوهيش باس بكهم، من زۆر به ورياييهوه ئيش دهكهم و لەخۆرا كاغەز لەكيس نادەم و كەلك لە بچووكترين پاشماوەيشى ووردهگرم. بنگومان هەر ئەم خووەش بووەتـه هـۆى ئەوەى كاتتىك ئاراسىتەي لەبيرچىوونەوەي كاغەزەكىان لەبەيىن چىوو، تىوانيم لەبىرچوونەوەكەم قەرەبوو بكەمەوە.

ئەگەر ئەو نموونـانەي لە بـارەي نەبـوونى بەدەسـتھێنانى شـتومەكى ریکویتک ریزکراوهوهیه، به وردی لیّی بکوّلینهوه ناچارین قبوولی بکەين ئەم ناتوانييە تەنھا سەرچاوەكەي دەگەرپتەوە بىق مەبەستى نەست.

١٠- له سالي ١٩٠١هي زاينيدا له گهل يه كينك له هاوريكانمدا سەبارەت بە مەسەلەپەكى زانسىتى ھەندىّ گفتوگۆى توند و بەگر و تينمـان هەبـوو. رۆژێکیـان پـێم وت: "تەنھـا کاتێـک دەتـوانین کێشــه ئازارىيەكانى دەروونى چارەسەر بكەين، كە بىّ ئەملاوئەولا بيرۆكەي دوو جۆربىوونى رەگەز*ى* ســەرەتايى تــاک پەســەند بكەيــن<mark>. و</mark>ەلامــى

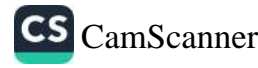

دایەوە: "دوو سـال لەوەوبەر مـن لە شـارى "بـر"دا لە كـاتى گەشـتێكى شـەرانەدا ھەر جەختم لەسـەر ئـەم خـالە كـردەرە، بەلام تـۆ ئەردەم نەتدەريست بە ھيچ شێرەيەک ئەر بیرۆکەيە پەسەند بکەيت ٔ.

مروق دژوار دهتوانيت ئهو شتهى به دهستكهوتى تهواوى خوى دادهنیت به هی کهسیکی تری دابنیت. من توانیم وتوویژی دوو سال لەوەوبەر و ھەروەھـا بۆچـوونى ھـاورِيّكەم لەو ســەردەمەدا بە بيـر بهينمەوه. به دلّنياييەوه يەكێک له ئـێمه به هەلەدا دەچـوو و به پێے بنهمای Cui prodest ئەوكەسە من بووم. لـه راستيدا ھەفتەی داهـاتوو ړيـْـک به بيـرم هـاتهوه که قســهکاني دايکـم ړاسـت بـووه و تەنانەت وەلامى خۆمم بە بير ھاتەوە، من وەلامىكم دابووەوە: "ھىشتا بهو مهسهلهیه نهگهیشتووم و نامهویّ له بارهیهوه هیچ باس بکهم". لەو ړۆژەوە تا ئېستا كاتېك دەبينم لە چاوپېكەوتنى پزيشكى يەكېك له بیرکردنهوهکان یان تیۆریپهکان، که دهکریّ به منهوه پالْ بدریّت به بیّ ناوبردنی له لایهن نووسـهری بـابهتهکهوه بهیـان کـراوه کهمتـر نيگەران دەبم.

لـۆمەكردنى ھاۋسـەر، ھـاۋرزيەتىيەك، كە ئسىـتا بـووەتە رقھەلْگـرتن، بەھەلەداچوون لە دەستنىشانكردندا، لابردنى ركەبەرەكان، تېۆرىيەكان، بدهیتهپال خود و بیرورای کهسانیّ تر: به ریکهوت نیبه، که له نتوان ئەو نموونانەي بەبىّ ھىيچ مەبەسىتىكى تايبەت كۆمان كىردووەتەوە ناچارين بىق دۆزيىنەوەي راڤە، بيانىدەينە پىال ئامانجەكـان و بـابەتە ناخۆشەكان. بە راي من ھەمور ئەر كەسىانەي دەيانەويت مەبەستى پهکێک له بوارهکانی لهبیرچوونهوهیان بدوّزنهوه له ئاکامدا به ناچار دهگەنه هەندىّ شرۆڤە، واتە ئەو شرۆڤانەي بە ھەمان رادە ئازاراوين. به رای من ئاراسته بوّ لهبیرچوونهوه ئهو شتهی ناخوش و ئازاراوییه ئاراسىتەپەكى گشىتگىرە ھەرچەنىد وزەي لەبيرچــوونەوە لە خەلكــدا

CS CamScanner

جیــاواز دیـْـته بهرچــاو. زۆربەی وەلامە نیکەتیڤەکــان، کە لە پیشــەی پزیشـــکیدا ړووبــــەړوویان دەبیـــنەوە، ړەنگـــە تەنھـــا دەرەنجـــامى<br>پزیشـــکیدا ړووبــــەړوویان دەبیـــنەوە، ړەنگـــە تەنھـــا دەرەنجـــامى لەبىرچوونەوەيەكى سادە بىت.

لێکــدانـهوهمان بــــۆ ئـهو جـــۆره لـهبیرچـــوونـهوانـه، یارمـهتیمـــان دهدات جیاوازییهکـان له نتـوان ئهو ړوانگــهیه رو رهـ.<br>جیاوازییهکـان له نتـوان ئهو ړوانگــهیه ببینــین و تهنهـا پــالی بــدهینه مەلــــومەرجى دەروونـــــى و ھەردوو پەرچــــدانەوەكە، بە بەيــــانى <sub>مه بهســتێکی</sub> پهکه دابنێــین. له نێــوان نموونهکــانی لای خــوارهوه بــوّ سږینهوهۍ بیرهوهرییه ناخۆشهکان، که من توانیومه له نیوان خزم و ناسراوهکانی نهخوشدا بیبینم به تایبهتی نموونهیهکم به بیر دیتهوه. <sub>دایک</sub>تِک دهیویست له باره*ی* دهوران*ی* مندالْیی کورِه گەنجەکەپەوه کە تووشی نهخوشی عهسهبی ببوو قسه بکات و زانیاریمان بداتی ئهو وتی که ئهو کوړ و کچ و براکانی تری تا تهمهنی نهوجهوانی تووشی شـهومیزی بـوون. ئهو مهسـهلهیه وهک پیشـینهیهک له خیزانیکـدا، که ئەندامەكانى لە نەخۆشى عەسىەبى ئازار دەچێژن بێبايەخ نيپە. پاش چەند ھەفتەپەک ھەر ئەم خاتوونە بۆ راويژكردن لە بارەي شێوەي چارەسەركردنى كوړەكەيەوە ھات بۆ لام، ھەلومەرجەكەم قۆستەوە و سەرنجيم راكيشا بۆ لاى ئەر ھيمايانەى، كە ريخۆشكەر بوو بۆ نەخۆشىــى عەســـەبى لە كورەكەيــدا و لەو بوارەشـــدا ئامـــاژەم بە شەومىزى كرد، واتە ئەو خالەي كە خودى دايكەكە پيى وتىم، بەلام بە سەرستورمانەۋە ديىم دايىكەكە ئەۋ مەستەلەيە نەك ھەر بىق كىۋرە نەخۆشەكەي، بەلكور بۆ ھەمور مندالەكانى ترى حاشاي لى كرد، پرسپاری لیّ کردم چۆن ئاگام لهو بابهتانهیه و منیش ناچار بووم بلیم خودی ئەو مەسەلەكەی بۆ باس كردووم: دايكەكە بە تەواوى ئەو مەسىەلەيەي لەبير كردېبوو. تەنانەت لە كەسىە تەندروستەكانيشىدا كە هيچ هێناپهک له دەروون ئازاريـان تێدا نيـيه جۆرێک خـۆړاگرى له بەرامبەر بيرەوەرىيە ناخۆشەكان و لێكدانەوەي ئازاراوى دەبينرێت،

بەلام ئەم مەسىملەيە بە واتىاي تەواو تەنھىا لە كىاتى تىاقيكردنەوەي دەروونىي كەسىي دەروون ئـازاردا ئاشىكرا دەبێت. بـۆيە ناچـارين لە<sub>و</sub> غەرىزە سەرەتاييە بەرگرى لە بەرامبەر ئازار و ھەلاتندا لەو بوارەوە شــداوی پیـّــوانهیه که یهکیـّــک له بنهمــا میکانیزمییهکــان بناســین که م<sub></sub>یماکانی میستریای لەسەر سەقامگیرن. لە بەرامبەر تیۆرییەکانماندا لەسەر بنەماي بوونى ئەو غەريزە بەرگرىيە نابىّ ناړەزايەتى بكريْت و بلْیّین مروّڤ زوّر جار ناتوانیّ بیرهومرییه ناخوّشـهکانی به تهواوی له زەيــــــن دوور بـخــــــاتەوە، وەک پەشـــــــيمانى و پاشـــــگەزبوونەوە و تۆبەكردنەكان، چونكە ئێمە نالێين ئەو غەريـزە بەرگىرىيە دەتوانێت لە ههمسوو بسوار و کاتهکانـــدا زال بیست و له کیشمهکیشــــی هیـَـــزه دەروونييەكـان لەگـەل ھۆكـارى بەھێـزدا ړووبــەړوو نــابێتەوە، ئەو مۆكارانەي لە پەيوەنديدان لەگەل ئامانجەكانى تىردا ھەول دەدەن تا پێچەوانەي ئەو غەريزەيە بگەيەننە ئەنجام و ئەو كارە لە ئاراستەي پیچەوانەي غەرپىزەي بەرگرىيەوە بە ئەنجام دەگەپەنىن. دەبى بىروا بکریت که بنهمـای سسـتمی پێکهـاتهی دهروونـی به شــێوهیهکه که چەندین غەریزەی جیاواز لە توپژی جۆراوجۆردا لەسەر يەک دانراوە و کهلّهکه بووه و به تهواوی ئهگهری ههیه که غهریزهی بهرگری بهند بیّت بهم نموونهیهی لای خوارهوه و نموونه بهرزهکانی چالاکسهکان سنووردار بکاتەوه. سەرەرای ھەموو ئەوانە و ئەو ھیزی غەرزىيەی بەرگرى دەسەلمىتىت ئەو دەرەنجامانە كە وەك ئەو دەرەئەنجامانەي له نموونهکانی پیشوودا وهسفمان کرد دهتـوانن بگهرینـفوه بــق ئهو غەرپزەيە. ئێمە بە باشى تێدەگەين ھەندىّ مەسىەلە بە تەرارى لەبپر دەچــنەوە، بەلام لەو بــوارانەدا ئەگەرى نيــيە، غەريــزەي بەرگــرى ئامانجي خۆي دەگريت و بابەتيكى تر، بابەتيكى وردتر كە دەخاتە بەردەمى لەبىرچـوونەوە كە بە ھۆكارىيك لەگـەل بــابەتى ســەرەكىدا جۆرىك وەبىرەينانەوەي ھەيە.

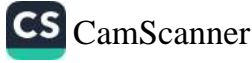

<sub>بیرەو</sub>ەرپەكـان لە بەرامـبەر لەبیرچـوونەوە مەبەسـتدارەكاندا توانــاي بپ<br><sub>خۆرب</sub>اگریپـان نیـیه و وههـا لێکدانهوهیهک بـو لهبیرچـوونهوه، دهبـی له .<br><sub>زۆر</sub> بوارى تىردا ســەرنجى بخـريته ســەر. بەداخەوە زۆر جـار ئەو ۔<br><sub>مەسەلە</sub>يە يان حاشا*ی* لێ دەكريْت يان بەو جۆرە*ی* دەبى گرنگى پى پدريت، ناخريته ړوو. بو نموونه به بوچووني من له کاتي شاپهتيداني .<br><sub>خەلک</sub> لە دادگادا بۆ ئەم لێکدانەوەيە بايەخ دانانێن، چونکە شـايەتىيەكە پ<sub>وژیر</sub> سوټنددا ئەنجام دەدریت، پ<u>ښ</u>ان واپه که سوټندخواردن لەسـەر شــەرە دەروونييەكــان كــاريگەريى لەړادەبەدەرى گۆشــەگيرى ھەيە. مەمىور كەسىيك ئاگىادارە لە بىارەي تەمەن و ميىژووي ئەفسىانەيى نەتەرەپەك، ئەگەر بمانەويىت لەر تەمەن و ميىژووە تيىبگەين دەبىئ مەيەستىكى ھاوشىيرە بەينىينە ئاراوە، واتە ئارەزووى ئەو نەتەوەيە بىر لەيركردنـى ھەمـوو مەســەلەكان كە زەربە لە ھەسـتە نەتەرەپپەكـان دەدات يان ئەو ھەستانە بريندار دەكات. رەنگە رۆژيک تويژينەوەيەكى قوولتر ئيجازەمــان پــێ بـدات پێـوانەپەكى تەواو لە نێـوان شــێوەي ينکهــاتني دابــونەريتي گشـــتگيري نەتەوەپەک و شـــێوەي پێکهــاتنى سردودری منسدالیی کهسستک دابسین بکهیسن. دارویسن به باشسی تنگەيشتبور، كە لەبىرچورنەرە زۆر جار كرداريكە لە بەرامبەر ھەستە ناخوش و ئازاراويهكاندا، كه بهنده به ههنديّ بيرهوهري و ئهو روانگــەيەي وەک 'بنەمــايەکى ئــالْتوونى' بــۆ ســەلماندنى تبــۆرىيە زانستیپهکان دادهنتت. بهو شخوهیه به لهبیرچوونهوهی ناوه تايبه تييهكان بينيمان لهبيرچوونهوهى ليكدانهوهكان دهتوانيت لهگهل بيـــرەوەرىيە روالەتىيەكانـــدا بــــى و كاتتيـــک كەســــتِک ئەوانە وەک لیکدانهوهیهک له راستییهکان له بهرچاو دهگریت دهکریّ ئهوانه به ُخەيىلى زەيىن ناوى لى بنريت. ئەو خەيىالە زەينيانە كە جۆرپەتى زيانناسيان ھەپە و لىه پارانۆيادا رېک رۆلى رەگەزى پېكەينانى شىتى دەگێڕێت– بىرونەتە ھۆى ئەدەبياتێک، كە تيايدا ھىچ ئاماژەيەک بىق

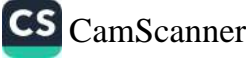

<sub>مەبەستى</sub> خەيالەكان نابينم. ھەلبەت مەسەلەي سەر زارمان ئەو بوار.<br>مەبەستى خەيالەكان نابينم. ھەلبەت مەسلەردە بودۇ ۋىناسىسى بىر <sub>مهبهستی</sub> خەيالەكان نابېيىم. پ.<br>نيسپە، چىسونكە ئەو مەسىسەلەيە لە بىسارەي دەروونناسىسى دەروون<br>نيسپە، چىسونكە ئەو مەسىسەلەيدىسى بىر ئىشەخسىن لە خەيرال . <sub>ئازاره</sub>کانەوەيە، بەلام ئمورت-<br>باس دەكەم. ئىيمە لەر نموونەيەدا مەبەستى خەيال بەھى*ۋى ر*ەگەز*ى* باس دهکهم. ىیمه تەر سىرر.<br>نەسىتى سـەركوتكراو و ھەروەھـا شىنوەيەک بە ئاشىكرا دەبينـين ك خەيال بەر رەگەزانەرە پەيوەست دەكات.

کاتنک دوایـین بهشـی کتیبـی ٔلیکدانهوهی خهونهکـان ٔم دهنووسـی له -<br>هــاوینهههواردا بــووم و کتیبخــانه یــان کتیبینکـــی ســــهرچاوهم له ۔۔<br>بەردەسىتدا نەبىوو. لەر رورەوە ناچــار بــووم بە مەرجێــک دوايــ<sub>ى</sub> .<br>پیاچوونهوهیــان بــکهم زوربهی قســـه و ســـهرچاوه و ئهو خهوانهی بۆيان گێراومەنەتەرە بهێنمە دەرەوە. لە حالێکدا خەرىكى بەشىێک بە ناوی خەوی كاتى وريايى بووم، ړووخسارى زۆر سەيرى ژمېرياري داماو، پهکټک له کهساپهتيپهکاني نهبا به بير خوّم بهېنمه، ه كە ئەلفۆنس دوودە، تايبەتمەندىيە ھاوشىيوەكانى خۆى لەوەدا دەبىنتت و دهيداته پـال ئهو. مـن پـێم وا بـوو پهکێـک له خهيالکردنهکـانی ئهو ژمیریارهم به باشی لهبیره. (ناوی ئهو کهسـه، له بیرهوهرییهکانمدا، ژۆسلێن) بوو. ئەو لە كاتى گەشت لە شـەقامەكانى پارىسىدا خەيالى ز<sub>ۆرى دەكسىرد و منسىيش لەبەر دەسسىتم كسىرد بە نووسىسىنى</sub> خەيالكردنەرەكانى. ھەرچەند كاك ژۆسلێن لە دنياى خەياليدا دەبينێت د ...<br>لەســەر ئەســېێکى ســلکردوودايە و ڕايــدەگرێت، دەرگــاى گاليســکەکە دهکریتهوه و پیاویکی خاوهن کهسـایهتی و کـارتیکهر له گالیسـکهکه کرد، ژیانم به قەرزداری تۆ دەزانىم، چ كـارێكم لەدەسـت دێت بۆتى<br>كرد، ژیانم بە قەرزداری تۆ دەزانىم، چ كـارێكم لەدەسـت دێت بۆتى بکهم؟' من لهبهر خوّمهوه بیرم لیّ کردهوه، بگهریدمهوه بوّ مالهوه و<br>کتفهای مورد و توسیس می در دوره، بگهریدمهوه بوّ مالهوه و کتیبهگه به دهستهوه بگرم، به ئاسـانی دهتـوانم ئهو های می ده وه و<br>در دنگه توسط از مستهوه بگـرم، به ئاسـانی دهتـوانم ئهو ههاه کهمـانهی ر دنگه تووشیان بووم پ<u>ت</u>یاندا بچمهود. کاتینک له پشـووهکان گەرلمەوه<br>ردنگه تووشیان بووم پ<u>ت</u>یاندا بچمەود. کاتینک له پشـووهکان گەرلمەوه

207

<sub>دهس</sub>تم کرد به لاپهرِهدانـی کتیبـی <sup>-</sup>نهبـاب<sup>-</sup> تــا بـابهتی دهستنووســهکه<br>بهگــهال کتشــبهکهدا بیسوانه بــکهم، بهلا دهستنووسسه که دا پیشوانه بسکه موجود تنا بابهتی دهستنووسسه<br>لهگ>ل کتیـــبهکهدا پیّــوانه بــکهم، بهلام بهوپهړی سهرســـووړمان و<br>د ورودزار بهوه هــدج بــابهتنکم زور : د سهرسسووړمان و.<br>شهرمهزارییهوه هیچ بـابهتیکم نهدوّزیـیهوه که هاوشـیومی خهونیک<br>سر که روزید که دیده د په کاک ش بیت که بهندم کردبوو به کاک ژوسلین و -تهنانهت تی<sub>گ</sub>هیشتم ناوی<br>بیت که بهندم کردبوو به کاک ژوسلین و -تهنانهت تی<sub>گ</sub>هیشتم ناوی <del>.</del><br>ئەر ژمێریارە داماوە كاك ژوايۆيە نەك ژۆسلێن-. ئەم ھەلەی دورەمە<br>دىلمىڭلىكىنىڭ ئىرتىكىنى د.<br>خیرا ریگایهکی بو شروفهکردنی یهکهم ههله له بهردهستم دانا، واته خەونى زەين. ژوايۆ (كە رېشىەي مێينەكەي ژوايۆز)ـە، وەرگێڕاوەي <sub>شه</sub> ده دسمی ناوهکهی منه "فروید"، بهلام ئهو خهونهی به ههله دابوومه<br>فهرهنسی ناوهکهی منه "فروید"، بهلام ئهو خهونهی به ههله دابوومه <sub>پال دووده وه له کوینوه سنهرچاوهی دهگرت؟ ئهو ویناکردنه تهنها</sub> <sub>دهیتوانی</sub> ویناکردنی کهسی دووهم بیت. (وینایهک که له کاتی وریاییدا <sub>دروس</sub>ىتم كردېوو)، بەلام نەچووبووە ويژدانى نەستمەوە، يان ئەگەر <sub>چوو</sub>بووه ئەوىٰ ماوەيەک لەوەو پێش بە تەواوى لەبير كرابوو. رەنگە .<br>ئەر كاتانەي بە تەنھا و خەفەتبار لە شـارى پاريسىدا گەشـتم دەكرد و <sub>پ</sub>یش ئەوەی مامۆسىتا شىاركۆ مىن لە شىوينەكانى خۆپدا قېول بكات، پیْویستم به پشتیوان و پالْپشت هەبوو، ئەو ویْنایەم هینابووه میْشک. چەندین جـار نووســەری کتێبی "نەبـاب"م له مـالّی دکتـۆر شـارکۆدا بینیبوو، بهلام ئەو شتەی دەبووە ھۆی نیگەرانیم تەنھا ئەوە بوو كە له دۆخی شەخسى كه ئەو دەگرنە ژێر پەر و بالّی خۆپان، زیاتر لە هەموو شتیک رقم لیّی هەلْدەستیت. ئەو شتەی لە بارەی پالْپشتیکردن له هاورهگەزەكانــەوە لە ولاتمانــدا دەبينريـّـت، بەســە تــا ئــارەزووى پيْويست به پالْيشتيْک لەناو بەريْت. ھەروەھا رەڧتارم لەگەلْ ئەركى ئەو كەسانەي پالْيشتييان لى دەكەن بە ھىچ شىيرەيەك سازگار نييە. هەروەھا ھەولْم داوە مرۆڤێکی ئازاد و سەربەخۆ بم، کە قەرزدارى کهس نیپه و بهو لێکدانهوهیه وێنایهکی وههام به مێشک هـاتبوو. (جیـا لەرەيش وينـاكەم ھەرگيـز دۆخـى راسـتەقينەى لەخـۆ نەگـرت). ئەو نسوونەيە لە جــۆرپەتى پەيوەنــدىيەكانمان لەگــەل كەســى خۆمانــدا

نسوونەپەكى سەيرە، ئەر پەيرەندىيانەي لە كىلتى ئاسىلييدا سىەركوت دەبن، بەلام لە نەخۇشى پارانۇيادا سەركەرتوانە خۇى دەردەخات. بە کشتی دهماندهپاشتوکینیت و بیرک ردنهوهی بهرچاومسان له بسارهی زۆربەي مەسەلەكانەوە تېك دەدات.

پەكێكىي تىر لە بوارەكىانى خەونىي زەپىن كە دەكىرى شىرۆۋەپەكى دیسانهوهناسینی روتینی ! له بهشهکانی داهاتووی کتیبهکهدا ئهو خاله باس دەكەين. بەلام نموونەي پيويست ئەمەيە: 'بۆ يەكيىگ لە نەخۆشە بهرژهوهندیخواز و به تواناکان لیکم دایهوه، که یهکیک له خویندکاره گەنجەكـــان بەرھەمىكـــى زۆر ســــەيرى بە نــــاوى 'ھونەرمەنـــد. تویژینهومیهکی لهســهر دهروونناســـی ږهگهزی ٔ نووســـیوه و لهو ږووهوه وهک پهکټک له خویندکارانی من ناسراوه. پاش پانزه مانګ کاتيک ئەر کتيىيە لە کتتېفرۆشىييەكاندا دانىرا بىق فرۆشىتن، ھەر ئەر نه خوشه پش پیی وتم به بیری دیتهوه پیشتر له شوینیکدا (رِمنگه له كەتەلۆگتكدا) ئاگادارى كتيبەكەي تەنانەت پيش ئەوەي من بۆ جارى پهکهم لهو بارهوه قسـهي لهگهلـدا بـکهم بـووه. (رهنگـه مانگێـک بـان شـــهش مانــگ پــيش ئەوە) خويندووپەتيــەوە. ئەو پيشــتر بيــرى لەو ئاگادارییه نهکردووهتهوه و له لایهکی ترهوه تنگهیشتووه که نووسیهر ناوی بهرههمهکهی گزریوه و سهرهتا ناوی کتیبهکه تویژینهوه لەسسەر دەروونناسىيى رەگەزى' بوو، ئېستا بىووەتە 'رايۆرتېك لە بارهی دهروونناسیی رهگهزییهوه من لهم بوارهدا ههندیک زانیاریم له نووسه٫ی کتیبهکه بهدهست هیناوه و کاتیک بهروارهکانم پیکهوه پٽسوانه کسرد، ناچسار بهو دەرەنجسامه گەيشستم کە نەخۆشسەكەم ويستوويەتى مەسەلەپەكى دژوار بە مېشكىدا بەينىتەوە، چونكە پېش چـاپکردنی کتینبهکه و بلاوکـردنهوهی به هـیچ شـیوهیهک ئاگـاداری نهدرابسوو و بههـــهرحال. پــانزه مانــگ پــیش بلاوبــوونهوهى له هــیچ

<sub>شوین</sub>ینکدا باسی لیوه نهدهکرا. من دهمویست له لیکدانهوهی نهو خهونه سىيى<br><sub>زەينىييە</sub> دەست ھەلگرم، بەلام دىسانەوە نەخۆشىەكە ھاتەرە بىر لام و ربید.<br><sub>خهون</sub>ی<sub>کی</sub> هاوشیوهی گیرایهوه. ئهو وایدهزانی بهمزوانه له دیکوری ى<br><sub>ك</sub>ى<sub>ن</sub>پفرۆشىسىيەكەيدا، كتيبېيكـــى لە بــــارەي ســــەرەكيژەوە بېينيـــوە و سیند.<br><sub>ویس</sub>ستوویهتی بیکرپنت، بهلام له هـیچ کهتهلوگیکـدا نـاوی ئهو کتیبهی ن.<br><sub>نەبين</sub>يبوو. ئەوســا تـوانيم ھـۆى بەدواداگەرانـى ســەرنەكەوتوانـەي بــۇ .<br><sub>شروق</sub>ه بکهم. بهرههمیک له باره*ی س*هرهگیژهوه وهک پلان<u>ن</u>کی نهست له لێکدانهوهکانیـدا پێک هێنرابـوو و دهبـوا خـۆی ئهوهی بینووســیبا. ويستى بەرژەوەندىخوازانەي بە مەبەستى ركەبەرايەتىكرىنى لەگەل .<br><sub>نووســـهری</sub> کتیـــبهکهدا ًدهروونناســـیی رِهگهزی ً و ههروههـــا بــــوّ <sub>نووس</sub>ىينى بەرھەمى زانسىتى كە بتوانيت ئەو لە ريىزى خوينىدكارانى <sub>مندا</sub> رابنیت بووه هوّی یهکهمین و ههروهها دووههمین خهونی زمینی. يــاش ئەو شـــرۆڤەيە، نەخۆشـــەكە بە بيـــرى ھـــاتەوە ئاگـــادارى ئەو کتیپفروشییهی که ببووه هوی خهونی سهبارهت به کتیبیک بوو، به ناوی ٔ دەركەوت، ياسىای زاوزێكردن" بووە. بەلام لە بارەی گۆرپنى ناوی کتیبی بهر باسی ئیمه دهبیّ دانسی پیادا بنیم مین ئهو پیرکردنهوهیهم بهو دابوو، چونکه به بیرم دیتهوه له کاتی ناوهینانی کتێؠەکەدا خوێنىدکارە گەنـجەکەم تووشـى ھەڵەپەک بـووە و لە بـرى وشەي تويژينەوە لە وشەي راپۆرت كەلكى وەرگرتووە.

لەبيرچوونەوەي بەرنامەكان

چونکه لەبیرچوونەوەی بەرنامەکان زیاتر لە بابەتەکانی تر دیاردەی لەبېرچىرونەوە لەخىق دەگريت، بىق سىەلماندنى بېرۆكەكەمان گونجاو ديباره: لاوازي سيهريجدان خبق له خبقوه بيق شيرقڤهي مهڵەپەكلى رەفتارى بەس نيىيە. بەرنىامە تەكانىكە كە يىشىتر كەسىنگ پەسىندى کردووه، بهلام جنبهجیکردنهکهی خراوهته کاتیکی تـر. ههروهمـا له ماوەي كاتى نيوان ويناي بەرنامە و ئەنجامدانى دەكرى مەبەستەكان بگۆړدرين به شيوهيهک که بەرنامه جيبەجى نەکريت، بەلام لە بيريش نەكريت: لەر رورەوە يـان بە ئاسـانى بەرنـامەكە دەگۇردريىت يـان دەسریتەرە. كەسەكان لەبیرچوونەوەی بەرنامە، كە ھەموو رۆژ و لە هەموو بارودۆخێکدا ړوو دەدەن نەک ھەر بە پشتبەستن بە گۆرىنێک له بەكسىــانى مەبەســـتەكاندا شـــرۆڤە نـــاكرێن، بـــەلكوو ئەو جـــۆر م لەبيرچوونەوانە بە بېقتمانەيى و بەبىّ شرۆڤە دەمىننەوە، يان بە وتنى ئەو بابەتە كۆتا دېت، كە لە كاتى جېبەجېكردندا بە بۆشايى سەرنج بۆ جێؠەجێکردن رووبەرووى دەبنەوە، ھەر ئەو سـەرنجەى كە لە كـاتى وينـــاي بەرنـــامەكەدا پێويســـتى بە مەرج بـــووه و ئەو كـــاتە بـــۆ گەرەنتىكردنــى جێبەجێكــردن بەس بــووە. روانگــەي ئاســاييمان بــە بەرنامەكـان پیشــانمان دەدات ئەو ھەولْـدانە بــۆ شــرۆڤەكردن تــا چ رادەيەک لەخسۆرا ئەنجسام دراوە. ئەگەر رۆژێسک بەيسانييەكەي بەرنىامەيەک دابنىن كە دەبى ھەمىان شىەر جيبەجى بكريت، رەنگە هەندى ھەلومەرج روو بدات بە دريژايى رۆژ چەندين جار بير لەو بەرنامەيە بكەيىنەوە، بەلام ھەرگيىز پيويسىت ناكىات ئەو بەرنامەيە سەرانســـەرى رۆژ لە ويژدانـــى نەســـتدا بمێنێــتەوە. كاتێـــک کـــاتـ جێبەجێکردن نزیک دەبێتەوە، دیسانەوە بەرنامە دەگەرێتەوە بۆ زەين و وامان لیّ دەکات پیشەکیی پیّویست بۆ کاری بەنامەدارشتن ئامادە بکەين. کاتتک کەستکی ئاسايی نەک دەروون ئازار، بە نامەيەکەوە لە مـال دەرواتە دەرەوە و دەيـەويْت پۆسىتى بكـات، بە ھـيچ شـيوەيەك پێویست ناکات له گشت رێگاکهدا نامهکه به دهستهوه بگرێت و بەردەوام بۆ دۆزينەوەي سىندووقى پۆست سىەيرى ئەملا و ئەولاي بکات تا نهخشهکهی خوی له پهکهمین دهرفهتدا جیبهجی بکات، ئهو نـامهکهی دهنیـته گیرفـان و به ئاسـوودهییهوه به ریّگاکهیـدا دهړوات،

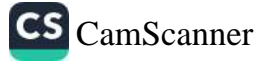

<sub>ئیجا</sub>زه دهدات بیرکردنهوهی جۆراوجۆر به ئازادانه له میشکیدا <sub>پینک</sub><br>بنت و به باشــی تیـْـدهگات که له کــات بیچار<br>بیت و به باشــی تینـدهگات که له کــاتی بینینــی ســندووقی پوّســتهرا<br>پیهرنجی رادهکیشـریت و پهرچـدانهممبر محمــر . بيد ت.<br>سەرنجى رادەكيشىريت و پەرچىلنەوەى گونجاو دابين دەكريت: واتە<br>رەسىتى دەنيىتە گيرفـانى و نـامەكەررىرىن. ستار .ی پست مستقل و برچستر دودی خونجاو دابین دهکریت: واته<br><sub>دهس</sub>تی دهنیته گیرفـانی و نــامهکه دهردیّنیت. روانگــهی ئاســایی به<br><sub>گه</sub>نرهی بهرنامهیهکی داریژراو هاهشترین د.<br><sub>له ر</sub>یکای هیپنوتیزم "بیرکردنهوهی پاش هیپنوتیزمی دریژ خایهن <sub>کهوه</sub><br>از مقداهشینوتی مراسته <sub>پيان و</sub>تـراوه. زۆر جـار ئەو ديـاردەيە بەم شـيوميرمى دريژ خايەن ْـەوە<br>زلان مىقىلما لەنھىز كەر ئىلردەيە بەم شـيوەيە وەسـف دەكەن: ..<br>`پلانـی وتـراو له زمینـی کهسـی مهبهسـتدا تـا کـاتی جێبهجێکـردن له<br>`.گ. یک قهباینامیلیمینی .<br>بیّدهنگییهکی تهواودا بهسهر دهبات، پاشان دهورووژیتهوه و کهسـهکه<br>باینمسیات نمساکت که به تمسیق است مان دەدات بۆ پراكتىككردنى ٌ.

له ژيانــدا دوو دۆخ له ئـــارادايه، كه تيايــدا تەنـــانەت ئەو كەســـانەي .<br>بچووکترین ناسینێکیان نییه تێدهگەن که لەبیرچوونەوەی بەرنامەکان .<br>به هیچ شیوهیهک دیاردهیهکی سـهرهتایی و بهرهوکهمبوونهوه نییه، بهلکوو دهکریؒ ئەنجام وەربگرین مەبەستە دانپیانەنراوەکان لە مرۆۋدا <sub>هه یه</sub>. <sub>مه</sub>بهستم لهو دوو دۆخه، پهیوهند*ی* خۆشهویستی و خزمهتی سەربازييە. ئەو خۆشەويستەي كە بە نەختىّ درەنگكردن دەروات بۆ جێژوانهکهی، ههرچهند داوا*ی* لێبوردن له خۆشەوپسىتەکە*ی* بکـات و <sub>بلیّ</sub>ت بهداخهوه وادهکهی لهبیر کردبوو و له ئاکامدا ړووبهړووی ئهم وەلامەي ژنەكە دەبێـــتەوە: "بەلام ســـالى پـــار ھــــيىچ كـــات وادەي جيّژوانهكانمانت لەبيـر نەدەكـرد. كەواتە ديـارە ئيتـر خۆشـت نـاويّم." ئەگەر ئەو دلّىدارە بە شىرۆڤە دەروونناسىـانەييەكان كە لە سىـەرەوە باسمان کرد پشتی پیّ ببهستیّت و ههول بدات تا به باسکردنی کیّشه و گرفتی جۆراوجۆر و کاری پێویست پاساو بۆ لەبیرچوونەوەکەی بهينيــتەوە، لەپـــر خۆشەوپســـتەكەي بەقەد پزيشـــكيكى پســــپۆر لە دەروونشيكاريدا وشيار و قوول دەبيتەوە، وەلامى دەداتەوە: "سەيرە ھەرگیىز كىار و كېشىەكان تىۆى ئەوەنىدە نەدەشىلەژاند. ھەلىبەت ئەو

خــاتوونه حاشــاي له ئهگەري لەبيركردنـــي نەدەكــرد، تەنھـــا لەبەر<br>خـــاتوونه حاشـــاي له ئەگەري لەبيركردنـــي خساتوونه حاشسای له نهمدری تابیر ر<br>خویهوه بیری لیّ دهکردهوه لهبیرچووونهوهکه بهئهنقهست نییبه، وهک خۇيەرە بېرى ن<sub>ى</sub> دەھردەرە تابېرچاردر.<br>بيـانوويەكى نەسـت ھێمـاى بەرجەسـتەى نەبـوونى ئا<mark>راس</mark>ـتەيە و لەو يار دو د حهق په وه.

لەر رورووه، له لەشـكردا ھـيچ جـۆرە جيـاوازىيەكى سـەرەكى نيـّوان<br>لەر رورووه، له لەشـكردا ھـيچ جـۆرە جيـاوازىيەكى رستانس سایی سد ربارد در د.<br>سهربازی چاوهږیی لیّ دهکات لهبیری بکات و ئهگهر به وشیارییهوه ر.<br>که لهگــهل مەبەســتە ھاندەرەکانپــدا له کــاتی ئەنجامــدانی خزمەتــی ۔<br>سـەربازى دژبەرن. ئەو گەنــجەي كە ســالْيْک لە خزمەتــى ســەربازى د.<br>تیـْـپەر کــردووه بە باشـــی دەزانییّـت ئەگەر لە دەربړینەکانیــدا داوای -<br>لیپووردن بلیت، له بیری کردووه بریقه بخاته دوگمهکانی تهمییهوه. سەيروسەمەرەكانى سەربازى رقى ھەلدەستتت بيرى لىن بكەنەوە چ سزايەكى توندى بەسەردا دەسەپتت. سەرباز بۆ دوورەپەرىزبوون لە سزای توند، واته بۆ راگرتنی هاوسەنگی، لەبیرچوونەوه دەكاتە بیانوو و داواي ليپووردن دهكات، مەگەر ئەوەي لەبيرچـوونەوە راسـتەقينە بيّت و وهک بيـانوويهک کهلکـي لـيّ وهر نهگيرابيّت. ژنـانيش وهک بەرپرسانى سەربازى چارەروانن ئەر شىتانەي پەيوەنىدە بەران لە چوارچٽومي لهبيرچـوونهوه دوور بٽت و لهو ړووهوه لهســهر ئهو باوەرەن لەبىرچىوونەوە تەنھا بىق مەسىەلەي بېيايەخ دەھىنىرىتەوە، چونکه لهبیرچوونهوه له مهسهله گرنکهکاندا ئهوه دهگهیهنیت کهسهکه دەپەوتت مەسەلە گرنگەكان بېيايەخ دابنتت، واتە ھىچ پايەختكىان يۆ دانەنتست. بە دلنیسايیەوە ناكریست روانگسەي دەروونناسسىانە بسق

<sub>م</sub>ەزەندەكردنى ئەو جۆر مەسىەلانە لەبەرچاو نەگیریت. ھیچ كەسى<sub>ن</sub>ك<br>ئەنجامىدانى ئەو كــارانەي، يە لاينىڭ گەنسىيە ئەنجامـدانى ئەر كــارانەى بە لايــەرە گــرىكـار نەگيريت. ھـيچ كەسـي<sub>ّ</sub>ك<br>گومانى لىن دەكەن تومشىقتىكىمىسى: گومانی لیّ دهکهن تووشی تیکچوونی دهروونی بووبیّت. بنها لهوه<br>ترتژینهه هیمهکانمان تهرهشی تیکچوونی دهروونی بووبیّت. بنویه بواره تویژینهوهییهکانمان تەنھا بۆ لەبیرکردنی ئەروونی بووبیت. بۆیە بوارە<br>۷.ەکبن سنوررايل رەبىقەر بۆ لەبیرکردنى ئەر بەرنامانەي تارادەييەک لاوهکین سنووردار دهبیتهوه. به بیرخردنی نهو بهرنامانهی تارادهیهک<br>لاوهکین سنووردار دهبیتهوه. به بوچوونی من بهرنامهیهک له ئارادا نيپه که بو پلاندانهر به تهواوی گرنگ نهيدهی من بهرنامهيهک له ئبارادا<br>نيپه که بو پلاندانهر به تهواوی گرنگ نهييت، چونکه جيا لهو دوخه ..<br><sub>بهر</sub>نامهیهکی وه**ما ه**هرگیز به زمیندا نایهت.

بهو شنده دیهی له بارهی تیکچوونه پراکتیکییهکانـهوه بـاس کـرا، لیرهدا<br>... کانسگر نگرینس . دی سوارهکانی گرنگیپێنهدان بههوّی لهبیرچوونهوهوه باس حرا، لیرهدا<br>بوارهکانی گرنگیپێنهدان بههوّی لهبیرچوونهوهوه که بوّ خوّم ړووی .<br>داوه کۆم کردووهتەوه و بۆ شىرۆڤەکردنيان ھەولْم داوە و ھەروەھا <sub>به بسی</sub> جیــاوازی تێگەیشــتووم له ههمــوو بوارەکانــدا لهبیرچــوونهوه<br>بهبــی جیــاوازی تێگەیشــتووم له ههمــوو بوارەکانــدا لهبیرچــوونهوه <sub>دهگەر</sub>یتەوه بۆ مەبەستى نەناسىراو و دانېيادانەنراو، بە واتايەكى تر بههـــوّی دهســـتیوهردانی هینــزی ٔ دژ– ئیــراده ٔ پیّــک هــاتووه. له ههنــدیّ .<br>بواردا له بارودۆخێکدا بووم بێ هاوشێوه نەبوو لەگەل سەربازیدا <sub>واته</sub> تەحەموولى دۆخێکم دەکرد کە ھەرگیز لە بەرامبەرپدا دەستم لە يــاخيبوون بەر نەدەدا و ئەو پێړەونەكردنـــى فەرمـــانە بە شـــێوەي لەبىرچوونەوە دەردەكەوت. دەبىئ ئاماژە بەو خالە بىدەم بە ئاسىانى سىالږۆژى لەدايكبىرون و جەژنە گشىتىيەكان و ھاوسىەرگىرىيەكان و پلەرپايەرەرگرتنەكـان لــەبىر دەكــەم تــا پىرۆزبـايى لــە خــەلّك بـكەم، ھەرچەند زياتر ھەول دەدەم، كەمتر لەو كارانەدا سەركەوتوو دەبم. له ئاكامىدا بريسار دەدەم لەو كىارە دوور بگىرم و بە ئەنقەسىت و ورياييەوه لەو مەبەستانەي مىن دوور دەخەنەوە لەو كارە پيرەوي بکهم. پهکتِک له هاورییانم بههوی مهراسیمیکهوه داوای لیّ کردم تا تەلەگرافتكى پيرۆزبايى لە مېژووپەكى دياريكراودا لە لاپەن ئەوەوە بنیرم (وایدهزانی ئەو کارەم بە لاوه ئاسانە، چونکە دەبوا منیش ھەر بەو بۆنەيسەوە تەلەگىرافيكم بناردبىا). ھەر لەو كىاتەدا پىيم وت بە

دلنیساییهوه مهم نساردنی تهلهکسرافهکهی ئهو و ههم نسساردنی رسیست.<br>نهایک رافهکهی خسوم لهبیسر دهکهم و کاتینــک پیشنــگوییهکهم راســـن ت تورو د به سازم ناسورما. من به دوای ئهو ئهزموونه ناخوشانهی له ژبانمدا مهمبووه ئیتر ناتوانم سهرنج و حهزم دهرببرم به تایبهتی لهو بوارانهي که ئاشکراکردنی ئهو جزر ههس**تانه به پ**یّو**یست دهبینی**ّت شیوهیهکی روتینی لهخو بگریت که به ههستی سارد و بی گړوتینی من لهو جوره بوارانهدا به هيچ شيوهيهک پيوانه ناکريت. لهوهتهي تنگەيشتووم كە ئارەزووى ړۆتينى و درۆى بەرامبەرەكەمم زۇر جار به شتتیکی راستهقینه دانساوه له بهرامسبهر دهربړینسی بهلیننسامهی سوزداری روتینیدا، واته ئهو قسـانهی که لــه راسـتیدا له سـووده کومەلايەتىيەكانيان تېناگەم ياخى بوون پېشىان دەدەم. تەنھا لە كاتى مردنبی خهلکدا زیاتر سنۆزدار دەبىم و هەر جـارە و ويسـتوومە بە ىبۆنەي مردنىي كەسىنكەوە سەرەخۆشىي بە خزمەكىانى بلىيىم تووشى لەبېرچىرونەوە نەبىووم. كاتېك دەربړينىي سىۆزەكانم لايەنىي ئەركى کۆمەلايەتىيان نىيە ھەستەكانم بە ئازادانە دەردەبرم و لەبيرچوونەوە ئەوانە سەركوت ناكات.

ملازم ت. بواريکي لهبيرچوونهوهي لهو جۆره شرۆقه دهکات، که له کاتی دیلکردنیدا رووی دابوو، ئەو مەسەلەپە جیا لەوەپش گرېدراوي بەرنامەيەكە، كە سەرەتا سەركوت بووە و پاشان توانيبووى ئاشكرا بيّت و بارودوّخى ناخوش و ئازاراوى پيّك بهينيت.

نموونهيهک له سرينهوه

لە مقەرى ئەفسەرە زىندانىيەكاندا، ئەفسەرى گەورە، واتە فەرماندەي مقەرەكە رووبەرووى ئيھانەي يەكێک لە ئەفسەرەكان بووەوە. ئەو بۆ دوورەپەرێزى لە دەرەنجامى خراپى مەسـەلەكە دەيويسىت لە تەنھا

<sub>ٹــام</sub>یّری کۆتــایی، کــه له بهردهســتیدا بــوو کهڵـک وهربگریّـت و ئهو ئەنســەرە لە شــوێنەكە دوور بخــاتەوە و بينرێت بــۆ مقەرێكــى تــر. <sub>سەرەپ</sub>ای ئەوەيش بە*ھۆی* پێداگریی چەند كەسى<u>ت</u>كى ھاوقيتارەوە بە پێچەوانەى حەزى ناخەوەى بړيارى دا ئەو ړێگەچارەيە ئەنجام نەدات .<br><sub>و ســ</sub>ەرەرا*ی* ھەمـوو ئەنجـامى نـيگەرانكەر ياسـاى لێپرسـينەوەيەكى پەشەرەفى ھەلبژارد. بەيانيى ھەمان پۆژ دەبوايە فەرماندەكە لەژير <sub>دەسە</sub>لاتى پاسەرانەكەدا حازر و نەبورنى ھەمور ئەفسەرەكان ئەنجام ىدات. ھەمىرو ئەفسىەرەكانى دەمێک بوو دەناسى و ھەرگیز لە كاتى حازر و نەبوونياندا تووشى ھەلّە نەدەبوو، بەلّام ئە مجارەيان ناوى ئەر ئەفسەرەي ئيھانەي پێ كردېوو لەبير كرد، بە شێوەيەک كە ئەو کەسە ناچار بوو پاش رۆيشتنى ھەموويان و تا کاتێک کە فەرماندەکە له مەلّەكەي خۆي تێبگات لە شوێنى خۆي بوەستێت. لە حال٘ێكدا نـاوي ئەر ئەفسىــــەرە بە روونــــى و جــــوانى لە نارەراســــتى لاپەرەكەدا نو و سرابو و.

قوربــانى ئەو رووداوە پەرچــدانەوەي فەرمانــدەكەي بە ئىھــانەيەكى بەئەنقەست دانا، فەرماندەكە ئەوەي بە ريكەوت دادەنا، بەلام حاشاي لە بىركىرىنەوەي ھەلەي ئەفسىەرەكەيش نەكىرد. ئەو پىاش ناسىينى ُزيانلێکەوتنى دەرونى ؑـى فرۆيـد تـوانى رِيْک تيْبگـات چ کارەسـاتيٚک رووى داوه.

کیشـــمهکیش له نیسوان ئهرکــــی ریکــــهوتنی تـــاک و دادوهریــــیه دەروونىيەكەي، كە نەھاتووەتە سەر زار، دەتوانيت لەبيرچوونەوە لە ئەنجامىدانى كارتكىدا وادەي بە خەلك داوە شىرۆۋە بكىات. لەو جۆر بوارانەدا كەسى خترخواز زۆر جار تەنھا كەستكە كە لەبىرچوونەوەى خۆی به کاریکی پیّویست دادەنیّت، بەلام ئەو کەسەی نیازیەتی بە بێگومان لەبەر خۆپەوە دەڵێت: "ئەو ھىچ كەڵكێک لە ئەنجامدانى كارێک

وادهی پیّ دابووم، نابات. نهگینا له بیری نهدهکرد. ٔ لینرهدا حهق به ر--- ، .<br>کەسى بەنازە. كەسانىيكىش ھەن ئىيمە پيـان دەلـىن بىيروھىڧش خـراپ <sub>ۋ</sub> چاکیوچۆنیمان لەگەل ناکەن لیّیان دەبىرورین، نیگەران نـابین بەھ<sub>ۆی،</sub> .<br>لەبىرچـــوونى كارەكانيانـــەوە. ئەو كەســـانە ھەمـــوو وادە و بەلىينـــ<sub>ى</sub> ئاسايش له بير دەكەن و ھيچ كام لەو كارانەي دەيخەينە ئەسىتۇيان ئەنجامى نادەن و لە مەسەلە وردەكاندا بى متمـانەيى پيشـان دەدەن و پروپاگەندە دەكەن، نابى كەسانى تر ھەلە بچووكەكانيان لە بەرچار بگرن، چـونکه ئهو ههڵه وردانه نـاگهریتهوه بــڧ ړهفتــار و کرداریــان، بەلكور مۆيەكى جەستەيى مەيە. من لە رېزى ئەر كەسانەدا نيم و ئەر ھەلەم بىق نەرەخسىاوە تا رەڧتارى ئەو جۆر كەسىانە شىي بىكەمەوە، بسويه نساتوانم له بسارهي ئهو مەبەسىتانەي لەسسەر ئەو جسۆرە لهبيركردنهوانه زالن به دلنياييهوه راى خوّم دەربرم. بهلام پنِم وايه مه گویرهی بواری هاوشیوه ده توانین بلین که مهستهایکه این ودا دهگەريتەۋە بىق سىۋكاپەتىيەكى نەست ۋ دەرنەبىراق كە لە ھۆكىارى جەستەيى كەلك وەردەگرىت تا بەرجەستە بىت. لە بوارەكانى تردا بە دژواری دهکری مەبەستى لەبىرچوونەوه ھەلبهينريت و دۆزينەوەيشى زیاتر دهبیته هوی سهرسوورمان. بو نموونه تنگهیشتم له رابردوودا کاتنسک دەبوايسە سىسەردانى نەخۆشىيىكى زۆرم بكردېسا تەنھسا ئەو نەخزشسانەم لەبيىر دەكسرد، كە جەقسى زەجمەتيسان نەدەدا، يسان هاوکارهکسانی خسوم بسوون. بسو دوورهپەرتسىزى لەو جسوره لەبيرچوونەوانە، كە بووەتە ھۆى شەرمەزارىم، خووم بەوەوە گرتبوو له بەيــانييەوە ھەمــوو ئەو چاوپێکەوتنــانەم لە کــاتى رۆژدا دەبوايــا ئەنجامم بدايە، لە دەڧتەرىكى بچووكدا يادداشىتى بىكەم. نـازانم ئايـا پزیشـــکهکانی تـــر بــــوْ دوورهههریــــزی له لهبیرچــــوونهوه ههر بهو چارەسەرە پشت دەبەستن يان نـا، بەلام ئەم ئەزمىرونە لە بـارەي ئەر

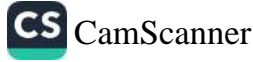

<sub>هۆك</sub>ـارانەي نەخۆشــەكانى ًدەروون ئــازار ً ھــان دەدات لەســەر لەتە .<br><sub>کاغەز</sub>یک ھەمـوو ئەو شـتە*ی* دەيانەويىت بە پزيشـک بلـین يادداشـتى بکهن. هیّمایهکمـان له بهردهسـتدا دادهنیّت: ئهوانه متمانهیان به وزه و .<br><sub>و</sub> هفاداری خوّیان نییه. به دلّنیاییهوه ئهو بوّچوونه راسته، بهلام زوّر <sub>حسار</sub> مەسسـەلەكان بەو شـــێوەيە ڕوودەدەن، نەخـــۆش پـــاش ئەو <sub>تنکچو</sub>ونانه*ی بۆی دەچ*ێت، چرکەپەک بێدەنگ دەمێنێتەوە و پاشـان لهته کاغهزیک له گیرفانی دهردینیت و له کاتی داوای لیبووردنـدا رەلتت: 'مىن لەسـەر ئەو كـاغەزە ھەنىدىّ بـابەتم يادداشـت كـردووە، <sub>ڇونکه</sub> جيا لهوميش هيچ شتێکم به بير ناپهتهوه. ؑ زۆر جار نهخۆش مەمور وردەكارىيەكان دووپات دەكاتەرە و خۆى وەلاميان دەداتەرە: ْيَاشْيَه ئەر مەسپەلەيەم پرسىي". لەر روروەرە لەتە كاغەزەكەي، رەنگە تەنھا بىق ئاشىكرا كردنىي يەكێك لە ھێماكىانى نەخۆشىييەكەي، واتە گومان لەق بورارانەدايە كە بەرنامەكانى بەھۆى مەبەستە نامۆكانـەۋە تنک بچٽِت.

ئنســتا دهمهويـْـت دان به عهيبيّكــدا بنيّــين كه زۆربهى هاورييــان و خزمانی تەندروستم لەوە رەنج دەبينن. بە ئاسانی روو دەدات كە لە بيري بكهم كتيّبيْك بـدەمەوه يـان شـتيْک بـدەمەوه. رەنگـه كاتيْـک گەنجترم ئەومەسىەلەيە كەمتر روو بدات، بەلام بەھەرحال، ماوەيەك لەرەريىش لە دوكـانى جگەرەفرۆشـىيەكدا كە ھەمـور رۆژێـک لەوێ جـگەرە دەكێشــم دەربـكەوم و بـړى پـارەدانەكەم لەبيـر كـرد. ئەوە گرنگیپینهدانیکی بـیْ زیـان بـوو، چـونکه خـاوهن دوکـانهکه به باشـی دەيناسىيم و دلىيـابوو رۆژى دوايـى پـارەكەي پـێ دەدەم. بەلام ئەو درەنگكەوتىنە بە دلنياييەوە باسى لە حەزبەقەرزگرتنى دەكىردم و پەيوەنىد دەبىوو بەو تێبينيــانەي كە رۆژى پێشــوو لەو رووداوە لە بـارەي پاشــكەرتەكانمەوە زۆر منــى ســەرقالْ كردېــوو. تەنــانەت لەو کەسـانەيدا کە بــە راى ئــێمە زۆر بەشــەرەڧن بە ئاســانى دەتــوانين

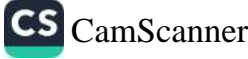

## Tanya Haji | ی تەنياحا

public channel

جبى

**Description** 

٣ میانایک تایبهت به کتیب و بابهتی جیاواز $\blacklozenge$ 

## ئەم كتێبە لەلايەن خاتوون " ئاقان بەھجەت " کراوه به دیاری بۆ خوێنەران

چەنال https://t.me/tanyahaji7

بۆ راوبۆچون و پسیار بۆ كتيب مەينێرە @tanyahaji22

ئەكاونت ا https://linktr.ee/tanyahaji22

t.me/tanyahaji7 Invite Link

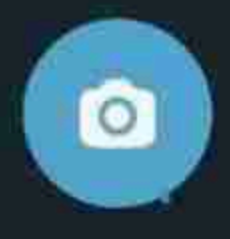

⋐

ئاســــەواریک له ړوانگـــهیـهکی دووجۆربـــوون بەرامــــبەر به پـــاره و خاوەنىدارىتى بىدۇزېنەوە. ئەو گريىدراوييە سىـەرەتاييەى كۆرپەكــان هەول دەدەن ھەموو شتومەكەكان ھەلبگرن و (بەرەو دەميان بيبەن) زۆر جار تەنھا تاپادەيـەک لەژێر کاریگەریی پەروەردە و کلتـووردا لەنار دەچتت.

ږەنگە بەو رېژە نموونانەي باسمان كرد، خوينەر تووشى ئەو ھەستە بـکهم دەرەنجـام باسـم له بـابەتى ئاسـايى و بێبـايەخ کـردووه. بەلام ئامانجي من سەرنجراكيشاني خوينەرە بۆ لاي ئەو دياردانەي ھەموو کەسىێک دەيناسىيت و بە يەكسىانى ليّى تيْدەگەن. بە واتىايەكى تىر ویستوومه ړووداوهکانی رۆژان کۆ بکەمەوه و شىييان بكەمەوه و تينـــــاگهم بــــــــوّچي ئهو جــــــوّره 'بيركــــــردنهوانه' كه دەركەوتەي ئەزموونەكسانى رۆژانەي ژيسانە، نساكرى لە ريسىزى دەسسىگەوتە زانسىتىيەكان دابنريت. تايبەتمەنىدىي سىەرەكى تىرىزىنەوەي زانسىتى چۆنيەتى راستييەک نييە كە توپژينەوەيان لەسىەر دەكريت، بەلكوو دروسـتی شــێوازیکه که له تـویژینهوه و بینینهکانـدا رۆلـی ســهرهکی دهگێرێٮت و هەروەهـــا ئەو بەدواداچـــوونەي بـــۆ تێکەلاوبـــوون و نۆژەنكردنەوەيە، دەبى زۆر بەربلاو بېت.

له بارەي بەرنامە گرنگترەكانەوە تېگەپشتووم، زۆر جار ئەم بەرنامانە کاتیک له بیر دهکرین، که مهبهسته نادیار و نهناسراوهکان ئهوانه تیک دهدات. له بهرنسامه کهم بایهخترهکاندا دهکری لهبیرچوورنهوه به مىكانىزمىكى تر پەيوەند بدرىت. بەرنامەكە لە بەرامىەر خۆراگرىيەكى دەروونيدا دادەنريت كە لە دژاپەتيكردنى لەگەل كۆمەلەپەكى دەروونى تردايه و ئەو كارەيش بەھۆى وەبىرھىنانەوەيەكى ساكارى دەرەكى نٽوان ئەو كـــۆمەلەيە و بەرنـــامەي مەبەســت پٽــك دێــت. ئێســتا نمىوونەيەك بىق روونكىردىنەوەي بىابەتەكە دېنيىنەوە: مىن كىاغەزى
وشککەرەوەی باشى مرەکەبم زۆر خۆش ئەوئ، رۆژێکیان بړیارم دا کاتیک دوای نیـوهړوّ بــوّ کړینــی دهچــم بــوّ بــازاړ له کــاتهکه کهلــک وەربگرم، بەلام چوار ړۆژ بە دواى يەكدا ئەو بەرنامەيەم لەبير كرد له ئاكامدا له خـۆمم پرسـی كه هۆكـاری لهبیرچوونهوهكـهی چیـیه و هــۆكەيم دۆزيــيەوە: بە بيــرم هــاتەوە زۆر جــار دەنووســـم Löschpapier بهلام بههوی خووگرتنهوه له قسـهکردندا وشـهی

Filesspapierبهکار دهبهم. هەروەها فلیس Fliess ناوی یەکیک لە هاورنِيانمــه که خهڵکــی بــهرلینه و چهنـد ړۆژێـک پــیش ئهم ړووداوه ناوی ئەو ھەندىّ بېركردنەوە و ئەندېشـەی خراپى لە زەينمىدا وەبپىر هینایهوه. من نهمدهتوانی ئهو ئهندیشه و بیرکردنهوانه له خوّم دوور بخەمەوە، بەلام غەرىزەي بەرگرى دەركەوت و بە يارمەتى وەرگرتن له نموونهپەكى ھاوشىٽوەي فۆنێٽىكى جێگۆركێپەكە ئەنجام درا و لە ئەنجامدا غەریزەی بەرگری لەسەر بەرنامە بیبایەختر و کەم خۆړاگر كارىگەرىى دانا.

لهم نموونهی لای خوارهوهدا که له بارهی درمنگکهوتنه، ناکۆکیپهکی راستەوخق و هۆپەكى دوورتر هاوكات دەركەوتن. بابەتتكى كورتم بۆ كۆلتكشىنى مەسىلە ھاوبەشىەكانى عەسىلەب و ژيىانى دەروونىى " نووسي، که کورتهيهک بوو له کتيبي 'زانستي خهونهکان'. (برگمهن) له (ویسبادین) وه نموونه چاپییهکانی بو ناردم و تکای کرد زووتر بەوانەدا بچمەوە، چونكە دەپويست گۆڤارەكە تا جەژنى نوئێل بلاوى بکاتهوه. من ههمان شـهو به نموونهکاندا چوومهوه و لهسـهر میّزی نورسىينەكە دامنا تا بەيانىيەكەي پۆستى بكەم. سېەي بەيانىيەكەي ئەو بهرنامهيهم پشتگويّ خست و له بيرم كرد و دواي نيوهړۆكهى له بیرم کرد پاکهتهکه لهگهلْ خۆم بەرم و شـهوهکهی و بەيانىيەکەيشى هەر بەو شىيوەيە تېيەرى. لە ئاكامدا دواى نيوەرۆى رۆژى دووهەم لەناكاو ھەستام و نموونەكانم ھەلگرت و خێرا لە مال چوومە دەرەوە

تا زەرفەكە لە يەكەمىن دەرفەتدا بخەمە ناو سىندووقى پۆسىتەكە. لە<br>تا زەرفەكە لە يەكەمىن دەرفەتدا بخۇمم پرسىي ھۆكارى درەنگكەوتنى ت رورت د ...<br><sub>پ</sub>یگادا به سەرسىوورپمانەوە لە خۆمم **بر ناردنى نموونەكان نەبىووە،**<br>من چى بووە. ديارە ھېچ ئارەزوويەكم بۆ ناردنى كەشتدا لە شار*ى* ریست.<br>من چی بووه. دیاره هیچ ئارهزوویهکم بوو. له کاتی گهشتدا له شاری<br>بهلام هوکهی هیشتا بهلامهوه روون نهبوو. له کاتی گهشتدا له شاری س پې ...<br>بهلام هۆكەى هيشتا بەلامەوە روون نەبوق.<br>ۋيەننـا چـوومە نــاو دامەزراوەيەكــى چــاپەمەنـى و بلاوكــردنـەوەوە كە<br>ۋيەننــا چـوومە نــاو دامەزراوەيەكــى پە چـــاپ گەي**انـــد**بوو. ئ**ن**جـــا بە .<br>فیەننــا چــوومـه نــاو دامـەزراوەيەكــى چــاپ گەيانــــدېوو. ئنجـــا بـه<br>كتيبـــى 'ليكـــدانـەوەى خـەونـەكان ــــى بـه چــاپ گـەيانــــدېوو. ئنجـــا بـه<br>كتيبـــى 'ليكـــدانـەوەى خـەونـەكان ــــى لـه بـەرپرســى چــاپـەم شیوهیهک که گوایه ئیلهامم بو هامبیت<br>پرسمی: نهریؒ بهراست دهزانسی مـن بهرگیکمی نـویم له (خهونهکـان)<br>پرسمی: نهریؒ بهراسـت دهزانسی مـن مـتـم: نـمـگهران مـهـبه، مـهـمـهسـتـم <sub>پرســی:</sub> ن<sub>ُهری</sub> بەراسـت دەراسى مــن - ر - .<br>نووسـيوە؟ ئەو پرسـى: ئىق چـۆن؟ مىن وتـم: نـيگەران مەبە، مەبەسـتم<br>نووسـيوە؟ ئەو پرسـى: ئىق چـۆن: . .. ... ، اور او ھاو بەشبەكانى عەسـەر. نووسىيوە؟ ئەو پرسى: ئىق چىن: شى ق. .<br>تەنھا بايەتىكى كورتە كە بۆ كلىكشنى "مەسەلە ھاوبەشىەكانى عەسىەب<br>يەنھا بايەتىكى كورتە كە بۆ كلىكشنى "مىليەمەنىيەكە نىگەران يوم، تەنھا بايەتىكى كورتە كە بۇ كىيكىسى<br><sub>ۋ</sub> ژيانى دەروونى م ناردووە . بەرپرسىي چاپەمەنىييەكە نىيگەران بوق.<br>ۋ ژيانى دەروونى م ناردووە . بەرپىرىتىپ كتۆپەكە بىلىت ھەيل بىل <sub>و ژ</sub>بانی دهروونی م ناردووه . بدرپر<sup>یس</sup> ی به پدینه که بدات. ههولـم دا<br>چونکه دهترسـا بـابهتهکه زیـان له فروشـتنـی کتێبهکه بـدات. ههولـم دا چونکه دهترسا بابههده ریان ـــ مری<br>پیچهوانهی ئهو مهسـهلهیهی بـق بسـهلمینم و له ئاکامـدا وتـم: 'ئهگهر پیچەوسەی مەق مەستەت تى بىر .<br>پیش نووسىينى بابەتەكە ئىجازەم لە تۆ وەربگرتبا، ئايا وەلامى نەرىنت پیس تورسیدی --<br>دهدایهوه؟ ئهو وتی: ههلّبهت نا". من بړوام وابوو لهو ړووداوهدا حهق ده.<br>به من بوو و به پێی دابونهریتی ئاسایی ڕهفتارم کردووه و سهربار*ی* .<br>ئەوەيش وا ديارە منيش ھەر لەو مەسەلەيە دەترسىلم كە بېووە ھۆ*ى* .<br>ترسی بەرپرسی چاپەمەنىيەكە و ھەر ئەم كارەيش ھۆی گوم**ان**م بوو له ناردنی نامهکهدا. ئهو ترسته بهند بوو به دوّخی لهوهوپیش و بەتايبەتى بەر نارەزايەتيانەي بلاوگەيەكى تىر پێى كردېوو. كاتێک بهرپرسی نووسینی بهشتک له کتیبی ٔوانهی هاوکاری و جتگربوون ٌ سهبارهت به ئيفليجبووني ميشكي مندالان بووم و له نووسىيندا له چەنىد لاپەرەي نىامەكەدا كە پيشىتر لە لايەن چىاپەمەنى دووھەمەوە نيگەران بېوو، بەلام لەو بوارەدا ھىچ نـاړەزايەتىيەک نەبىوو، چـونكە بەرپەرى جـرامێرىيەرە بـلاركەرەرەي بـابەتەكەم لە مەبەسـتى خـۆم واته تنههالکیشــــی چەنـــد لاپەرەيەک بــــۆ کــــاری نووســـــینی کتتیبـــبه

وانهي يەكەم ئاگادار كردېووەوە.

پەلام بە بەدواداچوونى بېرەوەرىيەكانم ھەلىومەرجێكى كۆنترم بە بېر <sub>هاتهوه</sub>، کاتێک وهرگێڕانی کتێبێکی فهرهنسـیم کردبـوو و له ړاستیشـدا مەندىٰ مافى ئەدەبيم پێشێل كردبوو، واتە ھەندىٰ بابەتم بە نـاوەړۆكى <sub>وه</sub>رگێـړانهکه زیــاد کردېــوو بهېــێ ئهوهۍ له نووســـهرۍ ئهو کتێــېه ئیجازه وهربگرم و دوای چەند سال دلنیا بوومەوه کە ئەو نووسىەرە <sub>لهو</sub> کارەی من کردوومه به هیچ شیوەیەک ړاز*ی* نییه.

عەقلى باشى گشتى بە باشى دەزانيت كە لەبىرچوونەوەي پلانىك يـان بەرنامەيەك ھەرگىز بە رېكەوت نىيە. مەسەلەيەكى كۆن ھەيە، دەلّيت: ٔئەگەر شتێک بۆ جارێک لەبیری بکەیت بۆ ھەمیشە لە بیری دەکەیت. ٔ

ىنگومان ناكرىّ ئەو ئەندېشەپە لە بەرچاو نەگېرېت كە ئەو شتەي لە بــارەي لەبيرچــوونەوە و ھەلە ړەڧتارىيەكانــەوە دەكــرى، بلێــين بــۆ بەدەستهینانی زۆربەی خەلک لە ړیزی مەسەلە نەناسراوەكاندايە و بە تەرارى ناديـارە. كەراتە بـۆچى را ديـارە ئـێمە ھەمـور جارێـک ئەر شتەي ھەموو كەسىيك بە باشى دەيزانن پييان دەليىين؟ من چەندىن جار له خزمان و ناسىراوەكان ئەوەم بېستووە: ئەو كارەم لە ئەستۆ مەنى، رەنگە لەبىرى بكەم. ئەر كەسەي ئەم رستانە دېنېتە سەر زار په شتوهیهکی نادیار ههست بهوه دهکات دهیهویت ئهو ئهرکه له بیر بکات و تهنها بق وتنی ئهو کاره گومان پیشان دهدات.

جیا لەرەپش لەبیرکردنی بەرنامەکان دەرکەرتنیکی زۆر سەپرە، کە دەكىرى ئەوەش بە ويناى بەرنامەي رۆتينى بناسىريت. بەلتنم بە نووســهریکی گهنــج دابـوو پیشــهکییهک له بـارهی ئهو کتیـبهی تــازه نووسيبووي بنووسم. ئەو خۆړاگرىيە دەروونپانەي كە ئاگام لێپان نهبوو بووه هــوی ئهوهی ئهو کـاره دوا بــخهم، تـاکو روژیکیــان نووسەرە گەنجەكەم بېنى، چونكە لەو بارەپەوە پېداگر بوو رېكەوتم

لهگهلیدا و بهلینم دا ههر نهو شهوه پیشهکییهک بق کنتیبهکهی بنووسم. بړیاری کوتاییم دابوو بهلینهکهم بهجی بهینم، بهلام له بیرم کردبوو هەمـان شـەو دەبـى بۆچـوونيكى پزيشـكى خيّـرا بنووسىـم. دەرەنجـام کاتیک تیکهپشتم پلانیکی روتینیم له میشکدا دروست کردووه، دهستم بەردا لە كېشمەكېشىي دەرورنىيم و نووسىــەرە گەنـــجەكەم ئاگـــادار کردەوە کە بەلىنەكەم وەربگرمەوە.

بەشى ھەشتەم

ناشیبوون و هەلە

بابهتی لای خوارهوه له کتیبی ٔمرینگهر ٔ و ٔمایهر ٔدا که پیشتر ناویانم ميَنـَا تيَهەلکيَشـي دەکەم: أمەلّە زمانييەكـان ديـاردەي جيـَا نــين. ئەو ھەلانە بەندن بە چەند مەلەيەكى ترەوە، كە رەڧتارەكانى ترى مىرۆڤ لەژىر كارىگەرىياندايە و بە ناوى نەشياو بە لەبىرچوونەوە ناوبانگيان هەيە ٔ. لەو رووەوە مىن يەكەم كەس نىيم كە چەمىك و مەبەسىتىك لە بەرامبەر كردارە وردەكاندا دەدەمە پال ژيانى رۆژانە.

زمـــان رەڧتــــارنكى جــــوولەييە، كەواتە ئەو ھەلانەي لە كــــاتى کهآکوهرگرتن له زماندا تووشی دهبین، دهتوانن چـهمکێکی وهفایـان مەيت مېچ شتېک رېگر نەبېت لە بەردەميدا، مەر ئەو چەمكە پەرەي پــی دهدهيــن و دهيــدهينه پــال ئهو ههڵه جۆراوجــۆرانهى له کــاتى ئەنجامدانى رەڧتارە جوولەييەكانى تردا تووشى دەبىن. من ئەو جۆر مەلانە بە دوو بەش پۆلین دەكەم: بەشى يەكەم/ ئەو بىوارانە لە خىق دەگرن كە بەدەسىتنەھىنانى دەرەنجامى مەبەست بە روالەت رەگەزى

پنهرهتیــان پێــک دێێێــت، به واتــایهکی تــر ئهمــانه بــواری شــیاوی .<br><sub>پێو</sub>انەنەكردنن لەگەل مەبەست و ئامـانجى كەسـەكەدا و لەو رووەوە .<br><sub>په ه</sub>هاه نـاو دهېـرين. بهشــي دووههم/ بـريتييه له بواريـک که تيايـدا .<br><sub>کردار</sub> به گشتی نهشیاو دیته بهرچاو و وا دهریدهخات وهلامی هیچ ئامانجێک ناداتەوە. ئەم بەشى دووھەمە دەكرێ ناڧى كردارى ھێمادار و بەرێكەوتى لەسـەر دابنرێت. جيـا لەوەيـش مـاوەي نێوان ئەو دوو بهشـه ړوون و دابـړاو نيـيه و ئـيمه له کـاتي ئهم قســهکردنهدا ړازي بىروين ئەو ھەمىوو پۆلێنــانەي ئەنجاميــان دەدەيــن تەنھــا بــايەخى وەسفكردن و لەگەل يەكبوونى دەروونى دياردەي مەبەستمان دژبەر بن.

ئەگەر لە بىرارى خالّى تێگەيشتنى دەروونى ھەلەكە بە 'ناھەمـاھەنگى جوولەيى يان بەتايبەتى 'ناھەماھەنگى مېشكى' دابنېين ھىچ شىتېكمان دەسىت ناكەويىت. كەواتە باشىتر وايە ھەول بىدەين تــا ھەر كــام لەو ب وارانهی هەلیــان دەســـەنگێنین پــالی بــدەین بەو هەلــومەرجەوە كە هەلەكەي تيا دەركەوتووە. لێرەدا دەبىّ لە بينينە شەخسىيەكانىم كەلْك ودربگرم و هەر لە ئۆستاوە جەختى لەسەر دەكەمەوە، ئەو بوارانە زۆر نىن.

له سەردەمانى رابردوودا كاتيک زياتر له ئەمرۆ دەچووم بۆ  $-1$ سەردانى نەخۆشـەكانم لە مـالەوە ئەمـە رووى دەدا كە لەبەر دەركـى مالی نەخۆشەكەدا لە برى زەنگ لېدانى دەرگاكە يان لېدانى دەرگاكە کلیلی خانووهکهی خوّمم له گیرفان دهردههینا و خیرا و تارادهیهکیش به شەرمەزارىيەوە دېسانەوە دەمنايەوە گيرفانم. زۆر لەو رەفتارەي خۆم ورد دەبوومەوە و لە ئاكامدا تێگەيشتم ئەو ھەڵە رەڧتارىيە واتە دەرھینانی کلیلی مالەکەی خۆم لە بەرامبەر دەرگای مالی كەسىكى تردا به واتـای ړیزلینـان و ئارهزوویـهکه کـه بـۆ دانیشـتوانی ئـهو مـاله

ههمه. کوایه بهو کاره دهمویست به خوّم بلَنِم ْ من لهم مالهشدا وهک ۔<br>مالی خوم ئاسوودہم. چونکه ئەو ھەلەيە تەنھا کاتنیک ړووی دەدا کە .<br>گەرمى بەرەو پيريم دەھاتن. (پيويست بە شىرۆڤە ناكات، پـێچەوانەي .<br>ئەو مەسەلەيە ھەركىز روو نادات، واتە من ھىچ كـات زەنگـى دەرگـاى مالەكەي خۆم لىتادەم).

لەو رووەوە رەڧنارى ھەلەم پەرچدانەوەي سىومبولىنكى ئەندىشەيەك بىوو كە ويژدانـى نەسـنم ئەوەي بە جـدى وەرنەدەگـرت، چـونكە لــە راسىتېدا پسىپۇرېكى عەسەبناسىي بە باشىي دەزانېت تەنھا كاتېك نەخۇش گريدراويەتى كە چاوەرنى چاكبوونەوەى لىّ دەكات و ئەر حەزە دۆستانەي كە پزيشك بەرامبەر بە نەخۇش دەريدەبرېت زۆر جار سوودیکی دەروونی ھەيە و بەشىیک لە چارەسـەرى گشىتى پینک دننيت.

تویزینەوەی جۆراوجىۆرى كەسىەكانى تىر لەسىەر رەفتـارى خۆيـان پیشانی دەدات ئەو ھەلانەي كە دەسىكە كليل، يـان كليلەكـان رۆلْيـان هەيە تياپدا تايبەت بە من نىيە.

کـاک ئــی. میــدهر، له بهرههمیکـدا به نــاوی ْراپوّریتیـْـک له بــارهی زیانناسسیی دەروونسی له ژیــانی رۆژانەدا ، ھەنــدىّ ئەزمــوون ليــک دەدەنەرە، كە لەگەل ئەزمورنەكانى مندا يەكسىانە و دەنووسىيّت: أبق ههموو کهسنِک لانی کهم جاریک رووی داوه، که له کاتی گهشتنی بق بەردەمىي دەرگاي مىالى ھاورى زۆر خۆشەوپسىتەكەيدا دەسىگە کلیلهکهی دهرهشاوه و خزی له دوختکدا بیشوهتهوه که به کلیلهکهی خەرىكى كردنەوەي دەرگاكەيە، گوايە دەپەوتت دەرگاي مالەكەي خۆي بكاتەوه. ھەلبەت ئەو كارە دەبىنتە ھۆي درەنگكردن، چونكە لە ئاكامدا دەبىّ زەنگى دەرگاكە لىّ بدريّت، بەلّام ئەر كارەيش ھۆپەكەي

<sub>ئەوەيە</sub> ئەو كەسىە وا دەزان<u>ت</u>ىت لە مىالى خۆياپىەتى پىان پ<u>تىي</u> خۇشىە <sub>ھەس</sub>تىيىمى وەھا*ى ھ*ەبىيت ٔ.

ئ<sub>یّ،</sub> جۆنس له لاپەرە ٥٠٩می کتێبەکەيدا دەنووسىيت: کەلکوەرگرتن لە <sub>کلیله</sub>کــان ســـهرچاوهۍ دروســـتبوونۍ ړووداوۍ لهو جــۆرەيه<sup>ن</sup>، دوو نموونه دەگێرىنەوە:

کاتیک ناچـار دهېـم له خوینـدنهوهیهک که تیایـدا قـوول بـوومهتهوه <sub>دەست</sub> مەل بگرم و بۆ ئەنجامدانى كار<sub>ت</sub>ک كە پ<u>تو</u>يستى بە بېركردنەوە و ئيراده نيپه بېرۆم بىق نەخۆشىخانە، زۆر جار بە سەرسىورمانەوە خۆم له کاتی خەریکبوون بە کردنەوەی دەرگای تاقیگەکە دەبینمەوە به کلیلــــی ئەو نووســــینگەیەی لە مـــالەوە ھەمە، ھەرچەنـــد کلیلــــی تاقىگەكەيش ھىچ ھاوشىيوەييەكى لەگەل كليلى تاقىگەكەدا نيىيە. بەو مەلّەيە بە پىيچەوانەي حەزى خۆمىەوە پيشــان دەدەم وام بە بــاش زانيوه له مالَّهوهدا بمێنمهوه و نهڕۆم بۆ نەخۆشخانه".

ٔچەند سال لەرەرپیش پیشەپەکی کەم بايەخم ھەبور لە ریکخراویکدا. دەرگاي رێکخىراوەكە بەردەوام قفلْ بىوو بە شىيرەيەک كە بەردەوام ناچار بووم زەنگ لێ بدەم تا دەرگاكە بكەنەوە. من چەندین جار لەناكـاو خــۆمم لە كـاتى ھەولـدان بــۆ كـردنەوەى دەرگـاكە دەبينــى. مەريەک لە ئەندامە فەرمىيەكانى رێكخراوەكە (منيش لەو كاتەدا پێم خۆش بوو ئەندامى فەرمى ئەو رېكخىراوە بىم) كليليكى ھەبوو و دەيتوانى بەبى ئەوەي چاوەرى بكات دەرگاكە بكاتەوە. لەو رووەوە هەلەكەي من پیشاندەرى ئارەزووم بوو بۆ گەيشتن بە دۆختكى وەھا و هیمای ئهوه بوو دهمویست ئهو شوینه وهک مالی خوّم وا بیت.

'هـانس ساکس ــي خەلکــي ڤيەننــا، چيرۆکێکــي وەھــاي گێـراوەتەوە: ُبەردەوام دوو كليلم پێيە. پەكێكپان دەرگاي نووسىينگەكەم دەكاتەوە 

هاوشئوهییهکی تایبهتیان پنکهوه نییه و ناکرینت ئهوانه به ئاسـانی به هەلە بېيانىبېنىيت. چىونكە كلىلسى نووسىينگەكە لانسى كەم سىىن ئەوەنىدە گەورەتىرە لەكلىلىي مىالەكە. ھەرچەنىد بەردەوام مىن يەكەميــان لە گیرفــانی پــانتولّەکەم و دووھەمیــانم لە گیرفــانی جــاکەتەکەم دادەنــا. ســـــــــــوړای ئەوەيــش چەنــدیک جـــار ړووی دەدا کاتینــک لـه بــەرامـــبــەر پهکټک له دوو دهرگاکهوه بووم تټدهگهیشتم له کاتی هاتنه سهرهوه له پلیکانهکانـدا کلیلـی دەرگـایەکی تـرم له گیرفـان هینـاوەته دەرەوه. لەو ږووووه بړيــارم دا ئەو كــاره كــۆنتړۆل بــكەم و ســـەرژمێرييەك بە دەست بېنم، چونکه ھەموو ړۆژيک له بەردەمى ئەو دوو دەرگايەدا لە دۆخێکـی دەروونـی پەکســاندا بـووم و بەو ئەنجـامە گەيشــتم کە بە ھەلەزانىنى كلىلەكان ئەگەر بەھۆى ھاندەرى دەروونىييەو، بېت، ړەنگە ديسىپلينێک پەيرەوى بکات. ھەرچەند کاتێک کونتړۆڵکردنەکانم درێژە پسیّ دا، زانسیم به بهردهوامسی دهمهوییت به کلیلسی مسالّهوه دهرگسای نووسىينگەكەم بىكەمەوە، پىێچەوانەي ئەو مەسىـەلەيەيش جارێكيــان ږووي دا ئەوەش كاتىنک بوو كە ماندوو و ھيلاك لەسـەر ئىيش و كـار دەھـاتمەوە و دەمزانــى كەســێک بــۆ ســەردان چــاوەرێمە، ئەو رۆڑە هەولــم دا دەرگــاي مــالْهكەم بە كليلــي نووســينگەكەم بــكەمەوە، ئەو کلیلهی له قفلی دهرگاکه گهورهتر بوو ً.

له شەش سال لەوەوپیشەوە خووم بەوەوە گرتووە رۆژى  $-\tau$ دوو جار له کاتیکی دیاریکراودا زەنگی دەرگای مالّیک لیّ بدەم. به در نژايي ئهم شهش ساله دوو جار رووي دا (دوو جار له ماوهيهکي کورتدا) له بری نهوّمی دووههم بړوّم بوّ نهوّمی سێيهم و زهنگی ئهو دهرگايه ليّ بدهم. جاري يهكهم نوقمي خهوني بهرزهفرانه بووم و له دنياي خەونىدا دەمبينىي زۆر پيشىكەوتووم. ئەو رۆژە كاتتىك چىوۋمە سەر يەكەمىن پليكانەكانى نھۆمى سىييەم دەنگى كردنەوەي دەرگاي شوقەي نهۆمى دووهەمم نەبيست كە تيايدا چاوەرىم بوون. جارى

<sub>دووههم</sub> دیســانهوه له بهردهم شــوقهی مهبهســتدا تێــپهړیم. چــونکه<br>زــه قمی بیرکردنهوهکــانم بــه.د. کلتــه کــ رسمه می بیرکردنهوهکستان در ۲۰۰۰ سوستر در سال تنهای به چونکه<br>زران سوستان به سوره به سوره به دارند که هایی استان به و به سور در سال رو می سور به در استان به در استان به در<br>زرگیانه ی بینیدا رو مشتقیده و که این .<br>بیرکــردنهوهیهکم. ننجــا تێگهیشــتم که له ړهخنــهگریکی خهیــالی ٔ<br>به هګههکــانم تــه ۱۹۰۹ : د . بورههمهکــانم تــووړه بــووم، چــونکه ړهخنــهگريکی ځهيــالی'<br>بورههمهکــانم تــووړه بــووم، چــونکه ړهخنــهی لــی گرتبــووم که .<br>.<sub>زیَدەرِوَیی</sub> دەکەم و دەمەویت لە ئاستى خوّم زیاتر بړوّم.

سالانیک لەوەوپیش لەسىەر میز*ى* نووسىينەكەم چەكوشى<sub>تكى</sub><br>قرىمان ئالمانلىشىنىڭ  $-\tau$ د کردی شوده موسیقی .<br>ئەندازەگرىنى پەرچدانەوە*ی* عەسەبى و (دەنگگەيەنەر)ێک لەپال يەكدا بې و <sub>د د دول</sub>م له شويني<sub>کی</sub> تايبهتدا دامنابوون. ړوژيکيان دهېوايه خپرا<br>د سره موسم په موسم د موسم بروژيکيان دهېوايه خپرا ررون پوریسیس دهبویه حیرا.<br>پاش کۆتـایی وەرگرتنـی نەخۆشـەکە سـواری شـەمەنەڧەری قەراخـی ر ری سته دوره بودهی<br>شار بم، چونکه بوّ هـاتنه دهرهوه له عیـادهکه زوّر بهپهله بـووم تـا .<br>شەمەندەڧەرەكەم لە ك<mark>ى</mark>س نەچێت، لە برى چەكوشى ئەندازەگرتن كە <sub>دەمويسىت</sub> لەگەل خۆمدا بيبەم "دەنگگەيەنەر"ـﻪكەم نايە گيرڧانى جلە <sub>مەتەر</sub>پــيەكەم، بەلام بەھــۆى قورســـايى شــتومەك<u>ت</u>كەوە لە ھەلەكەم .<br>تنگهیشــتم. کهســێک که خــووی بهوهوه نهگرتــووه بیــر لهو ړووداوه وردانه بکـــاتهوه بێگومــــان له دۆخێکــــی وههـــادا بهپهلهبــــوون بــــۆ ئامـادەبوونى ئەو ھەلانە شـرۆڤە دەكـات و شـياوى لێبـوردنى دەكـات. بهلام مــــــن هەلەي نێـــــوان چەكوشـــــــەكە و دەنگــــگەيەنەرەكەم بە مەسەلەيەكى جدى دانا و ھەولْم دا ھۆكەي بدۆزمەوە. پەلەكردنەكەم مۆيەكى باش بوو كە دەبوا منى لە ھەلّەكردن دوور بخسـتبايەتەوە تا کاتەکەم بەفيرو نەروشتبا. يەكەمين پرسىار كە لە خۆمم كرد ئەوە بوو: کی بۆ دواپین جار دەنگگەپەنەرەکەی لە شىوتنى خۆی جېگیر کــرد؟ ٔ ئهو ړووداوه چهنــد ړۆژتــک لهوهوبهر ړووی دابــوو، مــن مندالیکی مەغۆلم تاقی کردەوە و ھەندىٰ سەرنجيم بۆ لای دەنگەكان ھەلدەسەنگاند. مندالەكە بە رادەپەك سەرنجى بۆ لاي دەنگگەپەنەرەكە ډاکيشرابوو به زهحمهت توانيم ئهوهي له دهست وهربگرمهوه. ئايا دەبوا وا ئەنجامم وەربگرتبا كە كەسىتكى گەمژەم؟ بە روالەت وا ديار <sub>ددبور</sub> و کنجامع ودربترنب<sup>ون</sup> .<br>بیوو، چیونکه یهکهمین ئەندیشته که له بیاره*ی* چهکوشسهگەوه بسوو، چسونسه په ټاکستین کاسایسته<br>(Hammer)به زەينىدا ھات ئەوە بوو (Chamer) بە واتاى "ولاخ"ـه له زمانی عبریدا.

بەلام ئەو ناسىزاكردنە چ واتــايەكى ھەبــوو؟ دەبوايــە بــارودۆخەكەم<br>... .<br>نەختىئ ھەلبسىەنگندايە. مىن بەپەلە بىروم بىرۆم سىەردانى نەخۆشى<u>ت</u>ك .<br>بــکهم، که له ړۆژئــاوای قهراخــی شــاردا دهژيــا و بهو شـــێوهيهی له .<br>نامەكەدا خەبەريان پى دابووم چەند مانگ لەوەوپيش لە بالەكۆنەكەوە کهوتبووه خوارهوه و لهو کاته بهدواوه توانای *ډئ و چ*وونی نهبوو. .<br>ئەو پزیشکە*ی* بانگی کردبووم لە تاقیکردنەوەکەیدا گومـانی ھەبـوو و نهیــــدهزانی لاوازی ړئ و چـــــوونی نهخۆشــــــهکه دهرهنجـــــامی زەربەبەركەوتتىي دركەپەتىكە، يىان دەروون ئىازارى زيىانبەخش (هیستریا)، لەو ړووەوە منی دەعوەتی کردبووم تا بۆچوونی تەواوی بىق دەربىرم. دەبىيّ لە بيرمـان بيْـت لە دەستنيشــانكردنى كِيْشــەدا نەخۆشىيەك نابىّ ھەرگىز لايەنى پاراستنى خۆى لەدەست بدات. جيا لەوەيىس پزيشىكەكان وا بيريىان دەكىىردەوە لەوكوارانەي كە مەسىيەلەكان زۆر جىيدىييە، ئىيمە بە كەمتەرخەمپىيەوە ھىسىىترپا دەستنیشان دەكەين، بەلام ھەمىور ئەم بيرەوەرىيە ناسىزاييانەي مىن دابىوومە بىال خىۆم پاسىاو نەدەدرايەوە. ھەرچەنىد ئەو ويسىتگە شـهمەنەفەرەم بە بيـر ھـاتەوە، كە دەبوايـه لەوىّ دابەزيبـام ھەر ئەو ويستگەپە بوڧ كە چەند سال لەوەوبەر بۆ بېنېنى نەخۆشىتكى گەنىج لەوێ دابەزيبووم. پياوە گەنجەكە پاش ورووژاندنێک تووشى ھەندێ تٽکچـووني جـوولهيي ببـوو. مـن نهخۆشــييهکهي ئهوم به هيســتريا دهستنیشـان کردېـوو و دهسـتم کردېـوو به چارهسـهري دهروونيـي، بەلام ئەرەندەي نەخاياند تېگەيشتم ھەرچەند دەستنيشانكردنەكەم بە تەرارى راست نەبورە. ھەندىّ لە ھێماكانى نەخۆشىيەكەي چۆرپەتى

<sub>هیسس</sub>تریایی بوو و پساش مساومیهکی تسر بههسوّی چارمسسهری <sub>دهروو</sub>نييــهوه چــاک بــووهوه، بهلام به دوای ئهو هیّمایــانهدا، چهنــد ھیمــایەکی تـــر دەركەوت كە چارەســـەركردنەكانم ئەوانەي باشـــتر نەرەكىردەوە و تەنھـا دەپتـوانى بەنـد بيْـت بە ســەختبوونى دەمــارە <sub>حۆراو</sub>جۆرەكانەوە. ئەو كەسانە*ى* پاش من نەخۆشەكەيان بېنى بەبى ھىچ كېشەيەك ئاوسانى ئەنداميان دەستنېشـان كردېـوو، منـېش ئەگەر له باتي ئەو پزیشکانه بوومـایه به دلْنیـاییەوه وەک ئەوان دادوەری و کارم دەکرد. سەرەرای ئەوەش شتەکان دەرياندەخست بە راستى لە <sub>دەستن</sub>ىشانكردندا تووشى ھەلەيەكى گەورە بووم و ھەلبەت نەمتوانى پەلتنەكەم چتبەجىّ بىكەم. بىرّيە ئەر ھەلەيەي بېيروە ھىرّى ئەرەي لە ىرى چەكوش، دەنگگەيەنەرەكە بنيمە گيرفانم واتايەكى وەھاي ھەبوو: کهمــژه، ولاخ! ئهمجارهیــان ئیتــر بــاش لیّــی ورد بهرهوه و کاتینــک نەخۆشتكى بى چارەسەر دەبينيت، ھيسترياي بۆ دەستنيشان مەكە! لە بيرت نايه چەند سال لەرەرپېش جارېكيان لەر شوېنەي كە ئېستا نەخۆشىتكى داماوى لى كەوتورە، تۆ ئەم دەستنىشانكردنە ھەلەيەت كردبوو؟" خوشبهختانه بىق ئاسانكارى شىكردنهوه و به داخهوه بىق وره و عەســەبم –هەر ئەو پيــاوەی كە زۆر تووشــى ئيفليجـى بېــوو بەھــۆی ســەختبوونى دەمارەكانيــەوە– چەنــد رۆژێـک پــێش منــدالْه مەغۆلەكە و ھەروەھا رۆژێک پاش ئەوە ھاتبوو بۆ عيادەكەم.

لترهدا به باشی دهبینم که دهنگی رهخنه لهخق به پشتبهستن به هەلەكە پەرەي سىەند و جيا لەرەپش بەتايبەتى لەر جۆرە بوارانەدا بەكار دیت. ھەلەي ئەمرۆ ھیماي ھەلەيەكە كە پیشتر تووشى بووم.

دیاره مەبەستى بىّ ئەژمار و نادیارى تر دەتوانن لە ھەلەكە  $-\xi$ كەلك وەربگىرن. ئۆستا نمىورنەپەك لەو بارەپبەوە دێنمەوە. مىن بە دەگـمەن شـتێک دەشـکێنم. ھەڵـبەت كـارامەييەكى تـايبەتم نيـيە، بەلام

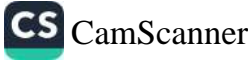

چونکه سیستمی عەسـەبی ماسـولکەيەکی بـێ کەموکـوړم ھەيە ھـيچ ۔<br>مۆپەک نېبە کارېکى ناشى ئەنجام بىدەم و دەرەنجامى خراپى لىِّ دامړزاندېيت، چونکه عيادهم ئەوەندە بەربلاو نييە، زۆر جار ناچار<sub>م</sub> .<br>بۆ دەستلىيدان لە شىتومەكى ڭلىين، يـان بەردىينى كلىيكشىنە بـچـووكەكەم بکەرمە دۆخێکى ئازاراوييەوە. ئەو کەسانەي لەو جۆر کاتانەدا سەير<sub>ە</sub> دەكەن چەندىن جار خەفەتيان لىّ خواردووە، رەنگە شىتىك لە دەستم بکەويىت و بشىكيت، بەلام ئەو كىارە ھەرگيىز رووى نەدابىوو. كەواتە بـۆچى ســەرى مەرەكەبەكە كە لە رەگەزى مەرمەر بــوو لە دەســتم کەوت و شکا؟ مەرەكەبەكەم لە قاپێکى مەڕمە*ڕى* بەتال پێک دێت، كە کونێکی تیا دروست بووه و دەبێ جێی مەرەکەبێکی شووشـەیی تیا دابنریت. ســەریکی دوگــمەدار ئەوەش لە ړەگەزى مەړمەړ لەســـەر مەرەكەبەكە دابنريىت. لە پشىت بۆكسىــى مەرەكەبەكەدا رىزيىــك لە پەيكەرە بچىروكە برۆنىزى و نيىرە جەسىتەييەكان ھەبىوو كە لە گىل دروست کـرا بـوو. رِوَژْیۡکِـان که دەمویستتْ بـوْ نووســین لهســهر کورسی و پشت میزی نووسینهکهم دابنیشم بهو دهستهی قهڵهمهکهم به دهستهوه گرتبوو جوولهی ناشیانه و زوّر بهربـلاوم ئهنجـام دا. سـەرى مەرەكەبەكە كە لە تەنپشـت مەرەكەبەكەدا بـوو كەوتە ســەر زەويىيەكە و شىكا. شىرۆۋەي ئەو كىارە ئەوەنىدە دژوار نەبىوو: چەند کانژمیر پیش ئەوە خوشکەکەم ھاتبوو بۆ عیادە تا بزانیت شتى تازە چیم کریـوه. ئهو شـته تازهکـانی زۆر به لاوه بـاش بـوو و وتــی: نووسینگەکەت زۆر بە باشى رازاوەتەوە، تەنھا بۆكسى مەرەكەبەكە مەمـامەنگى نيـيە لەگـەل شـتەكانى تـردا. دەبـێ مەرەكەبێكـي جـوان بکړیت من بیرم له پیشنیاری خوشکهکهم دهکردهوه و پاش چهند کاتژمێرێــک گەړامەوە بــۆ نووســـینگەکەم و ئەو کــات بــوو کە ئەو مەرەكەبەي دەبوايــە لەنــاو بـچووبــا شــكا. ئايــا لـە قســـەي خوشــكەكەم

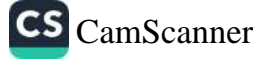

ئەنجـامم وەرگرتبـوو كە لە يەكەم دەرفەتـدا بۆكسـێكى مەرەكەبـم بە <sub>ديارى</sub> دەداتىؒ و ھەروەھا بۆ ھاندانى ئەو بۆ ئەنجامدان*ى* مەبەست<u>ى</u>ّك ې بەوەوە گــــريم دابــــوو بەپەلە مەرەكەبە كــــۆن و ناشـــــيرينەكەم شكاندېوو تا خوشكەكەم بخەمە ناو مەوقف<u>ت</u>كى ئەنجامدراوەوە؟ ئەگەر شتیکی وهها بوو کەواتە جوولە توندەکەم تەنھا بە روالەت ناشىيانە و <sub>له راس</sub>تیدا زۆر کارامانه بوو و به تەوا*وى* لەگەل ئامانجەکەمدا يەكى <sub>ده</sub>گرتهوه چـونکه ئهو جـوولهیه نهبـووه هـۆی شـکاندنی هـیچ کـام له شتومەكەكانى سەر مێزەكە كە لە پال مەرەكەبەكاندا دانرابوون.

په رای من دهکریّ ئهو دادوهرییه گریّ بدریّته زنجیره رِهفتاری به روالهت ناشىيانه. هەلىبەت جوولەي تونىد و خيرا و له هەمان كاتىدا ناھەماھەنگ ديارن. بەلام مەبەست و ئامانجێکى لەسەر زالە و ھەموو ئەو جوولانە ئاراستە دەكات. ئەو جۆر زەربانە بە دلنياييەكى وەھا و وردىينيىيەك ئامــانجەكە دەپێكێـت، كە زۆربەي جـوولە نەسـت و بە ئەنقەسىتەكانمان دەتىوانن بەخيلييىان پىن بەرن. ھەروەھىا ئەو دوو تايبه تمه ندييه واته خيرايسي و دلنيايي له پهرهســهندنه جوولهكــاني دەروون ئــازارىي ھىســتريا و ھەروەھــا لە پەرەســەندنى لێكـدانەوەي خهودا پهر چياو دهکهون و هاوپهشين. ئهو کياره دهستهلمتنت له زۆربەي بوارەكانىدا ئىالۆگۆرى پەكسىان لە دەرەنجىامى بزوانىدنى عهسهبي (تعصيب)دا له ئارادايه كه هيشتا به نهناسراوي ماونهتهوه.

ئهم بابهتهی لای خواردوه له خاتوو لق ئهندریّ ئیس- سالوّمیْ دا به ړووني پیشان دهدات که ناشیبووني بهردهوام به باشي دهتوانیت له خزمەتسى مەبەسىتە دانپيانەنراوەكانمانىدا بيىت. ئەو دەليىت: "لەو سەردەمەي كە شىير وەك خواردنېكى بەنرخ و دەگمەن دەردەكەويت، چهندين جـار ړووی دا به تـرس و نيگهرانيـيهوه بينـيم ههر جـاره و دەمەويّ شیر بکولینم شیرەکە لیّدەچیّت. ھەولْم دا رِیْگر بـم لەبەردەم

په حالزېکدا که زور جــار به داليکــدا که زور جــار به .<br><sub>ئهو ز</sub>يــانهدا، بهلام ســـووديکي نهبــوو. له بهرامـبهر مهســهله*ـی ړ*وّژانه*ي* <sub>ئەو ز</sub>يــانەدا، بەلام ســوودێكى نەبــوو.<br>تور زيــانەدا، بەلام ســوودێكى نەبــولە بەرامـبەر مەسـەلە*ى پۆ*ژانە*ى*<br>بېتەركىزى سەيرى ئاسمان دەكەم و لە بەراۋە **پــاش مردنــى ســەگ**ە .<br>بیتهرکیزی سهیری ناسمان دهکهم و <sup>ب</sup> بووداوه پــاش مردنـــی ســـهگه<br>وهمــادا کهمــتهرخهم نــیم. خـفرزگه ئهو رووویســت رووی بــدابـا (نـــاوی <sub>جـوان</sub> <sub>و ســپییهکهم که زوّر خوســـم - د.<br>ســهگهکهم دروّجـوَکــDroujok ــه له زمــانی رووســیدا به واتــای<br>ســهگهکهم دروّجـوَکــDroujok ــه از راه کهســاننکــ . تـر شــداوی نــاه نکــ</sub> <sub>ســه</sup>گەکەم درۆجـۆک،Oujok<br>نمـاورى، رەفيـق دينت و ئەو زيـاتر لە كەسـانىيكى تىر شىياوى نـاويكى<br>نمـاورى، رەفيـق دينت و ئەو زيـاتر لە كەكمە ئىق نەمـەنشت شىدى.</sub> نماوړی، ږهفیق دنیت و <sup>مه</sup>و ریاس<sup>ت</sup><br>وهها بوو)، بهلام نا، ږیک پاش مردنبی سهگهکهم ئیټر نهمهپیشت شیړ*ی*<br>وهها بوو)، بهلام نا، ږیک پاش مردنبی سه کررا ه ات ئههه دهه: <sup>: : :</sup> : <sub>وهها بوو)</sub>, بهلام نا، رن**د پاس مردی**<br>لـ<sub>ێ</sub> بچێت. یهکهم بیرکـردنهوهیهک به میشـکمدا هـات ئـهوه بـوو: <sup>٠</sup>زۆر چاڅه. نينر شيری تي تچين. پار<br>پان فهرشـهکه ئيتـر به کهلکـی هـيچ نـايهت. ٔ ئينجـا له ههمـان کاتـدا له یان قەرسەت ئیتر ب<sup>ے نے</sup> سی میچ<br>بەرچــاوی خــۆم وێنــای دروجــۆک دەرکەوت. ئەو لە بەرامبەرمــدا <sub>به ر</sub>پ <sub>دی</sub> ده د کاره<br>دانیشــتبوو و به تهواوی گــویْ و چــاوی لــنِم بــوو، زوّر به وردی سەير سەداسەد ړوو بدات. ئەوسا ھەموو شتتك بە لامەوە ړووى دا و بەتايبەتى ئەو بابەتەي من زياتر لەوەي بيرم لىيّ دەكردەوە ئەو سەگەم خۆش دەريست ْ.

لهم چەند سالەي دواپيدا ئەو جۆرە تويژينەوانە كۆ دەكەمەوە چەند جـار رووی دا که شـتومهکێکی بهنـرخ بشـکێنم پـان داپـرزێنم، بهلام تويژينهوهي ههموو ئهو بوارانه پێی پيشان داوم ئهو کاره رووداو يان کاريکي ناشيانه و بيئهنقهست نهبووه. بق نموونه ړۆژيک سـهر له بهیانی کاتیک خهریک بووم له یهکیک له دهرگاکانهوه تتپهر دهبووم و جلــی حه سـام له بهر کردبــوو و نهعلـــم له پـــی کردبـــوو گـــوایه له جوولْهپهکی لهناکاو فهرمانم وهرگرتووه و به پیّ پهکێک له نهعلهکانم بەرەو لاى ديوارەكە فړىٰ دا. ئەنجامەكەي وابوو كە پەيكەرى بچووك و جـوانی ڤَيْسْوَس له ړهگەزی مەړمەړ له تــاقەکە کەوتە خــوارەوە و بەســەر زەويــيەكەدا كەوت. لە حالْيْكــدا پەيــكەرەكە دەشـــكا بەبــێ

**YYA** 

متمانەيى ئەو دىرانەي (بۆش)م خويندەوە: Ach! Die Venus ist Perdü Klickeradoms! - von Medici

(ئانم! ڤَيْنْوْس ون بوو –ترپه و زرمه– ڤَيْنْوْسى ْمديسى ْ).

رۆخ و ورەم لەو چركــانەدا جــوولەي ناشـــيانە و بـــې متمـــانەم لە پەرامىيەر ئەو زيانە لەناكاوەدا شىرۆۋەكەرپەتى: ژنێكى خزممـان لەو کاتهدا زۆر نەخۆش بوو و من ورده ورده بۆ چاکبوونەوەي ئوميدم لەدەست دا. ئەو رۆژە سەر لە بەيانىيەكەي ھەوالّيان پىّ داين دۆخى راشتر بووهتەوه. به بيرم ديت لهبەر خۆمەوه بيرم كردەوه: كەواتە زيندوو دەمێنێتەوە قەيرانى توندوتيژى بۆرووخان لەو كاتەدا ئامرتک بوو تا سوپاسی خۆم له بەرامبەر ژباندا دەربېرم و جۆرتک له "قوربانی" بۆ دەربرینی سوپاسەكەم پیشكەش بكەم، گوايە نەزرم کر دېلوو و جێبهجێکردنــی ئهو نهزرهيــش بهنــد بــوو به ههوالْێکــی خۆشــــەوه که پیمگەیشـــتبوو، بەلام له بـــارەی ھەلبژاردنـــی جــۆری شتومەک سزای لەناوچوونى ھەبوو، واتە ڤينۆسى مديسى رەنگە ئەو هەلبژاردنه ړینز و حەزی منی بۆ ئەو ژنه گەنـجە پیشـان دابینت که قۆناغى چاكبوونەوەي تېيەپەراند.

ئەمجارەيـان له بريـارى خيّـراى خــوّم و هەروەهــا كــارامەييم بــوّ قوربانپکردنی ئەو شتومەکەکە سەرم سوړما، چونکە بە سەرپێيەوە له هیچ شتومهکێکی تری نهدابوو که له تهنیشت پهیکهره بچووکهکهدا دانر ايو و.

جــاریکی تــر به هانــدانیکی هاوشـــیوه شــتومهکیکم خــراپ کــرد و ســەرەرای ئەوەپــش كە ئەمجارەپــان سوپاســكردن لە چــارەنووس نەببورە ھۆى قوربانى بوون ًى شتومەكەكە، بەلكور پەرچدانەرە بۆ

CS CamScanner

دوورهپەریزیکردن له ړووداوی ناخۆش و گیانفیدایی دەگەرايەوە بى<sub>ق</sub> -<br>لن<u>ِک ا</u>لنهوهی نُهو دەرکەوتــانەی کە تەنھـــا لە ویژدانــــی نەســــتەوھ -<br>سەرچاوەيان دەگرت، لۆمەم كرد. لێم تۆرا و نامەيەكى بۆ نووسىيىم و ۔<br>تکای لی کردم که شیکردنهوهی هاورپکانی نهکهم. **پاشان پ**هس**ن**دم دەكرد، حەق بەر بور لەر رورەرە نامەيەكم بۆ **ئاشىتبورنەرە نورسى** و له کاتی نووسینی نامهکهدا لهناکاو جـوولّهیهکی خیّرا*ی* پیشـان ر<sub>ا.</sub> جوولّەكە بووە ھۆى ئەوەي كە قەلّەمەكە لەنـاو دەسـتم بخليسـكيّت <sub>و</sub> لەسەر پەيكەرى بريقەدار و زۆر جوانى ميسرى كە تازە كىرى بووم بکهویته خوارهوه و زیانتکی زوّری لیّ بدات. خیرا پاش ئهو رووداوه ناخۆشە تېگەيشتم كە ئەو جوولەپەم پيشان داوە تا بەرگرى بكەم لە ړووداوه ناخۆشەكە. خوشىبەختانە ھاوړېيەتيمان و پەيكەرى بچووك نىۆژەن كىراپەوە بەبىئ ئەوەي ئاسىەواريك لەو زيانىانە بە سىەريەو د ماىتت.

لهم نموونهيــهي لاي خــوارەوه تێکــدانی شـــتومهکهکان هۆکـــارێکی بِيِّبايهختري ههيه. آت. ويشـهر' وتهني جِوْرِيْک بـوو له "به نهِيّني له سېٽدارەدانى" شتومەكەكە كە ئېتر بەلايشىمەوە باش نېيە. چەند سىال لەرەرپىش گۆچانىكم ھەبىرو دەسىكەكەي زيى بىرو، بەلام رۆژىكيان رووپۆشى زيوى زيانى بەركەوت، ھەلبەت من لە زيانى بەركەوتوودا هيچ رۆلٽكم نەبىوو. گۆچانەكەم بىق چاككردنەوە دانا، بەلام كارى نۆژەنكردنەوە باش دەرنەھات. پاش چەند رۆژ كاتىك لەگەل يەكىك لە ړەفيقەكانمدا ياريم دەكرد بۆ گرتنى، قاچى ئەو گۆچانەكەم بەكار ھێنا. ئنجا دەسكەي گۆچانەكە بوو بە دوو كەرتەوە و لە كۆلْم بووەوە.

ئەو ئارامى و نەبوونى كاريگەرىيەى لە كاتى ړوودانى زيانێكى وەھادا ړوو له خەلـک دەکـات، دەربـړی ئەوەيە، کە مەبەســتێکی نەســت لە ئەنجامدانى ئەو كارانە*ى* دەبنە ھۆى ت<u>ت</u>كدانى شىتومەكەكان <sub>پ</sub>يّنويّنيمـان

<sub>ده</sub>کات. ههندیک جار کاتیک به دوای هاندهرهکانی ههلهیهکی رهفتاریدا <sub>دە</sub>ك،رىين بە چەنىد ھىۆيەك تېيدەگەين ھەرچەنىد دەگەرىيىتەۋە بىۋ سىسەردەمىي كۆنمسان. بەلام پەيوەنسدن بە بسارودۆخى ئىسسىقامانەوە. شیکردنهوهکهی لای خوارهوه له بارهی کاک ل. جیکیلس نموونهیهکی لەر جۇرەي خستە روو.

ُ پزیشکنک ئنجانەیەکی گلینـی مەبـوو کە بە بەردى رەش ئېنجـانەکە رازابووهوه. ئینجانهکه بهنرخ نهبوو، بهلام زور جوان دیار بوو. ئهو چەند سال لەوەوپىش ئەو ئىنجانە و زۆربەي شىتومەكەكانى تىر كە لە نەخۇشىــەكانى وەك دېـــارى پێـــى درابـــوو ئەمەيشـــيان لە ژىنكـــى خیزانـدارهوه وهک دیـاری وهرگرتبـوو. کاتینک بزیشـکهکه دلنبـا سوو زەخۇشىەكە تووشىي دەروونپەريشىانى بىورە، خيىرا ئەو ھەمسور شتومهکهی به دیباری وهرگرتسوو، دایهوه به بنهسالهکهی و تهنهبا شنجانه نمرخ ههرزانهکهی نهیتوانی له خوی جیا بکاتهوه، رهنگ ئەوەيىش بەھىۆى جىرانىيەكەيەرە بىرو بيىت. بىز مىارەيەك لە ناخيىدا هەسىتى بە ئـازار دەكىرد، چـونكە بە باشـى دەيزانـى ئەو كـارەي ئەو بېئەدەبىيە، بەلام ھەولىي دەدا پەشىيمانىيەكەي سەركوت بكات و لەو ړووهوه بـــق مەســــەلە جۆراوجۆرەكـــان و بەتـــايبەتى نرخـــى كەم و دژواربـوونی خســتنه نــاو کــارتونی ئینجانهکــانی دهکــرده بیــانوو به رادەيەك كە پېش گەيشتنى بە شوينى مەبەست نەشكېت.

پاش چەند مانگ كاتنك ناچار بوو پارىزەرىك بگرى تـا ىنەمـالەي ئەو ژنه که نەياندەويست حەقى زەحمەتەکەي پئ بدەن ناچار بن ئەوەي ېې بدەن، تووشى پەشىيمانى بوو، چونكە دەترسا بنەمالەي نەخۆشەكە تیبگات ئەو شىتومەكىنكى پيان نەداوەتىەوە و ئەوســا لە بـرى وەلامــى ئەرىّ بۆ داواكارىيەكەي پەنا بەرنە بەر كارى ياسايى. ھەندىك جار پەشمانىيەكەي دەگەيشتە ئاستىك كە لە خۆيى دەپرسى: ئايا باشتر

CS CamScanner

نیسیه پاشسکەز بېیستەوە لە داواي مسافەكەي تەنسانەت ئەگەر بسايەخى گولدانهکه ۱٪ی نرخی حهقی زهممهنهکهی بیت؟ بهلام له ناکامدا لهر بیرکردنهوه سهیره به راستی سهری سووردا، دؤخی دهروونی ههر بەو شىيرەيە بىوو، تـا رۆژيكيـان كـاتى ئـاوى ئېنجـانەكەي دەگـۈرى جوولهیهکی زور ناشیانهی ئەنجام دا، که لهگەل ئەو کارەی دەبىوا ئەنجىامى بىدابا ھىيچ پەيوەنىدىيەكى جەسىتەيى نەبىور، بەھىۋى ئەر جوولەيەوە، ئېنجا بەسەر زەويدا كەوت و بىوو بە پيننج يان شىەش پارچەوە، بەلام ئەو پياويىک بىوو زال بىوو بەسىەر ھەمىوو ئەنىدامى لهشیدا و ړیژهی ئهو شتومهکانهی تا ئهو کات شکابوون له ړیژهی پەنجەكانى دەست زياتر نەبور. سەير لەرەدايە ئەر رووداوە سىبەئ شەويک ړووى دا که چەند ھاورېيەکى بۆ نانى شەو دەعوەت کردېوو و بَق ئەو ميوانىيەيش ياش دوودلييەكى زۆر بريارى دابوو ئينجانە پر له گـولهکهی لهسـهر متـِزی هـوَلّی نـانخواردنهکه دابنتـت. ئهو چهنـد خولهکێک پیش شکاندنی ئینجانهکه به بیری هـاتبووهوه ئهوه لهسـهر میزی نانخواردنهکه دابنیت و رویشتبوو بو هولی نانخواردنهکه، تا ئینجانەكە بۆ شوينى ھەمىشەيى واتە ميوانخانەكە بگەرينيتەوە.

کاتنک پەکەمىن چرکەکانى شلەژاوى تېپەر بوو، پزيشک دەستى کرد به کــۆکردنهوهي پــارچهي ئينجــانهکه، ئهوانهي له پــال يهک دانــا و تېگەيشت دەتوانپت ئېنجانەكە بەبى درزى دياريكراو چاك بكاتەوە، بەلام لەگـەل ئەرەي گەيشــتە ئەر ئەنجــامە دور يــان ســـىٰ يــارچە لە گەورەترین پارچەكان لە دەستى خلیسكا و بەسىەر زەوپپەكەدا كەوت و ئەمجارەيان بە تەواوى ورد بوو، بۆيە ئيتر ھيچ ئومێدێک نەما بۆ چاككردنەوەي ئېنجانەكە.

بېئگومان ھاندەرى ئەو ھەلە رەڧتارىيەي پزېشك ئارەزوۈي ئېسىتاكەي بوو بۆ وەرگرتنى ئاسان و ساكارى حەقى زەحمەتەكەي، چونكە لەو

ړووهوه ئهو شـــتهى به نـــاحهق بېـــووه خـــاوهنى لهنـــاوى دهېـــرد. ر د.<br><sub>ئ</sub>ینجـانهیهکی دهشــکاند که لهمــپهر بــوو له بهردهم ئهوهی که حهقــی ىپ.<br><sub>زەھمە</sub>تەكەي وەرنەگرتبىوو –بنەمــالەي ئەو ژنەيــش ناپەزايەتييــان

<sub>به</sub>لام جيا له ناچارگەرايى راستەوخۆ ھەلە رەڧتارىيەكە*ى* ھاندەر<u>ى</u>كى .<br><sub>تری</sub> ههبوو که له بواری دهروونیشکارییهوه گرنگتر و قوولتر بوو. .<br><sub>ئەو</sub> كـارە پەرەســەندن<sub>ى</sub>ك بـوو لە ناچـارگەرايى سـومبوليكى، چـونكە ئینجانه سومبولی تەواوی "ژن"ـه. قارەمانی ئەو چیرۆکە خیراندار بوو <sub>و</sub> هاوسهرێکی جوان و گەنجی هەبووه و ئەوی زۆر خۆش ويستووه، بهلام هاوســـهرهکهی له دۆخێکـــی زوّر خراپــدا مردبــوو. پــاش ئهو .<br><sub>کارەسـا</sub>تە ناخۆشـە، مێردەكە*ى* تووشـى ھيلاكييەكى درەوونـى قـوول ببور که بههوّی ههستکردن به تاوانهوه زوّر دهکرا، چونکه ئهو خوّی په بەرپرسىي مەرگى ھاوسىەرەكەي دەزانى (من ئېنجانەپەكى جوانم شـکاندووه). لهوه به دواوه له ژنهکـان دوورهپهرێـزی دهکـرد و ملـی نەدەدا بە ديسان ھاوسەرگیرى و پەيوەندىي خۆشەويستى، ھەروەھا <sub>وي</sub>ژدانی نەسىتى ئەر كارانەي بە شى<u>ئ</u>وەي جۆرىك بېرەفايى بەرامبەر به هاوسەرى كۆچكردوو و خۆشەويستى دەردەخست، بەلام ويژدانى نەستى بەم ھۆيەوە چاوپۆشى لە ھاوسىەرگىرى و پەيوەندى ئاشقانە دهکرد که گوايه ئهو بـۆ ژنـان شـوومي خـراپه و نالهباره و نايهوينت ژنێکے تریش لهبەر ئەو خىۆى بكوژيت و ئەمانە و... ( ھەروەك دەبينين ئەو نەيدەتوانى بۆ ماوەيەك پاريزگارى لە گولدان بكات).

لترهدا لهبهر ئهوهي مايهي ژيني ئهو بههيز و كۆكراوه بوو، سهير نەبور كە پزیشكەكە پەرەندى كاتى ھەلدەبژیریت. (بوون بە خارەنى گولْدانێک، که مولّکی کهسێکی تره، گوزارشت لهم خالْه دهکات).

دوو ړووداوی دوایی، جەختکردنەوەپەکی سەرنجراکیشـه بـۆ سـەر

CS CamScanner

شىيكردنەوەي نىشاندەر.

<sub>شیکرد</sub>.بودی نیستاندن<br>مبهر قارومیانی ئهم رووداوه بیق چاروسیهری دوروون ئیازاریپهکهی مـــهر قارەمــانى ئەم رووداوە بــو پـــو .<br>ملكەچـــى دەرمـــانى دەروونشـــىكارى بـــوو. لە دريــــژەي **دانيشـــتن**ى<br>ملكەچـــى دەرمـــانى دەروونشـــىكارى بـــوم بن گولــدانە گلب(4كەير <sub>ملکه چسی</sub> دەرمـــانی دەرووىسىـــىيـــەرى .<br><sub>دەرو</sub>ونشــىيكارىدا، كاتىنــک كه باســى دەكــرد چــۆن گولــدانـه گلميــيەكـ*ەي*<br>پارىق مۇقــارى بىرا، كاتىنــک كه باســى ، دىن دەۋقـارى څـۇى لــهـگـا <sub>دهروونشىيكاريدا، كاتنبخت كه باسسى مىتى.</sub><br>شكاندووه، دووباره كەوتەوە سەر باسكردنى پەفتارى خۆى لەگەل شکاندووه، دووباره کاوکود سه کند.<br>ژنانــــدا و بانگهشـــــهى کــــــرد که لهڕادهبهدهر و به شـــــــێوهیهکى <del>ر</del>اسسدا و بانداسست ی در س<br>سەرسىوورمىنەر پەسىەندكردنى شىتىنگ لای زەھـمەتە. بــۆ نمــوونە سدرســووړپــيـــور <del>پــ</del><br>چاوهړوانی دهکات که جوانی ژنـان حۆریئاســا بينت (قســهی ئـهو ړينک چاور<sub>روسی</sub> ۔<br>بهم جـۆره بـوو: هـیچ شـتێکی له خـاک نهبێت). ئهو ههروههـا **دانـ**ی . ۰٫۰۰ تا که هیشتا گریدراوی هاوسـهرهکهیهتی (که کۆچی دوایی .<br>کردبوو و لەسەر ئەو بنەمايە سىفەتى جەستەيى و خاكى نەبوو)، ھيچ ۔ ۔۔۔۔<br>بەھـايەک بە جـوانى ْ ئەم جيھانە ؓــی ژنــان نــادات. ھەر لـەبەر ئەوەيـش بوو که گولّدانه گلّیپهکهی لهناو بردبوو. کاتیک که ئهو پیاوه چووه قۆناغى گواستنەوەوە، لە خەيالى خۆيدا نەخشىەي ئەوەي داړشت كە لەگەل كچى دكتۇرەكەي ھاۋسەرگىرى بكات. گولْدانتكى بە ديارى دا به دکتۆرەکە، وەک بلتى دەيويست نيشانى بدات کە چۆن دەيەوتت رووداویکی ناخۆش که بهسەری هاتووه، قەرەبوو بکاتەوه. ئەمە وەک هەلەپەكى رەڧتارى دەتوانێت بە لەبەرچاوگرتنى ھەندێک ورردەكارى تر، چەندین چەمكى نیشانەیی جیاواز لەخۆ بگریت. بۆ نموونە دوودلّى دکتـۆرەکە لە ئــاودانى گوڵـدانەکە و… ھتـد، بەلام ئەوەي بە راي مــن سەرنجړاكيشتره ھەبوونى چەند مەيلێک، يان بە لايەنى كەمـەوە دوو مەيـلە كە لە ويژدانـى نيـوە بە ئاگـا و نەسـتەوە ســەرچاوە دەگرێـت. لهوانهیه شیکردنهوهی واقیعی ئهوه بیّت که وا دابنیّین ههر کامیّک لهم مهیـلانه بهجیـا کـار دهکـات و پـمنگـدانهوهیان له دوو لایـهنــی هـهـلهی ر دفتاریدا هەبىروە: سـەرەونخونكردنى گولْـدان و فرِي٘ـدانى لەتەكـانى لەسەر زەوى.

 $-0$ 

وا دەردەكەويىت كە فرِيْـدان، ســەرەونخونكردن و تێكــدانى <sub>كەلوپ</sub>ەلەكان زۆرتر بۆ گوزارەكردنى زنجيرە فكري<sub>ڭى</sub> ھەستيار بەكار <sub>دهه</sub>ينريت. هەنديک جار دەتوانرىّ بە ھاوكارى ليکدانەوە لەر بابەتە رلنيـا ببيـنەوه، بەلام زيــاتر بە پشتبەسـتن بە شــيكارييە گشــتييەكان، <sub>خورافــات</sub> يــان گاڵتەجــاړیش بەم ئەنجــامە بگەیــن. تێـدەگەین کە لە سەرەونخونكردنى خويدان يان پژاندنى پەرداخيک ئاو يان كەوتنى چەقى بەسـەر زەويـدا كە بە نـووكەوە لە زەوييەكە بـدات و… ھتـد، چ لێکدانەوەيەکى گشتگیر لە ئـارادايە. مـن لە بەشـەکانى تـرى کتێبەکەدا پیشانتان دەدەم ئەم جۆرە لێکدانەوە خورافیانە تا چ ړادەيەک دەبىؒ بە هەند وەربگیریّت. لێرەدا تەنھا باس لەو خالّە دەكەين كە كرداریٚکی ناشیانه له ههموو بوارهکاندا چهمکێکی پهکسانی نیپه به سهرنجدان لەسەر بارودۆخ دەكەوپتە خزمەتى دەربړينى ئەم مەبەستە يان ئەو ئامانحەو ھ.

ماوەپەک لەمەوپیش بۆ ماوەي چەند رۆژیک لە مالّی ئیمەدا قاپوقاچاغ و پەرداخىي چينىي زۆر دەشىكا، منيش تىارادەيەك پشىكم ھەبىوو لە شكاندنياندا، بەلام نەمدەتوانى ئەم نەخۆشىييە دەروون ئازارە شىرۆۋە بــکهم، لهو کــاتهدا تهنهــا چهنــد رۆژێــک مــابوو له نزیکبــوونهوهی مەراسىيمى زەماوەندى كچە گەورەكەم و لە وەھا بارودۆخێكى گرنگدا خوومان بەوەوە گرتبوو شتومەكێكى شىشەيى يان چىنى بشكێنين و له ههمان کاتدا بق بووک و زاوا هیوای بهختهوهری بخوازین.

ئهم دابــونهريته دهتــوانـيّ به واتــاي 'پيشــكهش به خواكان'بيّـت، يــان چەمكێكى نموونەي تر لەخۆ بگريت.

کاتیک خزمەتکارەکـان شـتومەکی شـکاندن لە دەسـتيان دەكەويْت و دەشىكتت، ئىيمە خيىرا نىاگەرپين بە دواي شىرۆڤەكردنى دەروونىي هۆکارەکانى ئەم رووداوەدا. ھەرچەند رەنگە ئەو كارانە لانى كەم بە

CS CamScanner

گويرەي مەبەستە ناديارەكان ئەنجام بدريت. مرۇڤى بىكەلتوور ھىيچ حەز و ھیـوايەتىكى بەرامـبەر بە ھـونەر و ئاسـەوارى ھـونەرى نيـيە. خزمەتكارەكـان بـايەخى بەرھەمـى ھـونەرى نـازانن و بەرامـبەر بەم .<br>بەرھەمـانە رِقىنكى تونـد لە دليانـدا دروسـت دەبينت، بە تـايبەت كاتىيك بـووني ئەم بەرھەمـانە ھانيـان دەدات بـۆ ئەنجامـدانى كـارى زيـاتر و جوانکـاری. به پــێچەوانەوە خزمەتکــارى دامەزراوە زانســتىيەكان لە حالبَکدا پەيوەندە بە ھەمان تويژەوە و ھەمان کەلتوور لەخۇ دەگريت، لەكاتى بەكارمېنانى شتومەكى شكاندنىدا كارامەيى و دلنياييەكى زياتر له خوّ نیشان دهدهن. ئەو كارامەیی و دلّنیابوونەوانە كاتىنِک بە دەسىت دیْت که خزمەتکار لەگەل بەرپرسەکەيدا وەک يەک بیـر بـکەنەوە، کە خۆیان بۆ ھەمىشە بە گرېدراوى ئەو دامەزراوە بىزانن كە تيايدا كار دەكەن.

لىرەدا باس لەسەر پسپۇرېكى گەنج دەكەم كە زانستېكى خستۇتە بەر دەسىتم، ئەم نمىـورنەيە مىكانىزمىنــک ئاشــكرا دەكــات كە لە تىنكــدانـ شتومەكتكدا رۆلى سەرەكى ھەبووە.

"من و چهند کهس له هاوکارهکانم تایبهت به خویندنی بالا مانگنک لەمەرپىتش سەرقالى زنجيرە تاقيكردنەرەيەكى زۆر ئالۇز بووىن لە بارەي [دۆخى نەگۆرى تەنەكان] ەوە. خۆبەخش ئەم كارەم قەبوول کرد، بهلام ئەزموونەکىان وردە وردە زۆر كاتيان لىن دەگىرتىن. رۆژتكيان لەگەل ھاوكارەكەمدا كاك ف. رۆيشىتين بۆ تاقىگە، ئەو لە رینگادا وتـی: [به داخهوه ئهمـړو دهبـێ کاتمـان زور بهفیـرو بـړوات، چونکه له مالدا کارمان ززره] جهختم لهسهر قسمکهی کردهوه له حالیکدا ئاماژهم به رووداویکی ههفتهی رابردوو دهکرد به گالتهوه وتم: [هیوادارم ئەمړڧ ئامیرەکە تیک چووبیت ئینجا دەتوانین پشوو بە خوّمان بدهین و زوو بگهریپینهوه]. له کیاتی دابهشیکردنی کارهکانندا

<sub>هاو</sub>کارەکەم کاک ف. ئەرک*ى* رێکخستنى سوپاپى ئامێرەکە*ى* لە ئەستۆ<br>ګرت. واتە دەبىوايە ســويايەکەي بەينىسىلىپ ئامێرەکەي لە ئەستۆ <sub>چرت. واته دهېــوايه ســوپاپهکهی به وريــاييهو ئاميرهکهی له ئهستق<br>گــرت. وا</sub>ته دهېــوايه ســوپاپهکهی به وريــاييهوه بکــاتهوه تــا شــلهی<br>گوشاری گێچی کارهبـاکه په خـاوین پر اترین سر سر سر سر سر سر سر سر سر دریاییهوه بکساتهوه تــا شــلهی<br>گوشاری گێچی کارهباکه به خـاوی بـڕواته نـاو سـیلهندهری پهسـتانی<br>ههلـمهکهوه. بهرپرسـی تاقیکردنههمکـاز پ <sub>کـــردنهوهی پهســـتانی ههڵمـــدا ړابوهســـتایه و کاتینـــک پهســـتانهۍ<br>ګــردنهوهی پهســـتانی ههڵمـــدا ړابوهســـتایه و کاتینــک پهســـتانهۍه</sub> پ بودهستان و کاتین که سستانه که<br>بگهیشتایه ته ناستینکی باش به دهنگی بهرز دهیوت: [پاوهسته!] کاتینک .<br>کاک ف. دهنگی بهرپرسهکهی بیست، سوپاپهکهی گرت و بـه تهواوی<br>تفرز نومزده داده لاسمه با در این سوپاپهکهی گرت و بـه تهواوی <sub>هينــزهوه بهرمو لای چهپ دايســوړاند -ههمــوو ســوپاپهکان بهبــ<sub>ێ</sub><br>د اغلنساله کلتا</sub> جیاوازی له کاتی سوړانهوه بۆ لای ړاست دادهخریت– له ئهنجامدا<br>جیاوازی له کاتی سوړانهوه بۆ لای ړاست دادهخریت– له ئهنجامدا <sub>ههممو</sub>و پهستانی نـاو گـێچهکه چـووه نـاو ئـامێ*ری* پهسـتانهکهوه، له .<br>ئاستى رپيزبەندىيدا تېپەر بوو و بووه *هۆى* شكاندنى يەك<sub>ن</sub>ك لە لە<sub>ھيمى</sub> <sub>بۆرييەك</sub>ان. ئەم رووداوە ئەوەنىدە زيـانبەخش نەبـوو، بەلام ناچـار بووین دهست له کارهکه بهردهین و بگهرِ<u>ن</u>ینهوه بوّ مـالّهوه. سـهیر <sub>لهوددا</sub>یه پاش ماودیهک کاتیک باسی ئهو رووداودم لهگهل کاک ف.دا هینایه ئارا، ئەو وتى ړووداویکى وهماى به بیر نایەتەوه له حالیکدا ئەو رووداوەم به باشى به بير دەھاتەوە.

کەوتن و خلیسکاندن و لەتردان و… هتد له ړیزې ئەو رووداوانەدان که بەردەوام سـەرچاوەيان نـاگەرێتەوە بـۆ کەموکـورتى بەرێکـەوت و كىاتى كــاركردنى ئەنــدامانى جوولەييمــان. ھەروەھــا دووجۆربــوونى چەمكــــــــى ئەو دەســـــــــتەواژانە لە زمانـــــــدا پیشـــــــان دەدات كە چ بیرکردنهوهیهک له پشت ئهم وشانهدا حهشار دراوه که تیکچوونی ھاوسـﻪنگى جەسـﺘﻪيى دەﺗـﻮانىّ ﺋﺎﺷـﻜﺮاﻳﺎن ﺑﻜﺎت. ﻣـﻦ ﭼﻪﻧﺪ ﺑـﻮارێكى جيا جيا له نهخۆشييه دەروونييه بيبايهخەكانم به بير ديت كه له ژنان و کچـانی گەنجـدا به دوای رووخـانی جەسـتەييان بەبـێ هـیچ جـۆرە شکستێکی جەستەيى رووی داوه. ئەو نەخۆشىيانە وەک پەرەسەندنى هیستریای زیانبهخش که له ترسهوه دیت دهستنیشان کراوه. من لهو

کاتەدا بۆچوونم وا بوو کە مەسەلەکە بە گشتى وا نەبوو، زنجير<sub>ەي</sub> ړووداوهکــــان به شـــــێوهیهکی تــــــر ړووی دابـــــوو بـهزهویـــــداکـهوټن .<br>نمـوونهیهک بـوو له دهروون ئــازاری و دهربړینــی بیرکردنهوهکــان<sub>ی</sub> نهست که نـاوهږۆکی سێکسـیان ههیه و ئـێمه دهبـێ له نێـوان هێ*مـای* نەخۆشىيەكاندا ئەوانە بە خاوەن ڕۆلْى وزەي جوولْەيى دابنێين.

کهسټک که له بری دراوټکی بږۆنزی یان دراوټکی بچووکی زێوی، دراوێِکـــی ئـــاڵتوون به ســـواڵکەرێِک دەدات تووشــــی هەڵە دەبێـــت. شرۆڧەكردنى ئەم جۆرە ھەلانە ئاسانە. مرۆڤ دەست دەكات بە وەھا خۆبەخشىييەك تـا نەھامەتپيەكـانى لە خـۆى دوور بخـاتەوە و ديســان چارەنووس زەردەخەنەي بۆ بكات و… ھتد. كاتێِک دايک يان پوور پــێش ســەیرانێک له بــارەی دۆخــی تەندروســتی منــداڵەکەپەوە قســـە دەكـات و نيگەرانـى دەردەبريـّـت، دەبينــين له كــاتى ســەيرانەكەدا بە پــێچەوانەي حەز و ئــارەزوويەوە زۆر دەســتى ئــاوەلا بـــووە. بە دلتياييەوهٔ دەتوانين له بارەي چەمكى ھەلەي دلتەزىنى ئەو بۆچوونى خۆمان دەبېرىن. بۆيە ھەڵە رەڧتارىيەكانمان ھۆپەكن تـا وابەسـتەي تەواوى دابونەريتە ئايينى و خورافييەكانى خۆمان بين لە پەناى ئەقلى ناباوهرماندا که له ویژدانی نهست دوور خراونهتهوه.

بــواری چــالاکیپه سێکســیپهکان زیــاتر له بوارهکــانی تــر  $-7$ بەلگەيەكى زياتر بۆ سەلماندنى تايبەتمەندى بە ئەنقەسىتى جوولەي هەلكەوتيمان لە بەردەستدا دەبيت، چونكە لە راستيدا لەم بوارەدا ئەو سنوورهی که له بوارهکانی تردا دهتوانیّت له نیّوان شتی به ئهنقهست و بــئ ئەنقەســتدا لە ئــارادا بێـت بە تەواوى لەنــاو دەچێـت. دەتــوانم نمـــوونهی کهســــێکی زۆر ســـــهرنجړاکێش بـــاس بـــکهم که تیایـــدا جوولەيەكى ناشيانە دەكات، كە رەنگە وەلامدەرى مەبەسىتىكى تـايبەت بێت.

CS CamScanner

چەند سال لەمەوبەر لە مالی يەك<u>ت</u>ک لە خزمەكانماندا كچتكى گەنجم<br>د غەم ھەست و ئارەزدە دەكرارىلىشىشى كەنجىم .<br>بینی ئهو ههست و ئارەزوویەکی له ناخمدا دروست کرد که پیم وا بدی<br><sub>بوو</sub> ئەو ھەستە ماوەيەكى زۆرە لە ناخمدا كوژاوەتەوە. لەگەليدا شـاد برن<br>بـووم و به جـوانی قســهم دهکــرد و بهئهدهب بــووم و ســهرهړای<br>. ه سوم دروست.<br><sub>نه کر</sub>ربوو. کهواته حهز و ئــارمزوو*ی* مــن بهرامــبهر بهو له کویـّـوه <sub>سهرچاوه</sub>ی دهگرت؟ هـ*ۆی* ئهو کـاره ئهوه بـوو، که سـالّی پـار کاتێِک <sub>لهگه</sub>لیدا تهنها بووم، مامی که پیاویکی پیر بوو هـاته نـاو ژوورهکهوه. <sub>کاتێ</sub>ک تێگەیشىتین ئەو ھـاتۆتە نــاو ژوورەکەوە ھەردووکمــان بەرەو <sub>لای</sub> <sub>قهنهفه</sub>یهک به*ړئ* کهوتین که له سـووچی ژوورهکهدا بـوو تـا پێی <sub>ربابگە</sub>يەنىن كە لەسىەر قەنەفەكە دابنيشىيت. كچە گەنجەكە زىرەكتر و جيا لەوەيش لە قەنەفەكەوە نزيكتر بوو، لەم ړووەوە زووتر توانى بگاته قەنەفەكە و بەرزى بكاتەوە، چونكە قەنەفەكە بەرى لە ديوارەكە بوو. من بۆ يارمەتپدانى چوومە نزيكى و بەبى ئەوەي تېبگەم ئەو کارهم چۆن ئەنجام دا له چرکەپەکدا خۆم لە پشتپەوه بېنى و قۆلى خۆمم بینی که له جهستهی ئالا بوو. پیّویست به شروّڤهکردن ناکات که خيرا دۆخەکەم گـۆړی و هـيچ کەس تېنەگەيشـت چەنـدە ژيـرانە كەلكم لە جوولەيەكى ناشيانە وەرگرت.

زۆر جار روو دەدات له شـهقامیکدا که دوو ریبوار له دوو ریرهوی پێچەوانەوە رووبەرووى يەك دەبنەوە بۆ ئەوەى بەر يەك نەكەون و رنگا به پەكتر بدەن بۆ چەند چركەپەك ھەنگاوەكان چەواشە دەكەن و هەردووكيان بە يەكەوە بە يەك ئاراستەدا ھەنگاويک بۆ لاى راست و ههنديک جار بۆ لای چەپ دەنينەوه و له ئاکامدا ړووبەړووی يەک ړادەوەستن. ئەم جوولانە دۆختكى ناخۆش و بێزاركەر دێنێتە ئاراوە و زۆر جـــار هەمـــوو كەس ئەو دۆخە بە دەرەنجـــامى ناشــــيانەي خۆنەريستى دادەنيت، بەلام دەكرىّ بسـەلمېنريت لە زۆر بـواردا ئەو

**YY9** 

جۆرە ناشىيىيە مەبەستى سىيكسى بشاريتەوە و رەفتارى نالەبار و شـەرخوازانەى گەنجانە بەرامبەر بە بەسـالاچوان پەرچ دەداتەوە. مـن بەر شىكارىيانەى لەسەر نەخۆشە دەروون ئازارەكان ئەنجامم دارە تێٮدهګەم کە ســـاویلکەیی گەنجەکــان و منــدالان تەنھــا ړوالْەتێکــی مەلخەلەتتنەرە كە مۆلەتيان دەدات بەبىئ ئەوەي ھەست بە نيگەرانىي بکەن زۆر کارى ناشيرين ئەنجام بدەن، يان قسەى سووک بێننە سەر زمان.

کــاک و. ئەشــتیکەل ھەنــدیک لەم بــوارانەی لە بــارەی خـــۆیەوە گێراوهتەوه:

ٔ چوومه مالّەوە و دەستى راستم بۆ تەوقەكردن بۆ لاى ھاوسەرەكەم راکټشـا. له ههمـان کاتـدا بهبـێ ئهوهی بـزانم به دهسـتی چهپـم گرِێی خاولی حەمامەکەی کە لە ناوقەدی بەستبووی کردمەوە. دلْنيـام کە مــيڇ مەبەســتێکى خــراپم نەبــوو، ســـەرەړاى ئەوەيــش ئەو جــوولّە ناشیانەم بە كارامەييەكى سیحربازانەوە ئەنجام دا".

مــن پٽِشــتر نمــوونهی جِوّراوجــوّری لهم شــێوهڀهم بــاس کــرد، که پیشـــاندەری ئەوە بـــوو کە شــــاعیران و نووســــەران وەک ئــــێمەی دەروونشىيكاران ھەلە رەڧتارىيەكـــان دەگەرپنىـــنەوە بـــۆ چەمـــك و مەبەسىتىك، بىۆيە سىەير نيپە ئەگەر لىرەدا دىسىانەوە تىيىنى بكەين لەسەر ئەوەي كە نووسەرىك وەك (تيۆدۆر فونتان) چەمكىكى قوول دەبەخشىيتە جــوولەيەكى ناشـــيانە و ئەوە دەكـــاتە ئامرازيىــك بـــۆ ئاماژەپتدانى كارەسـانەكانى دواپى چيرۆكەكەي. بەتـايبەتى لە بەشـى لای خوارەوەدا که باس له رۆمانی ٔخیانەت ٔی ئەو دەكەين.

ٔ ملانی له ناکاو ههستا و به هیمای مالْناواییکردن له هاوسـهرهکهی، تۆپتکی گەورەی بۆ لای میردەکەی فری دا، بەلام بە باشى نەپپتکا و توپهکه لای دا و ړیبهـــین تـــوپهکهی گـــرتهوه. له گهرانهوهی له

<sub>گەشىس</sub>تەكەيدا كە لەو مساوەيەدا <sub>پ</sub>ووداو<sub>ڭ</sub>كسى كەم بسايەخ رووى دا، وټوویژیک له نیـّـوان ملانــی و ړیبهــیْن دهســتی پــیْ کــرد که ئــیّمه ھەستمان بە يەكەمىن ھىماكانى مەيلى روولەزيادبوونى ئەوان دەكرد.

ئەو حەز و ئــارەزووە وردە وردە بــوو بە ئەشـــقێکى بەگـــږوتىن كە ملانی له ئاکامدا مێردهکهی جیّ هیشت تا لهگهل خوّشهویستهکهیدا <sub>ىژى</sub>. (لە راپۆرتى ە ساكس)دا ھاتووە.

دەرئەنجـامى بەدەسـتھاتوو لە ھەلە رەڧتارىيەكـانى كەسـانى  $-V$ ئاسایی زۆر جار زیان و مەترسى لە ئارادا نییە. زانینی ئەم مەسەلەپە سەير نييە كە ئايا دەتوانريت ھەلە رەڧتارىيەكان گرنگتر و شايستەتر دەرەنجامێکی دلّتەزین بینیته کاپەوە، کە لەگەل روانگەی ئیمەدا پیّوانە ىكريت؟ بىق نمىوونه ئايا ھەلەي پزيشىكەكان يان دەرمانسىازەكان لە مەندىٰ بواردا دەكرىٰ چەمكێكى لەم شێوەپە بێت؟

چونکه به دهگمهن چارهسهری پزیشکی دهکهم، تهنها دهتوانن بهک نمىــوونـه لـه هــهالهى پزيشـــكى ئـهزموونـهكــانـم بگێــرمـهوه. چـهنــد ســـال لەمەويىيش دوو جـار لە ړۆژيكـدا رۆيشـتم بـۆ بينينـي ژنيكـي پيـر و چاوپنِکەوتنەکەيش لە کاتى بەيانىدا بوو، شىيوەي چارەسەرى پزىشكى من به دوو شیوه بوو:

چەند دلۇپ دەرمانى چاۋم كردە ناۋ چاۋەكانى ۋ دەرزىيەكى مۆرڧىنم لین دا. دوو شووشهی دهرمان پهکنکیان رهنگی شین بوو که شلهی دهرمانی چاوی تیدا بوو. ئەوی تر سىپى بوو و شلەی مۆرفىنى تىدا بوو که بهردهوام بو چاوپنکهوتنی نهخوشنهکان ئامادهیه. کاتتک ئهو دوو کاره ئەنجام دەدەم زۆر جار بير لە مەسەلەکانى تر دەكەمەوە. له راستيدا ئەوەندە ئەو كارانەم دووپات كردووەتەوە پێمواپە دەتوانم بۆ چەند خولەكتك سەرنجى خۇم بخەمە سەر شتتك، بەلام رۇژتك بەيىانىيەكەي تېگەيشىتم دەرزىيەكە بە ئاسىانى كىارىگەر نەبىووە: لـە راستیدا دلـۆپچکینهکهم له شووشــهیهکی ســپی کردبــوو و رادهیهک<br>راســتیدا دلــۆپچکینهکهم له شووشــه پیـرهژنهکهوه. **پـاش چـرکهیه**ک <sub>ړاسـ</sub>تيدا دلــوّپچکێنهکهم له شووشــهيهچى س<del>ــــې</del>ى<br>پ<sub>اســ</sub>تيدا دلــوّپچکێنهکهم له شووشــهيو دژنهکهوه. **پــاش چـرکهيه**ک<br>شـلهى مـوّرفينم کردېـووه نــاو <sub>پ</sub>هير خـوّمهوه و**تـم بههـهرحال، چ**هنـ**ر** پ<br>شلهی مۆرفینم کردبووه ناو چاوی پیژهووه وتم بهههرحال، چهند<br>ترس و تۆقین ئارام بوومەوه، لەبەر خۆمەوه وتم بەهـەرحال، چەند <sub>ترس و</sub> تۆقین ئارام بوومەوە، لەبەر ھوسىوت (م.<br>سىنى ئىسى ئىلەي مۆرفین ٢٪ كە بتكيتە نـاو چـاو ناتوانيّت ز**يا**نيّك بە<br>دلۆپيّك لە شلەي مۆرفین ٢٪ كە بتكي<sub>ّ</sub>م سەرچاوەيەكى ترى ھەيە. 

چاو بدهیەتیت. به دسچین ر<br>مەولّـم دا به کـورتی ئەو ھەلّە پەفتـارییە شــی بـکەمەوە و خێـرا ئەو<br>مەولّـم دا بە کـورتی ئەو ھەلّە پەفقـارین روڑنەکە . جـۆرپەتى ئەو <sub>ههول</sub>لـم را به کـورتی ئهو ههله پ<sup>وســـ</sup>رت<br>پسـتهیهم به بیـر هـاتهوه: <sup>"</sup>به پـیس دانـانی پیـرهژنهکه". جـۆرپهتی ئهو<br>پسـتهیهم به بیـر هـاتهوه: "به پـیس دانـلـرز جاروسـهرین **هشتيتا** من <sub>پ</sub>ستهیهم به بیر هـاتهوه: به پیس تـقـــی پیّــر<br>پستهیه کورتترین پێگای له بهردهستم دانا بۆ چارەسەری. هێشتا من<br>پستهیه کورتترین پێگای له بهردهستم دانل برایرارو و گهنجێک بـهٔ *ی* دیسرامهوه و پیموابسوو دهستن ۱<br>پهیوهنـدی که ئهو دهیویسـت لهگـهل دایکیـدا دروســتی بکــات شــی پەيوەتتىرى كە تەر تەير<u>ى</u>سىد<br>بكەمەرە. مەسەلەي سەير واتە ئەفسانەي يۆنىانى، تەمەنىي (ژۆكاسىت) بد مدور. مدست ی سه یک بران<br>به هیچ شیوهیهک لهبهرچاو ناگریّت، به بۆچوونی من بهو ئهنجامهی ب سيچ سيږي.<br>خۆم به دمستم هينا بوو پيوانهم کرد: لهو خۆشەويسىتييەى دايک له ر.<br>بهلکوو وینایهک لهوه <sub>ی</sub>گرنگه که کوړهکهی پاراستووه و دهگهړیتهوه ىق سالانى سەرەتاي منداليې. ھەندىّ پەيوەندى نەدارى لەر جۆرە .<br>کاتیک دهردهکهویت که وینای نیوان دوو دهورانـی ژیـان دهکهویـته گومان و له ئاكامدا كاتيک به شيوهي ههست دينته ئارا به شيوهيهكي مسۆگەر دەگەړيتەوە بۆ يەكێک لەو دوو چاخە و گرى دەدريت. من نــوقمى ئەو ئەندېشــانە گەرامەوە بــۆ مــالّى نەخۆشـــى تەمەن نەوەد ســالانهکهم و بێگومــان دهمویســت تایبهتمهنــدی گشــتی و مرۆیــی ئەفسانەي ئۆدىپ بە شێوەپەک لەبەرچاو بگرم بەو چارەنووسىەي كە فالگرهکان دەپخىويننەوه لە گونجاندنـدا لــوژيکى بيّـت، چــونکه خيّـرا کارێکی هەڵەم ئەنجام نەدابوو کە 'پیرەژنەکە تیاپدا بوو بە قوربانی'. جێی خۆشحالییه که هەلەکەم بیّ زیان بوو، چونکه لەو دوو هەلەیەی

ئەگەرى تـووش بوونيـانم ھەبـوو دلـۆپەي مـۇرفينەكە بـكەمە چـاوي ژنهکه يــان دهرمــانى چــاوهکه وهک دهرزى له ژيـر پيســتى بــدهم. .<br><sub>هە</sub>لەيەكم ھەلبژارد كە مەترسىيەك كەمترى ھەبوو. نەزانىنى خالي*ك* <sub>دهم</sub>ینیتهوه، ئایا دهکریْ ئهو ههلانهی که دهتوانن زوّر زیانبهخش بن به پشتبهســـتن به شــــیکردنهوه مهبهســـت و ئامــــانجیکی نهســـت سۆزرېتەوە؟

لەر بارەيەرە نموونەي زۆرمان لە بەردەستدا نييە، بۆيە ناچارين پەنا بەريــنە بەر تيــۆرى و پێوانەكــان. دەزانــين لەو كەســانەي تووشـــي دەروون ئـــازارىيەكى زۆر دەبـــن زۆر جـــار ھێڡـــاي نەخۆشـــى بە شـێوەپەكى مسـۆگەرى پەک پـان چەنـد ئەنـدامى جەسـتە بە دەسـتى خودی نەخۆشەكە دەردەكەويت و ھەروەھا دەتوانين چاوەرپى بكەين كە دژاپەتــى دەروونــى ئەنجــامەكەي خۆكوشــتنى لــىّ بكەويــتەوە. مەروەمـا مـن بينيـومـه كـه ړۆژى بلاوكـردنـهوه نمـوونـهى ړوونتـر كـه بەلّگەيەك بىخەمە روو بىق سـەلماندنى ئەو تيـۆرىيە كە زۆربەي ئەو برینـانهی به ههلـکهوت لهم نهخوّشـانهدا دهردهکهویّت خوّئـازاری به ئەنقەستە، چونكە ئاراستەي ئەو نەخۆشانە بەرەو لاي خۆئازاردان بە شـــێوەپەكە گــواپە دەپانەوپّــت بە ســزاى تاوانەكانپــان بــگەن. ئەم ئاراسىتەپە كە ھەنىدى جـار بە شىيرەي لـۆمەكردنى خـودى كەسـەكە دەردەكەويىت و ھەنىدىّ جىار يارمەتيىدەرە بىق پيكھىاتنى ھيمـاي نهخۆشىييەكان، ئېنجـا بە كـارامەييەوە دەتوانيّت كەلْـك لە بـارودۆخە دەرەكىيەكان وەربگريت يان يارمەتيان بدات تا ئەنجامیكى باش، واتە برين يان برينهوهي ئەنداميكى لەش بيته ئاراوه. ئەو رووداوانه تەنانەت لە كاتى ئەو دەروونئازاريانەي كە ئازاريان كەمترە دەگمەنن و دەستۆرەردانى مەبەسىتى نەست بە پێى ژمارەيەک تايبەتمەنىدى دياريکراو ئاشکرا دەبێت، لەو رووەوە ئەم تايبەتمەندىيانە ئارامىيەكى سهیریان بهدواوهیه، که نهخــۆش له کــاتی دهرکهوتنــی رووداوی

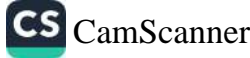

ناخۆش و لەپردا لە خۆى دەردەبرىت.

ناخۆش و لەپردا لە خۇي دەرە-بېر.<br>تەنيا يەك نموونە لەو ئەزموونە تاكەكەسىيانەي بە دەسىتم ھىيناوە، بە<br>تەنيا يەك نموونە لەو ئەزموونە تەنیا یەک نموونە لەو ئەزموونە تاكەكەسىيەت ئ<br>شىــږۆۋەى وردەكارىيەكـــان باســـى ليىــوە دەكەم: ژنتيكـــى گەنـــج لە<br>شـــږۆۋەى وردەكارىيەكـــان باســـى قىلحى شىـكا. چەنىد ھەڧــتەيەك شـــرِږڨهی وردهکارییهکـــان باســـی شــــو.<br>کالیســگهکه کهوته خــوارهوه، ئیّســکی قــاچی شــکا. چهنــد هـهفــقهیمک<br>کالیســگهکه کهوته خــوارهوه، ئیّســکی آیــا که مــغ چی هـیـچ گللهییهک خەوانديان و ھەموو كەس سەرى شىۋەپ<br>لە ئــازار و رەنجەكــانى ناكــات و خوينســـاردى خـــۆى بە تەواوى<br>لە ئــازار و رەنجەكــانى ناكــات و خوينســـاربىرە دەن ئــازارىيەكــ له ئــازار و رِهنچەكــانى ناكــان و ـــر.<br>پاراسىتووە. ئەم رووداوە بىۋتە ھىۋى دەسـتېيكى دەروون ئـازارىيەكى<br>پاراسىتووە. ئەم رووداوە بىۋتە ھىۋى دەسـتېيكى دەروۋىشىكارى جـاك پاراستووه. نهم ږووداوه بوت سوی<br>دریژخایهن و توند و ژنهکه به پشتبهستن به دهروونشىیکاری چاک دریزخایهن و نوشد و رنگ به پد.<br>بیوودود. مین له کباتی ددروونشیکاریدا ههندی زانیباریم له بیارهی بارودوحی حارەسىيەت <sub>ۋا</sub> \_ ر.<br>كارەســـاتەكەوە لــــ<sub>ىّ</sub> وەرگـــرت. ژنە گەنـــجەكە لەگەل م<mark>ى</mark>ـــردە زۆر دردست دی وه سنی ویژ<br>بهئیـرهییهکهی رِوْیشـتبوون بـوْ شـوینیک که هـی خوشـکهکهی بـوو. ۔ سرویے دی ہوں۔<br>خوشکهکهی خیّزاندار بوو، چەند خوشک و برایەکی جۆراوجۆری ر<br>هەبوو كە لەگەل مىرد و ژنەكانىياندا ھاتبوون بۆ ئەوى. شەويكيان ژنە ۔۔۔۔<br>گەنــجەکە نمايشــێکی خێزانــی پێشــکەش کــرد و ئەو ھــونەرەی کە بە باشي ليي دەزانى نمايش كرد. ھەموو خَيْزانەكە خَۆشحال و شادومان بوون، بهلام ميردهكهي زوّر نيگهران بوو، ئينجا به چرپه پێي وت: ديسانەوە ھەلسوكەرتى كچتكى دلتەر لە خۆى بنوينيت". ئەم رستەيە کاریگەری دانا و ژنه گەنچەکە شەوەکەی زۆر لە قەلەقىدا بەسەر برد. کانٽک لهخهو ههستا برياري دابوو سـهرلهبهباني ههمـان رۆڑ ئهو شوينه بەجى بەيلَيْت، بەلام دەپويست خۆي ئەسپەكان ھەلىژىرىت، ئەو جووت ئەسپەي ھەللەبژارد و دوو ئەسپى دېكەي پەسىند كرد. ئەو خوشــکەی لە ھەمووپــان گەنجتــر بــوو دەيويســت کــۆرپەکەی و مامانەكەي سوارى گالىسكەكە بكات، بەلام ژنە گەنـجەكە بە شىئلكارى ړووبهړووی ئهو پیشنیاره ړاوهستا. لهناو ړیدا زور تووړه دیار بوو، چەند جـار بە گالىسـكەچىيەكەي وت، وا ديـارە ئەسـپەكان دەترسـن.

کاتیک ئەسىپەكان ترسىان و زالبىوون بەســەرياندا دژوار بــوو. ژنە <sub>گەنجە</sub>كە بە ترسەوە لە گاليسكەكە خۆى خستە خوارەوە و قاچىكى شکا، کەچى ئەوانى تر لە گاليسکەکەدا مانەوە و ھىچ زيانێکيان پێ نهگەیشت. به سـەرنجدان له هەمـوو ئەو وردەكارییانه، ئەگەر دیسـان گومان بکهین ئهم کارەساته پیشتر بەرنامەی بۆ دانراوه دەبى لانى کهم قبوولی بکهین ړیک له کاتی خویدا ړووی دا. گوایه له ړاستیدا سـزای تاوانێک بـوو، چـونکه لهو ړۆژه به دواوه نهخـۆش له چهنـد ھەڧتەي درێژخايەندا ئيتر نەيدەتوانى نمايشێک بدات.

من به بيرم نايەت لە دۆخى ئاسايى ژيانمدا خۆمم ئازار دابيّت، بەلام له پارودۆخى ئىالۇز و قەلەقھېنەردا ئەو كىارە پشتراسىت ناكىاتەوە. کاتیک پهکیک له ئهندامانی بنهمالهکهم لهوهی گازی له زمانی خوّی گر تووه يان پەنجەي خۆي پان كردۆتەرە، گلەيى و سكالا دەردەبريت، مـن بەردەوام لێـّی دەپرســم: "بـۆچی ئەو کـارەت کـرد؟"، بەلام خـۆم پهنجهی گهوردی خوْمم پان کردهوه و کارهساتهکه روزیک رووی دا که پهکټک له نهخوشه گهنجهکانم له کاتی دهروونشپکاریدا پیمی وت حمەلبەت نابى قسەكەي ئەو بە ھەند وەربگرم– دەيەويت لەگەل كچە گەررەكەمىدا ھاۋسىەرگېرى بكىات، كەچىي رېك لەر كىاتەدا كىچە گەورەكەم لە نەخۆشىخانە بىوو، دۆخىي تەندروسىتى بىووە ھىۆي نىگەرانى زۆرى من.

پهکێـــک له کورهکـــانم به ړهفتـــاری تونـــدوتیژهوه له بهرامــــبهر چارەســـەرىيە پزيشـــكييەكانمدا خــۆراگرى نېشــان دەدا. رۆژێكيــان تووشـی تـوورهیپهکی زۆر بـوو، چـونکه پێيـان وتبـوو دەبـێ سـبەی ســـەرلەبەيانى لە نەخۆشـــخانە بخەوينريــَـت. تەنـــانەت كـــورەكەم هەرەشەي كرد كە وەك ئەو كەسانەي ناويان لە رۆژنامەكاندا ھاتووە و خويانيان كوشتووه، خوى دهكوژيت و شــهوى ههمـان روژ

شارسىلىتىكى ئەسىس سىيىنكى بىە مىل نېشىلل دا كە بىەھلۈى لىكەرتتىنى بىەسىمىر دەسكى دەركاكەدا واي لى ھاتبور. كاتېك بە زمىانىيكى كالتەجارى لىنىم ېرىسىي بىلوچى ئەر كىلرەي كىردورە را رېسىئورپەش چ ئەنجامېيىك بهدمست بینتیت. نهر کوره بیانزه مسالاته گوایه له ناکباو نهینیپهکی دۆزىيىوەتەرە. وەلامىس دايەرە: 'بەر شىنبرەيە كە بەينىڭى پىنيم وتسى مایاسستی خوکوشستم مایال با بلنیم سن مارگینز له بارچناوی مشالەكانىدا باسى بۈچۈرىنەكانم نەكردۈرە سەمبارەت بە خۇشازاردانى نه ئەنقەست

تەكەر بىلىولنىن ئەم دەسىلئەراژەيە اخۇئىبازاردانى بە ئەنقەسىلتا، كە دەستەراژەيەكى دژبەرە، بەكار بهينين، دەبئ بلېين ئەر كەسلەي ئەر جوره خونازاردانه به راسش بباوهر پی دهکان و به تهواوی نامبادهن ثەر بۇچىرونە قېبوول بىكەن، كە بروايىان وايە ئەپىال خۇكوشىتنى بە نهنقهست و وریابیانها جوریک خوکوژی به نهنقهسشان ههبووییت. که سنهرچاوهکای دهگارینگاوه بنق مایاستی ناست و به پاشنی دەئوانىنىت ئەپىال كارەسىاتە ناخۇشىەكەنا بېشىلرىتەرە. جېيا ئەرەبىش رهنگه نهو بواره زور دهگدین نهبیت. چونکه نهو کهسانهی دهیانهوین لخزیان نەنار بەرن زیاتر ئەر كەسانەن كە كارەكە جېيەجىن دەكەن. بە گشستی خونسازاردانی به نه نقهست بهرزه و مسدسه که له نشوان نهم تاراستهبه و وزه ناکوککاندا که دەربدەخان ئەگەر لە ھەندى بىراردا خۇكبوژى ئەنجام بىدرىت، مەيىل بىق ئەق كىردارە دەبىئت مىلە ەيەك لهودویسیش به سسووکهفیزیکه پیان به دوخینک له ثاراسستهی نهسستی سەركونكراويا بوونى ھەبووبېت.

ئەر كەسىلەي بە مەبەسىتېكى وريىلوە دەسىت بە خۇكوشىتن دەكەن، تـادراز و کــات و هەلومەرچەکــانى خزيــان هەلىدەبژېرن، مەبەســتى تەستىش، بەشىبەھالى خىزى چارەرولنى بېياتووپەك دەكات. واتە ئەر

بیساندودی جنگسری به شستیکه له هوکساری راسسته تنبه و پیشستان به .<br>پرلمازاندنی هیزه راگرهکانی ثعر کهب ثعر رزگار بکات له نخستی تعر ى شارانەي بەر ھۈيە دەخرېتە سەرى.

ې ريبينيانه ي ليرهدا کردوومه. پورې و بي مانا نيبيه زورېخې نهو رووداوانهى فالحنوش دبارن سوهك كاتوتن للمستار كالبسكه بإن لتعستار نسىپ-كاتېك له نزيكوه به سەرنچنان له بارودۇخه بەرچاوەكان شمی دهکریفهوه، تیؤری خوکوشتنی نهست و پهسهنمکراو به کناریک<sub>ی</sub> ئاسایی دادهنین. بنو نعوونهیه بهم شیوهیه بوو که نهخسهریک له کنانی پیشبرکنی تەسپسىرارىدا لە ئەسىپەكەي كەرتە خىزارەرە و ئەرەتىدە بریندار بوو که پاش چەند رۇژېک گیانی لەدەست ئا و مرد رەفقاری ئەر پاش بەھۇشىھاتنەرە زۇر سەير بور. بەلام پېش كەرتىنە خوارەرە ل ئەسىپەكە سىەيرتر بىوق. ئەق ئەقسىەرە پىلش مودىتى ئايكى كە بە لايەرە زۇر خۇشەرىيست بور. تورشى خەمۇكىيەكى زۇر بيبوي زۇر جار تەنىلئەت لەنىلو ھاۋرېنكانىيدا لەپىر ھەنسىىك ئايگىرت ۋ ئىمگرېيا ۋ دهیریست خزمهنی سهربازی بهجن بهطنت و بروات بهشماری له شەردا بكات. واتە ئەو شەرەي كە لە راستىيا بە لايەرە ھەرگىز گرنگ نەبوو بەردو ئەفرىقيا بەرى بكەۋىن.

ئەو كە سىسىراركارىكى زۇر لېھساتور بىسور، مساوميەك لەمەرىسىيىش دووردیەرىزى دەكرد لە سواربوونى ئەسپ لە ئاكامدا شەرى يېش پیشبرکتِکه که چارەپەکی نەبور جگە لە ئەنچامدانی ئەر کارە، ئلی ھەوالىي كارەسماتىنكى ناخۇشىي يىن دەدا. ئىيمە بە تېيېنىي لەسلەر ئەر شیرەيەي كە بۇ سەرنجدانى ئەر چەشنە بوارانە ھەلمانىزالردوون ھېچ ســهرمان ســـوور نامینینــد، که نهو بیشــگوییه نالهبــاره به نهنچــام گەيشتىنت.

مەنسىزك كەس دەلسىز: زۇر ئاسساييە كە يېساويكى تور<del>شى بو</del>ر بە

CS CamScanner

خەمىۆكييەكى دەروونىي نەتوانيت وەك جاران ئەسىپەكەي رابگريت بهلی بیگومان، ئەو مەسەلەيە راستە، بەلام من بە دوای میکانیزمیکرام که له مهبهستی خز کوشتندا بیت به پشتبهستن به دهروون ئازاری جوولەيەكى راگر دېتە ئاراوە.

کاک س. فرنزی ریگهی داوه شهم شمیکردنهوهیهی لای خوارهوه بلاو بــکهمهوه، که نمــوونهپهکه له برینــداربوونی به ههلــکهوت، بههــوی بەركەوتنى فيشەكى دەمانچەوە. بە راي ئەو ئەم نموونەيە نموونەيەكە له ئاراستهی نهست بن خزکوشتن و من لهم بارهیهوه به تهواوی لەگەلىدام.

کاک ی. اد. کریکاری دارتاشی بوو و تهمهنی ۲۲ سال بوو، روژی ١٩٠٨/١/١٨ هاتبووه سهردانم. ئهو دهيويست بزانيت ئايا دهكري بان پنویسته ئهو فیشهکهی که له بهرواری ١٩٠٧/٣/٢٠می زایینیپهوه له لاجانگی مابوّوه دهری بهیّنن. ئهو ههرگیز ههستی به هیچ ئازاریک نهدهکسرد، تهنهسا ئسازاری دهگسمهن و لاواز نهبیست، ههروههسا تاقيکردنەوەي بەرچاو ھيچ شتێکی ناسروشتی نیشان نەدەدا جگە لە شوینی برینیکی رهش له ناوچاوانی لای چهپیدا، که دیار بوو شوینی فیشـهکی دەمـانچەپە. لەو رووەوە نەشـتەرگەرىيەكەم بە بـاش نەزانـى. ئینجا کاتیک سەبارەت بە ھەلومەرجى کارەساتەکە داواي زانبارىم لى كرد، نەخۆشەكە وەلامى دايەوە كە مەسەلەكە زۆر بە ھەلكەوت بووە: ئەو بە دەمانچەي بىراكەي يارى دەكىرد، چىونكە وا بيىرى دەكىردە دهمـانچەكە بەتـالە، بە دەسـتى چەپ نــاويەتە ســەر ناوچــاوانى لاى چەپپەوە –ئەر پيارە چەپلەر بورە– پەنجەي خۆي لەسەر پەلەپيتكەكە داناوه و فیشهکهکه دهرچووه.

دەمانچەكە كە دەكرا شەش فېشەكى تېبخەيت، تەنھا ۲ فېشەكى تېدا بيت. من پرسيم: به چ مەبەستیک دەمانچەکەت ھەلگرتبوو؟ وەلامى

<sub>دايەو</sub>ه كه لەو ك**اتەدا دەبوايە لە بەردەم ليژنەي پ**زيشكى سەربازيدا <sub>د.ب</sub>.<br><sub>نااماده بوایه و شهوی پیش نهوه، چونکه دهترسا شهږیک ړوو بدات</sub> ل.<br><sub>له</sub> کاتي ړویشتنې بـو میوانخـانه ئهو چهکهي لهگهل خـوّي بـردوو. له ر<br><sub>لیــژ</sub>ن،<sub>ی</sub> پزیشــکیدا بههــۆی تووشــبوون به نهخوشــی واریســـهوه له پ<br><sub>خزمه</sub>تــی ســهربازی بهخشــرابوو و لهو ړووهوه پهشــیمان بــوو لهو .<br><sub>کاره</sub>ی کردبووی. گەړابۆوه بۆ مال و به دەمانچەکە يارى کردبوو. <sub>پهلام</sub> هەرگىيـز نەيدەويسىـت زياننىك بە خـۆى بگەيـەننىت، چـونكە ئەو .<br><sub>کاره</sub>ساته ناخوشه به ههلکهوت ړووی دابوو. من پرسیارم لی کرد. ئايــا لـه ڕەوشـــى خــۆى ړازيــيـه يــان نــا؟ ھەناســـەيەكى ھەلكيشــا و پەسەرھاتى ئاشقانەي خۆي بۆ باس كردم: ئەو ئاشقى كچێكى گەنج <sub>موو،</sub> که بهشبهحالی خوّی خوّشی دهویست و سـهرهړای ئهوهیش پەچپىي ھېشىــتبوو و ړۆيشــتبوو بــۆ ئەمرىكــا كە پــارە پەيــدا بكــات. <sub>کري</sub>کاره گەنجەکە دەپويست بەدوا*ی* کچە گەنجەکەدا بروات بۆ ئەر ولاته، بهلام بــاوک و دایکــی دژایهتیــان نیشــان دهدا. کــچه گهنــچهکه رۆژى ۱۹۰۷/۱/۲۰ واته دوو مانىــگ پـــــيش ئەو ړووداوه چووبــــووه ئەمریکا و ویرای هەموو ئەم وردەكارییانە، كە ناوەرۆكیان دەبوايە مەســەلەكەي تێگەيانــدبا، نەخۆشــەكە پێـداگر بــوو لەســەر ئەوەي كە رووداوهكه وهك رييكهوت له قهلهم بيدات، بهلام مين برواى تهواوم هەيە كە ئەو بە ھۆكارى دەروونى فەرامۆشى كردېوو كە لە پر يان بەتــــالبوونى چەكەكە دلنيـــــا بێـــــتەوە و بەم شـــــێوەيە تووشـــــى خۆئــازاردانێکی به ئەنقەســـت بېـــوو. ئەو لە كــاتى كارەســـاتەكەدا هيشـتايش لەژيىر كـاريگەرى خەمۆكيـدا بـوو كە سـەرچاوەكەي ئەو داستانه ئاشقانەيە بوو كە بى ئەنجام مابوو، بېڭومان ئومېدى ھەبوو بەرەي كە ئەشقەكەي لە سـەربازگە فەرامۆش بكات، بەلام كاتێک كە خۆی به ناچار بینی که دەبیّ چاوپۆشی لەو ئومێدەیش بکات، دەستى کــرد به يـــاريکردن به دهمـــانچهکه و به واتـــايهکي تــر ههلســـا به

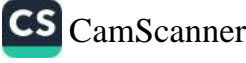

خۇكوشتنېكى خۆ نەويست. ئەو دەمانچەكەي نەك بە دەستى راسىت، بهلکوو به دهستی چهپ گرتووه و ئهم خاله نیشانمان دهدات که تهنیا مەبەستى يارىكردن بور، واتە مەبەستى خۆكوشتنى ھەرگ<mark>ىز لە رورى</mark> ئەنقەستەرە نەبور.

ئەمــەيش لێکــدانەوەپەكى تــر كە ئامــادەبووپەكى ړووداوەكە بــۆمى گێـﺮﺍﻭﻩﺗﻪﻭﻩ. ﻟﻴﺮﻩﻳﺸـﺪﺍ ﺑـﺎﺑﻪﺗﻰ ﺧﯚﺋـﺎﺯﺍﺭﺩﺍﻧﻰ ﺑﻪ ﺋﻪﻧﻘﻪﺳـﯩﺖ، ﺑﻪﻻﻡ ﻟﻪ ږوالەتــدا بە ھەلــكەوت، دەخـــریتە ړوو و بـــابەتى ئەم لیکـــدانـەوەيە دەمانخاتەرە يادى ئەو پەندە: "چالْهەلْكەن، لە ئاكامىدا دەكەوپتە نـاو حاله و ه."

خـاتوو X، له تــوێژێکي تێــر و بــورژوايي بــوو، شـــووي کــردووه و خاوەنى سىّ مندالْ بوو. ئەو گەرچى تووردە ديار بوو، بەلّام ھەرگيز ې<u>ښ</u>ستی به چارەسـەری دەروونی نەبوو و خۆی تـاړادەيەكی بـاش لەگەل ھەلــومەرجى ژيــان گونجانــدبوو، بەلام رۆژێــک، كەوتە داوى کارهسـاتێکەوه کە لە ئەنجامـدا دەموچـاوى، بـۆ مـاوەيەکى کـورت، بە شــێوەپەكى دڵـتەزێن زيـانى بەركەوت. لە شــەقامێكدا كە كــارى تێـدا دەكرد، پێی خلیسکا، ژنەكە كەوتە سەر كۆمەلّە بەردێک و دەموچاوى بهر دیوار کهوت. پاشان له رهوشیکدا که دهموچاوی به گشتی بریندار ببوو گەراپەوه بۆ مال، پشتچاوى ئاوسا و مۆر ببوو و لەبەر ئەوەي رەوشىي چاوەكانى دەبىروە ھۆي نيگەرانى، داواي پزيشكێكى کرد. من، دوای ئەوەی کە دلّىنام کردەوە، پرسىيم: "بەلّام چۆن بوو کە بەو شىيرەيە كەوتپىتە سىەر زەوى؟"، جىوابى دايەوە كە چەنىد رۆژ لهمهوبهر، به مێردهکهی وتبوو له کاتی پهرینهوه له جادهدا ئاگادار بیّت، چونکه می٘ردهک*هی* تووشی نهخوّشی جومگه ببوو و قاچهکانی تونىدوتۆل نەبىوون. ئەو ژنە پێشىترىش چەنىد جارێک ئاگـادارى ئەو مەســەلە سەيروســەمەرەيە بــوو، كە كاتێــک خەڵــک لە مەترســـیيەک

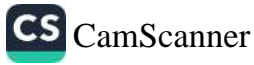
ئاگــادار دەكــاتەوە، خــودى خــۆى دەكەوپــتە داوى ړووداوەكەوە. ئەم روونکردنهوهیه بۆ من بهس نهبوو. کهوا بوو لێم پرسی: ئایا نایهوێت .<br><sub>دابه</sub>تێکی ترم سهبارهت به رووداوهکه بق باس بکات؟ ئینجا به بیری هـــاتهوه، که ړیــــک بهر له ړووداوهکه، له دوکانیـــک که بهرامــــبهر <sub>ما</sub>لهکهيـان بـوو تـابلۆيهکی جـوانی بينيـوه و به خـ*ۆی* وتبـوو که ئهو تابلوّیه دهتوانیؒ ژووری مندالّهکانی به جوانی بړازینیتهوه و بړیاری کرینی دابـوو. کهوا بـوو له مِـالْ دەرکەوتـووه، بەبـێ ئەوەئ سـەرنج ىداتە سەر شەقام، راستەوخۆ بەرەو دوكانەكە رۆيشتووە، يێى لەسەر چالێک خلیســکا بــوو و بـهبــێ ئهوهی که بـه درێژکردنــی دهســتهکانی بچــووکترین هەولــّی ئەوە بــدات که به دەموچــاودا نەکەوێـت، ړێـک پەســەر ديـوارەكەدا كەوتبـوو. نەخشــەی كړينـی تـابلۆكەی پەكســەر فەرامۆش كردېوو و بەپەلە گەرابووەوە بۆ مالەوە.

من لڏم پرسي: بوچي زياتر وريا نهبوويت؟

وەلامــی داپەوە: لەوانەپە مەســـەلەی ســزاكارىيەک بێــت، ســزادانی کرداری که پیشتر به نهینی بۆم باس کردبووی.

کەوا بـــــوو ئەو رووداوە ھێشـــــتايش تووشـــــي ئـــــازار و نىگەرانىتان دەكات؟

بەلى، من لە پاش ئەو رووداوەوە زۆر پەشىمان بوومەوە و خۆم به ژنێکی نارەسەن، خراپکار و سەبارەت بە پێوانە رەوشتىيەکان خەمسار دەزانى، بەلام بەر لەوەيش ئەوەندە تووړە بووم كە خەريك بوو شَيْت بم.

بەســەرھاتىك كە ژنە گەنــجەكە ئامــاژەي پــێ دەكــرد، بەســەرھاتى لهېـارچوونی کـۆرپهکهی بـوو. کاتێـک که زانـی بـۆ جـاری چـوارهم دووگیان بووه، ویرای گرفته داراییهکان و نهگونجانی خانهواده، به

ړەزامەندى ھاوسەرەكەي چوو بۆ لاى كەسىنكى ناشارەزا و كۆتايى به ړەوشىي دووگيانى خىقى ھينـا كۆرپەكەي لەبـار بـرد-، بەلام ئەنجامى ئەو كارە دەستېرەردانى پزيشكېكى پسېۆرى لىّ كەرتەرە.

ئەو وتى: من خۆم بە تاوانبار دەزانم، چونكە بوومە ھۆى مەرگى مندالەکەم و فیکری ئەوەی کە وەھـا جەنايەتتک لەوانەيە کارەسـاتى بهدواوه بيّت، دەبيّته هـۆی دلّەراوكـێ لای مـن. بەلّام ئيّسـتا كه ئيّوه دلنیاتان کردمەوه کە مىچ مەترسىيەک لەسەر چاوەکانم نییە، ھێور بوومەوە. بەپێى پێويست سزاكەم چێشت.

کهوا بوو ئهو ړووداوه تهنيا سزادانێک بوو، که نهخۆش له بهراميهر ئهو تاوانهى كه كردبووى بۆ خۆى دانابوو و لهوانهيه له ههمان كاتدا هــۆپەک بووبێـت تــا ئەو لە ســزاپەکى ناديــار و قورســتر، کە چەنــد مانگێک پیش ئەوە لیّی دەترسا، بپاریزیّت. کاتی٘ک کە بەپەلە بۆ کرینی تـابلۆ بەرەو دوكـانەكە دەچـوو، مەســەلەي لەبـارچوونى كـۆرپە بە ههموو ئەو ترسانەي كە لاي دروست بېوو، كە پێدەچێت لە ويژدانى نەسىتىدا زۆر چــالاک بــووبىّ، چــونکه ھەر كــات كە بيتوانىيــايە بە متردهکهی رادهسپارد تا پتی دهکریت له کاتی پهرینهوه لهو شهقامه ئاگادار بيت، به خيراييهكي تايبهتي له نيوان بيرهوهرييهكانيدا زيندوو بۆتەرە و باسكردنى تارادەيەك بەم جۆرە بووە: ٔچ پۆويسىتىيەكت بە رازاندنهوهی ژووری مندالهکان ههیه؟ تق که خوّت یهک له مندالهکانت کوشتووه! تق تاوانباري و سزايهکي قورس چاوهريت دهکات.

ئەو ئەم بېركىردنەوەيە، بەبى ئەوەي كە بە شىنوەي ھەسىتتك لاي دروست بيت، له ساتيكدا كه من به (ساتي دەرووني) ناوي دەبەم، کردبووی به بیانوو تا بەبیّ ئەوەی کە کەسىٽِک لە مەبەستى ئاگادار بێتەوە، كەڵكى لەو خـاكە ھەڵڕێـِژراوە وەرگـرت كە بە راي ئەو بـۆ پێِکاندنی ئامانج زۆر گونجاو بوو. ئەم وردەکاریانە نیشـانی دەدات کە

CS CamScanner

بۆچى ئەر ژنە بېرى لەرە نەكردېورەرە لە كاتى كەرتندا دەستەكانى<br>ئاقتىنىڭ مىققاقتىلىقى ....<br>بەريتە پيش و نەھيليت دەموچاوى بەر ديوارەكە بكەويت. ئەو كاتە<br>باز سكەرتنەكەر نە .<br>روودانـی کهوتـنهکهی نهبیوو به مـایهی سهرسـورمانی. ئـیّمه بـق ئهم<br>را د ددتـرانـز ددّکـالـک .<br>ډووداوه دهتـوانين هۆكــاريكى تــريش بــدوزينهوه كه لهوانهيــه كهم د. پایهختر بیت: ئەو ژنه مەيلیکی خۆنەويستیشى ھەبىوو سىەبارەت بە<br>بايەختر بیت: ئەو ژنه مەيلیکی خۆنەويستیشى ھەبىوو سىەبارەت بە ســـزادانی مێـــردهکهی، چـــونکه ئهو له بهســــهرهاتی لهبـــارچوونی<br>ســـزادانی مێـــردهکهی، چـــونکه ئهو له بهســــهرهاتی لهبـــارچوونی کـۆرپەکەدا پشــکى ھەبـوو و ئينجـا لەســەر يەک پێـى ڕادەســپارد بە<br>کـۆرپەکەدا پشــکى ھەبـوو و ئينجـا لەســەر يەک پێـى ڕادەســپارد بە <sub>وريـا</sub>ييەوه له شــەقام بپەرێـتەوه، كەڇـ*ى* مێـردەكە*ى* بەھـۆى لاوازى قاچييـــهوه، بهردهوام به وريــــايى تهواوهوه هەنگـــاوى دەنـــا و ئەم .<br>ئاگادارکردنهوەيە زۆر نابەجىّ بوو. ئەگەر ھەلومەرجى پووداوى لاى <sub>خوارهوه</sub> له نزیکهوه سهیر بکهین، هۆگرییهک لامان دروست دهبیت تا <sub>بلینی</sub>ن که کاک (اشترکه) ههقیهتی سووتانی له ړوالهت به ههالکهوت که <sub>له خوارهوه ئاماژه*ی* پیّ دراوه به چهشن<u>ن</u>گ قوربانی ٔ له قهلهم بدات.</sub>

ٔخانمنگ که زاواکهی بۆ تیپەرانىدى قۇنـاغى سـەربازى بانگهیشت کردېــوو، دەبــوايه بړۆيشــتبا بــۆ ئەلمانيــا که وەک ھەلــومەرجى لاى خوارەوە كە ئىسىتا باسىي دەكەين قاچى سىورتا. كاتى زاوزىكردنى کے چەكەي نزیسك بسوو، بەلام لەبەر ئەوەي لەكساتى شىمەردا لەبەرچـاوگرتنى ھەنـدێک پـارێز پێویسـتە، لە مـالەوە ھـىچ شـادى و خۆشىحالىيەك لە ئــارادا نەبـوو. ئەو خــانمە شــەوي پـىش رۆيشىتنى زاواكهى ئەو و كچەكەي دەعوەت كردېوو بۆ نانى شەو. رۆيشتە ناو چیشتخانه که تا نانی شهو ناماده بکات، بهلام به پیچهوانهی ئهو کارانهی که جاران دهیکرد له بری ئهوهی ئهو نهعلانهی که لـه چهرم دروست کراېــوو بهردهوام له مــالّهوه له پێـی دهکــرد و پێـی تیایــدا ئاسىوودە بىوو، بەلام ئەمجارەيـان نەغلێكـى زۆر ئـاوەلا و ناشـىرىنى میردهکهی له پیّ کرد. کاتیک مەنجەلّە گەورەکەی که پړ بوو له سوپ هەلدەگرت مەنچەلەكە لە دەستى دەكەرتە خوارەوە و قاچى سىووتاند

به تایبەت لەپی پیّی. پیّویست بە شىرۆۋەكردن ناكات، كە ھەمىوو ئەم ړووداوانه ســـەرچاوەكەى دەگەړێــتە بــۆ تووړەبــوون. له ړۆژانـــى يەكەمى پاش 'قوربانى بوون' خانمى ناوبراو بە پارێزێكى تەواوەوە دەستى بۆ شتە گەرمەكان دەبرد و سەرەراى ھەموو ئەم پارێزانەيش نەيتوانى خۆى بېاريزيت لە ديسان سووتانەوەى دەسىتى بە ساسىيكى زۆر گەرم.

ئەگەر ئەم ناشىيوونە بە ھەلكەوت و كەموكورتە جوولەييانە، دەتوانن ببـنه مــوّی ئەوەی کە خەلــک بەو شــێوازە تووړەييــان بەرامــبەر بە جەســڌە و ژيــان خۆيــان دەرببــړن، كەواتە ھەر ئەوەنــدەى بەســـە ھەنگاويكى زياتر ھەلْيَنين تا ھەلسـەنگاندنىيكى بەم شىيرەيە بىدەينە پـال ړەڧتـــارێکى ھەلە، کە ژيـــان و تەندروســـتى کەســـانى تـــر دەخـــاتە مەترسىيەوە. چەند نمىوونەيەكى تىر كە دەتىوانين بىق جەختكىردنەوە لەســەر ئەم تيــۆرىيە بخەيــنە بەردەســت لە ھەنــدىّ ئەزموونـــەوە ودرگیراوه، که له رهفتاری نهخوشـه دهروون ئازارهکان به دهسـتمان هينـــــاوه و لهم ړووهوه له چوارچێـــوهي مهبهســــتماندا واته ژيـــــاني رۆژانەمــان دەردەكەريىـت، كەواتە ئەو نمــوونەيەي بــۆ ئەم بــوارە دەيھىنىمەوە بە كىشمەكىشىمىكى دەروونسى دەستنىشسانىم كىردووە، مەلبەت ئەم ئەنجاموەرگرتنە بەھىۋى ھەلەيەكى رەفتارىييەوە نەبىوو، به لکوو دهکری ئهوه به کرداریکی هیمادار یان به هه لکهوت ناوی بيەين.

جاریکیان مەولم دا ژیانی ژنومیردایەتی پیاویکی زۆر زیرەک رزگار يىكەم. ھاۋسىيەرەكەي ئەۋى زۆر خىنۇش دەوپسىست، بەلام ليىك تىنەگەپشتنەكانى نىرانيان ھەرچەند ھۆكارى راستەقىنەي ھەبور بەلام ئەق شىرۆۋەكردنەي ھەموق ئەۋ لىتتىنەگەيشتنانە بەس نەبوق –مىردەكە داني بهم خالهدا دهنا- ئهو بهردهوام بيري له جيابوونهوه دهكردهوه،

بەلام چـونکه دوو منـدالی وردی هەبـوو هەردووکیـانی دەپەرســت. يەيدەترانى بريارېكى پەكلاپىكەرەرە بدات، سەرباقى ئەمەيش بەبى نەرەي ھەول بدات كە ھەلگرى ئەم بارودۇخە بېت بەردەرام بېرى لە جيــابوونەوە دەكــردەوە. كەمتوانـــايى ئەو بــۆ چارەســـەركردنى ئەم كيشمهكيشمانه به بۆچلوونى مىن پيشانت دەدات مەبەسىتى نەست و دوورخراوەی له خزمەتى مەبەستى ھەستېداپە، كە دژى پەكتر كار دهکهن و لهم جسؤره بسوارهدا مسن ههول دهدهم به شسیکردنهوهی دەروونــى كۆتــايى بە كێشمەكێشــمەكە بێـنم. ئەو پيـاوە رۆژێكيـان رووداویکی بچووکی بۆ گیرامەوه که به توندی ببووه هـوی ترس و تـــوْقيني. ئەو لەگەل منـــدالە گەورەكەيـــدا كە خۆشەويســـتتر بـــوو، مندالهکهی ههلدهدا و دهیگرتهوه و له چرکهیهکدا لهژیر سورهپایهکی غازیدا ئەوەندە مندالەكەي بە توندى ھەلدا، كە نزیک بوو سەرى بەر ســوورەياكە بكەويــت. نزيــک بــوو… بەلام ھــيچ شــتيک ړووي نەدا. زيانێکيش بەر مندالەکە نەکەوت، بەلام لە ترسىاندا سىەرى گێڻ بوو. باوکی به ترسیکی زورهوه له شوینی خویدا وشک بوو و مندالهکهی له بارەشىدا دەگرشى، دايكى مندالەكەيش تورشى قەيرانى ھيستريا بوو. کارامەيى تايبەتى ئەو جوولە نەخوازراوە و توندى پەرچدانەوەي باوک و دایکی وای له من کرد تا ئهم کارهساته به کرداریکی هیمادار نساو بەريىس، كە مەبەسىستىكى خرابىسى بەرامسىبەر بە منسدالە خۆشەريسىتەكەي دەردەخـات، بەلام لە بىارەي دژاپەتيكردنىي ئەم بۆچىوونەوە لەگەل حەزى ئىسىتاي بىاوكى بىق منىدالەكەي تىوانيم ئەو دژاپەتييە بسرمەوە، بەلام لەو رووەوە تەكانەي نەشىياوى باوكى ئەو مندالهم کهراندهوه بو قوناغیک، که مندالهکهی هیشتا تاقانه بووه و ئەوەنىدە بچىووک بىووە كە ھىچ ھەسىتىكى حەز و خۆشەوپسىتىي لە باوکیدا نهبزواندبوو. ئینجا به ئاسانی بهو تیوّرییه گهیشتم که ئهو پیاوه له هاوسـهرهکهی ړازی نهبوو، ړهنگـه له قۆنـاغی کۆرپهبوونی

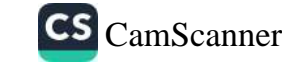

مندالْهکەيدا ئەندېشە، يان بەرنـامەيەکى لە مېشىکدا ھەبىوو بېنت: 'ئەگەر ر<br>ئەم بوونەوەرە بچووكە كە بە ھىچ شىيرەيەك خۇشى ناويت، بىريىت من رزگارم بيت و دهتوانم له هاوسهرهکهم جيا ببمهوه ٔ. مهيلي بۆ مردنی ئەو مندالەی كە ئىستا زۆر بە لايەوە خۆشەويسىتە، رەنگە ھەر لهو سـهردهمهوه له ویژدانـی نهسـتی باوکیـدا مـاوهتهوه و بهم کـاره دەتوانين بە ئاسانى جەخت بكەينەوە لەسەر سەلماندنى نەستى ئەر حەزە. لە راسىتيدا تىوانيم لە بيرەوەرىيەكـانى منـدالْي ئەو نەخۆشــەرا بیرهوهری مردنی یهکیک له برا بچووکهکانی خوْم ببینمهوه، ئهو مـردنهی که دایکـی نهخوّشـهکهم دهیـدایه پــالْ بــاوکی و بــووه هــوّی دەمەقــالەيەكى تونــد، كە ھەرەشـــەى جيــابوونەوەى لـــێ كەوتەوە. ئـالْوگۆرِی دوایـی ژیـانی ژنـومێردایەتی پیـاوە نەخۆشــەكە جەختـی لەسەر ئەر تيۆرىيە كردەوە، چونكە ئەر چارەسەريانە*ى* دەستم پىّ کردبوون به سەرکەوتن کۆتاييان ېئ ھات.

کــاک ی. ئەشـــتەرکە، نمـــوونەپەکی ھێنـــاوەتەوە، کە پیشـــانی دەدات نووسەران بۆ جێگیرکردنی کردارێکی بە ئەنقەست لەگەل ھەلەپەکدا، که دەتواننىت بېينــته دەرئەنجــامێکى خــراپ، ھـــيچ گومانێــک ناخــات<mark>ە</mark> بەردەمى خۆى.

ٔهیرمان بۆ پلانی پەکەمی پەکێک لە چیرۆکەکانی، ھەڵە، پان باشتر بلَّيْم هەڵەپەكى رەڧتارى شرِۆڤە دەكات و ھەموو نمايشىنامەكە لەسـەر ئەو بنەمايە دادەنيّت. ناوى ئەو چيرۆكە 'تۆم و تي*دى'*يە.

تـۆم و تێدی ژنـومێردێکی مەلەوانـن، کە لە نمايشــێکی ســێرکدا کـار دهکهن. ئەوان له پەکێک لە بەرنامەکانیاندا لەناو حەوزێکدا کە دپوارى حەوزەكەيش لە شووشەيە كارى زۆر سەرنجراكێش ئەنجام دەدەن. ڑنەكە لەگەل پيــاوێكى تــردا كە ئيشــي مــالْيكردنى ئاژەلّەكــانە پلانــى ماورىيەتى لەگەلّياندا دادەريزيّت و ميردەكەيشى پىش دەستېي*كر*دنى

<sub>نمای</sub>شهکه بهسهر ئهو دوانهدا دهچیت لهناو شوینی خوگوریندا. وینهی بیدهنگ و نیگاکان هەرەشىەئامیزه. پییاوه مەلەوانەکە دەلیت: 'پاشیان دەيبينمەوە . نمايشىەكە دەست بى دەكات، پياوە مەلەرانەكە دەست رهکات به ئەنجامدانى سەيرترين و دژوارترين نمايش. ئەو بۇ ماوەي دوو خـولهک و ســی چـرکه لهژیـَر ئــاوهوه لهنـاو سـندووقیک که به تەرارى داخىرارە دەمێنينەرە. ژنىوميردەكە پيشىتر چەنىدىن جار ئەر ئازايەتىيەيـان لە خۆيانـدا نېشـان داوه. كاتېـك دەرگـاي سـندووقەكە دادهخریت تیدی نامـاژه دهکـات به کلیلـی سـندووقهکه که بیـنهران سـەبرى كـاتژمئِرەكە دەكەن. جاريْـک، دور جـار بە تـايبەتى كلـيلەكە دهخاته نیو حهوزهکهوه پاشان خیرا دهړواته ژیر ئاوهکه و له کاتی خۆپىدا، واتە پىيش وادەي كىردنەوەي دەرگىاي سىندووقەكە كلىيلەكە ههلدهگریت. شمهوی ۱/۳۱، تنوم وهک جاران به دهسته لیهاتووهکانی هاوســهردکهي ددرگــاي ســندووقهکه دهکــاتهوه. ئهو له پشــت کــونه ىچووكەكەي سىندووقەكەوە زەردەخەنە دەكات، تېدى بە كلىلەكە يارى دهکات و چـاوهریی هیّمـای تـایبهت دهبـیّ تـا دهرگـای سـندووقهکه ىکاتەرە. خاوەنى ئاژەلەكان بە جلى زۆر رازاوە و بۆينباخى سېپيەرە شولکهکه به دهستهوه دهگریت و لهسهر سهکوکه راوهستاوه و بق ئەوەي سەرنجى تتدى بۆ لاي خۆي رابكتشىت بە ھواشى فىكە دەكـات. ژنەكەيـىش ســەىرى دەكـات و زەردەخەنەي يــۆ دەكـات پە جوولەي ناشىانەي ئەو كەسەي سەرنجى راكشاوە ئەوەندە كلىلەكەي فىرى دايه سىـەرەوە كە لە گنجـى پەردەكــانى سىـەرەوەي ســەكۆكە دهمينيتهوه و ون دهبيت. رينک دوو خلولهک و بيست چـرکه لهو کاتەوە، کە تۆم لەناو سندووقەکەدا ماوەتەوە تىيەر دەبىت. ھىچ كەس ئاگـاي له كهوتنـي كلـيلهكه نابينت. واته هـيچ كهس نهيبينـي، له هـوَلَّي نمایشـهکەدا ھەلەی چـاو ئەوەنىدە بـوو، کە ھەمـوو کەس گریمانەيـان کرد کلیلهکه کهوتیقه ناو ئاوهکهوه و ههروهها ئهو کهسانهی له

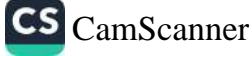

شانۆشدا كاريان دەكرد تووشى ھەمان ھەلّە بىرون، چىونكە پەردەكە دەنگى كەوتنى كلىلەكەي لاواز كړدېوو.

تتدى له حالْتِكـدا پتـدەكەنى تەنــانەت يەك چــركەى بە فيــڕۆ نەدا. لە لتّواری حەوزەکەوە تتپەر بىوو و بە پیّکەنیـنەوە لە پەيـژەکە چـووە خـوارەوە و لەبەر ئەوەى دڵنيـا بـوو كە تـۆم ئەم چەنـد چـركەيەى كە وەدرەنگ كەوتووە، كارى تىّ ناكات. ديسانەوە لە حالّێكدا پێدەكەنى لەژپر ئـاوەكەدا ون بـوو تـا كلـيلەكە بـدۆزپتەوە، بەلام لەبەر ئەوەي خێــرا نەيـــدۆزىيەوە بە ئەدايەک كە لاســــايى نــــاكرێتەوە و شــــێوە ړووخسـارټک که گـوايه دهلٌيـّت: "خـوايه، چ ړووداوێکـی ترســهێنهره!" هاته سەر سەكۆكە و خۆى چەماندەوە بۆ لاى پەردەكە.

لەو ماوەيەِدا كە تۆم لە پشت كونى سندووقەكەوە ئەداى دەردەھێنا و دیــار بــوو که ئەویــش تووشــی نیگەرانــی بــووه. ســـپێتی ددانەکــانی دەبينرا، ھەموو كەس دەيبينى كە لەژێر سىمێڵە زەردەكانيەوە لێوى خۆي دەگەزىت، بلقە بلقىک لەژىر ئاوەكەوە دروست دەبىت كە بە ھەناســـــەدانى جێگــــۆركێ دەكەن، ئەو رەوشـــــانە كـــــارىگەرىيەكى پێِکەنپنھیننی ھەبىوو، چىونکە بيىنەران پێشىتر بلىقەي واپان بينيبىوو کە لەژپر ئـاوەكەوە سـێوى دەخـوارد. ھەمـوو دەيـانبينى كە تـۆم لەژپر ئاوهکەوه دەجوولتت و پەنىجە لاوازەکىانى گىرژ دەبىن، ھەمسوو يٽدهکەنين، بەر شىيرەيە کە لەکاتى نمايشى ئەر شىەرەدا چەند جار يٽگەنىبو و.ن.

دوو خولهک و پەنجاوھەشت چرکە... سىن خولەک و حەوت چرکە... دوانزه چرکه...

دژي! دژي! بژي!

لەپر دەنگى قاچ و جوولّە*ى* خێرا لە ھۆلەكەدا دەنگى دايەوە: لەبەر

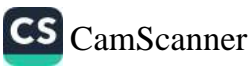

<sub>ئەوە</sub>ى خزمەتكـار و خـاوەن ئاژەلەكـان دەسـتيان بە گەران كردېـوو، ىيش ئەوەي دەرگاي سندووقەكە بكريتەوە پەردەكە دادراپەوە. شەش .<br><sub>ھەلْپەر</sub>كـێكەرى بەريتـان*ى ر*ۆيشـتنە سـەر سـەكزكە. پاشـان مىردىيك لەگەل ئەسىپ و سىەگ و مەيموونەكانيدا ھـاتە نـاوەوە و بەرنـامەكە دريىژەي پىيّ درا. سىبەي سىەر لەبەيــانيەكەي بيىنەران زانييــان چ کارەساتىک روويداوە و تېدى بووەتە بېوەژن .

پەم شىيرەيە لەم چيىرۆكەدا دەبنىن ھونەرمەندەكە تېگەيشىتنېكى زۇر راســـتی له جـــۆرپەتی کـــاری بەھەلّکەوتـــدا ھەبـــووە، چـــونکه ئەو ب،دواداچوونی بىۆ ھۆكــارى قــوولّى ناشـــيبوونێكى جنايەتكــارانە لە سەرەتاوە تا كۆتايى كردووە.

## بەشى نۆھەم

کاری هیمادار و به ههلکهوت

ئەو كـارانەي تــا ئيســتا شــرۆڤەمان كـرد و تيايانــدا بەدەســتهينانى مەبەستى نەستيمان ناسىييەوە، وەك شىيرە تېكەلبووەكانى كردارېكى به ئەنقەسىتى تىر دەردەكەون و پىاش دەركەوتنىي ناشىيبوونەكان دهشاردرينهوه، بهلام خالّي جياوازي کرداره به ههلکهوتهکان، که لهم بەشىەدا كارپان لەسىەر دەكەپىن، لەگەل ھەلەكانىدا تەنھا لەرەدايە كە کردارەکانى ئەم دواپيەي مەبەستى نەست ناکاتە خالى پشتبەستن و پۆرسىتى بە بيانوھىنانەوە نييە. ئەوان بەو شىيوەيە كە ھەن ئاشىكرا

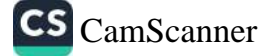

دەبن، چونكە ھيچ كەس ئامانج و مەبەستەكانيان گريمانە ناكات. ئ<u>ىمە</u> ئهم کارانه به ٔ شیوهی تهواو ههالکهوت ٔ وهک بلینی تهنها دهمانهویت دهستمان به شتتیکهوه خهریک بیّت و بهبیّ نهوهی بیـر له شـتیک بکهینهوه ئهنجامی دهدهین و پیمان وایه ئهم شىپۆڤەکردنه کرداریکی بهم شـــــنوهيه بـــــن نيــــاز دهكـــات له ههر جــــۆره شـــــيكردنهوه و پیاچوونەوەيەكى دووبارە. ئەو كارانە، كە ناشىيگەرى نـاكەنە بيـانوو و<mark>.</mark> پاساو ناه<sub></sub>یننەوه بۆ رووبەرووبوونەوەى بارودۆخیکى تايبەت، دەبى خاوەنى ھەلومەرجێکى دياريکراو بێت، واتە وەک شتێکى سەير نەپە<mark>نە</mark> بەرچاو و ئەنجامگەلێکى گرنگيان بەدواوە نەبێت.

مــن نمــوونهگەلێکی فــراوانم کــۆکردۆتەوە لە کــرداری ھەلــکەوت <mark>و</mark> کهسـانیکی تـر، پاشـان لهسـهر ههر بواریک به قـوولّی خوینـدنهوه و لێکدانهوهم کردووه و بهم ئەنجامە گەيشتووم کە دەکرێ ئەم کار<mark>انە</mark> بـه 'کـرداره هێمادارهکـان' نــاویٰ لــیٰ بنێـین، لهبهر ئهوه ئهو کــارا<mark>نه</mark> دەربىرى مەسـەلەيەكن كە خىودى كەسـەكە بېئاگـايە لى<sub>نى</sub>، زۆر جـار دەيەويْت بېشارىتتەوە و لە لاى ھىچ كەسىيْك نەيدركيْنيْت.

ھەروەھا دەرەنجامى چارەسـەرى دەروونشىيكارى نەخۆشـە دەروون ئازارەكان زياترين بوارى كردارى ھەلكەوت يان ھێمادارمـان دەخـا<mark>تە</mark> بەر دەست. ئ<u>ن</u>ستا دەمەويت لە بارە*ى* دوو نموونەوە كە ت<u>ى</u>كھەلكي<sub>شىم</sub> کردووه پیشانی دهدهم، که ئەندیشـهی نەسـت تـا چ ړادهیەک و به چ وەستاييەک ئەو كارە ھەستېينەكراوانە دەستنيشان دەكات. سىنوورى نتوان کرداره هیمادارهکان و ههڵهکان ئهوهنده نادیارن که دهتوانی ئهم دوو نموونهیه له بهشی پیشوودا وهک نموونه بهینینهوه.

له درنسژهی دانیشتنی دەروونشسیکاریدا، ژنێکسی گەنسج  $-1$ بیرکردنهودیهک، که به میشکیدا هـاتبوو شـرۆڤهی کـرد: ئهو شـهوی راب ردوو له کـاتی کـورتکردنهوهی نینۆکهکانیـدا کاتیـک ســهرقالی

جیاکردنهودی پیّستی ناسکی بهشی خواردودی نینزکی بوو، نهختی له<br>۲۰ شما تهکهی ههاکهند، پزیشک دهتوانیت له خـ*ـوی* بپرســی بـوچی نهخوشــه کهم بــایهخه که<br>چزیشــک دهتوانیـت له خــ*وی* بپرســی بـوچی نهخوشــهکه بیـری لهوه . روسته و د که وهی گیراوهتهوه، لهم رووهوه دهتوانین گریمانه بکهین<br>کردوتهوه و کهوهی گیراوهتهوه، لهم رووهوه دهتوانین گریمانه بکهین که مهسـهلهی کرداری هیّمـادار له ئـارادایه. کارهسـاتیّکی ئـازاردهر بـوّ کاره ړووی دا، سالْړوْژی هاوسهرگیری نهخوشـهکه بوو و ههروهها <sub>نهو</sub> کاره چهمک<u>ت</u>کی ئاشکرا به برینهکه دهبهخشیت، که دوزینهوهی به ئاســانى ئاشــكرا دەكــات. لەر كــاتەدا ژنە نەخۆشــەكە خەرنىكــى بــۇ <sub>گن</sub>ړامهوه که له باره*ی* ناشیگهر*ی* میردهکه*ی* و ساردوسېږي خویـهوه بوو، بەلام لەبەر ئەوە*ئ* پەنجە*ئ* ئەلقە*ئ* ھاوسەر*ى* بريندارى كردېوو <sub>ئ</sub>يستاش بۆچى ئەلقەكە دەكاتە پەنجە*ى د*ەستى راستى؟ م<u>ىر</u>دى ئەر ژنه پاریزهر بوو و دکتورای له پاسادا وهرگرتبوو، ژنهکه له کـاتی کچینیدا حەزی لە پزیشکیک کردبىوو -بەو شىپوەيەی كە خىۆی بە گالتەوە دەيگێڕايەوە ًدكتۆر لاى چەپ ٔ– لەو رووەوە ھاوسىەرگىرى به دەستى چەپ چەمكێكى دياريكراوى روون دەكردەوە.

کچێکی گەنج بەم شىيرە دەيگێرايەرە: "دوينی بە ھەلّكەرت پارەيەكى کاغهزی سهد ْفلوْريهنیْ م دراند و نیویکیم دا به ژنیک که ماتبوو بوّ سعوردانم. ئايا منسيش تووشى كرداريكى هيمادار بوومەتەوە؟ شیکردنهودیهکی ورد وردهکارییهکانی لای خواردودی ئاشکرا کرد: ئهو کچه گهنجه بهشتک له کات و سامانهکهی بق خترخوازی تهرخان دەكرد و بە يارمەتى ژنێكى تىر پەروەردە و سەرپەرشتى مندالێكى ھەتيوى لە ئەستۆ گرتبوو. پارە كاغەزىنە سەد فلۆرىنىيەكەي باسىمان کرد هەر ئەو ژنە بىۆى ناردېوو. كاتێک پارەكەي بە دەست گەيشت ئەوەي نـايە نـاو پاكەتتِـك و بە شــتوەيەكى كـاتى لەســەر متـِـزى نووسىينەكەي داينـا. ئەو ژنەي رۆيشىتبوو بـۆ بينينـى، ژنێكـى خـاوەن

کهسایهتی بوو و کاروباری خیرخوازی تری دهکرد و هاتبوو تا ےستایشی بوو و خاروب رہی ہے۔<br>لیستی ئەو کەسـانەی دەتـوانن لە کـاری خیرخوازیـدا بەشـدار بـن له ىيسىمى تەر ئەستاندى دەس ن<br>نەخۇشەكە رەربگرېت. ژنە سەلتەكە ھېچ كاغەزېكى نەدۆزېيەرە تا - سوست ک ودربسریت.<br>ناوهکــانی لهســهر بنووســیت، زهرفــی نــامهکهی لهســهر میــزهکهی \_<br>هەلگىرت، چــونكه دەيويسىت يەك لەوەپــش لەبەرى بگريـنت و لە لاي سوی رسویت به بی سوس .<br>کرد به دوو لهتهوه. ئیمه دهبی لایهنی بی زیانی ئهو کرداره بیمانایه ر.<br>له بهرچاو بگرین. به باشی تیدهگهین که پاره سهد فلۆرینییهکه کات<u>ن</u>ک . رپار بارین .<br>بکریت به دوو بهشهوه ئهگهر بتوانین بهشـهکانی به وردی به یهکهو<mark>ه</mark> . ر-<br>بلکینـین گرنگیـی خـوّی لهدهسـت نــادات. کهواته چــونکه ئهو کــاغهز<mark>ه</mark> .<br>گرنگییهکـــی تـــایبهتی ههبـــوو به دلّنیـــاییهوه ژنه میـــوانهکه ئهوه<mark>ی</mark> د.<br>دەپاراسىت و بېگومان لەگەل ئەوەي لە ناوەرۆكى بەبايەخى ئاگ<mark>ادار</mark> .<br>دەبووەوە، نيوەي بەتالى زەرفەكەي بۆ ژنە سەلتەكە دەناردەو<mark>ە.</mark>

بەلام ئەو كـارە بە ھەلـكەوتە، كە لەبيرچـوونەوەيش ئاســانكار*ى* پــێ بەخشىيبوو چ بېركردنەوەيەكـى نەسىتى دەردەبـ*ږى؟* ژنە مېـو<mark>انەكە</mark> یهکێک بوو له لایهنگرانی پێداگری شێوازی چارهسـهرکردنمان. ه**هر** ئهم ژنه پیشنیاری به نهخوشهکهم کردبوو بیت بو لای من و ئهگهر به هەلەدا نەچورېم نەخۆشەكەيش زۆر سوپاسى كردېوو. ئايا نيوەي پارەيەكى كاغەز*ى* سـەد ڧلـۆرىنى ھەقدەسـت<u>ى</u>ْک بـوو كە نەخۆشـەكە<mark>م</mark> ددیویست بــۆ ئەو پیشــنیارە ھاورِییــانەی پیّــی کردبــوو، بیــدات <mark>بە</mark> میــوانهکهی؟ هــۆی سهرســـووړمانه! بهلام وردهکــارییهکی تــریش <mark>له</mark> ئارادا بوو. شەوى پێش ئەو رووداوە كچە گەنجە سەڵتەكە لە ميوان<mark>يى</mark> یهکیّک له خزمهکانیدا لهگهل ناوبژیوانیّکی تردا یهکتریان بینی بوو. واته دەلالىكى خۆشەوپسىتى ليى پرسىيبوو: ئاپا ئامـادەيە لەگ<mark>ـەل</mark> پياويکدا يەکتر بناسىن. چەند کاتژمير پيش گەيشىتنى خانمى ميوا<mark>ن</mark> نەخۆشەكەم نامەيەكى پيگەيشتبوو، كە تيايدا ئەو پياوە خوازىينيى لى

دهکرد. ئەو رووداوه بېووه هـۆی پێکەنـین و سـەرقالیی نەخۆشــەکە.<br>کاترک مدەلزۇکمۇ دەستىي بەتتىركى کاتیک میوانهکه دهستی به قسهکردن کردبوو و سـهرقالیی نهخوشــهکه.<br>کاتیک میوانهکه دهستی به قسهکردن کردبوو و ههوالی تهندروستیی پرســیبوو، ژنه گەنــجەکە لەبەر خــۆیەوە و قەمەرالى تەندروسـتیى<br>پرســیبوو، ژنه گەنــجەکە لەبەر خــۆیەوە وتبــووی: تــۆ ناونیشــانى .<br>پزیشــکێکت پـیّ داوم که به کهلّکـم هـات، بهلّام به راسـتی سوپاسـت<br>زیکه، نُهگه، بایرهت دەكەم ئەگەر يـارمەتيم بـدەيت كە ماوسـەرىكى باشـىش بـدۆرمەوە.<br>داۋانمىلىمى كىننىما بـدەيت كە ماوسـەرىكى باشـىش بـدۆرمەوە. ر پاشان به بیرکردنهوه له مهسهلهی هاوسهرگیری به دلنیاییهوه بیری<br>د سالمه کنور در استفاده به مهسه بازی به دلنیاییهوه بیری له منـداليش کردېـووموه). ئنجـا ئهو بيرکـردنهوه ســهرکوټکراوهى به<br>له منـداليش کردېـووموه). ئنجـا ئهو بيرکـردنهوه ســهرکوټکراوهى به ســهرهتا و پرهنسـيبێک دانـابوو و پاشــان دوو نێـوانجييهکهی به ههله رانابوو و له یهکتر*ی* جیا نهکردبووهوه و حهقدمست<u>ن</u>کی به میوانهکه دابــوو، که له دنیــای خهیالْــدا ئامــاده بــوو قســـه لهگــهلْ دهلالــی خۆشەريسىتيدا بكات. ئەر شىتەي ئەم شىرۆۋەيە شىيارى پەسىندكردن <sub>ده ک</sub>ات، ئەوەيە کە رِيْک من شەوى پِيش رووداوەکە باسى کردارى <sub>هند</sub> ادار و به *ه*هلکهوتــم بــوّ نهخوشـــهکه کردبــوو و ئهوهیــش یهکهم دەرفەتى قۆستبورەرە تا كرداريكى لەر شىيرەيە دەربېړيت.

دهکرێ کرداره هێمادار و بهههڵکهوته زۆر باوهکان به لهبهرچاوگرتنی ئەرەي بوون بە خور و لە ھەندىٰ ھەلومەرجدا زۆر جار دەردەكەون، يــان ئەوەي بە شـــێوەپەكى جيــاواز و تاقــانە دەردەكەون، بە دوو گرووپ دابهش بکـهين. گرووپـی يهکهم: (بـۆ نمـوونه پـاريکردن به دەسكى كاتژمير يان دەستەيتان بە ريش و…) بە ئەگەرىكى زۆر لە خزمەتــی وەســـفکردنی کەســـايەتيى کەســـانێکەوەن، کە خـــوويەکى وههایان ههیه. ئهو کردارانه به جوولهی خوّنهویست و خووگرتن به توپژینهومیان لهسهر بکریت. ئهو جوولانهی که کهسهکه گزچانیکی به دهستهوه گرتووه و ئەنجامى دەدات يان ئەو وينانەي بە قەلەمىك لەنساق پەنجەيىدايە دەينەخشىينىت، لە ريىزى گرووپى دووھەمىدا دایانــدهنین. لهو رووووه خــووگرتن به ههویرکردنـــی وردهنـــان و

تەنەكەي شىـــۆە مىـــۇمى، زرينگەزرينگـــى ئەو پـــارە وردانەي كە ل<mark>ە</mark><br>تەنەكەي شىـــۆە مىـــۇمى، زرينگەزرينگـــى لىـــەرگ ۋىسىۋىتىدىلەردىن تهنهکهی شــــێوه مـــوَمی، زرینگهرریســـــی<br>گیرفانـدایه، پــان رِاکنِشــانی ســووچِیکی جلــوبهرگ و… هتــد له رِیــزی<mark></mark><br>گیرفانـدایه، پــان رِاکنِشــانی ســووچِیکی جلــوبهوزیـــر؛ واتــا و جهوکی گیرفانـدایه، یـان راکنِشــانی ســووچــیــی .<br>گرووپــی دووههمــدان. چارەســـهرکردنی دەروونــی، واتــا و چەمکــ<mark>ی</mark><br>گرووپــی دووههمــدان. چارەســـهروکردنی دەرورنى دەرمىتــرد، ش گرووپــی دووههمـدان. چارەســەرحرىــی<br>ھەمــوو ئەو كــردارانه كه بــه جۆرپــک له يــاريكردن دەژمیـْـردری<mark>ن،</mark><br>ھەمــوو ئەو كــردارانه كه بــه جۆرپــک له يــامدى تــر نەســادەتوان دهدوزیستهوه، نهو چهمکنانهی که به سمتی توسط دهدات ناگای له<br>دهرببردرین. به گشتی کهستِک که نهو کارانه نهنجام دهدات ناگای له دهرببردرین. به حسنی کشتیک کست کردارانه دهیدات نییه و<br>کارهکانی خوّی یان ئهو ئالوّگوْرانهی که بهو کردارانه دهیدات نییه و کارهکانی حوی یان کهو کانویورت که . . . .<br>له بهرامــبهر دهرهئهنجــامی بهدهســتهاتوو لهو کــارانه به نابینــا و ب<mark>ه</mark> حەری دەھىيىيەوە. بەھىم كەن<br>دەدات خۆی دەنگى لى<sub>ن</sub>كخشانيان نابىسىتىيت و كاتىيك سەرنجى بىڧ ئ<mark>ەر</mark> ودده سری ستسی .<br>وردهکاریانه رادهکیشین، رووخساریکی برواپینهکراو و سـهیر لهخ<mark>ق</mark> رر۔۔۔۔ رہے ہیں ہے ۔<br>دہگریت. لەو رووموہ ھەندیؒ كەس بەبیؒ ئەومیؒ ئاگادار بن بەردەوا<mark>م</mark> ۔<br>به جلهکانیـان یـار*ی* دەکەن، ئال٘ۆگۆرگەلێِک ت**یایانـدا پ**ێِک دێـنن و ئە<mark>و</mark> .<br>جوولانه واتای هەیە و شیاوی سەنجدانی پزیشکە. *ه*ەر ئالْۆگۆرىك ب<mark>ۆ</mark> .<br>جــل لهېەركـــردن و هەمـــوو كەمتەرخەمىيەكـــان <sup>ـــ</sup>بـــۆ نمـــوو<mark>نە</mark> قرْپچەبەسـىن بە پـێچەوانەى يەكتـرەوە− ھەر قـۆپچەيەک لە ئاسـىت<mark>ى</mark> ۔ . .<br>کونی خوّیدا نەبیّت، یـان ھەر کاری٘ک ببیّته ھـۆی ئەوەی بەشـی<sub>ن</sub>ک ل<mark>ە</mark> جەستە*ى ر*ووت بێت، واتايەكى ھەيە كە كەسەكە نايەوێت بيگێڕێتەو<mark>ە</mark> یـان زۆر جـار به تەرارى لێی بێئاگـایه. ھەلـومەرجى دەركەرتنـى ئە<mark>ر</mark> جوولّەيە و ئەو قسانەي لەم دواييانەدا لەگەلّ نەخۆشەكەمدا ھەمبووە<mark>،</mark> وتوویژ له کاتی دەروونشیکاری و ئەو بیرکردنەوانەی کاتیک نەخۆش<mark>،</mark> ئاگا*ی* له تایبهتمەندییەکانی به روالّەت بە ھەلّکەوتی کردارەکان دەب<u>ن</u>ت به میشکیدا دیت، ئاراستهمان دهکات بهرهو ههندی لیک دانهوه. ههروهها ههر جاردو به وردی لهو باردیهوه دهتوانین به لگهی پ<u>ټو</u>یست بق سهلماندنی ړاستیپهکانی لێکدانهوه لهو جۆره کرداره ورد<mark>.</mark> و به هەلكەوتانە بەدەست دىنىن.

سەرەراي ئەوەيش لەبەر ئەوەي سەبارەت بەوەي شرۇقەمان كرد، بە ټايبەتى كىردارى نەخۆشــە دەروونييەكانمــان چــاودېرى كــردووە دوورهپەرپىزى دەكەم لە ھېنىانەوەي چەنىد نمىوونەيەك كە بنەمىاي ببروبۆچونمن و شىيكردنەوە لەسىەريان راسىتە. ئەم بابەتەيش دينمە .<br><sub>ئـارا،</sub> چـونکه بـړوام وايه کـردار*ی م*ەبەسـتمان له کەسـی تەندروسـتدا <sub>ە ە</sub>ك كەسانى نەخۆش ھەر ئەو واتايەي ھەيە.

ټەنها نمىوونەيەک دينمەوە تا پيشان بدەم كرداريكى نمىوونەيى، كە سووهته خسوو تسا چ رادهیهک دهتوانیست بهنسد بیست به تسایبهتترین مەســەلەكانى ژيــانى مرۆڤــەوە. "ئەرنيّسـت جــۆن" دەنووســـيّت: "ئەو شتانهی پړۆفيسىۆر فرۆيىد فيىرى كىردووين، نمىوونەيى بىوون لە سەردەمى مندالْيىدا رۆلْيْكى گرنگتىر دەگێړێت وەک لەوەي كىڧنترىن ئەزمــوونە دەروونشـــيكارىيەكان بە دەســتى ھێنــابوو. لەم بارەيــەوە , ەنگە باش بيت ئەم شىكردنەوەيەي لاي خوارەوە بگيرمەوە، چونكە ئاسۆيەكى نوىّ لە بوارى پزيشكييەوە لە بەردەمماندا دەكاتەوە.

ئەو پزېشكەي كە تازە كەلوپەلەكەي ھېنابووە شوقەپەكى نوپوە، يەك ئەستتۆسكۆپ يكى سـادەي لە رەگەزى داريـن دۆزيـيەوە و پاشـان، چـونکه به دوای شـوینیک بـوّ دانـانی تهنهکهکه دهگهرا ههسـتی کـرد ناچاره ئەوه لەسەر مێزى نووسىنەكەي لە نێوان كورسىيەكەي خۆي و کورسیپەکی تردا کە زۆر جار نەخۆشەکانیان لەسەرى دادەنا، داينا. ئەو كـارە بە دوو ھۆكـار سـەير دەھـاتە بەرچـاو: پەكەم/ چـونكە ئەو يزيشــکه عەســـەبناس بــوو و به دەگــمەن کەلکــی له ئەستتۆســـکۆپ وهردهگرت و له زۆر بواری دهگمهندا که پیّویستی به ئامیریکی بهم شئومبه هەيور لە ئەستتۆسكۆيى دوانە (واتە بە دور بېستەنى) كەلكى وەردەگرت. دووھەم/ ئەو ھەموو ئامراز و كەرەستە پزیشكیەی لەناو چەكمەجەكەپىدا دادەنــا و لەو رووەوە بەو ئەستتۆســكۆپە گرنگيەكــى

تــايبەتى دابــوو. پــاش چەنــد رۆژ كاتێِــک ئيتــر بيــرى لەو مەســـەلەيە .<br>نەدەكردەوە، نەخۇشى<sub>ڭ</sub>ك ھات بۆ عيادەكەى كە ھەرگىز ئەستتۆسىكۆ<sub>پى</sub> ســادەى نەبينيبـوو. ئەو لە پزيشــكەكەى پرســى ئەو تەنەكەيە چيــيە؟ پاش شرۆۋەكردنى پزيشك ديسانەوە نەخۆشىەكە پرسىى: ْبۆچى ئەو ئامیرهت لیرهدا داناوه و له شوینیکی تر داتنهناوه؟" پزیشک به توندی وەلامى دايەوە، ليرە يان لەوئ ھيچ فەرق ناكات. بەلام ئەو پرسىيارانە بیری له منشکی پزیشکهکهدا دروست کرد و پزیشکهکه له خـوّی پرسى: ئايا مەبەستە نەستەكان بوونەتە ھۆى كردارەكەى يان نـا؟ ئینجــا چــونکه شـــێوازهکانی دەروونشـــیکاری دەناســـی بږیـــاری دا مەسەلەكە روون بكاتەوە. سەرەتا بيرى ھاتەوە كاتێِک خوێندكارى بەشى پزیشكى بوو بەرپرسى بەشەكەيان ھەلسىوكەوتى وا بووە لە كاتى سـەردانى نەخۆشـەكانى ھـۆلّى نەخۆشـخانەدا ئەستتۆسـكۆپ<u>ى</u>ك<mark>ى</mark> ساده به دەستيەوە بگريْت كە ھەرگيز كەلكى لىّ وەرنەگرتووە. ئەو بەرپرسەي بە لاوە باش بووە و پاشان كاتىنگ ئەو بـووە بـە پزيشىكى نەخۆشخانە، ھەمان ھەلسىوكەوتى ئەوى دەكردەوە بە شىيوەيەك كە ئەگەر رۆژێک لە مـال دەچێتە دەرەوە و بە ھەلّە ئەستتۆسىكۆپەكەئ بەجىّ دەھيشت و بە دەستيەرە نەيدەسىوراند، ھەسىتى بە نيگەرانـى دهکـرد. ئەو شـتەي دەبـووه هـۆي بێهوودەبـوونى ئەوه بـوو که بە راستى لە ئەستتۆسكۆيى دوانە كەلكى وەردەگىرت و ئەوەي دەناسە گیرفانی. خالّیکی سەیری تر ئەوە بوو کە پزیشک ئەو خووە*ی* ياش<mark>،</mark> رۆپشتنی بۆ بەشى نەشتەرگەرىش ھەر دووپات دەكردەوە لە حالتكد<mark>ا</mark> لە بەشى نەشتەرگەرىدا ئەستتۆسىكۆپ ھىيچ كەلكى لى<sub>ن</sub> وەرنـاگرن. واتای ئەو ت<u>تبی</u>نیانه بە لەبەرچاوگرتنی جۆرپەتی ن<u>ترین</u>ەی ئەو كردارە نموونەسە ئاشكرا دەببت.

ئەو رووداوێکی تری بە بیر ھاتەوە: کاتێک مندال بـوو سـەیری لـیّ دەھــات بــۆ ئەوەي پزيشــكى بنەمالەيــان ئەستتۆســـكۆپەكەي لەنــا<mark>و</mark>

کلاوهکهی دادهنــا، به لایهوه ســـهیر بــوو کاتینـک پزیشــکهکه بــو لای<br>زوخهٔ شــهکانـی دهرهٔ ىشـت بهررورا رزا نهخوشـهکانی دهړویشـت بهردهوام ئـامړازی کـارهکهی له بهردهسـتدا<br>ده د هغور ئهوهندهی دهه سـت کـر د امروازی کـارهکهی له بهردهسـتدا بوو و هەر ئەوەندە*ى د*ەويست كە كلا*ردى خ*ارەكەى لە بەردەسىتدا<br>دىرىمىنىت. كاتىك زۆر مىرالىسى ئ .<br><sub>ده</sub>ربهینیت. کاتیک زوّر مندال بوو ئهو پزیشکهی زوّر خوش دهویست<br>به اوم دوابیانهدا کاتی شرک زیر و لهم دواییانهدا کاتی شیکردنهودی دهروسته ی زوّر خوش دهویست<br>که له ماه هی ست سال دن زمان دهروونی خوّی به بیر هاتبوودود که له ماوهی سـیّ سـال و نیـودا دوو خهیـالی له بـارهی لهداینبوودوه<br>که له مـاوهی سـیّ سـال و نیـودا دوو خهیـالی له بـارهی لهدایکبـوونی بچووکترین خوشکیهوه ههبووه: یهکهم/ خوشکهکهی، ههم کچیهتی و<br>دیمبردارکیه<del>ه</del> ..<br>ههم دایکیهتــــی. دووههم/ خوشــــکهکهی، کچــــی ئهو و کچــــی ئهو<br>. ه که دارای بند اآزاد : يزيشکهيه. لهو خهيالهدا ئهو ههم ړوّلی پياو و همم ړولی ژنی دهگيږا.<br>پزيشکهيه. لهو خهيالهدا ئهو ههم ړولی پياو و ههم ړولی ژنی دهگيږا. .<br>پاشان به بیری هاتهوه له شهش سالاندا ههمان پزیشک چارهسهری<br>-کردووه و ړیک به بیری دههاتهوه کاتیک سـهری پزیشــد چارهسـهری<br>کردووه و ړیک به بیری دههـاتهوه کاتیک سـهری پزیشـکهکه لهسـهر سىنگى لكـابوو بە ئەسىتتۆسـكۆپەكەوە و ھەسـتى بە رېتمـى ھەناسـەى <sub>پزیشـ</sub>کهکه کردووه چ ههسـتێکی خۆش ههبووه. ئهو له تهمهنی سـئ تــاقیکردنهوهی دووپــاتکهرهوهی به پیّویســت دهزانــی، بهلام هـــیچ بیرەوەرىيەكـى لەو بارەيــەوە نەبـوو. لە تەمەنـى ھەشـت ســالْييدا لە يەكێـــک لە ھاوپۆلەكــــانيى بيســــتبوو کە پزيشــــکى بنەماڵەييــــان ھەلسۆكەرتى سەيرى ھەيە و ئەر مەسەلەيەش كارىگەرىيەكى قوولى لەسىەر دانىابوو. ئەو پزيشىكەي خىۆى شىي دەكىردەوە دېسىانەوە نەخۆشــەكانى خــۆش ويســتووه و له ئاكامـدا لەگــەل يەكتـِـك لەوانەدا هاوسەرگیرى كردېوو. تارادەيەك دلْنيا بوو يەك جۆر بیركردنەوەي لەگەل پزیشکی بنەمالەييەكاندا بووە ھۆی ئەوەی بەشى پزیشکی بۆ خويندن ھەلىژيريت. ھەروەھا دەرەنجامى ئەو شىكردنەوانەي لەسەر پزیشکهکان ئەنجامی گرتووه، پیشانی دەدات به گشتی ئەو ھۆکارە پەكتكە لە باوترین ھۆكارەكانى ھەلبژاردنى بەشى پزیشكى (ھەلبەت به سەختى سەرژمێرىيەكى وردى بەدەست ھێنا). لەر بوارە تايبەتەدا

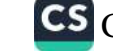

دوو مەسەلە كرنگېيەكى زۇريان ھەيە. يەكەم/ ئەو پزيشىكە دېرىنە لە بواره جۇراوجۇرەكاندا گەررەبورنى خۇى بەسەر باوكيدا دەسەپاند که باوکی نیرمیی پی دمبرد و دورههم/ نهو بابهته قهدمغهکراومکانی دەزانى و بارودۇخى بېئەژمارى بۇ بەدەسىتھېنانى غەريزەكانى خۆى

هه دو و،

پاش ئەر كەسىەي شىكردنەوەي لەسىەر كىرا، بېرەوەريىي خەونىكى دوزیــیەوه (خەیــال جــوریەتییەکی دیــاریکراوی هــاورەگەزگەرا و بەرامبەر ئازاردەرى (مازۇخيسىم) ھەبوو. لە خەونەكەيدا پياويك بە شىنوەي ېزىشىك بە خىەنجەرېكەوە ھەرەشىەي لە خەوبيىنەرەكەي دهکرد) و ئەو کـارەيش چيرۆکێکـی به بيـر هێنـايەوه که له گـۆرانييه كـــوْن و شوْرِشــگیْرِییهکانی ئەلْمانیــادا خوینـْـدبووەوە. لەو چیـــرۆکەدا ُزیگـورد شمشــیریک له نیـوان خــوّی و 'بدانهیلــد دا که خهوتــووه دادەنىت. ھەر ئەم چيىرۇكە لە ئەفسىانەي "ئىارتۇر"دا، كە پزيشىك بە باشی دەيناسى بوونى ھەيە.

لەو رووەوە چەمكى كردارى نمىوونەيى شىياوى تېگەيشىتنە. پزىشىك ئامړازی ئەستتۆسكۆپەكەی لە نيوان خۆی و نەخۆشەكانيدا دانابوو و بهو شیوهیهی که –زیگورد- شمشیورهکهی له نیوان خاوی و ئهو ژنهی که نهدهبـوا داگیـری بکردبـا، دانــابوو. ئهو کــرداره کردارێکــی بەرژەوەنىديانە بىوو و دوو ئامىانجى بە دواوە بىوو: يەكەم/ يەكەم ئارەزووە سەركوتكراوەكانى وريا بكاتەوە و لە ھەمان كاتدا پنى بليت ئەو ئارەزوانە ناتوانن تىز بن. بە واتايەكى تر ئەو ئەسىتتۆسكۆيە وەك تەلەسىمىك بىوو، دەبىوايە لە بەرامىيەر ھىرشىمى رارابوونەكانىدا بیپاراسىتايە. بــا باســى ئەمــەيش بــكەم لە ژیـَـر كــاریگەریى چەنــد هوَنراوهيهكـدا بــوو كه لــوّرد ليتــوّن ُ له روْمانيْكــدا دەليّــت هـــى أريشق ليق ّيه:

Beneath the rule of men entirely great The pen is mightier than the sword

(لە سەردەمى حكومړانى مرۆۋە زۆر راستەقبنەكاندا، قەلەم بەھىزترە ړ. شمشير). ئەو دەرەنجامە بووە ھۆى ئەوەي نووسەر كتيبيكى زۇر و قەلەمىكى زۆر درىنۇي بە دەسىتەوە گىرت و وەلامىي دايەوە: 'مىن قسهي زۆرم بۇ وتن ھەيە".

ئەو شىسپكردنەوەيە پيشىسانمان دەدات كە كىسردارە بە روالەت (بىسى ئازارەكــان كە چەمكێكيــان لە ئــارادا نيــيە) تــا چ ړادەيەك دەتــوانن قوولایی ژیانی دەروونى بدركێنن و ئارەزوو بۆ نموونەبوون بە چ شنوەپەک لە ژياندا گەشە دەكات و پەرە دەست<u>ن</u>نتِ.

رەتــوانم نمــوونەيەكى تــر لە ئەزمــوونى شــێوازى چارەســـەركردنى دەروونىيم بگێـڕمەوه. لێـرەدا ئەو دەســتەي كە يـارى بە قۇپقــالْێكى هەوپىرى نـان دەكىرد، بـابەتى زۆر سـەير و شـاراوەي ئاشـكرا كـرد. نەخۆشەكەم نەوجەوانێک بوو، ئەوپەرى سىيانزە سىال تەمەنى بوو و لە دوو سىال لەوەوپىشىەوە تووشى ھىسىتريايەكى تونىد بىووە. پاش نشتهجێبوونێکی دریژخایەن له رێکخراوەپەکی چارەسەرکردن بە ئاو رايانسپارده دهستم تا به دهروونشيکاري چارهسهر بکريت.

په بۆچىوونى مىن رەنگــه ئەو ئەزمــوونى سێكســى ھەبــوو بێـت و بە گویرەی تەمەنى ئازارى لە مەسىەلەي سیكسىي دەبینى. بەلام لەبەر ئەوەي مىن يىارمەتيم دا بىق خسىتنەرووى شىرۆۋەكردنەكان دوورم خستەوە، چىونكە دەمويست جـارێكى تـر دروسـتى و ســەلماندنى تيۆرىيەكان تاقى بىكەمەوە. لەو رووەوە دەبواييە بە دواى رېگايەكدا بگەرابام تا بتوانم جاريكى تر تاقى بكەمەرە. رۆژيكيان لە بينينى چەند جوولهیهک سـهرم سـوورما، کـوره گهنـجهکه شـتێکی له نـاو پهنـجهی دهستی راستیدا دهسوراند، دهستی دهنایه گیرفانی و پهنجهکانیشی له<br>مستی راستیدا دهسوراند، دهستی دهنایه گیرفانی ۱۰۵۱٬۰۵۰ نفر دهستی راستیدا دهسوراند، دهستی<br>گیرفانیدا پارییان دهکرد، دیسانهوه دهستی له گیرفانی دهردههینا و یر سیسه پرییس عصرت<br>دریژهی به یاریکردن دهدا. من پرسیم: -چیت لهناو دهستدایه؟

کوړه گهنـجهکه له بـری وهلامـدانهوه پهنجهکـانی کـردهوه. ئهو ورده سوره کامپاک ته بری وده در دروست دهکرد. له **دوههم**<br>نانهکانی به شیوهی قوپقهلهیهکی بچووک دروست دهکرد. له **دووههم** عاماعي به سيودي موچا - په علي . دوره<br>جاردا ديسـانهوه نهختــي ههويـري نــاني لهگهل خــوّي هێنــابوو و له .<br>کـــــاتی قســـــــهکردندا به چـــــاوی نــــــوقینراو و به خیراییهکــــــی ى<br>سەرسىوورمېنەرەوە چەنىد پەيكەرىكى سىەيرى دروسىت <mark>كىرد كە</mark> ر سورن در سوره میشود.<br>سەرنجیان راکیشام. پەیکەرەکان بە شى<u>ئ</u>وە*ى* مرۆقى پىش <mark>سەرەتايى</mark> ر ...ی پ - ۱۰۰۰ .<br>بــوون. ســـهریک و دوو قــوّل و دوو پــیْ و گونتکیــان هه<mark>بــوو که به</mark> . روی<br>نووکێکی دریْژ گرێ دەدرا. لەگەل ئەوەی مانکنەکە دروست دە**ب**وق .<br>دیسانهوه نهخۆشەکە ھەویرى نانەکەی لەناو پەنجەکانیدا دە<mark>سوراند و</mark> .<br>دەيكردەوە بە تۆپقەلە. ھەندىك جار مانكنەكە*ى* خراپ نەدەكر<mark>د، بەلام</mark> د.<br>ریزه*ی* گونهکانی زیاتر دهکردهوه تا واتای ئهو گـونهی <mark>دروسـتی</mark> پ<sub>ی</sub>ی ت<br>کردبـوو بشــاریتهوه. مــن ویســتم تێیــبگهیهنم که له واتــا<mark>ی پ</mark>هیــکهر ۔<br>بیانوویهکی بخهمه بهر دمست تا نهلّیت بهبیّ هیچ بیرکرد<mark>ن</mark>هوهیهک .<u>.</u><br>مانکێنهکانی دروست کردووه. بهو مهبهسته لهناکاو پرسیارم لیّ کرد .<br>ئايا چيرۆكى ئەو پاشا رۆمىيە كە لەناو باخەكەدا بە جوولە*ى* ب**يّدەنگ** وه لامی کورهکهی داوهتهوه به بیر دیتهوه؟ کورِه گهنجهکه ههرچهن**د** لهم دواییانه ئەو چیرزکە*ی* بیستبور وتی لەو بارەیەوە بە بی<mark>ری نایەت</mark> و لیّی پرسـیم: ئایـا ئامـاژه بەو چیـرۆکە دەدات، کە وەلامەک<mark>ە لەسـەر</mark> سەرى سفركراوى كۆپلەيەك نووسىرابوو؟ من وتم: ٔ¬نا، ئەو<mark>ە دوايين</mark> رووداوه له بارهی میژووی یونان و چیروکی مهبهستم بو گیر**ایهوه.** یاشــا "تارکەن"ــی گەورە فەرمــانی بە کــورِهکەی دابــوو بــړواته نــا<mark>و</mark> پهکټک له شـارهکانی دوژمـنهوه. کـوړهکهی تـوانی چهنـد هـاوړښهکی

وریا لەناو شاردا بدۆزێتەوە و پاشان نامەبەرێکی بەرەو لای باوکی ۔<br>بەرى كرد تا پرسىيارى لىّ بكات، پاش ئەر كارە چ ئەركێكى لەسەر .<br>شانه؟ پاشا هیچ وهلامیکی نهدایهوه، بهلام کاتیک چووه ناو باخهکهوه <sub>ویس</sub>تی دیسانهوه پرسیا*ری* کورِهکه*ی* دووپات بکاتهوه، پاشان بهبیّ .<br><sub>نهوه</sub>ی وشـهیهک به<u>ن</u>نیـّه سـهر زار*ی سـهری* جـوانترین و بهرزتـرین گوڵه خەشخاشەكانى ناو باخەكەي لێكردەوە. لەو رووەوە نامەبەرەكە مــيڇ رِيْــگه چــارەيەكى نەبــوو جــگه لەوەي بگەرِيْــتەوە بــۆ لاي سکستیوْسی کوړی پاشا و ئەو شتەی بینیبووی بیگیریتمەوە. کوړەکە <sub>لهو و</sub>اتایه تنگهیشت و بههیزترین و کاریگهرترین خهلکی ئهو شـارهی کوشت و شاری لهو جۆره کهسانه سرپیهوه.

له حالتِکدا قسهم دهکرد کورِه گهنجهکه ئیتر پاری به ههویری نانهکه نەدەكرد، كاتێک گەيشىتمە بەشىٽک كە شىرۆۋەي كردارەكانى پاشاي لەناق باخەكەدا راقە دەكرد و بە تايبەتى كاتتك رستەي: بەبى ئەوەي وشەپەک بەينىتە سەر زار... سەرى گولە خەشخاشەكانى بىرى م ھنٹایه سندر زار، نەخۆشنەكە بەشىبەچالى خىقى ختىرا سىلەرى مــانکتنهکهی لیکــردهوه. کهواته له واتــای قســهکانم تیگهیشــتووه و دەزانىت منىش لە مەبەسىتەكانى تېدەگەم. پاشان توانيم بە ئاشكرايى پرسپاری لیّ بکهم ئهو زانیاریانهی که دهیویست له بهردهستی دایبنیّم پاش مـاوەپەكى كـورت نەخۆشــە دەروون ئـازارەكە دۆخـى بـاش بوو دو ه.

کرداره هیمادارهکان که جۆره بیّنُهژمارهکانی له کهسـانی تهندروسـت و ھەروەھـا نەخۆشـەكاندا دەبينم بە چەنـد ھـۆيەكى زۆر بەرز دەبـێ سـەرنجيان بـدريتيّ. ئەو كـردارانە زانيـاريى بەبـايەخ لە بەردەسـتى پزیشــکدا دادهنــێن و له ههلــومهرجی نــویْ و نهناســراودا پێنــوێنیی دهکەن، ئەو كەســانەي لە دەروونناســى دەزانــن دەتــوانن لە رېچــاي

**TVI** 

لیوردبسوونهوه لهو جسوره کسردارانهدا ئهو شستانهیان که دهویست بىدۇزنەوە. ئەو كەسىانەي كە دەنىوانن لەق جۇر تايبەتمەنديانە كەلك وەرېگىرن لە زۆر كاتىدا ھاوشىيوەي ھەزرەتسى سىلىنمانن كە وەك گێڕاویانەتەرە زمانی ئاژەلەكانی دەزانی. رۆژێکیان دایکم داوای لیّ کردم تـا پيـاويکی گەنـج که له مـالّی ئەودا کـرنجييه تـاقی بکهمـەوه. کاتیک گەنجەکە بەرەر پیریم مات، یەکەم خال کە سەرنجى راکیشام پەلەيەكى سېي و گەورە بوو، كە بەسەر پانتۇلەكەيەوە بوو، كە ئەگەر سەرنجى روالەتى تايبەتيمان بىدابا ھاوشىيوەى پەلەي سىپيى ھىيلكە بـوو. پــاش چەنـد چركەيــەک لــە شىـلەژاوى پيــاوە گەنــجەكە، داواي لێبووردنی کرد و وتی: چونکه دەنگی نوسا بوو هیلکهیهکی نهکولاوی خوارد و نەختىّ سېينەي ھېلكە بەسـەر پانتۆلەكەيـدا رِژاوە. ئەو بىق جەختكردنەوە بۆ سەر قسەكانى قاپ<u>ئ</u>كى پيشان دام، كە ھ<mark>ىشتا</mark> تويّكلّى هیلکهی بهسهرهوه دیار بوو. لهو رووهوه وا دیار بوو که سهرچاوهی ئەو پەلە گوماناوييە بە سىروشتېترىن شىيوە شىياوى شىرۆقە بېت. بەلام کاتنِک دایکم منی بەجیّ میشت من سوپاسی پیاوه گەنجەکەم کرد، کە دەستنېشــانكردنى ئاســان كــردمەوە و بـەبــى ھــيىچ كَيْشـــەيەك تــوانيم دانېيادانـانی لـیْ وەربگـرم که دەسـټپەری کـردووه. جـارێکی تـر ئەرکـم لەسىەر شىان بىوو، خاتوونێكى زۆر دەولّەمەند و لە ھەمـان كاتىدا لە خۆبايى و گەمىژە تاقى بىكەمەوە. ئەو رەڧتارى وا بىوو وەلامى پرسـياري پزيشــکەکان بە کۆمەلْيْـک وشــەي ناپەيوەنديـدار و پـر لە گلەيي و سكالا بداتەوە و قسەكانى دەستنيشانى نەخۆشىييەكەي دژوار دەكردەوە. كاتىك رۆيشتمە ناوەوە ئەو لە بەرامبەر مىزىكى خرى سى پـايه دانيشـتبوو و دراويکي زۆري زيـو بهسـهر يهکدا ريـز دهکـات و بەرزى دەكـﺎﺗﻪﺭﻩ. ژنەكە لە كـﺎﺗﻰ ﮬﻪﺳـﺘﺎﻧﺪﺍ ﭼﻪﻧـﺪ ﺩﺭﺍﻭﻳﻜـﻰ ﺑﻪﺳـﻪﺭ زەوپپەكەدا خست، پارمەتىم دا تا دراوەكان كۆ بكاتەوە. پاش چەند خولەكێک دەستى كرد بە شرۆۋەي چارەرەشىيەكانى ژيانى، قسەكەبم

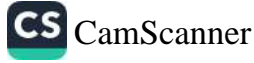

ین بری و وقع: کاپا به راسش زارا له خوبابیهگامن بوره هنری فاوهی ی<br>ی پارهکانت کهوهنده لهکیس بچین؟ به توورهبیهره وهلاسی داردوه: زلى بەلام پاش چىركەيەك بىۋى گېرامەرە كە دەسىتكراۋەس زاواتىسى زور توورهى دەكات. با بليېم تا نېستا مىن ھەرگېز نەر زىنەم نەبىيىسى. چونکه کاتیک کرداری هیماداری کهسهگان ناشگرا دهکهبن زور جار بیان خوشه و له هاورییهش لهگهلماندا دوورهههریزی دمکهن

رکتسفور (تسمی. ژ. فهن تنتهسدین) له شساری لاهه نعسوونه یهکی نسو له رانپیادانان لهگهل کرداری هیماداردا شروفه دهکات: که کانی پارهدانی یسولهکهدا خزمهنکاری ریستورانتیکی بچووک له بهرلیندا وشی نرخی پهکیک له خواردنهکان ده پنی زیادی کردووه. کاتیک پرسیارم لیبی كرد بؤچي ئەم زيادبوونه لەسەر ليستى خوارىنەكان نەنووسىراوە؟ وەلامىي دايەوە بە دلنياييەوە ئەو مەسمەلەپەيان لەبېر كىردووە، بەلام ئەر دلنيايە كە قسەكانى راستە. كاتېك خزمەتكارەكە دەيرىست بارەكە بنیته گیرفانیهوه، دراویکی ده پنی لهسهر میزهکه ریک له بهردهممدا کەوتە سەر زەوييەكە. وتم: ئیستا تیدەگەم نرخى خواردنەكەت زياد حساب کردووه. دهتهوی بړوم و پرسیار له سندووقي پارهوهرگرتن بکهم؟ وتی: ببووره، مۆلەتم بەرى... چرکەبەک... ئېنجا ون بوو.

پتویست به شىرۆڤە ناكات، نەبوومە رېگر لە بەردەم رۇپشىتنەكەيدا. یاش دوو خولهک گهرایهوه داوای لیبووردنی کرد و وتی تووشی ههلهیهکی بروایتنهکراو بووه و ئهو خواردنهی لهگهل خواردنیکی تردا به ههله داینباوه. من دراوه ده پنیپهکهم وهک بهخشش پیی بهخشی، چونکه خزمەتکارەکە بۆ جەختکردنەرە لەسەر تېزرىيەكانى زيانناسىي دەروونى لە ژيانىدا كارىگەر بوق.

کاتینک چــاودیریی خەلــک دەکەم لە کــاتی نانخواردنــدا، ھەلــومەرج دهدوزینهوه تا سهپرترین و فترکاریترین کرداره هیمادارهکانیان به

ڇار ببيئين.

CS CamScanner

دکتـُور هـانس سـاکس بهم شـُـيوهيه دهيگێپريٽهوه: `جاريکيـان له کـاتی خواردنی نانی شەودا لای دوو ھاوسەری بەسللاچوو بووم کە خز<sub>مم</sub> بوون. ژنهکه نهخوشی جهرگی ههبوو و لهژیر چاودیرییهکی سهخترا بوو. کاتیک گۆشتی کهبابکراویان هینایه سهر میزهکه، میردهکه داوای له هاوسهرهکهی کرد تا قاپی خهردهلهکهی پیّ بدات. ژنهکه که مافی ئەوەي نەبىرو لە خواردنەكە بخىرات دەرگـاي كافتريـاكەي كـردەوە و شووشەيەكى بچووكى شىروبى ھێنايە دەرەوە كە بۆ نەخۆشىييەكەي پ<u>ت</u>یان دابـوو و نـایه بهردهمـی مێـردهکهی. ههڵـبهت له نێـوان قـایه خەردەلەكە –بە شىــــێوەي بەرمىلێكـــــى بچـــــووک− و شووشـــــەي دەرمـانەكەدا ھـيچ جـۆرە ھاوشــێوەييەک لە ئــارادا نەبـوو تــا بتوانێـت پاســاوی هەڵەكــانى بــدەنەوە. ســـەرەڕای ئەوە ژنەكە تەنھــا كاتێــک ئاگـاداری هەڵەكەی بـووەوە كە مێـردەكەی بە پێكەنيـنەوە ســەرنجى ئەوي بۆ لاي ئەو كارەي ئەنجامى دابوو، راكێشا".

چەمكى ئەو كردارە ھێمادارە بە ڕادەيەک بەرجەستەيە كە پێويست بە شرۆڤە ناكات. دكتۆر (داتنەر) خەلكى ڤيەننا بوو، بوارێكى زۆر سـەير و بەئەزمـــوونى لەم جـــۆرە ھەلانەي پـــێ وتـــم و ئەو كەســــەي ږووداوهکهي بینیوه به کارامهییهوه کهلکي له ههلّهکه وهرگرتووه.

ّك رېسىتۆرانتېكدا لەگەل ھاوكـارە فەيلەسـوفەكەمدا دكتـۆر (ە) نـانى نيوهرۆمـان دەخـوارد. بـۆي گێـرامەوە بـارودۆخى فێرخوازێـک زۆر دژواره و لهو بارهیــهوه وتــی: پــیش تهواوبــوونی خوینــدنهکهی وهک سکرتیْر له لای وهزیری ناوخوْی ولاتی شیلی کاری کردووه. "یاشان وەزيىر گۆړا و مىن خۆمم به وەزيىرى تازە نەناسىاند". ئەو لە كاتى دەربرینے دواپین رستھدا لەتە شىيرىنييەكى بىرد بىق دەمى، بەلام بهشتک له شیرینییهکه، که گوایه بههوّی ناشیبوونهوه له بهین چهتال

و چەقىۆكەدا كەوتە خىوارەوە. مىن خيىرا لە چەمكىي شىاراوەي ئەو ن .<br><sub>کردار</sub>ه هیماداره تیگهیشتم و به شی<sub>ن</sub>ومیهک گوایه مهبهستی<sub>کی</sub> تایبهتم --<br>ن**یی**ه، به هاوکـارهکهم که تا<sub>پ</sub>ادهیـهکی کهم دهروونشـیکاری دهناسـیت . .<br><sub>و</sub>تم: "تۆ پاروويەكى چەورت لەدەست چوو!" ئەو تېنەگەيشت كە ئەو .<br>رستهیه دهتوانیت پهیوهند بیت به کرداری هیمـادار و به گړوتینهوه .<br><sub>وشــه</sub>کانی دووپـات کـردمهوه: ٌبهلّـێ، لـه رِاسـتیدا پـاروویهکی چهورم ر<br><sub>لهدهس</sub>ت دا." پاشـان وهک دهردهدلْکردن به وردهکاریی زۆرەوه بۆم شـرۆڤە كـرد، بە چ شـێوەيەک بە ناشـىگەرى ئەو پيشـە پـڕ داھــاتەي <sub>لهدهست</sub> دابوو. ئەگەر بە باش*ى* بیر*ى* لیّ بکەمەوە کە کاک د. بەھۆی قسـەكردنى سـەبارەت بە بـارودۆخى شىلەژاوى سـامانەكەيەرە لەگـەل منـدا –واته ئهو کهســهی به باشـی دهیناسـی– تاړادهیـهک ههسـتی به نیگەرانی دەكرد، چەمكى كردارى ھێ*م*ادارەكەی بە باشى تێدەگەین، بەلام ئەو بیرکردنەوەیەی کە دەپویست لە خۆی دوور بخاتەوە بووە هۆی کرداریکی هیّمادار و به شیّوهی نموونهیی ئهو شتهی دهبوایه به نهێنی بمایابا، پیشانی دەدا. لەو ڕووەوە كەسى بەرامبەرم پاڵپشتێکی دۆزيــيەوە تــا دەردەدلْ بكــات و نەختـــێ ئــارام بېيىــتەوە و ئەو پالیشتیپەیشى لە ویژانى نەستیپەوە سەرچاوەي دەگرت".

نموونەكــانى لاى خــوارەوە پيشــانى دەدات كاتيــك بـــى ئەنقەســت تەنەكەپەك، كە ھــى كەســێكى تــرە، ھەليــدەگرین و لەگەل خۆمانــدا دەيبەين كردارەكانمان چ واتايەكى دەبيت.

دکتــۆر ب. داتــنهر دەنووســيت: 'يەکیـّـک له هاوکارەکــانم بــۆ  $-1$ بینینــی کچتـِـک رۆیشــت که هــاوریی ســهردهمی منـدالیی بــوو. ئهو چاوپێکەوتنە پەکەم بینینیان بوو پاش ماوسەرگیریی کچە گەنـجەکە. هاوکارهکهم شتتکی بۆ گترامەوه و سەرسىوورمانى خۆی دەربرى لەبەر ئەوەي ناچار بېيوو بە پېيچەوانەي جەزى خۆپەوە ماوەيەكى

زوّر لهو خـــانووهدا بمینیســتهوه. جیـــا لهوهیـــش گیبـــړایـهوه که به چ ت<br>شیوهیهک له کاتی چاویزکهوتندا تووشتی ههآهیهکی رِهفتاری سهیر

میْــردی ژنهکهیــش که له وتوویْژهکهیانــدا بهشـــداری کردبــوو بـــۆ .<br>چىركەيەك بەدواي قــاوغە شــقارتەدا گەرا، كە لەســەر مێـزەكە بــوو. هاوکارهکهم به باشی به بیری دهمانهوه کاتی هاتنه نـاوهوه قـاوغه شقارتەي بېنيوە. ماوكارەكەيشم گېرفانەكانى دەگەرا، چونكە بە خۆى دەوت بەھەرحال، ئەگەرى ھەيە بە ھەلّە ئەوم بەدەست ھێنابێت، بەلام گەران بە دوايدا بىّ فايدە بىرو. ئەو پاش مـاوەيەك ھەر ئەو قـاوغە شقارتەپەی لەناو پەكټك لە گیرفانەكانیدا بینیەوە و لەوەی قـاوغەكە تەنھــا يەك دانە چــيلكەى تيــايە ســـەرى ســـووړما. پــاش دوو رۆژ خەونێکـــی بینـــی که قـــاوغه شـــقارتەکە بە شـــێوەپەکی نمـــوونەيی دەركەوتىووە و ھـاورِيْي دەورانـى مندالْيى كەسـايەتيى ســەرەكى ئەو خەونە بىوو. ئەو خەونە جەختى لەسىەر ئەو شىرۆڭەيە دەكىردەوە كە من پیْمدابوو، له رِاستیدا دەيويست بەو ھەلە رِەفتارىيە (بەدەستھینانی بىّ ئەنقەسىتى قـاوخە شـقارتەكە) مـافى ئەولەرپـەتى تـايبەتى خـۆي ړابگەيــەنىّ، (چــونكە لە قــاوغە شــقارتەكەدا تەنھــا يەك دانــە چــيلكە هەبور).

دكتۆر "هـانس سـاكس" دەنووسـێت: "خزمەتكارەكەمـان زۆر  $-\tau$ حەزىكى تايبەتى ھەيە بۆ جۆرە كېكېك. ئەو لە ھېچ بارودۆخىكدا لە خواردنی ئەو كێكە تايبەتە خۆی دوور ناخاتەوە. رۆژێكى پەكشىەممە، یهکیـّـک لهو کیکـانهی لهســهر ړهفهی چیشــتخانهکه دانــابوو. قــابـ خواردنهکانی پیشووی کو کردهوه و نایه سهر ئهو سینییهی که کیکهکهی تیدا مینابوو، بهلام له بری ئهوهی پیمان بلیت فهرموون کێکهکه بخۆن، ئەوەي ناپە سەر قاپە ریزکراوەکان و ھەمىوو قاپ و

قاچاخــهکانى لهگــهل خـــۆى بـــرده نـــاو چیشـــتخانهکهوه ســــهرهقا <sub>د واما</sub>نـدەزانى دەيەويىت كـيكەكە بـړازينيتەوە. بەلام چـونكە نەگەرايەوە ر.<br><sub>هاوسه</sub>ورهکهم بړیار*ی* دا بانگی لیّ بکات، پرسی: <sup>'</sup>بنی، کیکهکهت چی ر<br>ل<sub>ین</sub> کرد؟ ناچار بووین وهبیری بهینینهوه که کیکهکهی گهراندوهتهوه ىي<br>بۆ چېشتخانەكە. لەبەر ئەرە بەبىّ ئەرە*ى* خزمەتكارەكە ئاگادار بېت چ بر. .<br><sub>کار</sub>یک ئەنجام دەدات، کیکەکە*ی* نایە سەر سین*ی* و بردیە چیشتخانەکە و لەسەر مێز يان شوێنێکی تر داينا.

سىبەي بەيــانىيەكەي كاتێــک دەمويسىت بــاقى كــێِكەكەيش بضـۇم مارسەرەكەم تێگەيشت ژنە خزمەتكارەكە دەستى لە بەشەكەي خۆي نەداوە. ئێمە ھۆى دوورەپەرێزىيەكەيمان پرسى. بە گومانەوە وەلامى رايەوە ئــارەزووى خــواردنى ئەوەي نەبـووە. ھەمــوو ئەو رووداوە رەڧتارى مندالانەي خزمەتكارە گەنجەكە دەستنىشان دەكات: سەرەتا ئیرەیی و تەماعی مندالْیک کە ناپەویت خۆراکی حەزلیکراوی لەگەل كەسىيكى تىردا دابەش بكـات، پاشـان پەرچەكىردارى منـدالانەي رق و کین: 'ئیستا که ناتوانم به تهنهایی ببمه خاوهنی کیکهکه وای به باش دەزانم قەد لێوى لێ نەدەم، ھەمووى بۆ خۆتان".

کرداری بهههڵکەوت یان هێمـادار له بـارەی ژیـانی ژنومێردایەتییـەوه زۆر جـار واتـايەكى گرنگيـان ھەيە و دەتـوانن ئەو كەسـانەي لەگـەل دەروونناسىي ويژدانى نەستدا ناسراو نىن بروايان پىّ بهيّنن ھەندىّ رووداو شانسىيان لهگەلدايه و هەنىدىكيان وا نىين. بىق نمىوونە كاتتىك ژنتکی گەنج ئەلقەی ھاوسەرگىرىيەكەی لە كاتى مانگى ھەنگوينيدا ون دەكات خەلك بروايان وايە ئەوە دەسىپتكى ژيانتكى نـابەختەوەرىيە. هەلبەت زۆر جار بووكە تازەكە ئەلقەكە*ى* بەبىّ تەركىزى لە شوينتكى نەشىياودا دانـاوە و له ئاكامـدا ئەلّقەكە دەدۆزريتتەوە، مىن بيّوەژنيكم دەناسى مارەيەك يېش تەلاقوەرگرتن لە مىردەكەي زۆر جار لە كاتى

واژوکردنی بهلگهکانی له بارهی مالوحالیهوه ههلهی دهکرد و ناوی سیانی خـۆی دەنووســی (نـاوی بنەمـالەیی). رۇژيکيـان رۆيشـتم بـو بینینی ماوسهریکی گەنج کە تازە ماوسەرگیرییان کردېوو. بووکە تازهکه به پیکهنینهوه دهیوت کاتی گهرانهوهیان له مانگی ههنگوینی رویشــت بــوْ بینینــی خوشــکهکهی و به پیشــنیاری ئهو بــوْ کــرین ړ<u>وی</u>شــتوونهته دوکــانیکهوه له حالیکــدا میــْـردهکهی ســـهرقالی کــاری تایبەتی خۆی بووه. بووکە تازەکە لە شەقامدا رِیْک بەرامبەر خۆی لە شوستەكەدا پياوێكى بينيبوو كە ئامادەبوونى ئەو پياوە لەوێ ببووم هـۆی سەرسـوړمانی. بە خوشـکەکەی وتبـوو: "سـەيرکە پێمـوايە کـاک ليه ٔ. ئەو لەبیرى کردبوو کە کاک ل. چەند ھەفتەيەک دەبیت بووەتە میردی خوّی. من کاتی بیستنی ئەو ھەوالّە نیگەران بووم، بەلّام خوّم دوورخستەوە لە ھەر جۆرە ئەنجاموەرگرتنێک لەو کارە، بەلام دوای چەند سالْ كاتێک ھاوسـەرگیرییەکەیان ئاكـامێِکی خراپی لـێ کەوتەو ر ئەر رووداوەم بە بېر ھاتەوە.

تټبینیپهکانی لای خـوارهوه له ړاپـۆرتێکی زۆر بهبـایهخی کـاک (ئــا. میـدەر)دا، که به زمــانی فەرەنســی چــاپ کــراوه، تێهەڵکــێش دەکەم. دەمتوانى ئەو نموونانە لە بەشى لەبيرچوونەوەكاندا لەبير بكەم.

ٔخانمێک بۆی دەگێراپنەوە لە بیری چووبووەوە جلی بووکێنییەکەی تاقی بکاتەوە و ریک لە کاتژمیر ۸ی شەودا پیش زەماوەندەکەی ئەو بابهتهی بیر هاتهوه له حالیکدا بهردوورهکه له بینینی مشتهرییهکهی نائوميد بېوو. ئەو خالّە پیشاندەرى ئەوەپە كە كچە گەنىجەكە لەوەي جلی بووکټنیپهکهی لهبهر بکات ههستی به بهختهوهری نهدهکرد و ھەولى دەدا ئەو بېركردنەوە ئازاردەرە لە بېر بكات. ئېستا ئەو تەلاقى وهرگر تووه .

بهکٽک له هاورٽيانم که زوّر ورد بـووه و دهتوانٽت هٽماکـان لٽِک

ىداتەوە، بۆم گێړايەوە، كە ئەكتەرى بەناوبانگى نمايشىنامەي تراژيديا، .<br><sub>(ئەلئۆ</sub>نىۆرا ديىس) لە كىات*ى ډۆ*لگێړانــى يەكێـک لە ړۆلەكانـدا تووشــى مەلەيەكى رەڧتـارى بـوو، كە قـوولايى رۆليگێرانەكەي پيشـان دەدات. <sub>ئەو</sub> لە درامايەكدا رۆلّ*ى* دەگێڕا كە ناخى بێوەڧايى و خيانەتى پيشان <sub>دەدا.</sub> ژنەكە پــــاش دەمەقــــالەيەك لەگــــەل مىردەكەيــــدا نـــــوقمى <sub>ىير</sub>كردنەوەكـانى خى*ۆى بـوو و خۆشەويسى*تەكە*ى وردە وردە نزيكى* دمېووموه. لهو مـاوه کـورتهدا ئهلئۆنـۆرا به ئهڵقهکهی که له پهنجهیدا بـوو پــاری دهکــرد، ئهوهی له پهنــجهی هێنایــه دهرهوه و دیســان له پەنىچەي كىردەوە. ئەو بەو شىيوەيە پيشىانى دەدا ئامـادەيە تــا لە متردهکهی جيا ببيتهوه و داببريت.

ئەو شتەي (ت. رِيک) لە بارەي كردارە ھێمادارەكانى ترەوە سەبارەت پە ئەلقە دەپنووسىت لەگەل مەسەلەكەماندا پەيوەندىيەكى راستەقىنەي هەيە.

تهو کرداره هیمادارهی ژن و میردهکان پیشانی دهدهن بهو شیوهیهی ئەلقەكەيــان لە پەنجەيــان بەبــێ بیركــردنەوە دەردێـىن دەناســین. ھاوکارەکەم کاک ک. زنجیرە کرداریکی ھیماداری ئەو بابەتەی ئەنجام راوه. پهکێک لهو کچانه*ی* حهزی لێبوو مستیلهپهکی به دیاری پیّ دا و ينی راسپارد ئەوە ون نەكات، چونكە ئەگەر ونى بكردايـە بەو واتـايە بوو که ئیتر ئەوى خۆش ناويت. پاش ئەوە بەردەوام ھاوكارەكەم دەترسا نەكا مستىلەكەي ون بيت. كاتتك مستىلەكەي دەردەھىنا تا دهستی بشوات بهردهوام لهبیری دهکرد ئهوهی له کوئ داناوه و زوّر جار پاش گەرانێکی زۆر بە دواپدا مسىپتلەكەي دەدۆزپىيەوە. كاتێک نامەيەكى پۆست دەكرد دەترسا نەكا بە جوولْەيەكى ناشىيانە دەستى بەر لێواری سـندووقەکە بکەوێت و مسـتلِهکە لە پەنـجەی بکەوێت، بیری له نامهکه دهرکردهوه که بکهویته بنی سندووقهکهوه. رۆژیکیان

ئەوەندە بە وردى جوولاپەوە ھەمان رووداو كە لۇي دەترسىا رووى دا. ئەر رۆژە ئەر خەرىكى بۇستكردنى نىامەيەك بىور بىۋ يەكنىك لە مارری دیرینهکانی، دەبریست پەيرەندىي ئەگەل بېچرىنت، چىرىكە ئە بەرامبەر ئەردا ھەستى بە تاران دەكرد. لە كاتى بۆسىتكردنى نامەكەرا لەپىر دېسىان خەزېكىي تېيا دروسىت بىۋو بىۋ بېلېنىتى ئەو ژنە و ئەز حەزەيش كەرتە ململانى بەرامبەر بە خۇشەرېسىتە تازەكەي لە ناخى ختر بدا.

له بارەي كردارە ھېمادارەكانىەوە كە مەسىەلەي ئەلىقە يان مسىتېلەپە جاریکی تر جهختی لهسهر دهکهپنهوه که ههلبهستوانان و نووسیهران ئەو شتانەي كە دەروونشىيكارى ئىستا دۆزيويەتيەوە ئەوان ماوەيەك لەوەرېيش ھەستيان پى كردووە و گريمانەيان كردووە. لە چېرۆكى ٔپیش لیزمەباران دا بەرھەمی فونتان، تیرگانی، کە راویژگاری دادگایە له کاتی مەرجیکدا دەلّیت: ٔ ژنەکان بروا بکەن مەرجکردن ھەندیک جار قـوولتر نهینیپهکـان ئاشـکرا دهکـات ْ. له نیـوان ئهو نمونانهیـدا که بــو سـهلماندنی کارهکـانی خـوی دهیهینیَـتهوه نمـوونهیهک له ئـارادایه که شیاوی سەرنجدانە. دەلیت: 'بە بیرم دیت کە ھاوسەری پرۆفیسىزریک کاتیک قەلەر بورە خوری بەرەرە گرتبور ھەمور جاریک مستیلەکەی له دەستى دەربهينيت و بۇ مەرجكردن بارمته دابنيت، رەنگە خۇتان ئاگادار بن که ئهو و میردهکهی تا چ رادهیهک له بهختهوهری خیزانی بِيِّبِهِرِي بِوونِ. ههروهها دهلَيْت: ههر لهو کورِهدا پِياويْک بِهردهوام چەقۆپەكى دە كارەئ ھەبىرو كە قوتورمەلپچر و چەرخىشى ھەبىرو لەسەر ئەژنۇي ژنەكە دايدەنا تاكو لە ئاكامدا چەقۇ تىژەكە پاش چەند جار درینی تەنوورە ئاوریشمییەکەی لەناو درینی جلەکەیدا ون بوو و ههموو ئامادەبوان زۆر نىگەران و نائومىيد بوون .

سەير نىيە كە مستىلەكە تەنانەت ئەو كاتانەيش كە چەمكى عاشقانە

نابەخشىيت، واتە ئەلىقەي ھاوسىەرگىرى، دەسىگىرانى يىان ئەلىقە نيىيە، .<br><sub>دیسا</sub>نەوە واتايەكى قوولى ھەب<u>ى</u>ت. دكتۆر كارد*ۆس* نموونەيەكى زۆر

ھەلەي رەڧتارى يان دانپيادانانى خۆنەويست

چەنــد ســـال لەوەوپـــێش ئەو پيـــاوەي لە مـــن گەنجتـــر بـــوو و .<br><sub>بیرو</sub>بۆچوونەكانى قبوول دەكردم لە توپژينەوەكانمدا بەشدارى دەكرد .<br><sub>و بهرام</sub>بهر به مــن هەلویســتیکی نوانــد، که هاوشــیوهی رِمفتــاری شوینکهوتوویهک بوو. من به بۆنەپەکەوە مستیلەکەم بە دیارى پیدا و تننهگەيشىتنەوە تىنك دەچـووو دەبـووە ھـۆى دەركەوتنــى رېژەيەكــى زۆرى كردارى ھێمادار و ھەلەي پەڧتارى. مـاوەيەك لەوەوپىيش ئەو رووداوټکی بـۆ گێـړامهوه که به ړاسـټی سهرنجراکټشـه و چهمکټکـی پەرچەستەي ھەيە: ڕۆژێکيان ئەو بيانوويەکى دۆزييەوە و نەھات بۆ ئەو شوينەي كە وادەي ھەڧتانەمان دانابوو، ئىيمە لەو چاوپىكەوتنانەدا زور جار به ئازادانه وتوویژمان دهکرد. لـه راستیدا ئهو وای به باش زانیبوو بـروات بـــوْ بینینـــی ژنێکــی گهنـــج که له ههمــان کاتــدا وادهى چاوینکەوتنی ھەبوو. سېەي بەيانىيەكەي ماوەپەک پاش دەركەوتنى لە مال تنگهیشت له بیری کردووه مستیلهکهی پیّ بدات. زوّر نیگهران ىوو و لەبەر خىۆيەۋە وتى بېگومان ئەۋەي لەسىەر مېزى تەنبشت قەرەويلەكە، واتە ئەو شوينەي زۆربەي شەوان لەوي دايدەنا، داينابوو و دلّنيابوو کاتی گەرانەوەی بۆ مالەوە دەيدۆزىتەوە. کاتتک گەيشتە مـالهوه خيرا دهسـتي کـرد به گهران به دوای مسـتيلهکهيدا، بهلام سوورىكى نەپوق مستىلەكە لەسبەر مېزى تەنىشت قەرەرىلەكە يان شوینیکی تردا نهبوو. له ئاکامدا به بیری هاتهوه لانی کهم له سالیک

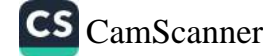

لەوەوپىشـــەوە ويســـتوويەتى مســـتيلەكە لەســـەر مىنــزى تەنيشـــت قەرەويلەكە لە لاى چەقۆيەكى گیرفانیدا دابنیت لەر رووەوە <mark>وایزانى</mark> رەنگە بە ب<u>ى</u>تەركيـزى مسـتلەكەى ھاوكـات لەگـەل چەقـۆكەدا نـا**وەتە** گیرفانی. ئەوسا دەستى كرد بە گیرفانی ھیلەكەكەپدا و مستیلەكە<mark>یشى</mark>ی لەوپدا دۆزبيەوە.

پەندیکی پیشینیان و گشتی، به پیاویک که دەپەویت تووشى خیانەتیک بەرامىبەر بە ھاوسىەرەكەي بېيىت پيشىنيار دەكىات: "ئەلىقەكەت بنىي گیرفــانی هیلـــهکهکهت ٔ. لهو رووهوه ئهو گهنـــجه چـــونکه ئاگـــاداری تاوانهکهی بوو، گوایه به خوّیی وتبوو: "توّ شیاو نیت ئهو مستلهیه بكەيتە پەنجەت، پاشان بە ئەنجامدانى ھەلەيەكى رەفتارى دانى بە بێوەڧاييىدا نــابوو. ھەرچەنـد ئەو رووداوە شــايەتحالْيٚكى نەبـوو، بەلام ئەو بە رەڧتارىكى ناراستەوخق، واتە بە شرۆڤەكردنى چىرۆك دانى بە بيّوهفاييدا نابوو و (ئەو كارەيش پيشبيني نەدەكرا).

پ<u>ی</u>اوێکی بەسالاچور دەناسم لەگەلّ کچێکی زۆر گەنجدا ھاوسە<mark>رگیری</mark> کردووه و له بری ئەوەی هەر ئەو شەوە بروات بۆ مانگی هەنگوينی بړياري دا شـهوي پهکهم له ئوتيليکدا له پايتهخت بهسـهر بهريـّت. ل<mark>ه</mark> کـاتی گەشـتنیدا بـۆ ئـوتتلەکە بە نیگەرانپـیەوە تتگەپشـت، کە جزد**انـی** ســهفەرەكەي لەگــەل خــۆي نەھێنــاوە. كــاتى ھەبـوو تەلەفــۆن بــۆ خزمەتكارەكەي بكات، خزمەتكارەكەيش جانتاكەي لە گیرفانى ئەو جلهی که تازه زاواکه کاتی گهرانهوهی له بونهی زهماوهندهکهپاندا دەريھينابوو دۆزييەوە. پياوە بەسـالاچووەكە كە دىسـانەوە يارەكە<mark>ي</mark> بەدەست ھینابورەرە سىبەي شەر لەگەل ھارسىەرە گەنجەكەيدا رۆپشت بۆ مانگی ھەنگوينی، بەلام ھەمان كېشەی بەسەر ھات كە لتى دەترسـا: ئەو شـەوى زەماوەنـدەكەي نەيتوانيېـوو كـارى جووتېـو<mark>ون</mark> ئەنجام بدات. ھۆی دلگەرمىيە ئەگەر وا بير بكەينەوە زۆر جار كاتتك

**Y A Y** 

<sub>کهسم</sub>یک تەنەكەيەک ون دەكـات تووشــى كرداریكــى هیمــادار دەبپــت. د.<br>چونکه لهو پووهوه ونکردنی تهنهکهکه وهلامدهرهوهی نیازی نهینی چی<br><sub>کهسه</sub>کهیه که ببیته قوربانی رووداوهکه. ونکردنی تهنهکهکه زور جار ن.<br><sub>ت</sub>ەنھا پیشاندەرى ئەوەيە كەسەكە گرنگى و بايەختكى زۇر دانانىيت بى<sub>ۋ</sub> .<br><sub>ئەو</sub> تەنەكە يان بۆ ئەو كەسە*ى* دياريەكەى پىّ داوە. يان كە مەيل بۇ در<br><sub>لهدهس</sub>ـــتدانى تەنەكەي تــــايبەت ســــەرچاوەكەي دەگەرپـــتەوە بـــو .<br><sub>و ه</sub>بیرهینــانهوهی بیرکــردنهوهی نمــوونهیی له نیـّـوان تهنهکهیهک و .<br><sub>تەنەكەك</sub>انى تـــر و زۆر گرنگتــر، چـــونكە ئەو مەيــلە دەتواننيــت لە تەنەكەيەكى گرنگترەوە بگوازريتەوە بۆ تەنەكەيەكى تايبەت. ونكرىنى تەنەكەي بەنرخ لە خزمەتى دەربړينى ھەستە جۆراوجۆرەكاندايە. ئەو کاره دهتوانیت پهرچدانهوهی نموونهیهک له بیرکردنهوهی نموونهیی سـەركوتكراوەوە بێت، تـا ببێتە ئاگـادارییەک كە كەسـەكە ئامـادە نیـیە گوێی پێ بدات یان (پێش هەر شتێکی تر) ئێمه دەبێ ونکردنی تەنەکە <sub>و</sub>هک 'پ<sub>ش</sub>شکهشـگهلێک' له بهر چـا*وی* بگـرین که دابهش دهبـن بهسـهر هینزی شــاراوه و نهناسـراودا، ئەو هیـ٘زانهی چارەنووســمان دیــاری رەكەن و ھیشىتا فەرمـانېردن لەوانە لەنـاو مرۆڤەكـانى سـەردەمماندا ىاو ە.

لترەدا بىق يارمەتپدانى تيۆرىيە گريدراوەكان بە ونبوونى تەنەكەكان چەند نموونەيەكى تر دېنېنەوە. دكتۆر ب. داتنەر دەنووسىيت: "پەكپك له هاوکارهکانم دهیگێڕایهوه به ههڵکهوت سۆفتێکی ون کرد که دوو سىال ھەيبىوو و بەھىۆى رەواننووسىينيەوە زۆر خۆشى دەويست. شىيكردنەوە بارودۆخى لاى خىوارەوەي ئاشىكرا كىرد: شىەوى پىش رووداوهکه هاوکارهکهم نامهیهکی زۆر نیگهرانکهری له ژنبراکهیـهوه بەدەست گەيشتبور كە بەم رستەيە كۆتايى يى دەھات: "ھەروەھا نە کـاتم هەيە و نە حەزيشــم لێيــه کە بــبمه هانــدەرى کەمتەرخەمــى و تەمەلّیت." ئەو ورووژاوپەی ئەم نامەپە لە بوونى ئەودا ھەلّیدەخراند

بىووە ھىۈى ئەوەي سىبەي بەيـانىيەكەي سىۆفتەكەي ون بكـات. ئەو سـرفتهکهی له ههمـان ژنبرایـهوه به دیـاری وهرگرتبـوو. لهو رووهوه هاوکارەکەم سۆفتەکەی 'قوربانی' کرد تا ئېتر ھىچ جۇرە قەرزېكى بەسەر ژنىراكەيەرە نەبرويىت.

ژننکی ناسىياوم دايکى مردبـوو و ئيتـر نەدەچـوو بـڧ شــانڧ، چـونکه سـالروژي مـردنهکهي دايکـي نزيـک بـوو، به پنـداگري و پيشــنياري هاوړییانی وهلامی ئەریی دایەوه و بلیتیکی بړی تا بۇ سەيركردنی نمایشنامەیەکی سەیر بروات، بەلام کاتیک گەیشتە بەردەمی بینای شـانۆكە تېگەيشـت بليـتەكەي ون كـردووه و واي بيـر كـردەوه بـەبـيّ تەركىزى بلېتى شانۆكەي لەگەل بلېنى ترامواكەدا لە كاتى دابەزىن لە واگــوّنهکهوه فــریّ داوه. پهکتِـک له شــانازیپهکانی ئهو ژنه ئهوه بــوو هەرگیىز شىتىك بەھىۆى كەمتەرخەمىييەوە ون نەكىات. دەكىرى قبىول بکریت ونکردنی تەنەکەپەکی تر بە دەستى ھەمان ژن ھۆکارگەلیکی هەبورىيت.

ئەو رۆيشىتبووە شىوينى ئـاوە گەرمەكە و بريـارى دابـوو بـروات بـۆ شىوينيكى خيزانى كه پيشتر تيايدا بوو و ديسانەوه يەكتر ببيننەوه. لەوي بە گەرمى بەرەو پيرىي چوون و دەعوەتيان كرد بۆ نـانى شـەو و کاتیک ویستی پسوولهی میزی نانخواردنهکهی خوّی بدات، پارهیان ليّ ودرنهگرت و ئەويش كەمىّ نيگەران بوو. تەنھا مۆلەتيان پى دا پهخششـــنګ په خزمهتکـــارهکه بـــدات. ژنهکه جانتـــاکهي کـــرږهوه و پارەيەكى يەك ماركى دەرەيتا. ھەر ئەو شەوە خزمەتكارى خانووەكە پارهيهکی ٥ مارکی برّ برد که لهژير ميزهکهدا دۆزيبوويهوه و په بۆچوونى خاوەنمالەكە تەنھا دەبيت ھى خانمە ميوانەكە بيت. لەو روودوه کاتیے جزدانے پارہکەی کردبوودوہ تا بەخششىیک بە خزمەتكارەكە بدات يارە ٥ ماركيەكە كەوتبووە سەر زەويىەكە. رەنگە

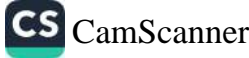

نهو ژنه ویستبیتی به پیداگرییهوه پارهی نانی شهوهکهی بدات.

له راپۇرتېكى درېژدا كه وەك چەمكى ھېمادارى ونكرىنى ئەنەكەكان سلاو کـــرايەوە کـــاک ئەتـــۇ رانـــک بـــۇ بېشـــاندانى تاببەتمەنـــدىنى .<br>ن<sub>قور</sub>بانیبوون یان 'پیشکهشکردن'، که له ناخی نهو گردارهدا حهشار دراوه و بو دیاریکردنی هوکاری قوولی نهو کرداره هیماداره پارمهنی له شىيكردنەوەي خەونەكىان وەرگرتىووە. سىەيرترىن خالى بىلبەتەكە ئەوەيە كە نووسىــەر پيشــانى دەدات نەك ھەر ونكردنسى تەنەكەكــان هۆكـــــارى شــــــاراوەي ھەيە. بـــــەلكوو دۆزىنەوەيـــــان زۆر جـــــار لێکدانەوەيەكى بەم شىێوەيە پەسىەند دەكـات. ئـەم توپژىنەوەيىەي لاي خـوارەوە چەمكـى تيـۆرىيەكە دەردەخـات. ديـارە كاتيـَک مەســەلەي ونسوونی تهنهکهکان له ئارادايه تهنهکهيهک دهستنيشان کراوه له حالْتکدا له کاتی ٔدۆزینەوەْدا دەبىّ بە دوايدا بگەرنيت.

کچتکی گەنج کە ھیشتا باوک و دایکی مەسىرەفیان دەكیشا دەپويست ئالتوونێکی هەرزان بکړیت. نرخی ئەو تەنەکەپەی پرسی کە حەزی لیّ دهکرد و زانی پارهی ئەوەی نییه. پاشەکەوتەکەشى دوو کورۇن لە نرخي ئەو ئالتۆنە شادىيەخشە كەمتر بوو. بە نىگەرانىيەوە بەرەو مال پەرى كەوت، لە كاتى رۆيشىتنيدا بە نـاو شـەقامەكاندا كە لەو كـات و ساتەدا زۆر قەرەبالى بوو لە فولكەيەكى زۆر قەرەبالغدا، كە ھاتوچۆ زۆر بوو و سەرەراى ئەوەيش بە قوولى نوقمى ئەندېشەكانى بوو، کاغەزیکی دراوی لەسـەر زەويىيەكە بینـی و نزیـک بـوو بـیْ ئەوەی ســَـهرنجی بــدات ویســتی به ریّــی خوّیــدا، بهلام بیــرورای گــوری، چەمـايەوە و كـاغەزەكەي ھەلگىرت و بە سەرسـوورمانىكى زۆرەوە بینی پارەپەكى كاغەزى دوو كورۆنييە. لەبەر خۆپەوە وتى: شانس و هەلكەوت بىووە ھىۆى دۆزپىنەوەي ئەم پارەيە تا مىن ئەو ئىالتوونە بكرم. ويستى ئەو ريكايەي ليوهى هاتووه بيايدا بگەريتەوه و مەبەستەكە*ى* جێبەجىّ بكات، بەلام لە ھەمان كاتدا بيرى لىّ كردەرە<br>. مەبەستەتى*ى ج*ېيەجى بىت. بىتار<br>كە دۆزىنەوەى پارەكەى پ<u>ت</u>وە نايەت و باشىتر <mark>وايە پار</mark>ەكە مەسىرەف نەكات.

شیکردنهوهیهک که دهتوانیت ئهو "شانسه" شیاوی تیْگهیشتن بکات له سیترن وي ت کاموسيت .<br>خۆړا له بارودۆخى باسکراوەوە سەرچاوە وەردەگريت و پيويست به <sub>خوړ،</sub> د باروووسی باسترورو .<br>پرســــیار و وهلام له کهســــی مهبهســــت ناکــــات. له نیـــــوان ئهو پرسسسیار و ودهم - --<br>بیرکـــردنهوانهی له کـــاتی گهړانهوهی بــــوْ مـــالْهوه میشــــکی کــــچه ...<br>نەوجەوانەكەي ســەرقال دەكــرد بە دلْنيــاييەوە لە قۇنــاغى يەكەمــدا .<br>بیرکردنهوه له ههژاری و کیشـهی سـهروهت و سـامان بـوو، ئـیمهیش ...<br>دهتـوانین وا گیریمـانه بکهیـن مهیـل بــۆ لهنــاوبردنی خیّـرای کیشــه .<br>مالیپهکان بەندە بەم بیرکردنـانەوه. بە ئەگەرێک*ی* زۆر ئەو لە حال٘ێکدا ---<br>خۆشحال بوو بۆ بەدەستھینانی ئەو ئالتوونە شازە، لە خۆی دەپرسى ئاسـانترین ړیْگـا بـۆ تەواوکردنـی بـړی پـارەی پیّویسـت چیـیه و زۆر سروشـتييه که لهبهر خـۆيەوه وتبێتـئ: "ئهگەر ئەو دوو کـورۆنهم، که ئۆستا نىمە، بمدۆزيبايەتەرە سەرنجى ئەر بە تەرارى بۆ سـەر شىتۆكى تىر دەرۆپشىت و بېركىردنەوەي ھەلێكىي بەم شىپوەيە نەگەپشىتېيتە ویژدانی نهستی، دهتوانین بلین ویژدانی نهستی (یان ویژدانی نیوه وریا)ی ئەوی بۆ لای کاری بەھەلکەوت و شانس پٽنوینی دەکرد، بويه ئهگهر نموونهی وام به بير بيّتهوه كه شيكراونهتهوه دهتوانين بلیّین کارهزوو بـوّ گەران" به شـیوهی نهست ئاسـانتر له سـهرنجی وريايانه و رينوينيکراو دەتوانى بگاته دەرەنجامیکی پۆزەتيڤ. جيا لهوه په دژواري دهکرئ شرۆڤه بکريت په چ شيوهيهک له نتوان سهد کەسدا کە ھەر ئەر رېڭايە دەبرن رېک ھەر ئەر کچە بەر دۆزينەرەيە گەيشت. ئەو دۆزينەوەيەي كە بەھۆى تاريكى كەشىوھەواي ئتوارە و فشسار و شسان لەيەكىدانى ھىاتۆچۈۈى خەلكىى بەيەلەۋە بەلايەۋە سەرسىوورھينەر بوو. بۆ پيشاندانى ھيزى ئەو ئاراسىتەيە يان نيوە
وريايانه دەبىّ ئەو خالّە سەرنجړاكيْشـەي پىّ زيـاد بكەين: ئەو كـﭽﻪ ياش يەكەمىن دۆزينەوە، دۆزينەوەيەكى ترى كرد. ئەو لە سىووچى چــۆل و تــاریکی ئەو گەړەکەدا دەســـمالْیٚکی دۆرپــیەوە. ھەرچەنــد دۆزينەوەي پارەي دوو كورۆنى بەو شێوەيەي ئەو دەيويست بووەتە مۆی خوشحالیی و لەو ړووەوە بە دلنیاییەوە ئارەزوو بۆ دۆزينەوەی ټەنەكەپەكى تىر لە ويژدانى نەسىتدا بە تەواوى دوور خرابىووەوە و بەھـەرحال، نەيـدەتوانى سـەرنجى وريايـانەي ئەو رێنـوێنى و ئاراسـتە ىدات. با بلَّيْم ئەو جۆرە كردارە ھێمادارانە لە راستيدا باشترين رێگايە ىق ناسىنى ژيانى دەروونى و ھەروەھا دەروونى مرۆڭمان بۆ پوون دەكاتەو ھ.

بەشى دەيەم ئىستىسى ئىشتى بىلەن ئىستىدا ئىشتىسى ئىستىدا ئىشتى مەلەكان

جساوازی له نتوان ههلهی زهیـن و لهبیرچـوونهوهی هـاورا لهگهل بيرەوەرىيە درۆينەكاندا زۆر كەمە. تەنھا جياوازييان ئەوەيە مىرۆڤ ههلْهکانی زهیـن به ههلْه دانانیّـت و بروایـان پـیْ دهکـات. وا دیـاره کەلکوەرگرتن لە وشەي ْھەلە" بەندە بە مەرجێکى ترەوە، ئێمە کاتێک وشهی کمهله له بری دهستهواژهی بیرهوهرییه دروینهکان بهکار دینین، که له نوّژهنکردنهوهی بواره دهروونییهکاندا پیداگر بین و پشت به 'راستييه بەرچاوەكان' بېەستين، واته كاتێک بمانەوێت شتێکی تر له بـری راســتیپهک له ژویــانی دەروونــی کهســێک که هەولْ دەدات مهسـهلهکان به بیری خـوّی بهیّیّتهوه و بیری بیّتـهوه، ئهو شـتهی که بتـوانیؒ به گـوێرەی بیرەوەرىيەكـانى كەسـانى تـر جەختـى لەســەر

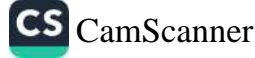

بکریتهوه یان حاشای لیّ بکریّت. به پیّی ئهو لیکدانهوهیه، ههلهی زمین دژه لهگەل نادانى و نائاگاييدا.

له کتیبیکدا به نـاوی ٔلیکدانهوهی خهونهکـان ٌ، که لهسـالی ۱۹۰۰ــ. زاینی به چاپم گهیاند، له بارهی رِووداوه میٓژوویی و… هتد، تووشی ھەلەيەكــى زۆر بــووم، كاتێـک پــاش بلاوبــوونەوەى كتێــبەكە ئەوەم خويندەوە لەو ھەمىوو ھەلەيە سىەيرم لى ھىات و سىەرم سىوورما. ئەوەنـــدەی پێنەچـــوو کە بە خوێنـــدنەوەيەکى قـــوول تێگەيشـــتم کە ھەلەكان بە ھیچ شیرەیەک بەھۆی نادانی منەرە نەبورە، بەلكور زەين بووه که به شیکردنهوه به ئاسانی راڤه دهکریت.

له لاپهرهي ٢٦٦دا له شـاري 'مـاربورگ' كه له 'سـتيري'دا  $-1$ َ بوو، وەک شوینی لەدایکبوونی کشیلیر کاوی لیّ هیناوه. هۆکاری ئەو هەڵەپە لە شىكردنەوەي خەوندا دەدۆزێنەوە كە لە ماوەي گەشتێكى شــهوانهدا بینــیم. مــن لهناکــاو به دهنگــی شــۆفێرێک که گهیشــتن له ویستگەی ماربۆرگی رادەگەياند خەبەرم بىووەوە و خەونەكەيش لە بـارەي يەكێـک لە بەرھەمەكـانى شـيلێرەوە بـوو. ھەرچەنـد شـيلێر لە شــاری مــاربۆرگ که زانکۆی تیـایه لهدایـک بـووه، بــهڵکوو لهشــاری ٔماربـاغ ٔ له نــاوچەی 'ســوئاب' لەدايــک بــووه. مــن جەختــی لەســـەر دەكەمەرە ئەر مەسەلەيەم دەزانى.

٢- له لاپهرهي ١٢٥دا مـن نـاوي بـاوکي 'هانيبال'م به نـاوي ٔهاسدیریبالْ ٔ وه هیّناوه. ئهم هەلّەیە زۆر ئازاردەرە لەسەر روانگەی من، سەبارەت بەم جۆرە ھەلانە. خوينەرانىكى دەگمەن باشتر لە من چيرۆكى باركيدەكان دەزانن، بەھەرحال، من تووشى ھەلەيەكى وەھا بووم و سے بەرگـم له بەرھەمەكەم بینـی بـیْ ئەوەی بە ھەلەكەمـدا بچمهوه. باوکی هانیبال ناوی "هامیکار بارکاس ّه و هاسدیریبال ناوی براکهی هانیباله و ههروهها ناوی میردی خوشکهکهی و فهرماندهی

CS CamScanner

پیشووی سوپایهکه که هانیبال فهرماندهیی ئهو سوپایهی له نهستودا بوو.

<sub>له</sub> لایهرهی ۱۷۷ و ۲۷۰<sub>سی</sub> کتیبهکهدا، نووسیومه که زنوس تهختس پاشایەتى كرۆنۆس ًے رووخاند و ئینجا ئەوى خەساندووە. مىن بە .<br><sub>هەلە ئەو جي</sub>نـايەتە سـامناكەم پەيوەنـد كـرد بە يەك نەوە دواتـرەوە، چـونکه له ئەفســانەکانى يۆنانــدا ئەو كەســەى كە تەختــى پاشــايەتى .<br><sub>ماوکی</sub> رووخاند و ئەوى خەساند ئۆرانۆس' بوو.

بەلام بۆچى زەينم لە بارەي ئەو خالانەوە تووشى بۆشايى بورە لە .<br><sub>حالْ</sub>یکدا، که (هیوادارم خـوینهران حاشـا لهو وتهیه نهکهن)، زوّر جـار دوورتـرین و نائاسـاییترین بابهتهکـان به ئاسـانی بـهبیر دههینمهوه، بۆچى سەرەراى ئەوەي سى جار بياچوونەوەي بەلگەكانم كردېبور، ئەر ھەڵەپەم لەبەرچار نەگرتبور بە شىيرەپەک كە دەتىرت ئايا چارم نابینــا بــووه؟ گــوته له بــارهى کلیشتینبیرگ ّـــهوه دهلینـت: که ههمــوو گالتەجارپیەكانــــدا نەينىــــيەک شــــاردراوەتەوە" لە بــــارەي بەشــــە باسکراوەکانى کتێبەکەمەوە دەبىّ ھەر ئەو رسىتەيە بوتريْت. لە پشت ھەمــوو ھەلەيەكەوە، مەســـەلەيەك مــاوەتەوە يــان بە وردى بلێــين نەبىرونى راسىتگۆيى يىان ئالوگۆرتىك لەسىەر بنەمىاي مەسىملە سەركوتكراوەكان بوونى ھەيە. لە شيكردنەوەي ئەو خەونانەي بەندە بەو بەشــانەوە ناچــار بــووم بەھــۆی چــۆنيەتى ئەو مەســـەلانەي كە ئەندىشـــەي خەونەكـــانى پێــوە بەنــد بــوو، شـــىكردنەوەكە پـــىش کۆتاييپێھـــاتن، له قۆناغێکـــدا ړايوهســـتێنم و ھەروەھـــا به نەختــــێ ئالوگۆرەوە لە گرنگى چەند خالّێكى نەوتراو كەم بكەنەوە. بە گشتى ئەگەر بمويسىتايە چەنىد نمىوونە و بەلىگەيەك بێنمەوە ھەلىـژاردن و چارەسەرێکم جگه لەوە نەبوو، بۆيە لە بارودۆخێکى دژواردا بووم کە له چۆنێتى خەونەكانەوە سەرچاوە دەگرێت، چونكە خەون بەيانكەرى

مەســەلەي ســەركوتكراوە، راتە ئەر مەســەلەيە كە نەســتمان بەرانە ناگات. چەساس، سەرسىرورمېنەرتر و نېگەرانكەرتر دەكات. ھەرچەند ئالوگۇر يان بەلارەنانى ھەندى لە ئەندىشەكان، كە بە باشى دەمناسى و بەربلاوى تەواويان ھەبوو، نەيدەتوانىّ بەبىّ ئەوەي شىويْنېيّيەك لە خۇي بەجى بھيليت، ئەنجام بدات. لەم رووەوە ئەو شتانەي دەمويست بەلارەي بنىيم، ھەنىدىك جار بەبىي ئەرەي بىزانم لەر شىتانەي كە دهمنووسمی شوینتکی بؤ خوّی دهکردهوه و به شیوهی ههلّه خوّی دەردەخست. جيا لەوەيش لە سىّ نموونەى لاى سەرەوە كە باسىمان کرد، مەسەلەكە پەكسان بور، ئەر ئەندېشە سەركوتكرارانەى كە لە بارەی بارکی کۆچکردورمەرە بور، بورە ھۆی دەركەرتنی ھەلّەكان. ئېستايش دېسانەوە سەرنج دەخەمە سەر ئەو ھەلانە.

ئەگەر ديســانەوە ئەو خەونەي لە لاپەرەي ٢٦٦ــى كتێبەكەمــدا شـــيم کردووهتەوه بیخویننەوه، راستەوخۆ یان لەملا و لەولاى ھەندىٰ لە ئاماژەكان تېدەگەن باسەكەم بە ناتەواوى ھېشتۆتەوە، چونكە كەمىكى مابوو بیر له ئەندیشەیەک بکەمەوە کە دەپتوانى رەخنەيەكى توند لە ب»رامبهر بـاوکم لهخــوّ بگريــت. به دوای ئهو زنجيــره ئهنديشــه و بيرەوەرىيانەدا، رووداويكى ناخۆشىم دەدۆزييەوە كە تيايدا، كتيبەكە ړولی مهېوو و پهکټک له هاوړيکان و شـهريکهکانی بـاوکم به نـاوی ماربورگەوە، واتە ناوى ئەو ويسگەيەيە كە شۆفىرى شەمەندەڧەرەكە لەرى بەخەبەر بوو و بووه بەربەست بىق درېژپتىدان بە خەوەكەم بەوئ ئامادە بوو. من لە كاتى شىكردنەوەدا دەمويست ئامادەبوونى کاک مارېۆرگ له خوم و خوينهران بشارمهوه، بهلام ئهو تۆلەي خۆي کردهوه و به نهینی چووه بهشیک له کتیبهکه که هیچ پهیوهندسهکی لهگهلیدا نهبوو و وشهى مارباخ، واته شبارى لهدایکبوونى شیلى، ریگوری و وهک ماربورگی لی کرد.

ئەو ھەلەيەى بووه ھۆى ئەوەي لە برى ھاميكار ناوى ھاسىدىرىيال

پهرم، واته بىراكەئ، له بىرى ئىەوەئ نىاو بىاوكى دابنىيم، بەنىدە بەو ب.<br><sub>کۆمە</sub>لە ئەندىشانەي پەيوەندە بە حەز و ئارەزوومەوە بۆ ھانيبال لە د.<br><sub>دهورا</sub>نی دواناوهندیدا و هەروەهـا بـۆ خۆشـحالنەبوونم له رەفتـار و .<br><sub>روانگ</sub>هی باوکم له بهرامبهر ئهندامانی ئهو بنهمالهیه که به وتهی ئهو رد<br><sub>دوژه</sub>نهکانی نهتهوه*ی* ئیمه بوون ههلّبهت دهمتوانی به دوای رٖهوتی ۔<br><sub>ئەو</sub> بیرکـردنەوانەدا بـڕۆم و ڕاڤـ*ەی* بـکەم، کە بە چ شــێوەيەک پـاش ۍ شتیک با به ریتانیا، ړوانگ ی من به رمبه ربه باوکم گورا، له <sub>راس</sub>تیدا لەر ولاتە زړبراكەم ناس*ى، ب*اركم لە يەكەمىن ھارسەرگىرىدا <sub>ئەو م</sub>نــدالەي بە يادگـــارى ھەبــوو. زړېراكەشـــم كــوړيكى ھەبــوو ماوشخوهی مسن بسوو. بسوّیه رهنگ به شخوازیکی پهستهندکراو <sub>دەرە</sub>نجامەكانى ئەو ئەگەرەم لە بەرچاو گرتب<u>ت</u>ت، كە دەمتوانى كورى <sub>ساو</sub>کم نهبم، بـهلکوو کـوړی بـراکهم بـم. ئینجـا ړیـْک لهو حـالهتهدا که شــیکردنهوهکهم راگرتبــوو ئهو خهونــانه بــووه هــۆی هەڵەپەک لە پایهتهکهدا که دهمنووسی و منیش له بابهتهکهدا به ههله ناوی براکهیم له بری ناوی باوکی دانا و جیگیرم کرد.

په بۆچىوونى مىن ئەو ھەلەيەي بىووە ھىۆى ئەوەي خيابانى  $-\tau$ سامناكى ئەفسانەكانى 'ئۆليمپ'ىي يۆنان يەك نەوە بىخەمە يېشـەوە، لەژتىر كـارېگەرى ئەو بيـرەوەرىيەى براكەمـدا رووى دا. يەكتِـك لەو پەندانەي پێی وتبووم بۆ ماوەپەكى زۆر لە مێشكمدا مايەوە. براكەم وتبووي: "له رەفتار و ھەلسوكەوتى ژيانتدا شتێک لەبير مەكە، ئەگەر پەكەمىن جېلى بنەمالەكەمان باوكمان بيت، تۆ ھى دووەمين جيل نيت، بەلكۈو ھى سىيەمىن جىلىت."

جیا لهودیش باوکمان دوایی بۆ جاری سیّیهم هاوسهرگیری کرد له حالْيْكِدا منالْهكـانى هاوســەرى دووەمـى تـارادەيەک تەمەنيـان گەورە بـوو. مـن رێک له سـوچێک له کتێـبهکهدا تووشـی ههڵهیهک بـووم و

باسم له رِیزگرتنی مندالان بهرامبهر به باوک و دایکان دهکرد.

چەنىدىن جـار رووى دا كە ھاورىيانيـان ئەو نەخۆشــانەي شــرۆۋەي خەونەكانيانم بلاو دەكردەوە، يان لە شىيكردنەوەكانمدا ئامـاژەم پێيان دهدا، سەرنجيان رادەكيشا بىق لاى ئەو ھەلانەي لە كىاتى گيىرانە<sub>ۋەي</sub> چیرۆکەکەدا لە بارەي ھەر رووداويکەوە ھاتبووە ئارا. لەم بوارانەر<sub>ا</sub> مەسەلەي ھەلەي مېژوويى لە ئارادايە. من پاش پياچوونەوەي ھە<sub>مو و</sub> بواره باسكراوهكان ديسانهوه شيكردنهوه و ههلسا فگاندن، دلنسا بوومەوه بیرەوەرىيەكانم لە بارەي رووداوە راستييەكانەوە تەنھا لەر شویتانهیدا کــه پــیّم وابــووه دهبــیّ له کــاتی شــیکردنهوهدا خالیـّـک بشارمەوه يان شىوازەكەى بگۆرم، ليّى ورد نەبوومەتەوە و راست نەبىوون. لەم رووەوە ليّىرەدا مەسىەلەكە لە بىارەي ھەلەيەكەوەپ كە ناديــار دەمێنێـتەوە، چــونکە دەڵــى ســزادانى ســـەرکوتکردنێکە لەگەل بەلارەنانى بەئەنقەست.

ئەو ھەلانەي لە سەركوتبوونەوە سەرچاوە دەگرن دەبىّ لەو ھەلانەي که ســهرچاوهکهی نائاگـایی راســتهقینهیه به وردی جیــابکرینهوه. پــۆ نمـوونه رۆژێکیـان که له 'واخـا'دا رۆیشـتبووم بـۆ گـونی 'ئهمێـرس دۆرف، بەھىۆى نــادانى و نائاگــاييەوە وامزانــى چــوومەتە شـــوينى لەدايكېــوونى شۆرشــگێڕى بەناوبانــگ 'فشــڍھۆف'، لە حالْێكــدا تەنھــا هاوشیوهی نیوان ئەو دوو گونده، هاوشیوهبوونی تەواوی ناوەكانە. ئەمێرس دۆرف گوندى لەدايكبووى فشيهۆفە لە "كۆرىنسى دا و منيش ئەر بابەتەم نەدەزانى.

لێرەدا ھەڵەپەكى فێركارى شرۆڤە دەكەم، كە بووە ھۆى شـەرمەزاريم و له راستیدا نموونهیهکه له بیناگایی کاتی. روْژیکیان نهخوْشیک تکای لیّ کردم تا ئهو دوو کتێبهی له بارهی ٔ ڤنیز ٌٔموه ههمبوو به قهرز بیدەمىٰ، تا پیش گەشتەكەی بۆ 'ڤنیز' بۆ تیپەركردنى پشىووى جەژنى

CS CamScanner

پای سەيرىيكيان بكـات. مـن وتـم: 'ئەو دوو كتيببەم ئامـادە كـردووە'. رویشتم بىق ژوورى تەنىشىت و بەرەو كتيبخىانە رويشىنم، بەلام لە راستیدا به تهواوی لهبیـرم کردبـوو کتیبهکـان ئامـاده بـکهم. چـونکه ى شىخىددنى نەخۇشىسەكەم بەدلىسم نەبسور و ئەركەشىستەم بە راوهستاندنیکی بیه ووده دهزانسی له رِهوتسی چارهسهرکردندا، جیا پوویش له بواری ئابوورییهوه زیانم پیّ دهگهیشت. خیرا سهیریکی <del>ې</del>تيېخانهکهم کرد تا ئهو دوو کتي*ېهی* بهلينم دابوو بېيدوزمهوه. پهکيک <sub>لهوانه</sub> که 'ثنین' ناوهندی هـونهری بـوو دۆزیـمهوه، بهلام به ئهگهری زۆر كتيبيكسى ميىۋووييم له بىارەي ۋىيىزەوە ھەبىوو، كە ھىسى ئەو ى لكيشىنە بىوو. ئەو كتيبەيشىم دۆزيىيەوە. نىاوى كتيىبەكە 'بنەمالەي <sub>مديسمى</sub>' بوو. *ه*ەردوو كتيبەكەم بۆ نەخۆشـەكە برد، بەلام خيرا بە شـهرمەزارىيەوە تىگەيشىـتم تووشــى ھەلەيەك بــووم. مــن بە باشــى رومزانی بنهمالهی مدسیی پهیوهندییان به شاری فینیزدوه نییه، بهلام ل کاتی هەلگرتنى كتيبەكەدا ھىچ بېرم لەوە نەدەكردەوە كتيبيك لە پارەي بنەمالەي مديسىيەوە سىوودى بىق كەسىپك نيىيە، كە دەپەوتت يڇٽت بعق ڤينيــز. چەنىـدين جــار نەخۆشـــەكەم بەھـــۆى ھێصــا چەستەپپەكانىيەوە لۆمە كردېوو، تەنھا رېگەچارە بۆ راگرتنى رېز و پارودۆخەكە ئەوە بىوو، كە بەراسىتى و بەبىئ دووركەوتىنەوە لە مەسەلەكە دانى پيدا بنيم؛ چ ھاندانيكى شاراوە دژى گەشتكردنەكەي له میشکمدا هەبووه.

كاتيک دەبينين ئاراسته بەرەو دركاندنى راستييەكان زۆر بەھيزترە لهوهي که بيرې ليّ دهکهينهوه سهرمان سووړ دهمينيت. رِمنگه خودي مــن له دەرەنجــامى تويژينەوەكــانم له بــارەي دەرونشـــيكارييەوە بەرادەيەك گەيشىستېم كە نــــەتوانم درق بـــكەم، ھەر كـــات دەمەوئ رووداويک به شيوهيهکي تر پيشان بدهم تووشي ههله پان ههلهي رهفتاریکی تر دهیم که له بارهی مهسهلهی پیشوتر پان لهو بوارانهی

باس کرا، نەبوونى راستيم ئاشکرا دەكات. میکانیزمی هەلە لە میکانیزمی هەموو هەلە رەفتارىيەكانى تر سستتره.<br>میکانیزمی هەلە لە میکانیزمی میدسرسی<br>مەبەستم لە دركاندنى ئەو خالە ئەوەيە بە شىيوەيەكى گشىتى كات<u>ىك</u> مىبىسىم-<br>چالاكى دەروونى بە گويرەى ھەلە دەبى لە كېشمەكىشدا بە كارىگەرى چامىسى --رىرى ى .<br>رانــانى شــلەژەندن دابنرينــت، ھەلە روو دەدا. بەو ليكــدانـەوەيـە جــۆرى رت<br>مەلە بەھسۆى چىىۆنىيەتى ئەندىشىسەى شىسلەژاندنەوە كە لە قسوولايى .<br>زەمينەي دەروونىي شـاردراوەتەوە دەستنيشـان ناكريىت. سـەربارى .<br>ئەوەپش دەبىّ دريژەي پىّ بدەين كە دەتىوانين ھەر ئە و بارودۇخانە له زۆربەي نموونەكـــانى ھەلەي زمـــانەوانى يـــان ھەلەي نووســـين ببيستين.

هەر جـارە و تووشــى يەكێــک لەو ھەلانە دەبــين و دەبـــێ ئەنجــام وەربگرین، که تێکچوون لەو دەرەنجامانەی لە چوارچێوەی مەبەستْ و ئامانجەكانمـان نەناسـراون پێكهـاتوون، بەلام لە ھەمـان كاتـدا دەبـي قبوولی بکەین ھەلەی زمانەوانی یان نووسىین لە پاسىای ھاوشى<sub>توەيى</sub> پەيرەو دەكەن، يان مەيلەو ئاسانكردن يان مەيلەو خێرايى گرێدراون و كەسى "ھەلەكار" لە ھەلەكەيدا يەكێک لە تايبەتمەندىيە ئەخلاقىيەكانى نادرکینیت. نهرمی و سووړی زمان دهتوانیّ ههلّهکان دیـاری بکات و هەندىٰ سنوورى بۆ دابنيت.

لەيەر ئەوەي تەنھـا بـاس لە ھەلّەكـانى خۆمـان نەكــەين، دەمەونـت نموونهیه کی تر باس بکهم، که له ههمان کاتدا دهیانتوانی بچنه ریزی هەلەي زمانەوانييەوە يان ھەلەكان (جيا لەوەيش ئەو مەسىەلەيە ھىچ گرنگیپهکی نیپه، چونکه ههموو جۆره ههڵهپهکی رهفتاری به تهواوی هاوشئوهي پەكترن).

۱- پەكێك لە نەخۆشــەكانم دەيويســت پەيوەنــدى خــۆى لەگەلْ ئەو ژنهي حهزي ليې بوو بېچړينيت، خووي به ژنهکهوه گرتبوو و منيش

CS CamScanner

دهمزانی ههر جۆره قسه و باستک، دژوهستان بهو خووه، دژوارتری<br>دیکات لهم دوموموم تستایید دهکات. لهم ړووهوه وتم تهلهفۆن بۆ ئەو ژنه نهول خووه، دژوارتری<br>کېد سه داری کرش کان د د ا کرد سـهرباری کیشـهکانی نـاردنی نـامه، نـامهیهکی بـۆ بیشنیارم بـۆ<br>کـرد سـهرباری کیشـهکانی نـاردنی نـامه، نـامهیهکی بـۆ بنووسـیت و بړيارى خوّى ېې رابگەيەنيّت. كاتژميّر يەكى پاش نيوەرو نەخرّشـەكە<br>پاس نومان كەنتىت كاتژميّر يەكى پاش نيوەرو نەخرّشـەكە مات بـۆ لام و وتـی ړێگهچـارهیهکی بـۆ دوورخسـتنهوه له کیشـهی<br>هـات بـۆ لام و وتـی ړێگهچـارمیهکی بـۆ دوورخسـتنهوه له کیشـهی سمه د می ده دارد و در مورو د دوره می در سود و د کلیسه د می ده می ده می ده می در مورد و د می در دارد و در مورد <br>د که یا نسخه دارا ۔<br>قسـهکردندا لیّـی پرسـیم ئایـا دهتـوانیّ له دهسـهلاتی پزیشـکیی مـن لهو بارهوه کهڵک وهربگرێت یـان نـا؟ نـزیکهی کـاتژمێر دوو له حالْی٘کـدا خەريكى نووسىينى نـامەي باسـكراو بـوو، لەپـړ دەسـتى لە نووسـين ههلگــرت و به دایکــی که لهویّ بــوو، وت: ســـهیره لهبیــرم کــرد له پزیشکهکه بپرسم ئایا دهتوانم ناوی بینمه سهر زار یان نا؟ پاشان خیّرا بەرەو لا*ی* تەلەڧۆنەكە رايكرد، ژمارەكە*ی* ويست و پرسى: ْئايا دەتوانم پاش خواردنى نانى شەو چاوپێكەوتنم ھەبێت لەگەل جەنابى پړۆفيسىۆردا؟ لەوبەر تـەلەوە ئەو دەنىگەي كە بە پيشىنيارى مىن ئېتىر نەگەيشتبايە گويى نەخۆشەكە بە زاريكى سەير پرسى: "ئادۆلْف، ئايا شيت بووي؟ ْ. نەخۆشـەكە تەنھا تووشـى ْهەڵە ّيەك بېـوو و لەبـرى ژمارە تەلەڧۆنەكەم، داواي ژمارە تەلەڧۆنى ئەو ژنەي كردېوو.

۲– ژنێِکی گەنج بریاری دا بروات و سەردانی پەکێک لە ھاورِێکانی یکات، که تازه زدماودندی کردبوو و هاوسهرگیری کردبوو و له ٔهـابس بـۆ گێرشتراســێ ٔ نیشــتهجێ بـوو و لهوێـدا دهژیـا. له کـاتی نانخواردنـدا باسـی لهو چـاوپێکهوتنه کـرد، بهلام به ههڵه وتـی دهبـیّ بروات بىق كىۆلانى ً بـا بـێن بورگێرشتراسـێ ً، ئەو كەسـانەي لەسـەر .<br>میّزی نـانخواردنهکهدا بـوون، پیکهنـین و سـهرنجیان رِاکیشـا بـۆ لای .<br>هەلەكەي، يـان بە وتەي خۆيـان بـۆ لاي ھەلەي زمـانەوانىيەكەي. ژنە گەنــجەكە بەبــێ ئەوەي ئاگــادار بێـت تووشــی ئەو ھەڵەپــە ببــوو. لە .<br>ړاســتيدا دوو ړوّژ پــيش ئەو ړووداوه له شــارى ڤيەننــادا كۆمــارى

790

ړاگهیهندرابوو و ئالای ړهش و زهرد لهناو چووبوو و گۆړا بوو په د .<br>ئالای کون زەويوزاری خۆرھەلات بە رەنگی سوور و سپی و سوور. .ت<br>بنهمالهی ٔهابس بۆرگ'یش پاشایهتییهکهیان رِووخا. لهم رِووموه ژنه .<br>گەنــجەكە بەشــبەحالى خــۆى نــاوى "ھــابس بۆرگ"ـــى لەســەر ئە<sub>و</sub> د.<br>کـــوْلانهی که هیشـــتا به نـــاوی ئهو بنهمالهیـــهوه ناوبـــانگی هـهبــوو ســږیبووهوه. هـهروههــا له فیهننــا 'بــابین بــورگیر شتراسِـــی' نــاویکی بەناوبانگە، بەلام ناوى كۆلانىڭ نىيە، بەلكوو ناوى شەقامىكە.

۳- مامۆستايەكى گەنج و زۆر ھەژار، كە ړوالەتێكى كەشخەي ھەبوو له کاتی گەشتەکەيدا بۆ تێپەرٖاندنى پشوو، حەزى دەربرى بەرا<sub>مبەر</sub> عبوب رسمبر<br>کچـی یهکیـّـک له خــاوهن ڤیّلاکــان که زســتانان له پایتهختــدا کاتیــان بهستەر دەبىرد. لە ئاكامىدا خۆشەويسىتىيەكى ئىاگرىنى وەھـا لە دلْيىدا داگیرســا که ســەرەرای نــاکوّکی چینــایەتی و نەتەوەيــی، بەھەرحــالْ کچهکه توان*ی* ړ<u>ن</u>کهوتن و هاوړابوونی باوک و دایکی بۆ هاوسهرگیری لەگەل ئەر مامۆسىتايەدا بەدەست بەينيّت. رۆژيكيـان پيـاوە گەنــجەكە نامەيەكى بۆ براكەي نووسى و دەريب*ړى*: 'ئەو كچە جوان نييە، بەلام زور میهرهبـانه و لهو بارهیهیشــهوه هــیچ گومانیـّـک له ئــارادا نیــیه، بهلکوو ئايا من بړيار دەدەم لەگەل کچێکی جوولەکەدا ھاوسىەرگیر*ی* بکهم؟ لهو بارهیـهوه هیشـتا نـاتوانم وهلامیکـی راشـکاوتان پـی بـدمم.<br>ناموکان پـی بـدمم. نامهکه گەیشتە دەستى کچە گەنجەکە و کۆتايى بەو خۆشەرىستىيە<br>ئىلگە .<br>ئـاگرینه هێنـا. له حال٘ێکـدا بـرای مامۆسـتا گەنــجەکە له هەمـان کاتـدا نووسەرى نامەكە دانى بەخۆشەويسىتى پېر گړوتينى خۆيدا دانـا. ئەو<br>كەسمەرى نامەكە دانىي بەخۆشەويسىتى پېر گړوتينى خۆيـدا دانـا. ئەو کهسهی ئهو ړووداوهی بۆ گێڕامهوه دلّنیای کردمهوه مهسهلهکه تهنها به مو<sub>دی</sub> هه نمیدی و در سووه و ماموستایش مه به ستی فرتوفیل نه بووه.<br>به هوی هه نمیدی و دوه و ماموستایش مه به ستی فرتوفیل نه بووه. بواریکی تریش بهو شیوهیه دهناسـم: ژنیک له پزیشـکهکهی نـاړازی<br>۱۸۱۰ میناتی نیست بهو شیوهیه دهناسـم: ژنیک له پزیشـکهکهی نـاړازی ر ریست پریسنده می سازاری<br>بوو و زاتی نهبوو به ړاشکاوی مهسهلهکه بگێړیتهوه، بهههرحال ئهو

په جیبهجیکردنی نامهکان به ناماجی خوّی گهیشت. لانی کهم لیرهدا .<br>دهنـوانم گەرەنتــى بــكەم ھەلەيەك لە ئــارادا بــووه و ئەو ژنەيــش لە شنیوازی کلاسیک و میلودراماتیک کهلکی ومرنهگرتووه و فرتوفیل و مەست (خۆئاگايى) بوونى نەبووە.

جەنابى "بريل" دەيگێړايەوە ژنێک کاتێک دەپويست لە بارەي  $-\xi$ ماوریی هاوبهشیان هەوالّیک بزانیت، هەر بە ناوی بنەمالەیی دەورانی سەلتبوونى ناوى ھاوړييەكەي دەبرد كاتيک سەرنجيان بۆ لاي ئەو مەلّەپە راكێشا، دانى پيادا نـا كە تەھەمـوولى ھـاوړێكەي ناكـات و ئەو مەلەيە ھەرگىيز بە دلْي ئەو نەبووە.

ئەمەيش ھەلەيەكە كە لە ھەمان كاتدا دەنگدانەوەي ھەلەيەكى زمانەوانىيە:

<sub>بل</sub>اوێکی گەنج بۆ راگەياندنی لەدايکبوونی دووھەمين کچی رۆيشت بۆ دایرەی رەگەزنامە، كاتى ناوی مندالەكەپان لىّ پرسى، وەلامى دايەوە امانا ، بەرپرسى دەرھێنانى ناسىنامە جەختى لەسـەر كـردەوە ئەو مندالْبْکی تری هەر بەم ناوەوە ھەيە. لەم ھەلّەيە دەكرىّ دەرەئەنجام <sub>وفر</sub>بگیردریّت که باوک و دایکهکه زیاتر لهدایکبوونی کچی بهکهمیان به لاوه چێژبەخشە تاوەكو لەدايكبوونى كچى دووھەميان.

چەند شېكردنەوەپەكى تر لە بارەي بەھەلەداچوونى ناوەكان  $-1$ ىق سەر ئەم پێڕستە زياد دەكەم. ئاسان بوو دەمتوانى ئەو نموونانە له پەشەكانى ترى كتيبەكەدا بخەمە روو.

ژنێک سێ کچی ههبوو، دوو کچی پهکهمیان هاوسـهرگیرییان کردبـوو و کچی ســێپهم چــاوهړێی چارهنووســی داهــاتووی بــوو. پهکێـک له هاورییان شتیکی چاخواردنی زۆر جوانی زیوی به دیاری دایه هەردوو تــازەبووكەكە. دايكــى ھەر جــارەو لە بــارەي ئەو ســـێتى

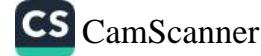

## Tanya Haji | ی تەنياحا

public channel

جبى

**Description** 

٣ میانایک تایبهت به کتیب و بابهتی جیاواز $\blacklozenge$ 

## ئەم كتێبە لەلايەن خاتوون " ئاقان بەھجەت " کراوه به دیاری بۆ خوێنەران

چەنال https://t.me/tanyahaji7

بۆ راوبۆچون و پسیار بۆ كتيب مەينێرە @tanyahaji22

ئەكاونت ا https://linktr.ee/tanyahaji22

t.me/tanyahaji7 Invite Link

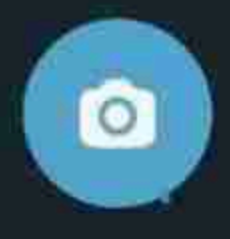

⋐

چاخواردنهوه قسهی دهکرد، به ههله نهوهی به کچی سنیهمی گری دهدا و به هــی ئهوی دهزانــی. ئاشــکرایه به پهنــابردن بــوّ ئهو ههلهیه حەزى خۆى بۆ ھاوسەرگيرى كچى سىيەمى دەردەب*ړى* و لە ھەما<sub>ر.</sub> کاتیشدا پێی وابوو ئەو دیارییەکی وەھا وەردەگریت.

هەر بەو ئاسانىيە دەكرىّ شىرۇڤە بكريّت، بىۆچى دايكيْک لە بـارەي ناوی کچ و کوړ و زاواکانییهوه ههڵه دهکات.

ئەرەيش نمىرونەيەكى زۆر جىرانە لە ھەلەكردنىي نێىران ناوەكـان، كە شىرۆقەيەكى سىادەي ھەيە. ئەو نمىوونەيە پەيوەنىد بە كىاك (ى.ك) و خۆی ئەو راپۆرتەی داوە، رووداوەكە لە ئارايشتگادا رووی داوە.

ٔلەسەر مێزی خانەخویّی ئارایشتگە، لە کاتی وتوێژێکدا کە بە لامەوھ زۆر سەير بوو و بە ش<u>تو</u>ەيەكى زۆر كلاسىكى در<u>ن</u>ژە*ى* ھەبوو، رووم له ژن<u>ت</u>ــک کـــره، که لهتهنیشـــتمهوه دانیشـــتبوو و رســــتهیهکی ز<sub>وّر</sub> هاورییانهم پیّوت. کچهکه که زوّر گهنج نهبوو نهیتوانی دوورهپهریزی بکات له باسنهکردنی ئەو خالّه که من ئەو خووەم نەبىووە ئەوەند<mark>ە</mark> بەئەدەب و نزیکـی بـم. ئەو ئاگــاداركردنەوەيە لە لايەكەوە جۆرىـك دەربرینی داخ و خەفەت و لە لايەكى تریشەوە ئاماژەيەكى راشكاو بوو بق خاتوو ئازەب، كە ھەردووكمان دەمانناسى و من خووم دابوو بەوەي سىەرنجى بىدەم و ئارەزووى بىق دەرببىرم. بە ئاسىانى لە مەبەسىتى تېگەيشىتم. لە وتىوويژى داوييىدا مىن چەنىدىن جـار و بە شستلکاری ههر ئهو کسچهی له تهنیشستم دانیشستبوو به نساوی ئهو ئازەبەرە بانگم لى كرد، كە بە بۆچۈرنى ئەر ركابەرى بەختەرەرى بلوو و ههر جباره و مهسله که ئازاردهر دهبوو که به ههآهکانملدا دهچوومهوه.

۷– رووداوی خوارهوه به جۆرێک له ههڵه دادهنێم و جددیتر دێتهر بەرچار، شايەتحالْيَكى راستەقىنە ئەر روردارە*ي* بۆ شىرۆڭە كردورە<mark>.</mark>

ژنتک دوای نیوهړوی ړوژتک لهگهل دوو پیاوی بیگانه و میردهکهیدا له سه**یرانگایهکدا تیپ**هرِ کرد. یهکیک لهو دوو پیاوه به روالهت بیگانهیه ماوریی نزیکی ئهو بوو و هیچ کهسیک ئاگاداری ئهو مهسهلهیه نهبوو <sub>و</sub> نهدهېوا ئاگـادار بـوايهن. دوو كهسـي بێگـانه، ژن و مێردهكهيـان تـا <sub>نزيکسی</sub> مــالهوه ړهوانه کــرد. ژن و ميـّـردهکه له حاليکــدا چــاوهږيي <sub>کردنهوه</sub>ی دەرگـاکه بـوون، مالْئاواييـان لـیّ کـردن. ژنهکه بهرەو لای پهکێک لهو دوو پياوه بێگانهيه چهمايهوه و دهستی بهرهو لای درێڻ <sub>کردهو</sub>ه، چەند رستەی ھاور<u>ن</u>یانەی وەک خولککردن وت. پاشان قۆلْی پیاوهکهی تری گرت، واته هاوریّ نزیکهکهی. بهرهو لای میردهکهی گەرايەوە و ويسىتى مالْئـاويى لەگەلْـدا بكـات. مێـردەكەي بە ئاســانى گالتهکهی قبوول کرد و کلاوهکهی له سهری ههلگرت و به زاریکی زۆر بەئەدەبەوە وتى: 'خانمى بەرِيْز، من وەک ئەدەب و رِيْز دەستت مـــــــاچ دهکهم." ژنهکه زوّر نــــــیگهران بـــــوو و ترســـــا و قــــــوْلی خۆشەريسىتەكەي بەردا و ديسان دەرفەتى ھەبىور تا پىش ئەوەي مدِردهکەی ئاگادار بېيْتەوە، بە دەنگى بەرز بلْيْت: "ئۆ چ رووداويْک!" میردهکه لهو کهسـانه بـوو که خیـانهتی هاوسـهرهکهی به تهواوی بـه مەسەلەپەكى نەكرار دادەنا. چەندىن جار سىرتندى خواردېور ئەگەر هاوسـەرەكەي خيانەتى لـێ بكات ژيانى خۆي و دولـبەزەكەي لەنـاو دەبات، لەم رووەوە ھۆكارى زۆرى ھەبوو تا لە واتاى دژبەرانەى هەلەي ھاوسەرەكەي تېنەگات كە دەپتوانى دەرەنجامى خراپى ھەببت.

۸– ههلهیهک به شــنوهی دژ دووپــات بــووهوه و ړووداوهکهیشــی به راستى ئەزموونبەخشە. ئەو پياوە گەنجەي بە راستى گومانى ھەبوو، يـــاش كَيْشْمەكَيْشــــى دەرۈۋىــــى لە ئاكامــــدا بږيــــارى دا بەلْيْنــــى هاوسهرگیری بهو کچه گەنجه بدات که خۆشی دەوپست و ماوەپەکە دلّی پیّ دابوو. ئەو پاش رەوانەكردنى دەسىگیرانەكەی بە ھەسىتى بهختهودرییهکی فراوان، سواری ترامواکه بوو و داوای دوو بلیتی له

فروشىيارەكە كىرد. پاش شىەش مانگ ھاوسىەرگىرى كردېنوو، بەلام<br>ماتىرىشىيارەكە كىرد. پاش شىەش مانشىمە جامىدىسىدارىمايدىن مروشیارهکه کرد. پاش شخصی<br>بهختهوهری خیزانیی به تهواو نهدههاته بهرچاو، پرسیاری له خوّی بەھىموەرى خىرائىي بە كەرىر -<br>دەكرد ئايا ھارسەرگىرىيەكەي كارى باش بورە يان نا، ئىنجا خەفەتى دهدرد تایا هاوستاردیزییات ی<br>دهخـوارد که پهیوهنـدی هاورپیـانهی ســهردهی رابـردووی لهدهسـت ده<br>حاوه. شەويكيان پاش ئەوەي بەدواي ھاوسەرەكەيدا رۆيشت بۆ مـالّى د.<br>باوکی، لهگهآییدا سیواری تراموای بوو و خوّی پاری کرد که تهنها يەك بليت لە فرۆشيارەكە بكړيت.

۹– جەنــابى كــاک ميــدر ْله راپــۆرتێکى نوێـىدا له بــارەی زياننــايى ٔ .<br>نمـوونهیهکی سـهیر پیشـان دهدات، که ئـارهزوویهکی ســهرکوتکراو به ر.<br>پـێچەوانەی ئـارەزووی سێکسـییەوە دەتـوانىّ بە يـارمەتى ھەڵەكـردن .<br>به تـال ببینـتهوه: پهکینـک له هاوکـاران دهیویسـت به ئاسـوودهییهوه له ...<br>ږۆژێکی پیشوودان کهلک وهربگریت، بهلام پیویست بوو "لووسـیرن" .<br>ســـەردانى نەخۆشــێک بکــات و بړيــارى دا بــړوات بــۆ ئەوێ. بــۆ خۆسەرقالكردن لە رىڭاى زوريخ <sup>ئ</sup>ەرت گۆلدەر" رۆژنامە*ى* خويندەوە و له دوايـــين ويســـتگهدا شـــهمهنهفهرهکهی گـــۆړی و دريــــژهی به خویندنــــــــهوهي ړوژنــــــامه دا. له کـــــاتي گهشـــــتهکهیدا پشـــــکینهري شەمەنەفەرەكە پێى وتبوو سوارى ئەو شەمەنەفەرە نەبووە. كە دەبوا سـوای بېــوايه، له بــری ئهوه ســواری شـــهمهنهفهريک بــووه که له گولدەوە بۆ زورىخ دەگەړىتەوە، لە حالْيْكدا بليتەكەي بەرەو سووليْرن بوو.

١٠- د دکتـور و. توســک له بابهتتکيـدا به نــاوى 'ريکــا ههلهکــان' نموونهیهکی هیتاوهتهوه، که تیایدا ههولدانیکی هاوشیوه به پهنابردن بىق ھەلە بىق بەتىالكردنەوەي ئارەزوويەكى سىەركوتكراوە دەبينريت، ھەلبەت ئەو ھەولدانەي كە سەركەوتوو بوو. بۆ تېپەركردنى مۆلەتى پشوو، له بەرەي شەر گەرامەوە بۇ قيەننا، نەخۆشىتكى كۆن ئاگادار ب ووه کـــه مــــن گهړاومهتهوه و داوای لــــی کــــردم لهبهر نهوهی .<br>خەواندوويانە بړۆم چاوم پيى بكەريت. داواكەيم قبوول كرد و دوو<br>کاتشىشىلە لاسماعلام كاتبكىل کاتژمیر له لای مامهوه. کاتیک لهو ماله هاتمه دورهوه نهخوشهکه لیی<br>کاتژمیر له لای مامهوه. کاتیک لهو ماله هاتمه دهرهوه نهخوشهکه لیی پرسیم حەقی زەحمەتەكەم چەند دەكات. وەلامم دايەرە: `من لە كاتى .<br>پشــــــوودام و نیشـــــــــــی پزیشــــــکی نـــــاکهم. چـــــاوپیکهوتنهکهم وهک .<br>چاوپێکەوتنێکى ھاوړێيانە دابنى . نەخۆشەکە سەيرى لى ھات، چونکە رورانسی مـافی ئەوەی نیــیە ریســا پزیشــکییەکان وەک یــارمەتىيەکی <sub>هاورپ</sub>يانه چاو لئ بکات. بهمەرحال، له بەرامبەر وەلامەکەمدا تەسلىم<br>. بوو و لهبهر خویهوه بیری لیّ کردهوه (ئهو باوهړهۍ سـهرچاوهۍ) .<br>دهگرت، ئارەزووى بۆ پاشكەوتى (مافى ھەبوون) كە من وەك كارە <sub>گەورە</sub> ئاسـاييەكە تووشـى گومـان بـووم و ھەسـتى خۆشـحالنەبوونم واتایەکی زۆر روونی ھەبوو. بەھەرحال، سواری تراموای ھیلی OC بووم، پاش تێپەربوونى ړێگايەكى كورت دەبوا ترامواكەم بگۇرپايە و <sub>مهسـه</sub>های حهقی زهحـمهتهکهم له بیـر کردبـوو و بیـرم له ه<sub>ن</sub>ماکـانی نەخۆشىى ئەر پيـارە دەكـردەرە. ئەر ترامـوايەى چـارەرىي دەكـردم .<br>گەيشت و سوارى بووم، بەلام دەبوا لە يەكەم ويستگەدا داببەزيمايە، چونکه له بری ئهوهی سواری تراموای هیلی ۲ ببم دیسانهوه ړیْگای مطي(X) م گرتبوو و به پێچهوانهوه سوار بووم. گوايه چونکه حهقي .<br>زەھمەتەكەم قبول نەكردېوو دەمويست ديسانەوە بگەرپمەوە بۆ مالى نەخۆشەكە. لە راستيدا نەستم پێداگر بوو بۆ وەرگرتنى ئەو پارەيە.

۱۱- د پووداويک وهک نموونه له دکتور ميديو وه دهگيرمهوه که بو خویشم ړووی دا. من پاش ماوهیهکی زوّر به برا گهورهکهم که كەسىيكى رۆر حەساسە بەلىنم دابوو برۆم بيبينم. دەبوا لە قەراغى دەريايەكى بەريتانى ئەوم بېينيايە، چونكە كاتێكى زۆرم لە بەردەستدا نهبوو، دەبىوا نزيكتىرين ړيگــام ھەلبــژاردايه و له ھــيچ شــوينيكدا

ر زانه و مستامایه، تهنها دهمتمرانی روژیک له هولهندا بمینمهود و پیم<br>رانهوهستامایه، تهنها دهمتمرانی روزیک له بوووهود له ریکای رانهومستامایه، تهنها دهمتوانی روزیت<br>رانهومستامایه، تهنها دهمتوانی برومستم، لهم رووموه له ریکای<br>وابوو کاتی کهرانهوه لهوی لابدهم و بوهستم، لهم روتیردام هووکن <sub>و</sub> ړانهوهستامات او دی لابدهم و بوهستم ۳۰ پورو وه د ړیکای<br>وابوو کاتی ګهړانهوه لهوی دهرهوه تـا بچمه 'ډوتیردام هـووک' و<br>کولـویهن'وه له فیمننا چـوومه دهرهوه تـا بچمه 'ډیکهمه 'هـاروییم' وابوو خامی<br>کولویهن وه له فیهننا چوومه دهردود توانزهی شمهو بگهمه مارویین<br>لهویوه به شـهمهندهفهری کـاتژمیر دوانـزهی شمهراری شـهمهندهفهری <sub>خونوپ</sub>ىن ر.<br><sub>لەوپى</sub>وە بە شىەمەندەڧەرى كاتژمېر بگۆرپايە و سىوا*رى* شىەمەندەڧەرى<br><sub>دەبوا</sub> لە كولوپەندا شىەمەندەڧەرم بگۆرپايە و شىەمەندەڧەرە بدۇزمە<sub>وە.</sub> <sub>تەوپىو</sub>ر .<br><sub>دەبوا</sub> لە كولوپەندا شەمەندەفەرم بىدوپى ئەو شەمەندەفەرە بدۇزمە<sub>وە.</sub><br>خيراى روتردام بوليەم، بەلام نەمتىوانى ئەو شەركامەيان منيان بەر<sub>ەو</sub> <sub>دهبور</sub><br><sub>خیرای</sub> <sub>پو</sub>تردام بوایهم، بهلام نهمدوانی کرد، ههرکامهیان منیان بهر<sub>هو</sub><br>پرسیارم له چهند کارکهری هیلی ئاسن کرد، ههرکامهیان منیان بهر<sub>هو</sub> حیز ی پ<br>پرسیارم له چهند کارکهری هیلی ناسل حزب بوو نائومید ببم به تـایبهن<br>لای یهکیک له سهکوکان دهنارد، خهریک بـوو نائومید ببم به تـایبهن<br>لای یهکیک له سهکوکان دهنم تنم شــهمهندهفهرهکان ورد بــوومهوم پر ۲۰۰۰ سه کوکان دهنارد، که ریب ۲۰۰۰ و در بوومهوم<br>لای یهکیک له سهکوکان دهنارد، که مهندهفهرهکان ورد بسوومهوم<br>کاتیک له کـانژمیری ږویشــــتنی شـــهمهندهفهرهکان ورد بــوومهوم <sub>کاتین</sub>ــی له کــاتژمیری ږویشـــسی ســــــــــــــــــــــووهته هــــــوّی ئهومی<br>تیکهیشـــــــم ههمـــــوو ئهو بهدواداگهڕانـــــانه بــــــووهته هــــــوّی ئهومی<br>تیکهیشـــــــم ههمـــــوو ئهو بهدواره او <sub>م</sub>هرامبهر ئهو راس <sub>تنگه</sub>یشــــتم ههمــــوو ئهو بهدواداخلاپات<br>شهمهندهفهرهکهم لهدهست بچیّت. له بهرامبهر ئهو پاستییانهدا سهرم<sub>تا</sub><br>شهمهندهفهرهکهم لهدهست بچیّت. نسه شــهو له کولویهندا بمیّنمهوم؟ <sub>شهمهندهفهرهکهم لهدهست بچینت.</sub><br>پرسیارم له خوّم کرد: ئایا باشتر نییه شـهو له کولویهندا بمینمهوم؟<br>پرسیارم له خوّم کرد: ئایا باشتر نییه من ئیلهام بوو، بههو*ّی م*هسهله <sub>پرس</sub>یارم له خۆم کرد: نایا باستر ی<del>.</del><br><sub>نهو</sub> بریاره بههوی ههستی بهزهیی به من ئیلهام بوو، بههو*ی* مهسهله<br>ئهو بریاره بههوی ههستی بهزهیی به من ایل به ون لهو شیاره ههلری <sub>ئەو برپارە بەھۆى ھەسىنى بەرەيى باقتىسى.</sub><br><sub>و چىرۆكێكى خێزانىيەوە بابوباپيرانم ناچار ببوون لەو شىارە ھەلب<u>ىن</u><br>زىقىدۇكێكى خێزانىيەوە بابوباپيرانمى كە خەلكى يىلخى شىلروكە</sub> و چیروّکێکی خێزانییهوه بابوباپیر م؟<br>تا گیانیان بپارێزریت لهو زەرەر و زیانهی که خهڵکی یاخی شـارەکه له جوولهکهکانیان دهدا.

شەمەندەڧەرىدى ىر بىلېپ ق. .ى پەت.<br>نيوەشەو دەگەيشتمەوە شوينى مەبەست و ناچار دەبىروم رۆژيك لە نیوهشەو دەدەيھىسى رەسەن.<br>ھۆلەنــدا بمێـنمەوە. لەم ڕووەوە تــوانیم ئەو نەخشـــەیـ*ەی* دەمــێکە لە هوبه سدا بمیسستود. - <sub>ا</sub> پوره پ<br><sub>م</sub>یشــکمدا په٫وه٫دهی دهکهم، پراک**تی**کــی بـکهمهوه، بینینــی ویـْـنه زوّر ستاردستی پ. .<br>دوای نیوهړوکهی کاتیک له شهمهندهفهریکی بهریتانیدا دانیشتبووم و ۔<br>به هەلســـەنگاندنەكانى دوينيـــدا دەچــــوومەوە، بە شـــــيوەيەكى زۆر .<br>بەرجەستە بە بیرم ھاتەرە، كە لە ریستگەی شـەمەنەڧەری كولريەن، .<br>چەند ھەنگاويک لە نزیک ئەو شەمەنەفەرە*ی* لیّے دادەبەزیـم و لەسـەر

پهمان سەكۇ، تابلۇيەكى گەورەم بە ناوى ٔ رۆتيردام ھووک، ھۆلەنداً په سه رشــهمهنهفهرهکهوه بینیــوه. ئهو شــهمهنهفهرهی دهبــوا بــو .<br><sub>در</sub>ينــژهدان به گهشـــتهکهم ســـواری بـــوايهم لهویّ ړاوهســـتابوو. <sub>شـــهوارەپەكى بەراســـتى برواپتەكـــراو بېـــوە ھـــۆى ئەوەي بەو</sub> .<br>شـــهمهنهفهره دوور بــــکهومهوه و له شــــوینهکانی تـــــردا بهدوای شــهمەنەڧەردا بگەرِيـْــم. دەبـــێ قبــولی بــكەم ســـەرباری ھەمـــوو <sub>راس</sub>پاردەكانى براكەم پێى دابووم وێنەكانى رێبرەنت لە كاتى گەشت <sub>ىق بەر</sub>يتانيا ببينم. دريژە*ى ړو*وداوەكە: نيگەرانى و شلەژاوى ړوالەتى. .<br><sub>مەبەسى</sub>تى پێزلێنـانى بابوبـاپيران، كە لەناكـاو ئيلھاميـان بـۆ زەيـنم کردبـوو شــهو له کولویهنـدا بمێنمهوه و ههمـوو ئهو شــتانه تهنهـا مەلخەلەتانــدنێک بــوو دەبــوايە نەخشـــە ړاســتیيەکەی لە بەرچــاوم ىشادايەتەوە تا ناچارم بكات مەبەستى نەستم پراكتىک بكەمەوە.

۱۲– جەنابى کاک ٔمى. شتراکىّ بارودۆخى کەسى<sub>ت</sub>كى دەگێڕايەوە، كە تياپــدا ھەلْـخەڵەتانــدنێكى ھاوشــێوەبوونى ھەبــوو: لەبيرچــوونەوە ئەوەنىدە لە شىوينى خۆيىدا گونجىاو بىوو كە بەتىالكردنەوەي ئەو ئارەزووەى ئەو كەسـە، كە پێى وا بـوو لەبيـرى كـردووە و پێويسـتى ینی نیپه، پراکتیکی کردهوه.

ٔدەبوايه رۆژێک له گوندێکدا کۆنفرانسىێکم بدايه و ھاوکاتيش ھەندىّ <sub>و</sub>ينەم پیشان بدایە. بەروار*ی* کۆنفرانس*ی* بیّ پیشەکییەکە مەشت رۆژ رواكەوت. مىـــن پــــاش وەلامــــدانەوە بەو نــــامەيەي، كە ئەو ھەوالەي رادەگەيانـد لەســەر پۆژژمێـرەكەم بەروارى تـازەم نووسـى. ھەلـبەت يربەدل ئامـادە بـووم ھەمـان ړۆژ دواى نيـوەړۆكەي بـړۆم بـۆ ئەو گونده تا کاتم هەبیت بړوْم و سـەردانی نووسـەریک بـکەم، کە پەکیّک له ناسـياوەكانم بــوو و لەوێ نیشــتەجێ بــوو. به داخەوە ئەو رۆژە دوای نیوهړۆکەی کاتم نەبوو و له جیّبەجی٘کردنی نەخشـەکە پاشـگەز

بورمبهوم.

CS CamScanner

سەر لە ئېرارەي ئەر شەرەي دەبوا كۆنفرانسەكەم بگرتاپە بەيەلە ل حاليكدا جانتىايەك پىر لە كليشىمم بەدەسىتەرە بىرو بىؤ بېشىلارانى وینهکان بهرهو لای ویستگهی هیلی ئاسن بهری کهوتم و بؤ نهوهی درمنگ نهکهون سواری تاکسییهک بووم (زوّر جار روو دهدات کاتری دهمهويت سواري شهمهنهفهريک ببم له دوايين ساتهکاندا له مال دهچمه دهرهوه و به ناچاري ئهو ړیکایه به تهکسې دهېرم). کاتنک گەيشىتمە شىوينى مەبەست بە سەرسىوورمانيكى زۆرەوە بېنىم ھىي کهســــیک نههـــاتووه بهرهو پیـــرم (چـــونکه له گونـــده بچووکهکانـــدا دابونەریت واپه كاتېك كەسىك بانگ دەكەن بۆ قسە و كۆنفرانس، لە ويستگەي شەمەنەفەردا بەرەو پيرى دەچن). لەناكىاو بيرم ھاتەوھ کۆنفرانسـهکهم يەک ھەفتە دواکەوتىووە و مىن بێھـوودە ئەو گەشـتەم کردووه، چـونکه هیشـتا بیـرم له لای ئهو بهرواره بـوو یهکهم جـار دياري كرابوو. پاش ئەوەي لە ناخى دلىمەوە لەعىنەتم بىق ئە لەبىرچىوونەوەيە نـارد پرسـيارم لە خـۆم كـرد: ئايـا باشـتر نيـيە پ يەكەمين شەمەنەفەر بگەريمەوە بۆ مالەوە؟ بەلام خيرا بە خۆمم وت، ئىستا كاتېكى باشە تا سەردانى ھاورىّ نووسەرەكەم بكەم، ھەر ئەر کارهیشــم کــرد. له نیــوهی ریکــادا تیکهیشــتم ئــارهزووم بـــو ئهو چاويٽکهوتنه به ۽ شيوهيهکي جوان ئهو پلانهي دارشتووه (که حيا لهو بارودۆخه نهدهکرا). قورسايى ئهو جانتايهى پێم بوو و پر بوو لەو كليشانەي دەبوا بلاو بكرايەتەوە و پيشان بدرايەن و پەلەپەلكردنم بو گەيشتن بە ويستگەى شەمەنەڧەر لەكاتژميرى دياريكراودا یارمەتی دابووم تا زووتر مەبەستی نەستم لە بەرچاوم بە شاراوەتى رابگرم.

رەنگە پـێم بِلْـێن ئەو ھەلانەي لەم بەشـەدا ھەلمسـەنگاندون رێڑەپـان

زور نيپه و واتايهکي گرنگيان نيپه، بهلام لهم بارهوه نيجازهتان لي وەردەگرم بېرسم ئايا بۆچۈونەكانمان بە راقەكردنى ھەلەي دادوەرىي زور گرنگنــر که خهلـک له ژیانیانـدا و له چــالاکی براکتیکیـدا نووشــی دهبـن، شــیاوی پیـّـوانهکردن نیـیه؟ وا دیـاره تهنهـا زهینـی جیـاواز و خباوەن ھاوسىيەنگىييەكى تەوار دەتىوانن لەرە دەرەكىيەكىان وېنىايەكى وردبينتـــر ړابگـــرن، ئەو وينــــايه زۆر جـــار له كـــاتى تيپەربـــوون له ټاكەكەسى دەروونى كەسى وەرگر ئالوگۈرى بەسەر دىت و تەنھا زەينە ھەلكەوتووەكان دەتوانن ئەو وينايە بە شىيوەي يەكەمىن جار 

salta carta e la composa del contabilidad a di escrito e carta بەشى يانزەيەم ئىجىدى ئالان ئىستىدىن بىلەن ئىستىدا ئىستىدا ئىستىدا ئىستىدا ئىستىدا ئىستىدا ئىستىدا ئىستىدا ئىست

دوو نموونه له نموونهکانی بهشی پیشوو، واته ههلهی من له بارهی ىنەمالەي "مدسىي" كە ئەوانەم بە دانيشىتووى شىارى ڤنيىز ناسىاند و ھەلەي پياويكى گەنج سەربارى ړيگرېوونى بۆ ئەوەي تەلەفۆن بۆ ژنە خۆشەرىسىــتەكەي نەكــات، پەيوەنــدى لەگەل گــرت بە وردى شـــى نەكىرايەوە. خوينىدنەوەي پىوولتر وەھـا دەريىدەخات ئەو نمــوونەيە دەرئەنجامى تێکەلاوبوونى بیرکردنەوەپەک و ھەلەپەکەوە دەبێت. لەو نموونسانەدا كە ئېسىــتا باســـى دەكەم تېكەلاويـــيەكە بە راشـــكاوييەكى زياتر دو د ئاشكرا دەيتت.

١- په کیک له هاوړیکانم ئـهم رووداوهی لای خـوارهوهی بــوّ گێرامەوە: چەند سال لەوەوبەر، ھەولْم دا تاكو بېمە ئەندامى كۆمىتەي لیژنەپەكى ئەدەبى. ھیوادار بورم لیژنەكە ھەندىّ ئاسـانكارى بكـات بۆ

پیشــاندانی پهکیــک له نمایشـــهکانم. له کوبوونهوهکــانی کــوَمیتهرا <sub>که</sub> <del>.</del><br>روژانس هەينى پېيى دەھات. ھەلىبەت بەبىي گروتىينىيىكى زۆر. بەشىدارىيم <sub>پرت</sub>ر ی د د ...<br>دهکـرد. چهنـد مانـگ لهوهوبهر دلّنیایــان کــردمهوه نمایشــنامهکهم له د .<br>شــانۆي ف.دا دەرواتە ســەر پەردە، ئېنجـا مــن لەو كــاتە بەدواوە تــا ئیســتا لەبيــرم دەچیـْـت بەشـــدارى ئەو كۆبــوونەوانە بــكەم. كاتیــک بەرھەمەكانى تۆم خويندەوە بەھۆى لەبيرچوونەوەمەوە شىەرمەزار بــووم و به خــۆمم وت: ٔچــونکه ئیتــر پێویســـتت به ئەنـــدامانى ئەو کۆم**یتەیە نەماوە، ناچى بۆ کۆبوونەوەکان و** ئەوەيش کارێکى دوور لە ئەدەبە . لەم رووەوە بريــارم دا لە كۆبــوونەوەى ھەينــى داھــاتوور<sub>ا</sub> حەتمەن بەشدارى بكەم. بەردەوام بیر لەو بړیارە دەكەمەوە و كات<u>ت</u>ك بړيارهکهم جێبهجیّ کرد بهوپهړی سهرسوړمانهوه خۆمم له بهرامـب<sub>هر</sub> دهرگــای درخــراودا بینیــیهوه، له ړاســتیدا هـهڵهم کردبـــوو و ړۆژی شەممە رۆشتبووم بۆ شوينى چاوپێکەوتنەکە و بەو شىيرەيەى باسىم کرد کۆبوونەوەکان ړۆژى ھەينى بەړێوە دەچوو.

نمـــوونهي لاي خـــوارهوه پهرچهکـــرداري تێکهلاوييــــهکه له  $-\tau$ ھەڵەپەكى رەڧتارى و نەبوونى دەرڧەتى دۆزينەوەي يەك شىتومەك. ئەو نموونەيە لە رِيْگايەكى دريْژْتر و پرِ پِيْچوپەناتريْكەوە بە دەستم گەيشتووە، بەلام سەرچاوەيەكى راستە.

ژنێک لەگەل مێردی خوشکەکەی کەوێنەکێشێکی بەناوبانگە رۆپشت ىق شارى رۆما. ئەلمانىيەكانى دانىشتووى رۆما پېشوازىيەكى زۆرىان له پیاوه وینهکیشـهکه کـرد و جیـا له دیارییهکـانی تـر، مهدالیـابهکر ئالتوونی ئاسەواریان پیشکەش کرد. ژنەکە بە نیگەرانییەوە تیگەىشت میردی خوشکهکهی نرخ و بایهخی ئهو مهدالیایه به باشی نازانیت، هاوسهری پیاوه وینهکیشهکه له بری خوشکهکهی رۆیشت بۆ رۆما و ئەويىش گەرايەوە بىق مــالّەوە. كاتێــک جانتاكــانى كــردەوە بېنىــى

<sub>مەدال</sub>ياكەي لەگەل خى*قى ھ*ينـاوەتەوە، بەلام ھىيچ ئاكـادارى ئەو كـارە <sub>مهود</sub>. خیرا مەسەلەكەى بۆ میردى خوشكەكەى كیراپەرە صرە<br>نەبور. خیرا مەسەلەكەى بۆ میردى خوشكەكەى كیراپەرە و وتى: <sub>تهبدن</sub><br>سبهی مهدالیاکهی بو دهنیرمهوه، بهلام *پوْژی دو*ایی ههرچهند کهرا سب \_<br><sub>مهدال</sub>یــــاکهی نهدوزیـــــیهود. ئهو شــــــتومهکیکی وهـــــــای به وردی مد.<br><sub>شمارد</sub>بووهوه که نهیدهتوانی بیدوزیتهوه و بینیریت. نهوسـا واتـای .<br>نهبوونی تەركىز ًى خۆی دۆزييەوە، ئەو ئارەزووی وا بوو مەداليا <sub>ئال</sub>ٽوونه جوانهکه بۆ خ*ۆی پ*ابگريت.

<sub>ئ</sub>یســتا چەنــد نمــوونه له هەلّه ړەفتارىيەكــان بــاس دەكەيــن، كە بە .<br><sub>ئ</sub>ینکاری، بهلام ههر جاره و به شیوازیکی جیاواز دووپات بوونهتهوه. <sub>ّجـ</sub>ۆنس ٔ ڕاڤـ*ەی د*ەكـرد بە چەنـد ھۆكـارىكى ناديـار كە جارىكيــان .<br><sub>نامەيەكى</sub> نووسىيوو، چەند رۆژێک لەسەر مێز*ى* نووسىيەكە*ئ* بەج<u>نى</u> <sub>ه</sub>یشتبوو. بهههرحال، <sub>پ</sub>ۆژێکیان بړیار*ی* دا ئەوە بنیریت، بەلام ًبەشى .<br><sub>خزم</sub>ەتگــوزارى پۆســـتە*ى* نـــامە كاتبەســـەرچورەكان نــامەكە*ى* بــۆ ناردەوە، چونكە ئەو لە بيرى كردېوو ناونيشانى وەرگرەكە بنووسىيت. جۆنس پاش چاككردنەوەي ئەو ھەلّەيە، ديسـانەوە نـامەيەكى خسـتە ناو سندووقى پۆستەكەوە، بەلام ئەمجارەيان پولى نەلكاندېوو بەسەر نامەكەدا. ئىنجا تێگەيشت ھىيچ ئارەزوويەكى بۆ ناردنى ئەو نامەيە نەبورە.

نموونهي لهبیرکردنـي لای خـوارهوه دکتـۆر کارێـڵ واپـس (خهڵکـي فيەننـــا) بە باشــــى لێكــــى داوەتەوە. ئەو بە شـــێوەپەكى زۆر ســــەپر گٽراويەتەرە چ ھەولْـدانێكى بێھـوردەي بـۆ ئەنجامـدانى پراكتيكـي – ســــەربارى خـــۆراگرىيەكى دەروونـــى- كــردووه. دكتــۆر وايــس دەنووسىيت: "بوارى لاى خوارەوە پيشان دەدات نەست كاتيک مافى ئەوەي ھەيە دژ بە سـەرگرتنى مەبەسـتێک بووەسـتێت، دەتـوانىّ بە چ شتلکارییهکی توندهوه خۆراگری بکات و چەندە بە سەختى دەتوانتت

به پــدِچهوانهی ئاراســـتهکهی بهرگــری له خــوی بکــات. یهکیــک له<br>به پــدِچهوانهی ئاراســـتهکهی بهر به که کتنبخانهکهی مندا بین به پــدِچهوانهی ناراســـــهکــهی بــر<br>ماورپیان کتیبیک که به لایهوه باش بوو له کتیبخانهکهی مندا بینیی و<br>ماورپیان کتیبیک که به لایهوه باش بوو این به افراد که به در این به ماورتیان کتیبیک که به دینود بست :<br>داوای لی کردم تا سبهی بوی بهرم. بهلینم پی دا، بهلام خیرا ههستم<br>داوای لی کردم تا سبهی بوی بهرم. بهلینم پی کراری نیگهران بری راوای لی کردم با سببای بود . در .<br>به نیگهرانسی کبرد و سبهرهتا نهمتبوانی هوکساری نیگهرانیسیهکهم به نیکهرانسی کسرد و ستارت<br>بدوزمهوه. ماوهیهک دوای ئهوه هوکاری ئهو ههستهم دوزیبیهوه: ئهو بدوزمهوه. ماوهیه د سوری سر<br>هاوړییه چهند سال لهوهوبهر بړیک پارهۍ به قهرز لـی وهرگرتبووم. ماوړبيپه چهند سان دودو. و بې د سری له دانهوهۍ پــــــــارهکهيش<br>بهلام وا ديـــــــار بــــــوو تهنــــــانهت بيــــــــری له دانـهوهۍ پـــــــارهکهيش ت<br>نەدەكىردەوە، بەلام سىــەرلەبەيانى رۆژى دوايـــى ھەمــان ھەســـتى ر.<br>لەبير بكەيت، بەلام تۆ ناتەوىّ ماورپكەت برەنجىنيت و بەشىبەحال<sub>ى</sub> ...<br>خۆت مەموو مەولّیک دەدەپت تـا تووشىي لەبیركىزدن نەبیت. خیرا چووم بۆ كتيېخانه و كتيبەكەم بە كاغەزيكەوە ئالاند و لەسىەر ميزى نووسینهکه دامنا، پاشان دهستم کرد به نووسینی نامهیهک. پاش کاتژمێریک له مـال چـوومه دەرەوه. هیشــتا چەنـد هەنگاویک دوور نەكەوتبوومەوە بە بيرم ھاتەوە ئەو نامانەي دەمويست پۆستيان بكەم لەسەر مێزى نووسىينكە بەجێم ھێشت. (ئاماژەيش بوو بۆ كەسىێک، كە دهبوايه له کاتيکدا خزمهتيکي بۆ بکردمايه) لهو ړووهوه گهړامهوه بۆ مـالّهوه و نامهكـانم ههالگـرت و ديسـانهوه لهمـال چـوومه دهرهوه. له ترامواکهدا بیرم هاتهوه بهاینم به هاوسهرهکهم داوه شتیکی بق بکرم و بەخۆشىحالىيەوە بيىرم ليى كىردەوە، كە پىاكەتى ئەو كرينــە زۆر بچووک دەبیت. وشە "پاکەت" ئەو وشەپە واتا كتيبەكەي بیر ھینامەوە و تەنھــا لەو ړووەوە ئەو پــاكەتە نەك ھەر جارێـك لەگەلْ نامەكــانى٠ تـردا لەبپـرم كردېـوو، بـەلكوو جـارى دووھەمـيش كە گەرامەوە بـۆ مالَّهوه تا نامهکان لهگهل خوّم بهرم لهبیرم کردبوو. له حالیکدا پاکهتی

له لیکدانهوهکانی کاک ُٔثوتورانک دا که بارودوخیکی هاوشیوهی بهو ر<br><sub>ورده</sub>کارییانهوه لیک داوهتهوه ههمان خال دیاره.

پیاویکی زور ډیکوپیک وهک زانایان ورد بوو. وهک ړووداویکی زور پ<br>چاوهړواننهکراو دهیګینړایهوه کاتینک ړوژیکیـان له شــهقامدا بــوو و .<br><sub>دەيويس</sub>ىت برانيت كاتژمير چەندە، تېگەيشت كاتژمېرى سەر مەچەكى ر.<br><sub>له م</sub>ـالهوه بهجـــی هیشــتووه. تــا ئهو کــاتهی به بیــری دیــت. ههګیــز رووداويېکى وەھـا ړووى نەدا بـوو. چـونکه ئەو شـەو چـاوپيکەوتنيکى پ.<br><sub>گرنگی</sub> ههبوو و چاوهړ<u>ت</u>یان دهکرد، کاتی نهبوو بگهړیتهوه بڼ مالهوه و کاتژمیرهکهی بینیت. بویه له چاوپیکهوتنیکی لهگهل ژنیکی ماوریی ر<br><sub>له م</sub>ــالی ئەودا کــۆ بېــونەوه، کەلکــی وەرگــرت و کــاتژمێرەکەی بە ئەمــانەت لێــوەرگرت، چــونکە ســـەرلەبەيانى ڕۆژى دوايــى دەبــوا ريسـانەوە بړۆيشـتايە بـۆ لاي ئەو ژنە، بەلتنـي دا كـاتژمێرەكەي لەو چـاوپێکەوتنەدا بـداتەوە. ســەرلەبەيانى ړۆژى دوايـى کاتێک گەيشـتە .<br><sub>مـا</sub>لّي ژنهکه زانـ*ی* لهبیـ*ری* کـردووه کـاتژمیرهکهی بـوّ بینینـتهوه، بهلام کاتژمیرهکهی خوی لهبیر نهکردبوو. له نیگهرانی و سهرسوړمانهوه بەلتنــی بە خــۆی دا ھەمــان ړۆژ ئەو كــاتژمیرە بگەيەنیـتە دەســتى خـاوەنەكەي و بەلتىنەكەي جێبەجـێ بكـات، بەلام مەسـەلەپەكى تـازە بووه هۆی سەرسىوپمان و واقوپمانى. پياوەكە پېش مالْئاوايى لەگەل خاوەنمــالەكەدا كاتێــک دەيويســت بزانێـت كــاتژمێر چەنــدە، زانــي ئەمجارەيـــان كـــاتژمێرەكەي خـــۆي لە مـــالەوە بەجـــێ ھێشـــتووە دووپاتکردنهودی ئهو هەلە ړەفتارىيانه بە بۆچوونى ئەو (کە زۆر جار وردبین و رارایی بوو) ئەوەندە نەخۆشئاسا ھاتە بەرچاو دەيويست به هەر شىيوەيەك بىووە لە ھانىدەرە دەروونييەكىانى ئەو رەڧتىارە تێبگــات. ئەو ھانــدانانە پــاش پەكەمــين پرســيارى دەروونشــيكار،

رورکەوت. پرسىيارەكە وا بوو: ئايا لە يەكەمىن ىرۇژى لەببىرچووز،<br>روركەوت. پرسىيارەكە وا بوو: ئىاخۇش بىسوويتەوە؟ ئەگەر وەلاھىس <sub>دهرکهوت.</sub> پرسیارهکه وا بوو: نایا له پهتخصی پورت<br><sub>دهرک</sub>هوت. پرسیارهکه وا بوو: نایا له پهتخوها نهگهر وهلاوس<br>رووب»رووی رووداویکسی نساخوش و سات و بارودوخیکر<sub>ا</sub> ړووب ډوون پ.<br>پرسیارهګه نهرییه، نهو ډووداوه له چ کتوبایتو و د شره پاش نانی نیومړو<br>ږووی داوه؟ پاشان نهخوشهګه گیرایهوه ئهو مهوالهۍ پـی دابـوو. رووی دی ...<br><sub>کهمسی</sub> پیش هـاتنه دهرهوه له مـال، دایســی کی ته دههمولنهکراو<br>پهکینک له خزمهکانیـان که پیـاویکی زوّر نائاســایی و تـهحهمـولنهکراو<br>پهکینک له خزمهکانیـان که پیـاوینگــدا هـهنـدی کیشــه و مـهســرهفی زوّری <sub>ت سی</sub> ب.<br>پهکینک له خزمهکانیـان که پیـاویکی رور -<br>بـوو، ههروههـا له رابردوویشـدا ههنـدیّ کیشــه و مهســرهفی زوّر<sub>ی</sub><br>بـوو، ههروههــا له رابردوویشــدا ههتــان کـردووه تـا کـاتژمیرهکه<sub>ی</sub> .<br>بـوو. هەروەهــا لە رابردوویشــدا ھەســەى تا كىلى كىردووە تـا كـاتژمىزەكە<sub>ى</sub><br>خستۆتە سـەر شــانيان، داواى پـارەت دەرى بكات و بـگەريتەوە <sub>مۇ</sub> .<br>خستوته سهر شانیان، داوای پارهته دهری بکات و بگهریتهوه بو<br>که له شوینیک به بارهته داناوه له بارمته دهری قهرز کاریگهرییه<sub>کر</sub> <sub>که له شوینیک به بارمته داناوه نه بارسد<br>مالهوه. ئهو شیوازه بیشهرمانهیه بوّ داواکردنسی قهرز کاریگهرییه<sub>گی</sub><br>مالهوه. ئهو شیوازه بیشهرمانهیه <sub>فی</sub> قارهمانی چیروکهکهمان داناوه</sub> <sub>مالهوه. ئهو شیوازه بیشهرمانهیه بو در س<br>زور خراپی لهسهر وره و دهروونی قارهمانی چیروکهکهمان داناوه و<br>زور خراپی لهسهر وره و دهروونی قارهمانی به بیری هینابووهور</sub> ز<sub>ۆر</sub> خراپی لهسهر وره و دهرووسی<br>مهموو کاره خراپ و ناشرینهکانی ئهو خزمهی به بیری هینـابووموم<br>مهموو کاره خراپ و ناشرینهکانی ئهو خزمهی ئـازار و رهنجس ئه <sub>ههموو</sub> کاره خراپ و ناشدینه دسی – ن<br><sub>نهو</sub> کارانهی چهند سال لهوهوپیش ببووه هـۆی ئـازار و رِهنجـی ئـهو.<br>نهو کارانهی چهند سال لهوهوپیش ببووه فرزانن ههٔ کــاری ههیـه دن). <sub>ئەو</sub> <sub>كارانەى چەند سال تەۋەۋپپىن :.رى<br>لەر روروەوە رەڧتــارى ھێمــادارى ئەو چەنــدين ھۆكــارى ھەبــوو: لە<br>لەر روروەوە رەڧتــارى ھێمــادارى ئەو چەنــدىــاركــارى واتــا تىرگەرەن</sub> لەر رورەوە رەڧتــارى ھىمـــەرىي<br>لايەكەرە دەيويسىت مەبەسىتى خىۆى ئاشىكرا بكــات، واتــا تێبگەيەنێت لايەكەرە دەيويسىت مەبەسىسى —رى<br>ئېجازە نـادات بەو شــێوەيە "دەســى دەســى" پــێ بـكەن، گـوايە دەيـوت: ئيجازه نادات بەر سىيوەيە -<br>ئ<sub>ينس</sub>تا كە پ<u>نو</u>يستە كاتژمێریک لە مالەرە ھەبیت من كاژمێرەكە*ى* خۆم تيستا که پيويست – ر<br>له مـالهوه دادهنـێم'، بهلام چــونکه بــۆ چــاوپێکهوتنی ســـهر له ئێـواره ته متحاوه عاملت داد.<br>پیویســــتی به کــــاتژمیر ههبـــوو ئامــــانجهکهی تهنهــــا دهیتــــوانی به چیزی سی .<br>پەيوەنـــدېوون بە ریگــــايەكى نەســــت وەک رەفتــــاریکى ھی٘مــــادار .<br>دهربکهویت. له لایهکی ترموه لهبیرچوونهکهی بهو واتایه بوو، ههموو ئەر ھەلە خەرجيانە (دەسىتلەخۆبەردان)، كە تـا كۆتـايى تەمەنـم دەبـىّ بەھىۆى ئەو كەسە بېسىوردەرە ئەنجامى بىدەم، رۆژێک مابێت مالْم ویران دهکات و ناچار دهېم دهست له ههموو شتیک بشـوّم. ههرچهند به بۆچـوونى ئەو، ئەو چيـرۆكەي دايكـى گێڕابـوويەوە كـاريگەرىيەي کورتخایەتی ھەبووە، بەلام دووپاتکردنەوەی ھەمان رەفتاری ھیمادار

بەو واتــايەيە نەســتى ديســانەوە لەژيــر كــاريگەرى ئەو رووداوە و<br>باياسى فېكرېيــەدە :: ئ .<br>ړاړايـی فيکرييــهوه ســهرچاوهۍ گرتـوو. بهو شــيوهيه بيرکـردنهوهۍ<br>۱۹سټـ مرةڤ تووش با ا <sub>ههستی</sub> مروف تووشی راړایی فکری دهبیت.

بەو تتیبینییەی شىيرەی كاركردنى نەست رەوتىكى وەھاي ھەيە. ھىچ<br>سەيدىن بەكاتۋەت مقدىن ك ســهير نيـيه کـاتژميره قەرزيـيەکە وەک کـاتژميرى خـودى ئەو پيـاوه<br>مىمەير نيـيە کـاتژميره قەرزيـيەکە وەک کـاتژميرى خـودى ئەو پيـاوه تووشی ههمان چارهنووس بیّت، بهلام رهنگه ههندی هودی نهو پیاوه<br>تووشی ههمان چارهنووس بیّت، بهلام رهنگه ههندی هوکاری تایبهت بووبیته هوّی ئەوەی لەبیرچوونەوەكە بگوازریتەوە بوّ كاتژمیری ئەو<br>بووبیته هوّی ئەوەی لەبیرچوونەوەكە بگوازریتەوە بوّ كاتژمیری ئەو ژنه. رەنگــه قارەمــانى چیرۆكەكەمــان بە رووى نەسـت ئــارەزووى<br>ت کردبيت ئهو کاتژميره ړابگريت و بينيته شـوينې کـاتژميرهکهي خـوي.<br>د بينټ نه و کاتژميره ړابگريت و بينيته شـوينې کـاتژميرهکهي خـوي. جیا لهوهیش لهبیرکردنی شتومهکی ئهمانهتی ئهو بارودۆخەی دابین <sub>دهکرد</sub>، که جارتکي تر ئهو ژنه ب<u>ښ</u>تدوه. هەلبەت سـەرلەبەياني ئەو <sub>رۆ</sub>ژه ناچار بوو بۆ مەسـەلەيەكى تر سـەردانى ئەو ژنە بكـات، بەلام چونکه ئەر سەرلەبەيانىيە لەبى*رى چو*ر بور كاتژمىرەكە لەگەل خۆ*ى* بەریْت وا دیار بوو دەيويست پیشانی بدات ئەو چاوپی٘کەوتنەی پیشتر کساتی بسق دانسرا بسوو، زوّر به لایهوه گرنسگ مو ئامساده نیسیه لهو چـاوپێکەوتنەدا بــۆ دانەوە کــاتژمێرەکە کەلــک وەربگرێـت. لە لايەکــی کاتژمیرهکەی خۆی لەبیر کردبوو، ئەوەپش ھیمای ئەوەپە بى ئەوەی ئاگای لێێٽ. پێی خۆش نەبوو لە يەک کاتدا دوو کاتژمێری ھەبێت و له بوونی دوو کاتژمیر له یهک کاتدا دوورهپهریزی کردووه. رهنگه بەو شىيرەيە ويستېيتى ئالتوون و شتومەكى زرقى بريقدارى زيادە و ئەر شتانەيش كە دەپتوانى دژاپەتىيەكى بەرجەستەى لەگەل ھەژارى و نەدارى خزمەكەيدا ھەبيت، بۆ خۆى قەدەغە بكات. لە لايكى ترەوە ئارەزووى ھەبوو ئەو ئەركانەى لە بەرامبەر خيزانەكەى، (بە تايبەت دایکی) ھەپەتى جەختى لەسەر بكاتەرە تا ئارەزورى ھارسەرگیرى لەگەل ئەو ژنەدا نەپەتە مېشىكيەوە. ھەروەھىيا دواپىين ھۆكىيار، كە

دەتىوانى بېيتە ھۆي لەبيرچورنەرەي بردنىي كىلتژميرە ئەمـانەتىيەي دی دی.<br>نهوهیه، نهوی راب ردوو نهو له کنوری ههندی گهنجـدا بـوو (پیشــتر .<br>کات بټت به سەيرکردنى کاتژمێرێکى ژنـانه، ئەو بە دزيـيەوە سـەيرى ...<br>کاتژمیرهکهی دهکرد، بهلام رهنگه بو دووریگرتن له دووپاتبوونهومی ئەو دۆخە ناخۆشە بريارى دابيت ئيتر ئەو كاتژميرە نەنيتە گيرفانى ســەرەراى ئەو لێكـبدانەوەيە، دەبــوا ئەوەي بــدايەتەوە، دەرەنجــامى ململانـــیْ له نێــوان ئهو دوو ئاړاســـتهیهدا بـــووه هـــوّی دهرکهوتنـــر ړهفتاريکی هيمـادار و نهسـت که هاوشــێوهی جۆريـک پيکهوهبـوون <sub>و</sub> پِیّداگرییه بۆ زالْبوون، تەنانەت بە نرخێکی زۆر پیشـانی دەدات. ئێسـتا چەنــد نمــوونەپەک لە لێکــدانەوەکانى کــاک "شـــتراکىّ" بە ئەمــانەن و هر دهگر بن:

کاریکی ناویست دەتوانیؒ بەسىٰ شَیْوازى جیاواز دەربکەوتت.  $-1$ بەدەستنەھىنانى شتومەكەكەي، لەناچوون و لەبىرچوونەوە.

"بــۆ تــوێژېنەوەپەكى زانســتيانە وێنەپەكــى زۆرى كردېــووە، چــونكە براكهم دهيويست له كاتي كۆنفرانسىيكدا ئەو وينانه بىلاو بكاتەوه ، پیشانی بدات، بەلپىنم دا وەک ئەمانەت ئەوانەي لىي وەربگرم، لە راستیدا زوّر به لامهوه باش نهبوو ئهو وینانهی به زمجمهت کۆمکردووەتەوە پیش ئەوەي خۆم کەلکیان لیّ وەربگرم، پیشانی بدەم يان بازو بکـريتهوه، بهلام ئهو بيرکـردنهوهيه تهنهـا چـرکهيهک به زەينمدا ھات و بەلێنم بە براكەم دا نیگاتیڤی ئەو وێنانەی پێویستی پیّی بوو بوّی بهینم تا بتوانیت ههندیّ کلّیشـه بو پیشـاندان دابین بكات، بەلام دۆرزىنەوەيان ئاسان نەبوو.

ناو ههموو پاکهته نيگاتيڤهکان، که بق کاري ئهو دهبوو، گهرام و زياتر له دووسـهد نيگـاتيڤم دۆزيـيەوه، يەكە بە يەكەپـانم سـەير كـرد، بەلام

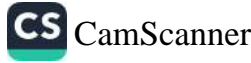

نەمتىوانى ئەو نىگاتىۋانەي بىراكەم پيويسىتى ېيى بىوو بىدۇزمەرە. بە باشسی ههستم کرد له ناخهوه پیم خوش نییه ئهو شتانهی لیمسی .<br><sub>ويس</sub>ىتووه ئەنجامى بدەم. لەم رووەوە كاتېك ئەو بېركردنەوە ناخۆش و دوورخەرەوەيسەم بە نەسىــتدا ھـــاتەوە، تېشكەيشـــتم يەكنـــک لە پاکهتهکان بهبیّ ئهوهی به وردی سهیری بکهم دامناوه و لهناو ئهو .<br>پــاکەتەدا ئەو نىگاتىڤــانەي مەبەســتمان بــوو دانرابــوو. لەزگەيەكــى .<br><sub>بچوو</sub>ک لهسهر **پاکهتهکه بوو که ناو پاکهتهکهی پیشا**ن دهدا و رهنگه مـن پـیش ئەوەی دایبنـیم بە خیرایـی ســەیریکم کـردووه. ســەرباری ئەوەيش پێموايە ئەو بېركردنەوە ناخۆشە ھێشتا نەپدۆراندېوو، چونكە رىسىانەوە كارەسىاتى جۆراۈجۆر بووە ھۆى درەنگكردن لە نـاردنى وينەكانىدا. كاتێک دەمويسىت يەكێک لە تـابلۆ شووشـەييەكانى پـاكەتى عەدەســەكان خــاوين بـكەمەوە، تــابلۆكە لە دەســتم كەوت و شــكا، لە حالیکدا هەرگیـز ئەو شـتە بـۆم رووی نەدابـوو. نمـوونەيەكى تـرم لە تابلۆكـان دابـين كـرد، بەلام ئەوەيـش لە دەسـتم كەوت، چـونكە خيّـرا نەمەيشت تابلۇكە بكەويت، توانيم بېمە ھۆى ئەوەي بشكيت. پاشان لە حالیکدا تابلۇكەم بە پاكەتى عەدەسـەكانەوە دەلكاند، پاكەت و تـابلۆكە بەسەر زەوييەكەدا كەوت، بەلام نەشكا. بەھەرحال چەند رۆژ تێپەر

بىوق تـا له ئاكامـدا بړيـارم دا ئەو شـتومەكانە بـخــەمە نـاو پـاكەت و دايانبخـهم و بيـاننێرم. له ړاسـتيدا ههمـوو ړۆژێک به خـۆمم دهوت: سىبەينى ئەو كــارە ئەنجــام دەدەم، بەلام بە بەردەوامـــى تووشـــى لەيرچوونەوە دەبووم.

لەبىرچوونەوەي بەردەوام: كاتېْک ئەنجامدانى پراكتېكېْک، كە  $-\tau$ چەندىن جار لەبىر كراوە لە قۇناغى كۆتاييدا تووشى مەلە دەبىت.

دەبىرا كارتېۆسىتالىكم بىق ھـاورىيەكم بنـاردايە، بەلام نـاردنيم رۆژ بە ږۆژ درەنگ دەخست، پیموایه هۆکارى ئەو کارە وەھا بوو: ھـاوریکەم

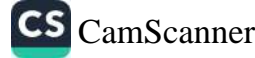

ناکاداری کردبوومهوه بهمزوانه کهسـیک دیّـت بــوْ لام و مــن لهو مېسىسىرى سىستېرىقى.<br>چاوپېيكەوتنە خۇشىحال نەبوۋم. كاتىن ھەفىتەي چاوپېيكەوتن لەگەل ئەو چوپیدو۔<br>کهسهی پیم ناخوش بوو تیپهږی و هیوادار بووم ئیتر نهیهت بوّ لام. دسدی پ<del>یم</del><br>بهههرحال، بړیارم دا کارتپۆستالهکه بۆ ړهفیقهکهم بنیرم و بنووسم چ .<br>کـات دهنــوانم لهگهل خهلکـدا چــاوپێکهوتن بــکهم. له کــاتی نووســـیندا مۆلەندى واتا: (كارى زۆر. كارى خَيْرا). نەمتوانىيوە زووتىر كـارتە<sub>كەي</sub> بق بنیرم، بەلام ئەو بابەتەم نەنووسى، چونكە لەبەر خۆمەوە وتم مىير مرۆڤێکى ژير ئەو پاساوانە پەسەند ناكات. ئىيستا نـازانـم ئايـا ئەو <sub>درۆ</sub> بیبایهخه دهیویست به شــیَوهیهک بهیــان بکریـَـت یــان نــا، بهلام بەھەرحال، لە كاتى خسىتنەنارەرەى كارتەكە بىز نـار سىندورقەكە بە .<br>ھەلە ئەوەم خسىتە ناو بۆكسىي Drukwerk بە زمانى ھۆلەندى بە واتای (راگەياندن) ديت.

> لەبىرچوونەوە و ھەلە:  $-1$

رۆژێک سەرلەبەيانى کە ھەرا زۆر دلْرِفێن بوو، کچێکى گەنج رۆيشتە مؤزەخـانەي ريكسـەوە تــا لەنپــو چەسىـتەيەكى كە لە گەچ دروســت کرابوو وينهيهک بکيشيت. هەرچەند ئەو پێی خۆش بوو له هەتاو و هەواي باش كەلك وەربگريت و بروات بۆ گەشت، بەلام بريارى را ژیر بیّت و به شیلکاری دریژه به کارهکانی بدات. یهکهم جار دهبوایه کاغەزى نىگاركىشى بكړيايە، رۆيشت بىق دوكانىيگ، كە دە خولەك لە مۆزەخـانەكەرە دوور بـوو، قەلەم و كەرەســەكانى تـرى كـرى، بەلام کاغەزى نەكرى. چووە ناو مۆزەخانەكە و كاتىنگ لەسەر كورسىيەكە دانیشت و ئامادهی کار بوو، سهیری کرد کاغهزی پیّ نییه و ناچاره دیسانهوه برواته دوکانهکهوه. له ئاکامدا کاغهزهکهی کری و دهستی کرد به نیگارکتشان و کارهکهی به شیلکارانه دریتژه یی دا و پاش

<sub>ماوە</sub>يەک دەنگى كاتژم<u>ىرى</u> تارەرى مۆزەخانەكە بېست. كاتژمېرەكە چەندین جار لیدرا. کچه گەنجەکە بە خۇی وت: 'ړەنگە کاتژمیر دوانزە .<br><sub>ب</sub>یت دریتژهی به کـارهکهی دا و بیسـتی که کـاتژمیری تـاوهرهکه، .<br>چارەكى كاتژمێ*رى پ*اگەياند. لەبەر خۆيەوە وتى: كاتژمێر دوانزە و چـارهکه". ههمــوو کهلوپهلهکــانی کــوّکردهوه و بریــاری دا له ریگــای ياركي وانديل، باق خاوردنهوهي قاوه (واته دووههمين ژەمسى خواردنی هۆلەندىيەكان" بړوات بۆ مالّی خوشىكەكەی. كاتنك گەيشتە يەردەمى مۆزەخانەي "سواسۆ"، بە سەرسوورمانەوە بېنى كاتژمېرەكە لەســـەر دوانــوەړۆيە لە حالْيْكـدا وا بيــرى دەكــردەوە كــاتژمير ١٢:٣٠ خولهکه. هەوا دلْړفێنهکه بەهێزتر بوو له هەولْدانی ئەو بۆ کارکردن: لهم ړووهوه کاتينک کـاتژمير ١١:٣٠ ليندرا بنوو، له بينری کردبنوو کاتژمێرەکـانی تــاوەرەکە نیــو کــاتژمێر پــێش نیــوەرۆ دوانــزە جــار لتدەدر ێت.

ىەق شىيرەيەي تويژنەۋەكـان پيشـانى دەدات، ئاراسىتەيەكى نەسىت ۋ شلەژىنەر دەتوانى بە دووپاتبوونەوەي ئىنكارى ھەلەيەكى رەڧتارى بە ئامانجي خَوِّي بگات. من نموونهي سهرقالکهري لاي خواردوه، که ئهو حۆره دووپاتبوونەوانه لەخۆ دەگريت لە كتيبيك وەردەگرم بە ناوى ّفرانک ویدیکایند" و شانق، که له چاپهمهنی و بلاوگهی "درای ماسکین ويررلاگ" به چـاپ گەيشـت، بەلام بەرپرسـياريتى راسـتەقىنەي ئەوە دهخهمه ئەستۆی خودی نووسەر. ئەو چیرۆکە کە بە شىيّوازىک وەک شئوازی "مارک تواین" راڤه دەکات.

ُلە سەپرترین بەشى نمايشىنامەي "سانسۆر"ـى بەرھەمى ويديكاينـد، ئەو رستەيە دەبينريت:

ترس له مردن هەلەيەكى زەينييە" (ھەلەي زەينى Denkfehler) ئەو نووسـەرەي كە زۆر گرنگى بەر بەشـە لە چيرۆكەكە دەدات، لە كـاتى

CS CamScanner

راهینانسدا تکسای له نهکستهرهکه کسرد پسیش وتسنهوهی وشسهی .<br>Denkfehler چــرګهیهګ بوهســـتنیت. ئـهو شـــــهوه کـه ئـهکـــتـهرهکه بـه ب<br>باشسی رٖو٘لسی خسوّی دهزانسی، ئەو بێــدەنگىييەی رِاگــــرت، بەلام بە .<br>پیچهوانهی ئارهزوویهوه به زاریکی زور پړ له خهفهتهوه وتی: ترس ---<br>له مردن... هەلەيەكى چاپىيە (Denkfehler) . له كۆتـايى نمايشـەكەرا ۔<br>نووسەرەكە ئەكتەرەكەي دلنيا كىردەوە، كە ھىيچ گلەييەكى لىن نييە. .<br>بەلام بەبيــرى ھێنــايەرە تــرس لە مــردن "ھەلەيەكــى زەينــى'يە نەك `مەڵەپەكى چاپى<sup>'</sup>.

سىبەي شەر دېسانەرە نمايشنامەي "سانسىۆر" جێبەجىّ كرا. كاتتك ئەكتەرەكە گەيشتە ھەمان شىرين بە زاريكى پى لە خەفەتـەرە رتى: ترس له مردن یهک... کاغەزی یادداشته "Denkfehler ْویدیکانید ئەمجارەيش گلەيى نەكرد و سوپاسى ئەكتەرەكەى كرد و تەنھا پێې وت 'ترس له مردن هەلەيەكى زەينييە.'

له کــاتي ســـێيهمين جێبهجێکردنـــي نمايشـــنامهکهدا ئهکــتهرهکه لهو مـاودیەدا قسەوباسـى زۆرى ســەبارەت بە ھـونەر لەگەل نـوورەكەدا هەبور و لەگەليدا زۆر پەفيق ببور، ديسانەرە ھەمان پستەی بە پر خەفەتترىنەوە، بەو شێوەيە وتيەوە: "ترس لە مردن يەك... يادداشتى چــاپییه (Denkfehler)". ئەمجارەشــیان نووســرەكە بە گــږ و تیـنەوە پیرۆزبایی لـیْ کـرد. نمایشـنامەکە چەنـدین جـار ئەنجـام درا، بەلام لە بسارەي "ھەلەي زەين"ـــەوە ئىتــــر ويديكانيـــد قســــەي نەكـــرد، گـــوايە مەسەلەكە بۆ ھەميشە چارەسەر بووە.

جەنابى كاك "ړانک" پەيوەندى زۆر سەيرى لە نێوان "ھەڵەي رەڧتارى و خەوندا" ھەلسەنگاندووە ناكرى ئەو پەيوەندىيانە بەبى شىيكردنەوەي قوول و لیوردبوونهوهی خهونی سـهبارهت به ههلهی رهفتـاری به شێوەپەكى بەچاو ئاشكرا بكرێت. جارێكيان لەنـاو خەونێكـي زۆردا،

خەوم بینـی جزدانـی پــارەکەم ون کــردووه. له راســنیدا ســبەینیکەی<br>کاتیک جلـم لەبەر دەکـرد، بینـیم جزدانـــــرا ، ب ک پایردوو کاتی داکهندنی جزدانی پارهکهم نادوزمهوه، چونکه<br>شهوی پابردوو کاتی داکهندنی جلهکانم له بیرم چوو بووهوه ئهوه له<br>گیرفانی پانتۆلهکهم دهربهینم و له شمه زر حا از با ل د پ به کار می کاملانی جلهکانم له بیرم چوو بوودوه ئهوه له<br>گیرفانی پانتولهکهم دهربهینم و له شـوینی جـاران دایبنیم. بهههرحـال،<br>ئهو لهبیرچــــوونهوهیه به لامهوه نارس| <sub>چ</sub>ې ک په کر ۱۰ موربهیدم و له شوینی جاران دایبنیم. به هه رحال.<br>ئهو لهبیرچـــوونهوهیه به لامهوه نادیــــار بـــوو و ړهنگــــه به هـــوی<br>بهیانکردنی ئهندیشهیهکی نهستهوه به دبزترکد <sub>له ناو</sub>هرۆکی خەوەکەدا دەربكە<sub>ويت.</sub>

پړوپاگەندە نـاكەم چەنـد نمـوونەيەک لە زنجيرە*ى* ھەلە رەڧتارىيەكـان<br>مامەتتكى نوى و حيا لەر مەلىي زىر .<br>بابهتنگی نوی و جیا لهو ههله رهفتارییه ساکارانهی بینیمان فیرمان<br>دهکات، بهلام کاتنک ههلهی رینتا میلا به .<br>دهکات، بهلام کاتیک هەلەی رەفتاری ئالوگۆری بەسەردا دیت تا بگاتە<br>ئامانجیکی هاوشنوه، تتروگون دىل .<br>ئامانجێکی هاوشێوه، تێدهگەین هەلەی رەڧتاری بەیانکردنی ویستێکی<br>دانەخــراوه که مەيــلەم ئاياپـــق پ دانهخــراوه که مهیــلهو ئاړاســتهیهکی ږدهداری بهیـانکردنی ویسـتێکی<br>هفکارنکی تر و هفکار که دی : د بن هۆکارىكى تر و هۆكارىكى زۆر شىيلكارتر بۆ دژاپەتىكردن بەرامبەر<br>بەيدە كەبەكە كە مەلەپ نقار شىيلكارتر بۆ دژاپەتىكردن بەرامبەر به بیروّکهیهکه که ههلّه رهفتارییهکان تهنها سهرچاوهکهی دهگیرنهوه<br>به بیروّکهیهکه که ههلّه رهفتارییهکان تهنها سـهرچاوهکهی دهگیرِنهوه بــو <sub>ډووداو</sup>يــد و له پيويســتی ړاڅــهکردنيان تيناگــات. مهســهايهکی<br>بــو ډووداويــک و له پيويســتی ړاڅــهکردنيان تيناگــات. مهســهايهکی</sub> ســەيرتر لەر نمورنــانەدا ئەرەپە شــايەتحالى نــاتوانى كەســەلەيەكى<br>لىناسىيىتر لەر نمورنــانەدا ئەرەپە شــايەتحالى نــاتوانى كەســەكەين بــۆ لەنـاوبردنى دەرئەنجامەكـانى ھەلە رەڧتارىيەكـان، تەنـانەت كاتێِک ئەو<br>كەسسادلىرىدىنى دەرئەنجامەكـانى ھەلە رەڧتارىيەكـان، تەنـانەت كاتێِک ئەو که ســـه له بـــهرامبهر هەلەکەيــدا بە وريـــاييەوه بەرنـــامه دارِيَژيــت.<br>دامل که هــاوږێکهم به ههمــوو ههولــدانهکانيهوه نهيتــوانی له کوبــوونهوهی کومیتهدا بهشداری بکات و خوشکی ژنی نیگارکیشهکه سـهرباری ئهو ئــارەزووەي بەو كــارە ھەيبــوو، نەيــدەتوانى مەداليــا ئــالْتوونييەكە بنیریتەرە. كاتیک نەست لە بەرامبەر ئەنجامدانى بەرنامەكاندا دەبیتە بەربەست و پێمـان واپە ھەمـوو رِێگاكانمـان بەسـەرىدا داخسـتووە، لە ئاكامدا شتیک زیاتر له بەرنامەی دژ بەرەو ھۆشیاری پیویستە: دەبىئ به کــارکردنی دەروونــیّ، مەبەســتی نەسـت بــخەنە نــاو ســووړی ورهکانی هەستەوە. شارق شارق تارا قاشقان تەرەپ ئاران ب

بەشى دوانزەھەم

بیروبوچسوونه نوییهکسان له بسارهی خسورافه و قهزاوقهدهر و ناچار گەرابىەۋە

نۆ مەلبژاردن ئازادىيەكى تەرارم ھەبىرو، بېگرمان دەبوايە ھەندى لە ناوەكانم ھەر لە سەرەتاوە بسړيايتەوە: بۆ نموونە ناوى راستەقينەي نهخوش و ناوی ئەندامانی خیرانەکەی خوّم کە حەساسىيەتم پیان هەبور، بەھەرحال، ھەندى ناوى نەناسرار و سەير. ھەرچەند پىرىسىت نەبوو زياتر زەحمەت بە خۆم بدەم تەنھا ئەوەندە بەس بوو تا ناوى گونجاو بۆ ژنان به رِیَژەیەکی زۆر بگاته میشکم، بەلام له بری ناوی زۆر تەنھا يەك ناوم بە بير ھاتەوە و ناويكى ترم نەدۆزييەوە. ئەو ناوه ً دۆرا" بوو. هەولْم دا ناچارگەراييەكەي بدۆزمەوە. دۆرا ناوى كې بوو؟ يەكەمىين ئەندىشىەيەك بە زەينمىدا ھىات و نەمتىوانى لە راستیپەکان دوورى بـخەمەوە ئەوە بـوو، كە پەرەسـتيار*ى* مندالە<sub>كانى</sub> خوشكم ناوي دۆرا بوو، بەلام من زياتر لەو مەسەلانە گرنگيم بە شیکردنهوهی مهسهلهیهکی وهها داوه تا بتوانم یهکهمین بیرکردنهوه بەبىّ ئەملا و ئەولا پەسەند بكەم. پاشان پووداويكم بە بير ھاتەوە كە شـهوی رابـردوو رووی دابـوو و ئهو ناچـارگهراییهی شـرۆڤه دهکرد. لەسىەر مېزى ژوورى نانخواردنى نيىوەرۆى مالى خوشىكەكەم نسامهيهكم بينسى بهو نساو نيشسانه: "بسق خسانمي روّزا و..." به سەرسوړمانەوە پرسيم، رۆزا ناوى كێپە؟ ئېنجا تێگەپشتم ئەو كچەي ههموو کهسټک پيې دهليت دورا له راستيدا ناوې روزايه، بهلام لهو کـاتەوە لە مـالّى خوشـكمدا دامەزاروە، چـونكە ھاونـاوى خوشـكەكەم بووه به ناوي خوّيهوه بانگ کراوه. ئهوسا به نيگهرانيپهوه وتم: "ئهو

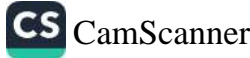

خەلکە داماوە تەنانەت مافى ئەوەشىيان نييە ناويان بپاريزن". لە بيرم<br>مقالمە قىلغان ھىركە يېزىنگىلىك ريت بۆ چەند چرکە بيدەنگ مامەرە و بيرم لەر مەسىملە گرنگانە<br>بيك زەممەر كە جەنزىسىلارلىك مامەرە و بيرم لەر مەسىملە گرنگانە .<br>دهکردهوه، که چهنـد ســال لهوموبهر له بیـرم چووبـووموه، بهلام تـا<br>\*\* . . تا دهمتــم انــ نَّهُمانه . . > ئیسـتا دەمتـوانى ئەوانە وەک ویژدانــی ھەسـت بەکــار بھیـنم و بە<br>زیانئک سیالشلشقان وەک ویژدانــی ھەسـت بەکــار بھیـنم و بە دوای ناویکـــدا دهگهرام و دهبـــوایه له بـــری نـــاوی راســـتهقینهی<br>دوای ناویکـــدا دهگهرام و دهبـــوایه له بـــری نـــاوی راســـتهقینهی نهنموشـهکه دایبنــیم تهنهـا نــاوی وهبیرهینــانهوهی واتــای دهروونــی<br>تاریخ ســهقامگیر بـوو. چـونکه له چیرۆک*ی* نهخۆشـهکهمدا مەسـەلەکە بـوار*ی* <sub>رد</sub>وتی چارەسـەرکردنە بەھـۆی کـاریگەری وەرگرتنـی شــێلکارانەی <sub>که سن</sub>ڀک*ی* سـهروو*ی* خـوّ*ی* بـووه (ژنڀکي کابـان)، که له مـالّي کهسـڀکي <sub>تردا</sub> سەرپەرشتى مندالەكان و ئيدارەي كاروبارى ناو مالەوەي لە ئەستۆدا بور.

ئەر پووداوە وردە دواي چەنـد ســال دريزەيەكـي چـاوەړواننەكراوي ههېوو. روژێکیان دهېوا له بارهي 'مور دوّرا' –که دهمێکه لهېیر چوو بوّوهوه – قسهم بکردایه، بهلّام به بیرم هـاتهوه نـاوی پهکێک لهو دوو بیســهرهی گوییـان له قســهکانم دهگـرت ههر ئهو نـاوهیه، که چهنـدین جار له شرۆڤەكردنەكانمدا دەبىّ بيهێنمە سەر زار. لەر رووەوە رووم له ژنه کــــرد و داوای لێبــــووردنم کــــرد و وتــــم: بیــــرم لهو خــــالّـه نەكردېووەوە، ئامادەم ھەر ناويكى تر بنيمە جيّى "دۆرا". دەبوايە بە خیرایی نـاویکم هەلببـژاردایه و ئاگـادار بوایـام له هەلْبژاردنـی نـاوی بیســهری دووهم دوورهپهرێـزی بـکهم، چـونکه جیـا لهوه لهگـهڵ دوو بیســـهرهکهمدا تاپادهیـــهک له دهروونشـــیکاری شـــتیکیان دهزانـــی، سومبوليکي خراپم پيّ دهدا. بوّيه کاتيک ناوي آئيّرنا" به زهينمدا هات و له بری ناوی "دوّرا" دانوا خوشحال بووم و بوّ دریّری قسه کردنهکهم لهو ناوه کهلکم وهرگرت. کاتیک قسهکردن کۆتایی پیّ هـات له خوّمم پرسي: ئهو ناوه تازهيه له كويوه به ميشمكدا هات؟ ئنجا

کاتیـک تنِگەیشــتم تارادەیــەک تووشــی هەمــان هەلە بــوومەوە کە لە ئەگەرى دەركەوتنىي دەترسىلم كەوتىمە پێكەنــين. لــە راســتيدا نــاوى بنهمالهیی بیسهری دووهمم لۆسیرنا' بوو و من لهم ړووهوه له دوو بەشى كۆتايى ناوەكەي كەلكم وەرگرت.

۳– نــامەيەكم بــۆ ھاورپيــەكم نووســـى، كە پيــاچوونەوەى كتيبــ<sub>ى،</sub> .<br>النکــدانهوهي خهونهکــان ٔم تهواو کـــردووه و تهنـــانهت ئهگهر ۲٤٦۷ ھەلەی ھەبووبیت، بريـارم داوە ھـيچ ئـالْوْگۆریکی بەســەردا نەھینم. پاشان خنرا به دوای هوّکاری ههلْبژاردنی ئهو ژمارهیهدا دهگهرام و شیکردنەوەکەم بۆ سەر ئەو نامەيە دەنووسى زيادم کرد. ئەو شتەي ئەو رِوَرْه خَيْرا پاش ھەلْبِرّاردنى ژمارەى ٢٤٦٧ نووسىيومە ليْرەرا باسى لىّ دەكەم:

ئەمەيش راپۆرتېكى گشتى لە بارەي ٔزيانناسىيى دەروونى لە ژيانى رۆژانەدا: تىق لە نــامەكەدا ژمــارەي ٢٤٦٧ت بېنــى و مەزەنــدەيەكى ســهیره لهو رینژه ههلهیهی رهنگـه له کتیبـی لیکـدانهوهی خهونهکـان مابيتەرە. ھەرچەند لە ژيانى دەروونيدا ھيچ مەسىەلەيەكى ريكەوت و نادیار بوونی نیپه. بۆیه مافت هەیە وا بیر بکەیتەوه ویژدانی نەست ئەو ژمــارەيەي بــۆچى ھەلبــژاردووە و ويژدانـــى ھەســـت ئەوەي راگەيانىدووە. ھەرچەنىد لەم دواييــانەدا لە رۆژنىـامەدا خوينىـدمەوە جەنەرال ا.م بە يلەي مارشالى خانەنشين بووه. دەبى بليد ئەو يياوە بــه رای مــن کهســێکی ســـهیره. کاتێــک وهک یاریــدهدهری پزیشــک خزمەتى سەربازيم تېدەپەراند ئەو ليوا بوو. رۆژيكيان ھات بۆ بىكەي تەندروسىتى و بە پزيشىكى وت: 'دەبىيّ تىۆ لە مىلوەي ٨ رۆژدا مىن چارەسەر بكەيت، چونكە دەبى كارتك ئەنجام بدەم كە ئەمپراتۆر بە مني سپاردووه". کاتێک له زەپنمدا قۆنـاغ و پلهکـانی سـوپايی له بهر چـاو دەگـرم دەبيـنم، ئەمـرۆكە (واتە لە سـالْي ١٨٩٩) زاينيـدا چـالاكى بیشه که بر اگر تابین برنوانی و در ایرانی خود معدودههانه خوستانه جار شنالی<br>خانه نشینه اله بور و این بر این از ایرانی خود معدودههانه خوستانه جار شنالی ماندنشیده اه *بود و نوش ا*ه سالی ۱۸۸۴ ده متر دوداند شیستاند جار شنالی<br>ماندر دستمعان ۱۷ سیالی خاندند و در بازندها فدر مناب رو بنکدی is (without a terrari committee of the second and committee columnization of the column of the column of the column of the column of the column of the column of the column of the column of the column of the column of the c  $\frac{1}{2}$  and the state state  $\frac{1}{2}$  and  $\frac{1}{2}$  and  $\frac{1}{2}$  and  $\frac{1}{2}$  and  $\frac{1}{2}$  and  $\frac{1}{2}$  and  $\frac{1}{2}$  and  $\frac{1}{2}$ the primary of the Lite and the second of the results of the finite of بدم شنوديه ودلادس برسياري فاوسدردقدهم دايدوه قد پرسياري ومارهها تحمدهم كعرسا ٢٢ سالي در (فا دهرراني خانديديني) بدرفاتم به څلوم داوه. دینایه له قنوولایی تناخصهوه تنیکهرانم لهیوی بنوچی تهميتوانينوه ومك لينوا أابرأ له ساومي ١٧ سنالنا بنوو به مارشنال و يقافه فاستهز بسواوه المسواوي ويشدقه مداد والوقو وسوء بدلام بمو بيركردندرميه نيكدرانيبيه كدم كردمره كه مهضنا من كنادم له بەردەسىقابە، باشىان ھەسىقى بە خوشىجالى كىرد، چىرىقە دەررانىي خزمەتنى ليوا بە تەرارى كۆتلىي بىن ھاتىرر، بەلام ھېلىقا مىل داماتوریهکم له بهردهستدا بون سافی خوده بلچم ژماره ۴۶۹۷ که بەبىن مىي مەيەسىت و ئامانچېك ئورسىيبورم، بە مەنىدى موكبار
پیشهکهی کوتایی پیّهاتووه و لیوای ئهو سهردهمانه ئیستاکه مارشالی<br>خانهنشینه. له بیرم دیت له سالی ۱۸۸۲ پ.<br>خانهنشینه. له بیرم دیت له سالی ۱۸۸۲ی زاینیدا ئهو شستاکه مارشالی<br>تهندروسـتیمان، ۱۷ سـالی خامان ترای دفعه و هات بو بنکهی <sub>مارشــا</sub>ل. له بـارە*ی* ئەو مەســەلەيەوە لەگـەل ھاوســەرەترىن پـلە و بـووە<br>دەكرد، وتى: 'كەواتە دەين تۆرشىئە =الىگـەل ھاوســەرەكەمدا قســەم <sub>دهکرد</sub>، وتی: "کهواته دهبیّ تویش ئیستا له دهورانی خانهشینیدا <sub>قسسهم</sub><br>به نارهزایهتییهوه وهلامم دارههمنت بویت اله دهورانی خانهشینیدا بیت؟<sup>.</sup> :<br>به نارهزایهتییهوه وهلامم دارههمنت بویرین . .ی نارهزایهتییهوه وهلامم دایهوه: "خوا نهکتاله دهورانی خانهنشینیدا بیت؟"<br>به نارهزایهتییهوه وهلامم دایهوه: "خوا نهکات." پاش ئهو بیرکردنهوهیه ۱ - تارادییهوه دریژهیان به ریگای خوبا تهکات. پاش ئهو بیرکردنهوهیه<br>به ئارادییهوه دریژهیان به ریگای خویان دهدا. راستییهکهیت بویت به بیرهوهرییهکانمدا پاراستوومه، دادهنیم.<br>میرهوهرییهکانمدا پاراستوومه، دادهنیم. من له تهمهنی ۲۶ سـالیدا له بەھــۆی گەيشــتنی بەو تەمەنە جەژنــێکم رتــک خســـت (واتە ٢٤ سالان) و<br>دۆلەت دەدىگى د نەر تەمەنە جەژنــێکم رتــک خســت (بەبــێ ئەوەی ے . ۔<br>مۆلەت وەربگرم نەچوومە سىەر خزمەت و غياب بووم)، كەواتە لە<br>سىللى مەممىلى : : : سسالی ۱۸۸۰ـــی زاینـــی واته ۱۹ ســال لهوهوبهر گهیشــتمه تهمهنــی<br>سسالی ۱۸۸۰ـــی زاینــی واته ۱۹ ســال لهوهوبهر گهیشــتمه تهمهنــی ياسـايى. لـهو ړووووه لـه ژمـاروی ۲۷٤٦۷ تـو ژمـاروی ٢٤ ـی دوبینـی.<br>تاسـایـی. لـهو ړووووه لـه ژمـاروی ٢٤٦٧دا تـو ژمـاروی ٢٤ـی دوبینـی. تەمەنم لەگەل ژمارە*ى* ٢٤ كۆ بكەرەرە ٦٧= ٢٤+٤٤. لـه راستيدا من بهم شــێودیه ودلامـی پرسـیاری هاوسـهردکهمم دایهود که پرسـیاری<br>ح کرد پیّم خوّشه خانهنشین بم یان نا، که ژمارهی (۲٤)م خستوته سهر ژمارەي تەمەنىم. ئەوسا ٢٤ سالى تر (تا دەورانى خانەنشىنى) دەرفەتم به خــوّم داوه. دیــاره له قــوولایی نــاخمهوه نــیگهرانم لهوهی بــوّچی نهمتوانیــوه وهک لیــوا ا.م له مــاوهى ١٧ ســالدا بــوو به مارشــال و خانهنشــین بــوو. له بــواری پیشــهکهمدا ســـهرکهوتوو بــم، بهلام بهو بیرکـردنهوهیه نیگهرانیـیهکهمم کهم کـردهوه که هیشــتا مــن کــاتم له بەردەسىتدايە، پاشــان ھەســتم بە خوشــحالى كـرد، چـونكە دەورانــى خزمەتــى ليــوا بە تـــەواوى كۆتــايى پــى ھــاتبوو، بەلام ھىشــتا مــن داهاتوويه كم له بهردهستدا بوو. مافي خوّمه بليم ژماره ٢٤٦٧ كه بەبىئ ھـيچ مەبەسـت و ئامانجێـک نووســيبووم، بە ھەنـدىّ ھۆکــار

دەستنېغان كرابور كە لە رېژدانى نەستىدا ھەبور. پــاش پەكەمىين نەررنەمېنــانەرە، كە بە مەبسىــتى ھەلبزارىنـــى ئەر .<br>پەمۇي ئەزدورنى جۇرارجۇرەرە زىارەي جۇراۋجۇرم دەست كەرن .<br>و توانيم موکا*ری ه*الېژاردنهګم بدؤزمهوه، بهلام چونکه زور کان .<br>مەسىملە تايېەتەكان لە ئارادايە نـاترائم ئەرانە رەگ ئەدررنەيەك بـلار بگاهاوه

لهم رووهوه لېرهدا شىپكردنەوەپەكى زۇر سىەير بە گشىتى لە دكت<sub>ىۋر</sub> 'ئالفريد ئادلەر' دەگېرمەوە، لەر نمورنەپەدا كەسىيكى رُوْر تەندروسىئ ژمارەيەكى 'بە رېكەرت' ھەلبۇاردورە، دكتۇر ئادلەر رەھا دەلپى<sub>ت:</sub> 'کــاک ئـــا' بـــۇى نووســــوم: 'رووداوېکـــی ســــهير *رووى* نهداوه ي دلنياييەرە كرتابيم بە كتېبەكە دەمېنــا. لەر كتېــېەدا نروســرابور ئەر ژمارانەي دەكەنە ويژدانىي ھەسىتمان و بە روالەت بە دلىي خومان مەلدەبژېردرېن دەستەواژەي دېارېكراويان ھەيە، لەر رورەرە مئيش ريسٽم ئەزمررنيک ئەنجام بىدەم، ئەر ژمارەيەى گەيشىتە مېشىكم ژمارهی ۱۷۲٤ بوو و خَیْرا نهندیشهکانی دوایی پیک هات: ۱۷≡ ۱۷ ٤ ١٧٣و ١٦ ١٧٣ - ١٠٢ ثبنجا ژمارهي (١٧٢٤)م كرد به دوو بهشي ١٧ و ٢٤.دوه، دوو ژمارەی کوتایی واته ٢٤، تەمەنی من پیشان دەدات و بەر شىپرەيەي پېشىتر پېم رتى. بە بېرراي مىن، ٢٤ سىالى تەمەنىي کهنجيتيمه و لهو رووهوه من ړوژي لهدايکېوونم له تهمهني ٣٤ ساليدا ززر خوشحال نەبورم، لە كزتايى ١٧ ساليدا لە بوارى گەشەكرىئدا دەررانېكى زۆر شكۇدار و سەيرم بە لارە دروست بوو، كەراتە من ژیانم کـردووهته دوو بهشــهوه، که ههر کامهیـان ۱۷ ســال لهخــو دەكريت. ئەر دابەشىبورنانە چ واتىليەكى ھەيە؟ لە بىارەي ژمىلرەي ۰۲زه به بیرم دیت نهو ژمارهیه، ژمارهی یهکیک له گزفارهکانی

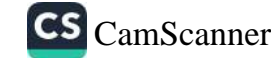

<sub>کۆ</sub>ۋارى كتيبخانەي زانكۆ<sup>،</sup>يە كە نمايشنامەيەك لە كوتزېبۇ<sup>.</sup> بە ناوي .<br><sub>ه</sub>هلاتوو له خهلک و پهشیمان تیایدا به چاپ کهیشتووه. دهکری دوخی .<br><sub>دەروو</sub>نــى ئ<u>ى</u>سىـتام بە دوو وشــەي <sup>.</sup>ھەلھـاتوو لە خەلـك و پەشــيمانى ْ .<br><sub>وه</sub>سف بکریت ژماره (٦)ـی ههمان گوفمار (من ناوهړوکی زوربهی ر<br><sub>ژمارە</sub>كــانى ئەو گۆڤــارەم لەبەرە) ســەبارەت بە مەلە بەرمەمـــى .<br><sub>محوو</sub>لتر . مــن به بهردهوامــی لهو بیرکــردنهوهیه رهنــج ئهکیشــم. که نەمتوانى بەھۆى ھەلمانمەوە ئەو بارەدۆخەي شياوم بوو بە دەستى بهینم. پاشان به بیرم هاتهوه ژمارهی (۳٤)ـی گوفارهکه بریتییه له .<br><sub>د</sub>وړههميکي موولير به ناوي حەوت گولله.(Kaliber) ئەو ناوەم کرد به دوو کهرتهوه و ئهو بهشانهی لیّ دروست بوو Ka و .Liber ئنجا تێۣگەيشىتم ئەو وشـەيە ھەمـوو پيتەكـانى وشـەي Ali عەلـى و Kali پوتاسىيۆمى تێىدايە و ئەو كىارەيش بىووە ھــۆى وەبىرھىنــانەوەي .<br>بیرەوەرییەک: رِۆژَیْکیان لەگەلْ کورِەکەمدا عەلی کە تەمەنی شـەش سىالان بىرو بىق سـەرقالّىمان خەرىكى دروسىتكردنى قـافيە بىق شـىعر بىووين. بە عەلـيم وت قـافيەيەک بـۆ نـاوەكەت بـدۆزەرەوە، چـونكە نەپتوانى و داواى لىّ كردم له برى ئەوە قافييەيەكى بۆ دروست بكەم، وتي:

(عەلی دەمی بە پر مەنگەناتی ئاو دەكوژيت)

Ali reinigt sich den Mund mit hypermangansaurem.

زۆر يێكەنىيم، عەلى كورێكى خۆشەويست بوو، بەلام لەم دواييانەدا بەھىۆى سىۆزدار نەبورنى ھەندى گلەييم ھەيە چونكە عەلى Ka) Ka نبهسۆز نييه"، Ka كورتكراوهى (Kein) Lieber Ali sei Kein و شەي( Kein) بە.

پاشان له خۆمم پرسیاری: ّله ژمارهی ۱۷می گۆڤاری کنّینخانهدا چ بەرھەمىك چاپ بورە؟" دلَّنيا بورم ئەر مەسەلەيە دەزانىم لەر روروەرە

وا بیرم کردەرە ویستورمه ئەرە لەبیر بکەم. ھەمور ھەولدانەکانم بۆ وهېيرهينانەوەي ئەو بېرەوەرىيە راوەستا. ويسىتم پاشماوەي كتيبەك بخسوینمهوه. بهلام ئهو شستانهی دهمخوینسدهوه شستیک تنتهکهبشستم. چونکه مەسئەلەکە لە بارەي ژمارە (١٧)سى گۇڤارەکە بە بەردەرامى .<br>نازاری دددام. گلوپهکهم کوژاندهوه و کهوتمه بیرکردنهوه. بهههرحال. بیــرم هــاتهوه له ژمــاره (۱۷)دا نمایشــنامهیهک له شکســپیر به چـاپ گەيشتووه، بەلام كام نمايشنامە؟ رەنگە 'هرق' و 'لى ئەندرى'. وا ديار بوو ئيرادمم به بيھووده هەولّى دەدا سەرنجم لەسەر ئەو مەسەلەيە لابدات. مەستام و كەتەلۆگى بلاوگەكەم خويندەوە. لە ژمارەي (١٧)ي نمایشــــنامەی "مەكبیس ْـــــــی بەرھەمــــــی شكســـــــپیردا بـــــوو. بە سەرســوړمانێکي زۆرەوە ناچــار بــووم قبــول بــکەم ھەرچەنــد ئەو نمایشنامەیە بەقەد بەرھەمەكانی تری شسىكپیر بە لامەوە بەبايەخە، بهلام له بارهيهوه ئهوهنده زانياريم نهبوو. به بيرم ديت جنايهتكارتك وتەبىزى مەكبىس و سىحربازەكان و كەسايەتى چيرۆكەكان، رستەي ٔجــوانی ناشـــیرینه ٔ له نـــاوهڕۆکی بـــابهتهکهدا ههبـــوو و پیشـــتر ھەلسىەنگاندنى شىيلىر بىق ئەو نمايشىنامە بە لامەوە زۆر سىەير بىوو. هیچ گومانی تیّدا نەبوو: دەمویست ئەو بەرھەمە لەبیر بکەم.

جيــا لەوەيــش وا بيــر دەكەمەوە ژمــارەي ١٧ و ٣٤ ئەگەر دابەشـــ ژماره (۱۷)ی بکهم دوو ژمارهی ۱ و ۲ بهدهست دیت. ننجا ژمارهی ۱ و ۲ـی بـلاوگەی کتیبخـاتنە نمایشـنامه "فاوسـت"، بەرھەمـی "گـۆتە" لەخق دەگرىت.

بەلام بەداخەوە نەينى نووسەر ئيجازەمان پِيّ نادات لە واتاي ھەموو ئەو بیرکردنەوانە و بیروەریانە تێبگەین. کاک ئادلەر پێی وتووین کە نووســەری نـامەکە نەپتوانيـوە ھەمـوو وردەکارىيەكـان پـێکەوە گـرێ بدات و بگاته ئەنجامیکی گشتی. ئەگەر لە دریژەی نامەکەدا بابەتنک

نهبوو که بتوانیت کلیلی مهتهاهکانمان له بهردهستدا دابنیت و واتای<br>ژمــارهی ۱۷۳٤ و دریــژهی به باین به بهردهستدا دابنیت و واتای .<br>ژمــارەی ١٧٣٤ و دريـَـژەی ئەو ئەندىشــانەی پەيوەنــدن بەوە روون<br>ىكـاتەوە، ئـيّمەيش خەزمـان روي ، ي ، ي .<br>بکاتهوه، ئـێمهیش حهزمـان دهکرد گرنگـی بهو وردهکارییـانه نهوهووون<br>ماشـان نووســهری نـامه <sub>دد ن</sub>ـم .<br>پاشــان نووســهری نــامه دریـْژهی پــی دابـوو: نهمـږو بهیـانی شــتیک<br>دووی دا که ههاسـهنگان : د د ب د ابـوو: نهمـږو بهیـانی شــتیک .<br>رووی دا که ههانسهنگاندنی فروید لهو شیوه مهسهلانه پاساو دهدات.<br>ده تنش شهو کاتنک به ههام -: ادع .<br>دوینی شهو کاتیک بر ههاگرتنی بلاوگهکه قهرهویلهکهم بهجی هیشت.<br>هاه سـهرهکهم لهخهه ههستان بلاوگهکه قهرهویلهکهم بهجی هیشت. ماوســهرهکهم لهخهو ههسـتا و ئهمـړو ليـی ورسيم بهجی ميشـت.<br>ماوســهرهکهم لهخهو ههسـتا و ئهمـړو ليـی پرسـيم لهنـاو بــلاوگهی ر سیم لهناو بازوی.<br>کتیبخانهدا بهدوای چیدا دهگه<sub>۷</sub>ام. چیروکهکهم بو گیرایهوه. بوچوونی ې ۱ چې کورنۍ<br>وا بوو هه موو نهو قسیانه جیا له بواري مهکبیس (نهو خیاله زور ... .<br>سەرنجړاكيشــه) ئەوەنـدە ئـازارى دەدام، بيهـوودەيە و بە دلنيـاييەوە کاتيک ژمارهيهک هەلدەبژيردريت بير له هيچ مەسەلەيەک ناکاتەرە.<br>پُٽ سالمىت زار و من خیرا وهلام دایهوه: ۱۷ دهگهریتهوه بو ههمان بابهتیک که بۆتم شىرۆڤە كرد، ھەرچەند دوينى پيْم وتى، كاتيک ژنيک دەگاتە تەمەنى ۸۲ سالى، بەلام مىردەكەي تەنھا ۳٥ سال تەمەنيەتى، ئەو دوو هاوســەرە لە ھەلـومەرجێکى ناھاوســەنگدان". چەنـد ڕۆژ لەوەوبەر بە گالتەوە بە ھاوسىەرەكەمم وت تۆ پيرەژنێكى ۸۲ سىالەيت، ۸۲+ ۳۵= ۱۱۷. نووســهری نــامهکه، که نهیتوانیبـوو هۆکــاری دیــاریکردنی ئهو ژمارەيەي كە خىۆى وتبىووى بىدۆزېتەوە، خېرا مەبەسىتەكانى ئەو ژمارەيەي ھاوسەرەكەي ھەليېژاردېوو دۆزييەوە، واتە ئەو ژمارەيەي وا دیار بوو به ړیکهوت هه لیبژاردبوو. له ړاستیدا ئهو ژنه به باشی تنگەيشىتبوو ژمارەي ھەلبژيردراو لە لايەن ميردەكەيەوە چ گرييەكى تٽدابوو، ئەوەپش بەشىبەحالى خۆى ژمارەپەكى ھەلبژاردىيوو كە لە هەمان گريوه سەرچاوەكەي دەگەريتەوە بۆ جياوازى تەمەنى نيوان ژن و میردایهتی، به دلناییهوه له ناخی ههردووکیاندا شاردرابووهوه و لهو رووهوه به بۆچـوونى ئـــێمه به ئاســـانى دەكــرىّ واتــاى ئەو

ژمارەيە بە زەينىي مېردەكە گەيشىتورە، بىدۇزېتەرە. وەك ژۇن كاي .<br>نادلهر دهلیت: ئهو ژمارهیه هیمای نارهزووی سهرکوتکراوی 'من'<sub>ىه و</sub> دەتوانى بەو رستەيە بوتريت: 'بۇ پياويكى ٢٤ سالان وەك من ژني<sub>كى</sub> ۱۷ سالان گونجاوه .

لەبەر ئەرەي ئەر جۆرە 'يارييانە' بەبايەخ دانەنتىن دەبى خاليك <sub>لە</sub> بەرچاو بگرین: ماوەیـەک لەوەوپیش دکتۆر ئـادلەر پیّی وتـم سـالری دوای بلاوبوونهوه و شـیکردنهوهی ئهو ژن و میـْـرده له یهک جیــا يو و نه و ه .

دکتوّر ئادلەر راڤەي رارابوونى ژمارەكان بە ھەمان شىيّوە شىرۆۋە دەكات. ھەلّىژاردنى ئەو ژمارانەي كە "بە لامانەوە جوانن" پەيوەندى تـايبەتى لەگـەل ژيانمانـدا ھەيە و لە بـوارى دەرووناســييەوە بێبـايەـ نییه. پیاویک که ژماره ۱۷ به تایبهتی ۱۹پی به باش دهزانی پاش چهنر چرکه بیرکردنهوه به بیری هاتهوه له ۱۷ سالیدا بووهته خویندکاری زانکق و ئازادی زانستی بهدهست هینا، پاشان له تهمهنی ۱۹ سالّیرا بوو که بۆ پەکەمىن جار گەشتىكى دوورى کرد و پاش مـاوەپەکى تر يەكەمىين داھێنانى زانسىتى خىۆى خسىتە روو، بەلام بىق سىەلماندنى ئارەزووى بۆ ئەو دوو ژمارەيە دواى دە سالْ ئەنجام درا، واتە كاتتك ئەو دوو ژمــارەيە لە ژيــانى خۆشەويســـتيدا گرنگـــى پەيـــدا كــرر. شیکردنهوه واتایهکی چاوهرواننهکراوی بۆ ئهو ژمارانهی زۆر جار له ههندئ ههلومهرجدا به شیوهیهک که به تهواوی به ریکهوت دتنه بەرچـاو و ھەلّيانــدەبژێرن دۆزيــوەتەوە. يەكێــک لە نەخۆشـــەكانم رۆژێکیان تێگەیشت کاتێک نیگەرانە پێی خۆشـە بلّیت "من پیشـتر ۱۷ جار پان ٣٦ جار ئەو قسەپەم پێ وتى." بۆپە پرسىپار لە خۆتان ىكەن ئايا مەبەستێک بۆ ئەو ھەلبژاردنە ھەيە يان نا. خێرا بە بيرى خۆتانى بهیننهوه له روزی بیستوحهوتهمی یهکیک له مانگهکانی سال لهدایک

CS CamScanner

بـووه له حالتکـدا بـرا بـچـورکهکهی رؤژی ۲۱سی مـانگنگی نـر لهٔدایـک<br>بووه، ئهو نهخوشه مـافی خـوّی ده دارد: .<br>پووه. ئەو نەخۇشە مـافى خـۆى بوو چارەنورسـى بە تاوانبـار دايلىک<br>كە بــۆچى لەگـــەل براكەيـــدا زىــان كىز. ېږي.<br>که بــــوچی لهگــــهل براکهيـــدا زيـــاتر گونجـــاوه تـــا وهک ځــــوی. نهو<br>ناپهکســـانيي چارهنووســــي پهو شودورو برافره تـــا وهک ځــــوی. نهو ناپەكسىــانىى چارەنووســـى بەو شـــودىيــاوە تــا وەک خـــوى. ئەو<br>رۆژى لەدايک بوونى كەم دەسمىمى بەل شـــوەيە راڤــە دەكــرد كە دە رۇژ لە ړوژی لهدایک بوونی کهم دهېووهوه و دهیخسته سهر د که ده ړوژ له<br>دوونی براکهۍ: واتـای زور یا دهېووهوه و دهیخسته سهر ډوژی لهدایک .<br>بـوونی بـراکهی: واتـای ئهو کـاره وهمـا بـوو: 'ههرچهنـد مـن منـدالی<br>گهورهتر بووم، بهلام حلبون <sub>ګهوره</sub>تر بووم، بهلام چارمنووس منی سووکوسهلیم کرد'.<br>ګهورهتر بووم، بهلام چارمنووس منی سووکوسهلیم کرد'.

مـن پـێم خۆشــه جەخـت لەســەر گرنگــی شــیکردنەوەی ٔژمارەکـان<br>دکھولاش شىنگە بەينىسىد ر سمسی سیستورد و در دستر در در در در در در دربران<br>بکهمهوه، چونکه به بۆچوونی من هیچ تویژینهودیهک ناتوانیت تا ئهو .<br>پادهیه و بهو پاشکاوییه بوونی دهرئهنجامی زمینیی زوّر دژوار که به<br>تهراری او درثرانی دیست ا تهواوی له ویژدانی ههستمان بهدهرن ئاشکار بکات. ئینجا له لایکی<br>- در روزه به سلامت به دهرن ئاشکار بکات. ئینجا له لایکی ترهوه نهو جۆره بوارانه باشترین نموونهی شیکردنهودن، که تیایاندا<br>برای منطقه در میران باشترین نموونهی شیکردنهودن، که تیایاندا ړولی پزیشک (وتار و کارتیکردن)، که زور ړهخنهی لهسهر گیراوه،<br>د شماکل موکست او د موردن)، که زور ړهخنهی لهسهر گیراوه، به شیلکارییهکی تهواو شیاوی سړینهوه و بهلاوهنانه. بـوْیه بـاس له شــــــیکردنهوهۍ ژمـــــــارهیهک دهکهم که پهیوهنـــــده به یهکیــــک له نەخۆشەكانمەوە، تەنھا ئەوە دەلْيْم ئەوە بچووكترين مندالى خيزانيكى قەرەبىالغ بىور، باركيشىي زووتىر لەدەسىت دابىور لە حالىكىدا ئەوي پەرەستش دەكرد. نەخۆشەكە كەيفى بەو جۆرە ئەزموونانە دەھات و ړوژێکیـان ژمـاره (٤٢٦٧١٨)ـی وت و له خـوّی پرسـی: ٔچ شـتێک له بارهی ئهو بابهتهوه به میشکمدا دیت؟" سهرهتا بیری له گالّته کردهوه: ٔکاتیک ھەلامـەتى میشـکى بە پـارمەتى پزیشـک چارەسـەر دەکەپـن، نەخۆشـــەكە ٤٢ ړۆژ دەخايەنێــت، كاتێــک نەخۆشـــەكە بە ئـــازادى بمينيتەوه پاش ٦ هەفتە چاک دەبيتەوه." ئەو گالتەپە لەگەل پەكەمىن ژمارهکانیدا پیک دهکهوت ۷. ۲٪ =٦ پاش ئهو وهلامه بق چرکهیهک بيدەنگ مايەوە. من سەرنجيم بۆ ئەو خالە راكيشا، كە ژمارەكەي بریتییه له ههموو ژمارهکانی سهرهتا (۱ تا ۸) جگه له (۳ و ۰). پاش

ئهو ت<u>تیینی</u>یه سهرلهنویّ شروْڤهی کرد و وتی: 'ئێمه ۷ برا و خوشکین و من بچووکترین مندالی مالهوهم. ژماره ۳ خوشکم کا' و ژماره ٥ بـراكهم ْلْ يه. ئەو دوانە دوژمــنم بــوون. هەر لە منــدالْييەوە ھەمــوو شـهویک دوعـام دهکـرد خـوا مـن له دهسـتی ئهو دوو بیبهزهیـی و ئەشكەنچەدەرە رزگار بكات. بە روالەت خۆم دوعـاكەي خۆمم گيرا کــردووه، چــونکه لهو ژمــارهیهدا که وتــم ۳ و ۵ واته ژمــارهی بــرا خراپەكەم و خوشكە قىزەونەكەم سړيونەتەوە. پرسىيم: "ئێستا كە ئەو ژمارانه ژمارەی خوشک و براکەت پیشان دەدات، کەواتە ژمارە ۱۸ که دوو ژمارهی کۆتایی پێک دێنن، چیپه؟ ئێوه تەنھا ۷ خوشک و برا بوون." وتي: "من زوّر جار به خوّم دهڵێم ئهگەر باوکم تەمەنى درێڑتر بوايه من نەدەبوومە بچووكترين مندالّى مالّەوە. ئەگەر مندالْيْكى تىرى هەبىرايە دەبىروينە ٨ كەس و برا يان خوشكێک لەگەڵمىدا دەبىرو، كە دەمتوانى لەپالىدا رۆلى براى گەورەتر بگێڕم.

لهم ړووهوه واتـــــاى ژمــــــارهکه دهرکهوت، بهلام پێويســـــت بــــــوو پەيوەندىيەك بدۆزمەوە كە يەكەمين بەشى لێكدانەوەكە پەيوەند بدات بە بەشـــەكانى تـــرەوە. بەھــــەرحال، ئەو پەيوەنـــدييە لەو كــــاتەوە سەرچاوەي دەگرت، كە لە بارەي ئەو دوو ژمارەپەوە راگەينرا بوو: ْئەگەر بـاوكم تەمەنـى درێژتـر بـوايە' ٤٢=٤٢ يەكەم لێكـدانەوەي نەخۆشــەكە ھێمــای ســووككردنى پزیشــكەكان بــوو، چــونكە ئەوانە نهپانتوانیبوو گیانی باوکی رزگار بکهن و له ههمان کاتدا به گشتی به ئەنجامگەيانىدنى ئىلارەزووە منىدالانەكەي نەخىسۆش لە بىلارەي ختزانهكەبەرە ريك دەخرا:

ئارهزووى مردن به خوشك و براى خراب و خهفهتخواردن به ئەوەي برا و خوشكى بچووكترى نييە. دەكرى ئەو دوو ئارەزووە بە کورتی بهو شیوهیه دهربخریت: خوّزگه له بری باوکی خوّشهویستم

ئەر دوانە بەردبان."

ئەرەپىش نمىرونەيەكە كە يەكنىك لەر ھاررىيانە بە نامە پەيرەندىمان مەببور، ناردېورئ: بەرپرسى تەلەگراڧى شارى ْلْ بۇي نورسىيوم کوره ۱۸.۰ سالهکهی دهیهویت ببیته پزیشک و ههر له نیستاوه رووی <sub>کردوو</sub>هته زیانناسی دهروونی له ژیانی پؤژانهدا و ههول دهدا باوکی و دایکس رازی بکـات. بیروبوچــوون و تیوّرییهکــانی رِاســته, لینـرهدا پهکینــک له ئهزموونهکــانی ئهو گهنــجه دهنووســـم و له بـــارهی ئهو مەسەلەيەوە فەرمان نادەم.

کورهکهم له بارهی ئهو شتهی ئیمه به 'ړیکهوتی' دهزانین قسهی لهگهل دایکی کرد و وتی: هیچ کام لهو گۆرانیانه و هیچ کام لهو زەينانە دەگەنە مىشكمان لـه راسـتيدا ًبه ريكـەوت ً نـين. باسـەكە بەو چێ<u></u>ڑہ درێڑہ*ی* پێ درا.

كور: ژمارەيەك بل<sub>ىّ</sub>.

دایک: ۷۹

کوړ: له بارهي ئهو ژمارهيهوه چ بيرکردنهوهيهکت ديته ميشک؟ دایک: ئەو بیرەی کە دوینیّ کلاویکی جوانم بینی. کور: نرخی کلاوهکه چەند بوو؟

دایک: ۱۵۸ مارک.

کور: کەواتە وەلامەکەمان بەدەست ھینا: ۷۹X۲= ۱۰۸

نرخی کلاوهکه له بهرچاوت زۆر بوو و به دلنیاییهوه به خۆتت وت: ئەگەر ئەو كلاوە نرخەكەي نيوە بوايە، دەمكرى.

من سەرەتا نارەزاپەتيم بەرامبەر بە ئەنجاموەرگرتنى كورەكەم كرد و

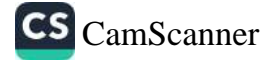

ٔخانمهکان زوّر جار له حسیّیکردندا زوّر بههیّز نین و به دلّناییهوه دایکت حسیّبی ئەوەی نەکردووە کە ۷۹ نیوەی ۱۵۸یە. ئەو بیرۆکەیەی فروّید، که دەلْی٘ت ویژدانی نەست باشتر له ویژدانی هەست حسیّبەکان ږێک دهخات و ئەوەيش راست نيپه." کوړەکەم وەلامى دايەوە: "بە هیچ شێوهیهک وا نییه تەنانەت ئەگەر وا بیر بکەینەوه دایکم حسیبی نهکردبیّت ۷۹X۲= ۱۰۸ ړهنگه ئهو هاوکیشهیهی له شـوینییّکدا بینیبیّت، یـان رِەنگـه له خەیاڵێکیـدا له بـارەی ئەو کـلاوەوە حسـێبی کردبێـت، ئەگەر نرخى كلاوەكە نيوە بوايە چەند دەبوو".

شىكردنەوەيەكى تر سىەبارەت بە ژمارەكان لە كاك "جۆنس"ــەوە بە تنِهەلكـــيْش وەردەگـــرم. يەكێـــک لە ناســــراوەكانى ژمـــارەى ٩٨٣ــــى ړايگەياند و داوای لیّ کرد تا ئەو ژمارەيە پەيوەست بکات بـه يەکێک لە ئەندېشــەكانيەوە. جـۆنس دەنووسىــێت: "يەكەمــين وەبيرەێنــانەوەي واتاكـانى ئەو كەســە بيـرەوەرىيەك بـوو لە بـارەي گاڵتەيەكـەوە، كە مـاوەيەكى زۆرە لە بيــرى كردېــوو. شـــەش ســالْ لەوەويـــێش لە ږۆژنامەيەكىدا رايانگەيانىدېوو ئەو رۆژە گەرمتىرىن رۆژى ھـاوينە و گەرمايش دەگاتە ٩٨٦ پلەي فارينهايت، ئەو قسىه زيادەيە گالتەجارى بوو، لـه راستيدا پـلهى گەرمـا لهو رۆژەدا دەگەيشىتە ٩٨.٦ يـلەي فارینهایت. له کاتی ئەو وتوویژهدا له بەرامبەر ئاگری خۆشى سىۆيادا دانیشتبووین. کهسی بهرامبهرم کهمیْ له سۆپاکهوه دووری گرت و وتی رەنگە گەرمای زۆری سۆپاکە بووبیته ھۆی وەبیرھینانەوەی ئەو بير ەو ەر بيە.

رەنگە ھەقى بووبێت، بەلام ئەو شىرۆۋەيە بە لامەوە بەس نەبىوو و دەمويسىت بىزانم بىۆچى ئەو بيىرەوەرىيە لە رابردوويەكى دوور لە زەينيىدا مـاوەتەوە. شىرۆڤەي بىۆ كىردم ئەو گـالتەيە زۆرى دەخـاتە

وتم:

<sub>م</sub>یکهنین و ههر کات بیری لیّ دهکاتهوه خونهویست پیکهنین دهیگریت. .<br><sub>به</sub>لام چونکه گـالتهکه به لامهوه زور خـوش نهبوو دهمویسـت بـزانم .<br><sub>دق</sub>چی ئهو بیرەوەرییه له ړابردوویهکی دوور له زەینیدا مـاوەتەوە. .<br>شىرۆڤەي بىۆ كىردم ئەو گالتەيە زۆر دەيخىاتە پېكەنـىن و ھەر كـات بيىرى لىئ دەكـاتەوە خۆنەويسىت پێكەنــين دەپگريـت، بەلام چــونكە گالتهکه ب هلامهوه زوّر خوش نهبوو دهمویست بزانم چ واتایهک له یشت ئەوەوە شــاراوەتەوە كە ویژدانـی نەسـتی بەرامـبەرەكەم لیـی <sub>ى</sub>يناگايە. بيركردنەوە*ى د*وايى ئەوە بوو، ويناى گەرما لە زەينيدا ويناى ىيئەژمـارى تـرى وەبيـر دەھينـايەوە و زۆريـش گرنگتـر بـوون. وتـى: گەرما گرنگترین دیاردەی سەر زەوی و سەرچاوەی ژیانە و… ھتد، ىيستنى رستەي پړ ھەستێكى وەھـا لە زمـانى گەنجێكەوە بـە راي من زۆر مادەگەرا و پێداگربوو، خێرا سەرم لێی سووړما. بۆیە داوام لێی کرد وەبیرهێنانەوەکان درێژە پێ بدات. ئەو بیری لە دووکەلکێشى کارگەيەک دەكردەوە كە لە پەنجەرەي ژوورەكەيەوە دەبينرا. زۆربەي شــهوان ســـهیری دووکهل و ئهو بریســکه ئــاگرهی دهکــرد، که له دووکهلکیشهوه دههاته دهرهوه و لهو بارهیهوه بیری له بهفیروچوونی وەزە دەكردەوە كە جێى داخ و خەفەت بوو. گەرما و بريسىكەي ئاگر و بەفترۆدانىي وزە لەنـاو بـۆرييەكى بـۆش و بلنـدادا. بە ئاسـانى لەو بيرکـــردنهوانه ئەنجـــامم وەرگـــرت که وەبيرھێنـــانەوەي گەرمـــا و بریســکهی ئــاگر بــۆ ئەو گەنــجە گــریّ دراوه بــه وەبیرهینــانەوەی عەشىقەرە، چەنىكە لە بيىروراى سىومبولىكدا عەشىق ھەر بەو شىيوەيە خــۆی دەنوينيـّـت. لەر رووەوە گريــی دەســتپەريكى زۆر ھانــدەری دەرېرينى ئەو ژمارەيە بوو. ئەوسىا پياوە گەنجەكە چارەپەكى نەبوو جگه له جەختكردنەوه لەسەر ئەنجامەكانم.

ئەو كەسانەي پيان خۆشە ھەندىّ شيرە بناسن، كە ويژدانى نەست بۆ دابینکردنی جۆری ژمارەکان بەکاریان دەھینیت لە بابەتەکەی کە.گ.

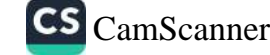

يۆنگ و ھەروەھا لە بابەتەكەي ب ئى. جۆنسدا زۆر كەلك وەردەگرن.

من له شیکردنهوهکانمدا ړووبهړووی دوو مهسهلهی سهیر بوومهوه. پەكەم، ئێمە بە دڵنياييەوە كەسى<sub>ن</sub>گ لەنـار خەردا دەروا بە ريندا بەرە<sub>و</sub> ئامانجێکی نادیار دەرۆینە پێشەوە و لە ھەندێ حسێبدا نوقم دەبین و لەناكـار بە دۆزيـنەرەئ ژمـارەيەک كۆتـايى پـێ دێـٽ، كە بە دوايـدا گەړاوین، ھەموو کارەکانی تری پاش ئەوە بە خێراييەکی زۆر ئەنجام دەدريىت. دووەم، سىــەيرە كە ژمارەكـــان بە ئاســـانى لە بيـــروړاى نەسىتماندا تەشــەنە بــكەن لە حالّيْكـدا بــۆ نمــوونە بە گشــتى مــن لە حســيْبكردندا لاوازم و بــوّ لهبهركردنـــى ميْــژووى ړووداوهكـــان و ژمارەي خانووەكـان و… ھەمـوو كـات ړووبـەړووى كَيْشــەي گەورە دەبمەوە. جيا لەوەيش بە رائ من ئەو جۆرە كۆ و كەمكردنەوەيەئ ژمارهکان به شیّوهی نهست ئاراستهپهک بهرامبهر به خورافه دهبینیّت و سەرچاوەكەيشىي بىق مــاوەيەك ناديــار بــوو. ھــيچ ســـەير نيــدە تسویژینهوهی شسیکاری پیشسان دهدات ههم ژمارهکسان به تهواوی دیاریکراون و ههم ئهو وشانهی دهیلینهوه پیشتر دیاری کراون.

یۆنگ نموونەپەكى سەيرى لە سەرەتاي وشەپەكى ئازاربەخش وتووە.

خاتوونٽيک دهيسوت چەنىد رۆژ لەوەوبەر وشىسەي تاگىبانرۆگ 'Taganrog'زەينى سەرقال دەكرد و ئەو وشەيە لە كويوە دەگاتە زەينى. مىن لە بـارەي ړووداوى سـۆزدارى و ئارەزووەكانىيـەوە لەم دواییـانهدا پرسـیارم کـرد. پـاش نهختـێ دوودڵـی دانـی پێـدا نــا، که حەزىكى زۆرى بۆ رېدۆشامېير هەبورە (Morgenrock) وشە بە وشه به واتای جلی تایبهتی بهپانیانه، بهلام میردهکهی هیچ گرنگییهکی پهو. ئاروزوو. و چهزه نهداوه:

Tag- an- rock- Morgenrock بهم شيتوويه دوكرئ وەربگێٮڕدرێتەوە: ٔجلــی رۆژؙ کە وشــەی ئالْۆگۆربەســەرھاتووی

Taganrogپهکێکه له شارهکانی ړووسیا. بهو شیوهیهی که دهبینین به نیوان ئهو دوو وشهیدا هاوشیوهییهکی ریژهیی ههم له بواری واتا <sub>و.</sub> هەم لە بوارى تايبەتمەندىي فۆنەتىكىيەوە بورنى مەيە. مەلبژاردنى ن.<br>شیوه*ی ډووسی و*شهکه لهوموه سهرچاوه*ی د*هگرت، که نهو خاتوونه پهم دواپیانهدا کهسیکی خهانکی ئهو شارهی ناسیبوو.

شیکارکردنی مەسـەلەی دیره شۆنرارەيەک کە چەنـدین جـار لە پەک شويندا بههوی کهسټکهوه هینرابوو به قهرزداری دکتور ئی. هیچمانی دهزانم. ئەو كەسەئ ئەو دێڕەئ بە بير دەھـاتەوە واتە خودى دكتـۇر ئې. نەيدەزانى ئەو دێڕە ھۆنراوەيە چ لێکدانەوە و مەبەستێکى ھەيە و هەروەھا چ پەيوەندىيەك لە نيوان ھۆنراوەكە و ئەو شوينەدا ھەيە.

رکتـۆر ئـێ. وەھـا دەنووسىـێت: شـەش سـال لەرەربەر لە 'بيـاريتس' بەرەر سەن سېاستيەن گەشتىكم كرد. ھىلى ئاسىن بەسەر بەرزايى ٔبیداســۆ ئــاً دا تێـپەر دەبـوو. بەســەر پـردەكەدا دیمەنێکـی زۆر جـوان دهبینرا، له لایهکهوه دۆلێکی پان و بهرین و شـاخهکانی ٔ پیرنه ً و له لايەكــى تــرەوە ً پيــرنەً و له لايەكــى تــرەوە دەريــايەكى زۆر بەريــن دهبینرا. ړۆژیمی هەتـاوی و دلړفینـی هـاوینه بـوو و هـهمـوو شـتیک لـه رووناکی و درهوشاوهییدا نوقم ببوو.

رۆژانــی پشــووم تێــپەړ دەكـرد و له گەشــنەكەمدا بــۆ ئەســپانيا زۆر خوشحال بووم و لەناكاو ئەو دېرانەم ھاتەوە بېر:

'Aber rfei ist Schon die Seele, schwebet in dem Meer Vonlicht'

(بەلام ړۆح، كە ھەر لە ئېستاوە ئازادە، لە ئوقيانووسىڭ لە ړووناكيدا مەلە دەكات).

له بیـرمه لهو کـاتهدا هـهولـّم دا هـوّنراوهیهک ومبیـر بهیّنمهوه که ئهو

دیرهی لهخو گرتبوو، بهلام نهمتوانی. به گویرهی موسیقای وشمکان بنگومـان ئەو رسـتەيە يەک ديـر ھـۆنراوە بـوو، بەلام ھـيچ بە بيـر نـاهټنمەوه له زەيـنم تێـپەر بـوو، به بيـرم دێـت له چەنـد كەســێک بنەمـايەكم پرسـى، بەلام كەسـێک نەپتـوانى رېٽـوينيم بكـات. ســالى ړابىردوو كىاتى گەړانەوەم لە ئيسىپانيا لەو ړێگايەوە تتيپەر دەبىووم. شمهویکی تاریک و مات بوو و باران دهباری. من ړووخسارم به شووشهی دهرگای شهمهنهفهرهکهوه لکاندبوو و ههولْم دهدا تتیگهم تا ویستگەی بیداسوئا دەرۆین و لەپر ئەو دیرەم بە زەیندا ھاتەوە، بەلام هیشتا نه مدهزانی بهنده به کـام هـۆنراوهوه. پـاش چهنـد مانگیـّک به ړێکـــهوت دیـــوانی هـــۆزراوهکهی کُوهلانــد م بهدهســت گهیشــت و کردهمهوه و پهکهم دێڕ بهر چاوم کهوت؛ ئهوه بـوو: "بهلام ڕۆح، که هەر لە ئىستاوە ئازادە، لە ئوقيانووسىيْک لە رووناكيدا مەلە دەكات." ئهم ديره دوايين ديري هۆنراوەي 'دۆلا'بوو. من ديسانەوه هەموو هۆنراوەكەم خويندەوە و تارادەيەك بە بيرم ھاتەوە، كە پيشتر ئەوەم لەبەر بوو. ړووداوى ھۆنراوە لە ئەسپانيا تێپەړ دەبێت. پێموابوو ئەو بابهته تهنيا پهيوهنديي نيوان ئهو ديره بوو كه لهبهر خوينرايهوه و ئەو شوينەى لەويدا دېرەكەم بە بير ھاتبووەوە، بەلام بە تەواوى لەو دۆزينەوەيە رازى نەبووم و خۆنەويست پەرەي ديوانى ھۆنراوەكەم ھەلىدەدايەوە. دێىرى مەبەسىت لە كۆتـايى لاپەرەيەكـدا نورسىـرابوو، پەرەكەم لادا و ھۆناروەيەكم بينى و ناوى پردى بيداسىوئا" بوو. با ئەوەيش بلّيْم ئەو ھۆنراوەيەم لە ھۆنراوەي پيشوتر باشتر نەدەناسى. دىرە سەرەتاييەكانى وەھا بوو:

(لەسەر پردى بيداسىۆئادا پياويكى پيرۆز راوەستا بوو، پيرەپياويك، که له جیهان پیرتره. ئەو بە دەستى راست شاخەکانى ئەسپانیا و بە دەستى چەپ ولاتى فەرەنسە ستايش (پيرۆز) دەكات).

<sub>ژوو</sub> شټوه ډوانگهيه بؤ ناچارگەرايى ناو و ژمارەكان، كه به ړوالەت<br>به دلخىواز ھەلېژي*تردراون، ر*ەنگىه بەھىد <sub>د</sub>ې د دلخـواز ههلېژيـّردراون، ږەنګـه بههـوی چـونارەکـان، که به ړوالهت<br>په دلخـواز ههلېژيـّردراون، ږەنګـه بههـوی چـونيهتييهوه بتوانيـت بـو<br>ړوونکردنهوه*ی م*هسهلهيهکی تر بارمهټوان بابـ پ<br><sub>**ړوونکردنهوهی مەسەلەيەكى تر يارمەتيمان بدات. دەزانين ب**ېقوانيت بېق<br>زۆر لە بەرامبەر ناچارگەرايى تەرامەتيمان بدات. دەزانين كەسلىنكى</sub> رور در به رامبهر ناچارگەرایی تەوارمەتیمان بدات. دەزانین كەسلىنكى<br>زۆر لە بەرامبەر ناچارگەرایی تەواری دەرورنیدا بروایان بە ئازادیی<br>ریستی مرۆف ھەیە و ئەو بروابەش ئاپارتتىرىدا بروایان بە ئازادیی روری مروف همیه و نهو بروایه شهروونیدا بروایان به نازادیی<br>ویستی مروف همیه و نهو بروایهیش ناراستهیهکی بو تهسلیمبوون له<br>بهرامبهر باوهر به ناچارگهرام، زروه زیرا ر.<br>بەرامبەر باوەر بە ناچارگەرايى نييە و ھەلبەت وەک ھەمور ھەستە<br>سروشىتييەكانى تىر بە يارمەتى ھەن ھەلبەت وەک ھەمور ھەستە .<br>سروشتییهکانی تر به یارمهتی ههندی هؤکار پاساو دهدریت. بهو<br>انکدانهوهیه پیّمـوایه تنگهش. در این موکار پاساو دهدریت. بهو لټکدانهوهیه پیمـوایه تټگهیشـبیتم له بړیـاردانه پړبـایهـز دهدریـت. بهو<br>بـاوهږ په ویسیـتـی مـرةڤ خـزم بن. -<br>باوهډ به ویستی مروف خوّی نانوینیت، له ههلومهرجیکی وهمادا<br>مرقف زیاتر ههست دهکلت دیک .<br>مروف زیاتر ههست دهکات دهکهویته بهر ناچاربوونی دهروونی، دان<br>بهم کبارهدا دهندت و دهانت نامه بوو کارهدا دهنیت و دهلیت: "باشـه مـن گهیشـتوومهته نیره و هـیچ<br>بوو کـارهدا دهنیـت و دهلینت: "باشـه مـن گهیشـتوومهته نیره و هـیچ . د سیستوومه ته پیچه وانه وه کاتیک که مهسه له و معیشت و معیچ<br>چارهیه کم نییه . به پیچه وانه وه کاتیک که مهسه له ی بریاره کهم بایه خ .<br>و کهم گرنگهکـان دهخـریته ړوو، کهســهکه به گیـان و دل دهلینـت به <sub>ته واوی</sub> توانیویهتی بړیار<sub>یکی</sub> تر بدات و به ئازاد*ی* کار بکات و به ویســـت و بهبــــی مهبهســــتیکی تـــایبهت کـــاریکی نهنجـــام داوه.<br>د کـــزر کارد دارارا شماریسی که داره.<br>شمیکردنهوهکان پیشــانمان دهدات پیویســت ناکـات به فهرمــی ناســینی . - رسی مسیحی<br>باوهړ به 'ئازادیی ویستی مروْڤ' حاشا لیّ بکهین. کاتیک جیاوازی نیوان مەبەستى ھەست و مەبەستى نەست دابن<u>تین</u> تەنھا بەو بیرۆکەپە <sub>دهگه</sub>یـــن، که مهبهســـتهکانی نهســت له بـــوا*ری ه*همـــوو بړیـــاره جوولهییهکانمانــدا کــاری تیناکــات Mininma non Curat. Praetor۲۲ بهلام بهو شێوهیه وا دیاره له سهرچاوهیهکی تر واتا له ويژدانسي نەسىت مەبەسىت وەردەگريىت و لە ئەنجامىدا وەھــا دهردهکهویت که له ناچـارگهرایی دهروونیـدا هـیچ جـۆره پچرانێک له ئارادا نىيە.

ھەرچەنىد ناسىينى مەبەسىتى ھەلە رەڧتارىيەكىان بەنىد دەبيىت بە ئەندېشــەي شــلەژېنەرەوە. لەر نمورنــانەي كە لە ئەزمــورنى زانســتى

دورووخاسيكاري تزيهالكياسم كمردوده و باسم كمردوون مديري وذار مكنان فدؤيس كناريكابرى يدك نتشهضناها بنوون حلاموضيتير جسائكار او كساني وتتسي فيستكمله بتلام زور نحسطي بسور. زر بور کسیر بدو ویه پستو و نی بلستوی پستان به توکهستو و نی وشسیعی Kleopatra اری زمنگی، Kleopatra کاپریائرا) پار وه کاروگارین ناراستاویلز بهرچهستای دهکتات واته بسو بدنی جوراوجور وكانى وشارى نهييت و بخاطفهست فيجازه دمدان يدكن تؤق بيبن نيرونه

Durch die Asenatmen (s ) et durch die Nase atmen

ایه قبوری هختاسته دلیا اینان بنو نسورنه ههاه له کناش ونشی نباری شەقلەينىڭ Hasenauerstrasse ر رەبېر مېنانەرە لەگەل بېر دو در بى که بیارهای چیتی فهرهنسی). تختیشهای سمهر گرتگراو او تحسین ک دەتوانۇدى بوخە ھىۋى دەركەرتتى ھەلە، سەرچارەق زۇر جېارازيىل ه. به لام نهم دیسسان پیساچورنهوهیه و لحضرا نامسانگهیهنپنه هسپیم ئەنجادىكى كشنى.

تویژینهرههی پیوانهیی نسوونههی ههاههی خویندنهوه و ههاههی نووسین دمکانه وملامیکی وعما. زور جار وا دیاره ههامکه بؤ نسوونه له همل و زار بیهکانستا له کساری نزکهآبسوونهوه منسه رجاوه دهگریست و مەيەستەكانى ئەسەر ئېمەدا دايۇشرارە، بەلام زانېنى ئەر خالە سەيرە نايبا نيكتاليوونيكى ومعنا نتخهنا لتزيد كناريكتربيتكى نابيتتنا نطجنم دهدرینت؟ تیکاهلیوون پاسای کاری خەونە، بەلام لە ورپاییدا ھەرگیز بە شىنوەي خەون دەرناكەردىت. ئەر ئەررنىڭەي ئىچە دەيانناسىين مىم شىسىرۇ ۋەيەك لەر باردودېسىيە ئىسالخەنە بەردەسسىت. يەلام ئەگەر دهروونشنیکارهکان به پیویسنت حاشنا لهم ههلنومهرچه بنگهن و دەركەرتتى ھەلەكان تەنھا بكەرىتلەرە بۇ جۇرىك لە پچرانى سەرنجى

نەست، من ھەر لە ئيستاوە ناپەزايەتيم بەرامبەر بەو دەرەنجامەيان رادهگەيێــنم. لـــە راســـتيدا له ســـەرچاوەيەكى تــرەوە بەو ئەنجــامە گەيشىـــتووم كە كــــارى خۆنەويســــت (ئوتۆماتىـــك) ريىــك بەھــــۆى ټهندروســــــتی و بــــــیْ مهترســـــیبوونی له کارهکــــانی تــــر شـــــیاوی جيــاکردنهوهيه. مــن زيــاتر بــږوام بهو ئاړاســتهيهيه که ليّــرهدا بهو جۆرەي لە بايولۆجيدا ړوودەدات بە دژوارى دەكرى دياردە باوەكان، یان تارادهیهک باو به گویرهی دیارده ناباوهکان بکریته بابهتی بهر تـویژینهوه و ههاســهنگاندن. به بۆچـوونی مـن دهبـیْ ئهو شــتهی به ناديـاری دەمێنێـتەوە بە تـوێژینەوەی تێکچـوونە گرنگتـر و خێراکـان ئاشكرا ىكەىن.

تەنـانەت لە بـارەي ھەلەي خوينـدنەوە و نووسـينەوە نمـوونەي زۆر دیته بەرچار، که بوونی مەبەستیکی سەیر و دوور لە زەین دەخاتە بەرچاو. "بە بەرمىل لە سەرانسەرى ئەورووپادا" ھەلەي خويندنەوەيە، که لهژیر کاریگەریی بیرکردنەوەیەکی کۆندا که هیچ جۆرە خالْتِکی ھاوبەشى لەگەل بابەتى خويندراوەدا نييە شىرۆۋە ھەلدەگريت. ئەو ىيركردنەوەيەي خالى دەسېێكى ھەستى بەخىلى و بەرزەفرى بوو و له دووجوّربوونی واتــای وشــهی (Beförderung کهرهســهی گواستنهوه- پیشهکهوتن) کهلک وهربگیریت تا گری بدریت به مهسهله ناگرنگ و وردهکانهوه که مهسهلهی خویندنهوه بوون.

تنکچوونی وتن بنگومان ئاسانتر له تنکچوونهکانی تر روو دهدات و په گــــويرهي شـــــــلهژاوييه دەروونييەكـــــانى تـــــر پيويســــــتيان به دەستتوەردانتكى كەمترى وزە تتكچوونەكانە.

کاتیک لهبیرچوونهوه به واتای تایبهتی وشه -واته لهبیرچوونهوهی کارهساتی رابردوو- شی دهکهینهوه له بورایکی تردا دهبین. (دهکری لهبیرچوونهوهی ناوه تایبهتهکان و وشه پهیوهندیدارهکان به زمانتکی

بیانی تا کاتی*ک*ی گونجاوتر له گرووپی*کی* تردا پۆلین بکریت، که به<br>... ... ... ... ... بیانی تا کاتیکی کوبجاویر که سروری.<br>نباوی 'بوشبایی زووتیّپاربیووی زهین' وه دهستنیشبان بکرینت و نـاوی بوشــایی رووىیپ،رېــوری ر یی<br>لهبیرچوونهوهۍ پلان و بهرنامهکان وهک 'سـرینهوه' جیا بکریتهوه). نەبىرچوۋىمۇۋى پىرن ۋ بەردىيە تىروشىتىيەكان، كە دەگىــاتە<br>ھەلـــومەرجى ســــەرەكيى دەرەنجـــامە سىروشىــتىيەكان، كە دەگـــاتە مەتسومەرىچى سىسىرەتىيى<br>لەبىرچىرونەرە ھىشىتا بە نەناسىراوى مىلونەتەرە. باشىە ئەم خىالەيش تەبيرچىوۋەتون ئىيستىد.<br>بزانين: ئەو شتەي پيمان وايە لەبيرمان كردووە، لەبيرمان نەكردووە. بر.<br>شروْڤهکانمان تەنھا پەيوەندە بەو بوارانەي كە لەبيرچوونەوە بووەتە ـــرو۔<br>هــۆی سەرســوړمان، چــونکه له یاســایهک پهیــړهوی دهکــات که بهو رت<br>هــۆيەوه تەنهــا مەســەلە بێبــايەخ و ناگرنگەكــان لەبيــر دەچــنەوه و د.<br>مەسەلە گرنگەكان لە زەيندا دەمێننەوە." شىيكردنەوە*ى* ئەو نموونـانە*ى* به بۆچـــوونى ئــــێمه پێویســــتییان به شــــرۆڠەپەكى تــــايبەت ھەپە، . . . .<br>پیشــــاندەرن له هەمــــوو بوارەكانــــدا نــــاوەڕۆكى لەبیرچــــوونەوە دوورەپەریىزى لە بەدەسىتھینانەوەي بیـرەوەرىيەكە رەنگـە ھەسـتێكى ناخۆش لە ناخى كەسەكەدا بېزوينيت. لە ئەنجامدا دەكرىّ ھەلّيبيّنين ئەو نــاوەرۆكە ھەول دەدات تــا بە شـــۆەيەكى گشـــتى لە ژيـــانى دەروونيىدا خىقى دەرېخىات. بەلام زۆر جىار ھيىزە دژەبەرەكىان ړووب وړوی دهېنهوه و دهېنه لهمپهړيک له بهردهم دهرکهوتنيـدا. بیرکردنهودی قوول و تهجهموولی زوّرمان له کاتی وهبیرهینانهودی بیــرەوەرییە ناخۆشـــەكاندا گرنگییەكــی تــایبەتی ھەیە، كە پێویســـتە تويژينەوەيەكى دەروونناسىانەي قوولى بۆ بكريت. ئينجا مەسىەلەي هەلـومەرچى تــاييەت كە لە ھەر بــوارێكى تــاييەت يارمەتپــدەرە يــۆ بەئەنجامگەيانىدنى ئاراسىتەي گشىتى لەبيرچىورنەوە، نـاكرىّ جيـا لەو كۆمەلە بەربلارە توپژىنەرەي لەسەر بكريت.

له بارەی لەبیرکردنی بەرنامە و پلانەکانەوە با بلّیم ھۆکاریکی تری گرنگتر رۆلى ھەيە. ئێمە بۆ سەركوتكردنى بپرەوەرىيە ناخۆشەكان تەنھــا بــوونى دژبەرەكــان دەخەيــنە روو، كە لێــرەدا دەركەوتنـــى

پهرچاوی ههیه و شیکردنهوهیش بهردهوام بوونی دژ- نیراده ناشکرا دهکات که لهگهل بواری مهبهستدا دهکهویته ناکوکیپهوه، بهلام نهوه ناسىپىتەوە. بەو شىيوەيەى لە ھەلە رەڧتارىيەكىانى پىشىوودا بېنىمىان لڀرهدا دوو جوّر دەرەنجامى دەروونى شىياوى ناسىينە: دژ– ئيرادە .<br><sub>ده</sub>توانیت پاستهوخو به پیچهوانهی بهرنـامهکه خـوّی بنوینیت (بـو نمــوونه کاتیـْـک بهرنـــامهکه گرنــگ بیْـت)، یــان که (وهک بهرنــامه وردهکارییهکسان) بهبسی بچسووکترین هاوشسیوهبوونیک لهگسهل بەرنامەكانىدا بەو شىيوەيەئ كە ھەيە دەردەكەويىت. واتە پەيوەنىدى نيسوان دژ- ئيسراده و بهرنسامهى مهبهست دهتوانيست به مسوى و وبیرهینانهودیهکی دەرەکییەوە دابین بکریت.

هەر ئەو دژبــوونە هێمــای ســـەرەکی " هەڵە ٔکەيە. جــووڵەيەک، کە بە ټێکچوونی ڕەڧتار دەردەکەوێت، زۆر جار يەک دژ– جوولْەيە، بەلام لە ىـوارە جۆراوجۆرەكانـدا جـوولّەيەكى زۆر نـامۆيە و تەنھـا سـوود لە وەبیرەینانەوەكــان وەردەگریـّـت تــا لە كــاتى كاركردنــدا كــردارەكە ىشلەژىنىت و بوونى خۆى دەربخات. بوارى شلەژىنەر بەھۆى ناكۆكى <sub>دهروو</sub>نییهوه زوّر گرنگن و زوّر جار به کاری گرنگتر پهیوهند دهبن.

له ئاكامــدا له كـــرداره هێمـــادار و بەړێكەوتەكانــدا رۆڵـــى دژبەرى دەروونى زياتر لەنـاو دەچێت. ئەو دەركەتـانە كە ويژدانـى ھەسـت ئەرەندە گرنگیپان پێ نادات، يان بە ھیچ شێوەپەک لە چەمكەكەپان تتناگات لەو رووەوە لە خزمەتى دەركەوتنى ئاراستە زۆرەكانى نەست و دوورخـراوهى جۆراوجـۆردا دادەنـرێن و زۆر جـار ړەنگـدانەوەى سومبوليکي ويناکردن و ئارەزووەکانن.

له بارهی پرسیاری یهکهمهوه سهبارهت به سهرچاوهی ئهندیشه و ئاراسىـــتەكان كە لە ھەلە رەڧتارىيەكانـــدا دەردەكەون، دەكـــرىّ بەو شىيرەيە وەلام بىدرېتەوە: لە زۆر بىواردا ئەندېشىە شىلەژېنەرەكان

رهگەرینەوە بۆ ئاراستەكان. لەخۆباييبوون و بەخیلى و رقهەلگرتن و<br>دەگەرپنەوە بۆ ئاراستەكان. لەنغى كە راھىنىان و پەروەردەكانمىل. <sub>دهگهرین</sub>دو د بر ناراستهکان. لهخوباییبرون ر .<br>دهگهرینهوه بر ناراستهکان و به دولانهی که راهینـان و پهروهردهکانمـان<br>ههمـوو ههسـتهکان و نهو جـوولانهی کـهاســهکهدا ریگـــایهک <sub>ههموو</sub> مەستەكان و ئەر جوۋلادى –<br>سىسەركوتيان كىردوون زۆر جــار لە نــاخى كەسىــەكەدا رېڭـــايەك<br>سىــەركوتيان كــردوون زۆر جــار لە نــارىيە. ئەر ھەست و جـوولانە ســـەركوتيان كـــردوون زۆر جــــر -<br>مەلدەبژىرن، كە ئاكامەكەي ھەلەي رەڧتـارىيە. ئەو ھەست و جوولانە<br>ھەلدەبژىرن، كە ئاكامەكەي ھەلەي رەڧتـــرا ھـــــۆر دەردەخەن، ئەر مەلدەبژيرن، كە ئاكامەكەي ھەتتى پ<br>رزەي جاشــــامەلنەگريان بە شــــێوەي جۆراوجـــۆر دەردەخەن، ئەر <sub>وزەی</sub> <sub>حاشــــامەلنەكريان بە ســـــيودى .<br>وزەيەي كە ســــەرچاوەي دەروونــــى بەرزتــــر ئەوانە ناناســــيتەوە.<br>وزەيەي كە ســــەرچاوەي دەروونــــى بار رەر رەم شىـــتە نـــائەخلاقىرە</sub> وزهیهی که ســــهرچاوهی دهروویـــــــی . د.<br>ئاســـانکارییهکی ســـاده و ئاســـان بهرامـــبهر بهو شســـته نـــائهخلاقییه<br>فراســـانکارییهکی ســـاده و ئاســـان بهرامیدیم بهروزگریـــهوتهکاز ئاســانکاریپهکی ســاده و داشــــــن :<br>تاړادهیـــــهکی زوّر ئـــــازادی به ههڵه ړهفتـــــاری و بهړیکــــــهوټهکان<br>د کمرک ایسان او او د ا ر، به خشـــیت. له نیــوان کار.<br><sub>پرور</sub>راوه سیکسـییهکان لهبهرچـاو نهگیریت. ئهگهر له نموونهکـانی ئهو <sub>ړووداوه سيدسييه دن د چرچ ر.</sub><br>کتيبهدا شيکردنهوه تهنها له چهند بواری زوّر دهگمهندا توانی هوکار*ی* سیسی جیا بے۔ راستان له بـارەی ژیـانی دەروونـی مـنەوه بـوو<br>چـونکه زۆربەی نموونەکـان له بـارەی ژیـانی دەروونـی مـنەوه بـوو چـوند روربـی سررت<br>ْهەلبژاردنیان لەسەر بنەمای بابابەتێکی دیـاریکراو ئەنجـام دەدرێت کە ــــــرر\_\_\_<br>پ<u>نوی</u>ســت بــوو ههمــوو ئهو مهســـهلانهی پهیوهنــد بــوو به بــوار*ی* پین<br>سټکسیپهوه بسېټنهوه. له بوارهکانی تردا وا دیـاره که بیرکـردنهوه .<br>شــلەژىنەرەكان لە ھەنــدىّ نــارەزايەتى يــان تێبينييــەوە ســـەرچاوە وهردهگریت که به تهواوی بینبایهخن.

ئیستا دەتوانین وەلامى پرسیارى دووەم بدەينەوە، كە پیشتر باسىمان کرد، له چ هەلومەرجێکدا ئەندېشەيەک لە بىرى ئەوەي بە راشكاوى و به شـــێوهی تهواو بهیــان بکریــت و به شـــێوهیهک دهربکهویـّـت و له کۆتاييدا به شێوەی "انگلی" به ئالْۆگۆړ و تێکچوونی ئەندێشەپەکی تر دەردەكەرپت؟ بەرچـاوترین ھەلە رەڧتارىيەكـان پیشــانى دەدات ئەو بارودۆخه دەبىن له پەيوەنىدى لەگىەل ويژدانىى ھەسىت و لە تايبەتمەنىدىي رەگەزە بەھپىزەكەدا، يىان رەگەزە سىــەركوتكراوەكان بەدوايدا بگەرين. بەلام لە ئاراستەي شيكردنەوەي كۆمەلە نموونەكاندا

رهبينسين ئهو تايبهتمهنىدييه به ورده جيساوازى و زيساتر له پيشسوو .<br><sub>ناد</sub>یارتر کۆتایی پیّ دیت. حەز بە ئازادبوون لەر مەسملەپە كاتمان پەفيړۆ دەدات و ھەروەھا سەرنجدانى ئەو ئەندىشەيەى لـە راسىتيدا .<br><sub>ه</sub>یچ پەيوەندىيەكى بە ئامانجى مەبەستمانەرە نيپە، ئەو مەسەلەيە و مەسەلە ھاوشىيرەكانى تر بە پۇتىنى لە سەركوتكرىنى ئەندىشەپەكدا .<br>ئاشىكرا دەبيىت) ھەر ئەو رۇلە دەگيريىت كە دابونەريىت و ئەخلاق بىڧ تاوانبــاركردنى ئاړاســتەيەكى دژە كــۆمەلايەتى يــان ئەندېشـــەيەكى و،رگیــراو له کومهلیـّـک نهسـت له ئهســتویدایه، بهلام لهو ړیکهیــهوه نــاگەين بە جـــۆريەتى گشـــتى ناچـــارگەرايى ھەلە رەڧتـــارى و بەريكەوتەكان. لەو تـويژينەوانە تەنھـا يەك راسـتى بەدەسـت دينـين: مەبەستى ھەلەيەكى رەڧتارى ھەرچەند بى زيان بيت بەر ريزەيەيش ئەندېشـەيەک کە لەو ړېگـايەوە ئاشـکار دەبېت کەمتر بېزارکەرە و لە ئەنجامــدا ھەرچەنــد ئەگەرى بەدەســتھێنانى ئەو بىركــردنەوەيە بــۆ ویژدانی مەست زیاتر بیت، ئەگەری شىرۆڧەكردنى دياردەكە كاتیک ســەرنجى پێويسىـتى دەخەيـنە ســەر ئاســانتر دەبێـت. ئـێمە خێـرا لە بچووکترین هەلەکانمان تیدەگەین و خیرا چاکیان دەکەپنەوە، بەلام لە ھەندىّ بواردا كە مەبەستى ھەلە رەڧتارىيەكان لە راستيدا ئاراستەي سـهرکوتکراوه، شـیکردنهوهیهکی قـوول پیّویست دینه بهرچـاو و ئهو شىيكردنەوەيە ړووبەړووى كێشەى گەورە دەبىتەوە و تەنانەت لە زۆر بواردا سەركەوتوو نابيت.

لهم بابهتـانهوه دەتوانريت بهم شـيوەيه ئەنجـام وەربگـرين: ئەگەر بمانەويت وينايەكى رەزامەندانە لە ھەلومەرجى دەروونناسانەي ھەلە رهفتاری و بهریکهوتهکان بهدهست بینین، دهبیّ تویژینهوهکانمان له ئاراستەپەكى تردا بەرەوپىش بەرىن و رېڭايەكى تر ھەلىژېرىن. بۆيە له خوینهری ریزدار تکا دهکهم ئهم تویژینهوانه تهنها به چهند بهشیک

له کومهآیکی بهربلاوتر و ومرگیراوهی تهواوتر له بهرچاو بگریت. <sub>که</sub> به شيوەيەكى رۆتېنى جيامان كردووەتەوە.

ئیّستا تەنھا چەند دیریکی تری بیّ زیاد دەكەین تا پیشانی بدەین، <sub>كە</sub> بىر گەيشىتن بەم كىرمەلە بەربىلارە، چ رېگىليەك دەبىي ھەلېژېرېن. میکانیزمی هەلە رەفتاری و بەریکەوتەکان هەروەها کە بە يارمەتىي شیکردنهوه ئاشکرا کرا، دهسهامینیت، که هاوشیوهبوونیکی زور له نیوان میکانیزم و میکانیزمی پیکهاتهی خهونهکان له بورای خیاله سەرەكىيەكاندا لە ئاراديە. من لە كتيبى زانستى خەونەكاندا لە بەشى ليکدانەوەي خەونەكان دا ميكانيزمى ئەم دياردەيەم شىرۇڭە كردووە. له هەردوو بوارەكەدا –خەون و هەلە- ئىيمە شايەتحالى تىكەلبوون و خەوشاندنين، بارودۆخەكە يەكسانە واتە بەو شىيوەيە دەكرى ئەوە ليســک بــــدريتهوه، ئەندىشـــــه نەســــتىيەکان بە گــــۆرىنى شـــــێوەي بیر کردنهوهکانی تر و به پهیرهویکردن له ریکا نائاساییهکانی تر و به شىنوەي جيا لە وەبپرەينانەوە دەرەكىيەكان دەتىوانن دەربىكەون. پووچی و دژېهر و ههله جيانهبووهکسان له نساوهرۆکی خهون که بههوی بوونیان زوّر جار له روانگهدا گومان لهم دیاردهیه دهکرتت وهک بەرھەمىنكى كردارى دەروونى- لە ھەلە باوەكانى ژيانى رۆژانەدا ئىيمە بەر شىيوەيە دەردەكەويىن ھەرچەنىد خەون لە بەرامىبەر ئەو کـردارانهدا له دەســکەوتە ئازادەکـان ســوود وەردەگـرن. له ھەردوو دیساردهدا دهرکهوتسی کسرداری نادروسست به تیّینسی لهسسهر دەستێوەردانى تايبەت بە ھەردوو، يان چەند كردارى دروست شرۆۋە هەلدەگرىت. لەم ھاوشىيرەبوونە دەرەنجامىكى گرنىگ بەدەست دېت: شتوەي كرداريكى تايبەت، كە ئىمە بەرجەستەترىن دەركەوتەكەي لە ناوەرۆكى خەوندا دەبىنىن تەنھا بە پشتبەستن بە راوەستانى كاتىي ژيانى دەروونى شرۆڤە ناكرىت، چونكە ئىيمە دەركەوتەكانى ئەو شىيوە کرداره له دۆخى ورياييشدا دەيبينين. بەھۆى ئەم تيبينيانەوە ناتوانين

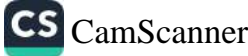

پچړانسی قــوولی چــالاکييه دهروونييهکــان يــان دوخــی نهخوشناســای<br>س ارهکه به مهرجــر دهرکه. تنسف چې په سوم په مەرجى دەركەوتنى ئەو دەرەنجامە دەروونييە بە روالەت<br>كردارەكە بە مەرجى دەركەوتنى ئەو دەرەنجامە دەروونييە بە روالەت <sub>ياق</sub> و سەيرە دابنيين.

بهلام ئەگەر ئەر راسىتىيە سەداسىەد زانسىتىيە لە بەرچـار بگـرىن، كە<br>مىلمەمىرەيەكانىيىنىشىنىش ر مستقیم به موسیقه که به در سوره میشود.<br>هیما عهسهبییهکانی نهخوشی دهروون ئـازار و به تـایبهتی پیکهاتهی -<br>دهروونسی هیســتریا و دهروونئــازاری رارایــی ههمــوو تایبهتمهنـدییه<br>کمرکاز میترونستر و دهروونئــازاری رارایــی ههمــوو تایبهتمهنـدییه دون پږيه په موسي د موسي د موسي کې د موسي په موسي کانې کېږي.<br>ســــه ره کيپه کانې نه و شــــيږه کـــرداره له ميکـــانيزمي خوّيانـــدا پهرچ <sub>دهده</sub>نهوه، دهتـوانین له بـارهۍ کـاري تـایبهت که ئاکـامهکهي ههلهي ..<br><sub>پ</sub>هفتاری یان وینای پیکهینانی خەونە، دادوەرىيەكى دروست بخەينە .<br><sub>پوو</sub>و. کهواته ئهگهر ههڵهی پهفتـــاری و به ړێکـــهوت و هێمــــادار له سیبەری ئەم ھاوشىيرەبورنەدا توپژينەرەی لەسەر بكەين سىروديكى تـايبەتى لــێ وەردەگـرىن، چـونكە ئەگەر ئەو كـردارانەيش لە ريــزى ر درکهوته عهســـــهبییهکانی دهروون ئــــازار دابنیـــین و به هیماکـــانی دهروون ئـازار بژمێرین، چهمـک و بنهمامـان داوهته دوو بیـرۆکه که زۆر جار باسى لەسەر دەكريت: پەكەم ئەوەي كە ھېچ سىنووريكى ریاریکراو له نتوان دوخی عهسهبی باو و کرداری عهسهبی ناباودا نيىيە، دووهەم ئەوەي كە ھەموومىان تارادەيىەك دەروونئىازارين. تەنانەت بەين ئەزموونى پزېشكيى درېژخاپەن دەكرى وېنا بكرېت، كە چەنــدین جــۆر دەروونئــازارى پەرەســـەندوو و چەنــدین جــۆر ٔسەركوتبوونى عەسەبى ْ لە ئارادايە، ئەو ھێماپانەي دەگمەنن يان بە ماوەيەكى زۆر يان بە شىيرەيەكى كال دەردەكەون، واتە دەركەوتە زیانناسییه کالهکان له بواری ړیژه و توندی و پتهوی. ړهنگه ههرگیز نەتىوانين دۆختىك بىدۆزينەوە كە رتك باوترين قۆنىاغى ئىالۆگۆرى هەنگاو بە ھەنگاو لە دۆخى باو بە شىيّوەي زيانناسىيى ناباوە. خالّى جياوازي دۆخى پێويسىتمان بە دەركەوتە زيانناسىيەكان بە شىئوەي .<br>هەڵە رەڧتارى و ھێمادارەكان رِي٘ک لەوەدايە ئەو ھێمايـانە پەيوەندە بە

کرداره دەروونييە کەم بايەخەکانـەوە لە حالّيکدا ھەمـوو ئەو شىتانەي دەتىوانن بـايەخێكى دەروونىـى گرنگترىــان ھەبێت بەبـێ بچــووكترين تێکچـوون ئەنجـامى دەبێت. ھەڵويسىتى پـێچەوانەى ئەم ھێمايـانە واتە دهرکهوتیـان له گرنگتــرین کــرداره دهروونییهکـان له بــواری تــاک و کـــۆمەلگەوە تــــايبەتە بە بوارەكــــانى دەرووىنئــــازارى و زيــــاتر لە جۆراوجۆربۈون و توندى، ھێماكانى زيانناسىي بوارى ناباو ديـارى دەكرىت و لىك دەدرىتەوە.

بەلام تايبەتمەنىدىي ھـاوبەش لە نێـوان لاوازتـرين و تونـدترين بـوار، هەروەهـــا لە نێــوان هەڵە ڕەڧتـــارى و بەړێكەوتەكانـــدا، لەوەدايە، كە هەمىوو ديـاردە باسـكراوەكان بەبـێ جيـاوازى، دەيـدەنە پـالْ ھەنـدێ ږهگەزی دەروونى، کە بە تەواويش سـەرکوتکراو نـین، ھەرچەنـد لە ویژدانی نەستدا سەركوت بوون، بەلام ھەموو توانايان بۆ دەركەوتن و گەشەكردن لەدەست نەدارە.  $\label{eq:2.1} \mathcal{L}^{(1-\theta)}(u,\cdot)=\mathcal{R}^{(1-\theta)}(u,\cdot)\left(\mathcal{L}^{\frac{1}{2}}(u)\mathcal{L}^{\frac{1}{2}}(u,\cdot)\mathcal{L}^{\frac{1}{2}}(u,\cdot)\right)=\mathcal{L}^{(1-\theta)}(u,\cdot)\mathcal{L}^{(1-\theta)}(u,\cdot)\mathcal{L}^{(1-\theta)}(u,\cdot)\mathcal{L}^{(1-\theta)}(u,\cdot)\mathcal{L}^{(1-\theta)}(u,\cdot)\mathcal{L}^{(1-\theta)}(u,\cdot)\mathcal{L}^{(1-\theta)}(u,\cdot)\mathcal{L}^{(1$ 

the second was a continuous and continuous complete the most management

 $\label{eq:3.1} \qquad \qquad \nonumber \alpha^{\mu} \left( \omega_{\mu} - \omega^{\mu} \right) \sim \xi_{\mu} \xi_{\mu} \omega_{\mu} \rho \quad \nonumber \\ \nonumber \gamma_{\mu} \mu^{\mu} \left( \xi_{\mu} \xi_{\nu} \right) \left( \psi_{\nu} - \psi_{\mu} \xi_{\nu} \xi_{\nu} \xi_{\nu} \right) \quad \nonumber \\ \nonumber \gamma_{\mu} \nu_{\mu} \left( \xi_{\mu} \xi_{\nu} \right) \left( \xi_{\mu} \xi_{\nu} \xi_{\nu} \right) \left( \xi_{\mu} \xi_{\nu} \$ in the dealer to contact the compatibility of the company of the contact of the contact of the contact of the a child and the intervals of the change of the conditions and the conditions model and every presented on the Plant data respective marginal webscripting in any the disease the second participant

## چەند زانيارييەكى زانستيى نوێ لەسەر لەبيرچوونەوە و هۆكارەكان و چارەسەركردنى

y who will be a family with the most state and state of the state of the state of the state of the The collinear collection is will be collected the collection of the space show that he conserves the discovering ing implementation of the second paper with reversible to the fifth and in the same space about the straight of the first product of  $\label{eq:Rm} \omega R_{\rm max,100} \simeq 10^{-10} \left[ 8 \tilde{d}_{\rm B} - 200 \tilde{d}_{\rm B}^2 \right] \, R_{\rm B} \, \omega_{\rm B} \, \omega_{\rm B} \, R_{\rm B} \, \omega_{\rm B} \, \omega_{\rm B} \, \omega_{\rm B} \, \omega_{\rm B} \, \omega_{\rm B} \, \omega_{\rm B} \, \omega_{\rm B} \, \omega_{\rm B} \, \omega_{\rm B} \, \omega_{\rm B} \, \omega_{\rm B} \, \omega_{\rm B} \, \omega_{\rm B} \, \$ indicate that are a populated to probably a construction and i

when the all platform of the company will be a company of the

CS CamScanner

جؤن رووبەرووى لەبيرجونەوه ببينەوه

بيگومان ئيمه هەموومان توشى حالەتى لەبيرجوونەوە دەبين بەلام هەرپەكەمان بەجۇرېگ، رەنگە ھەندېكجار سەرمان لەرە سورېمېنىت بئوچي تلەنھا للەبوارىكى تايبلەت شىتمان لەبپردەجىتلەرە، بىقچى لسەبوارەكانى تـــر زۆر چـــالاكين و دەتـــوانين بەئاســـانى شــــتەكان بەبيرخۆمان بھینینەوە، بىق نموونــه ھەنىدى كــەس تــەنھا لــه ژمـارە کیشــهیان هەپــه نــاتوانن ژمارەکــان بــهېیر خۆیــان بهیننــهوه پــانیش هەندىك كېشەپان ھەيە لەبەبىرھاتنەرەي(نار). ئەمانە ھەمورى حالّەتى ئاسايين چونکه هـهموو مرۆڤێک توشـي ئـهم کێشـهيه دەبێت کەواتـه نابيّت بير لەوە بكەينەوە كەوا ئيّمە توشى تېكجونى يادەوەرى بووين، بەلكو ئەمە گرفتېكە بەئاسانى دەتوانرىت چارەسەربكرېت. مرۆف سې یادگ $\epsilon$ ی هەپ سیەرەتا ئیەو زانباریانیەی ئیمیە وەرپىدەگرین دەچیتیە يادگ¢ي ھەسىتى، كـﻪ لەرتگـﻪي ھەسىتەكانەوە وەرپىدەگرين، ئەمــﻪ مانهوهبان لتره چارنگه چرکهبهک دهخانبهنت وهک بینی ئبهو هنهموو شتەي لەدەرروپەرمانداپە، چونكە مرۆڤ ناتوانتت ھەمور ئەر شتانەي دەيبينيت لەيەك كاتدا كۆى بكاتەوە، تەنھا ئەو زانياريانەي پيويسىتن دەچتە نار يادگەي كورتخايەن ر\_ پەيتى مامەڵەكردنى تاكەكە دەپتت و لهناو ئهم یادگهیهش تهنها ماوهی ۱۵ تا ۱۸ چرکه دهمتنتهوه، ئەگەر پیریسىت بینت ئىەم زانیارییىە لىە ریگىای زيىاتر دووبىارە تەماشىاكردنەوە ياخوت دووبارە خويندنىەوە چەنىد جاريىك ئېنجا دەچىتە ناو يادگەي درىزخايەن.

ئەوكاتــەي ئێمــە نــاتوانيين رووداوەكــان، بابـەتــەكان، ھێماكــان يــان ژمارهکان بهبیر خوّمان بهینینهوه، هوکاری ئهوهیـه زانیارییهکـه نەگەيشىتۇتە نـاو يادگـەي درېژخايـەن، چونكـە ئېّمـە بـەپنى پېرىسىت

CS CamScanner

ن مانتوانيوه مامهك لهگەل زانيارييـهكان بكـهين، دەبيـت ئـهوه لــهبير ر<br>نوکەين کە يادگەي دريزخايەن دەتوانيت زۆرترين زانيارى عەمبار ړیات بۆماوەيەكى زۆر ھەلىبگرېت و بيپارېزېت لە لەناوچون.

مۆكارەكانى لەبىرچوۋنەۋە:

زانایان و پسپۆرِانى بوارى دەروونناسى ھەولى زۆرياندا بۆ ئەوەي <sub>ىـزانن</sub> كــه ھۆكــارى لەبيرچوونــەوە چىيــە، بــۆ ئــەم مەبەســتە ئــەم مه کارانهی خوارهوهیان خسته روو:

<u>مۆك</u>ارى يەكەم /پشتگوىّ خستنى زانياريەكان: مەبەست لەپشىتگوىّ خسىتنى زانيارييــەكان ئەمەيــە كــەتاك ئــەم زانياريانــەي وەريگرتــوە پەكارىناھىنىت و پشتگوى دەخات، بۆيە توشى لەبىرچونەوە دەبيت.

مۆكىارى دووەم /پوكانــەوە زانياريــەكان: ئــەميش ھۆكــارىكى تــرە چونکه رۆژ بەدواى رۆژ ئەو زانياريانەي لەناو يادگەي درېژخايەنى <sub>مرؤ</sub>ڤ هەپە توشى پوكانەوە و لەناوچوون دەبيت، بەتايبەت لـەرووى تەمەنــەوە ھەرچەنـدە تاكەكــە تەمــەنى گــەورەترىيت ئەوەنـدە زيــاتر زانيارىيەكان توشى لەناوچوون دەبن. تۆيژينەوە نويكانيش ئەوەيان رەرخسىتورە زيىلتر ئىەر كەسىانەي بەتەمىەن دادەچىن توشىي لەبىرچونەوە دەبن.

هۆكارى سېيەم /مەندىك لەزانايانى تر پييان واپە فاكتەرىكى ترى لهبیرچوونهوه تیکهل و پیکهل بوونی زانیاریهکانه، ئهم زانایانه وای بۆدەچن ئەوانىەي شىتيان لەبىر دەچىتەوە بەھۆى تېكەلار بوونى زانباریەكانــه بەتايبــەتى ئــەو زانياريانــەى لەبابــەتتک ھەيــە كەلەيــەک دەچن، بۆيـە زانايـان پێيـان باشـە ئـەم بابەتانـەي لەيـەک دەچـن نايتت بەدواي پەكىدا بخوينريىت چونكىه زانيارىيىه كۆنەكىه دەبيتىه ريگىر لەبەردەم زانيارىييە نوييەكە بەمبەش توشىي تۆكبەلبونى زانيارييەكان

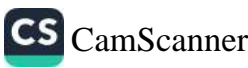

دەبتنەوە. فرۆيدىش ھۆكارى لەبىرچونەوە دەگەرتنتتەوە بۆكبتكرنى ئەر كارەسات ر رودارە ناخۆشانەى كەھەستى مرۆڤ بر<mark>ينداردەكەن.</mark> لەگەل ئەوانەدا ھەندى ھۆكارى ترىش دياريكراون كە دەبنە ھۆي

لەبىرچوونەوە وەك:

هەنـدېكى تـر لــەزانايانى دەروونناســى پێيــان وايــە ھۆكــارى  $\cdot$ لەبیرچونەوە بۆ ئەوكاتە دەگەريتەوە كە تاك توشى روداويك يان كارەساتىكى دلتەزىن دەبىت.

۲. هەندېكى تر پێيان وايە ھۆكارى لـەناوچونى زانياريـەكان يـان سىرينەوەي لـەناو يادگـە دەگەرپتـەوە بۆھەلنـەمژىنى پـرۆتين لەلايـەن میشکەوە ئەمەش دەبیتە ھۆی ریگە گرتن لە عەمبارکردنى زانیارى.

زیـان گەپانــدن بــه مێشــک؛ ئەمــەش پەکێِکــه لــەھۆکارەکانى  $\mathfrak{r}$ لەبىرچونەوە.

مەندىّ ړېنمايى بۆ ړېگە كرتن لە لەبيرچوونەوە:

پسپۆران رېنماييمان دەكەن كە بەھيچ جۆريك ھەولنەدەين  $\mathcal{L}$ ئازاری سەر بدەین چونکە لیدان لەسەر زۆر زیانبەخشە، ئەگەری لــــهکار کــــهوتنـي ميشـــکي ليدهکهويتـــهوه. بــــوّ ئـــهوهي ئَيْمــــه خوّمــــان بەدوورېگرين لـه لەبيرچونـەوە پێويسـتە خۆمـان لـەزەبرە كوشىندەكان بەدوور بگرین بەھیچ شى<sub>ن</sub>وەيەک نەھلین بەھیچ ئامیریک يـاخوت بەشەق لەسەرمان بدریت و بە ھەموو شىپوەيەك جەسىتەي خۆمان بياريزين.

لەرووى مانەوەي زانياريەكانىش ئەو زانياريانەي كە عـەمبار ۲. کراون لهناو یادگه پیویسته بهردهوام بهبیر خوّمان بهینینهوه و پروّڤه بکەین لەسەر ئەو زانیاریانىەي كە ھەمانىە بىق ئەوەي پارىزگارى لئىكەىن يۆمانەرەيان.

بومانەوەي زانياريەكان لەناو يادگە بيويستە بابەتەكە ياخوت  $\mathcal{X}$ زانیارییهکه بنوسـریتهوه. تــهنها بهشــیوهی زارهکــی نــهبیت چونکــه .<br><sub>نوس</sub>ىينەوە زانياريەكە بۆماوەيەكى درېژ دەمى<u>لىت</u>ەوە.

نابیت بهبەردەوامی خومان تەنھا بەيەک کار خەربک بگەين  $\cdot$ . <sub>دهب</sub>یت جموجولمسان هسهبیت و گرنگسی بسهکاری تسر بندمین، چونک د.<br><sub>گر</sub>نگیدان بهیهک کـار و فهرامۆشـکردنی کارهکـانی تـر دمبینـه هـؤی سستبوونی خانــهکانی میشـک بهمــهش کاریگــهری دروسـت دهکــات لەسەر يادگە.

لـەړووى كۆمەلايەتيــەوە پێويسىـتە تــاك گۆشــەگىر و تــەنيا  $\cdot$ نـهېيت، پيويسـته کۆمەلايـەتى بينت و پەيوەندى دروست بکـات لەگـەل دەوروبــەرى. گۆشــەگیرى و تــەنیاى ھۆكاریکــە بــۆ لەبیرچونــەوەي زانبارىيەكان.

لـەرووى وەرزشـيەوە پێويسـتە گرنگـي پـێ بـدەين چونكـه ۲. وەرزش مېشىك چىلاك دەكىات سېسىتەمى ھەناسىيەدان و جولىيە رىكدەخات، بەتايبەتى بۆ بەتەمەنەكان.

يٽويســڌ، بــهردهوام ســهرقال نــهبين کــاتي پشــوو بۆخۆمــان  $\mathsf{v}$ دەينٽين و لەسالْٽِکدا چەند جارٽِک سەڧەر ىکەين.

ئەگەر كېشىەي تىرس يىان دلەرواكېمان ھــەبېت پېرىســتە  $\lambda$ چارەسەرى بكەين.

گرنگــي بەمۆســـيقا بــدەين تويژينەوەيــەكى نــۆي ئــەوەي  $\mathcal{A}$ ســەلماندوە مۆســـيقا رۆلێکــی گرنگــی ھەپــە بــۆ خۆپاراســتن لــە لەبىرچونەوە بەتايبەت مۆسىقاي كلاسىك.

۱۰. باشترکردنی خواردن: پیویسته گرنگی به سهوزه و میوه بىدەين، بەتايبىەتى خىواردنى مىۆز كارېگىەرى باشىي ھەيـە لەســەر

چــالاکبوونی میشــک و بهبیرهاتــهوه. لهگــهل ئهوهشــدا خۆمــان بــه دوورېگرين لهو خوارنانهۍ که ريژهۍ شهکر و چهوريان زۆره، لـه هـهمان کاتـدا گرنگـی بـه خواردنـهوه شـیر بـدهین. هـهروهها پیّویسـته بەھەموو جۆرىك دووربكەوينەوە لـە خواردنـەوەى مـاددە كھوليـەكان، چونکه بەکارمىنانى ئەو ماددانـه دەبىتـه ھۆى لـەناوچوونى خانـەکانى مێشک.

The collection of the second in a form of a significant means of the collection of

病 こうかきりない み

فسندرج وواحد أنبط المحاجرة

CS CamScanner

۲ریگا بۆ پاراستنی میشک له نەخۆشی ئەلزەھايمەر

<sub>نەخۆ</sub>شى ئەلزەھـايمەر بـرىتيەلە لەنـاوچونى خانەكـانى مېشىك، لەگەل ر.<br>زیبادبونی تەمەن ئەگەرى توشىبونى زيباتر دەبيىت، كەسىي توشىبو ر<del>.</del><br><sub>ناتوانیْت یادەواریەکـانی بیـر بکەوی٘تەوە، ھەنـدیک جـار بە شىی<sub>ّ</sub>وەیەکی</sub> ل س -<br><sub>لیٽ</sub>ین که کهسه نزیکهکانی ناناسیتهوه، مالپهری helpguide شەش پ.<br><sub>ری</sub>ْگـای بلاوکــردوهتەوه کە ریْگــر دەبیْـت لە توشــبون بەم نەخۆشــیە.

پەكەم :راھێنانى جەسىتەيى، بە پێى تويژينەوەكان ئەنجامدانى وەرزش .<br><sub>و راه</sub>ینـان ریکـره له گهشــهکردی نهخوشــی ئهلزههــایمهر به ریـژهی .<br>%۵۰، یارمەتیــدەرە بــۆ باشــتر ھــاتوچۆی خــوین و بەھیزکردنــی ىيــــــرەوەرى، كەمكـــــــرىنەوەي فشــــــــارى خـــــــوێن و دەرونـــــــي.

روەم :بەھێزكردنــي پەيوەنــديە كۆمەلايەتيەكــان لەرێــگەي ناســـينى كەسانى نوێ، ھەروەھا ئەنجامدانى چەندىن كارى خۆبەخش، رۆيشتن ىۆ جێم، سەردانكردنى دراوسـێڬان، ھەڧتانە بينينى ھـاورێ نزيكەكـان يارمەتيـــدەرێكى زۆربـــاش دەبـــن بـــۆ بەھێزكردنـــى پەيوەنـــديە كۆمەلايەتيەكــــان و ھۆكــــارە بــــۆرێگرى كــــردن لە توشـــــبون بە ﺋﻪﻟﺰ ﻩﻫﺎﯨﻤﻪﺭ.

سێپهم :خۆراکی تەندروست ھۆکارێکە بۆ دورکەوتنەوە لە نەخۆشى ئەلزەھـايمەر و بېرچـونەوە، چـونكە بېرچـونەوە بەھـۆى لەنـاوچونى خانەكانى مېشكەوەيە، كە دەكرېت لە رېگەي پەيرەوكردنى سېسىتمى خۆراكى تەندروسىتەوە رېگىرى لېبكەيت، خىواردنى گويز، سەوزە، ماسى بەسۈدن.

چسوارەم :بەردەولم ئەنجامىدانى ئەو ياريسانەي دەبيىت ھسۆي وریاکردنهوهی میشک و پهره بهتوانا میشکیهکان دهدهن، وهکو یـاری پەزلْ،كييىسىســــوب، دۆزيىــــــــــــــنەوەي مەتەلْ، ســـــــــــــۆدوكۆ.

پ**ێنجەم :**خەوێکى تەندروست، دەتپارێزێت لە توشبون بە ئەلزەھايمەر، پۆويستە رۆژانە ۸ كاتژمێر بخەويت، بۆ ئەوەي سـەرنجت زياتربێت و مەترسىــــــى لەبىرچـــــــونەوە و ئەلزەھـــــــايمەر كەم بې<u>ن</u>ــــــــتەوە.

شەشـەم :ھەبـونى سـتريّس ھۆكـارە بـۆ لەبيرچـونەوە، چـونكە ريْگـرى دەكـات لە گەشــەكردنى خانەكـانى مېشــك و كــارىگەرى زيانبەخشــى دەبێت، رۆژانە خۆت لە سترێس بەدور بگرە.

Denothing on the distribution of the school of the control of the control of the second control of the second control of the second control of the second control of the second control of the second control of the second co ومشاقي ووجود والمؤرثة فللمقدار تقصا والمحارب وموجود والشامل la establecer en la caracter esta collecta interesta la replacement pa

روس وهدر المستردين المستقلد المستحدث والمستحدث المتحدث المستحدث والمستحدث والمستحدث والمستحدث والمستحدث والمستحدث بقيض الكرار بمسابق بسكوره ويكادرني للملكاتب المحران من المربود ممتاويرة

۹ کاری رۆژانه که مێشکت بههێز دهکات و بێگومان پشتگوێت المستووه المستورد والمستنبذ المستوات والمستورد والمستورد والمستورد والمستورد والمستنبذ والمستنبذ والمستنبذ

منشکی مروف دەکریت زۆر زیاتر لەو توانانەی ھەيەتى بەھیز ىكرتت، بەلام چۆن؟

ئەمانە ۹ رێگان کە دەتوانيت لەو رێيەوە تواناکانى مێشـکت زيـاد ىكەىت:

۱ .لەگەل ھاورێكانت برۆ بۆ پياسە

بياســــەكردن لەگەل ھــــاوړێکەت ســــەرەرای جـــولەی فیزیکـــی قسەكردنىشــە لەســەر چەنــدىن بــابەتى كــۆمەلايەتى كە ئەمــانەش ىنكەرە مىشك بەھىزدەكەن.

۲ .لنکدانی پهزل و پاریکردن

باریپیهکـانی وهک ســۆدۆکۆ و شــهترەنج و رێکخسـتنی پەزل وا له منشک دهکەن که به قولی بیربکاتەوه و لەسـەر پەک بـابەت تەرکیـز كۆرەكەنەرە. لەرەش سەيرتر پزېشكان ھەمىشە رېنمايى ئەر كەسانە دهکەن کە کیشىەى لەبیرچونەوە و تەرکیزیان ھەيە رۆژانە بىق چەند خولەكتك پارىيە قىدىۆييەكانى وەكى پلەيستەيشن BN بكەن تاكو ىتوانن لەسەر ئەو يارىيەي كە دەيكەن تەركىزيان كۆبكەنەوە.

۰۳ تیرامان

تیرامان و وردبوونهوه ئاسانترین ریگایه، ئهگهر ههموو روژ و بو مـاوەپەكى كەم ئەم راھێنـانە بـخەرێـتە نێـو خشـتەي رۆژانەت دەبيـتە خاوەنى مىشكىكى ھىيىن و تەركىزىكى زۆر باش. ئىسمى ئىشقا المروهين لعو كاستلكن بروز كدو كوى لد مهروك عمكرن

there is not the

٤.خواردنی تەندروست

ئەر خواردنەي كە رۆژانە دەيخۇين كارېگەرىيەكى ئێجگار گەررەي هەيە لەسەر مىشكمان بى ئەوەي پىيى بزانىين. مىشكى مرۆڤ ٪۲۰ ئەو خـۆراک و ئۆکسـجينه بەکـار دەھێنيت کە ديْـتە لەشــييەوە. ھەربـۆيە خواردنی ناتەندروست کاریگەری خراپ جێدەھێڵێت لەسـەر تواناکـان<sub>ی</sub> مێشک.

ە.بە شێوەپەكى ئېجابى بېرېكەرەوە

سىترىس و دلەراوكىّ بەشىيكى زۆر لەھەسىتە دەمارەكـانى مېشىكى مـــرۆڤ دەكوژێــت و رێگـــرى دەكـــات لە دروســـتبوونى خـــانەي ھەستەدەمارى نىويّ. لێكۆلْينەوەكان نىشانمان دەدەن كە بېركىردنەوە لەداھــاتوو بە شـــێوەيەكى ئىجــابى دروســـتبوونى خانەكــانى مێشــك خیراتر دهکات و دلّەراوکیش لەناو دەبات.

٦.پێۣکەنین زیاد بکه

پێکەنـــىن دەبێـــتە ھۆکـــارى دەردانــــى مــــاددەى ئەنــــدرۆڧىن كە کاریگەرییەکی زۆر گەورە لەسەر مێشک دروست دەکات و ئازار کەم دەكاتەرە و خۆشى زياد دەكات. بۆ ئەم مەبەستەش واز لە فيلم و دراما تراژیدییهکان بهینه و تهماشای فیلمه کۆمیدییهکان بکه و ئهو كەسانەش لە دەورى خۆت كۆبكەرەوە كە ھەميشە خۆشترين قسىە و نوکته و بهسهرهاتیان له لایه.

۷.گوێ له میوزیک بگره

CS CamScanner

لێػۆلىنەوەكــان ئەوەپــان ســـەلماندووە كە گــوێگرتن لە ميوزيــك کـاریگەری دەبێت بەســەر بەشــی راسـتی مێشــکی مـرۆڠەوە و ئەو کەســانەي کە بە شــێوەپەکى بەردەوام گــوێ لە ميوزيــک دەگــرن زیرهکترن لەو كەسانەي زۆر كەم گوێ لە میوزیک دەگرن.

## ۸.ئامانجەكانت ديارى بكە

رانـاني ئامـانج و رێكـخسـتني پلانهكانـت بيركـردنهوهي ئيجـابي زيـاد رەكــات، ئەمەش وادەكــات مێشــک بە شــێوەيەكى بەردەوام بيــر لە ئەنجامـدانى كارێـک بکــاتەوە و تەرکيــزى لەر جێگــايەدا کــۆببێتەوە، ئەمەش بە رىگــايەكى زيـّـړين دادەنــدريّت بــۆ بەھيزكردنــى تواناكــانى منشک.

۹.خەوتن و ھەستانت رېكىخە

شـەونك ئەبىيت بە شەمشـەمە كـويرە و شـەويكيترىش بەمرىشـك! رلت بەمە خۆش مەكە چونكە ئەمە ماناي ناريكى و بىّ بەرنامەييە لەخەوتن و ھەستان. ئەم ھەلسەكەوتەش نەك تەنھا زيان بە مېشىكت دەگەيەنێـت، بەلْكــو كــارىگەرى زۆر نەگەتىڭــى لەســـەر جەســـتە و ينستيشت بەجێدەھێڵێت. تێرخەوي بەردەوام مێشک بە شىنوەيەكى تەندروسىـــت دەھێڵێـــتەوە، وەک پێشــــینان گوتوشــــیانە " مێشــــکى تەندروست لە لاشەي تەندروستدايە."

خویندنهوه و گرفتی لهبیرچونهوه

ا-دلّەړاوكىّ و نائارامى دل ودەرون. ۲-کهم خەوى و ناړيکى لەسپستەمى خەودا. ۳–بەکا, نەھىنانى رېگەى تەندروست و زانستى لەخويندنەوەدا. ٤ -تووش بـوون به بەدخـۆراكى و كەمـى ھەنـدىنِك لەڤيتامىينەكـان<sub>ى.</sub> وهكـو: ڤيتـامـين [B] و [ ماغنســيۆم] و [ كالىيســۆم] و [ فســفۆر] و ماددەي ئاسن. ە –بەركەوتنى بەھەندېك بەلىدانى بەھيز. ٦ –قەلەوي زۆر و زيادبونى ناسىروشتى كَيْش. Y -بۆماۋەيى. مىستىلى ۸ -پیرې و بهسالاچون.

۹ –بەكارىنانى ماددەي ھۆشبەر.

۱۰ - پیسی ژینگه.

۱۱ -گوناه و تاوان.

Or description of the shall

۱۲ -نەنجامدانى نەشتەرگەرى لەميشك و دەمار.

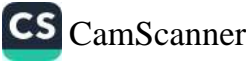
لەبپرچوونەوە …. ھۆكار و چارەسەر

لەبىرچوونەوە يەكێكە لەو دياردانەى كە مرۆڤ لەمێژەوە تووشى بىووەو بەدەسىتيەوە دەنــالىنىّ و لەگەل سروشــتى ژيــانى مرۇڤـدا پەردەوام بووە،بۆنمىوونە كاتتك ئــادەم و حەوا كەبەدايــك و بــاوكى <sub>مرۆ</sub>ۋــايەتى ھەژمــار دەكــرێن ئەوان:يەكەم كەس بــوون تووشـــى روبرچوونەوە ھـاتن كاتێک خـواي گەورە پێی فەرمووبـوون لەبەرى ئەر درەختە نەخىۆن لەسىەر زەريىدابور،بەلام ئەم بەليىنەى خىواي گەررەپىان لەيــادچور،لەبەرئەمە نەرەكانيــان كەئــێمەين تــاكو ئێســتا پەرەست لەبىرچوونەوەوە دەنىالىتىن، كەراپە لەبىرچوونەوە نەخۆشى نده،واته:لەبيــر چــوونەوه ھەنــدێک جــار (posetive)ئــەرێنى و ىاشــە،لەبەر ئەوەي ھەرپەك لەئــێمە بەدرێـژاي ســاتەكانى تەمەنمــان تووشى چەنىدىن بارودۆخى نىاخۆش و بەئىازار بىووينە ئەگەر لەبىرچوونەوە نەبوايە ئەوا ژيانى ھەرپەک لەئىمە تېک دەچىوە،بەلام کاتیک قوتابی زوّر دهخوینیّ دواتر له تاقی کردنهوهکاندا تووشی لەبىرچىوونەوە دېت،يان كەسىپك چەندىن جار يەكتر ناسىين ئەنجام دەدات لەگەل بىرادەرو ھــاورىّ و كەســانى تــردا لەئەنجامــدا گــلەي ئەرەدەكات كەناوى كەسانى ترى لەبىر چۆتەرە ئەمەيان (negative) نهرشيبه و خرايه،لٽرودا باسي کۆمەلٽِک تېۆر دەكەبن،دواترچۆنتتى خۆپاراستن و رنگەچارەي چارەسەرى گونجاو بىق لەبىرچىوونەوە: ەلەبىرچورنەرە چىيە؟

مەبەسىت لەبىرچىورنەرە ئەرەيە نەتىرانين لەكىاتى يۆرپسىتدا ئەر زانياري و شتانهي كه پيويستمانه بهينينهوه يادي خوّمان و كارو «تيۆرى ئيېنجھاڧس:

کاتیک باسی لەبیرچووئەوە دەكریّت تیّوەری ئیبنجهـاوس سـەرەكى ں<br>ترین تیوہرہ،ئەمەش کاتیک زانا ئیبنجھاوس ھەستا بەتویزرینەوەپە<sub>ک</sub> لەسىــەر كۆمەلىيــك كەس.شـــەويش بە بەكارھىينــانى بـــړگەو ووشـــەى بیْمانـاو نامەعقول،لەميـانەی تـویْژْینەوەكەی (۱۳) بـږگەی بەكـار ھینـا د.<br>کەپيک ھاتبور لەررشەر بړگە ھيچ ماناپەکيان نەبور،پاشان ئەم زانـايە دوای لـێ کـردن بڕگەکـان لەبەر بـکەن،دوای تــاقیکردنەوەکە تــابزان<sub>ى</sub> چەندجيان لەبەر كردووە،بۆيە دواى (٢٠) خولەك لە۵۰٪ى بړگەكانيان لهبیرچـوویهوه، دوای(٦٠)خـولهک له ٢٠٪یـان لهبیرچـوویهوه،دوای (٦)ږوْژ ٧٥٪ يــان بيرچــوويهوه، پاشــان دواى (٣١) ږوْژ ٨٠٪يــان بیرچوویەوە،بۆیە ئیبنجهاوس گەیشت بەو ئەنجامەی كەئەو شىتانەی بێمانان و پەيوەست نين بەيەكەوە زوڧ لەكۆئەندامى يادەوەرى نامێنن و لەبىر دەچنەوە،

يەكەم:تۆەرى تۆكەلكردن و ړۆگەگرتن (نظريە التداخل والتعطيل( بههوی تنکهالبوونی زانیاری کوْن و نویْ که ههریهکهیان دهبن بهریگر لەبەردەم ئەوي تردا.بەتــايبەت ئەو بابەتــانەي ھاوشـــێوەي يەكتــرن ،باشتر وايه بابەتە لْيک چووەکان دورى يەكتر دابنريت لەخشىتەكانى رۆژانەداو پشىسىسىسسىموو لەنتوانيانىسىسىسىما ھەبىسىسىسىت. دووهم: تيوهري پشتگويّ خستن (نظريه الاهمال)

ئهم تێـوهره وای دهبینــێ زانیــاری و شــته هـهســتپێکراوهکانی نــاو کۆئەنــدامییادکردنەوەئەوە رۆژ لەدواى رۆژ بەرەو لاوازى دەچێــت، واته: ئەو زانيارى و بابەتانەي مرۆڤ وەرى دەگرىت،دواى ماوەيەك لەبيىر دەچىتەرە،بەھىۆيتەمبەلى رېەكارنەھىنىانيەتى ،لەسىەر تاكەكـان پۆيسىتە بابەت و ناو زانياريەكىان كاريىان يېكىات، تىا لەيرىيان نەچتتەرە.

الليزرى فيذعوارس

سڀيهم:تێوهري خەفەكردن و چەپاندن (نظريه الكبت)

فرۆيد پێی وايه هۆی لەبيرچونەوه بەھۆی خەفەو كپ كردنى ئەو زانیــاری و ړوداوو وروژیـْـنەرانەيە كەبەئــازارو ناخۆشــن و ھەســت وسىۆزى مىرۆڤ برينىدار دەكەن لەبىوارى ھەستيەو(الشىعور) دوور <sub>دەخر</sub>ينەوە بۆ بوارى نەستى(اللاشعور) ھەندىك جار مرۆڤ تووشى (فقدان الژاکره (Amnesia) (دەبىّ.

ڇوارهم: تێوهري سرينهوه

فێربـوون دوای مـاوەيەک بەھـۆی ڕوودانـی بـارو دۆخـی تـايبەت مرۆڤ توشى لەبير چوونەوە دەبيّت،

و هک:

CS CamScanner

بــــــوونی ړووداوی دلْـــــــڌەزێن و کارەســــــاتی جەرگ بــــــړوەک (تەفينەرەكان،كارەساتى ئەنفال،ھەلّەبجە–روردارى ھاتور چۆ.

بەھىرى مـــادە ھۆشـــبەرەكان و ړووداو كارەســـات، ھەنـــدێک لەبەشــەكانى مێشــک زيــانى پێـدەگات و زانياريەكـانى نــاو كۆئەنــدامى ىادكردنەوە لەناو دەچتت.

مۆكارەكانى لەبىر چوونەوە

وەک ئەوەي لەنتوان دوو بابەتدا روو بدات، ھەرپەكەيان ئەوي تر يەك بخات.

بەھىۆى تىروش بىرونى تىاك بە زەبىرى جەسىتەيى، ئەسىتەمە تىاك بتوانين ئهو زانياريـانه بهينينــتهوه يـادى خــوى كه ئــازارى داوه. بههـــوّى بههـــوّى نهخوشـــى و پيربـــوون و بوونى(الضـــغوظ النفســيه) فشاره دەروونيەكان.

(شقیک (trauma)به هسقی که وتحنه خصواره وه و به رکه وتنبی

میشک .خراپی شیوازی خویندن وخویندنهوه،وهک ئهوهی کهسیر لەسەر دەم، يان لەسەرلا كەجيارازە لەرەلامدانەرەى تاقيكردنەرەي<sub>.</sub> <sup>»</sup>خزپاراستن و چارەسەرى لەبىر چوونەوە:

باشتر وایه مەولی تیگەیشتنی شتەکان بدەین، نەک لەبەر کردنی ب<sub>ئ</sub> مانـا، چـونکه تێگەیشـتن یـارمەتی تـاک دەدات تازانیاریەکـان بهێنێتە<sub>وه</sub> يادى خۆي.

 $\mathcal{L}_{\text{MSE}}(t) \in \mathcal{L}_{\text{MSE}}^{(1)} \times \mathcal{L}_{\text{MSE}}^{(2)} \times \mathcal{L}_{\text{MSE}}^{(2)} \times \mathcal{L}_{\text{MSE}}^{(1)} \times \mathcal{L}_{\text{MSE}}^{(2)} \times \mathcal{L}_{\text{MSE}}^{(1)} \times \mathcal{L}_{\text{MSE}}^{(2)} \times \mathcal{L}_{\text{MSE}}^{(1)} \times \mathcal{L}_{\text{MSE}}^{(2)} \times \mathcal{L}_{\text{MSE}}^{(1)} \times \mathcal{L}_{\text{MSE}}^{(2)} \times \mathcal{L$ 

and the state of the control dealership

the company of the state of the same of the 3 buttoche - In only whether a configuration is the talky

والتكاوين شوش المخرقرة فأزوجهما إرواقا البدائكين لتراوز بالمقرور وواد والمحقق وراريه والمسابقين وبها المائية والمستور والمستور والمستور والمستور عوطات بالاستعمال عام مذعوف والأوالة فكالأراض فلأسحاب من المراجع الإسعامية والأمر what is any all more what of the state of the state of the and by the state of the secondary in and a final state of the state of بعديهم أباكنوس مستوحلي وأبوته توقين المرتبى الصناعوية أتتقددنه  $\mathbb{R}^2 \times \mathbb{R}^3 \times \mathbb{R}^3 \times \mathbb{R}^3 \times \mathbb{R}^3 \times \mathbb{R}^3$ 

Want 2, (SMUPHLIAND, Decima duel 1606, Phillips

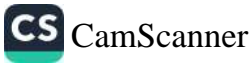

سئ خۆراک که زیان به یادگه دهگهیهنتِت

مەندى خۆراك ئاستى بېركردنەوە بەرز دەكەنەوە ، واتا مېشك و يەشىي بيىرى بەھيىز دەكەن ھەروەك چىۆن ھەندى خىۆراكيش ھەيە دەبنە ھۆى لەبيرچونەوە.

بەراسىتى ترسىينەرە ئەگەر خىراردىيكى مەلە بخۆيىت، بەتــايبەتى ئەگەر لە نەخۆشى (زەھايمەر) تێکچونى مێشک دەترسىت، خواردنى ټەندروست نەک ھەر شێکى جوانت پىّ دەبەخشێت، بگرە دەبێتە ھۆي كەم كردنەوەي مەترسىي توشىبوون بە شىيرپەنجە، نەخۆشىي شەكرە، مەررەما دەبىتە ھۆى پاراسىتى چالاكى مېشك.

ئەو خۆراكانەي كە پۆويستە لێيان دوور بكەوپتەوە ئەگەر دەتەوپت پاریزگاری له میشکت بکهیت دژی نهخوشی لهبیرچونهوه چین؟

–۱خواردنی پەنیر بەشتوەيەكى بەردەوام

که يٽکــــــــديت له دوو جــــــــوّر پهنيــــــــر، ئهوانـــــــيش ئهمريکــــــــي ومۆزارتلا (Mozzarella stick)و جۆرەكانى ترش زۆن خواردنيان باش نیه بۆ میشک، چونکه دەبیته مۆی کەلەکە بوونی پرۆتينیکی زۆر لەلەشىدا، كە دەتوانيىت بېيتە ھىقى بەرزكىردنەوەي ريىۋەي لەبىرچونەوەو نەخۆشى(زەھايمەر.(

-۲گەنمەشامى برژاو

بەداخەوە ئەو ژەمە خۆراكە سوكەئ كە لە كاتى سەير كردنى فيلم له مـالهوه يـان له سـينهمادا دەيخـۆين، دەبێـته هـۆي توشــبوون به نەخۆشى لەبىرچىرنەرە، چىرنكە (diacetyl) تێدايە كە مـاددەيەكى کیمیــاییه له میشـــکدا دەنیشـــیْت و وەرەم دروســت دەکــات، ئەمەش

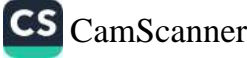

وادەكات كەتوشى نەخۆشى (زەھايمەر)بيت.

-*۳ب*ەردەوام خواردنى گۆشت

به گشــتي ههمــوو شــتێک به بهردهوامــي خــواردني خــراپه <sub>بــة</sub> تەندروستى، لەوانەش گۆشت و جگەرە كێشان و گۆشت*ى پ*انە بە<sub>راز</sub> و پشتی بەراز، لەوانەيە بەتام بن بەلام ھەست بەو كاریگەريە ناكە<sub>ىت</sub> كە دەپكاتە سەر مېشكت ئەمەش لەبەر ئەوەپە كە پ<u>ى</u>كھاتەكان*ى* گۆشت دەبێتە ھۆی ئەوەی جگەری مرۆڤ ئەو چەوريانە دروست بکات ک دەبىتە ھۆى ژەھراوى بوونى مىشك.

ئیســتا لەجیــاتی ئەوەی ئەم خواردنــانە بخــۆی كە لە ســـەرەو ە ئاماژهمــان پێـدا، پێویســته بیــر له تەندروســتیمان بکەیــنەوه و ئەو خواردنانه بخۆين كه بەسودن بۆ تەندروستيمان.

ماسى ئارى سارد، لەگەل ماسى سالەمون. پىشىنىشى بىر ئارىپ ئار ئەو سەوزانەي كەشتوەي گەلادان.

ئەو ميوانەي كە رەنگيان تۆخە وەك (شاتوو)

ئەو خواردن و خواردنەوانەي كە (كافاينيان) تېندايە، وەك چوكلىنت و کاکاو چاو قاوه. the action which performance that the state of

Wednesday to whether a matt have a traffic who is combiled

Discover of the me what the fit entities is

والوطاعي والمراقب ويعتب ويتكافأ اظا ظلا يهواهكم وبرات متراد والموارد والمراقب والمراقب company to explain a continue of prove experience in the context

## كێشەى بيرچونەوەت ھەيە ؟ شەش راستى لەسەر يادەوەرى ميشكت بزانه

پێِگەی ( Health) چەند زانیاریەکی گرنگی لەسەر تواناکانی مێشک و هۆكارەكانى بېرچونەوە رونكردۆتەوە كە رەنگە پېشتر نەتبېستېيت لەوانەش:

۱. کاریگەریەکانی ھەست و سۆز لەسەر تواناکانی میشک : ھەندیک بادگـاری نـاخۆش و بێـزارکەر ھەيە کە مـرۆڤ بەردەوام دەيەوێـت لەبييىرى خىقى بېساتەوە ولە خەيىالى خىقى دەربكىات بىق ئەوەي مهستکردنی به خهم و بیزاری کهم ببیتهوه له کاتیکدا مهندیک بابهتی ریکه هەپە مرۆڤ لە مێشک و خەپالّى خۆپدا زیاتر لەرەی پێویستە گەورەي دەكات و بەردەولم لە مېشكى خۆيدا دەپھېلېتەوە.

۲. نائارامی دەرونی کاریگەری دەبید لەسەر تواناکانی میشک : تويژينەوه نويكان ئەوەيان ئاشكرا كردوه، ئەو كاتەي مرۆڤ لە روي دەرونيەوە نائارام بێت ئەوە ئاستى ھۆرمۆنى كۆرتىزۆل لە جەستەبدا بەرز دەبىتەوە ، و ئەمەش ھۆكارە بۆ بېرچونەوە ، بەلام ھىوربونەوە و قسهکردن لهگەل کەسانتک کە خۆشت بوين و ئەنجامدانى راھتنانى يۆگا ئەم كاريگەريە خراپە*ئ* نائرامى دەرونى كەمدەكاتەوە.

۳. تهمهن کاریگهری دهبینت لهسهر تواناکانی میشک و پادهوهری مرۆڤ ، بەجۆرىك ئەو كەسانەي بەتەمەنن دەتوانن زۆر خىراتر بگەن به ئەنجامى پايەتەكان و لێكدانەوە و شىكردنەوە بۆ بابەتەكان بكەن

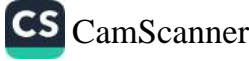

لەچار ئەر كەسانەي تەمەنيان كەمە.

٤. خانمـان زيـاتر له پيـاوان بابهتهكـان له ميشـكياندا دهمينيـتهوم و توانـای بیرکهوتنهوهیـان باشـتره : بـهگویرهی تـویژینهوهیهکی نـویِّ که تيادا چەند خۆپەخشىتك بەشداريان كردوه كە تەمەنيان لەنتوان ٣٠ مق ۹۵ سالدا بوو تيايدا تويژهرهوهکان گەيشتنە ئەو ئەنجامەي کە پياوان هەتـا بەرەوە تەمەن بىرۆن ئەوە تواناكـانى مېشىكيان كەم دەبپتەوە لە کاتیکدا خانمان له ههموو تهمهنیکدا له بیرکهوتنهوهی ناو و بهروار و پلانەكانياندا مىشكيان زۆر باش كاردەكات.

٥. بۆ ئەوەي مېشكت چالاك بېت ئەوە پيويسىتە رۆژانە بۆ ماوەي ٤٥ خــولهک بخهويـت و راهێنــانی تــايبهت به مێشــکت بکهيـت ، ئهمه یارمهتیت دهدات میشکت باشتر کاربکات و چالاک بیّت و توانای بیرکەوتنەوەي ياپەتەكانت باشتر بىت.

٦. بەشپوەيەكى سروشتى مرۆڤ دوائ ئەوەي دەچيتە تەمەنى ٣٠ ساليەوە ئەوە تولناي بېركەوتنەوەي شتەكانى كەمتر دەينتەوە.

is heard in the Big Branding all deplace against Description

ما كا عام كان تكاوية حوابا في عائراتين معروس كاختلافكالكاورد

AL ARAL WELL AND RELEASE AND RESIDENT

I seem Reading class Dans, which which I is ready

۲ریگا بۆ پاراستنى م<u>ت</u>شک له نەخۆشى ئەلزەھايمەر

نەخۆشى ئەلزەھـايمەر بـريتيەلە لەنـاوچونى خانەكـانى مىشـك، لەگەل زيـادبونى تەمەن ئەگەرى توشـبونى زيـاتر دەبيىت، كەسـى توشـبو ناټوانټت يادەواريەكانى بير بكەويتەوە، ھەندېك جار بە شىيوەيەكى لیتیت که کهسه نزیکهکانی ناناسیتهوه، مالپهری helpguide شـهش ریگـای بلاوکـردوهتهوه که ریگـر دهبیـّت له توشـبون بهم نهخوشـیه.

يەكەم :راھێنانى جەستەيى، بە پێى توپژينەوەكان ئەنجامدانى وەرزش <sub>و را</sub>مێنـان رێگـرە لە گەشـەكرد*ى* نەخۆشـى ئەلزەمـايمەر بە رێـژە*ى* %٥٠، پارمەتپىدەرە بىق باشىتر ھــاتوچۆى خــويْن و بەھێزكرىنــى ىيـــــــرەوەرى، كەمكــــــردنەوەي فشـــــــارى خـــــــويْن و دەرونـــــــي.

دوەم :بەھێزكردنــي پەيوەنــديە كۆمەلايەتيەكــان لەرێــگەي ناســـينى كەسانى نوێ، ھەروەھا ئەنجامدانى چەندىن كارى خۆبەخش، رۆپشتن ىق جٽم، سەردانكرىنى دراوسىيكان، ھەفتانە بېنىنى ھاورى نزيكەكان يارمەتيـــدەرىكى زۆربـــاش دەبـــن بـــۆ بەھێزكردنـــى پەيوەنـــديە كۆمەلايەتيەكــــان و ھۆكــــارە بــــۆرېگرى كــــردن لە توشـــــبون بە ﺋﻪﻟﺰﻩﻫﺎﺑﻤﻪﺭ.

سێۑهم :خۆراکی تەندروست ھۆکارێکە بۆ دورکەوتنەوە لە نەخۆشى ئەلزەھــايمەر و بېرچـونەوە، چـونكە بېرچـونەوە بەھـۆى لەنــاوچونى خانەكانى مىشكەرەيە، كە دەكرىت لە رېگەي پەيرەركردنى سىستمى خـۆراکی تەندروسـتەوە رېگـری لېبکەيت، خـواردنی گـويز، سـەوزە، ماسی پەسودن.

چسوارهم :بەردەوام ئەنجامىدانى ئەو ياريىسانەي دەبيىستە ھسۆي وریاکردنهودی میشک و پهره بهتوانا میشکیهکان دهدهن، وهکو یـاری پەزل. ك<sub>ى</sub>سىسسىمى، دۆزىيىسىسىنەوەي مەتەل. سىسىسسىقردوكۆ.

پٽجەم :خەويكى تەندروست، دەتپاريزيّت لە توشىون بە ئەلزەھايمەر، پێویسته رۆژانه ۸ کاتژمێر بخەویت، بۆ ئەوەی سـەرنجت زیاتربێت و مەترسىسىي لەبېرچىسىمونەوە و ئەلزەھىســايمەر كەم بېيىســـــتەوە.

شەشەم :ھەبىرنى سىترىس ھۆكارە بۆ لەبيرچىرنەرە، چىرنكە رىكرى دەكـات لە گەشــەكردنى خانەكـانى مێشــک و كــاریگەرى زيانبەخشــى دەبێت، رۆژانە خۆت لە سترێس بەدور بگرە.

 $\mathcal{A}=\mathcal{A}(\mathcal{A})^{\top}+\cdots^{\top},\ \mathcal{N}(\mathcal{A}_{\mathcal{K}},\mathcal{A}_{\mathcal{K}})\leq\mathcal{N}(\mathcal{A}_{\mathcal{K}},\mathcal{A})\leq\mathcal{N}(\mathcal{K})\leq\mathcal{N}(\mathcal{A}_{\mathcal{K},\mathcal{K}})\leq\mathcal{N}(\mathcal{A}_{\mathcal{K}},\mathcal{A}_{\mathcal{K}})\leq\mathcal{N}(\mathcal{A}_{\mathcal{K}},\mathcal{A}_{\mathcal{K}})\leq\mathcal{N}(\mathcal{A}_{\mathcal{K}},\mathcal{$ 

 $\label{eq:2.1} \delta_{\lambda,\lambda} = \frac{1}{2} \log \frac{2\pi \pi}{\lambda} \log \frac{2\pi \pi}{\lambda} \log \frac{1}{\lambda} \log \frac{1}{$ 

de al la constitución de la constitución de la constitución de la constitución de la constitución de la constitución

President as the third beautiful the product of

might are the integral by the R of equity that is and day. where the discrimination of the special contract of the contract of the contract of the contract of the contract of the contract of the contract of the contract of the contract of the contract of the contract of the contra ينابه كال من المرسمة الكاريم والأمين في المرسم المرسم المرسم المرسم المرسم المرسم المرسم المرسم المر

هۆكارى لەبيرچوونەوەي لەناكاو چييە؟

تـوێژەرە ئەمرىكىيەكـان توێژىنەوەيەكيـان سـەبارەت بەو كەســانە ئەنجامداوە، كە لە نيوەي تەمەنياندا تووشى حالەتى لە بېرچوونەوە ئەبن.

تويزينهوهكه له گۆڤــارى MedicalXpress بلاوكــراوەتەوە دەركەوتىووە ئەو كەسىانەي بە رېژەپەكى بەرچاو قەلەون و فشىارى خوينيان بەرزەو نەخۆشى شەكرەيان ھەيە ئەگەرى تووشىوونيان بە <u>حـــــال</u>ْهتى له بيرچــــــونهوه له كهســــــانى ئاســــــايى زۆرتــــــره.

تو تژینەوەكە لەسەر ھەراران كەس ئەنجامدراوە، كە تەمەنیان لەنتوان ۲۷ ىق ٥٥ سالىيدايە، دەركەوتووە ئەو كەسانەي زۆر قەلەون مېشك و پادگەپان لە كەسانى ئاسايى بچوكترە، ئەمەيش پەكێكە لە ھۆكارەكان ىق توشبوون بە حالەتى لەبيرچونەوە و زەھايمەر.

the contract of the contract of the contract of the contract of the contract of the contract of the contract of . And will make the out holders with which in a will have a filling of their

In the me a shoulder we have a few terms when see

I all who will have a sense to the state of the way which is a selein method of the contraction in the state of a select المحالي ماسا المتحققين والمستوفية والمتحفظ والمستعارف والمستقربات

چوار ړيگهى جادووى بۆ خۆپاراستن له توشبوون به زەھايمەر و كێشەی بیرچونەوە

پێِکەی (Newsmax Health') ئەمەرىكى بـابەتێكى پزيشـكى تايبەت بە خزپاراستن لە توشىبون بە زەمايمەر بلاركردۆتەرە لەژىر ناونیشانی چوار ړیکهی جادووی بۆ خۆپاراستن له توشىبوون به زەمايمەر و كېشەئ بېرچونەوە :

۱– بړې پیّویست بخهوه : تویّژهرهوهکاني بوارې دهرون ناسي ئاماژەيان بۆ ئەوە كردوە بۆ ئەوەي خانەكانى مېشك پارېزراو بېت ېيريسته ړږژانه بړی پيږيست بخهږين ، ئهږ کهسانهش که کيشهي وەسىتانى ھەناســە و پرخەيــان ھەيە لەكــاتى نوســتندا پێويســتە چارەسەرى ئەو دۆخە بكەن چونكە ئەم دوو حالەتە ھەردوكيان مەترسىدارن و زيان بە مىشك دەگەيەنن .

۲-دوور بکهوهرهوه له خواردنهوهی مهی : خواردنهوهی مهی دەبیتە ھۆی لاوازکردن و مردنی خانەکانی میشک ، ئەگەر دەتەویت له زەھـــايمەر پاريزراوبيـــت ئەوە لە خـــواردنەوەى مەى دوور ىكەرەرەرە .

٣– رۆانە خۆراكى پر ڤيتامين بخۆ بەتايبەت ئەر خۆراكانەي ڤيتامين ( D و E مەكتسىقىم و ئۆمىگا سىّ ) لە پېكھاتەياندا ھەيە .

٤– چەورى تەندروست بخۆ : مەبەست لە رۆنى ماسيە كە ئۆمىگا سے له پٽکهاتهيدا هەيە جىگە لەرەش ئۆمىگا سى لەنار ميىرەي ئەۋزگادۆ ر ماسى سەلەمۆن ر زەيتى زەيتورن ر شۆكۆلاتەي رەشدا بىرنى ھەە بەلام يەمەرجێک ھەريەک لەم خۆراكىانە نە شىەكر نە بەرھەمەكانى شىريان تېكەلار نەكرايت .

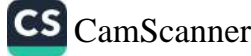

بۆچى ھەندىكجار دەچينە شوينيک و بيرمان دەچيتەوە بۆچى چوين؟

دەچيتە چيشتخانە يان ژوريكى ديكە بەلام بيرت چۆتەرە بۆچى چويت و چيت ويستوه بيكهيت ؟ و له كۆتايدا ديتهوه دەرەوە بىئ ئەوەي ئەوەي ويستت لێي بوبێت ئەنجامى بدەيت ؟

ئهم دۆخه بەســەر %۹۰ ى خەلكـدا دێـت و بــابەتێكى سروشــتييه، پەلام دەزانىت ھۆكارى ئەم بېرچونەوە خىرايە چىيە؟

ئەم حالەتە پنى دەوترىت " doorway effect " و ئەمە پەيوەندى هەيە بەشىيرازى كاركرىنى مېشكى مرۆۋەوە و شىيكرىنەوەي زانسىتى ىق ئەم بابەتە ئەوەيە ' ئەو كاتەي ژينگە و شىرينەكەت دەگۆرپت لە ژوریکهوه یان له شـوینیکهوه دهچیته شـوینیکی دیـکه رودهدات یـان ئەو كىاتەي خىۆت كارېك دەكەيت بەلام دەتەويىت كىارېكى ديىكەش ئەنجام بىدەيت لە ھەمان كاتدا و بەمەش مىشكە زۆر زوو لە بيرى دەكات ئەوەي مەبەستى بووە بيكات چى بووە و مېشىكى مرۆڤ لەم دۆخەدا لەرووى يادەوەريەوە پەرت دەبيت لەبەر ئەوە مرۆف لەبيرى دهکات بـۆچى چـووه و رەنـگه دواى چەنـد خولەکێک دوبـاره بيـرى بکەويتەوە مەبەستى لە چوون بۆ ئەو جێگەپەى ديكە چى بووە و ويسٽويهتي چي بکات.

ئەم دابەش بىوونەي مىشىك ئەو كىاتە رودەدات كە مىشىك بىابەتە هەلگیراوەكـانى لە پریكـدا بگۆریـت بە بــابەتیكى دیــكە و لەبەر ئەوە ماوەي ھەلگرتنى زانىيارى دووەم لەناو مېشكدا كىلتەكەي كەمتىر بووە چوار ړێگەی جادووی بۆ خۆپاراستن له توشبوون به زەھايمەر و كێشەي بيرچونەوە

پێڰ*ە*ی (Newsmax Health') ئەمەرىكى بابەتێكى پزيشكى تايبەت بە خۆپاراستن لە توشىبون بە زەھايمەر بلاوكردۆتەوە لەژىر ناونیشان*ی* چوار ړیگهی جادووی بۆ خۆپاراستن له توشبوون به زەھايمەر و كێشەي بېرچونەوە :

۱– بړی پیّویست بخەوه : تویّژەرەوەکانی بواری دەرون ناسی ئاماژەيان بۆ ئەرە كردوە بۆ ئەرەي خانەكانى مېشك پارێزراو بېت پٽِويسته <sub>پ</sub>ۆژانه بړی پٽِويست بخەوين ، ئەو كەسانەش كە ك<mark>ېشە</mark>ی وەسـتانى ھەناســە و پرخەيــان ھەيە لەكــاتى نوســتندا پێويســتە چارەسەرى ئەر دۆخە بكەن چونكە ئەم دوو حالەتە ھەردوكيان مەترسىدارن و زيان بە مېشك دەگەيەنن .

٢-دوور بکهوهرهوه له خواردنهوهی مهی : خواردنهوهی مهی دەبىتە ھۆي لاوازكردن و مردنى خانەكانى مېشك ، ئەگەر دەتەويت له زەھـــايمەر پارێزراوبيـــت ئەوە لە خـــواردنەوەى مەى دوور ىكەرەر دو.ھ

٣– ڕۆانە خۆراكى پړ ڤيتامين بخۆ بەتايبەت ئەر خۆراكانەي ڤيتامين ( D و E مەكنسىۆم و ئۆمىگا سىّ ) لە پێكھاتەياندا ھەيە .

٤– چەورى تەندروست بخۆ : مەبەست لە رۆنى ماسىيە كە ئۆمىگا سے له پیکهاتهیدا هەیە جگه لەرەش ئۆمیگا سے لەناو میوەی ئەۋزگادز و ماسى سەلەمۇن و زەپتى زەپتوون و شۇكۇلاتەي رەشدا بىرنى ھەە بەلام يەمەرجيىک ھەرپەک لەم خۆراكىانە نە شىەكر نە بەرھەمەكانى شىريان تۆكەلار نەكرايىت .

بۆچى ھەندىكجار دەچينە شوينىك و بيرمان دەچيتەوە بۆچى ڇو ين؟

دەڇيتە چێشتخانە يان ژورێکی دیکه بەلام بیرت چۆتەرە بۆچى چويت و چيت ويستوه بيکهيت ؟ و له کۆتايدا ديتهوه دەرەوە بىّ ئەرەي ئەرەي ويستت لێي بوبێت ئەنجامى بدەيت ؟

ئەم دۆخە بەســەر %۹۰ ى خەلكـدا دێـت و بــابەتێكى سروشــتييە، پهلام دەزانىت ھۆكارى ئەم بېرچونەوە خىراپە چېيە؟

ئەم حالەتە ينى دەوتريّت ' doorway effect ' و ئەمە يەيوەندى مەيە بەشتوازى كاركردنى مىشكى مرۆۋەوە و شىيكردنەوەي زانستى ىق ئەم بابەتە ئەوەيە " ئەو كاتەي ژينگە و شىوينەكەت دەگۆريت لە ژورنگەوه يان له شىوينىكەوه دەچيتە شىوينىكى ديكە رودەدات يان ئەر كاتەي خىزت كاريك دەكەيت بەلام دەتەريت كاريكى ديكەش ئەنچام بىدەيت لە ھەمان كاتىدا و بەمەش مېشكى زۆر زوو لە بېرى روکات ئەوەي مەبەستى بووە بېكات چى بووە و مېشكى مرۆڤ لەم دۆخەدا لەرووى يادەوەريەوە پەرت دەبيت لەبەر ئەوە مرۆڤ لەبيرى دهکات بـۆچى چـووه و رەنـگه دواى چەنـد خولهکێک دوبـاره بيـرى یکهویتهوه مهبهستی له چوون بۆ ئهو جێگهیهی دیکه چی بووه و ويسٽوپەتى چى بكات.

ئەم دابەش بىوونەي مېشىك ئەو كىاتە رودەدات كە مېشىك بىابەتە هەلگیراوەكـانى لە پریكـدا بگۆرپـت بە بــابەتیكى دیــكە و لەبەر ئەوە ماوەي ھەلگرتنى زانيارى دووەم لەناو مېشكدا كاتەكەي كەمتر بووە

ئەوە ھەر زوو بىر دەچتەوە.

له کرتایدا ېێویسته ئەوە بزانیت ئەگەر جارێکی دیکە توشی ھەمان حالهت بويت و له شوینێک چوینه جیگهیهکی دیکه بـۆ ئهوهی کـاریکی دیکه بکهیت و بیرت چۆوه ئەوه لۆمەی میشکی خۆت مەکە و بلی<sub>نت</sub> بـاش کارناکـات بەلکـو لە راسـتیدا میشـکت چـالاکه بـۆیە بەو جـۆرە کاردەکات و دۆخەکە زۆر ئاسايى وەربگرە.

a are included an additional paper forms on the beholding forms applicable

کهمخهویی و زړانی خهو دمېټته هۆی زوو بیرچونهوه، خهمۆکی و بێبەرھەمى بۆ رۆژى دواتر.

بەشــى تەندروســتى رۆژنــامەي ئىندىيېتنــدتى بەريتــانى بەســوود وەرگـــرتن له چەنـــد تـــوێژینەوەیەکی پزیشـــکی چەنـــد خـــۆرادن و خواردنهوهیهک دیاری دهکات که دهبنه هۆی تێکچوونی خهو.

كافتين

خـواردنهوهي قـاوه و ئهو خـواردنهوانهي به كـافيّين دهولّهمهنـدن، پرۆسەي كېمپايى خەو تۆكدەدات.

دەيڤ گيېسن، پسېۆرى خەر ئامۆژگاريمـان دەكـات: "دەبێت كـافێين له دوای نانی نیوهړق نهخوریتهوه، ههروهها نابیت له روژیکدا زیاد له دوو کوپ قاوه زياتر بخوريتهوه .

گۆشتى سوور

گۆشتى سوور پێويستى بە كاتێكى زياترە بۆ ھەرسكردن، بۆيە گەر ئنواران درەنگ نان دەخۆيت، ھەولْبدە گۆشتى سىوور نەخۆى چونكە دهبيته هوي تيکچووني خهو.

خواردنهوه كحولييهكان

خواردنەوە كحولىيەكان قۇناغەكانى خەو تېكدەدەن كە بە ئـار ئـى ئــنم ناســراوه. بــوْيه ئهو خهوهي به كحــولهوهيه جێِگــاي خهوێِکــي تەندروست ناگرېتەوە.

خواردنی تون (تیژ)

خواردنی تون دهبنته هـوی زیـادبوونی پـلهی گهرمـی و تنکچـوونی

بــاری ئــارامی لهش، بــۆیه پســـپۆړلنی وهک لیــزا ئــارتیس و گیبســـز ئامۆژگاریمان دەكەن شەوان لە خواردنى تون دوور بكەوينەوە.

شەكر

وزەيەكى زۆر لە شەكردا ھەيە، لە كاتى خواردنيدا كەسىەكە چالاي دەبىيت و خەو نايباتەوە.

باشتر وایه شهوان خۆت بەدوور بگری له شـهکر و شـیرینی، تـاکو خەويكى ئاسوودە و تەندروستت ھەبيت.

We are the sections of shell,  $\phi^0_{\alpha,\beta}$  is an expected by the

 $\text{Re}(h) = \left\langle \mathbf{v}_1, \mathbf{w}_2^H \right\rangle + \mathbf{f}_1, \text{ and } \hat{\mathbf{f}}(t) = \text{Re}(h) = \sum_{i \in \mathcal{I}} \mathcal{A}_{h_i} + \mathbf{g}(\mathbf{f}_1) \cdot \left(\mathbf{f}_{\text{max},\mathbf{g}_1} \right) = \mathbf{g}(\mathbf{g})$ 

I will be a companied by the settlement of the companies of the set of the

a decoration and their company of Constantino and Song services

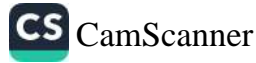

유민이는 도시 중

## Tanya Haji | ی تەنياحا

public channel

جبى

**Description** 

٣ میانایک تایبهت به کتیب و بابهتی جیاواز $\blacklozenge$ 

# ئەم كتێبە لەلايەن خاتوون " ئاقان بەھجەت " کراوه به دیاری بۆ خوێنەران

چەنال https://t.me/tanyahaji7

بۆ راوبۆچون و پسیار بۆ كتيب مەينێرە @tanyahaji22

ئەكاونت ا https://linktr.ee/tanyahaji22

t.me/tanyahaji7 Invite Link

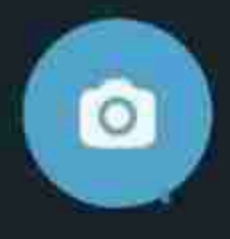

⋐

بيرچوونەوە

بيرچسوونهوه (به ئينگليسزي: Forgetting) نيشسانهي چهنسد نهخۆشىيەكە و تا رادەيەكى زۆر دەتوانين بلّيّين لە ئيستادا زۆر باوە. چــونکه زيــاد بــوونى قەلەقــى بــارى دەروونــى <u>مــرۆڤ واي</u>کــردوه بيرچوونەوە بەشتوەيەكى بەرچاو پەرە بستنتت.

ئەم نېشانە دابەش دەكرىت بۆ سى جۆر

#### جۆرى پەكەم

CS CamScanner

ئەو نىشىسانەيە ئىسسىتا زۆر بىساوە لەزۆربەي كەسىسىدا ھەيە. هۆکارەکەشى دەگەرىتتەوە بۆ سەرقال بوونى مىشك و شىپرزەي و قەلەقىي و ئەو دلەرواوكێيەي كە ئێستا خەلك توشى بووە، بەھىۆى سەختى ژپان و ئەو بارودۆخەي ئۆستا خەلكى تېدا دەژى، لە ئەنجامى ئەوەش قەلەقى و دلّەراوكىّ دروست دەبێت، مرۆڤ ئەو زانياريانەي که وهری دهگرێ له رێگەی هەستەکانپەوه وەک ھەستی چاو، گوێ، لـوت پـان هەر شـتێِک کە تۆمـار ناکـات پـاخود هەڵـی ناگرێت لەنـاو مېشىكىدا بىۆيە ئەگەر مىرۆڤ بيەوپىت ئەو زانياريـانە وەرگــرىتەوە ىيهينىتەوە ھۆشى خۆى ناتوانيت، چونكە لە بنەرەتدا تۆمار نەبوون و نەمـاون نەچـونەتە نـاو ھەلگرەكـانى يـادەوەرى مـرۆڤەوە و ئەمەش پهکــێکه له بیرچــوونهوه دیارهکــان که ئیســتا خهلــک زۆر پێــوهی دەنالتىتى.

#### جۆرى دورەم

ئەو بیرچونەوانەي كە <u>مرۆف</u> بەھۆى زەبریک بەر سەرى دەكە<sub>ويىن</sub> ر ......<br>یان بهر جهستهی دهکهویت ئیتر به هوّی لیدانهوه بیت یان کهوتن - <sup>س . س</sup> .<br>خوارهوه له شوینیکی بهرز، یان به سهپاره وهرگهڕیت یاخود سهپار<sub>ه</sub> ر<br>لییبدات، له ئەنجامی ئەمـانەدا شىلەقانىيكى دەمـاغى دروسىت دەبيىت لە<sub>و</sub> ---<br>شـوینانهی که بهرپرسـن له ههالگـرتن و پاراسـتن، ئهوانه توشـی زم<sub>بر</sub> د.<br>دەبن و لەئەنجاميشىدا <u>مرۆف</u> شىتى كۆنى لە بيىر نـامێنىّ و پێدەچ<sub>ێت</sub> شتى تازەشى لە بىر نەمىنى بەر ھۆيەرە.

#### جۆرى س<u>ٽ</u>يەم

CS CamScanner

ئەو مرۆۋانەي چوونەتە تەمەنەوە بە تايبەتى ئەوانەي كە ئەخلەڧين تەمەنيان لە نێوان (٢٥-٧٠) سـالْيدايە، ئەو جۆرە كەسـانە ھەنـدێک لە شــانەكانى مېشــكيان بە تــايبەتى ئەو شــوينانەي بەرپرســـيارن لە بيرەوەرىيەكىانى مىرۆڤ و وردە وردە ئەپىوكێنەوە. ئىتىر ئەو مىرۆۋە وای لیّدیت شـتی له بیـر بچیّـتهوه، سـهرهتا به بیرچـوونهوهی شـته تازهکان دهست پیدهکات نـزیکه و دورخـایهن نـیه، بـوْ نمـونه نـوِتژ دهکات و دوای (١٠) خولهک بیری دهچیتهوه و نویژ دهکاتهوه بل: پرسىيارتك دەكـات دواى مـاوەپەكى كەم پرسىيارەكەت لتىدەكاتەور. كاتتک ئەم حالەتە زياد دەكات دەگاتە ئەوەي ئەم كەسە شىتى كۆنى بير نامٽني.

### كاريگەريەكانى لە سەردەروون

بێگومـان کـاریگەری زۆرە، بەتـايبەتی جـۆری پەکەم چـونکە بـاری دەرونى كەسەكە خۆى جێگیر نیە و ئەو قەلەقى و دڵەراوكێيە دەبێتە

هۆی ئەوەی باری دەرونی كەسەكە بەرەو خراپی بچیت. ئەمەش وا دهکات له بیرچوونهوهکهی بهرمو خرابتر بچیت، نهگهر لهو جؤرش بیت که دهچــنه تهمهنهوه و پیشــتر مروڤیکــی چــالاک بــووبیّ واته ماموستای زانکو یان لهههر بواری وادا بووبیت و چهندین زانیاری لا مەبورېيت، كاتېك مەول دەدات جارېكى تر ئەو زانياريانە بگيړېتەوە و بگەيەنێت، بەلام لە بيرى چۆتەرە. ئەر كاتەش بارى دەرونى خراب دهېيت و بيرار و بېتاقهت دهېيت بار و دوخې ړوو له خراپي زياتر دەكات.

#### نيشانەكان

بيرچــوونەوه نيشــانەي چەنــد نەخۆشــيەكە يەكێـك لەنيشــانەكان خەلەڧاوييە كە زۆر كاريگەرى ھەيە و لەوانەيە ئەو كەسە ناوى خۆى له بير بچێتەوه و تەنـانەت نەشـزانىّ چـۆن جلـوبەرگ لەبەر بكـات و شويني مالي خوياني لهبير بچێتەوه كه له كويّيه. بيْگومان حالّەتى تریش هەیە وەک وریننەی کەسىەکە کە دوایی بیری نامینیّ ئەمەش دەرئەنجامى چەند نەخۆشپەكە وەک تا گەشكە پان لەژپر كاریگەرى دهرمانتگ بیت پاخود له حالهتی مهی خواردنهوه روو دهدات که وا دەكات شتەكان تۆمار نابن لە مېشكى مرۆۋدا.

چارەسەر

بەپتى ھۆكارەكانى نەخۆشىيەكەيە چارەسەر دەكريّت. بىق نمىوونە ئهگەر قەلەقىي و شىپرزەي و دلەراوكىيّ بيت كە بيگومـان دەبيّـت چارەسەرى دلەراوكێكە بكرىّ، ئەويش بە چەندىن وەرزشى دەرونى یاخود بەکارھینانی دەرمانی ئارامکەرەوەی بىق ماوەيەكى كىورت بدريتیْ و ئەگەر ھۆکارەکەش خەلەڧاوی بیّت ئەوا بەھیچ شىپرەيەيەک ناتوانس چارەسەرى بكەين چونكە ئەوەيان چاكبونەوەي نيە.

# Sig Freud

بنگومان ئنمه ههموومان توشی حالهتی لهبیرچوونهوه دهبین بهلام ههریهکهمان پهچورنگ، رەنگە ھەندېكچار سەرمان لەرە سورېمېنېت بۆچى تەنھا لەبوارېكى تابيهت شتمان لەبېردەچىتەرە، بۆچى لەبوارەكانى تر زۆر چالاكين و دەتوانين بەئاسانى شتەكان بەييرخۇمان بهتنينەرە، بۆ نمورنە ھەندى كەس تەنھا لە ژماره کشهبان ههبه ناتوانن ژمارهکان نهبیر خزیان بهشنهوه یانیش ههندیک كيشهيان ههيه لهبهبيرهاتنهودي (ناو). ئهمانه ههمووى حالهتي ئاسايين چونكه ههموو مروفیک توشی ئهم کیشه په دهیت کهواته نابیت بیر لهوه بکهینهوه که وا نیمه توشی تیکچونی یادهوهری بووین، بهلکو ئهمه گرفتیکه بهناسانی ده توانریت چارەسەربكریت. مرۇف سى يادگەى ھەيە سەرەتا ئەو زانياريانەى ئیمه ودریدهگرین دهچینه یادگهی ههستی، که لهریگهی ههستهکانهوه ودریده گرین، نهمه مانهودیان لیره جاریکه چرکهیهک دهخایهنت وهک بینی نهو ههموو شتەي لەدەرروبەرماندايە، چونكە مرۆف ناتوانيت ھەمور ئەر شتانەي دەيبينيت لەيەك كاتدا كۆي بكاتەرە، تەنھا ئەر زانياريانەي پيويستن دەچتتە ناو يادگەي کورتخایهن و بهینی مامهلهکردنی تلکهکه دهبیت و لهناو ئهم یادگهیهش تهنها ماودی 15 تا 18 چرکه دهمینیتهوه، نهگهر پیویست بیت نهم زانیارییه له ریگا ی زباتر دووباره تهماشاکردنهوه یاخوت دووباره خویندنهوه چهند جاریک ئينجا دەچيتە ئاو يادگەي دريژخايەن

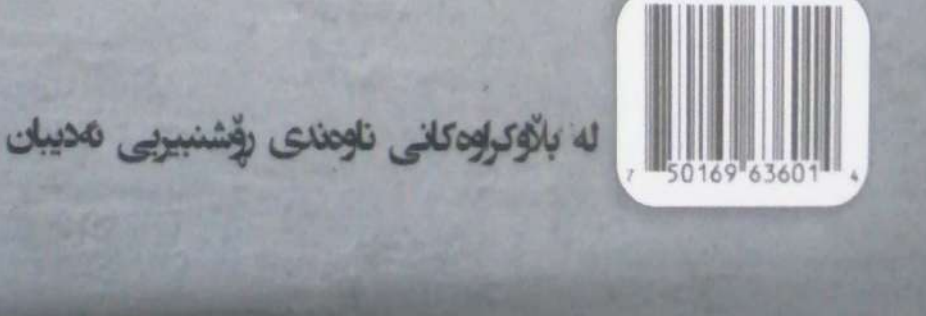

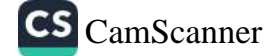